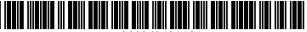

US008624844C1

# (12) EX PARTE REEXAMINATION CERTIFICATE (12281st)

# **United States Patent**

### Behar et al.

#### (54) **PORTABLE COMPUTER WITH MULTIPLE DISPLAY CONFIGURATIONS**

- (75) Inventors: Yves Behar, Oakland, CA (US); Joshua Morenstein, San Francisco, CA (US); Christopher Hibmacronan, Oakland, CA (US); Naoya Edahiro, San Francisco, CA (US); Matthew David Day, San Francisco, CA (US)
- (73) Assignee: LITL LLC, Boston, MA (US)

#### **Reexamination Request:**

No. 90/014,965, Feb. 25, 2022

#### **Reexamination Certificate for:**

| Patent No.: | 8,624,844     |
|-------------|---------------|
| Issued:     | Jan. 7, 2014  |
| Appl. No.:  | 12/170,951    |
| Filed:      | Jul. 10, 2008 |

Certificate of Correction issued Apr. 1, 2014

(\*) Notice: This patent is subject to a terminal disclaimer.

#### **Related U.S. Application Data**

- (60) Provisional application No. 61/041,365, filed on Apr. 1, 2008.
- (51) Int. Cl.

| G06F 3/02    | (2006.01) |
|--------------|-----------|
| G06F 1/16    | (2006.01) |
| G06F 3/0481  | (2022.01) |
| G06F 3/04812 | (2022.01) |
| G06F 3/0482  | (2013.01) |

# (10) Number: US 8,624,844 C1

### (45) Certificate Issued: \*Apr. 27, 2023

- (52) U.S. Cl.

#### (58) Field of Classification Search None

See application file for complete search history.

#### (56) **References Cited**

To view the complete listing of prior art documents cited during the proceeding for Reexamination Control Number 90/014,965, please refer to the USPTO's Patent Electronic System.

Primary Examiner - Christina Y. Leung

#### (57) **ABSTRACT**

A portable computer that is configurable between a laptop mode (in which the portable computer has a conventional laptop appearance) and an easel mode in which the base of the computer and its display component stand vertically forming an inverted "V." The portable computer includes a hinge assembly that couples the display component to the base of the computer, and allows the display component to be rotated about an axis along an interface between the display component and the base to configure the portable computer between a closed position, the laptop mode and the easel mode. The portable computer further comprises a scroll wheel and optional navigation buttons.

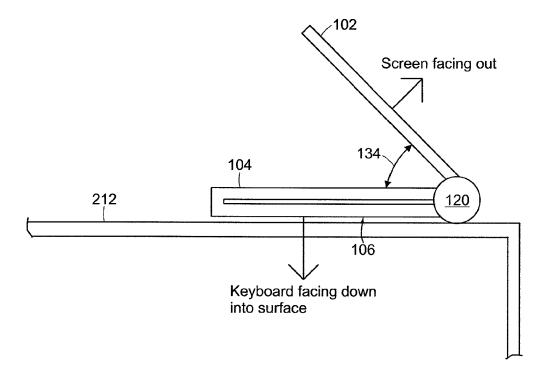

10

### EX PARTE REEXAMINATION CERTIFICATE

NO AMENDMENTS HAVE BEEN MADE TO 5 THE PATENT

AS A RESULT OF REEXAMINATION, IT HAS BEEN DETERMINED THAT:

The patentability of claims 10 and 16 is confirmed. Claims 1-9, 11-15 and 17-22 were not reexamined.

\* \* \* \* \*

| UNIT                      | red States Paten                      |                      | UNITED STATES DEPARTMENT<br>United States Patent and Trade<br>Address: COMMISSIONER FOR P<br>P.O. Box 1450<br>Alexandria, Virginia 22313-145<br>www.uspto.gov | emark Office<br>ATENTS |
|---------------------------|---------------------------------------|----------------------|----------------------------------------------------------------------------------------------------|------------------------|
| APPLICATION NO.           | FILING DATE                           | FIRST NAMED INVENTOR | ATTORNEY DOCKET NO.                                                                                                    | CONFIRMATION NO.       |
| 90/014,965                | 02/25/2022                            | 8624844              |                                                                                                    | 3442                   |
|                           | 7590 03/30/202<br>NFIELD & SACKS, P.0 | -                    | EXAM                                                                                                    | IINER                  |
| 600 ATLANTI<br>BOSTON, MA | C AVENUE                              |                      | LEUNG, CH                                                                                                    | IRISTINA Y             |
| 2001010,111               |                                       |                      | ART UNIT                                                                                                    | PAPER NUMBER           |
|                           |                                       |                      | 3991                                                                                                    |                        |
|                           |                                       |                      | MAIL DATE                                                                                                    | DELIVERY MODE          |
|                           |                                       |                      | 03/30/2023                                                                                                    | PAPER                  |

# Please find below and/or attached an Office communication concerning this application or proceeding.

The time period for reply, if any, is set in the attached communication.

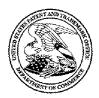

Commissioner for Patents United States Patent and Trademark Office P.O. Box 1450 Alexandria, VA 22313-1450 www.uspto.gov

### DO NOT USE IN PALM PRINTER

(THIRD PARTY REQUESTER'S CORRESPONDENCE ADDRESS)

KLARQUIST SPARKMAN, LLP 121 SW SALMON STREET SUITE 1600 PORTLAND, OR 97204

# **EX PARTE REEXAMINATION COMMUNICATION TRANSMITTAL FORM**

REEXAMINATION CONTROL NO. 90/014,965.

PATENT UNDER REEXAMINATION 8624844.

ART UNIT <u>3991</u>.

Enclosed is a copy of the latest communication from the United States Patent and Trademark Office in the above identified *ex parte* reexamination proceeding (37 CFR 1.550(f)).

Where this copy is supplied after the reply by requester, 37 CFR 1.535, or the time for filing a reply has passed, no submission on behalf of the *ex parte* reexamination requester will be acknowledged or considered (37 CFR 1.550(g)).

| Notice of Intent to Issue                                                                                                    | <b>Control No.</b><br>90/014,965                                                                                                    | Patent Und<br>8624844 | ler Reexamination |  |
|----------------------------------------------------------------------------------------------------|----------------------------------------------------------------------------------------------------|-----------------------|-------------------|--|
| Ex Parte Reexamination Certificate                                                                                                    | <b>Examiner</b><br>Christina Y Leung                                                                                                    | Art Unit<br>3991      | AIA Status<br>No  |  |
| The MAILING DATE of this communication                                                                                                    | on appears on the cover sheet wi                                                                                                    | th the corresp        | ondence address   |  |
| <ol> <li>Prosecution on the merits is (or remains) closed in this <i>ex parte</i> reexamination proceeding. This proceeding is subject to reopening at the initiative of the Office or upon petition. <i>Cf.</i> 37 CFR 1.313(a). A Certificate will be issued in view of         <ul> <li>(a) Patent owner's communication(s) filed: March 3, 2023.</li> <li>(b) Patent owner's failure to file an appropriate timely response to the Office action mailed:</li> <li>(c) Patent owner's failure to timely file an Appeal Brief (37 CFR 41.31).</li> <li>(d) The decision on appeal by the Board of Patent Appeals and Interferences Court dated</li> </ul> </li> </ol> |                                                                                                    |                       |                   |  |
| <ul> <li>2. The Reexamination Certificate will indicate (a) Change in the Specification:</li></ul>                                                                                                    | ☑ No                                                                                                    |                       |                   |  |
| <ul> <li>(2) Patent claim(s) amended (includin</li> <li>(3) Patent claim(s) canceled:</li> <li>(4) Newly presented claim(s) patenta</li> <li>(5) Newly presented canceled claims</li> <li>(6) Patent claim(s)    previously    c</li> </ul>                                                                                                    | <ol> <li>Patent claim(s) confirmed: <u>10 and 16</u>.</li> <li>Patent claim(s) amended (including dependent on amended claim(s)):</li></ol> |                       |                   |  |
| 3. A declaration(s)/affidavit(s) under 37 CFR                                                                                                    | 1.130(b) was/were filed on                                                                                                    |                       |                   |  |
| 4. Note the attached statement of reasons for patentability and/or confirmation. Any comments considered necessary by patent owner regarding reasons for patentability and/or confirmation must be submitted promptly to avoid processing delays. Such submission(s) should be labeled: "Comments On Statement of Reasons for Patentability and/or Confirmation."                                                                                                    |                                                                                                    |                       |                   |  |
| 5.  Note attached NOTICE OF REFERENCE                                                                                                    | S CITED (PTO-892).                                                                                                    |                       |                   |  |
| 6. IN Note attached LIST OF REFERENCES C                                                                                                    | ITED (PTO/SB/08 or PTO/SB/0                                                                                                    | )8 substitute)        | ).                |  |
| 7.  The drawing correction request filed on                                                                                                    | is: □approved □disapprov                                                                                                    | ved.                  |                   |  |
| <ul> <li>8. Acknowledgment is made of the priority claim under 35 U.S.C. § 119(a)-(d) or (f).</li> <li>a) All</li> <li>b) Some*</li> <li>c) None of the certified copies have</li> <li>been received.</li> <li>not been received.</li> <li>been filed in Application No.</li> <li>been filed in reexamination Control No.</li> <li>been received by the International Bureau in PCT Application No.</li> </ul>                                                                                                    |                                                                                                    |                       |                   |  |
| * Certified copies not received:                                                                                                    |                                                                                                    |                       |                   |  |
| 9. 🗌 Note attached Examiner's Amendment.                                                                                                    | 9.  Note attached Examiner's Amendment.                                                                                                    |                       |                   |  |
| 10. Note attached Interview Summary (PTO-4                                                                                                    | 74).                                                                                                    |                       |                   |  |
| 11. Other:                                                                                                    |                                                                                                    |                       |                   |  |
| All correspondence relating to this reexamination proceeding should be directed to the <b>Central Reexamination</b><br><b>Unit</b> at the mail, FAX, or hand-carry addresses given at the end of this Office action.                                                                                                    |                                                                                                    |                       |                   |  |
| /CHRISTINA Y. LEUNG/<br>Primary Examiner, Art Unit 3991                                                                                                    |                                                                                                    |                       |                   |  |
| cc: Requester (if third party requester)                                                                                                    |                                                                                                    |                       |                   |  |

| U.S. Faterit anu | nauema |
|------------------|--------|
| PTOL-469 (Rev.   | 08-13) |

Part of Paper No. 20230313

### STATEMENT OF REASONS FOR PATENTABILITY AND/OR CONFIRMATION

Claims 10 and 16 of US 8,624,844 B2 ("844 Patent") are being reexamined in this proceeding. As noted in the order for *ex parte* reexamination mailed on April 4, 2022, claims 1-9, 11-15, and 17-22 of 844 Patent are not subject to reexamination.

### Claims 10 and 16 are confirmed.

The following is an examiner's statement of reasons for patentability and/or confirmation of the claims found patentable in this reexamination proceeding:

PO's Response filed on March 3, 2023 has been fully considered and is persuasive. Examiner withdraws the rejections of claims 10 and 16 made in the final Office action.

The prior art of record does not specifically disclose or fairly teach the combination of all of the elements and limitations recited in claims 10 and 16, particularly wherein the laptop mode is configured to display to a user on the main display component a first content mode having a first content display orientation with the main display component oriented towards the user and the keyboard oriented to receive input from the user; and the easel mode is configured to display to the user on the main display component a second content mode having a second content display orientation with the main display component oriented towards the user and the keyboard oriented to main display component oriented towards the user and the keyboard oriented away from the user.

Consistent with the specification of 844 Patent, the claim recitation "configured to display to a user on the main display component a first content mode" (or "configured to display to a user on the main display component a second content mode") refers to displaying some information that represents a higher-level construct into which content is grouped. This recitation is distinct from merely displaying individual things (e.g., applications) that may be grouped into a content mode.

Lane generally discloses, among other things, displaying content in a laptop mode (see Lane, Figure 20) and in an easel mode (see Lane, Figure 28). Ledbetter further teaches, among other things, displaying different content corresponding to different physical configurations of a portable computer (Ledbetter, paragraphs [0023], [0026], and [0057]). However, Ledbetter's teachings do not constitute displaying first and second content modes as recited in claims 10 and 16 because displaying content (e.g., displaying various applications) alone is insufficient to meet the established interpretation of displaying representations of higher-level constructs into which content is grouped. Neither Lane nor Ledbetter specifically disclose displaying representations of higher-level constructs into which content is grouped, i.e., displaying content modes as recited in claims 10 and 16.

Any comments considered necessary by PATENT OWNER regarding the above statement must be submitted promptly to avoid processing delays. Such submission by the patent owner should be labeled: "Comments on Statement of Reasons for Patentability and/or Confirmation" and will be placed in the reexamination file.

All correspondence relating to this *ex parte* reexamination proceeding should be directed:

| By mail to: | Mail Stop <i>Ex Parte</i> Reexam        |
|-------------|-----------------------------------------|
|             | Central Reexamination Unit              |
|             | Commissioner for Patents                |
|             | United States Patent & Trademark Office |
|             | P.O. Box 1450                           |
|             | Alexandria, VA 22313-1450               |
| By fax to:  | (571) 273-9900                          |
|             | Central Reexamination Unit              |
| By hand to: | Customer Service Window                 |
|             | Randolph Building                       |
|             | 401 Dulany Street                       |
|             | Alexandria, VA 22314                    |

Any inquiry concerning this communication should be directed to the Central

Reexamination Unit at telephone number (571) 272-7705.

/CHRISTINA Y. LEUNG/

Primary Examiner, Art Unit 3991

Conferees:

/RSD/

/JCW/

| Application/Control No. | Applicant(s)/Patent Under Reexamination |
|-------------------------|-----------------------------------------|
| 90/014,965              | 8624844                                 |
| Examiner                | Art Unit                                |
| Christina Y Leung       | 3991                                    |

| CPC    |        |      |      |      |            |
|--------|--------|------|------|------|------------|
| Symbol |        |      |      | Туре | Version    |
| G06F   | 1      | 16   | 516  | F    | 2013-01-01 |
| G06F   | 1      | / 16 | 601  | I    | 2013-01-01 |
| G06F   | 1      | 16   | 513  | I    | 2013-01-01 |
| G06F   | 1      | / 16 | 518  | I    | 2013-01-01 |
| G06F   | 1      | 16   | 32   | I    | 2013-01-01 |
| G06F   | 1      | 16   | 337  | I    | 2013-01-01 |
| G06F   | 1      | / 16 | 62   | I    | 2013-01-01 |
| G06F   | 1      | 16   | 377  | I    | 2013-01-01 |
| G06F   | 1      | / 16 | 81   | I    | 2013-01-01 |
| G06F   | 1      | 16   | 9    | I    | 2013-01-01 |
| G06F   | / 3    | / 04 | 181  | I    | 2013-01-01 |
| G06F   | 3      | / 04 | 1812 | I    | 2013-01-01 |
| G06F   | / 3    | / 04 | 182  | I    | 2013-01-01 |
| G06F   | / 2200 | 16   | \$14 | А    | 2013-01-01 |

| CPC Combination Sets |      |     |         |         |
|----------------------|------|-----|---------|---------|
| Symbol               | Туре | Set | Ranking | Version |
|                      |      |     |         |         |

| NONE                                                    |               | Total Claim         | s Allowed:                 |
|---------------------------------------------------------|---------------|---------------------|----------------------------|
| (Assistant Examiner)                                    | (Date)        | 2                   |                            |
| /CHRISTINA Y. LEUNG/<br>Primary Examiner, Art Unit 3991 | 15 March 2023 | O.G. Print Claim(s) | O.G. Print Figure          |
| (Primary Examiner)                                      | (Date)        | 10                  | 26                         |
| U.S. Patent and Trademark Office                        |               | Pa                  | art of Paper No.: 20230313 |

|                      | Application/Control No. | Applicant(s)/Patent Under Reexamination |
|----------------------|-------------------------|-----------------------------------------|
| Issue Classification | 90/014,965              | 8624844                                 |
|                      | Examiner                | Art Unit                                |
|                      | Christina Y Leung       | 3991                                    |

| INTERNATIONAL CLASSIFICATION |   |    |
|------------------------------|---|----|
| CLAIMED                      |   |    |
| G06F                         | 3 | 02 |
| NON-CLAIMED                  |   |    |
|                              |   |    |

| US ORIGINAL CLASSIFICATION |                                         |     |     |  |  |  |  |
|----------------------------|-----------------------------------------|-----|-----|--|--|--|--|
| CLASS SUBCLASS             |                                         |     |     |  |  |  |  |
| 345 169                    |                                         |     |     |  |  |  |  |
| CROSS REFEREN              | ICES(S)                                 |     |     |  |  |  |  |
| CLASS                      | CLASS SUBCLASS (ONE SUBCLASS PER BLOCK) |     |     |  |  |  |  |
| 345                        | 168                                     | 173 | 184 |  |  |  |  |
| 361                        | 679.27                                  |     |     |  |  |  |  |

455

575.3

| NONE                                                       | Total Claim   | s Allowed:          |                   |
|------------------------------------------------------------|---------------|---------------------|-------------------|
| (Assistant Examiner)                                       | (Date)        | 2                   |                   |
| /CHRISTINA Y. LEUNG/<br>Primary Examiner, Art Unit 3991    | 15 March 2023 | O.G. Print Claim(s) | O.G. Print Figure |
| (Primary Examiner)                                         | (Date)        | 10                  | 26                |
| U.S. Patent and Trademark Office Part of Paper No.: 202303 |               |                     |                   |

|                      | Application/Control No. | Applicant(s)/Patent Under Reexamination |
|----------------------|-------------------------|-----------------------------------------|
| Issue Classification | 90/014,965              | 8624844                                 |
|                      | Examiner                | Art Unit                                |
|                      | Christina Y Leung       | 3991                                    |

|       | Claims renumbered in the same order as presented by applicant CPA T.D. R.1.47 |       |          |       |          |       |          |       |          |       |          |       |          |       |          |
|-------|-------------------------------------------------------------------------------|-------|----------|-------|----------|-------|----------|-------|----------|-------|----------|-------|----------|-------|----------|
| CLAIM | CLAIMS                                                                        |       |          |       |          |       |          |       |          |       |          |       |          |       |          |
| Final | Original                                                                      | Final | Original | Final | Original | Final | Original | Final | Original | Final | Original | Final | Original | Final | Original |
|       |                                                                               |       |          |       |          |       |          |       |          |       |          |       |          |       |          |
|       |                                                                               |       |          |       |          |       |          |       |          |       |          |       |          |       |          |
|       |                                                                               |       |          |       |          |       |          |       |          |       |          |       |          |       |          |
|       |                                                                               |       |          |       |          |       |          |       |          |       |          |       |          |       |          |
|       |                                                                               |       |          |       |          |       |          |       |          |       |          |       |          |       |          |
|       |                                                                               |       |          |       |          |       |          |       |          |       |          |       |          |       |          |
|       |                                                                               |       |          |       |          |       |          |       |          |       |          |       |          |       |          |
|       |                                                                               |       |          |       |          |       |          |       |          |       |          |       |          |       |          |
|       |                                                                               |       |          |       |          |       |          |       |          |       |          |       |          |       |          |

| NONE                                                      |               | Total Claim         | s Allowed:        |
|-----------------------------------------------------------|---------------|---------------------|-------------------|
| (Assistant Examiner)                                      | (Date)        | 2                   |                   |
| /CHRISTINA Y. LEUNG/<br>Primary Examiner, Art Unit 3991   | 15 March 2023 | O.G. Print Claim(s) | O.G. Print Figure |
| (Primary Examiner)                                        | (Date)        | 10                  | 26                |
| U.S. Patent and Trademark Office Part of Paper No.: 20230 |               |                     |                   |

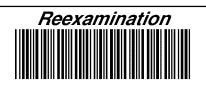

| Application/Control No. | Applicant(s)/Patent Under Reexamination |
|-------------------------|-----------------------------------------|
| 90/014,965              | 8624844                                 |
| Certificate Date        | Certificate Number                      |
|                         | C1                                      |

| Requester Correspondence Address:                                                   | Patent Owner 🗹 | Third Party |
|-------------------------------------------------------------------------------------|----------------|-------------|
| KLARQUIST SPARKMAN, LLP<br>121 SW SALMON STREET<br>SUITE 1600<br>PORTLAND, OR 97204 |                |             |

|                                     | /CL/<br>(examiner initials) | 23 March 2022<br>(date) |
|-------------------------------------|-----------------------------|-------------------------|
| Ca                                  | Director Initials           |                         |
| 1:20-cv-689, LiTL LLC v. Lenovo (U  | jcw for dr                  |                         |
| 1:23-cv-00120, LiTL LLC v. HP Inc.  |                             |                         |
| 1:23-cv-00122, LiTL LLC v. ASUST    |                             |                         |
| 1:23-cv-00121, LiTL LLC v. Dell Tec |                             |                         |

| COPENDING OFFICE PROCEEDINGS                                 |            |  |  |  |  |
|--------------------------------------------------------------|------------|--|--|--|--|
| TYPE OF PROCEEDING                                           | NUMBER     |  |  |  |  |
| ex parte reexamination of related patent US 9,880,715<br>B2  | 90/014,958 |  |  |  |  |
| ex parte reexamination of related patent US 10,289,154<br>B2 | 90/015,025 |  |  |  |  |
| ex parte reexamination of related patent US 8,289,688        | 90/015,035 |  |  |  |  |

|                                 | <br> |
|---------------------------------|------|
| /CHRISTINA Y. LEUNG/            |      |
| Primary Examiner, Art Unit 3991 |      |
| Frindly Examiner, Art Onit 3991 |      |
|                                 |      |

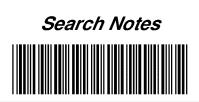

| Application/Control No. | Applicant(s)/Patent Under Reexamination |
|-------------------------|-----------------------------------------|
| 90/014,965              | 8624844                                 |
| Examiner                | Art Unit                                |
| Christina Y Leung       | 3991                                    |

| CPC - Searched* |      |          |  |  |  |
|-----------------|------|----------|--|--|--|
| Symbol          | Date | Examiner |  |  |  |
|                 |      |          |  |  |  |

| CPC Combination Sets - Searched* |  |  |  |  |  |
|----------------------------------|--|--|--|--|--|
| Symbol Date Examiner             |  |  |  |  |  |
|                                  |  |  |  |  |  |

| US Classification - Searched* |                        |  |  |  |  |
|-------------------------------|------------------------|--|--|--|--|
| Class                         | Subclass Date Examiner |  |  |  |  |
|                               |                        |  |  |  |  |

\* See search history printout included with this form or the SEARCH NOTES box below to determine the scope of the search.

| Search Notes                                                                                                    |            |          |  |  |  |  |
|----------------------------------------------------------------------------------------------------|------------|----------|--|--|--|--|
| Search Notes                                                                                                    | Date       | Examiner |  |  |  |  |
| Reviewed patent's prosecution history and cited references.                                                                                               | 03/23/2022 | /CL/     |  |  |  |  |
| Reviewed patent's prosecution history, including PTAB, and cited references.                                                                              | 10/05/2022 | /CL/     |  |  |  |  |
| Reviewed patent's prosecution history, including PTAB, and cited references.                                                                              | 12/29/2022 | /CL/     |  |  |  |  |
| Reviewed IPR2021-00681; IPR2021-00822; IPR2021-00800;<br>IPR2021-00821; IPR2021-00786; IPR2021-01011 (directed to US<br>8,624,844 B2 and related patents) | 03/15/2023 | /CL/     |  |  |  |  |
| Reviewed related proceedings (Patent Data Portal; P-TACTS)                                                                                                | 03/15/2023 | /CL/     |  |  |  |  |
| Reviewed 90/015,035; 90/014,958; 90/015,025 (directed to related patents)                                                                                 | 03/15/2023 | /CL/     |  |  |  |  |

/CHRISTINA Y. LEUNG/ Primary Examiner, Art Unit 3991

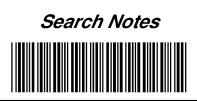

| Application/Control No. | Applicant(s)/Patent Under Reexamination |
|-------------------------|-----------------------------------------|
| 90/014,965              | 8624844                                 |
| Examiner                | Art Unit                                |
| Christina Y Leung       | 3991                                    |

| Interference Search    |                       |              |  |  |  |  |
|------------------------|-----------------------|--------------|--|--|--|--|
| US Class/CPC<br>Symbol | US Subclass/CPC Group | Date Examine |  |  |  |  |
|                        |                       |              |  |  |  |  |

/CHRISTINA Y. LEUNG/ Primary Examiner, Art Unit 3991

# **Bibliographic Data**

| Application No: 90/014,9         | 65         |                 |          |                       |
|----------------------------------|------------|-----------------|----------|-----------------------|
| Foreign Priority claimed:        | OYes       | <b>O</b> No     |          |                       |
| 35 USC 119 (a-d) conditions met: | Yes        | <b>∠</b> No     |          | Met After Allowance   |
| Verified and Acknowledged:       | /CHRISTI   | NA Y. LEUNG/    |          |                       |
|                                  | Examiner's | Signature       |          | Initials              |
| Title:                           | Portable C | omputer with Mu | ltiple D | isplay Configurations |

| FILING or 371(c) DATE | CLASS | GROUP ART UNIT | ATTORNEY DOCKET NO. |
|-----------------------|-------|----------------|---------------------|
| 02/25/2022            | 345   | 3991           |                     |
| RULE                  |       |                |                     |

### APPLICANTS

### **INVENTORS**

8624844,

LITL LLC (Assignee), BOSTON, MA, UNITED STATES

KLARQUIST SPARKMAN, LLP (3rd Pty Req.), PORTLAND, OR, UNITED STATES

### **CONTINUING DATA**

This application is a REX of 12170951 07/10/2008 PAT 8624844

12170951 has PRO of 61041365 04/01/2008 \*

(\*) Data provided by applicant is not consistent with PTO record

### FOREIGN APPLICATIONS

### IF REQUIRED, FOREIGN LICENSE GRANTED\*\*

### STATE OR COUNTRY

## ADDRESS

WOLF GREENFIELD & SACKS, P.C. 600 ATLANTIC AVENUE BOSTON, MA 02210-2206 UNITED STATES

## FILING FEE RECEIVED

\$275

| FORM PTO-1449/A and B (modified PTO/SB/08) |   |          | 1 PTO/SB/08)                                          | APPLICATION NO.: 90/014,965 | ATTY. DOCKET NO.: L2039.70001US10 |
|--------------------------------------------|---|----------|-------------------------------------------------------|-----------------------------|-----------------------------------|
| INFORMATION DISCLOSURE                     |   | <i>,</i> | FILING DATE: February 25, 2022 CONFIRMATION NO.: 3442 |                             |                                   |
| STATEMENT BY APPLICANT                     |   |          | FIRST NAMED INVENTOR: Yves Behar                      |                             |                                   |
|                                            |   |          |                                                       | GROUP ART UNIT: 3991        | EXAMINER: C. Y. Leung             |
| Sheet                                      | 1 | of       | 1                                                     |                             | 6                                 |

#### **U.S. PATENT DOCUMENTS**

| Examiner's | Cite | U.S. Patent Document |              | Name of Patentee or Applicant of Cited | Date of Publication or Issue<br>of Cited Document<br>MM-DD-YYYY |  |
|------------|------|----------------------|--------------|----------------------------------------|-----------------------------------------------------------------|--|
| Initials # | No.  | Number               | Kind<br>Code | Document                               |                                                                 |  |
| /CL/       |      | 7,337,671            |              | Ayazi et al.                           | 03-04-2008                                                      |  |

### FOREIGN PATENT DOCUMENTS

| Examiner's | Cite | F                  | oreign Patent Document |              | Name of Patentee or Applicant of Cited | Date of<br>Publication of    | Translation |
|------------|------|--------------------|------------------------|--------------|----------------------------------------|------------------------------|-------------|
| Initials # | No.  | Office/<br>Country | Number                 | Kind<br>Code | Document                               | Cited Document<br>MM-DD-YYYY | (Y/N)       |
|            |      |                    |                        |              |                                        |                              |             |

### **OTHER ART – NON PATENT LITERATURE DOCUMENTS**

| Examiner's<br>Initials # | Cite<br>No | Include name of the author (in CAPITAL LETTERS), title of the article (when appropriate), title of the item (book, magazine, journal, serial, symposium, catalog, etc.), date, page(s), volume-issue number(s), publisher, city and/or country where published. | Translation<br>(Y/N) |
|--------------------------|------------|----------------------------------------------------------------------------------------------------|----------------------|
| /CL/                     |            | Disclaimer in Patent Under 37 CFR 1.321(a) dated June 17, 2021, in connection with Patent No. 8,289,688.                                                                                                    |                      |
| /CL/                     | *          | Request for Ex Parte Reexamination Under 35. U.S.C. 302-307 and 37 C.F.R. 1.510 dated May 24, 2022, in connection with Patent No. 8,624,844.                                                                                                    |                      |
| /CL/                     | *          | Request for Ex Parte Reexamination Under 35. U.S.C. 302-307 and 37 C.F.R. 1.510 dated February 25, 2022, in connection with Patent No. 8,289,688.                                                                                                    |                      |
| /CL/                     | *          | Request for Ex Parte Reexamination Under 35. U.S.C. 302-307 and 37 C.F.R. 1.510 dated February 16, 2022, in connection with Patent No. 9,880,715.                                                                                                    |                      |

[NOTE – No copies of U.S. patents, published U.S. patent applications, or pending, unpublished patent applications stored in the USPTO's Image File Wrapper (IFW) system, are included. See 37 CFR § 1.98 and 1287OG163. Copies of all other patent(s), publication(s), unpublished, pending U.S. patent applications, or other information listed are provided as required by 37 CFR § 1.98 unless 1) such copies were provided in an IDS in an earlier application that complies with 37 CFR § 1.98, and 2) the earlier application is relied upon for an earlier filing date under 35 U.S.C. § 120.]

| EXAMINER:            | DATE CONSIDERED: |
|----------------------|------------------|
| /CHRISTINA Y. LEUNG/ | 03/15/2023       |

<sup>#</sup> EXAMINER: Initial if reference considered, whether or not citation is in conformance with MPEP 609; Draw line through citation if not in conformance and not considered. Include copy of this form with next communication to Applicant.

\*A copy of this reference is not provided as the Office has waived the requirement under 37 C.F.R. § 1.98(a)(2)(iii) for submitting a copy of a cited U.S. patent application if it is scanned to the Image File Wrapper system and is available on Private PAIR.

# **Litigation Search Report CRU 3999**

# Reexamination Control No. 90/014,965

| То:       | LEUNG, Christia | From:     | GRAVES, Monica A.       |
|-----------|-----------------|-----------|-------------------------|
| Location: | OCRU            | Location: | OCRU                    |
| Art Unit: | 3991            | Phone:    | 2-7253                  |
| Date:     | 17 March 2023   | E-mail:   | graves.monica@uspto.gov |

# **Search Notes**

| US PATENT NO: 8,624,844 - See Attached                                                                                                  |
|----------------------------------------------------------------------------------------------------|
|                                                                                                    |
|                                                                                                    |
|                                                                                                    |
|                                                                                                    |
| <ol> <li>Performed a KeyCite Search in Westlaw, which retrieves all history on the patent including any<br/>litigation.</li> </ol>      |
| 2. Performed a search on the patent in Lexis CourtLink for any open dockets or closed cases.                                            |
| 3. Performed a search in Lexis in the Federal Courts and Administrative Materials databases for<br>any cases found.                     |
| 4. Performed a search in Lexis in the IP Journal and Periodicals database for any articles on the patent.                               |
| 5. Performed a search in Lexis in the news databases for any articles about the patent or any articles about litigation on this patent. |
|                                                                                                    |
|                                                                                                    |
|                                                                                                    |
|                                                                                                    |

Paper No. 20230317

### Citing References (102)

| Treatment   | Title                                                                                                    | Date          | Туре                     | Depth | Headnote(s) |
|-------------|----------------------------------------------------------------------------------------------------|---------------|--------------------------|-------|-------------|
| Examined by | 1. LITL LLC v. Lenovo (United States), Inc.<br>2022 WL 610739, *1+ , D.Del. , (NO. CV 20-689-<br>RGA )                                                                                                    | Jan. 21, 2022 | Case                     |       | —           |
|             | Before me is Defendants' motion to dismiss for<br>failure to state a claim. (D.I. 34). Defendants Lenovo<br>(United States) Inc. ("Lenovo U.S.") and Lenovo<br>(Beijing) Ltd. ("Lenovo                                                                                                    |               |                          |       |             |
|             | Ex. A, 40, 41) on this issue I. BACKGROUND<br>LITL alleges Defendants infringe one or more claims<br>of U.S. Patent Nos. 8,289,688 ("the '688 patent")<br>8,624,844 ("the '844 patent ")10,289,154 ("the<br>'154 patent")9,880,715 ("the '715 patent")8,612,888<br>("the '888 patent), and 8,577,957 ("the '957 patent")<br>(collectively, "the Asserted Patents."). The                 |               |                          |       |             |
| Examined by | 2. Patent Owner's Preliminary Response<br>LENOVO (UNITED STATES) INC., Petitioner, v.<br>LITL LLC, Patent Owner.<br>2021 WL 3233897, *1+, Patent Tr. &<br>App. Bd. (Administrative Filing), (NO.<br>INTERFERENCE8624844)                                                                                                    | July 28, 2021 | Administrative<br>Filing |       | —           |
|             | Fax.TABLE OF CONTENTS I. INTRODUCTION<br>1 A. The Petition is Procedurally improper 1 B. The<br>Petition's Grounds Fail on the Merits 3 II. LITL'S<br>'844 PATENT 4 A. Chailenged Claims 5 B. The<br>Challenged Claims Cover LITL's Webbook 5 C.<br>Claimed Aspects of LITL's Webbook Received<br>Contemporaneous Praise 8 III                                                           |               |                          |       |             |
| Examined by | <ul> <li>3. Petition for Inter Partes Review Under 35<br/>U.S.C. s311 et seq. and 37 C.F.R. s42.100 et<br/>seq. (Claims 1-16 and 18-22 of U.S. Patent No.<br/>8,624,844)</li> <li>LENOVO (UNITED STATES) INC., Petitioner, v.<br/>LITL LLC, Patent Owner.</li> <li>2021 WL 1799996, *1+, Patent Tr. &amp;<br/>App. Bd. (Administrative Filing), (NO.<br/>INTERFERENCE8624844)</li> </ul> | May 04, 2021  | Administrative<br>Filing |       | —           |
|             | Petition for Inter Partes Review Under 35 U.S.C.<br>s311 et seq. and 37 C.F.R. s42.100 et seq. (Claims<br>1-16 and 18-22 of U.S. Patent No. 8,624,844<br>Martin R. Bader (Reg. 54,736), Sheppard Mullin<br>Richter & Hampton LLP, 12275 El Camino Real,<br>Suite 200, San Diego, CA 92130, Tel.: (858                                                                                    |               |                          |       |             |
| Examined by | <ul> <li>4. First Amended Complaint</li> <li>LITL LLC, Plaintiff, v. LENOVO (UNITED STATES),</li> <li>INC. and Lenovo (Beijing) Ltd. Defendants.</li> <li>2020 WL 10352292, *1+ , D.Del. (Trial Pleading) ,</li> <li>(NO. 1:20-CV-00689-RGA )</li> </ul>                                                                                                    | Dec. 30, 2020 | Petition                 |       | _           |
|             | to infringe, have induced and continue to<br>induce the infringement of one or more claims of<br>U.S. Patent Nos. 8,289,688 ("the #688 patent");<br>8,624,844 ("the # 844 patent "); 10,289,154 ("the<br>#154 patent"); 9,880,715 ("the #715 patent");<br>8,612,888 ("the #888 patent"); and 8,577,957 ("the<br>#957 patent") (collectively, the "Asserted Patents")<br>at least by      |               |                          |       |             |

| Treatment    | 5. LITL LLC's Opposition to Lenovo (Beijing)                                                                                                    | Date<br>Mar. 03, 2021 | Type      | Depth | Headnote(s) |
|--------------|----------------------------------------------------------------------------------------------------|-----------------------|-----------|-------|-------------|
| Examined by  | <ul> <li>Ltd's Opening Brief in Support of its Motion to<br/>Dismiss for Failure to State a Claim<br/>LITL LLC, Plaintiff, v. LENOVO (UNITED STATES),<br/>INC. and Lenovo (Beijing) Ltd., Defendants.</li> <li>2021 WL 2878528, *1+, D.Del. (Trial Motion,<br/>Memorandum and Affidavit), (NO. 1:20-CV-00689-<br/>RGA)</li> </ul>                                                        | Mar. 03, 2021         | Motion    |       | _           |
|              | NATURE AND STAGE OF THE PROCEEDINGS<br>On May 22, 2020, LITL filed its Complaint (D.I. 1)<br>alleging infringement of U.S. Patent Nos. 8,289,688<br>("688 patent) 8,624,844 ("844 patent ")10,289,154<br>("154 patent")9,880,715 ("715 patent")8,612,888<br>("888 patent"); and 8,577,957 ("957 patent")<br>(collectively "the Asserted Patents"). On August 17,<br>2020, Lenovo (United |                       |           |       |             |
| Examined by  | 6. Defendant Lenovo (United States) Inc.'s<br>Opening Brief in Support of its Motion to<br>Dismiss for Failure to State a Claim Pursuant to<br>Fed. R. Civ. P. 12(<br>LITL LLC, Plaintiff, v. LENOVO (UNITED STATES),<br>INC. and Lenovo (Beijing) Ltd., Defendants.<br>2020 WL 10352289, *1+, D.Del. (Trial Motion,<br>Memorandum and Affidavit), (NO. 1:20-CV-00689-<br>RGA)           | Aug. 17, 2020         | Motion    |       | —           |
|              | functional language.I NATURE AND STAGE<br>OF THE PROCEEDINGS & STATEMENT OF<br>FACTS Plaintiff alleges infringement of "one<br>or more claims" of U.S. Patent Nos. 8,289,688<br>8,624,844 10,289,154 9,880,715 8,612,888, and<br>8,577,957(D.I. 1. (tiled May 22, 2020) ¶¶ 62, 88,<br>124, 143, 160, 179.) The patents all come from the<br>same                                         |                       |           |       |             |
| Discussed by | 7. Defendant Lenovo (Beijing) Ltd.'s Opening<br>Brief in Support of its Motion to Dismiss for<br>Failure to State a Claim.<br>LITL LLC, Plaintiff, v. LENOVO (UNITED STATES),<br>INC. and Lenovo (Beijing) Ltd., Defendants.<br>2021 WL 2878525, *1+, D.Del. (Trial Motion,<br>Memorandum and Affidavit), (NO. 20-689 (RGA))                                                             | Feb. 03, 2021         | Motion    |       | _           |
|              | filed its Complaint for patent infringement<br>against Defendants on May 22, 2020. (D.I. 1.)<br>The Complaint alleges infringement of U.S. Patent<br>Nos. 8,289,688 ("688 patent) 8,624,844 ("844<br>patent ")10,289,154 ("154 patent")9,880,715 ("715<br>patent")8,612,888 ("888 patent"); and 8,577,957<br>("957 patent") Lenovo U.S. was served on or about<br>May 26, 2020           |                       |           |       |             |
| Cited by     | 8. Connector Assembly For An Electronic<br>Device<br>LitAlert P2023-06-71                                                                                                    | Feb. 01, 2023         | Lit Alert |       | _           |
|              | 1:23CV00122 Filing Date: 02/01/2023<br>Subsequent Action: 02/01/2023 Action Taken:<br>CAUSE - 35 USC 1 - COMPLAINT FOR PATENT<br>INFRINGEMENT Notes: none Other Patents: US<br>8624844 US 9563229 US 10289154 US 9003315<br>US 9880715 US 10564818 US 8612888 Other<br>Trademarks: none See LitAlert No: none                                                                            |                       |           |       |             |

| Treatment | Title                                                                                                    | Date          | Туре                       | Depth | Headnote(s) |
|-----------|----------------------------------------------------------------------------------------------------|---------------|----------------------------|-------|-------------|
| Cited by  | 9. Connector Assembly For An Electronic<br>Device<br>LitAlert P2023-06-72<br>1:23CV00121 Filing Date: 02/01/2023<br>Subsequent Action: 02/01/2023 Action Taken:<br>CAUSE - 35 USC 1 - COMPLAINT FOR PATENT<br>INFRINGEMENT Notes: none Other Patents: US<br>8624844 US 9563229 US 10289154 US 9003315<br>US 9880715 US 10564818 US 8612688 Other<br>Trademarks: none See LitAlert No: none                                                                                                    | Feb. 01, 2023 | Lit Alert                  |       | _           |
| Cited by  | 10. Connector Assembly For An Electronic<br>Device<br>LitAlert P2023-06-73<br>1:23CV00120 Filing Date: 02/01/2023<br>Subsequent Action: 02/01/2023 Action Taken:<br>CAUSE - 35 USC 1 - COMPLAINT FOR PATENT<br>INFRINGEMENT Notes: none Other Patents: US<br>8624844 US 9563229 US 10289154 US 9003315<br>US 9880715 US 10564818 US 8612888 Other<br>Trademarks: none See LitAlert No: none                                                                                                    | Feb. 01, 2023 | Lit Alert                  |       | _           |
| Cited by  | <ul> <li>11. Portable computer with multiple display configurations<br/>LitAlert P2020-22-16</li> <li> 1:20CV00689 Filing Date: 05/22/2020<br/>Subsequent Action: 05/22/2020 Action Taken:<br/>CAUSE - 35 USC 1 - COMPLAINT FOR PATENT<br/>INFRINGEMENT Notes: none Other Patents: US<br/>8624844 US 10289154 US 9880715 US 8612888<br/>US 8577957 Other Trademarks: none See LitAlert<br/>No: none</li> </ul>                                                                                                    | May 22, 2020  | Lit Alert                  |       | _           |
| Cited by  | <ul> <li>12. Lenovo (United States) Inc. v. LITL LLC<br/>2021 WL 5203289, *1 , Patent Tr. &amp; App. Bd. , (NO.<br/>IPR2021-00786 , PATENT 9,880,715 B2 )</li> <li>Lenovo (United States) Inc. ("Petitioner") filed a<br/>Petition (Paper 1, "Pet.") requesting an inter partes<br/>review of claims 1–20 of U.S. Patent No. 9,880,715<br/>B2 (Ex. 1001, "the '715</li> <li> of the '715 patent); IPR2021-00821 (challenging<br/>U.S. Patent No. 8,612,888, which belongs<br/>to the patent family of the '715 patent); and<br/>IPR2021-00822 (challenging U.S. Patent No.<br/>8,624,844 , which belongs to the patent family of<br/>the '715 patent Paper 4, 2.8. The '715 Patent (Ex.<br/>1001)The '715 patent</li> </ul> | Oct. 21, 2021 | Administrative<br>Decision |       | _           |

| Treatment | Title                                                                                                    | Date          | Туре | Depth | Headnote(s) |
|-----------|----------------------------------------------------------------------------------------------------|---------------|------|-------|-------------|
| _         | 13. CLAM-SHELL TYPE PORTABLE COMPUTER<br>E.G. LAPTOP COMPUTER, FOR USE IN E.G.<br>HOME, HAS SCROLL WHEEL PLACED IN<br>BASE, WHERE WHEEL PERMITS USER TO<br>CONTROL ONE OF OPERATING PARAMETERS<br>OF COMPUTER AND CONTENT DISPLAYED ON<br>DISPLAY SCREEN 2012 PM<br>DWPI 2009-P16803<br>16 US 8402128 B2 2013-03-19 US 8402145<br>B2 2013-03-19 US 8554924 B2 2013-10-08<br>US 8619116 B2 2013-12-31 US 8624844<br>B2 2014-01-07 US 8639733 B2 2014-01-28<br>US 8700789 B2 2014-04-15 US 8775652 B2<br>2014-07-08 US 8928725                                                                                                    | Apr. 01, 2008 | DWPI | —     | —           |
| _         | 14. CUSTOMIZED USER INTERFACE FOR<br>USE WITH E.G. LAPTOP COMPUTER, FOR<br>ORGANIZING INTERFACE ELEMENTS,<br>HAS EXECUTION COMPONENT WITH VIEW<br>SELECTOR COMPONENT TO SELECT VIEW<br>FOR DISPLAY ON COMPUTER SYSTEM<br>IN RESPONSE TO COMPUTER SYSTEM<br>CONFIGURATION CONCUTER SYSTEM<br>DWPI 2009-S20136<br>01 Application priority Earliest Priority<br>Date:2008-04-01 Related:Continuation in Part of<br>US patent US 8289688 B Continuation in Part of<br>US patent US 8289688 B Continuation in Part of<br>US patent US 8624844 B No. of Countries:1 No.<br>of Patents:2 First Derwent Appearance:2010.01<br>Latest Derwent Appearance:2015.24 Classification<br>Information International Classes (IPC               | Apr. 01, 2008 | DWPI |       | _           |
| _         | 15. PORTABLE COMPUTER E.G. LAPTOP<br>COMPUTER HAS DISPLAY COMPONENT<br>WHICH IS POSITIONED TOWARDS OPERATOR<br>WITH KEYBOARD DIRECTED AWAY FROM<br>OPERATOR WHILE OPERATING IN EASEL<br>MODE Out OF Pass<br>DWPI 2013-K16925<br>2008-04-01 Related:Continuation of US patent<br>number US 8289688 B Continuation of US patent<br>number US 8289688 B Continuation of US patent<br>number US 8289688 B Continuation of US patent<br>number US 8289688 B Continuation of US patent<br>number US 8289688 B Continuation of US patent<br>number US 8624844 B No. of Countries:1 No.<br>of Patents:2 First Derwent Appearance:2013.39<br>Latest Derwent Appearance:2017.12 Classification<br>Information International Classes (IPC | Apr. 01, 2008 | DWPI |       | _           |

| Treatment | Title                                                                                                    | Date          | Туре | Depth | Headnote(s) |
|-----------|----------------------------------------------------------------------------------------------------|---------------|------|-------|-------------|
| _         | 16. METHOD FOR ACCESSING AND<br>MANAGING DIGITAL MEDIA LIBRARIES<br>ON STREAMLINED COMPUTING DEVICE<br>WITH SELECTABLE INPUT AND OUTPUT (I/<br>O) PROFILES, INVOLVES TRANSITIONING<br>DISPLAY ON COMPUTING DEVICE TO VIEW OF<br>DIGITAL MEDIA CONTENT (Sel Of Part)<br>DWPI 2014-T47805+<br>01 Related:Continuation of US patent number US<br>8612888 B Continuation In Part of US patent US<br>86289688 B Continuation In Part of US patent US<br>8624844 B Continuation In Part of US patent US<br>86289688 B Continuation In Part of US patent US<br>86289688 B Continuation In Part of US patent US<br>86289688 B Continuation In Part of US patent US<br>8612888 B Continuation In Part of US patent                                                                                                    | Apr. 01, 2008 | DWPI | —     | _           |
| —         | 17. CUSTOMIZED USER INTERFACE FOR<br>DISPLAYING E.G. DIGITAL PHOTO ON DISPLAY<br>COMPONENT OF COMPUTER SYSTEM<br>FOR PROVIDING ON-LINE SERVICES TO<br>USER, HAS EXECUTION COMPONENT FOR<br>TRANSITIONING DISPLAY COMPONENT TO<br>SELECTED ONE OF VIEWS Or OPPAre<br>DWPI 2015-59886F+<br>01 Related:Continuation of US patent number US<br>9003315 B Continuation In Part of US patent US<br>8289688 B Continuation In Part of US patent US<br>8624844 B Previously issued patent number US<br>2015277688 A Continuation In Part of US patent US<br>8289688 B Continuation In Part of US patent US                                                                                                    | Apr. 01, 2008 | DWPI |       | _           |
| _         | <ul> <li>18. METHOD FOR ACCESSING AND<br/>MANAGING ONLINE DIGITAL MEDIA LIBRARIES<br/>ON E.G. DIGITAL CAMERA WITH SELECTABLE<br/>I/O PROFILES, INVOLVES PROVIDING DISPLAY<br/>OF USER DIGITAL MEDIA CONTENT AND<br/>REFERENCED DIGITAL MEDIA CONTENT IN<br/>VIEW OF MEDIA CONTENT ON CONTENT IN<br/>VIEW OF MEDIA CONTENT ON CONTENT IN<br/>VIEW OF MEDIA CONTENT ON CONTENT IN<br/>VIEW OF MEDIA CONTENT ON CONTENT IN<br/>VIEW OF MEDIA CONTENT ON CONTENT IN<br/>VIEW OF MEDIA CONTENT ON CONTENT IN<br/>VIEW OF MEDIA CONTENT ON CONTENT IN<br/>VIEW OF MEDIA CONTENT ON CONTENT IN<br/>VIEW OF MEDIA CONTENT ON CONTENT IN<br/>VIEW OF MEDIA CONTENT ON CONTENT IN<br/>VIEW OF MEDIA CONTENT ON CONTENT IN<br/>VIEW OF MEDIA CONTENT ON CONTENT IN<br/>VIEW OF MEDIA CONTENT ON CONTENT ON CONTENT<br/>DWPI 2017-22135E+</li> <li> 8612888 B Continuation of US patent number US<br/>8289688 B Continuation In Part of US patent US<br/>8289688 B Continuation In Part of US patent US<br/>8289688 B Continuation of US patent number US<br/>8289688 B Continuation of US patent number US<br/>8289688 B Continuation of US patent number US<br/>8289688 B Continuation of US patent number US<br/>8289688 B Continuation of US patent number US<br/>8289688 B CONTINUATION IN Part of US patent US<br/>8289688 B CONTINUATION IN Part of US patent US<br/>8289688 B CONTINUATION IN Part of US patent US<br/>8289688 B CONTINUATION IN Part of US patent US<br/>8289688 B CONTINUATION IN Part of US patent US<br/>8289688 B CONTINUATION IN Part of US patent US<br/>8289688 B CONTINUATION IN PART OF US PATENT IN<br/>8289688 B CONTINUATION IN PART OF US PATENT IN<br/>8289688 B CONTINUATION IN PART OF US PATENT IN<br/>8289688 B CONTINUATION IN PART OF US PATENT IN<br/>8289688 B CONTINUATION IN PART OF US PATENT IN<br/>8289688 B CONTINUATION IN PART OF US PATENT IN<br/>8289688 B CONTINUATION IN PART OF US PATENT IN<br/>8289688 B CONTINUATION IN PART OF US PATENT IN<br/>8289688 B CONTINUE IN PART OF US PATENT IN<br/>8289688 B CONTINUE IN PART OF US PATENT IN<br/>8289688 B CONTINUE IN PART OF US PATENT IN<br/>8289688 B CONTINUE IN PART OF US PATENT IN<br/>8289688 B CONTINUE IN PART OF US PATENT IN<br/>8289688 B CONTINUE IN PART OF US PATENT IN<br/>8289688 B CONTINUE IN PAR</li></ul> | Apr. 01, 2008 | DWPI |       | _           |

| Treatment | Title                                                                                                    | Date          | Туре | Depth | Headnote(s) |
|-----------|----------------------------------------------------------------------------------------------------|---------------|------|-------|-------------|
| _         | 19. PORTABLE COMPUTER E.G. LAPTOP<br>COMPUTER USED IN HOME, HAS DISPLAY<br>COMPONENT THAT IS ORIENTED TOWARDS<br>OPERATOR AND KEYBOARD THAT IS IN-<br>OPERATED TO RECEIVE INPUT FROM<br>OPERATOR TO CONTROL PORTABLE<br>COMPUTER Out Statistic<br>DWPI 2017-49528W+<br>170951 2008-07-10 Application priority US<br>041365P 2008-04-01 Application priority Earliest<br>Priority Date:2008-04-01 Related:Continuation of<br>US patent number US 8624844 B Continuation of<br>US patent number US 86289688 B Continuation of<br>US patent number US 9563229 B Previously Issued<br>patent number US 2017205849 A                                                                                                    | Apr. 01, 2008 | DWPI |       | _           |
| _         | 20. NON-TRANSITORY COMPUTER-READABLE<br>STORAGE MEDIUM FOR STREAMLINING USER<br>INTERACTION WITH CONTENT IN LAPTOP,<br>HAS SET OF INSTRUCTIONS FOR SELECTING<br>VIEW FOR DISPLAY ON COMPUTER SYSTEM,<br>TRANSITIONING TO SELECTED VIEW, AND<br>DISPLAYING VIEW ON COMPUTER SYSTEM,<br>TRANSITIONING TO SELECTED VIEW, AND<br>DISPLAYING VIEW ON COMPUTER SYSTEM,<br>TRANSITIONING TO SELECTED VIEW, AND<br>DISPLAYING VIEW ON COMPUTER SYSTEM,<br>TRANSITIONING TO SELECTED VIEW, AND<br>DISPLAYING VIEW ON COMPUTER SYSTEM,<br>TRANSITIONING TO SELECTED VIEW, AND<br>DISPLAYING VIEW ON COMPUTER SYSTEM,<br>TRANSITIONING TO SELECTED VIEW, AND<br>DISPLAYING VIEW ON COMPUTER SYSTEM,<br>TRANSITIONING TO SELECTED VIEW, AND<br>DISPLAYING VIEW ON COMPUTER SYSTEM,<br>TRANSITIONING TO SELECTED VIEW, AND<br>DISPLAYING VIEW ON COMPUTER SYSTEM,<br>TRANSITIONING TO SELECTED VIEW, AND<br>DISPLAYING VIEW ON COMPUTER SYSTEM,<br>TRANSITIONING TO SELECTED VIEW, AND<br>DISPLAYING VIEW ON COMPUTER SYSTEM,<br>TRANSITIONING TO SELECTED VIEW, AND<br>DISPLAYING VIEW ON COMPUTER SYSTEM,<br>TRANSITIONING TO SELECTED VIEW, AND<br>DISPLAYING VIEW ON COMPUTER SYSTEM,<br>TRANSITIONING TO SELECTED VIEW, AND<br>DISPLAYING VIEW ON COMPUTER SYSTEM,<br>TRANSITIONING TO SELECTED VIEW, AND<br>DISPLAYING VIEW ON COMPUTER SYSTEM,<br>DWPI 2018-50587S+<br>04-01 Related:Continuation of US patent number<br>US 9880715 B Continuation In Part of US patent<br>US 8624844 B Continuation In Part of US patent<br>US 8289638 B Previously issued patent number US<br>2018181271 A Continuation In Part of US patent<br>US | Apr. 01, 2008 | DWPI |       | _           |
| —         | 21. PORTABLE COMPUTER SUCH AS LAPTOP<br>COMPUTER OR NOTEBOOK COMPUTER, HAS<br>DISPLAY COMPONENT THAT IS IN SECOND<br>POSITION RELATIVE TO BASE THAT IS<br>DIFFERENT FROM FIRST POSITION IN SECOND<br>MODE ON SPACE<br>DWPI 2018-831978+<br>2008-04-01 Related:Continuation of US patent<br>number US 8289688 B Continuation of US patent<br>number US 9563229 B Continuation of US patent<br>number US 956329 B Continuation of US patent<br>number US 8624844 B Continuation of US patent<br>number US 9927835 B Previously issued patent<br>number US 2018307271 A Continuation of US<br>patent number US 8289688 B                                                                                                    | Apr. 01, 2008 | DWPI |       | _           |

| Treatment | Title                                                                                                    | Date          | Туре | Depth | Headnote(s) |
|-----------|----------------------------------------------------------------------------------------------------|---------------|------|-------|-------------|
| _         | 22. PORTABLE COMPUTER FOR SWITCHING<br>BETWEEN MULTIPLE MODES, COMPRISES A<br>HINGE ASSEMBLY ROTATABLY COUPLES THE<br>BASE TO THE DISPLAY COMPONENT, WHERE<br>HINGE ASSEMBLY ALLOWS THE DISABLE<br>COMPONENT TO ROTATE RELATIVE TO THE<br>BASE UPTO CERTAIN ANGLE Gat Common<br>DWPI 2019-99573B+<br>number US 9927835 B Continuation of US patent<br>number US 9289688 B Continuation of US patent<br>number US 10289154 B Continuation of US patent<br>number US 8624844 B Continuation of US patent<br>number US 9563229 B Previously Issued patent<br>number US 2019361491 A Continuation of US<br>patent number US 10289154 B                                               | Apr. 01, 2008 | DWPI | _     | _           |
|           | 23. NON-TRANSITORY COMPUTER-READABLE<br>MEDIUM, INVOLVES EXECUTING AN<br>APPLICATION BY DISPLAYING A GRAPHICAL<br>USER INTERFACE OF THE APPLICATION,<br>WHERE THE GRAPHICAL USER INTERFACE<br>HAS MULTIPLE SELECTABLE OPTIONS<br>DWPI 2020-749425<br>US 9880715 B Continuation of US patent number<br>US 10564818 B Continuation of US patent number<br>US 9003315 B Continuation of US patent number<br>US 9003315 B Continuation In Part of US patent US<br>8624844 B Continuation In Part of US patent US<br>8289688 B No. of Countries:1 No. of Patents:1 First<br>Derwent Appearance:2020.064 Latest                                                                        | Apr. 01, 2008 | DWPI |       | _           |
| _         | 24. METHOD FOR MANAGING COMPUTER-<br>BASED DIGITAL MEDIA LIBRARIES ON A<br>COMPUTER DEVICE, INVOLVES DISPLAYING<br>A GRAPHICAL USER INTERFACE ON A<br>COMPUTING DEVICE WITH A SINGLE DISPLAY<br>SCREEN AND PROVIDING THE TRANSITION<br>BETWEEN THE VIEWS DEVICE<br>DWPI 2020-98125R<br>8612888 B Continuation of US patent number<br>US 9495070 B Continuation In Part of US patent<br>US 8289688 B Continuation In Part of US patent<br>US 8289688 B Continuation In Part of US patent<br>US 8624844 B No. of Countries:1 No. of Patients:1<br>First Derwent Appearance:2020.085 Latest Derwent<br>Appearance:2020.085 Classification Information<br>International Classes (IPC | Apr. 01, 2008 | DWPI |       | _           |

| Treatment | Title                                                                                                    | Date          | Туре        | Depth | Headnote(s) |
|-----------|----------------------------------------------------------------------------------------------------|---------------|-------------|-------|-------------|
| _         | 25. PORTABLE COMPUTER CONFIGURED INTO<br>DIFFERENT FUNCTIONAL AND POSITIONAL<br>MODES, OUTPUTS DETECTION RESULT TO<br>TRIGGER DISPLAY TRANSITION FROM FIRST<br>DISPLAY MODE TO SECOND DISPLAY MODE<br>TO PROCESSOR RESPONSIVE TO DETECTING<br>ORIENTATION TRANSITION DOUBLEY MODE<br>DWPI 2021-164923<br>number US 10782733 B Continuation of US<br>patent number US 8289688 B Continuation of<br>US patent number US 9927835 B Continuation of<br>US patent number US 8624844 B Continuation | Apr. 01, 2008 | DWPI        |       | —           |
|           | of US patent number US 10289154 B No. of<br>Countries:1 No. of Patents:1 First Derwent<br>Appearance:2021.015 Latest Derwent                                                                                                    |               |             |       |             |
| —         | 26. RF 052735/0926 State 2018                                                                                                    | May 22, 2020  | Assignments | —     | —           |
|           | Published Application Date 2009-10-01<br>Application Number 12/170939 Application Date<br>2008-07-10 Title PORTABLE COMPUTER WITH<br>MULTIPLE DISPLAY CONFIGURATIONS Granted<br>Patent Number US Pat. 8624844 Granted Patent<br>Date 2014-01-07 Published Application Number US<br>Pat. App. 20090244012 Published Application Date<br>2009-10-01 Application Number 12/170951                                                                                                    |               |             |       |             |
| _         | 27. RF 046364/0443 Statester<br>Published Application Date 2009-10-01<br>Application Number 12/170939 Application Date<br>2008-07-10 Title PORTABLE COMPUTER WITH<br>MULTIPLE DISPLAY CONFIGURATIONS Granted<br>Patent Number US Pat. 8624844 Granted Patent<br>Date 2014-01-07 Published Application Number US<br>Pat. App. 20090244012 Published Application Date<br>2009-10-01 Application Number 12/170951                                                                                | June 14, 2018 | Assignments |       | —           |
| _         | 28. RF 035497/0904 Set Stream<br>Published Application Date 2009-10-01<br>Application Number 12/170939 Application Date<br>2008-07-10 Title PORTABLE COMPUTER WITH<br>MULTIPLE DISPLAY CONFIGURATIONS Granted<br>Patent Number US Pat. 8624844 Granted Patent<br>Date 2014-01-07 Published Application Number US<br>Pat. App. 20090244012 Published Application Date<br>2009-10-01 Application Number 12/170951                                                                               | Apr. 24, 2015 | Assignments |       | _           |
| —         | 29. RF 023966/0954 OR STREE<br>Published Application Date 2009-10-01<br>Application Number 12/170939 Application Date<br>2008-07-10 Title PORTABLE COMPUTER WITH<br>MULTIPLE DISPLAY CONFIGURATIONS Granted<br>Patent Number US Pat. 8624844 Granted Patent<br>Date 2014-01-07 Published Application Number US<br>Pat. App. 20090244012 Published Application Date<br>2009-10-01 Application Number 12/170951                                                                                 | Feb. 22, 2010 | Assignments |       | _           |

| Treatment | Title                                                                                                    | Date          | Туре                   | Depth | Headnote(s) |
|-----------|----------------------------------------------------------------------------------------------------|---------------|------------------------|-------|-------------|
| _         | <b>30.</b> RF 023871/0867 ON Date 2009-10-01<br>Application Number 12/170939 Application Date 2008-07-10 Title PORTABLE COMPUTER WITH MULTIPLE DISPLAY CONFIGURATIONS Granted Patent Number US Pat. 8624844 Granted Patent                                                                                                    | Jan. 29, 2010 | Assignments            | —     | —           |
|           | Date 2014-01-07 Published Application Number US<br>Pat. App. 20090244012 Published Application Date<br>2009-10-01 Application Number 12/170951                                                                                                    | Nov 10, 2008  | Assignments            |       |             |
| _         | <b>31.</b> RF 021810/0331 Set Stress<br>STREET CAMBRIDGE, MA 02142 Number<br>of Pages 6 Last Modified 2014-01-07 PATENTS<br>AFFECTED Title PORTABLE COMPUTER WITH<br>MULTIPLE DISPLAY CONFIGURATIONS Granted<br>Patent Number US Pat. 8624844 Granted Patent<br>Date 2014-01-07 Published Application Number US<br>Pat. App. 20090244012 Published Application Date<br>2009-10-01 Application Number 12/170951 | Nov. 10, 2008 | Assignments            |       |             |
| _         | <b>32.</b> PatStat 8624844<br>Patent Status File Patent Number: US 8624844<br>Change Code: RXA Description: Request for<br>Re-Examination Reissue Number:OG Date:<br>04/26/2022                                                                                                    | Apr. 26, 2022 | Patent Status<br>Files | —     | _           |
| _         | <b>33.</b> PatStat 8624844<br>Patent Status File Patent Number: US<br>8624844 Change Code: IPR Description: AIA<br>Trial Proceedings Filed before The Patent Trial<br>and Appeal Board Reissue Number:OG Date:<br>06/08/2021                                                                                                    | June 08, 2021 | Patent Status<br>Files | —     | _           |
| _         | <b>34.</b> PatStat 8624844<br>Patent Status File Patent Number: US 8624844<br>Change Code: COR Description: Certificate<br>of Correction Reissue Number:OG Date:<br>04/22/2014                                                                                                    | Apr. 22, 2014 | Patent Status<br>Files | —     | _           |
| —         | 35. LITL LLC v. ASUSTeK Computer Inc. ET AL                                                                                                    | Feb. 01, 2023 | Docket<br>Summaries    | —     | —           |
| —         | 36. LITL LLC v. HP Inc.                                                                                                    | Feb. 01, 2023 | Docket<br>Summaries    | —     | —           |
| —         | 37. LITL LLC v. Dell Technologies Inc. ET AL                                                                                                    | Feb. 01, 2023 | Docket<br>Summaries    | —     | —           |
| —         | 38. LITL LLC v. Lenovo (United States), Inc. ET AL                                                                                                    | May 22, 2020  | Docket<br>Summaries    | —     | —           |

| Treatment | Title                                                                                                    | Date          | Туре    | Depth | Headnote(s) |
|-----------|----------------------------------------------------------------------------------------------------|---------------|---------|-------|-------------|
| —         | <b>39.</b> SYSTEM AND METHOD FOR Mar. 14, 202<br>STREAMLINING USER INTERACTION WITH ELECTRONIC CONTENT Out of Plans                                                                                                    | Mar. 14, 2023 | Patents | —     | _           |
|           | US PAT 11604566+, U.S. PTO Utility<br>Various aspects and embodiments are directed to<br>a graphical user interface that organizes interface<br>elements into views of computer content for<br>presentation to a user. Different                                                                                                    |               |         |       |             |
|           | 2013/11 Behar et al.cited by applicant US United<br>States US 8612888 B2 2013/12 Pennington et<br>al.cited by applicant US United States US 8624844<br>B2 2014/01 Behar et al.cited by applicant US United<br>States US 9003315 B2 2015/04 Behar et al.cited by<br>applicant US                                                                                                    |               |         |       |             |
| —         | 40. VIDEO INTEGRATION CONTRACTION OF THE DESCRIPTION OF THE DESCRIPTIO | Mar. 01, 2022 | Patents | —     | —           |
|           | According to one aspect, a web optimized user<br>device is provided. The web optimized device<br>reduces complexity and facilitates interaction with<br>web-based services and content. The                                                                                                    |               |         |       |             |
|           | 8619116 B2 2013/12 Pennington et al.cited<br>by applicant US United States US 8619119 B2<br>2013/12 Hwang cited by applicant US United<br>States US 8624844 B2 2014/01 Behar et al.cited<br>by applicant US United States US 8760488 B2<br>2014/06 Tang et al.cited by applicant US                                                                                                    |               |         |       |             |
| —         | 41. DISPLAY SYSTEM WITH A FLEXIBLE<br>DISPLAY ON OF PROJ<br>US PAT 11122155 , U.S. PTO Utility                                                                                                    | Sep. 14, 2021 | Patents | —     | —           |
|           | A display system includes a continuous flexible<br>display, two book halves, two main display<br>supports, and a movement synchronizing coupling.<br>The two book halves is connected to each                                                                                                    |               |         |       |             |
|           | 8599546 B2 2013/12 Nagasaki cited by applicant<br>US United States US 8605421 B2 2013/12<br>Verschoor et al.cited by applicant US United<br>States US 8624844 B2 2014/01 Behar et al.cited<br>by applicant US United States US 8971031 B2<br>2015/03 Mok et al.cited by applicant US                                                                                                    |               |         |       |             |
| —         | 42. PORTABLE ELECTRONIC DEVICE AND<br>FOLDABLE ELECTRONIC INPUT DEVICE<br>Out Of Plan<br>US PAT 11036254, U.S. PTO Utility                                                                                                    | June 15, 2021 | Patents | —     | —           |
|           | A foldable electronic input device having a folded<br>mode and an unfolded mode is provided. The<br>foldable electronic input device includes a first body<br>having a first surface and a                                                                                                    |               |         |       |             |
|           | 1/1677 cited by examiner US United States<br>US 8331098 B2 2012/12 Leung 361/715 G06F<br>1/1618 cited by examiner US United States US<br>8624844 B2 2014/01 Behar 345/169 G06F 1/162<br>cited by examiner US United States US 8787016 B2<br>2014/07 Rothkopl 361/679.55                                                                                                    |               |         |       |             |

| Treatment | Title                                                                                                    | Date          | Туре    | Depth | Headnote(s) |
|-----------|----------------------------------------------------------------------------------------------------|---------------|---------|-------|-------------|
| —         | <b>43.</b> PORTABLE COMPUTER WITH MULTIPLE<br>DISPLAY CONFIGURATIONS ON COMPUTER<br>US PAT 10782733+, U.S. PTO Utility                                                                                                    | Sep. 22, 2020 | ļ       | _     | —           |
|           | A portable computer that is configurable between a<br>plurality of display modes including a laptop mode<br>(in which the portable computer has a conventional<br>laptop appearance) and an                                                                                                    |               |         |       |             |
|           | on 2008/07/10, now Patent No. 8,289,688 US<br>US which is a Continuation of Application No.<br>12/170,951, filed on 2008/07/10, now Patent<br>No. 8,624,844 US US which claims priority<br>from Provisional Application No. 61/041,365,<br>filed on 2008/04/01 Previously published as US<br>2019/0361491 A1                                                                                                    |               |         |       |             |
|           | 44. METHOD AND APPARATUS FOR                                                                                                    | June 16, 2020 | Patents | —     | —           |
|           | MANAGING DIGITAL MEDIA CONTENT CALCUPING<br>US PAT 10684743+ , U.S. PTO Utility                                                                                                    |               |         |       |             |
|           | Various aspects and embodiments are directed<br>to a streamlined computer device and a graphical<br>user interface that organizes interface elements into<br>views of computer content for                                                                                                    |               |         |       |             |
|           | on 2008/07/10, now Patent No. 8,289,688<br>which is a Continuation-in-part of Application<br>No. 12/170,951, filed on 2008/07/10, now Patent<br>No. 8,624,844 which is a Continuation-in-part of<br>Application No. 12/170,939, filed on 2008/07/10,<br>now Patent No. 8,289,688 which claims priority                                                                                                    |               |         |       |             |
| —         | 45. MULTI-FOLD COMPUTING DEVICE Out OF Page<br>US PAT 10678300 , U.S. PTO Utility                                                                                                    | June 09, 2020 | Patents | —     | —           |
|           | An apparatus can include a processor; memory<br>accessible by the processor; a display housing<br>that includes a display operatively coupled to the<br>processor; a keyboard housing; a palm                                                                                                    |               |         |       |             |
|           | 1618 cited by examiner US United States US<br>8310823 B2 2012/11 Stoltz 361/679.08 G06F<br>1/1616 cited by examiner US United States US<br>8624844 B2 2014/01 Behar 345/168 G06F 1/162<br>cited by examiner US United States US 8803816 B2<br>2014/08 Klipatrick, II 345/173                                                                                                    |               |         |       |             |
|           | 46. DISPLAY SYSTEM WITH A FLEXIBLE                                                                                                    | May 19, 2020  | Patents |       | _           |
|           | DISPLAY COMPANIES OF THE DISPLAY COMPANIES OF THE DISPLAY COMPANIES OF |               |         |       |             |
|           | A display system includes a continuous flexible<br>display, two book halves, two main display<br>supports, and a movement synchronizing coupling.<br>The two book halves is connected to each                                                                                                    |               |         |       |             |
|           | 8599546 B2 2013/12 Nagasaki cited by applicant<br>US United States US 8605421 B2 2013/12<br>Verschoor et al.cited by applicant US United<br>States US 8624844 B2 2014/01 Behar et al.cited<br>by applicant US United States US 8971031 B2<br>2015/03 Mok 361/679.27 G06F 1/1652                                                                                                    | ť             |         |       |             |

| Treatment | Title                                                                                                    | Date          | Туре    | Depth | Headnote(s) |  |
|-----------|----------------------------------------------------------------------------------------------------|---------------|---------|-------|-------------|--|
| —         | 47. HINGED DEVICE Call Of Parts<br>US PAT 10641318 , U.S. PTO Utility                                                                                                    | May 05, 2020  | Patents | —     | —           |  |
|           | The description relates to hinged devices, such<br>as hinged computing devices. One example can<br>include a first portion and a second portion. The<br>example can also include a                                                                                                    |               |         |       |             |  |
|           | States US 8578561 B2 2013/11 Chuang cited<br>by applicant US United States US 8615848 B2<br>2013/12 Mitsui cited by applicant US United<br>States US 8624844 B2 2014/01 Behar et al.cited<br>by applicant US United States US 8638545 B2<br>2014/01 Hoshino cited by applicant US United<br>States                     |               |         |       |             |  |
| —         | 48. ROTATION SENSOR DEVICE Det DOPIN<br>US PAT 10571972, U.S. PTO Utility                                                                                                    | Feb. 25, 2020 | Patents | —     | —           |  |
|           | Particular embodiments described herein provide<br>for a device that can include a hinge to couple a first<br>housing to a second housing. The hinge can include<br>logic to detect a                                                                                                    |               |         |       |             |  |
|           | 00 cited by examiner US United States US<br>8564949 B2 2013/10 Du 361/679.55 G06F 1/1616<br>cited by examiner US United States US 8624844<br>B2 2014/01 Behar 345/169 G06F 1/162 cited<br>by examiner US United States US 8634183 B2<br>2014/01 Wikander 361/679.01                                                    |               |         |       |             |  |
| —         | 49. SYSTEM AND METHOD FOR<br>STREAMLINING USER INTERACTION WITH                                                                                                    | Feb. 18, 2020 | Patents | —     | —           |  |
|           | ELECTRONIC CONTENT Content Page<br>US PAT 10564818+ , U.S. PTO Utility                                                                                                    |               |         |       |             |  |
|           | Various aspects and embodiments are directed to<br>a graphical user interface that organizes interface<br>elements into views of computer content for<br>presentation to a user. Different                                                                                                    |               |         |       |             |  |
|           | on 2008/07/10, now Patent No. 8,289,688<br>which is a Continuation-in-part of Application No.<br>12/170,951, filed on 2008/07/10, now Patent No.<br>8,624,844 which claims priority from Provisional<br>Application No. 61/041,355, filed on 2008/04/01<br>Previously published as US 2018/0181271 A1,<br>published on |               |         |       |             |  |
| —         | 50. HINGED DEVICE Dut OF Part<br>US PAT 10474203 , U.S. PTO Utility                                                                                                    | Nov. 12, 2019 | Patents | —     | —           |  |
|           | The description relates to devices, such as<br>computing devices that have hinged portions. One<br>example can include a first portion that includes a<br>first display and a second portion                                                                                                    |               |         |       |             |  |
|           | States US 8578561 B2 2013/11 Chuang cited<br>by applicant US United States US 8615848 B2<br>2013/12 Mitsui cited by applicant US United<br>States US 8624844 B2 2014/01 Behar et al.cited<br>by applicant US United States US 8638546 B2<br>2014/01 Hoshino cited by applicant US United<br>States                     |               |         |       |             |  |

| Treatment | Title                                                                                                    | Date          | Туре    | Depth | Headnote(s) |  |
|-----------|----------------------------------------------------------------------------------------------------|---------------|---------|-------|-------------|--|
| —         | 51. MULTI-AXIS HINGE Out Of Plant<br>US PAT 10437293 , U.S. PTO Utility                                                                                                    | Oct. 08, 2019 | Patents | —     | —           |  |
|           | Technologies are described relating to sequential<br>multi-axis hinges that rotatably secure portions of a<br>computing device. One example can include a set<br>of hinges that rotate around                                                                                                    |               |         |       |             |  |
|           | 2013/06 Griffin et al.cited by applicant US United<br>States US 8590857 B2 2013/11 Chen et al.cited<br>by applicant US United States US 8624844 B2<br>2014/01 Behar et al.cited by applicant US United<br>States US 8649166 B2 2014/02 Wu cited by<br>applicant US United States                   |               |         |       |             |  |
| —         | 52. HINGED DEVICE Cont OF Plant<br>US PAT 10364598 , U.S. PTO Utility                                                                                                    | July 30, 2019 | Patents | —     | —           |  |
|           | The description relates to devices, such as<br>computing devices that have hinged portions. One<br>example can include a first portion and a second<br>portion. The first portion can define                                                                                                    |               |         |       |             |  |
|           | States US 8578561 B2 2013/11 Chuang cited<br>by applicant US United States US 8615848 B2<br>2013/12 Mitsui cited by applicant US United<br>States US 8624844 B2 2014/01 Behar et al.cited<br>by applicant US United States US 8638546 B2<br>2014/01 Hoshino cited by applicant US United<br>States |               |         |       |             |  |
| _         | 53. HINGED DEVICE Out of Part<br>US PAT 10344510 , U.S. PTO Utility                                                                                                    | July 09, 2019 | Patents | —     | —           |  |
|           | The description relates to hinged devices, such<br>as hinged computing devices. One example can<br>include a hinge assembly that rotatably secures a<br>first portion relative to a hinge                                                                                                    |               |         |       |             |  |
|           | States US 8578561 B2 2013/11 Chuang cited<br>by applicant US United States US 8615848 B2<br>2013/12 Mitsui cited by applicant US United<br>States US 8624844 B2 2014/01 Behar et al.cited<br>by applicant US United States US 8638546 B2<br>2014/01 Hoshino cited by applicant US United<br>States |               |         |       |             |  |
| —         | 54. HINGED DEVICE On ONE SECOND US PAT 10296044 , U.S. PTO Utility                                                                                                    | May 21, 2019  | Patents | —     | —           |  |
|           | The description relates to hinged devices, such<br>as hinged computing devices. One example can<br>include a first portion and a second portion that<br>have hinge ends rotatably secured                                                                                                    |               |         |       |             |  |
|           | States US 8578561 B2 2013/11 Chuang cited<br>by applicant US United States US 8615848 B2<br>2013/12 Mitsul cited by applicant US United<br>States US 8624844 B2 2014/01 Behar et al.cited<br>by applicant US United States US 8638546 B2<br>2014/01 Hoshino cited by applicant US United<br>States |               |         |       |             |  |

| Treatment | Title                                                                                                    | Date          | Туре    | Depth | Headnote(s) |  |
|-----------|----------------------------------------------------------------------------------------------------|---------------|---------|-------|-------------|--|
| —         | 55. PORTABLE COMPUTER WITH MULTIPLE<br>DISPLAY CONFIGURATIONS ON COMPUTER<br>US PAT 10289154+, U.S. PTO Utility                                                                                                    | May 14, 2019  | Patents | —     | _           |  |
|           | A portable computer that is configurable between a<br>plurality of display modes including a laptop mode<br>(in which the portable computer has a conventional<br>laptop appearance) and an                                                                                                    |               |         |       |             |  |
|           | on 2008/07/10, now Patent No. 8,289,688 US<br>US which is a Continuation of Application No.<br>12/170,951, filed on 2008/07/10, now Patent<br>No. 8,624,844 US US which claims priority<br>from Provisional Application No. 61/041,365,<br>filed on 2008/04/01 Previously published as US<br>2018/0307271 A1 |               |         |       |             |  |
| —         | 56. HINGED DEVICE On Other<br>US PAT 10253804 , U.S. PTO Utility                                                                                                    |               | Patents | —     | _           |  |
|           | The description relates to hinged devices, such<br>as hinged computing devices. One example can<br>include a first portion and a second portion. The<br>example can also include a                                                                                                    |               |         |       |             |  |
|           | 11 Chuang cited by applicant US United States<br>US 8615848 B2 2013/12 Mitsui 016/354 H04M<br>1/022 cited by examiner US United States US<br>8624844 B2 2014/01 Behar et al.cited by applicant<br>US United States US 8638546 B2 2014/01 Hoshino<br>cited by applicant US United States                      |               |         |       |             |  |
| —         | 57. COMPUTING DEVICE EMPLOYING A SELF-                                                                                                    | Mar. 26, 2019 | Patents |       | —           |  |
|           | SPACING HINGE ASSEMBLY ON OF PAGE<br>US PAT 10241548 , U.S. PTO Utility                                                                                                    |               |         |       |             |  |
|           | The description relates to hinged devices, such<br>as hinged computing devices. One example can<br>include a first portion and a second portion. The<br>example can also include a pair of                                                                                                    |               |         |       |             |  |
|           | 11 Chuang cited by applicant US United States<br>US 8615848 B2 2013/12 Mitsul 016/354 H04M<br>1/022 cited by examiner US United States US<br>8624844 B2 2014/01 Behar et al.cited by applicant<br>US United States US 8638546 B2 2014/01 Hoshino<br>cited by applicant US United States                      |               |         |       |             |  |
| —         | 58. HINGED DEVICE Call Of Page<br>US PAT 10227808 , U.S. PTO Utility                                                                                                    | Mar. 12, 2019 | Patents | _     | —           |  |
|           | The description relates to devices, such as<br>computing devices that have hinged portions. One<br>example can include a first portion and a second<br>portion. This example can also include                                                                                                    |               |         |       |             |  |
|           | States US 8578561 B2 2013/11 Chuang cited<br>by applicant US United States US 8615848 B2<br>2013/12 Mitsui cited by applicant US United<br>States US 8624844 B2 2014/01 Behar et al.cited<br>by applicant US United States US 8638546 B2<br>2014/01 Hoshino cited by applicant US United<br>States           |               |         |       |             |  |

| Treatment | Title                                                                                                    | Date          | Туре    | Depth | Headnote(s) |
|-----------|----------------------------------------------------------------------------------------------------|---------------|---------|-------|-------------|
| —         | 59. MULTI-PIVOT HINGE Out Of Pan<br>US PAT 10174534 , U.S. PTO Utility                                                                                                    | Jan. 08, 2019 | Patents | _     | —           |
|           | The description relates to devices, such as<br>computing devices that have hinged portions. One<br>example can include a first portion and a second<br>portion. This example can also include                                                                                          |               |         |       |             |
|           | 2013/06 Griffin et al.cited by applicant US United<br>States US 8590857 B2 2013/11 Chen et al.cited<br>by applicant US United States US 8624844 B2<br>2014/01 Behar et al.cited by applicant US United<br>States US 8649166 B2 2014/02 Wu cited by<br>applicant US United States       |               |         |       |             |
| —         | 60. COVERED MULTI-AXIS HINGE CONCOMPLAN<br>US PAT 10162389 , U.S. PTO Utility                                                                                                    | Dec. 25, 2018 | Patents | —     | _           |
|           | The description relates to devices, such as<br>computing devices that have hinged portions. One<br>example can include a first portion and a second<br>portion. This example can also include                                                                                          |               |         |       |             |
|           | 2013/06 Griffin et al.cited by applicant US United<br>States US 8590857 B2 2013/11 Chen et al.cited<br>by applicant US United States US 8624844 B2<br>2014/01 Behar et al.cited by applicant US United<br>States US 8649166 B2 2014/02 Wu cited by<br>applicant US United States       | ited<br>B2    |         |       |             |
|           | 61. DISPLAY SYSTEM WITH A FLEXIBLE                                                                                                    | Dec. 11, 2018 | Patents | —     | —           |
|           | DISPLAY Child Plan<br>US PAT 10154124 , U.S. PTO Utility                                                                                                    |               |         |       |             |
|           | A display system includes a continuous flexible<br>display, two book halves, two main display<br>supports, and a movement synchronizing coupling.<br>The two book halves is connected to each                                                                                          |               |         |       |             |
|           | 8599546 B2 2013/12 Nagasaki cited by applicant<br>US United States US 8605421 B2 2013/12<br>Verschoor et al.cited by applicant US United<br>States US 8624844 B2 2014/01 Behar et al.cited<br>by applicant US United States US 9563229 B2<br>2017/02 Behar et al.cited by applicant US |               |         |       |             |
| —         | 62. MULTI-PIVOT HINGE Of OLPM<br>US PAT 10114424 , U.S. PTO Utility                                                                                                    | Oct. 30, 2018 | Patents | —     | —           |
|           | The description relates to devices, such as<br>computing devices that have hinged portions. One<br>example can include a first portion and a second<br>portion. This example can also include                                                                                          |               |         |       |             |
|           | 2013/06 Griffin et al.cited by applicant US United<br>States US 8590857 82 2013/11 Cherr et al.cited<br>by applicant US United States US 8624844 82<br>2014/01 Behar et al.cited by applicant US United<br>States US 8649166 82 2014/02 Wu cited by<br>applicant US United States      |               |         |       |             |

| Treatment | Title                                                                                                    | Date          | Туре    | Depth | Headnote(s) |
|-----------|----------------------------------------------------------------------------------------------------|---------------|---------|-------|-------------|
| —         | 63. COVER TO PROTECT KEYBOARD AND<br>BOTTOM OF LAPTOP COMPUTER Set Of Plan<br>US PAT 9983632, U.S. PTO Utility                                                                                                    | May 29, 2018  | Patents | —     | —           |
|           | A laptop computer may include a base, a lid, and a<br>cover. The base may include a keyboard on a first<br>side of the base. The lid may be hingedly attached<br>to a first end of the base                                                                                                    |               |         |       |             |
|           | 1/1628 cited by examiner US United States US<br>8537531 B2 2013/09 Gotham 345/175 H05K 5/02<br>cited by examiner US United States US 8624844<br>B2 2014/01 Behar 345/168 G06F 1/162 cited<br>by examiner US United States US 8720843 B1<br>2014/05 Chen 206/305 G06F                                         |               |         |       |             |
|           | 64. PORTABLE COMPUTER WITH MULTIPLE                                                                                                    | Mar. 27, 2018 | Patents | —     | —           |
|           | DISPLAY CONFIGURATIONS Out OLPEAN<br>US PAT 9927835+ , U.S. PTO Utility                                                                                                    |               |         |       |             |
|           | A portable computer that is configurable between a<br>plurality of display modes including a laptop mode<br>(in which the portable computer has a conventional<br>laptop appearance) and an                                                                                                    |               |         |       |             |
|           | on 2008/07/10, now Patent No. 8,289,688 US<br>US which is a Continuation of Application No.<br>12/170,951, filed on 2008/07/10, now Patent<br>No. 8,624,844 US US which claims priority<br>from Provisional Application No. 61/041,365,<br>filed on 2008/04/01 Previously published as US<br>2017/0205849 A1 |               |         |       |             |
| —         | 65. COVERED RADIUS HINGE Con CLARAN<br>US PAT 9910465 , U.S. PTO Utility                                                                                                    | Mar. 06, 2018 | Patents | —     | —           |
|           | The description relates to devices, such as<br>computing devices that have hinged portions. One<br>example can include a first portion and a second<br>portion. This example can also include                                                                                                    |               |         |       |             |
|           | 2013/06 Griffin et al.cited by applicant US United<br>States US 8590857 B2 2013/11 Chen et al.cited<br>by applicant US United States US 8624844 B2<br>2014/01 Behar et al.cited by applicant US United<br>States US 8649166 B2 2014/02 Wu cited by<br>applicant US United States                             |               |         |       |             |
|           | 66. SENSING THE SCREEN POSITIONS IN A                                                                                                    | Feb. 27, 2018 | Patents | _     |             |
|           | DUAL SCREEN PHONE CONCOMPANY<br>US PAT 9904501, U.S. PTO Utility                                                                                                    |               |         |       |             |
|           | A handheld communication device includes first<br>and second screens, a hinge to rotate the first<br>and second screens between open and closed<br>positions, and a position sensor to                                                                                                    |               |         |       |             |
|           | 2013/10 Alameh et al.cited by applicant US<br>United States US 8564965 B2 2013/10 Sloey et<br>al.cited by applicant US United States US 8624844<br>B2 2014/01 Behar et al.cited by applicant US United<br>States US 2001/0018799 A1 2001/09 Lauffer et<br>al.cited by applicant                              |               |         |       |             |

| Treatment | Title                                                                                                    | Date          | Туре    | Depth | Headnote(s) |  |  |
|-----------|----------------------------------------------------------------------------------------------------|---------------|---------|-------|-------------|--|--|
| —         | 67. SYSTEM AND METHOD FOR<br>STREAMLINING USER INTERACTION WITH<br>ELECTRONIC CONTENT ON CONTRACTION                                                                                                    | Jan. 30, 2018 | Patents | —     | —           |  |  |
|           | US PAT 9880715+ , U.S. PTO Utility                                                                                                    |               |         |       |             |  |  |
|           | Various aspects and embodiments are directed to<br>a graphical user interface that organizes interface<br>elements into views of computer content for<br>presentation to a user. Different                                                                                                    | es interface  |         |       |             |  |  |
|           | Patent No. 8,289,688, issued on 2012/10/16<br>which is a Continuation-in-part of Application No.<br>12/170,951, filed on 2008/07/10, now Patent No.<br>8,624,844 , issued on 2014/01/07 which claims<br>priority from Provisional Application No. 61/041,365,<br>filed on 2008/04/01 Previously published as US                                                                                                    |               |         |       |             |  |  |
| _         | 68. MULTI-PIVOT HINGE COVER Data COPER<br>US PAT 9851759, U.S. PTO Utility                                                                                                    | Dec. 26, 2017 | Patents | -     | —           |  |  |
|           | The description relates to devices, such as<br>computing devices that have hinged portions. One<br>example can include a first portion and a second<br>portion. This example can also include                                                                                                    |               |         |       |             |  |  |
|           | al.cited by applicant US United States US<br>8590857 B2 2013/11 Chen 024/003.1 H05K 5/0217<br>cited by examiner US United States US 8624844<br>B2 2014/01 Behar et al.cited by applicant US<br>United States US 8649166 B2 2014/02 Wu cited by<br>applicant US United States                                                                                                    |               |         |       |             |  |  |
| —         | 69. LAPTOP COMPUTER WITH COVER<br>ROTATABLY ATTACHED TO BASE THAT                                                                                                    | Nov. 28, 2017 | Patents | —     | —           |  |  |
|           | ROTATES TO COVER KEYBOARD Control Control Cont |               |         |       |             |  |  |
|           | A laptop computer may include a lid, a base, and<br>a cover. The base may be attached to the lid at a<br>first end portion of the base. The base may include<br>a keyboard adjacent to the                                                                                                    |               |         |       |             |  |  |
|           | 1/1616 cited by examiner US United States US<br>8537541 B2 2013/09 Zhang 345/157 G06F 1/169<br>cited by examiner US United States US 8624844<br>B2 2014/01 Behar 345/168 G06F 1/162 cited<br>by examiner US United States US 8611024 B2<br>2014/08 Wei 361/679.18                                                                                                    |               |         |       |             |  |  |
| —         | 70. HANDHELD DUAL DISPLAY DEVICE                                                                                                    | June 27, 2017 | Patents | —     |             |  |  |
|           | HAVING FOLDOVER GROUND TABS CONCEPTION<br>US PAT 9690385, U.S. PTO Utility                                                                                                    |               |         |       |             |  |  |
|           | A handheld communication device includes a screen to receive input from and provide graphical output to a user, a processor to execute machine readable instructions and control                                                                                                    |               |         |       |             |  |  |
|           | States US 8598474 B2 2013/12 Chen cited<br>by applicant US United States US 8615848 B2<br>2013/12 Mitsui cited by applicant US United<br>States US 8624844 B2 2014/01 Behar et al.cited<br>by applicant US United States US 8625290 B2<br>2014/01 Wee et al.cited by applicant US                                                                                                    |               |         |       |             |  |  |

| Treatment | Title                                                                                                    | Date          | Туре    | Depth | Headnote(s) |
|-----------|----------------------------------------------------------------------------------------------------|---------------|---------|-------|-------------|
| _         | 71. CONVERTIBLE INFORMATION HANDLING<br>SYSTEM INPUT DEVICE SURFACE AND<br>SUPPORT Out Of Part<br>US PAT 9658652, U.S. PTO Utility                                                                                                    | May 23, 2017  | Patents | —     | -           |
|           | A convertible information handling system<br>transitions to tablet and tablet stand configurations<br>having a keyboard with a friction enhanced surface<br>disposed against a support                                                                                                    |               |         |       |             |
|           | 1616 cited by examiner US United States US<br>8390255 B1 2013/03 Fathollahi 206/308.3 H02J<br>7/0045 cited by examiner US United States US<br>8624844 B2 2014/01 Behar 345/168 G06F 1/162<br>cited by examiner US United States US 8724302 B2<br>2014/05 Whitt, III 361/679                                  |               |         |       |             |
| _         | 72. COVERED MULTI-PIVOT HINGE Cont COPINS<br>US PAT 9625953, U.S. PTO Utility                                                                                                    |               | Patents | —     | —           |
|           | The description relates to devices, such as<br>computing devices that have hinged portions. One<br>example can include a first portion and a second<br>portion. This example can also include                                                                                                    |               |         |       |             |
|           | 2013/05 Bohn et al.cited by applicant US United<br>States US 8467838 B2 2013/06 Griffin et al.cited<br>by applicant US United States US 8624844 B2<br>2014/01 Behar et al.cited by applicant US United<br>States US 8649166 B2 2014/02 Wu et al.cited by<br>applicant US                                     |               |         |       |             |
| —         | 73. MULTI-PIVOT HINGE CALOUPINE<br>US PAT 9625954, U.S. PTO Utility                                                                                                    | Apr. 18, 2017 | Patents | —     | —           |
|           | The description relates to devices, such as<br>computing devices that have hinged portions. One<br>example can include a first portion and a second<br>portion. This example can also include                                                                                                    |               |         |       |             |
|           | 2013/05 Bohn et al.cited by applicant US United<br>States US 8467838 B2 2013/06 Griffin et al.cited<br>by applicant US United States US 8624844 B2<br>2014/01 Behar et al.cited by applicant US United<br>States US 8649166 B2 2014/02 Wu et al.cited by<br>applicant US                                     |               |         |       |             |
|           | 74. PORTABLE COMPUTER WITH MULTIPLE                                                                                                    | Feb. 07, 2017 | Patents |       | —           |
|           | DISPLAY CONFIGURATIONS Cont Of Plant<br>US PAT 9563229+ , U.S. PTO Utility                                                                                                    |               |         |       |             |
|           | A portable computer that is configurable between a<br>plurality of display modes including a laptop mode<br>(in which the portable computer has a conventional<br>laptop appearance) and an                                                                                                    |               |         |       |             |
|           | on 2008/07/10, now Patent No. 8,289,688 US<br>US which is a Continuation of Application No.<br>12/170,951, filed on 2008/07/10, now Patent<br>No. 8,624,844 US US which claims priority<br>from Provisional Application No. 61/041,365,<br>filed on 2008/04/01 Previously published as US<br>2013/0141854 A1 |               |         |       |             |

| eatment | litie                                                                                                    | Date                                                                                                    | Туре    | Depth | Headnote(s) |
|---------|----------------------------------------------------------------------------------------------------|----------------------------------------------------------------------------------------------------|---------|-------|-------------|
| —       | 75. ELECTRONIC DEVICE INCLUDING<br>FLEXIBLE DISPLAY Cont Col Press<br>US PAT 9557771, U.S. PTO Utility                                                                                                    | Jan. 31, 2017                                                                                                    | Patents |       | —           |
|         | An electronic device is provided including: a flexible display; a first housing member; a second housing member; a hinge module coupled to the first housing member and the second                                                                                                    | ce is provided including: a flexible<br>sing member; a second housing<br>nodule coupled to the first                                                                                      |         |       |             |
|         | 33 cited by examiner US United States US<br>8605421 B2 2013/12 Verschoor 361/679.21 G06F<br>1/1652 cited by examiner US United States US<br>8624844 B2 2014/01 Behar 345/168 G06F 1/162<br>cited by examiner US United States US 8662731 B2<br>2014/03 Wang 349/061 G09F                               |                                                                                                    |         |       |             |
|         | 76. METHOD AND APPARATUS FOR                                                                                                    | Nov. 15, 2016                                                                                                    | Patents | —     | —           |
|         | MANAGING DIGITAL MEDIA CONTENT OUTOUPING<br>US PAT 9495070+ , U.S. PTO Utility                                                                                                    |                                                                                                    |         |       |             |
|         | Various aspects and embodiments are directed<br>to a streamlined computer device and a graphical<br>user interface that organizes interface elements into<br>views of computer content for                                                                                                    |                                                                                                    |         |       |             |
|         | on 2008/07/10, now Patent No. 8,289,688<br>which is a Continuation-in-part of Application<br>No. 12/170,951, filed on 2008/07/10, now Patent<br>No. 8,624,844 which is a Continuation-in-part of<br>Application No. 12/170,939 which is a Continuation-<br>in-part of Application No. 12/170,951 which | i Is a Continuation-in-part of Application<br>2/170,951, filed on 2008/07/10, now Patent<br>,624,844 which is a Continuation-in-part of<br>cation No. 12/170,939 which is a Continuation- |         |       |             |
| —       | 77. MAGNETICALLY SECURING TWO<br>SCREENS OF A HANDHELD COMMUNICATION<br>DEVICE ON OTHER                                                                                                    | Nov. 15, 2016                                                                                                    | Patents | —     | —           |
|         | US PAT 9497697, U.S. PTO Utility<br>A handheld communication device includes first<br>and second screens, a hinge to rotate the first<br>and second screens between open and closed<br>positions, and a permanent magnet to                                                                            |                                                                                                    |         |       |             |
|         | States US 8598474 B2 2013/12 Chen cited<br>by applicant US United States US 8615848 B2<br>2013/12 Mitsui cited by applicant US United<br>States US 8624844 B2 2014/01 Behar et al.cited<br>by applicant US United States US 8625290 B2<br>2014/01 Wee et al.cited by applicant US                      |                                                                                                    |         |       |             |
|         | 78. FOLDABLE COMPUTING APPARATUS<br>AND METHOD OF ERECTING DISPLAY UNIT<br>On OFPan<br>US PAT 9436229, U.S. PTO Utility                                                                                                    | Sep. 06, 2016                                                                                                    | Patents | —     | —           |
|         | A foldable computing apparatus includes a display<br>unit having a touch screen, a first body rotatably<br>disposed in an end of the display unit, and a second<br>body rotatably disposed in                                                                                                    |                                                                                                    |         |       |             |
|         | 04895 cited by examiner US United States US<br>8467184 B2 2013/06 Chen 361/679.55 G06F 1/162<br>cited by examiner US United States US 8624844<br>B2 2014/01 Behar 345/168 G06F 1/162 cited<br>by examiner US United States US 8649166 B2<br>2014/02 Wu 361/679.27                                      |                                                                                                    |         |       |             |

| Treatment | Title                                                                                                    | Date          | Туре      | Depth | Headnote(s) |
|-----------|----------------------------------------------------------------------------------------------------|---------------|-----------|-------|-------------|
| —         | 79. DUAL LIGHT PIPE BRACKET IN MOBILE<br>COMMUNICATION DEVICE ON PRACT<br>US PAT 9317243, U.S. PTO Utility                                                                                                    | Apr. 19, 2016 | Patents   | —     | _           |
|           | A handheld computing device includes a screen to<br>receive input from and provide graphical output to a<br>user, a housing engaging a peripheral portion of the<br>screen, a light source,                                                                                       |               |           |       |             |
|           | States US 8598474 B2 2013/12 Chen cited<br>by applicant US United States US 8615848 B2<br>2013/12 Mitsui cited by applicant US United<br>States US 8624844 B2 2014/01 Behar et al.cited<br>by applicant US United States US 8625290 B2<br>2014/01 Wee et al.cited by applicant US |               |           |       |             |
| —         | 80. METAL HOUSING WITH MOULDED PLASTIC<br>Out Of Plan<br>US PAT 9286024 , U.S. PTO Utility                                                                                                    | Mar. 15, 2016 | Patents   | —     | —           |
|           | A housing for a handheld computing device can<br>include a metallic outer shell having a substantially<br>flat base and a sidewall connected to a periphery of<br>the base, the metallic                                                                                          |               |           |       |             |
|           | States US 8598474 B2 2013/12 Chen cited<br>by applicant US United States US 8615848 B2<br>2013/12 Mitsui cited by applicant US United<br>States US 8624844 B2 2014/01 Behar et al.cited<br>by applicant US United States US 8625290 B2<br>2014/01 Wee et al.cited by applicant US |               |           |       |             |
| —         | 81. MOUNTING STRUCTURE FOR BACK-TO-<br>BACK BRACKET OULD Pass<br>US PAT 9229675, U.S. PTO Utility                                                                                                    | Jan. 05, 2016 | 6 Patents | —     | —           |
|           | A handheld computing device includes a screen to<br>receive input from and provide graphical output to a<br>user, a housing engaging a peripheral portion of the<br>screen, a circuit board                                                                                       |               |           |       |             |
|           | States US 8598474 B2 2013/12 Chen cited<br>by applicant US United States US 8615848 B2<br>2013/12 Mitsui cited by applicant US United States<br>US 8624844 B2 2014/01 Behar et al.345/169 cited<br>by examiner US United States US 8625290 B2<br>2014/01 Wee et al.361/752        |               |           |       |             |
| —         | 82. DOCKING STATION Det OF Pan<br>US PAT 9223344 , U.S. PTO Utility                                                                                                    | Dec. 29, 2015 | 5 Patents | —     | —           |
|           | A docking station is used to hold an electronic<br>apparatus and includes a docking body and a hinge<br>module. The docking body includes an operation<br>interface and a hinge portion. The                                                                                      |               |           |       |             |
|           | 2003/07 Watanabe cited by applicant US United<br>States US 7663602 B2 2010/02 Jones et al.345/168<br>cited by examiner US United States US 8624844<br>B2 2014/01 Behar et al.345/169 cited by examiner<br>US United States US 8717319 B2 2014/05 Wu<br>345/173 cited by           |               |           |       |             |

| Treatment | Title                                                                                                    | Date                | Туре                    | Depth | Headnote(s) |
|-----------|----------------------------------------------------------------------------------------------------|---------------------|-------------------------|-------|-------------|
| —         | 83. SEAM MINIMIZATION IN A HANDHELD<br>DUAL DISPLAY DEVICE CONSTRANT<br>US PAT 9176701, U.S. PTO Utility                                                                                                    | Nov. 03, 2015 Pater | Nov. 03, 2015 Patents — | —     | -           |
|           | A handheld communication device includes first and<br>second screen assemblies, each including a screen<br>having an active display area and housing having a<br>rear surface, and a side                                                                                         |                     |                         |       |             |
|           | States US 8598474 B2 2013/12 Chen cited<br>by applicant US United States US 8615848 B2<br>2013/12 Mitsui cited by applicant US United<br>States US 8624844 B2 2014/01 Behar et al.cited<br>by applicant US United States US 8625290 B2<br>2014/01 Wee et al.cited by applicant US |                     |                         |       |             |
|           | 84. L BRACKET FOR HANDHELD DEVICE                                                                                                    | Aug. 25, 2015       | Patents                 | —     | —           |
|           | ACTIVATORS Out OF Plans<br>US PAT 9116655, U.S. PTO Utility                                                                                                    |                     |                         |       |             |
|           | A housing for a handheld computing device can<br>include an outer shell having a base and a sidewall<br>connected to a periphery of the base, the sidewall<br>having a port configured to                                                                                         |                     |                         |       |             |
|           | States US 8598474 B2 2013/12 Chen cited<br>by applicant US United States US 8615848 B2<br>2013/12 Mitsui cited by applicant US United<br>States US 8624844 B2 2014/01 Behar et al.cited<br>by applicant US United States US 8625290 B2<br>2014/01 Wee et al.cited by applicant US |                     |                         |       |             |
| —         | 85. TABLET WITH A FLEXIBLE RETRACTABLE<br>SCREEN FOR DISPLAYING HOLOGRAPHIC<br>IMAGES COM OF Prime<br>US PAT D735709, U.S. PTO Design                                                                                                    | Aug. 04, 2015       | 5 Patents               | —     | —           |
|           | et al.D14/341 cited by examiner US United States<br>US 8576555 B2 2013/11 Misawa 361/679.27 cited<br>by examiner US United States US 8624844 B2<br>2014/01 Behar et al.345/169 cited by examiner US<br>United States US D703133 S 2014/04 Ireland et<br>al.D13/108                |                     |                         |       |             |
|           | 86. BRACKET FOR HANDHELD DEVICE INPUT/                                                                                                    | July 21, 2015       | Patents                 | —     | —           |
|           | OUTPUT PORT ON OFFEN<br>US PAT 9086835, U.S. PTO Utility                                                                                                    |                     |                         |       |             |
|           | A handheld computing device may include a housing having a base and a sidewall connected to a periphery of the base, the sidewall having an input/output port configured to                                                                                                    |                     |                         |       |             |
|           | 2013/10 Alameh et al.cited by applicant US<br>United States US 8564965 B2 2013/10 Sloey et<br>al.cited by applicant US United States US 8624844<br>B2 2014/01 Behar et al.cited by applicant US United<br>States US 2001/0018799 A1 2001/09 Lauffer et<br>al.cited by applicant   |                     |                         |       |             |

| reatment | Title                                                                                                    | Date          | Туре    | Depth | Headnote(s) |
|----------|----------------------------------------------------------------------------------------------------|---------------|---------|-------|-------------|
| —        | 87. CORRUGATED STIFFENER FOR SIM<br>MOUNTING ON COMMENT<br>US PAT 9086836 , U.S. PTO Utility                                                                                                    | July 21, 2015 | Patents | —     | —           |
|          | A housing for a handheld computing device can<br>include a metallic outer shell having a substantially<br>flat base and a sidewall connected to a periphery of<br>the base, the sidewall                                                                                                    |               |         |       |             |
|          | 361/679.01 cited by examiner US United States<br>US 8564965 B2 2013/10 Sloey et al.361/752 cited<br>by examiner US United States US 8624844 B2<br>2014/01 Behar et al.cited by applicant US United<br>States US 8764267 B2 2014/07 Kim cited by<br>applicant US United States                                                                                                    |               |         |       |             |
| —        | 88. SUPPORT FOR A FLEXIBLE DISPLAY<br>Out Of Plan<br>US PAT 9013864, U.S. PTO Utility                                                                                                    | Apr. 21, 2015 | Patents | —     | —           |
|          | A device includes: a first component and a second<br>component coupled to one another by a pivot<br>member and being movable relative to one another<br>between an open position in which the                                                                                                    |               |         |       |             |
|          | 8369075 B2 2013/02 Huang cited by applicant<br>US United States US 8606421 B2 2013/12<br>Verschoor et al.cited by applicant US United<br>States US 8624844 B2 2014/01 Behar et al.cited<br>by applicant US United States US 8662731 B2<br>2014/03 Wang et al.cited by applicant US                                                                                                    |               |         |       |             |
|          | 89. HINGE FOR A HANDHELD COMPUTING                                                                                                    | Apr. 21, 2015 | Patents | —     |             |
|          | DEVICE CONTINUES OF A DEVICE CONTINUES OF A DEVICE CONTINUES OF A DEVICE OF A DEVICE OF A |               |         |       |             |
|          | A handheld computing device may include a first<br>screen having a first display, a second screen<br>having a second display, and a hinge connected to<br>the first and second screens. The                                                                                                    |               |         |       |             |
|          | 12 Chen 200/001 B cited by examiner US United<br>States US 8615848 B2 2013/12 Mitsui 016/366<br>cited by examiner US United States US 8624844<br>B2 2014/01 Behar et al.cited by applicant US United<br>States US 8626252 B2 2014/01 Kim et al.455/575.1<br>cited                                                                                                    |               |         |       |             |
|          | 90. SYSTEM AND METHOD FOR<br>STREAMLINING USER INTERACTION WITH                                                                                                    | Apr. 07, 2015 | Patents | —     | —           |
|          | ELECTRONIC CONTENT Cod Clifford<br>US PAT 9003315, U.S. PTO Utility                                                                                                    |               |         |       |             |
|          | Various aspects and embodiments are directed to<br>a graphical user interface that organizes interface<br>elements into views of computer content for<br>presentation to a user. Different                                                                                                    |               |         |       |             |
|          | Claudia Claudia Dragoescu Priority Information<br>Related Information:This application is a<br>Continuation-in-part of Application No. 12/170,951,<br>filed on 2008/07/10, now Patent No. 8,624,844<br>which is a Continuation-in-part of Application No.                                                                                                    |               |         |       |             |
|          | 12/170,939, filed on 2008/07/10, now Patent No.<br>8,289,688 which claims priority                                                                                                    |               |         |       |             |

| Treatment | Title                                                                                                    | Date          | Туре    | Depth | Headnote(s) |
|-----------|----------------------------------------------------------------------------------------------------|---------------|---------|-------|-------------|
| —         | 91. SUPPORT FOR A FLEXIBLE DISPLAY<br>CalCEPter<br>US PAT 8971032 , U.S. PTO Utility                                                                                                    | Mar. 03, 2015 | Patents | —     | —           |
|           | A device includes: a housing having a first<br>component and a second component coupled<br>to one another by a pivot member and movable<br>relative to one another between an open position                                                                                                    |               |         |       |             |
|           | 679.21 cited by examiner US United States US<br>8605421 B2 2013/12 Verschoor et al.361/679.3<br>cited by examiner US United States US 8624844<br>B2 2014/01 Behar et al.345/169 cited by examiner<br>US United States US 8662731 B2 2014/03 Wang et<br>al.362/632                                                                                                    |               |         |       |             |
|           | 92. PORTABLE COMPUTER WITH MULTIPLE                                                                                                    | Feb. 04, 2021 | Patents | —     |             |
|           | DISPLAY CONFIGURATIONS ON OF Parts<br>US PAT APP 20210034104 , U.S. PTO Application                                                                                                    |               |         |       |             |
|           | A portable computer that is configurable between a<br>plurality of display modes including a laptop mode<br>(in which the portable computer has a conventional<br>laptop appearance) and an                                                                                                    |               |         |       |             |
|           | on 2008/07/10, now Patent No. 8,269,688 US<br>US which is a Continuation of Application No.<br>12/170,951, filed on 2008/07/10, now Patent<br>No. 8,624,844 US US which claims priority from<br>Provisional Application No. 61/041,365, filed on<br>2008/04/01 which claims priority from Provisional<br>Application No                                                                                                    |               |         |       |             |
|           | 93. METHOD AND APPARATUS FOR                                                                                                    | Oct. 08, 2020 | Patents | —     | —           |
|           | MANAGING DIGITAL MEDIA CONTENT Out OF Park<br>US PAT APP 20200319759+ , U.S. PTO<br>Application                                                                                                    |               |         |       |             |
|           | Various aspects and embodiments are directed<br>to a streamlined computer device and a graphical<br>user interface that organizes interface elements into<br>views of computer content for                                                                                                    |               |         |       |             |
|           | on 2008/07/10, now Patent No. 8,289,688<br>which is a Continuation-in-part of Application<br>No. 12/170,951, filled on 2008/07/10, now Patent<br>No. 8,624,844 which is a Continuation-in-part of<br>Application No. 12/170,939, filled on 2008/07/10,<br>now Patent No. 8,289,688 which is a                                                                                                    |               |         |       |             |
|           | 94. SYSTEM AND METHOD FOR                                                                                                    | Aug. 06, 2020 | Patents | —     | —           |
|           | STREAMLINING USER INTERACTION WITH<br>ELECTRONIC CONTENT CALLER AND ADDRESS OF ADDRESS OF A |               |         |       |             |
|           | Various aspects and embodiments are directed to<br>a graphical user interface that organizes interface<br>elements into views of computer content for<br>presentation to a user. Different                                                                                                    |               |         |       |             |
|           | on 2008/07/10, now Patent No. 8,289,688<br>which is a Continuation-in-part of Application No.<br>12/170,951, filed on 2008/07/10, now Patent No.<br>8,624,844 which claims priority from Provisional<br>Application No. 61/041,365, filed on 2008/04/01<br>which claims priority from Provisional Application<br>No. 61/041,365                                                                                                    |               |         |       |             |

|   |                                                                                                    | Date          | Type    | Depth | Headnote(s |
|---|----------------------------------------------------------------------------------------------------|---------------|---------|-------|------------|
| _ | 95. PORTABLE COMPUTER WITH MULTIPLE<br>DISPLAY CONFIGURATIONS Content of the Display Configuration US PAT APP 20190361491, U.S. PTO Application                                                                                                    | Nov. 28, 2019 | Patents |       | —          |
|   | A portable computer that is configurable between a<br>plurality of display modes including a laptop mode<br>(in which the portable computer has a conventional<br>laptop appearance) and an                                                                                                    |               |         |       |            |
|   | on 2008/07/10, now Patent No. 8,289,688 US<br>US which is a Continuation of Application No.<br>12/170,951, filed on 2008/07/10, now Patent<br>No. 8,624,844 US US which claims priority from<br>Provisional Application No. 61/041,365, filed on<br>2008/04/01 which claims priority from Provisional<br>Application No                                                                                                    |               |         |       |            |
|   | 96. PORTABLE COMPUTER WITH MULTIPLE                                                                                                    | Oct. 25, 2018 | Patents | —     | —          |
|   | DISPLAY CONFIGURATIONS Cont COMPANY<br>US PAT APP 20180307271, U.S. PTO Application                                                                                                    |               |         |       |            |
|   | A portable computer that is configurable between a<br>plurality of display modes including a laptop mode<br>(in which the portable computer has a conventional<br>laptop appearance) and an                                                                                                    |               |         |       |            |
|   | on 2008/07/10, now Patent No. 8,289,688 US<br>US which is a Continuation of Application No.<br>12/170,951, filed on 2008/07/10, now Patent<br>No. 8,624,844 US US which claims priority from<br>Provisional Application No. 61/041,365, filed on<br>2008/04/01 which claims priority from Provisional<br>Application No                                                                                                    |               |         |       |            |
|   | 97. SYSTEM AND METHOD FOR<br>STREAMLINING USER INTERACTION WITH<br>ELECTRONIC CONTENT CONCOMPANY                                                                                                    | June 28, 2018 | Patents |       | —          |
|   | US PAT APP 20180181271, U.S. PTO Application<br>Various aspects and embodiments are directed to<br>a graphical user interface that organizes interface<br>elements into views of computer content for<br>presentation to a user. Different                                                                                                    |               |         |       |            |
|   | on 2008/07/10, now Patent No. 8,289,688<br>which is a Continuation-in-part of Application No.<br>12/170,951, filed on 2008/07/10, now Patent No.<br>8,624,844 which claims priority from Provisional<br>Application No. 61/041,365, filed on 2008/04/01<br>which claims priority from Provisional Application<br>No. 61/041,365                                                                                                    |               |         |       |            |
|   | 98. PORTABLE COMPUTER WITH MULTIPLE                                                                                                    | July 20, 2017 | Patents |       |            |
|   | DISPLAY CONFIGURATIONS ON OF PARTICLES OF PARTICLES OF PA |               |         |       |            |
|   | A portable computer that is configurable between a plurality of display modes including a laptop mode (in which the portable computer has a conventional laptop appearance) and an                                                                                                    |               |         |       |            |
|   | on 2008/07/10, now Patent No. 8,289,688 US<br>US which is a Continuation of Application No.<br>12/170,951, filed on 2008/07/10, now Patent<br>No. 8,624,844 US US which claims priority from<br>Provisional Application No. 61/041,365, filed on<br>2008/04/01 which claims priority from Provisional<br>Application No                                                                                                    |               |         |       |            |

| Treatment | Title                                                                                                    | Date                                                                                                    | Туре                         | Depth | Headnote(s) |
|-----------|----------------------------------------------------------------------------------------------------|----------------------------------------------------------------------------------------------------|------------------------------|-------|-------------|
| —         | 99. METHOD AND APPARATUS FOR<br>MANAGING DIGITAL MEDIA CONTENT Out Of Files<br>US PAT APP 20170090699+, U.S. PTO<br>Application                                                                                                    | Mar. 30, 2017                                                                                                    | Patents                      | —     | —           |
|           | Various aspects and embodiments are directed<br>to a streamlined computer device and a graphical<br>user interface that organizes interface elements into<br>views of computer content for                                                                                                    |                                                                                                    |                              |       |             |
|           | on 2008/07/10, now Patent No. 8,289,688<br>which is a Continuation-in-part of Application<br>No. 12/170,951, filled on 2008/07/10, now Patent<br>No. 8,624,844 which is a Continuation-in-part of<br>Application No. 12/170,939, filed on 2008/07/10,<br>now Patent No. 8,289,688 which is a                                    |                                                                                                    |                              |       |             |
|           | 100. SYSTEM AND METHOD FOR                                                                                                    | Oct. 01, 2015                                                                                                    | Patents                      | —     | —           |
|           | STREAMLINING USER INTERACTION WITH<br>ELECTRONIC CONTENT Set OF Parts<br>US PAT APP 20150277688 , U.S. PTO Application                                                                                                    |                                                                                                    |                              |       |             |
|           | Various aspects and embodiments are directed to<br>a graphical user interface that organizes interface<br>elements into views of computer content for<br>presentation to a user. Different                                                                                                    |                                                                                                    |                              |       |             |
|           | on 2008/07/10, now Patent No. 8,289,688<br>which is a Continuation-in-part of Application No.<br>12/170,951, filed on 2008/07/10, now Patent No.<br>8,624,844 which claims priority from Provisional<br>Application No. 61/041,365, filed on 2008/04/01<br>which claims priority from Provisional Application<br>No. 61/041,365 |                                                                                                    |                              |       |             |
|           | 101. METHOD AND APPARATUS FOR                                                                                                    | Sep. 18, 2014                                                                                                    | Patents                      | —     | —           |
|           | MANAGING DIGITAL MEDIA CONTENT Control of Plant<br>US PAT APP 20140282263+ , U.S. PTO<br>Application                                                                                                    |                                                                                                    |                              |       |             |
|           | Various aspects and embodiments are directed<br>to a streamlined computer device and a graphical<br>user interface that organizes interface elements into<br>views of computer content for                                                                                                    | pects and embodiments are directed<br>Ilined computer device and a graphical<br>ace that organizes interface elements into |                              |       |             |
|           | now Pat. No. 8,289,688 Said application No.<br>12/416,479 is a continuation-in-part of application<br>No. 12/170,951, filed on 2008/07/10, now Pat. No.<br>8,624,844 Said application No. 12/611,282 is a<br>continuation-in-part of application No. 12/170,939,<br>filed on 2008/07/10, now Pat. No                            |                                                                                                    |                              |       |             |
|           | <b>102.</b> PATENT-D. DEL. MOBILE DEVICE<br>PATENTS WERE NOT DIRECTED AT AN<br>ABSTRACT IDEA                                                                                                    | 2022                                                                                                    | Other<br>Secondary<br>Source | —     | —           |
|           | The patents were directed at solving technical<br>computer problems and not at carrying out an<br>abstract idea on generic computer components. A<br>patent holder successfully stated a                                                                                                    |                                                                                                    |                              |       |             |
|           | LLC v. Lenovo (United States), Inc., January 21,<br>2022, Andrews, R.).LITL, LLC (LITL) was the owner<br>of U.S. Patents Nos. 8,289,688 (the '688 patent)<br>8,624,844 (the '844 patent) 10,289,154 (the '154<br>patent)9,880,715 (the '715 patent)8,612,888 (the<br>'888 patent) (collectively, the 'Display Alteration        |                                                                                                    |                              |       |             |

## Results for: 8624844 or 8,624,844

# Cases (1) Sort by: Relevance

1.

LITL LLC v. Lenovo (United States), Inc.

3rd Circuit - US District Court CasesUnited States District Court for the District of DelawareJan 21, 20222022 U.S. Dist. LEXIS 11282

... substance of the '832 publication during prosecution of another of its **patent** applications. (D.I. 31 ¶¶ 128-29). I agree with Lenovo Beljing that, without additional context, a reference to a **patent** application, even a published one, is often irrelevant to knowledge of a **patent**, as a "substantial percentage of applications never result in **patents**," and "[w]hat the scope of claims in **patents** that do issue will be is something totally unforeseeable." State Indus., ...

... of Lenovo Beijing specifically referencing any of the remaining five Asserted **Patents**. Instead, it relies on a small handful of citations to various applications that eventually issued as the Asserted **Patents** or, even more distantly, applications that eventually issued as **patents** related to the Asserted **Patents**, sometimes once or twice removed. (E.g., D.I. 31 ...

... Thus, "the mere recitation of a generic computer cannot transform a **patent**-ineligible abstract idea into a **patent**-eligible invention." Id. "**Patent** eligibility under § 101 is a question of law that may ...

## Content type: Cases

Terms: 8624844 or 8,624,844 Search Type: Boolean - Fewer Results Narrow By: Sources: Cases, Search Within Results: patent Date and Time: Mar 17, 2023 09:53:50 a.m. EDT

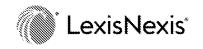

Print

## Results for: 8624844 or 8,624,844

# Briefs, Pleadings and Motions (42) Sort by: Relevance

1.

Exhibits A-E)(Smith, Rodger) Modified on 6/3/2022 (nms).

Delaware District Court | May 22, 2020 | Litl Llc V. Lenovo(United States), Inc. Et Al | Notice - Other | 1:20cv689 ... Document 66-1 Filed 06/02/22 Page 33 of 795 PageID #: 3018 **Patent** No.: **8,624,844** Request for Ex Parte Reexamination I TABLE OF CONTENTS Page(s) TABLE ...

Page 34 of 795 PageID #: 3019 Patent No.: 8,624,844 Request for Ex Parte Reexamination ii 2. Filing Of

Application .....

... Document 66-1 Filed 06/02/22 Page 35 of 795 PageID #: 3020 **Patent** No.: **8,624,844** Request for Ex Parte

Reexamination iii 1. VIikangas (Exhibit 1042) .....

2.

Exhibit A-H

Delaware District Court Feb 01, 2023 Litl Llc V. Asustek Computer Inc. Et Al Complaint 1:23cv122 ... 1-1 Filed 02/01/23 Page 3 of 521 PageID #: 119 U.S. **Patent** Oct. 16, 2012 Sheet 1 of 25 US 8,289,688 B2 Case ...

... 1-1 Filed 02/01/23 Page 4 of 521 PageID #: 120 U.S. **Patent** Oct. 16, 2012 Sheet 2 of 25 US 8,289,688 B2 Case ... ... 1-1 Filed 02/01/23 Page 5 of 521 PageID #: 121 U.S. Patent Oct. 16, 2012 Sheet 3 of 25 US 8,289,688 B2 124 ...

... 1-1 Filed 02/01/23 Page 6 of 521 PageID #: 122 U.S. **Patent** Oct. 16, 2012 Sheet 4 of 25 US 8,289,688 B2 100 ...

... 1-1 Filed 02/01/23 Page 7 of 521 PageID #: 123 U.S. **Patent** Oct. 16, 2012 Sheet 5 Of 25 US 8,289,688 B2 Case ...

... 1-1 Filed 02/01/23 Page 8 of 521 PageID #: 124 U.S. **Patent** Oct. 16, 2012 Sheet 6 of 25 US 8,289,688 B2 FIG. ...

... US 8,289,688 B2 Sheet 7 of 25 Oct. 16, 2012 U.S. Patent Case 1:23-cv-00122-UNA Document 1-1 Filed 02/01/23 Page 10 of 521 PageID #: 126 U.S. Patent Oct. 16, 2012 Sheet 8 of 25 US 8,289,688 B2 Case ...

### З.

Exhibit A-H

Delaware District Court Feb 01, 2023 Litl Llc V. Dell Technologies Inc. Et Al Complaint 1:23cv121 ... 1-1 Filed 02/01/23 Page 3 of 521 PageID #: 109 U.S. **Patent** Oct. 16, 2012 Sheet 1 of 25 US 8,289,688 B2 Case ...

... 1-1 Filed 02/01/23 Page 4 of 521 PageID #: 110 U.S. **Patent** Oct. 16, 2012 Sheet 2 of 25 US 8,289,688 B2 Case ...

... 1-1 Filed 02/01/23 Page 5 of 521 PageID #: 111 U.S. **Patent** Oct. 16, 2012 Sheet 3 of 25 US 8,289,688 B2 124 ...

... 1-1 Filed 02/01/23 Page 6 of 521 PageID #: 112 U.S. Patent Oct. 16, 2012 Sheet 4 of 25 US 8,289,688 B2 100 ...

... 1-1 Filed 02/01/23 Page 7 of 521 PageID #: 113 U.S. **Patent** Oct. 16, 2012 Sheet 5 Of 25 US 8,289,688 B2 Case ...

... 1-1 Filed 02/01/23 Page 8 of 521 PageID #: 114 U.S. **Patent** Oct. 16, 2012 Sheet 6 of 25 US 8,289,688 B2 FIG. ...

... US 8,289,688 B2 Sheet 7 of 25 Oct. 16, 2012 U.S. Patent Case 1:23-cv-00121-UNA Document 1-1 Filed 02/01/23 Page 10 of 521 PageID #: 116 U.S. Patent Oct. 16, 2012 Sheet 8 of 25 US 8,289,688 B2 Case ...

#### 4,

Exhibit A-H

Delaware District Court Feb 01, 2023 Litl Llc V. Hp Inc. Complaint 1:23cv120

... 1-1 Filed 02/01/23 Page 3 of 521 PageID #: 108 U.S. **Patent** Oct. 16, 2012 Sheet 1 of 25 US 8,289,688 B2 Case ...

... 1-1 Filed 02/01/23 Page 4 of 521 PageID #: 109 U.S. **Patent** Oct. 16, 2012 Sheet 2 of 25 US 8,289,688 B2 Case ...

... 1-1 Filed 02/01/23 Page 5 of 521 PageID #: 110 U.S. **Patent** Oct. 16, 2012 Sheet 3 of 25 US 8,289,688 B2 124 ...

... 1-1 Filed 02/01/23 Page 6 of 521 PageID #: 111 U.S. **Patent** Oct. 16, 2012 Sheet 4 of 25 US 8,289,688 B2 100 ...

... 1-1 Filed 02/01/23 Page 7 of 521 PageID #: 112 U.S. **Patent** Oct. 16, 2012 Sheet 5 Of 25 US 8,289,688 B2 Case ...

... 1-1 Filed 02/01/23 Page 8 of 521 PageID #: 113 U.S. **Patent** Oct. 16, 2012 Sheet 6 of 25 US 8,289,688 B2 FIG. ...

... US 8,289,688 B2 Sheet 7 of 25 Oct. 16, 2012 U.S. **Patent** Case 1:23-cv-00120-UNA Document 1-1 Filed 02/01/23 Page 10 of 521 PageID #: 115 U.S. **Patent** Oct. 16, 2012 Sheet 8 of 25 US 8,289,688 B2 Case ... 5.

Exhibit **B** 

Delaware District Court Jan 01, 2020 Plaintiff(S) V. Defendant(S) COMPLAINT 1:99mc9999

... 154(b) by 494 days. This patent is Subject to a terminal disCNDEEPEPJP1292112

A19952486O588210O58821.0 A15-197507 A4/20015, 20013, 19933, ...

... Document 583-7 Filed 05/22/20 Page 2 of 39 PageID #: 56575US **8,624,844** B2Page 2(56)References CitedD528,993 SU.S. **PATENT** DOCUMENTS9, 2006 Wilson7,138,962 B211/2006 KoenigD534,531 S1/2007 OgasawaraD535,292 S1, 2007 ShiD544,846 S6/2007 ...

... Document 583-7 Filed 05/22/20 Page 3 of 39 PageID #: 56576US **8,624,844** B2Page 3(56)References CitedFOREIGN **PATENT** DOCUMENTSJPJPJPJPJPKR2001-1672.112004-3021792005-1597412005-2424362006-2274.0910-2000-0036647.AAAAA6, 200110, 20046, 20059, 20058, 2006T 2000OTHER PUBLICATIONSMiller, M.. Creating a ...

... of 39 PageID #: 56577U.S. PatentJan. 7, 2014Sheet 1 of 25US **8,624,844** B2Case 1:99-mc-09999 Document 583-7 Filed 05/22/20 Page 5 of 39 PageID #: 56578U.S. PatentJan. 7, 2014SSheet 2 of 25US **8,624,844** B2sCase 1:99-mc-09999 Document 583-7 Filed 05/22/20 Page 6 of 39 PageID #: 56579U.S. PatentJan. 7, 2014Sheet 3 of 25130FIG. 3US **8,624,844** B2Case 1:99-mc-09999 Document 583-7 Filed 05/22/20 Page 7 of 39 PageID #: 56580U.S. PatentJan. 7, 2014mafreewartsSheet 4 of 25US **8,624,844** B2Case 1:99-mc-09999 Document 583-7 Filed 05/22/20 Page 8 of 39 PageID #: 56581U.S. PatentJan. 7, 2014Sheet 5 Of 25F.G. 5US **8,624,844** B2Case 1:99-mc-09999 Document 583-7 Filed 05/22/20 Page 8 of 39 PageID #: 56581U.S. PatentJan. 7, 2014Sheet 5 Of 25F.G. 5US **8,624,844** B2Case 1:99-mc-09999 Document 583-7 Filed 05/22/20 Page 9 of 39 PageID #: 56582U.S. PatentJan. 7, 2014Sheet 6 of 25FIG. 6CUS ...

б.

## Exhibit B

Delaware District Court May 22, 2020 Litl Llc V. Lenovo(United States), Inc. Et Al Complaint 1:20cv689 ... 154(b) by 494 days. This **patent** is Subject to a terminal disCNDEEPEPJP1292112 A199524860588210058821.0 A15-197507 A4/20015, 20013, 19933, ...

... Document 1-2 Filed 05/22/20 Page 2 of 39 PageID #: 143US **8,624,844** B2Page 2(56)References CitedD528,993 SU.S. **PATENT** DOCUMENTS9, 2006 Wilson7,138,962 B211/2006 KoenigD534,531 S1/2007 OgasawaraD535,292 S1, 2007 ShiD544,846 S6/2007 ...

... Document 1-2 Filed 05/22/20 Page 3 of 39 PageID #: 144US **8,624,844** B2Page 3(56)References CitedFOREIGN **PATENT** DOCUMENTSJPJPJPJPJRR2001-1672.112004-3021792005-1597412005-2424362006-2274.0910-2000-0036647.AAAAA6, 200110, 20046, 20059, 20058, 2006T 2000OTHER PUBLICATIONSMiller, M.. Creating a ...

... of 39 PageID #: 145U.S. PatentJan. 7, 2014Sheet 1 of 25US **8,624,844** B2Case 1:20-cv-00689-UNA Document 1-2 Filed 05/22/20 Page 5 of 39 PageID #: 146U.S. PatentJan. 7, 2014SSheet 2 of 25US **8,624,844** B2sCase 1:20-cv-00689-UNA Document 1-2 Filed 05/22/20 Page 6 of 39 PageID #: 147U.S. PatentJan. 7, 2014Sheet 3 of 25130FIG. 3US **8,624,844** B2Case 1:20-cv-00689-UNA Document 1-2 Filed 05/22/20 Page 7 of 39 PageID #: 148U.S. PatentJan. 7, 2014mafreewartsSheet 4 of 25US **8,624,844** B2Case 1:20-cv-00689-UNA Document 1-2 Filed 05/22/20 Page 8 of 39 PageID #: 149U.S. PatentJan. 7, 2014Sheet 5 Of 25F.G. 5US **8,624,844** B2Case 1:20-cv-00689-UNA Document 1-2 Filed 05/22/20 Page 9 of 39 PageID #: 150U.S. PatentJan. 7, 2014Sheet 6 of 25FIG. 6CUS ...

7.

Report to the Commissioner of Patents and Trademarks for Patent/Trademark Number(s) 8,289,688; 8,624,844; 10,289,154; 9,880,715; 8,612,885; and 8,577,957.. (Attachments: #1 Order)(nms) (Entered: 02/03/2023)

Delaware District Court | May 22, 2020 | Litl Llc V. Lenovo(United States), Inc. Et Al | Patent/Trademark Report to Commissioner of Patents | 1:20cv689

... District of Delaware US-DE US District Report to the Commissioner of **Patents** and Trademarks for **Patent**/Trademark Number(s) 8,289,688; **8,624,844**; 10,289,154; 9,880,715; 8,612,885; and 8,577,957.. (Attachments: # 1 Order)(nms) (Entered: 02/03/2023) **Patent**/Trademark Report to Commissioner of **Patents** May 22, 2020...

... TO: Mail Stop 8 REPORT ON THE Director of the U.S. **Patent** and Trademark Office FILING OR DETERMINATION OF AN P.O. Box 1450 ACTION REGARDING A **PATENT** OR Alexandria, VA 22313-1450

HP Inc. - Exhibit 1005 - Page 47

TRADEMARK In Compliance with 35 U.S.C. ...

... the District of Delaware on the following [] Trademarks or [ **Patents**. ( [] the **patent** action involves 35 U.S.C. 292.) DOCKET NO. DATE FILED U.S. DISTRICT ...

8.

...

PETITION FOR INTER PARTES REVIEW UNDER 35 U.S.C. § 311 ET SEQ. AND 37 C.F.R. § 42.100 ET SEQ. (CLAIMS 1-16 and 18-22 OF U.S. PATENT NO. 8,624,844)

May 04, 2021 PAT. APP. FILINGS LEXIS 1001 LENOVO (UNITED STATES) INC., Petitioner v. LITL LLC,

Patent Owner | Petitions | IPR Case No. IPR2021-00822; U.S. Patent No. 8,624,844

... U.S. PATENT NO. 8,624,844 ), including all exhibits and supporting evidence, was served in ...

... by electronic mail pursuant to written agreement, upon counsel for the Patent Owner, the ...

... B. Related Matters (§ 42.8 (b)(2)) The **patent** at issue, U.S. **Patent** No. **8,624,844** ("'844 **Patent** "), is the subject of the following district court proceeding: ...

... 2. Overview of Tsuji 23 Petition for Inter Partes Review U.S. Patent No. 8,624,844 3. Overview of Pogue 27

4. Overview of Escamilla 34 5. ...

... renders Claim 2 obvious 95 Petition for Inter Partes Review U.S. Patent No. 8,624,844 1. Combination of Shimura, Tsuji, Pogue, Escamilla, and Yeh (hereafter "Shimura-Tsuji-Pogue-Escamilla-Yeh ...

... C.F.R. § 42.100 ET SEQ. (CLAIMS 1-16 and 18-22 OF U.S. **PATENT** NO. **8,624,844**) 2021 PAT. APP. FILINGS LEXIS 1001...

... Patent Owner LENOVO UNITED STATES INC. v. LITL LLC IPR Case No. IPR2021-00822; U.S. Patent No. 8,624,844 UNITED STATES PATENT AND TRADEMARK OFFICE PATENT TRIAL AND APPEAL BOARD... 9.

LITE LLC'S OPPOSITION TO LENOVO'S MOTION TO DISMISS BASED ON 35 U.S.C. § 101 INELIGIBILITY OF UNITED STATES PATENT NOS. 8,289,688; 8,624,844; 10,289,154; 8,612,888; 9,880,715; AND 8,577,957

Delaware District Court | Sep 14, 2020 | 2020 U.S. DIST. CT. MOTIONS LEXIS 530555 | LITL LLC, Plaintiff, v. LENOVO (UNITED STATES), INC. and LENOVO (BEIJING) LTD. Defendants. | Motion | Civil Action No. 1:20-cv-00689-RGA

... structures and attendant functions disclosed in the claims of the Asserted **Patents** represent improvements in the field of computer functionality and user interface design, distinguishing these **patents** from those found to be directed to abstract ideas. Decl. P52. The '715 **patent** recites an improved, customized user interface that detects a ...

... 2621 (2018). "[I]t is not enough to merely identify a **patent**-ineligible concept underlying the claim; [the Court] must determine whether that **patent** -ineligible concept is what the claim is directed to." Thales Visionix ... that the claims of the '715, '688, '844, '154, and '888 **patents** are all directed to the idea of merely "altering a display ...

... two respects: first, by lumping all the claims of all five **patents** together despite their numerous material distinctions, and second, by disregarding the **patents** ' disclosure of novel and unconventional hardware combinations directed to tangible ...

... DISMISS BASED ON 35 U.S.C. § 101 INELIGIBILITY OF UNITED STATES **PATENT** NOS. 8,289,688; **8,624,844**; 10,289,154; 8,612,888; 9,880,715; AND 8,577,957 ...

... The Court also noted that the "prosecution history reinforce[d] what the **patent** itself indicate[d] about the change in previous verification techniques for computer ...

10.

JOINT Claim Construction Chart, Volume 1, by LITL LLC. (Attachments: # 1 Exhibits 1-10) (Poff, Adam) Modified on 9/30/2022 (nms). (Entered: 09/30/2022)

Delaware District Court | May 22, 2020 | LitI Llc V. Lenovo(United States), Inc. Et Al | Claim Construction Chart 1:20cv689

... their Joint Claim Construction Chart, attached hereto as Exhibit 1. U.S. **Patent** Nos 8,289,688 (the 688 **patent**), **8,624,844** (the 844 **patent**), 8,612,888 (the 888 **patent**), 9,880,715 (the 715 **patent**), and 10,289,154 (the 154 **patent**) (collectively, the Asserted **Patents**) are attached as Exhibits 2-6, respectively. Additional intrinsic evidence cited ...

... is disclosed during the continued examinations or reexaminations of the Asserted **Patents** and **patents** related thereto. Further, the parties reserve the right to rely on ...

... to the cited portions in Exhibit 1. Tables of Exhibits Asserted **Patents** Exhibit **Patent** No. 2 U.S. 8,289,688 3 U.S. 8,624,844 4 ...

... 6 (Institution Decision) 9 U.S. 8,612,888 (IPR2021-00786) Paper No. 5 ( Patent Owners Preliminary Response) 10 U.S. 8,612,888 (IPR2021-00786) Paper No. 6 (Institution ...

... 9,880,715 6 U.S. 10,289,154 Intrinsic Evidence Cited by the Parties Exhibit Patent No. (App. No. / IPR)
Description 7 U.S. 9,880,715 (IPR2021-00821) Paper No. 5 (Patent Owners Preliminary Response) 8 ...
... 10,289,154 Intrinsic Evidence Cited by the Parties Exhibit Patent No. (App. No. / IPR) Description 7 U.S.
9,880,715 (IPR2021-00821) Paper No. 5 (Patent Owners Preliminary Response) 8 U.S. 9,880,715 (IPR2021-00821) Paper No. 5 (Patent Owners Preliminary Response) 8 U.S. 9,880,715 (IPR2021-00821) Paper No. 5 (Patent Owners Preliminary Response) 8 U.S. 9,880,715 (IPR2021-00821) Paper No. 5 (Patent Owners Preliminary Response) 8 U.S. 9,880,715 (IPR2021-00821) Paper No. 6 (Institution ...

11.

COMPLAINT filed with Jury Demand against Lenovo (Beijing) Ltd., Lenovo(United States), Inc. - Magistrate Consent Notice to Pltf. (Filing fee \$ 400, receipt number ADEDC-2947433.) - filed by LITL LLC. (Attachments: # 1 Exhibit A, # 2 Exhibit B, # 3 Exhibit C, # 4 Exhibit D, # 5 Exhibit E, # 6 Exhibit F, # 7 Civil Cover Sheet)(myr) (Entered: 05/22/2020) Delaware District Court May 22, 2020 LitI Llc V. Lenovo(United States), Inc. Et Al Complaint 1:20cv689 ... using, offering to sell, selling, and/or importingproducts that infringe the Asserted **Patents**. Lenovo Beijing is not a resident in the United Statesand ...

... lies in any judicial district pursuant to 28 U.S.C. 1391(c)(3).FACTUAL BACKGROUNDLITLs **Patented** Technologies 33.In 2007, John Chuang had a vision for a new type ...

... Document 1 Filed 05/22/20 Page 19 of 103 PageID #: 19688 patent , Figure 26.39. The webbook delivers content from a users favorite websites ...

... continuing investment in innovation has produced a portfolio that includesover 20 **patents** in the United States and other countries across the globe.LiTLs Asserted Patents41.This complaint focuses on six LiTL **patents** directed to various aspects of computing devices that can be used in ...

... of the entire right, title and interest inand to the 688 **patent** titled Portable computer with multiple display configurations. The 688patent was duly and legally issued on October 16, 2012. The **patent** is generally directed toportable computers configurable between a plurality of display ...

... of the entire right, title and interest inand to the 844 **patent** titled Portable computer with multiple display configurations. The 844patent was duly and legally issued on January 7, 2014. The **patent** is generally directed to 20Case 1:20-cv-00689-UNA Document 1 Filed 05/22/20 Page 21 ...

... of the entire right, title and interest inand to the 154 **patent** titled Portable computer with multiple display configurations. The 154patent was duly and legally issued on May 14, 2019. The **patent** is generally directed to portablecomputers ...

### 12.

COMPLAINT - LITL LLC v. LENOVO (UNITED STATES), INC. and LENOVO (BEIJING) LTD.. Filing fee \$ 400, receipt number ADEDC-2947433. (Attachments: # 1 Civil Cover Sheet, # 2 PTO Report, # 3 Summons Forms - Unsigned, # 4 Summons Forms - Unsigned, # 5 Rule 7.1, # 6 Exhibit A, # 7 Exhibit B, # 8 Exhibit C, # 9 Exhibit D, # 10 Exhibit E, # 11 Exhibit F) (Poff, Adam) (Entered: 05/22/2020)

Delaware District Court | Jan 01, 2020 | Plaintiff(S) V. Defendant(S) | COMPLAINT | 1:99mc9999 ... using, offering to sell, selling, and/or importingproducts that infringe the Asserted **Patents**. Lenovo Beijing is not a resident in the United Statesand ...

... lies in any judicial district pursuant to 28 U.S.C. 1391(c)(3).FACTUAL BACKGROUNDLITLs **Patented** Technologies 33.In 2007, John Chuang had a vision for a new type ...

... Document 583 Filed 05/22/20 Page 19 of 103 PageID #: 56442688 patent , Figure 26.39. The webbook delivers content from a users favorite websites ...

... continuing investment in innovation has produced a portfolio that includesover 20 **patents** in the United States and other countries across the globe.LiTLs Asserted Patents41.This complaint focuses on six LiTL **patents** directed to various aspects of computing devices that can be used in ... ... of the entire right, title and interest inand to the 688 **patent** titled Portable computer with multiple display configurations. The 688patent was duly and legally issued on October 16, 2012. The **patent** is generally directed toportable computers configurable between a plurality of display ...

... of the entire right, title and interest inand to the 844 **patent** titled Portable computer with multiple display configurations. The 844patent was duly and legally issued on January 7, 2014. The **patent** is generally directed to 20Case 1:99-mc-09999 Document 583 Filed 05/22/20 Page 21 ...

... of the entire right, title and interest inand to the 154 **patent** titled Portable computer with multiple display configurations. The 154patent was duly and legally issued on May 14, 2019. The **patent** is generally directed to portablecomputers ...

13.

First Amended Complaint against All Defendants - filed by LITL LLC. (Attachments: # 1 Exhibits A-F)(Poff, Adam) Modified on 12/30/2020 (nms). (Entered: 12/30/2020)

Delaware District Court | May 22, 2020 | Litl Llc V. Lenovo(United States), Inc. Et Al | Amended Complaint 1:20cv689

... offering to sell, selling, and/or importing products that infringe the Asserted **Patents** . Lenovo Beijing does not reside in the United States and ...

... any judicial district pursuant to 28 U.S.C. 1391(c)(3). FACTUAL BACKGROUND LITLs **Patented** Technologies 69. In 2007, John Chuang had a vision for a ...

... 31 Filed 12/30/20 Page 34 of 164 PageID #: 1110 688 patent , Figure 26. 75. The webbook delivers content from a users ...

... investment in innovation has produced a portfolio that includes over 20 **patents** in the United States and other countries across the globe. LITLs Asserted **Patents** 77. This complaint focuses on six LITL **patents** directed to various aspects of computing devices that can be used ...

... the entire right, title and interest in and to the 688 **patent** titled Portable computer with multiple display configurations. LiTL filed U.S. Pat. ...

... No. 2009/0244832 (832 Publication), and the application issued as the 688 **patent** on October 16, 2012. The **patent** is generally directed to portable computers configurable between a plurality of display modes. A copy of the 688 **patent** is attached as Exhibit A. 79. LITL is the current owner ...

... the entire right, title and interest in and to the 844 **patent** titled Portable computer with multiple display configurations. LiTL filed U.S. Pat. ...

14.

First Amended Complaint against All Defendants - filed by LiTL LLC. (Attachments: #1 Exhibits A-F)(Poff, Adam) Modified on 12/30/2020 (nms). (Entered: 12/30/2020) Delaware District Court | May 22, 2020 | Lit I Llc V. Lenovo (United States), Inc. Et Al | Amended Complaint 1:20cv689

... offering to sell, selling, and/or importing products that infringe the Asserted **Patents** . Lenovo Beijing does not reside in the United States and ...

... any judicial district pursuant to 28 U.S.C. 1391(c)(3). FACTUAL BACKGROUND LITLs **Patented** Technologies 69. In 2007, John Chuang had a vision for a ...

... 31 Filed 12/30/20 Page 34 of 164 PageID #: 1110 688 patent , Figure 26. 75. The webbook delivers content from a users ...

... investment in innovation has produced a portfolio that includes over 20 **patents** in the United States and other countries across the globe. LITLs Asserted **Patents** 77. This complaint focuses on six LITL **patents** directed to various aspects of computing devices that can be used ...

... the entire right, title and interest in and to the 688 **patent** titled Portable computer with multiple display configurations. LiTL filed U.S. Pat. ...

... No. 2009/0244832 (832 Publication), and the application issued as the 688 **patent** on October 16, 2012. The **patent** is generally directed to portable computers configurable between a plurality of display modes. A copy of the 688 **patent** is attached as Exhibit A. 79. LITL is the current owner ...

... the entire right, title and interest in and to the 844 **patent** titled Portable computer with multiple display configurations. LiTL filed U.S. Pat. ...

### 15.

NOTICE of Grant of Ex Parte Reexamination and Notice of Filing of Request for Ex Parte Reexamination - by Lenovo(United States), Inc. (Attachments: # 1 Exs. A-E)(Smith, Rodger) (Entered: 06/02/2022)

Delaware District Court May 22, 2020 Litl Llc V. Lenovo(United States), Inc. Et Al Notice - Other 1:20cv689 ... s request for Ex Parte Reexamination of claims 1-20 of U.S. **Patent** No. 9,880,715 B2 (715 patent). A true and correct copy of the correspondence from the ...

... request for Ex Parte Reexamination of claims 1-20 of the 715 patent because a substantial new question of patentability was raised by the ...

... Patent No. 9,880,715 B2 (715 patent ). A true and correct copy of the correspondence from the ...

... request for Ex Parte Reexamination of claims 1-20 of the 715 patent because a substantial new question of patentability was raised by the ...

... notifies the Court that on April 14, 2022, the United States **Patent** and Trademark Office (USPTO) granted Lenovo U.S. s request for Ex ...

16.

COMPLAINT filed with Jury Demand against Dell Inc., Dell Technologies Inc. (Filing fee \$ 402, receipt number ADEDC-4057190.) - filed by LITL LLC. (Attachments: # 1 Exhibit A-

HP Inc. - Exhibit 1005 - Page 52

## H, # 2 Civil Cover Sheet)(apk) (Entered: 02/01/2023)

Delaware District Court Feb 01, 2023 Litl Llc V. Dell Technologies Inc. Et Al Complaint 1:23cv121 ... Filed 02/01/23 Page 5 of 106 PageID #: 5 6 688 patent, Figure 26. 16. The webbook delivers content from a users ...

... investment in innovation has produced a portfolio that includes over 30 **patents** in the United States as well as additional **patents** in other countries across the globe. LiTLs Asserted **Patents** 18. This complaint focuses on eight LiTL **patents** directed to various aspects of computing devices that can be used ...

... the entire right, title, and interest in and to the 688 **patent** titled Portable computer with multiple display configurations. The 688 **patent** was duly and legally issued on October 16, 2012. The **patent** is generally directed to portable computers configurable between a plurality of display modes. A copy of the 688 **patent** is attached as Exhibit A. 20. LITL is the current owner ...

... the entire right, title, and interest in and to the 844 **patent** titled Portable computer with multiple display configurations. The 844 **patent** was duly and legally issued on January 7, 2014. The **patent** is generally directed to portable Case 1:23-cv-00121-UNA Document 1 Filed 02/01/23 ...

... between a plurality of display modes. A copy of the 844 **patent** is attached as Exhibit B. 21. LITL is the current owner ...

### 17.

COMPLAINT filed with Jury Demand against HP Inc. (Filing fee \$ 402, receipt number ADEDC-4057179.) - filed by LITL LLC. (Attachments: # 1 Exhibit A-H, # 2 Civil Cover Sheet)(apk) (Entered: 02/01/2023)

Delaware District Court Feb 01, 2023 Litl Llc V. Hp Inc. Complaint 1:23cv120 ... faces down into the surface on which the webbook rests. 688 **patent**, Figure 26. Case 1:23-cv-00120-UNA Document 1 Filed 02/01/23 Page 5 ...

... investment in innovation has produced a portfolio that includes over 30 **patents** in the United States as well as additional **patents** in other countries across the globe. Case 1:23-cv-00120-UNA Document 1 Filed ... ... 02/01/23 Page 6 of 105 PageID #: 6 7 LiTLs Asserted **Patents** 17. This complaint focuses on eight LiTL **patents** directed to various aspects of computing devices that can be used ...

... the entire right, title, and interest in and to the 688 **patent** titled Portable computer with multiple display configurations. The 688 **patent** issued on October 16, 2012. The **patent** is generally directed to portable computers configurable between a plurality of display modes. A copy of the 688 **patent** is attached as Exhibit A. 19. LITL is the current owner ...

... the entire right, title, and interest in and to the 844 **patent** titled Portable computer with multiple display configurations. The 844 **patent** was duly and legally issued on January 7, 2014. The **patent** is generally

directed to portable computers configurable between a plurality of display modes. A copy of the 844 **patent** is attached as Exhibit B. 20. LITL is the current owner ...

18.

COMPLAINT for PATENT INFRINGEMENT filed with Jury Demand against ASUSTek Computer Inc., Asus Global Pte. Ltd., and Asus Technology Pte. Limited (Filing fee \$ 402, receipt number ADEDC-4057196.) - filed by LITL LLC. (Attachments: # 1 Exhibits A-H, # 2 Civil Cover Sheet)(mkr) (Entered: 02/01/2023)

Delaware District Court Feb 01, 2023 Litl Llc V. Asustek Computer Inc. Et Al Complaint 1:23cv122 ... faces down into the surface on which the webbook rests. 688 **patent**, Figure 26. Case 1:23-cv-00122-UNA Document 1 Filed 02/01/23 Page 12 ...

... investment in innovation has produced a portfolio that includes over 20 **patents** in the United States and other countries across the globe. LITLs Asserted **Patents** 40. This complaint focuses on eight LITL **patents** directed to various aspects of computing devices that can be used ...

... the entire right, title, and interest in and to the 688 **patent** titled Portable computer with multiple display configurations. The 688 **patent** was duly and legally issued on October 16, 2012. The **patent** is generally directed to portable computers configurable between a plurality of display modes. A copy of the 688 **patent** is attached as Exhibit A. 42. LITL is the current owner ...

... the entire right, title, and interest in and to the 844 **patent** titled Portable computer with multiple display configurations. The 844 **patent** was duly and legally issued on January 7, 2014. The **patent** is generally directed to portable computers configurable between a plurality of display modes. A copy of the 844 **patent** is attached as Exhibit B. 43. LiTL is the current owner ...

19.

DECLARATION of Eric J. Gould Bear re 16 Answering Brief in Opposition, by LITL LLC. (Attachments: # 1 Exhibit 1)(Poff, Adam) Modified on 9/15/2020 (nms). (Entered: 09/14/2020)

Delaware District Court May 22, 2020 Litl Llc V. Lenovo(United States), Inc. Et Al Declaration 1:20cv689 ... TO DISMISS BASED ON 35 U.S.C. 101 INELIGIBILITY OF UNITED STATES **PATENT** NOS. 8,289,688; **8,624,844** : 10,289,154; 8,612,888; 9,880,715; AND 8,577,957 Case 1:20-cv-00689-RGA Document 17 Filed

| . IN THE ART                                                             |
|--------------------------------------------------------------------------|
|                                                                          |
|                                                                          |
| . TechnologiesInteraction                                                |
| 9 C. The Asserted Patents are Concerned with Solving Technical Problems. |

| 10 VIII. SUMMARY OF THE LITLI                 | PATENTS                     |                                        |
|-----------------------------------------------|-----------------------------|----------------------------------------|
| Patent                                        | 11 B. The                   | 688 Patent                             |
|                                               | 13 C. The 844 <b>P</b> a    | itent                                  |
|                                               | 14 D. The 154 <b>P</b> a    | itent                                  |
| ,,,,,,,,,,,,,,,,,,,,,,,,,,,,,,,,,,,,,,,       | 15 E. The 888 <b>P</b> a    | tent                                   |
| ,,,,,,,,,,,,,,,,,,,,,,,,,,,,,,,,,,,,,,,       | 16 F. The 957 <b>Pa</b>     | tent                                   |
|                                               |                             | & OPINIONS                             |
|                                               | 19 A. The 715 <b>Patent</b> | is Directed to Eligible Subject Matter |
|                                               | t Discloses a Technologica  | Improvement in User Interfaces         |
|                                               | 19 2. The 715 <b>Pat</b>    | ent Provides Structure and Function    |
| That was Not WellUnderstood, Routine, or      | Conventional                | 21 3. The 715 Patent                   |
| Does Not Preempt Any Field                    | 21 i Case 1:20-c            | v-00689-RGA Document 17                |
| #: 670 B. C. D. E. F. G. X. The 688 Patent is | Directed to Eligible Subje  | ct Matter22 1.                         |
| The 688 Patent Discloses a Technological Ir   | nprovement Embodied in      | a Tangible Device                      |
|                                               |                             |                                        |

### 20.

PATENT OWNER'S PRELIMINARY RESPONSE

Jul 28, 2021 2021 PAT. APP. FILINGS LEXIS 5757 LENOVO (UNITED STATES) INC., Petitioner, v. LITL LLC, Patent Owner. Preliminary Responses IPR Case No. IPR2021-00822; U.S. Patent No. 8,624,844 ... 14, 2012)). The Petition failed to meet that obligation. Neither **Patent** Owner nor the Board should have to hunt through the Petition ...

... alleges the claim language maps to its obviousness combinations, nor should **Patent** Owner or the Board be required to guess what Petitioner intended ...

... internal cross-references, "improperly shifts the burden of deciphering Petitioner's arguments onto **Patent** Owner and the Board." Contentguard , 7. ...

... 1:32-55 (citing U.S. Patents Nos. 6,771,494 ("the '494 Patent") (Ex. 2009) and 6,266,236 ("the '236 Patent ") (Ex. 2010)). In the '494 Patent 's tablet mode, the display is folded ...

... The invention described and claimed in U.S. **Patent 8,624,844** ("the '844 **Patent** ") were groundbreaking in 2008. It earned substantial contemporaneous praise and ...

.... Patent Owner. LENOVO UNITED STATES INC. v. LITL LLC IPR Case No. IPR2021-00822; U.S. Patent No.

8,624,844 UNITED STATES PATENT AND TRADEMARK OFFICE PATENT TRIAL AND APPEAL BOARD...

... "Shimura's Figure 4 discloses the claimed 'frame mode' of the '844 **Patent** (FIG. 26)" and "Shimura's Figure 5 discloses the claimed 'easel mode' of the '844 **Patent** (FIG. 4)." Pet., 57. ...

## DECLARATION of Lai L. Yip re 19 Reply Brief, by Lenovo(United States), Inc.. (Attachments: # 1 Exhibits 3-14)(Smith, Rodger) Modified on 10/6/2020 (nms). (Entered: 10/05/2020)

Delaware District Court May 22, 2020 LitI Llc V. Lenovo(United States), Inc. Et Al Declaration 1:20cv689 ... a claim pursuant to Fed. R. Civ. P. 12(b)(6), based on **patent** ineligibility under 35 U.S.C. 101. 2. Attached hereto as Exhibit 3 is a true and correct copy of U.S. **Patent** No. 5,796,575 titled Portable computer with hinged cover having a window, ...

... window, which is a Cited Reference on the cover of U.S. Patent Nos. 8,577,957 (the 957 Patent), 9,880,715 (the 715 Patent), 8,289,688, 8,624,844 (the 844 Patent), 10,289,154 (the 154 Patent), and 8,612,888 (together, the Asserted Patents) asserted by Plaintiff LITL LLC (LITL). Case 1:20-cv-00689-RGA ... ... as Exhibit 4 is a true and correct copy of U.S. Patent No. 5,926,364 titled Tri-fold personal computer with

touchpad and keyboard, which ... ... a Cited Reference on the cover of each of the Asserted **Patents**. 4. Attached hereto as Exhibit 5 is a true and

correct copy of U.S. Patent No. 6,266,236 titled Apparatus and method for connecting and articulating display

•••

... a Cited Reference on the cover of each of the Asserted **Patents**. 5. Attached hereto as Exhibit 6 is a true and correct copy of U.S. **Patent** No. 6,493,216 titled Portable computer with an LCD which can be ...

... a Cited Reference on the cover of the 715 and 154 **Patents**. 6. Attached hereto as Exhibit 7 is a true and correct copy of U.S. ...

22.

## NOTICE OF FILING DATE ACCORDED TO PETITION AND TIME FOR FILING PATENT OWNER PRELIMINARY RESPONSE

May 17, 20212021 PAT. APP. FILINGS LEXIS 928LENOVO (UNITED STATES) INC., Petitioner, v. LITL LLC,Patent Owner.NoticesCase IPR2021-00822; Paper No. 3; Patent 8,624,844

... proceeding has been accorded the filing date of May 4, 2021. **Patent** Owner may file a preliminary response to the petition no later ...

... forth the reasons why the requested review should not be instituted. **Patent** Owner may also file an election to waive the preliminary response ...

... to expedite the proceeding. For more information, please consult the Office **Patent** Trial Practice Guide, 77 Fed. Reg. 48756 (Aug. 14, 2012), which ...

... Patent Owner. LENOVO UNITED STATES INC. v. LITL LLC Case IPR2021-00822; Paper No. 3; Patent

8,624,844 UNITED STATES PATENT AND TRADEMARK OFFICE PATENT TRIAL AND APPEAL BOARD...

... nkim@sheppardmullin.com MSKim@sheppardmullin.com mhopkins@sheppardmullin.com PATENT OWNER: Wolf Greenfield & Sacks, P.C. 600 Atlantic Avenue ... ... PATENT OWNER: Wolf Greenfield & Sacks, P.C., Boston, MA 02210-2206....

... NOTICE OF FILING DATE ACCORDED TO PETITION AND TIME FOR FILING **PATENT** OWNER PRELIMINARY RESPONSE...

23.

NOTICE of Grant of Ex Parte Reexamination - by Lenovo(United States), Inc. (Smith, Rodger) (Entered: 07/14/2022)

Delaware District Court May 22, 2020 Litl Llc V. Lenovo(United States), Inc. Et Al Notice - Other 1:20cv689 ... for Ex Parte Reexamination of claims 11-22 and 24-32 of U.S. **Patent** No. 6,289,688 B2 (688 **patent**). A true and correct copy of the correspondence from the ...

... Ex Parte Reexamination of claims 11-22 and 24-32 of the 688 **patent** because a substantial new question of patentability was raised by the ...

... Patent No. 6,289,688 B2 (688 patent ). A true and correct copy of the correspondence from the ...

... Ex Parte Reexamination of claims 11-22 and 24-32 of the 688 patent because a substantial new question of patentability was raised by the ...

... notifies the Court that on July 5, 2022, the United States **Patent** and Trademark Office (USPTO) granted Lenovo U.S. s request for Ex ...

24.

Report to the Commissioner of Patents and Trademarks for Patent/Trademark Number(s) See Attached. (myr) (Entered: 05/22/2020)

Delaware District Court | May 22, 2020 | Litl Llc V. Lenovo(United States), Inc. Et Al | Patent/Trademark Report to Commissioner | 1:20cv689

... REPORT ON THE FILING OR DETERMINATION OF AN ACTION REGARDING A PATENT OR

TRADEMARK Mail Stop 8 Director of the U.S. **Patent** and Trademark Office P.O. Box 1450 Alexandria, VA 22313-1450 TO: In ...

... of Delaware on the following G Trademarks or DOCKET NO. G **Patents**. (G the **patent** action involves 35 U.S.C. 292.): U.S. DISTRICT COURT DATE FILED for ...

... District of Delaware US-DE US District Report to the Commissioner of **Patents** and Trademarks for **Patent**/Trademark Number(s) See Attached. (myr) (Entered: 05/22/2020) **Patent**/Trademark Report to Commissioner May 22, 2020, Filed...

25.

SCHEDULING ORDER: Joinder of Parties due by 7/25/2022. Amended Pleadings due by 7/25/2022. Fact Discovery completed by 4/20/2023. Dispositive Motions due by 11/21/2023. Joint Claim Construction Brief due by 1/12/2023. A Markman Hearing is set for 2/9/2023, at 9:00 AM in Courtroom 6A. A Pretrial Conference is set for 3/22/2024, at 9:00 AM in Courtroom 6A. A 5 day Jury Trial is set to start 4/1/2024, at

HP Inc. - Exhibit 1005 - Page 57

## 9:30 AM in Courtroom 6A (see Order for further details). Signed by Judge Richard G. Andrews on

Delaware District Court | May 22, 2020 | Litl Llc V. Lenovo(United States), Inc. Et Al | Scheduling Order - Patent 1:20cv689

... Procedure 26(a)(I) at the same time and together with their initial **patent** disclosures under the Delaware Default Standard for Discovery (see Section 3.g. ...

... Discovery Matters. i. The parties agree that the timetable for initial **patent** disclosures shall be consistent with those set forth in the Delaware ...

... Scheduling Order - Patent May 22, 2020, Filed Click to view PDF document LITL ...

... Procedure 26(a)(I) at the same time and together with their initial patent disclosures under the ...

### 26.

ANSWERING BRIEF in Opposition re 10 MOTION to Dismiss for Failure to State a Claim, filed by LITL LLC.Reply Brief due date per Local Rules is 9/21/2020. (Attachments: # 1 Exhibits A-F)(Poff, Adam) Modified on 9/15/2020 (nms). (Main Document 16 replaced on 9/15/2020) (nms). (Entered: 09/14/2020)

| Delaware District Court   May 22, 2020   Litl Llc V. Lenovo(United States), Inc. Et Al   Answering Brief in |
|----------------------------------------------------------------------------------------------------|
| Dpposition 1:20cv689                                                                                        |
| . LEGAL STANDARD                                                                                            |
| 5 A. The 715 <b>Patent</b> Claims are Patentable Under                                                      |
| Nice Step One                                                                                               |
|                                                                                                    |
| The 688, 844, and 154 Patent Claims are Patentable Under Alice Step One 11 E. The 688, 844, and             |
| 154 Patent Claims are Patentable Under Alice Step Two                                                       |
| Jnder Alice Step One                                                                                        |
|                                                                                                    |
| . The 957 <b>Patent</b> Claims are Patentable Under Alice Step Two                                          |
| Representative of the 957 Patent                                                                            |
|                                                                                                    |

... alleging infringement of the 688, 844, 154, 715, 888, and 957 patents (the Asserted ...

27.

ANSWERING BRIEF in Opposition re 34 MOTION to Dismiss for Failure to State a Claim filed by LITL LLC.Reply Brief due date per Local Rules is 3/10/2021. (Poff, Adam) (Entered: 03/03/2021)

Delaware District Court May 22, 2020 LitI Llc V. Lenovo(United States), Inc. Et Al Answering Brief in Opposition 1:20cv689

... FAC details Lenovo Beijings pre-suit knowledge of each Asserted **Patent** in detail. The FAC alleges that Lenovo Beijing knew of LiTLs 688 **patent** prior to the filing of the complaint because: (1) the 688 **patent** is cited on the face of a Lenovo Beijing **patent** (FAC 133); (2) Lenovo Beijing identified the 688 **patent** on two distinct information disclosure statements to the USPTO (FAC 131-132); (3) USPTO examiners identified the 688 **patent** to Lenovo Beijing in the prosecution of two of its **patent** applications (FAC 126, 129); (4) USPTO examiners rejected pending Lenovo Beijing **patent** applications citing the **patent** publication that issued as the 688 **patent** during the prosecution of two of Lenovo Beijings **patent** applications (FAC 128129); (5) in at least one instance, Lenovo Beijing substantively engaged with the **patent** publication that issued as the 688 **patent** in an effort to overcome an obviousness objection (FAC 127-128); and (6) the 688 **patent** and its corresponding published application have been frequently cited by Lenovo ...

### 28.

## DEFENDANT LENOVO (BELING) LTD.'S OPENING BRIEF IN SUPPORT OF ITS MOTION TO DISMISS FOR FAILURE TO STATE A CLAIM

Delaware District Court Feb 03, 2021 2021 U.S. DIST. CT. MOTIONS LEXIS 265719 LITL LLC, Plaintiff, v. LENOVO (UNITED STATES), INC. and LENOVO (BEIJING) LTD., Defendants. Motion C.A. No. 20-689 (RGA) ... that happens to reference an asserted **patent** (the '844 **patent**); (4) the "family" to which asserted **patents** belong; and (5) asserted **patents** ' "ancestors." (Id. PP 127-30, 171-80, 183-85, 259-60, 327-29.) These ...

... references are as many as three times removed from the asserted patents. ...

... that eventually issued as the parent of an asserted **patent**) were cited during a miniscule number of Lenovo Beijing **patent** prosecutions. This theory of knowledge has also been rejected by the ...

... alleges Lenovo Beijing learned of the issuance of the '688 **patent** during its prosecution activities, and that it was cited on the face of a Lenovo Beijing **patent** and during prosecution of a separate Lenovo Beijing **patent** application. (Id. PP 125, 129, 133, 135.) ...

... generically alleges Lenovo Beijing had pre-suit knowledge of the asserted **patents** based on: (1) its "sophistication" and "experience" with IP matters; (2) ...

... prosecution activities; (5) the "similarities" between the accused products and asserted **patents**; (6) the "close working relationship" between its R&D teams and IP lawyers; and (7) that LiTL 's **patents** and publications have been "frequently cited in ...

#### 29.

DEFENDANT LENOVO (BEIJING) LTD.'S OPENING BRIEF IN SUPPORT OF ITS MOTION TO DISMISS FOR LACK OF PERSONAL JURISDICTION AND FAILURE TO STATE A CLAIM Delaware District Court Dec 09, 2020 2020 2020 U.S. DIST. CT. MOTIONS LEXIS 113261 LITL LLC, Plaintiff, v. LENOVO (UNITED STATES), INC. and LENOVO (BEIJING) LTD., Defendants. Motion C.A. No. 20-689 (RGA) ... use cannot confer jurisdiction because neither give rise to LITL 's **patent** infringement claims. The **patent** infringement statute provides liability only for use of a "**patented** invention," not use or ownership of a trademark. See 35 U.S.C. ...

... during the term of the **patent** therefor, infringes the **patent**." The trademark is not the "**patented** invention" and thus any "use" of it cannot give rise to **patent** infringement under § 271. See E.I. Du Pont De Nemours & ... ... of applications that eventually issued as those respective **patents**, during **patent** prosecution proceedings. ( Id . PP 99-108, 183-86.) As to the ...

... ("whoever without authority makes, uses, offers to sell, or sells any **patented** invention ... during the term of the **patent** therefor, infringes the **patent**"). c. ...

... P 13.) But use of trademarks does not equate to **patent** infringement because the trademark itself is not a "**patented** invention." See 35 U.S.C. § 271 ("whoever without authority makes, uses, ...

30.

DEFENDANT LENOVO (UNITED STATES) INC.'S OPENING BRIEF IN SUPPORT OF ITS MOTION TO DISMISS FOR FAILURE TO STATE A CLAIM PURSUANT TO FED. R. CIV. P. 12(b)(6), BASED ON PATENT INELIGIBILITY UNDER 35 U.S.C. § 101

Delaware District Court Aug 17, 2020 2020 U.S. DIST. CT. MOTIONS LEXIS 83552 LITL LLC, Plaintiff, v. LENOVO (UNITED STATES), INC. and LENOVO (BEIJING) LTD., Defendants. Motion C.A. No. 20-689 (RGA) ... V. CONCLUSION The **patents** challenged here--directed to accessing remotely stored information, and altering a display ...

... lack incentive concept, and do nothing to further innovation. They are **patent** ineligible and the case should be dismissed. August 17, 2020 ...

... "timeline view," and "toggle element." Like all the other Display Alteration **Patents**, the '888 **Patent** claims are "lengthy and numerous," but do "not go beyond requiring ...

... at 8:7-12.) Further, where the '715 **Patent** 's display alteration is to "one of the plurality of views," the '688 **Patent** 's display alteration is a rotation of "180 degrees" ( ...

... SUMMARY OF ARGUMENT 1. The '957 **Patent** (the "Remote Storage **Patent**") is directed to the idea of accessing remotely stored information....

... The Display Alteration **Patents** Are Directed to Ineligible Subject Matter **1**. The '715 **Patent** Is Directed to Ineligible Subject Matter The '715 **Patent** ...

... Is Representative of the Other Display Alteration Patents a. The '688 Patent ...

31.

Exhibit C

Delaware District Court May 22, 2020 LitHLIc V. Lenovo(United States), Inc. Et Al Complaint 1:20cv689 ... Document 1-3 Filed 05/22/20 Page 1 of 38 PageID #: 181USOIO289154B2United(12)Behar(54)States Patent(10) Patent N0.:(45) Date of Patent :et al.PORTABLE COMPUTER WITHDISPLAY CONFIGURATIONSMULTIPLE(71)\*May14, 0192Field of Classiscation SearchG06F 1/1616;G06F 1/1618:G06F ...

... 119(e) to US. Provisional **Patent** Application No.61/041,365, titled PORTABLE COMPUTER WITH MULTIPLE DISPLAY CONFIGURATIONS, sledApr. 1, ...

... 2008, which claims priority under 35U. S.C. 119(e) to US. Provisional **Patent** Application No.61/041,365, titled PORTABLE COMPUTER WITH MULTIPLE DISPLAY CONFIGURATIONS, sledApr. 1, ...

... tablet computer receiving user input via a touch screen. The 494 **patent** further discloses that the display component of the computer isattached to the ...

... of application No. 12/170,951, sled on Jul. 10,2008, now Pat. No. **8,624,844** .(60)Provisional application No. 61/041,365, sled on Apr.(52)US. CI.CPCG06F 1/169 (2013.01); G06F ...

... al.11/2009 Schilling2009/0300511A16/2003 Park et al.1/2004 Oakley2/2004 Russell10/2009 Casparian2009/0244832 A12009/0249244 A12009/0275366 A1US. **PATENT** DOCUMENTS7/2009 Jarrett

et al.10/2009 Behar et al.2009/0244016A1\*CitedA19/2014Penn1ngton3.1.et 3.1.et

3.1.2005/0010860A1A11/20051/2005Weisstal. 31.e etNakajima2015/0277688 ...

... arm assembly coupling the display memberto the base. According to the 236 **patent** , the arm assembly allows pivotable movement of the display member between a...

32.

Exhibit C

Delaware District Court | Jan 01, 2020 | Plaintiff(S) V. Defendant(S) | COMPLAINT | 1:99mc9999 ... Document 583-8 Filed 05/22/20 Page 1 of 38 PageID #:

56613USOIO289154B2United(12)Behar(54)States **Patent**(10) **Patent** N0.:(45) Date of **Patent** :et al.PORTABLE COMPUTER WITHDISPLAY CONFIGURATIONSMULTIPLE(71)\*May14, 0192Field of Classiscation SearchG06F 1/1616;G06F 1/1618;G06F ...

... 119(e) to US. Provisional **Patent** Application No.61/041,365, titled PORTABLE COMPUTER WITH MULTIPLE DISPLAY CONFIGURATIONS, sledApr. 1, ...

... 2008, which claims priority under 35U. S.C. 119(e) to US. Provisional **Patent** Application No.61/041,365, titled PORTABLE COMPUTER WITH MULTIPLE DISPLAY CONFIGURATIONS, sledApr. 1, ...

... tablet computer receiving user input via a touch screen. The 494 **patent** furtherdiscloses that the display component of the computer isattached to the ...

... of application No. 12/170,951, sled on Jul. 10,2008, now Pat. No. **8,624,844** .(60)Provisional application No. 61/041,365, sled on Apr.(52)US. CI.CPCG06F 1/169 (2013.01); G06F ...

... al.11/2009 Schilling2009/0300511A16/2003 Park et al.1/2004 Oakley2/2004 Russell10/2009 Casparian2009/0244832 A12009/0249244 A12009/0275366 A1US. **PATENT** DOCUMENTS7/2009 Jarrett et al.10/2009 Behar et al.2009/0244016A1\*CitedA19/2014Penn1ngton3.1.et 3.1.et 3.1.2005/0010860A1A11/20051/2005Weisstal. 31.e etNakajima2015/0277688 ... ... arm assembly coupling the display memberto the base.According to the 236 **patent** , the arm assemblyallows

pivotable movement of the display member betweena ...

33.

JOINT Claim Construction Chart, Volume 2, by LITL LLC. (Poff, Adam) Modified on 9/30/2022 (nms). (Entered: 09/30/2022)

Delaware District Court May 22, 2020 LitI Llc V. Lenovo(United States), Inc. Et Al Exhibit to a Document 1:20cv689

... NAMED INVENTOR Yves Behar UNITED STATES DEPARTMENT OF COMMERCE United States **Patent** and Trademark Office Address: COMMISSIONER FOR **PATENTS** P.O. Box 1450 Alexandria ., Virginia 22313-1450 www.uspto.gov ATTORNEY DOCKET NO. ...

... S ART UNIT PAPER NUMBER 2835 DATE MAILED: 04/13/2012 Determination of **Patent** Term Adjustment under 35 U.S.C. 154 (b) (application filed on or after May 29, 2000) The **Patent** Term Adjustment to date is 197 day(s). If the issue fee ...

... three months after the mailing date of this notice and the **patent** issues on the Tuesday before the date that is 28 weeks ...

... a half months) after the mailing date of this notice, the **Patent** Term Adjustment will be 197 day(s). If a Continued Prosecution Application ...

... was filed in the above-identified application, the filing date that determines **Patent** Term Adjustment is the filing date of the most recent CPA. ...

... will be able to obtain more detailed information by accessing the **Patent** Application Information Retrieval (PAIR) WEB site (http://pair.uspto.gov). Any questions regarding the **Patent** Term Extension or Adjustment determination should be directed to the Office of **Patent** Legal Administration at (571)-272-7702. Questions relating to issue and publication fee ...

... be directed to the Customer Service Center of the Office of **Patent** Publication at 1-(888)-786-0101 or (571) )-272-4200. Page 3 of 3 PTOL-85 ...

34.

LITL LLC'S OPPOSITION TO LENOVO (BEIJING) LTD'S OPENING BRIEF IN SUPPORT OF ITS MOTION TO DISMISS FOR FAILURE TO STATE A CLAIM

Delaware District Court | Mar 03, 2021 | 2021 U.S. DIST. CT. MOTIONS LEXIS 660221 | LITL LLC, Plaintiff, v. LENOVO (UNITED STATES), INC. and LENOVO (BEIJING) LTD., Defendants. | Motion | Civil Action No. 1:20-cv-

#### 00689-RGA

... communication to Lenovo Beijing, one or more of LITL 's Asserted **Patents** or corresponding **patent** publications during prosecution of Lenovo Beijing's **patent** applications (Id. at PP126, 129); 6) An Asserted **Patent** is cited on the face of a Lenovo Beijing ...

... cited to the USPTO one or more of LITL's Asserted **Patents** or their corresponding **patent** publications, including as part of Lenovo Beijing's Information Disclosure Statements ( ...

... A published application that issued as one of LiTL 's Asserted **Patents** was specifically called to Lenovo Beijing's attention during prosecution of several Lenovo Beijing **patent** applications that appear to be directed to the accused Yoga devices ...

... plausibly show that, after Lenovo Beijing acquired knowledge of the Asserted **Patents**, it willfully infringed the Asserted **Patents**. IV. STATEMENT OF FACTS On December 30, 2020, ...

... **patent** publication in its response, acknowledging that the LITL **patent** publication "teaches a portable computer that has a laptop mode and ...

... basic configurations of the 2-in-1 portable computer to which the Asserted **Patents** are directed (FAC at PP127-129); 2) Lenovo Beijing's foreign **patent** applications were rejected based on ...

#### 35.

MEMORANDUM OPINION. Signed by Judge Richard G. Andrews on 1/21/2022. (nms) (Entered: 01/21/2022)

 Delaware District Court
 May 22, 2020
 LitI Llc V. Lenovo(United States), Inc. Et Al
 Opinion - Memorandum

 Opinion
 1:20cv689

... alleges Defendants infringe one or more claims of U.S. **Patent** Nos. 8,289,688 (the 688 **patent**), **8,624,844** (the 844 **patent**), 10,289,154 (the 154 **patent**), 9,880,715 (the 715 **patent**), 8,612,888 (the 888 **patent**), and 8,577,957 (the 957 **patent**) (collectively, the Asserted **Patents**.). The Asserted **Patents** relate to portable computing devices. The Asserted Claims of the 688, 844, 154, 715, and 888 **patents** (the Display Alteration **patents**) relate to altering a portable computers display in response to ...

... physical configuration of the device. The Asserted Claim of the 957 patent (the Remote Service patent ) relates to a streamlined computer device capable of operating complex, ...

... can be performed remotely by various remote services. A. Display Alteration **Patents** The Asserted Claims of the Display Alteration **Patents** are generally directed to portable computers configurable among multiple display modes, ...

... Patent Nos. 8,289,688 (the 688 patent), 8,624,844 (the 844 patent), 10,289,154 (the 154 patent), 9,880,715 (the 715 patent), 8,612,888 (the 888 patent), and 8,577,957 (the 957 patent) (collectively, the Asserted Patents .). The Asserted ...

36.

Microsoft Corporation Corrected Admitted Trial Exhibit List (REDACTED). (jml) (Entered: 07/06/2017)

Nov 26, 2013 | Biscotti Inc. V. Microsoft Corp. | Exhibit List | 2:13cv1015

... 2004 PC (Wiley Publishing 2004) 2004 MS\_Biscotti\_0045708 MS\_Biscotti\_0046071 DX-0188 X International **Patent** WO02/47383 A1 6/13/2002 MS\_Biscotti\_0046072; MS\_Biscotti\_0046856 MS\_Biscotti\_0046104; MS\_Biscotti\_0046888 DX-0189 X Brian Johnson ...

... (Wham!, 2008) 2/17/2008 BISC0003997 BISC0004042 DX-0013 X File History for U.S. Patent No.

8,144,182 (Application No. 12/561,165) 1/31/2014 BISC0004621 BISC0004783 DX-0014 X Barrett ...

... Jul. 2003 BISC0862038 BISC0862126 DX-0027 X X 6/7/2017 Orchard Public U.S. Patent 8,144,182 B2

3/27/2012 BISC0951846; MS\_Biscotti\_1721820 BISC0951882; MS\_Biscotti\_1721856 DX-0028 X Biscotti Corporate ...

... Patent No. 8,144,182 (Application No. 12/561,165) 1/31/2014 BISC0004621 BISC0004783 DX-0014 X Barrett ...

... Jul. 2003 BISC0862038 BISC0862126 DX-0027 X X 6/7/2017 Orchard Public U.S. **Patent** 8,144,182 B2 3/27/2012 BISC0951846; MS\_Biscotti\_1721820 BISC0951882; MS\_Biscotti\_1721856 DX-0028 X Biscotti Corporate ...

37.

OPENING BRIEF in Support re 10 MOTION to Dismiss for Failure to State a Claim filed by Lenovo(United States), Inc..Answering Brief/Response due date per Local Rules is 8/31/2020. (Smith, Rodger) (Entered: 08/17/2020)

Delaware District Court | May 22, 2020 | Lit I Llc V. Lenovo (United States), Inc. Et Al | Opening Brief in Support 1:20cv689

... 11 Filed 08/17/20 Page 5 of 26 PageID #: 511 The **patents** asserted in this case are directed to two basic, abstract ideas ...

... again, has held claims directed to this abstract idea to be **patent** ineligible, in Interval Licensing, Electric Power, Capital One, and more. Nor do the **patents** here add anything inventive to the abstract idearelying instead on generic ...

... FACTS Plaintiff alleges infringement of one or more claims of U.S. **Patent** Nos. 8,289,688, **8,624,844**, 10,289,154, 9,880,715, 8,612,888, and 8,577,957. (D.I. 1. (filed May 22, 2020) 62, 88, 124, 143, 160, 179.) The **patents** all come from the same family, each claiming priority, either directly ...

... to Provisional Application No. 61/041,365 filed on April 1, 2008. The **patents** fall into two categories. The first contains the 957 **Patent** , which is directed to accessing remotely stored information. (See, e.g., ...

... storage, and provision of remote storage for a device).) The remaining **patents** fall into the second category because they are all directed to ...

... counts of the Complaint. II. SUMMARY OF ARGUMENT 1. The 957 Patent (the Remote Storage Patent ) is directed to the idea of accessing remotely stored information. ...

38.

OPENING BRIEF in Support re 24 MOTION to Dismiss, filed by Lenovo (Beijing) Ltd..Answering Brief/Response due date per Local Rules is 12/23/2020. (Smith, Rodger) Modified on 12/9/2020 (nms). (Entered: 12/09/2020)

Delaware District Court | May 22, 2020 | Lit I Llc V. Lenovo (United States), Inc. Et Al | Opening Brief in Support 1:20cv689

... May 22, 2020. (D.I. 1.) The Complaint alleges infringement of U.S. Patent Nos. 8,289,688 (688 patent);

8,624,844 Case 1:20-cv-00689-RGA Document 25 Filed 12/09/20 Page 9 of 34 PageID #: 993 (844 patent);

10,289,154 (154 patent); 9,880,715 (715 patent); 8,612,888 (888 patent); and 8,577,957 (957 patent).

Lenovo U.S. was served on or about May 26, 2020,  $\ldots$ 

... confer specific jurisdiction because it would not give rise to LITLs patent infringement claims. Title 35 U.S.C.

271 provides that whoever without authority makes, uses, offers to sell, or sells any patented invention, within

the United States or imports into the United States any patented invention during the term of the patent

therefor, infringes the **patent**. The trademark is not the **patented** invention and thus any use of it cannot give rise to **patent** infringement under 271. See E.I. Du Pont De Nemours & Co. ...

... alleges only that Lenovo [collectively] has known [of these **patents** ] since at least the . . ... 39.

OPENING BRIEF in Support re 34 MOTION to Dismiss for Failure to State a Claim - filed by Lenovo (Beijing) Ltd..Answering Brief/Response due date per Local Rules is 2/17/2021. (Smith, Rodger) (Entered: 02/03/2021)

Delaware District Court | May 22, 2020 | Litl Llc V. Lenovo(United States), Inc. Et Al | Opening Brief in Support 1:20cv689

... alleges Lenovo Beijing learned of the issuance of the 688 **patent** during its prosecution activities, and that it was cited on the face of a Lenovo Beijing **patent** and during prosecution of a separate Lenovo Beijing **patent** application. (Id. 125, 129, 133, 135.) Allegations of knowledge of publications, applications, or other **patents**. LiTL alleges that during **patent** prosecution activities Lenovo Beijing gained pre-suit knowledge of: (1) the publication of an application that eventually issued as an asserted **patent** (the 688, 844, and 957 **patents**); (2) the publication of an application that eventually issued as the parent of an asserted **patent** (the 715 **patent**); (3) an unasserted **patent** (U.S. **Patent** No. 9,003,315) that happens to reference an asserted **patent** (the 844 **patent**); (4) the family to which asserted **patents** belong; and (5) asserted **patents** ancestors. (Id. 12730,

17180, 18385, 25960, 327-29.) These references are as many as three times removed from the asserted **patents**. Generic allegations ...

40.

PETITION FOR INTER PARTES REVIEW UNDER 35 U.S.C. § 311 ET SEQ. AND 37 C.F.R. § 42.100 ET SEQ. (CLAIMS 1-20 OF U.S. PATENT NO. 9,880,715)

May 04, 2021 2021 PAT. APP. FILINGS LEXIS 1412 LENOVO (UNITED STATES) INC., Petitioner v. LITL LLC, Patent Owner Petitions IPR Case No. IPR2021-00786; U.S. Patent No. 9,880,715

... 2015, which is a continuation of Application No. 12/416,496 (U.S. Patent No. 9,003,315), which is a

continuation-in-part of Application No. 12/170,939 (U.S. Patent No. 8,289,688) and Application No.

12/170,951 (U.S. Patent No. 8,624,844 ), and claims priority to ...

... a memory of the computer system" as claimed in the '715 **Patent** . EX-1007, P187. c. Limitation [1b] Shimura discloses [1b]. ...

... normal or inverted view (i.e., rotated 180°). 6 The word " **PATENT** " in Shimura is at least passive digital content or selectable ...

... Tsuji issued as a U.S. patent on August 12, 2008, which was first published on March 24, ...

... is the meaning understood by a POSITA after reading the entire patent. Phillips , 415 F.3d at 1312-13 . ...

... 12. Claim 12 a. Limitation [12a] The '715 **Patent** discloses "system cards [that] provide and display computer system functionality that ...

... Grounds for Standing (§ 42.104(a)) Petitioner certifies that the '715 **Patent** is available for IPR and that the Petitioner is not barred ...

## 41.

PETITION FOR INTER PARTES REVIEW UNDER 35 U.S.C. § 311 ET SEQ. AND 37 C.F.R. § 42.100 ET SEQ. (CLAIMS 1-20 OF U.S. PATENT NO. 10,289,154)

May 04, 2021 2021 PAT. APP. FILINGS LEXIS 1022 LENOVO (UNITED STATES) INC., Petitioner v. LITL LLC, Patent Owner Petitions IPR Case No. IPR2021-00800; U.S. Patent No. 10,289,154

...), which is a continuation of Application No. 12/170,939 (U.S. Patent No. 8,289,688), which is a continuation

of Application No. 12/170,951 (U.S. Patent No. 8,624,844), and claims priority to ...

... Figure 1 discloses the claimed "laptop mode" of the '154 **Patent** (FIG. 1); . Shimura 's Figure 5 discloses the claimed "easel mode" of the '154 **Patent** (FIG. 4); and ...

... display mode, which corresponds to the frame mode of the '154 **Patent** , the keyboard 104 and the display means 105 are facing ...

... computer is in the frame mode." Id., 17:4-8. The '154 **Patent** also discusses integrated navigation hardware that "allows a user to easily ...

... Pogue Email '154 **Patent** Web mode 172c ...

... B. Related Matters (§ 42.8 (b)(2)) The **patent** at issue, U.S. **Patent** No. 10,289,154 ("'154 **Patent**"), is the subject of the following district court proceeding: ...

42.

SO ORDERED Granted 61 Proposed Protective Order. Signed by Judge Richard G. Andrews on 5/2/2022. (nms) (Entered: 05/02/2022)

Delaware District Court May 22, 2020 LitI Llc V. Lenovo(United States), Inc. Et Al Order 1:20cv689 ... the hardware design of any ASIC or other chip. (j) Asserted **Patents** means U.S. **Patent** Nos. 8,289,688; **8,624,844**; 10,289,154; 9,880,715; and 8,612,888. If Plaintiff amends its complaint to include infringement counts as to additional asserted **patent**(s), the term Asserted **Patents** shall also encompass the later-asserted **patent** (s). 3. Computation of Time and Deadlines (a) The computation of ...

... ONLY designation: trade secrets; research and development, and pending but unpublished **patent** applications; commercially sensitive competitive information; commercial agreements, license agreements, settlement agreements, ...

... Paragraphs 9, 12, and 13. 9. Prosecution and Acquisition Bar (a) **Patent** Prosecution Bar: Absent the written consent of the Producing Party, any ...

... involving claims relating to the subject matter disclosed in the Asserted **Patents** in this Litigation on behalf of Plaintiff, or its acquirer, successor, ...

... affiliate, before any foreign or domestic agency, including the United States **Patent** and Trademark Office (USPTO). For purposes of this section, Prosecution Activity ...

... regarding the preparation of claims or amendment of claims, in any **patent** application in the United States or elsewhere. Prosecution Activity does not ...

... affiliateprepare, supervise, or assist in the preparation or prosecution of any **patent** application relating to the accused functionalities as described above. The prohibitions ...

Content type: Briefs, Pleadings and Motions

Terms: 8624844 or 8,624,844

Search Type: Boolean - Fewer Results

Narrow By: Sources: Briefs, Pleadings & Motions, Search Within Results: patent

Date and Time: Mar 17, 2023 10:01:39 a.m. EDT

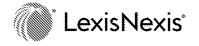

Print

Q

### or: 8624844 or 8,624,844 Terms & Connectors 🗸 🥒 💲

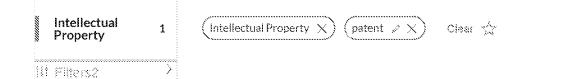

No documents found in Intellectual Property filtered by patent, Intellectual Property.

Search Tree:

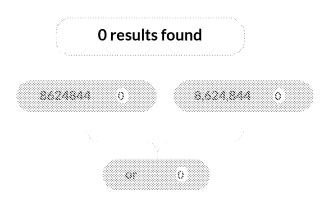

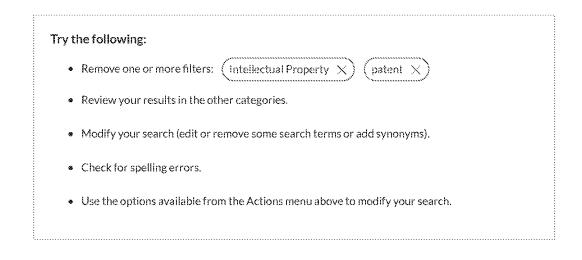

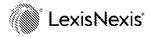

### About

**Customer Support** 

RELX \*\*

Privacy Policy Cookie Policy Terms & Conditions 1-800-59 COURT / 1-800-592-6878 On Demand Training Live Chat Support

Copyright © 2023 LexisNexis.

## Results for: 8624844 or 8,624,844

# News (4) Sort by: Relevance

1.

US Patent Issued to LITL on Jan. 7 for "Portable computer with multiple display configurations" ( California Inventors)

US Fed News Jan 08, 2014 261 words

... US **Patent** Issued to LITL on Jan. 7 for "Portable computer with multiple display configurations" (California Inventors)...

... ALEXANDRIA, Va., Jan. 8 -- United States **Patent** no. **8,624,844**, issued on Jan. 7, was assigned to LITL LLC (Boston). "Portable computer with multiple display configurations" was invented by Yves Behar ( Oakland , Calif. ), Joshua Morenstein (San...

... Francisco), Christopher Hibmacronan ( Oakland , Calif. ), Naoya Edahiro (San Francisco) and Matthew David Day (San Francisco). According to the abstract\* released by the U.S. **Patent** & Trademark Office: "A portable computer that is configurable between a...

... mode and the easel mode. The portable computer further comprises a scroll wheel and optional navigation buttons." The **patent** was filed on July 10, 2008, under Application No. 12/170,951. \*For further information, including images, charts and tables...

..., please visit: http://patft.uspto.gov/netacgi/nph-Parser?

Sect1=PTO2&Sect2=HITOFF&p=1&u=%2Fnetahtml%2FPTO%2Fsearch-

bool.html&r=1&f=G&I=50&co1=AND&d=PTXT&s1=**8624844**&OS=**8624844**&RS=**8624844** For any query with respect to this article or any other content...

2.

Liti LLC Granted United States Patent for Portable Computer with Multiple Display Configurations

Global IP News. Computer Hardware Patent News Jan 07, 2014 226 words

... Litl LLC Granted United States Patent for Portable Computer with Multiple Display Configurations...

... Publication Name: Computer Hardware Patent News Patent Application Number: 12/170,951 Patent

Publication Number: **8,624,844** International **Patent** Classification Codes: G06F 3/02 (20060101) **Patent** Status: Granted Alexandria, Jan. 7 -- Litl LLC has been...

... granted a **patent** (**8,624,844**) for portable computer with multiple display configurations. This invention was developed by Behar Yves, Morenstein Joshua, Hibmacronan Christopher, Edahiro Naoya and Day Matthew

HP Inc. - Exhibit 1005 - Page 70

David. The patent application number is 12...

... /170,951. The International **Patent Classification code is G06F 3/02 (20060101)**. According to the abstract released by the U.S. **Patent** and Trademark Office: "A portable computer that is configurable between a laptop mode (in which the portable computer has a...

З.

## LITL Assigned Patent

Targeted News Service Jan 10, 2014 157 words Targeted News Service

... LITL Assigned Patent...

... ALEXANDRIA, Va., Jan. 10 -- LITL, Boston, has been assigned a **patent** (8,624,844) developed by five coinventors for a "portable computer with multiple display configurations." The co-inventors are Yves Behar, Oakland, Calif., Joshua Morenstein...

..., San Francisco, Christopher Hibmacronan, Oakland, Calif., Naoya Edahiro, San Francisco, and Matthew David Day, San Francisco. The **patent** application was filed on July 10, 2008 (12/170,951). The full-text of the **patent** can be found at http://patft...

... Jaya Anand. For more information about Targeted News Service federal **patent** awards please contact: Myron Struck, Editor, Direct: 703/866-4708, Cell: 703/304-1897, Myron@targetednews.com SH0110JA0110-967953...

4.

## U.S. Patents Awarded to Inventors in California (Jan. 10)

Targeted News Service | Jan 10, 2014 | 10787 words | Targeted News Service Targeted News Service ..., Va., Jan. 10 -- LITL, Boston, has been assigned a **patent** (**8,624,844**) developed by five co-inventors for a "portable computer with multiple display configurations." The co-inventors are Yves Behar, Oakland, Calif., Joshua Morenstein, San Francisco...

... ALEXANDRIA, Va., Jan. 10 -- The following federal **patents** were awarded to inventors in California . \*\*\* Micron Technology Assigned **Patent** ALEXANDRIA, Va., Jan. 10 -- Micron Technology, Boise, Idaho, has been assigned a **patent** (8,625,345...

... ) developed by Nicholas Hendrickson, Rancho Cordova, Calif., for a "determining and transferring data from a memory array." The **patent** application was filed on July 27, 2011 (13/191,836). The full-text of the **patent** can be found at http://patft.uspto.gov...

... "terahertz (THz) reverse micromagnetron." The **patent** application was filed on April 22, 2013 (13/867,960). The full-text of the **patent** can be found at http://patft.uspto.gov/netacgi/nph-Parser?

Sect1=PTO2&Sect2=HITOFF&p=1&u=%2Fnetahtml%2FPTO%2Fsearch-bool.html...

..., Wash., and Patrick G. McCuller, Seattle. The **patent** application was filed on Dec. 9, 2010 (12/964,225). The full-text of the **patent** can be found at http://patft.uspto.gov/netacgi/nph-Parser?

Sect1=PTO2&Sect2=HITOFF&p=1&u=%2Fnetahtml%2FPTO%2Fsearch-bool...

Content type: News Terms: 8624844 or 8,624,844 Search Type: Boolean - Fewer Results Narrow By: Sources: News, Search Within Results: patent Date and Time: Mar 17, 2023 10:05:39 a.m. EDT

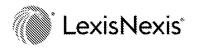

Print

# Results for: 8624844 or 8,624,844

# Dockets (5) Sort by: Relevance

# 1.

Lenovo (United States) Inc. Vs. Unknown Defendant

United States Patent Trial and Appeal Board May 04, 2021 IPR2021-00822 Open Patent Application Number 12170951 Patent Number 8624844 Lenovo (United States) Inc. P Petitioner LENOVO UNITED STATES INC 2021-05-05T23:00:30.700 2021-05-04 U.S. Pat. No. 8,624,844 ("the '844 Patent") 35025573 Filed By: petitioner Document Type: EXHIBITS Paper/Exhibit No: 1001 Public? Yes U.S. Pat. No. 8,624,844 ("the '844 Patent") 2021-05-04 Prosecution History of the '844 Patent (Part One)... ... 37 C.F.R. ?????42.100 ET SEQ. (CLAIMS 1-16 and 18-22 OF U.S. PATENT NO. 8,624,844) 35025626 Filed By: petitioner Document Type: ...

... 1002 Public? Yes Prosecution History of the '844 **Patent** (Part One) 2021-05-04 Prosecution History of the '844 **Patent** (Part Two) 35025575 Filed By: petitioner Document Type: EXHIBITS Paper/Exhibit No: ... ... Document Type: PAPER Paper/Exhibit No: 2 Public? Yes Power of Attorney **8,624,844** Lenovo (United States) Inc. Vs. Unknown Defendant - -...

... US **Patent** Trial and Appeals Board - Alexandria US\_PTO\_ALE ALE Alexandria United States **Patent** Trial and Appeal Board Docket US.PTAB.ALL\_IPR2021-00822\_ALE IPR2021-00822\_ALE 2021-05-05T23:00:27.990 Unknown NOS Unknown ...

2.

Litl Llc V. Asustek Computer Inc. Et Al

United States District Court, Delaware Feb 01, 2023 1:23cv122 Open ... jurisdiction. (mkr) (Entered: 02/01/2023) 3 2023-02-01 Report to the Commissioner of **Patents** and Trademarks for **Patent**/Trademark Number(s) 8,289,688; **8,624,844**; 9,563,229; 10,289,154; 9,003,315; 9,880,715; 10,564,818; 8,612,888. (mkr) (Entered: 02/01/2023) 7001058571 2023-02-01 Report to the Commissioner of **Patents** and Trademarks for **Patent**/Trademark Number(s) 8,289,688; **8,624,844**; 9,563,229; 10,289,154; 9,003,315; 9,880,715; 10,564,818; 8,612,888. (mkr) (Entered: 02/01/2023)...

... 0 2023-02-01T00:00:00 0 1:20cv00689 1:23cv00120 1:23cv00121 1 2023-02-01 COMPLAINT for **PATENT** INFRINGEMENT filed with Jury Demand against ASUSTek Computer Inc., Asus Global ... ... DE Delaware US District Court Docket US.DIS.DE\_123cv122\_DED 1:23cv122\_DED 2023-03-09T11:17:40.410 Intellectual Property **Patent** Civil Open 67FF-V8F1-J9YR-S21W-00000-00 23 20230309T111853 1:23cv122 23cv122 1:23 cv122 No. 1:23cv122 ...

... Method and apparatus for managing digital media content 2013-12-17 715 810 **8,624,844** Portable computer with multiple display configurations 2014-01-07 345 169 8,824,134 Tablet ... 3.

Litl Llc V. Dell Technologies Inc. Et Al

United States District Court, Delaware | Feb 01, 2023 | 1:23cv121 | Open

... jurisdiction. (apk) (Entered: 02/01/2023) 3 2023-02-01 Report to the Commissioner of **Patents** and Trademarks for **Patent**/Trademark Number(s) 8,289,688 ;**8,624,844** ;9,563,229 ;10,289,154 ;9,003,315 ;9,880,715 ;10,564,818; 8,612,888 (apk) (Entered: 02/01/2023) 7001067730 2023-02-01 Report to the Commissioner of **Patents** and Trademarks for **Patent**/Trademark Number(s) 8,289,688 ;**8,624,844** ;9,563,229 ;10,289,154 ;9,003,315 ;9,880,715 ;10,564,818; 8,612,888 (apk) (Entered: 02/01/2023) ...

... 2023-02-01 0 Open CV Civil 830 **Patent** 15 Wilmington 2023-02-01T00:00:00 2023-02-01T00:00:00 2023-02-01 0 **PATENT** Plaintiff 0 None Federal Question **Patent** Infringement 35:1 0 2023-02-01T00:00:00 0 1:20cv00689 1:23cv00120...

... Method and apparatus for managing digital media content 2013-12-17 715 810 **8,624,844** Portable computer with multiple display configurations 2014-01-07 345 169 9,003,315 System ...

... DE Delaware US District Court Docket US.DIS.DE\_123cv121\_DED 1:23cv121\_DED 2023-03-16T14:45:19.663 Intellectual Property **Patent** Civil Open 67FF-V6W1-J9YR-S0YS-00000-00 19

```
20230316T144639 1:23cv121 23cv121 1:23 cv121 No. 1:23cv121 ...
4.
Liti Lic V. Ho Inc.
```

United States District Court, Delaware Feb 01, 2023 1:23cv120 Open ... jurisdiction. (apk) (Entered: 02/01/2023) 3 2023-02-01 Report to the Commissioner of **Patents** and Trademarks for **Patent**/Trademark Number(s) 8,289,688 ;**8,624,844** ;9,563,229 ;10,289,154 ;9,003,315 ;9,880,715 ;10,564,818; 8,612,888 (apk) (Entered: 02/01/2023) 7046081417 2023-03-12 Report to the Commissioner of **Patents** and Trademarks for **Patent**/Trademark Number(s) 8,289,688 ;**8,624,844** ;9,563,229 ;10,289,154 ;9,003,315 ;9,880,715 ;10,564,818; 8,612,888 (apk) (Entered: 02/01/2023)...

... 2023-02-01 0 Open CV Civil 830 **Patent** 15 Wilmington 2023-02-01T00:00:00 2023-03-16T00:00:00 2023-02-01 0 **PATENT** Plaintiff 0 None Federal Question **Patent** Infringement 35:1 0 2023-03-09T00:00:00 0 1:20cv00689 1:23cv00121...

... Method and apparatus for managing digital media content 2013-12-17 715 810 8,624,844 Portable computer with multiple display configurations 2014-01-07 345 169 9,003,315 System ...

... DE Delaware US District Court Docket US.DIS.DE\_123cv120\_DED 1:23cv120\_DED 2023-03-16T17:42:49.553 Intellectual Property **Patent** Civil Open 67FF-NSY1-J9YR-S3CT-00000-00 35 20230316T174319 1:23cv120 23cv120 1:23 cv120 No. 1:23cv120 ...

5.

Litl Llc V. Lenovo(United States), Inc. Et Al

United States District Court, Delaware May 22, 2020 Science Closed Closed May 22, 2020 Science Closed Closed May 22, 2020 Science Closed May 22, 2020 Science Closed May 22, 2023 Science Closed May 22, 2023 Science Closed Science Closed Science Cl

... SERVICE of Plaintiff LITL LLC's Initial Disclosure of Accused Products, Asserted **Patents**, and File Histories for Each Asserted **Patent** filed by LITL LLC.(Poff, Adam) (Entered: 04/08/2022) 7051947938 2023-03-16 NOTICE OF ...

... SERVICE of Plaintiff LITL LLC's Initial Disclosure of Accused Products, Asserted **Patents**, and File Histories for Each Asserted **Patent** filed by LITL LLC. (Poff, Adam) (Entered: 04/08/2022)...

... 1 Closed 02/03/2023 CV Civil 830 Patent 15 Wilmington 2020-05-22T00:00:00 2023-03-16T00:00:00 2020-05-22 0 CLOSED, ...

Print

Content type: Dockets

Terms: 8624844 or 8,624,844

Search Type: Boolean - Fewer Results

Narrow By: Search Within Results: patent

Date and Time: Mar 17, 2023 10:08:26 a.m. EDT

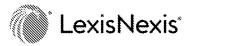

**Cookie Policy** 

**Terms & Conditions** 

HP Inc. - Exhibit 1005 - Page 74

| EORM PTO | ORM PTO-1449/A and B (modified PTO/SB/08) INFORMATION DISCLOSURE STATEMENT BY APPLICANT Sheet 1 of 1 | APPLICATION NO.: 90/014,965 | ATTY. DOCKET NO.: L2039.70001US10 |                                  |                        |  |
|----------|----------------------------------------------------------------------------------------------------|-----------------------------|-----------------------------------|----------------------------------|------------------------|--|
|          |                                                                                                    |                             | <i>,</i>                          | FILING DATE: February 25, 2022   | CONFIRMATION NO.: 3442 |  |
|          |                                                                                                    |                             |                                   | FIRST NAMED INVENTOR: Yves Behar |                        |  |
|          |                                                                                                    |                             |                                   | GROUP ART UNIT: 3991             | EXAMINER: C. Y. Leung  |  |
| Sheet    | 1                                                                                                    | of                          | 1                                 |                                  |                        |  |

#### **U.S. PATENT DOCUMENTS**

| Examiner's | Cite | U.S. Patent Document |              | Name of Patentee or Applicant of Cited | Date of Publication or Issue    |
|------------|------|----------------------|--------------|----------------------------------------|---------------------------------|
| Initials # | No.  | Number               | Kind<br>Code | Document                               | of Cited Document<br>MM-DD-YYYY |
|            |      | 7,337,671            |              | Ayazi et al.                           | 03-04-2008                      |

#### FOREIGN PATENT DOCUMENTS

| Examiner's | Cite | F                  | oreign Patent Document |              | Name of Patentee or Applicant of Cited | Date of<br>Publication of    | Translation |
|------------|------|--------------------|------------------------|--------------|----------------------------------------|------------------------------|-------------|
| Initials # | No.  | Office/<br>Country | Number                 | Kind<br>Code | Document                               | Cited Document<br>MM-DD-YYYY | (Y/N)       |
|            |      |                    |                        |              |                                        |                              |             |

#### **OTHER ART – NON PATENT LITERATURE DOCUMENTS**

| Examiner's<br>Initials # | Cite<br>No | Include name of the author (in CAPITAL LETTERS), title of the article (when appropriate), title of the item (book, magazine, journal, serial, symposium, catalog, etc.), date, page(s), volume-issue number(s), publisher, city and/or country where published. | Translation<br>(Y/N) |
|--------------------------|------------|----------------------------------------------------------------------------------------------------|----------------------|
|                          |            | Disclaimer in Patent Under 37 CFR 1.321(a) dated June 17, 2021, in connection with Patent No. 8,289,688.                                                                                                    |                      |
|                          | *          | Request for Ex Parte Reexamination Under 35. U.S.C. 302-307 and 37 C.F.R. 1.510 dated May 24, 2022, in connection with Patent No. 8,624,844.                                                                                                    |                      |
|                          | *          | Request for Ex Parte Reexamination Under 35. U.S.C. 302-307 and 37 C.F.R. 1.510 dated February 25, 2022, in connection with Patent No. 8,289,688.                                                                                                    |                      |
|                          | *          | Request for Ex Parte Reexamination Under 35. U.S.C. 302-307 and 37 C.F.R. 1.510 dated February 16, 2022, in connection with Patent No. 9,880,715.                                                                                                    |                      |

[NOTE – No copies of U.S. patents, published U.S. patent applications, or pending, unpublished patent applications stored in the USPTO's Image File Wrapper (IFW) system, are included. See 37 CFR § 1.98 and 1287OG163. Copies of all other patent(s), publication(s), unpublished, pending U.S. patent applications, or other information listed are provided as required by 37 CFR § 1.98 unless 1) such copies were provided in an IDS in an earlier application that complies with 37 CFR § 1.98, and 2) the earlier application is relied upon for an earlier filing date under 35 U.S.C. § 120.]

| EXAMINER: | DATE CONSIDERED: |
|-----------|------------------|
|           |                  |
|           |                  |

<sup>#</sup> EXAMINER: Initial if reference considered, whether or not citation is in conformance with MPEP 609; Draw line through citation if not in conformance and not considered. Include copy of this form with next communication to Applicant.

\*A copy of this reference is not provided as the Office has waived the requirement under 37 C.F.R. § 1.98(a)(2)(iii) for submitting a copy of a cited U.S. patent application if it is scanned to the Image File Wrapper system and is available on Private PAIR.

| PTO/SB/43 (07:09)                                                                                                    |
|----------------------------------------------------------------------------------------------------|
| Approved for use through 11/30/2020. OMB 0651-0031                                                                                                    |
| U.S. Patent and Trademark Office; U.S. DEPARTMENT OF COMMERCE                                                                                               |
| Under the Paperwork Reduction Act of 1995, no persons are required to respond to a collection of information unless it displays a valid OMB control number. |
|                                                                                                    |

Г

| DISCLAIMER IN PATENT UNDER                                                                                                    | 1 37 CFR 1.321(a)                  |
|----------------------------------------------------------------------------------------------------|------------------------------------|
| Name of Patentee Yves Behar et al.                                                                                                    | Docket Number (Optional)           |
|                                                                                                    | L2039.70001US01                    |
| Patent Number 8,289,688                                                                                                    | Date Patent Issued                 |
|                                                                                                    | October 16, 2012                   |
| Title of Invention PORTABLE COMPUTER WITH MULTIPLE DIS                                                                                                    | PLAY CONFIGURATIONS                |
| I hereby disclaim the following complete claims in the above identified29                                                                                                    |                                    |
| The extent of my interest in said patent is (if assignee of record, state where assignment is recorded): <u>Reel: 052735</u> Frame:0926                                                       | liber and page, or reel and frame, |
| The fee for this disclaimer is set forth in 37 CFR 1.20(d).                                                                                                    |                                    |
| Patentee claims small entity status. See 37 CFR 1.27.                                                                                                    |                                    |
| Small entity status has already been established in this case,                                                                                                    | and is still proper.               |
| A check in the amount of the fee is enclosed.                                                                                                    |                                    |
| x Payment by credit card. Form PTO-2038 is attached.                                                                                                    |                                    |
| x The Director is hereby authorized to charge any fees which n                                                                                                    | nay be required or credit any      |
| overpayment to Deposit Account No. 23/2825                                                                                                    |                                    |
| WARNING: Information on this form may become public. I<br>be included on this form. Provide credit card information                                                                           |                                    |
| Signed at Commonwealth ofMa                                                                                                    | issachusetts                       |
| this day of                                                                                                    |                                    |
|                                                                                                    |                                    |
| /Edward J. Russavage/                                                                                                    | 43,069                             |
| Signature                                                                                                    | Registration Number, if applicable |
| Edward J. Russavage<br>Typed or printed name of patentee/ attorney or agent of record                                                                                                    | 617.646.8000<br>Telephone Number   |
| WOLF, GREENFIELD & SACKS, P.C.<br>600 Atlantic Avenue                                                                                                    |                                    |
| Address                                                                                                    |                                    |
| Boston, Massachusetts 02210-2206                                                                                                    |                                    |
| City, State, Zip Code or Foreign Col                                                                                                    | untry as applicable                |
| Certificate of Electronic Filing under 37<br>Thereby certify that this paper (along with any paper referred to as being attached or enclo<br>system in accordance with 37 C.F.R. § 1.6(a)(4). |                                    |
| Dated:June 17, 2021 Electronic Signature for:                                                                                                    | /Eileen M. MacKenzie/              |

9300801.1

|                                                      |                                                          |                               |                     |                      |                  |                 |                           | C                            | omplete              | if known             |                              |  |
|------------------------------------------------------|----------------------------------------------------------|-------------------------------|---------------------|----------------------|------------------|-----------------|---------------------------|------------------------------|----------------------|----------------------|------------------------------|--|
|                                                      | E TRA                                                    | 2NS                           | мітт                | -Δι                  |                  | Арр             | lication N                | lumber                       | 90/014,              | 965-Con              | f. #3442                     |  |
|                                                      |                                                          |                               |                     |                      |                  | Filin           | g Date                    |                              | Februar              | February 25, 2022    |                              |  |
| Applicant                                            | asserts sma                                              | ll entity sta                 | atus. See 3         | 37 CFR 1.27          |                  | First           | t Named                   | Inventor                     | Yves Be              | Yves Behar           |                              |  |
| Applicant                                            | certifies mic<br>D/SB/15A or B                           | o entity st                   | atus. See           | 37 CFR 1.29          | 9.               | Examiner Name C |                           |                              | C. Y. Le             | eung                 |                              |  |
|                                                      | n submitted pr                                           |                               | ent must eitr       | ter be enclos        | ied of           | Art L           | Jnit                      |                              | 3991                 |                      |                              |  |
| TOTAL AMOUNT                                         | OF PAYMEN                                                | ١T                            | (\$)2               | 60.00                |                  | Prac            | titioner D                | ocket No.                    | L2039.7              | 70001US              | 10                           |  |
| METHOD OF F                                          | PAYMENT (c                                               | heck all th                   | at apply)           |                      |                  |                 |                           |                              |                      |                      |                              |  |
| Check                                                | Credit Car                                               | d                             | Money Or            | der                  | None             |                 | Othe                      | r (please ide                | ntify):              |                      |                              |  |
| X Deposit Acc                                        | ount De                                                  | posit Accou                   | unt Number:         | 23/282               | 5                | Depos           | sit Accour                | nt Name:                     | Wolf, G              | reenfield            | & Sacks, P.C.                |  |
| For the al                                           | oove-identifie                                           | d deposit a                   | account, th         | e Director is        | herel            | by aut          | horized t                 | o (check all                 | that apply)          | :                    |                              |  |
| Ch                                                   | arge fee(s) inc                                          | licated belo                  | w                   |                      |                  |                 | Char                      | ge fee(s) ind                | icated below         | w, except f          | or the filing fee            |  |
| × 37                                                 | arge any addit<br>CFR 1.16 and<br>I <b>ltiple depend</b> | 1.17, exce                    | ept for any         |                      |                  |                 |                           | ge any addit<br>1.16 and 1.1 |                      | or underpa           | yment of fee(s) under 37     |  |
| X Cre                                                | edit any overpa                                          | ayment of f                   | ee(s)               |                      |                  |                 |                           |                              |                      |                      |                              |  |
| WARNING: Inform<br>information and au<br>FEE CALCULA | thorization on                                           |                               |                     | ic. Credit ca        | rd info          | rmatio          | n should                  | not be includ                | ed on this fo        | orm. Provid          | de credit card               |  |
|                                                      | -                                                        | , AND EX                      |                     | ON FEES (            | U = u            | Indisc          | counted                   | fee; S = s                   | mall entity          | y fee; M =           | micro entity fee)            |  |
| A                                                    | FILING FEES SEAR                                         |                               |                     |                      |                  |                 |                           |                              |                      |                      |                              |  |
| Application Typ<br>Utility                           | <u>e U(\$)</u><br>320                                    | <u>S (\$)</u><br>128*         | <u>M (\$)</u><br>64 | <u>U (\$)</u><br>700 | <u>S (</u><br>28 |                 | <u>M (\$)</u><br>140      | <u>U (\$)</u><br>800         | <u>S (\$)</u><br>320 | <u>M (\$)</u><br>160 | Fees Paid (\$)               |  |
| Design                                               | 220                                                      | 88                            | 04<br>44            | 160                  | 64               |                 | 32                        | 640                          | 256                  | 128                  |                              |  |
| Plant                                                | 220                                                      | 88                            | 44                  | 440                  | 17               |                 | 88                        | 660                          | 264                  | 132                  |                              |  |
| Reissue                                              | 320                                                      | 128                           | 64                  | 700                  | 28               |                 | 140                       | 2,320                        | 928                  | 464                  |                              |  |
| Provisional                                          | 300                                                      | 120                           | 60                  | 0                    | 0                |                 | 0                         | 0                            | 0                    | 0                    |                              |  |
|                                                      |                                                          | e for a utility               | application is      | further reduce       | d to \$6         | 4 for a s       | small entity              | applicant who                | files the appli      | ication via Pa       | tent Center or EFS-Web.      |  |
| 2. EXCESS CL/<br>Fee Description                     |                                                          |                               |                     |                      |                  | India           |                           | Fee (#) 6                    | mall Entite          | . <b>F</b> oo (#)    | Miero Entity Eco (#)         |  |
| Each claim over                                      |                                                          | a Reissue                     | es)                 |                      |                  | Unuis           | counted<br>100            | <u>ree (a)</u>               | mall Entity<br>40    | <u>ree (a)</u>       | Micro Entity Fee (\$)<br>20  |  |
| Each independe                                       | ,                                                        | 0                             | ,                   | ues)                 |                  |                 | 480                       |                              | 192                  |                      | 96                           |  |
| Multiple depend                                      | ent claims                                               |                               |                     |                      |                  | 860             |                           | 344                          |                      | 172                  |                              |  |
| Total Claims                                         |                                                          | xtra Claim                    | <u>s Fe</u>         | <u>ee (\$)</u>       |                  | Fe              | e Paid (\$                | )                            |                      |                      | endent Claims                |  |
| -<br>HP = highest nu                                 |                                                          |                               | x<br>for. if greate |                      | -                |                 |                           |                              | Fee                  | <u>(\$)</u>          | Fee Paid (\$)                |  |
| Indep. Claims                                        |                                                          | xtra Claim                    |                     | <u>ee (\$)</u>       |                  | Fe              | e Paid (\$                | 1                            |                      |                      |                              |  |
| HP = highest nur                                     | - 3 or HP =                                              | endent clair                  | x                   | if greater tha       | in 3.            |                 |                           |                              |                      |                      |                              |  |
| 3. APPLICATIO                                        |                                                          |                               | ne para ren,        | greater the          |                  |                 |                           |                              |                      |                      |                              |  |
| If the specification a fee due is \$420 (\$16        | nd drawings exe<br>S8 for small entit                    | ceed 100 sh<br>v) (\$84 for n | eets of paper       | (excluding ele       | ectronic         | ally file       | d sequence<br>or fraction | e or computer                | listings unde        | er 37 CFR 1.         | 52(e)), the application size |  |
| Total Sheets                                         |                                                          | tra Sheets                    |                     | lumber of ea         |                  |                 |                           |                              |                      |                      | Fee Paid (\$)                |  |
|                                                      | - 100 =                                                  |                               | /50 =               |                      |                  | (round          | <b>up</b> to a v          | hole numbe                   | r) x                 | =                    |                              |  |
| 4. OTHER FEE(                                        | x - y                                                    | 0 ( (                         |                     | ) (\$00.6            |                  |                 |                           |                              |                      |                      | Fees Paid (\$)               |  |
| Non-English spece Non-electronic 1                   |                                                          |                               |                     | .,                   |                  |                 |                           | (\$000                       | ll au miana          | a matiatura)         |                              |  |
| Other (e.g., late fi                                 | 0                                                        |                               | • • •               | ission of a          | •                |                 |                           | • ·                          |                      | .,                   | 260.00                       |  |
| SUBMITTED BY                                         | ang serenarg                                             | o). <u></u>                   |                     |                      |                  |                 |                           |                              | latomont             |                      |                              |  |
| Signature                                            | /Edward                                                  | J. Russa                      | vage/               |                      |                  |                 | ation No.                 | 43.06                        | 9 Telepl             | hone                 | 617.646.8000                 |  |
| Name (Print/Type)                                    | Edward J                                                 |                               | •                   |                      | I                | Attorne         | ey/Agent)                 | .0,00                        | Date                 |                      | March 3, 2023                |  |
|                                                      |                                                          |                               |                     |                      |                  |                 |                           |                              |                      |                      |                              |  |
|                                                      |                                                          |                               | Certific            | ate of Electi        | ronic            | Filina          | under 37                  | C.F.R. § 1.8                 | <b></b>              |                      |                              |  |
| I hereby certify t<br>filing system in a             |                                                          |                               | n any paper         | referred to a        |                  |                 |                           |                              |                      | itted via the        | Office's electronic          |  |
| Dated: March 3,                                      | 2023                                                     |                               |                     | Electro              | nic Si           | gnature         | e for Jenr                | nifer A. Weav                | er: /Jennif          | er A. Weav           | er/                          |  |

| Dated: March 3, 2023 | 3 |
|----------------------|---|

Electronic Signature for Jennifer A. Weaver: /Jennifer A. Weaver/

| Electronic Ac                        | knowledgement Receipt                                  |
|--------------------------------------|--------------------------------------------------------|
| EFS ID:                              | 47627370                                               |
| Application Number:                  | 90014965                                               |
| International Application Number:    |                                                        |
| Confirmation Number:                 | 3442                                                   |
| Title of Invention:                  | Portable Computer with Multiple Display Configurations |
| First Named Inventor/Applicant Name: | 8624844                                                |
| Customer Number:                     | 23628                                                  |
| Filer:                               | Edward J. Russavage/Jennifer Weaver                    |
| Filer Authorized By:                 | Edward J. Russavage                                    |
| Attorney Docket Number:              |                                                        |
| Receipt Date:                        | 03-MAR-2023                                            |
| Filing Date:                         | 25-FEB-2022                                            |
| Time Stamp:                          | 15:30:00                                               |
| Application Type:                    | Reexam (Third Party)                                   |

# Payment information:

| Submitted with     | Payment                       | no |                           |                                              |                     |                     |
|--------------------|-------------------------------|----|---------------------------|----------------------------------------------|---------------------|---------------------|
| File Listing:      |                               |    |                           |                                              |                     |                     |
| Document<br>Number | <b>Document Description</b>   |    | File Name                 | File Size(Bytes)/<br>Message Digest          | Multi<br>Part /.zip | Pages<br>(if appl.) |
|                    |                               |    |                           | 25641                                        |                     |                     |
| 1                  | Miscellaneous Incoming Letter | L2 | 203970001US10-TRN-EJR.pdf | 5a51f71825d307bfc6b8cb81a5f7a2357248<br>b122 | no                  | 1                   |
| Warnings:          |                               | 1  |                           | HP Inc - Exhibit 1                           |                     | 70                  |

| Information:     |                                                         |                                    |                                              |      |    |
|------------------|---------------------------------------------------------|------------------------------------|----------------------------------------------|------|----|
| 2                |                                                         | L203970001US10-IDSBODY-            | 36317                                        | yes  | 4  |
|                  |                                                         | EJR.pdf                            | 476757edfa81c60c6902e8e1812adbc283cf<br>48db |      |    |
|                  | Multip                                                  | art Description/PDF files in .     | zip description                              |      |    |
|                  | Document Des                                            | scription                          | Start                                        | E    | nd |
|                  | Transmittal I                                           | Letter                             | 1                                            |      | 3  |
|                  | Reexam Certificate                                      | e of Service                       | 4                                            |      | 4  |
| Warnings:        |                                                         |                                    | · · ·                                        |      |    |
| Information:     |                                                         |                                    |                                              |      |    |
|                  | Information Disclosure Statement (IDS)<br>Form (SB08)   |                                    | 22465                                        |      |    |
| 3                |                                                         | L203970001US10-IDS1449-EJR.<br>pdf | 39ecd37c06b96dd0528fb34ca9033840591<br>82d46 | no   | 1  |
| Warnings:        |                                                         |                                    | <u> </u>                                     |      |    |
| Information:     |                                                         |                                    |                                              |      |    |
| This is not an U | SPTO supplied IDS fillable form                         |                                    |                                              |      |    |
|                  |                                                         |                                    | 824799                                       |      |    |
| 4                | Other reference-Patent/Application/<br>Search Documents | Ex_2009_Disclaimer.pdf             | dd49b0f4c3366da63b2333aaf616a1c23f38<br>18a9 | no   | 1  |
| Warnings:        |                                                         |                                    | μΙ.                                          |      |    |
| Information:     |                                                         |                                    |                                              |      |    |
|                  |                                                         |                                    | 33592                                        |      |    |
| 5                | Fee Worksheet (SB06)                                    | L203970001US10-FEE-EJR.pdf         | 3911b3839841c687e20c1bb0e536cb70d9<br>d2b917 | no   | 1  |
| Warnings:        |                                                         |                                    | <u> </u>                                     |      |    |
| Information:     |                                                         |                                    |                                              |      |    |
|                  |                                                         | Total Files Size (in bytes)        | 94                                           | 2814 |    |

This Acknowledgement Receipt evidences receipt on the noted date by the USPTO of the indicated documents, characterized by the applicant, and including page counts, where applicable. It serves as evidence of receipt similar to a Post Card, as described in MPEP 503.

#### New Applications Under 35 U.S.C. 111

If a new application is being filed and the application includes the necessary components for a filing date (see 37 CFR 1.53(b)-(d) and MPEP 506), a Filing Receipt (37 CFR 1.54) will be issued in due course and the date shown on this Acknowledgement Receipt will establish the filing date of the application. National Stage of an International Application under 35 U.S.C. 371

If a timely submission to enter the national stage of an international application is compliant with the conditions of 35 U.S.C. 371 and other applicable requirements a Form PCT/DO/EO/903 indicating acceptance of the application as a national stage submission under 35 U.S.C. 371 will be issued in addition to the Filing Receipt, in due course. New International Application Filed with the USPTO as a Receiving Office

If a new international application is being filed and the international application includes the necessary components for an international filing date (see PCT Article 11 and MPEP 1810), a Notification of the International Application Number and of the International Filing Date (Form PCT/RO/105) will be issued in due course, subject to prescriptions concerning national security, and the date shown on this Acknowledgement Receipt will establish the international filing date of the application.

#### USED IN LIEU OF PTO/SB/21 (07-09)

| TRANSMITTAL<br>FORM                                 |                                                                 | Application Number   |             | 90/014,965-Conf. #3442                                            |  |
|-----------------------------------------------------|-----------------------------------------------------------------|----------------------|-------------|-------------------------------------------------------------------|--|
|                                                     |                                                                 | Filing Date          |             | February 25, 2022                                                 |  |
|                                                     |                                                                 | First Named Inventor |             | Yves Behar                                                        |  |
|                                                     |                                                                 | Art Unit             |             | 3991                                                              |  |
| (to be used for all correspondence afte             | r initial filing)                                               | Examiner N           |             | C. Y. Leung                                                       |  |
| Total Number of Pages in This Submission            |                                                                 | Attorney Do          | cket Number | L2039.70001US10                                                   |  |
| E                                                   | ICLOSURES                                                       | (Check all           | that appl   | y)                                                                |  |
| X Fee Transmittal Form                              | Drawing(s)                                                      |                      |             | After Allowance Communication                                     |  |
| Fee Attached                                        | Licensing-rel                                                   | ated Papers          |             | Appeal Communication to Board of Appeals and Interferences        |  |
| Amendment/Reply                                     | Petition                                                        |                      |             | Appeal Communication to TC<br>(Appeal Notice, Brief, Reply Brief) |  |
| After Final                                         | Petition to Convert to a<br>Provisional Application             |                      |             | Proprietary Information                                           |  |
| Affidavits/declaration(s)                           | Power of Attorney, Revocation<br>Change of Correspondence Addre |                      |             | Status Letter                                                     |  |
| Extension of Time Request                           | Terminal Disclaimer                                             |                      |             | X Other Enclosure(s) (please Identify below):                     |  |
| Express Abandonment Request                         | Request for Refund                                              |                      |             | Form PTO-1449<br>Copies of cited references                       |  |
| X Information Disclosure Statement                  | CD, Number of CD(s)                                             |                      |             |                                                                   |  |
| Certified Copy of Priority<br>Document(s)           | Landscape Table on CD                                           |                      |             |                                                                   |  |
| Reply to Missing Parts/<br>Incomplete Application   | Remarks                                                         |                      | I           |                                                                   |  |
| Reply to Missing Parts<br>under 37 CFR 1.52 or 1.53 |                                                                 |                      |             |                                                                   |  |
|                                                     |                                                                 |                      |             |                                                                   |  |
| SIGNATURE OF APPLICANT, ATTORNEY, OR AGENT          |                                                                 |                      |             |                                                                   |  |
| Firm Name WOLF, GREENFIELD & SACKS, P.C.            |                                                                 |                      |             |                                                                   |  |
| Signature /Edward J. Russavage/                     |                                                                 |                      |             |                                                                   |  |
| Printed name Edward J. Russavage                    |                                                                 |                      |             |                                                                   |  |
| Date March 3, 2023                                  | March 3, 2023                                                   |                      |             | 43,069                                                            |  |

| Certificate of Electronic Filing under 37 C.F.R. § 1.8<br>I hereby certify that this paper (along with any paper referred to as being attached or enclosed) is being transmitted via the Office's electronic<br>filing system in accordance with 37 C.F.R. § 1.6(a)(4). |                                                                   |  |
|----------------------------------------------------------------------------------------------------|-------------------------------------------------------------------|--|
| Dated: March 3, 2023                                                                                                    | Electronic Signature for Jennifer A. Weaver: /Jennifer A. Weaver/ |  |

#### DOCKET NO.: L2039.70001US10

#### IN THE UNITED STATES PATENT AND TRADEMARK OFFICE

| First Named Inventor: | Yves Behar                              |
|-----------------------|-----------------------------------------|
| Application No.:      | 90/014,965                              |
| Confirmation No.:     | 3442                                    |
| Filed:                | February 25, 2022                       |
| For:                  | PORTABLE COMPUTER WITH MULTIPLE DISPLAY |
|                       | CONFIGURATIONS                          |
| Examiner:             | C. Y. Leung                             |
| Art Unit:             | 3991                                    |

#### Certificate of Electronic Filing under 37 C.F.R. § 1.8

I hereby certify that this paper (along with any paper referred to as being attached or enclosed) is being transmitted via the Office's electronic filing system in accordance with 37 C.F.R. § 1.6(a)(4).

Dated: March 3, 2023

Electronic Signature for Jennifer A. Weaver: /Jennifer A. Weaver/

#### MAIL STOP AMENDMENT

Commissioner for Patents P.O. Box 1450 Alexandria, VA 22313-1450

## STATEMENT FILED PURSUANT TO THE DUTY OF DISCLOSURE UNDER 37 C.F.R. §§ 1.56, 1.97 AND 1.98

Commissioner:

Pursuant to the duty of disclosure under 37 C.F.R. §§ 1.56, 1.97 and 1.98, the undersigned requests consideration of this Information Disclosure Statement.

#### PART I: Compliance with 37 C.F.R. § 1.97

A certification statement is not submitted herewith.

Please charge our Deposit Account in the amount of \$260.00 covering the fee set forth in

37 C.F.R. § 1.17(p).

#### PART III: Information Cited

The undersigned hereby makes of record in the above-identified application the information listed on the attached form PTO-1449 (modified PTO/SB/08). The order of presentation of the references should not be construed as an indication of the importance of the references.

The undersigned would like to bring to the Examiner's attention the following related *Ex Parte* Reexaminations:

| Serial No.            | Patent No. | <u>Status</u>         | Proceeding                       |
|-----------------------|------------|-----------------------|----------------------------------|
| *90,015,035 8,289,688 |            | Pending: Non-final    | <i>Ex parte</i> reexamination of |
| 90,015,055            |            | action mailed         | 8,289,688                        |
| *90,015,025           | 10,289,154 | Pending: Final action | <i>Ex parte</i> reexamination of |
| 90,019,025            |            | mailed                | 10,289,154                       |
| *90,014,958           | 9,880,715  | Reexamination         | Ex parte reexamination of        |
| 20,014,230            |            | certificate Issued    | 9,880,715                        |

\*A copy of this reference is not provided as the Office has waived the requirement under 37 C.F.R. § 1.98(a)(2)(iii) for submitting a copy of a cited U.S. patent application if it is scanned to the Image File Wrapper system and is available on Private PAIR.

## PART III: Remarks

Documents cited anywhere in the Information Disclosure Statement are enclosed unless otherwise indicated. It is respectfully requested that:

1. The Examiner consider completely the cited information, along with any other information, in reaching a determination concerning the patentability of the present claims;

2. The enclosed form PTO-1449 (modified PTO/SB/08) be signed by the Examiner to evidence that the cited information has been fully considered by the United States Patent and Trademark Office during the examination of this application;

3. The citations for the information be printed on any patent which issues from this application.

By submitting this Information Disclosure Statement, the undersigned makes no representation that a search has been performed, of the extent of any search performed, or that more relevant information does not exist.

By submitting this Information Disclosure Statement, the undersigned makes no representation that the information cited in the Statement is, or is considered to be, material to patentability as defined in 37 C.F.R. § 1.56(b).

Application No.: 90/014,965 Conf. No.: 3442

By submitting this Information Disclosure Statement, the undersigned makes no representation that the information cited in the Statement is, or is considered to be, in fact, prior art as defined by 35 U.S.C. § 102, or an admission by Applicant as prior art.

Notwithstanding any statements by the undersigned, the Examiner is urged to form his or her own conclusion regarding the relevance of the cited information.

An early and favorable action is hereby requested.

The Director is hereby authorized to charge any deficiency or credit any overpayment in the fees occasioned by the filing of this Information Disclosure Statement to our Deposit Account No. 23/2825 under Docket No. L2039.70001US10 from which the undersigned is authorized to draw.

Respectfully submitted,

Electronic signature: /Edward J. Russavage/ Edward J. Russavage Registration No.: 43,069 WOLF, GREENFIELD & SACKS, P.C. 600 Atlantic Avenue Boston, Massachusetts 02210-2206 617.646.8000

Docket No.: L2039.70001US10 Date: March 3, 2023

## **CERTIFICATE OF SERVICE**

Pursuant to 37 C.F.R. §1.248 and §1.550(f), the undersigned hereby certifies that a copy of

this Statement Filed Pursuant to the Duty of Disclosure under 37 C.F.R. §§ 1.56, 1.97 and 1.98,

in Reexamination No.: 90/014,965, including all attachments, exhibits, and documents filed therewith, will be served by first-class mail upon:

KLARQUIST SPARKMAN, LLP 121 SW SALMON STREET SUITE 1600 PORTLAND, OR 97204

Dated: March 3, 2023

<u>/MacAulay Rush/</u> MacAulay Rush Patent Paralegal WOLF, GREENFIELD & SACKS, P.C. Application No.: 90/014,965

#### IN THE UNITED STATES PATENT AND TRADEMARK OFFICE

| First Named Inventor: | Yves Behar                              |
|-----------------------|-----------------------------------------|
| Application No.:      | 90/014,965                              |
| Confirmation No.:     | 3442                                    |
| Filed:                | February 25, 2022                       |
| For:                  | PORTABLE COMPUTER WITH MULTIPLE DISPLAY |
|                       | CONFIGURATIONS                          |
| Examiner:             | C. Y. Leung                             |
| Art Unit:             | 3991                                    |

Certificate of Electronic Filing under 37 C.F.R. § 1.8

I hereby certify that this paper (along with any paper referred to as being attached or enclosed) is being transmitted via the Office's electronic filing system in accordance with 37 C.F.R. § 1.6(a)(4).

Dated: March 3, 2022

Electronic Signature for MacAulay S. Rush: /MacAulay S. Rush/

# **RESPONSE TO FINAL OFFICE ACTION**

Mail Stop Ex Parte Reexam Commissioner for Patents P.O. Box 1450 Alexandria, VA 22313-1450

Dear Madam:

In response to the Final Office Action mailed January 4, 2023, the Patent Owner requests

reconsideration of the rejection.

#### **REMARKS**

In response to the Final Office Action ("FOA") mailed January 4, 2023 in connection with

the reexamination of U.S. Patent No. 8,624,844 ("'844 Patent"), Patent Owner LiTL LLC ("LiTL")

respectfully requests reconsideration. The Final Office Action has been carefully considered. Its

rejections should be withdrawn for the reasons addressed below. Patent Owner respectfully submits

that each originally-patented challenged claim should be confirmed.

2

#### I. STATUS OF THE CLAIMS

Independent claim 10 and dependent claim 16 are subject to reexamination. No claims have

been canceled, added, or amended. As a result, claims 10 and 16 are pending for reexamination.

# II. CONCURRENT PROCEEDINGS (37 C.F.R. § 1.565(a))

LiTL is aware of the following prior and concurrent proceedings in which the '844 Patent is

or was involved.

- 1. *LiTL LLC v. Lenovo (United States), Inc. et al*, Civ. No. 1-20-cv-00689 (D. Del.). In this proceeding, the requestor of this Reexamination ("Lenovo") is accused of infringing the '844 Patent. The parties have settled this suit and the case has been dismissed with prejudice.
- 2. *LiTL LLC v. HP Inc.*, Civ. No. 1:23-cv-00120 (D. Del.) (pending). In this proceeding, Defendant HP Inc. is accused of infringing the '844 Patent.
- 3. *LiTL LLC v. ASUSTeK Computer Inc., et al*, Civ. No. 1:23-cv-00122 (D. Del.) (pending). In this proceeding, Defendants ASUSTeK Computer Inc., Asus Global Pte. Ltd. and Asus Technology Pte. Limited are accused of infringing the '844 Patent.
- 4. *LiTL LLC v. Dell Technologies Inc. and Dell Inc., et al*, Civ. No. 1:23-cv-00121 (D. Del.) (pending). In this proceeding, Defendants Dell Technologies Inc. and Dell Inc. are accused of infringing the '844 Patent.
- 5. *Lenovo (United States) Inc. v. LiTL LLC*, IPR2021-00822 (P.T.A.B.) (institution denied). *See* Ex. 1031.

LiTL is aware of the following prior and concurrent proceedings in which patents or applications

related to the '844 Patent are or were involved.

| Proceeding                                             | Patent /<br>Application | Status             |
|--------------------------------------------------------|-------------------------|--------------------|
| Lenovo (United States) Inc. v. LiTL LLC, IPR2021-00681 | 8,289,688               | Institution denied |
| Lenovo (United States) Inc. v. LiTL LLC, IPR2021-00822 | 8,624,844               | Institution denied |
| Lenovo (United States) Inc. v. LiTL LLC, IPR2021-00800 | 10,289,154              | Institution denied |
| Lenovo (United States) Inc. v. LiTL LLC, IPR2021-00821 | 8,612,888               | Institution denied |

| Proceeding                                             | Patent /<br>Application  | Status                           |
|--------------------------------------------------------|--------------------------|----------------------------------|
| Lenovo (United States) Inc. v. LiTL LLC, IPR2021-00786 | 9,880,715                | Institution denied               |
| Microsoft Corporation v. LiTL LLC, IPR2021-01011       | 8,577,957                | Institution denied               |
| <i>Ex parte</i> reexamination of 8,289,688             | 8,289,688<br>90/015,035  | Pending: Non-final action mailed |
| <i>Ex parte</i> reexamination of 9,880,715             | 9,880,715<br>90/014,958  | NIRC mailed                      |
| <i>Ex parte</i> reexamination of 10,289,154            | 10,289,154<br>90/015,025 | Pending: Non-final action mailed |

#### **III. INTRODUCTION**

It is respectfully submitted that all outstanding rejections should be withdrawn for the reasons discussed below.

Patent Owner LiTL's December 9, 2022 Response to the first Office Action ("Response") demonstrated that the intrinsic evidence establishes that content modes are higher-level constructs that *group* things such as "information, programs, features and applications." Response, 8-9 (quoting '844 Patent, 11:38-40). Via citation to sworn testimony from Mr. Bear, the Response further established that a POSA would have understood the intrinsic evidence as establishing that *displaying* a content mode requires displaying "on the display screen" some "information, such as menus, icons, etc." ('844 Patent, 10:54-65) that *represents the content mode* (a higher level construct into which things are grouped), not merely displaying the individual things (e.g., functions, features or applications) that may be grouped into a content mode. Response, 9-11 (citing Bear, ¶¶ 80-91). Again citing Mr. Bear's sworn testimony, the Response further demonstrated that in the Lane/Ledbetter combination, the system never displays any icon or other visual representation that represents the alleged content mode, and instead just displays individual "programs, features

and applications." ('844 Patent, 11:38-40) that are not what the '844 Patent describes as a content mode. Response, 20-22.

Respectfully, the Final Office Action ("FOA") mischaracterizes LiTL's argument as being that a content mode <u>is</u> an icon or visual representation. FOA, 9-12. Based on that mischaracterization, the Final Office Action alleges that a content mode "is more akin to a type of content being currently displayed than a top-level icon or visual representation." FOA, 15. But LiTL never argued that a content mode is a visual representation. Instead, LiTL argued that content modes are a "*group[ing]*"<sup>1</sup> of "information, programs, features and applications" (Response, 8-9 (citing '844 Patent, 11:38-40), and that it is the *displaying* of a content mode that requires displaying some visual representation that *represents* the higher-level construct. A content mode is "akin" to precisely what the specification describes it as being – a higher level construct formed by grouping "information, programs, features and applications" into content modes and that is displayed by having the computer display an icon or other visual representation of the higher-level construct. '844 Patent, 10:54-65, 11:38-40.

The Final Office Action acknowledges that the specification discloses content modes 172, and that "the different modes of content 172 may be displayed as a series of bars across the display screen 110" as in Fig. 12. FOA, 8. However, the "*Examiner disagrees* with PO's argument that displaying a content mode is different than displaying functions, features or applications within the content mode." *Id.* In disagreeing with PO's argument, the Examiner disagrees *with the sworn testimony of Mr. Bear* that supports it. Declaration of Eric J. Gould Bear In Support of Patent Owner Response to Non-final Office Action Under 37 CFR 1.111 ("Bear"), ¶¶ 87-91.

<sup>&</sup>lt;sup>1</sup> Emphasis added unless otherwise noted.

The primary basis the Final Office Action provides for "disagreeing" with PO's argument deconstructs the term "content mode" (or "mode of content") into its separate words, and then relies on extrinsic dictionary evidence to purportedly establish that "mode" means "type" so content mode means a type of content. FOA, 9. As detailed in § IV below, this analysis is legal error because the Federal Circuit has repeatedly held that claim construction should be based on the *intrinsic* evidence that explains how the inventors used the claim terms in the specification, rather than on out-of-context dictionary definitions. Additionally, the Examiner's analysis of "content mode" is facially inconsistent with the Examiner's analysis of "display mode," which the Examiner acknowledges "refers to the [computer's] particular physical configuration." FOA, 7. If the claims were to be interpreted by deconstructing a "[blank] mode" into separate terms and finding that a "[blank] mode" is a "type of [blank]", then the rejections must be withdrawn because a "display" mode" would need to be interpreted as a type of display. The Examiner never alleges that the different alleged "display modes" in the Lane/Ledbetter combination have different types of displays, and instead points to two different physical configurations of the same computer that have the exact same display. See, e.g., FOA, 3 (referring to the laptop mode shown in Fig. 20 and the easel mode shown in Fig. 28 of the '844 Patent), 6 (referring to the "plurality of display modes" of Ledbetter, shown in Figs. 1-5). Respectfully, the Examiner's claim construction analysis that deconstructs "content mode" into two words and relies on a dictionary definition is legal error.

In terms of the specification, the Response – again supported by Mr. Bear's sworn testimony – explained that the *only* things identified therein as content modes (or modes of content) are higher level groupings labelled 172*a-e* (Figs. 11-12 and 17) that are distinct from the "information, programs, features and applications" grouped into those content modes ('844 Patent, 11:38-40).

Response, 8-9, 12-13. The Response also established that the specification consistently refers to displaying a content mode as displaying a visual representation of the higher-level construct – not to displaying individual components grouped under a content mode. Response, 14 (citing Bear,  $\P$  88), *see also id.*, 11 (citing Bear,  $\P$  86), 18 (citing Bear,  $\P$  99). The Examiner addresses some of the same portions of the specification addressed by Mr. Bear and "disagrees" about what they mean. FOA, 11-12. The Examiner's opinion is not evidence. While the Final Office Action acknowledges that the specification must be interpreted as read by a POSA (*e.g.*, FOA, 11, 13), the Examiner cites no *evidence* that contradicts Mr. Bear's sworn testimony establishing how a *POSA* would have understood the specification, and thus cites no evidence that justifies the Examiner failing to credit Mr. Bear's testimony. That is legal error. *See* § V.F below.

The portions of the specification the Final Office Action cites that explain that the user can access the content within a content mode by selecting the content mode (FOA, 11-12) fails to refute Mr. Bear's sworn testimony. Indeed, it reinforces it. That a user must "select" a content mode to go "within" it to access any content grouped thereunder confirms that the content mode is a higher-level construct displayed to the user separately from the applications that are grouped thereunder and displayed only *after* the user selects the corresponding content mode. Bear,  $\P$  66, 74-75, 84-85, 91, 98; '844 Patent, 11:10-24, 11:38-48, 12:6-35, Figs. 12, 17. The Examiner's assertion that a POSA would nevertheless consider the displaying of an application within a content mode – *after* the content mode is selected – to be the same as displaying the content mode itself (FOA, 11-12) is unsupported by any *evidence* contradicting Mr. Bear's sworn unequivocal testimony to the contrary. Bear,  $\P$  75, 87-91. As detailed in §§ V.C and V.E below, there is similarly nothing in Figure 13 or claim 10 of the '844 Patent that is inconsistent with Mr. Bear's testimony, or is inconsistent with

interpreting "content mode" to be precisely what the '844 specification describe it as being – a higher-level construct that is distinct from any "information, programs, features and applications" grouped thereunder. '844 Patent, 11:38-40.

7

# IV. THE FINAL OFFICE ACTION'S INTERPRETATION OF "CONTENT MODE" IS UNREASONABLE AND UNSUPPORTED

# A. The Examiner's Claim Construction that Deconstructs "Content Mode" into Separate Terms Is Legal Error that Exalts Extrinsic Dictionary Evidence Above the Intrinsic Evidence

The Final Office Action acknowledges that the specification discloses content modes 172 that "may be displayed as a series of bars across the display screen 110" as in Figure 12. FOA, 8. Despite that, the "*Examiner disagrees* with PO's argument that displaying a content mode is different than displaying functions, features or applications within the content mode." *Id.* In rejecting LiTL's claim construction argument based on the specification, the Examiner necessarily "disagrees" *with Mr. Bear's sworn testimony* that supports "PO's arguments" and explains how a POSA would interpret the specification. Bear, ¶¶ 80-91 (cited in the Response, 11-14).

The primary basis the Final Office Action provides for "disagreeing" with Mr. Bear's sworn testimony deconstructs the term "content mode" (or "mode of content") into its separate words, and then relies on *extrinsic* dictionary evidence to purportedly establish that "mode" means "type" so content mode means a type of content. FOA, 9. The Examiner relies on a 2016 edition of the American Heritage Dictionary to define "mode" as a "type or kind," and concludes that "content mode" thus means a type of content. FOA, 2, 9. The Federal Circuit has warned against precisely this type of claim construction analysis because it can lead to "unduly expansive" claim interpretations, just like it did here. Specifically, sitting *en banc*, the full Federal Circuit in *Phillips v. AWH Corp.* warned:

if the district court *starts with the broad dictionary definition* in every case and fails to fully appreciate how the specification implicitly limits that definition, the error will systematically *cause the construction of the claim to be <u>unduly</u> <u>expansive</u>. The <u>risk of systematic overbreadth</u> is greatly reduced if the court instead focuses at the outset on how the patentee used the claim term in the claims, <i>specification, and prosecution history, rather than starting with a broad definition* and whittling it down.

415 F.3d 1303, 1321 (Fed. Cir. 2005) (en banc). The Federal Circuit explained that:

elevating the dictionary to such prominence is that it focuses the inquiry on the abstract meaning of words rather than on the meaning of claim terms within the context of the patent. Properly viewed, the "ordinary meaning" of a claim term is its meaning to the ordinary artisan after reading the entire patent. Yet heavy reliance on the dictionary divorced from the intrinsic evidence risks transforming the meaning of the claim term to the artisan into the meaning of the term in the abstract, out of its particular context, which is the specification.

Id.; see also Nystrom v. TREX Co., 424 F.3d 1136, 1145 (Fed. Cir. 2005) ("in the absence

of something in the written description and/or prosecution history to provide explicit or

implicit notice to the public . . . it is improper to read the term to encompass a broader

definition simply because it may be found in a dictionary, treatise, or other extrinsic

source.").

The Final Office Action does exactly what the Federal Circuit cautioned against: it elevates a dictionary definition and begins the claim construction inquiry based on the abstract out-of-context meaning of "mode." This led to the Final Office Action's unduly expansive interpretation of "content mode" that is not consistent with the use of that term in the intrinsic record. *See infra* § V.B below. The Final Office Action's dictionary-driven interpretation is also refuted by the only expert testimony in the record explaining how a POSA would have interpreted "content mode" in light of the specification (*see infra* §V.B below), which was the analysis the Examiner was legally required to perform. *See e.g., Ex Parte Grandeye Ltd.*, No. 2016-006710, 2016 WL 6649057, at \*3-

\*4 (P.T.A.B. Oct. 26, 2016) (reversing rejection because reexamination examiner construed term based on Merriam-Webster's online dictionary, which was not consistent with specification or expert declaration).

9

# B. The Examiner's Deconstruction of a Claim Term and Reliance on the Dictionary Definition of "Mode" is Inconsistent with the Examiner's Treatment of "Display Mode"

The Final Office Action's analysis of the claimed "display mode" limitations reveals the legal error in the Examiner's inconsistent treatment of the "content mode" limitations.

The Examiner acknowledges that the claimed "display mode" "refers to the [computer's] particular physical configuration." FOA, 7. The Final Office Action never explains why the proper interpretation of "display mode" does not require deconstructing the claim term into two separate terms, and using the dictionary definition of "mode" to interpret "display mode" as a "type of display." Indeed, if the Examiner applied the same claim construction analysis framework to "display mode" as the Examiner applied to "content mode," the rejections would need to be withdrawn, because the Examiner never alleges that the different alleged "display modes" in the Lane/Ledbetter combination have different types of displays. FOA, 3-7. Instead, the Examiner points to two different physical configurations of the same computer that have the exact same display to meet the claimed display modes. *Id*.

# V. THE INTRINSIC EVIDENCE CONTROLS AND IS CLEAR THAT DISPLAYING A "CONTENT MODE" REQUIRES DISPLAYING A VISUAL REPRESENTATION OF A HIGHER-LEVEL CONSTRUCT RATHER THAN DISPLAYING APPLICATION(S) GROUPED THEREUNDER

For reasons detailed below, LiTL disagrees that the proper interpretation of the term

"content mode" is a "type of content or a kind of content more generally." FOA, 8. The Examiner

arrived at that unreasonable construction by using the legally-erroneous dictionary-driven analysis discussed in § IV. When a proper claim construction analysis is performed that begins with the intrinsic evidence as interpreted by a POSA, it is clear that the proper interpretation of content mode is different. That is, content modes are higher-level constructs that group "information, programs, features and applications" ('844 Patent, 11:38-40), so displaying a content mode requires displaying some visual representation (e.g., menu or icon) that represents the content mode (the higher-level construct into which things are grouped), not displaying the underlying functions, features or applications grouped into a content mode. Bear, ¶¶ 9, 67-75, 82-91.

The Final Office Action mischaracterized LiTL's argument as being that a content mode <u>is</u> an icon or visual representation. FOA, 9 (content mode is "not an icon or visual representation as proposed by PO"), 10 (content mode is not "synonymous with" an icon), 12 ("PO's position that a 'content mode' is strictly limited to a visual representation"). Based on that mischaracterization, the Final Office Action alleges that a content mode "is more akin to a type of content being currently displayed than a top-level icon or visual representation." FOA, 15. In contrast, LiTL argued that content modes are higher-level constructs that *group* "information, programs, features and applications" (Response, 8-9 (quoting '844 Patent, 11:38-40)), so that *displaying* a content mode requires displaying some visual representation that *represents* the higher-level construct into which things are grouped. The specification makes clear that a content mode is "akin" to a higher-level grouping of one or more things like "information, programs, features and applications," not to any individual components grouped into a content mode. '844 Patent, 11:38-40.

As detailed below, claim construction is controlled by the intrinsic evidence as viewed by a POSA. The intrinsic evidence and the unrebutted sworn testimony of Mr. Bear lead to only one

conclusion and require reversal of the rejections because they are all dependent on the Final Office Action's unreasonable claim interpretation.

11

# A. The Final Office Action Acknowledges that there Is No Known Meaning in the Art for "Content Mode(s)" Or "Mode(s) Of Content"

In the Request, Lenovo did not allege that "content mode(s)" or "mode(s) of content" had an accepted meaning in the art and submitted no evidence establishing a known meaning. The Final Office Action acknowledges that there is no established meaning in the art. FOA, 8; Bear, ¶ 81 (explaining there is no established meaning). Given that there is no established meaning for "content mode," the meaning the specification ascribes to this term, as understood by a POSA (*See* Bear, ¶ 80-91), controls. *Indacon, Inc. v. Facebook, Inc.*, 824 F.3d 1352, 1357 (Fed. Cir. 2016) (when "terms have no plain or established meaning to one of ordinary skill in the art," "they ordinarily cannot be construed broader than the disclosure in the specification"); *Irdeto Access, Inc. v. Echostar Satellite Corp.*, 383 F.3d 1295, 1300 (Fed. Cir. 2004) ("[A]bsent such an accepted meaning [in the art], we construe a claim term only as broadly as provided for by the patent itself."); MPEP § 2111.01(V) ("[I]f a claim term does not have an ordinary and customary meaning, the examiner should check the specification to determine whether it provides a meaning to the claim term...If the specification provides a meaning for the claim term, the examiner should use the meaning provided by the specification.").

# B. The Specification Uniformly Describes Displaying a Content Mode as Displaying a Higher-Level Construct Distinct from any Applications Grouped Thereunder

The '844 Patent is directed to an improved portable computer that is capable of being rotated into multiple different physical configurations such as a conventional laptop mode, a flat mode, a frame mode, and an easel mode. '844 Patent, 5:43-49, Figs. 4, 17, 26-27. The "Examiner does not

dispute" that "display mode" in the '844 Patent refers to the computer's physical configuration. FOA, 7. The improved portable computer is "capable of different display formats and functionality in the different" physical configurations. '844 Patent, 5:49-51.

## 1. Streamlined GUI Supporting Hierarchical Navigation

The Final Office Action does not dispute that the '844 Patent describes an improved portable computer with a "streamlined graphical user interface ["GUI"] that supports 'map' navigation." *Id.*, 11:12-13. "The map user interface provides a clear overview of the entire computing environment and searching capability within the environment that may be accessed." *Id.*, 11:13-16. This "map mode of navigation is a hierarchical mode that reduces the number of items to select amongst at any stage of navigation, thereby facilitating user access." *Id.*, 11:20-22.

## 2. "Content Modes" Support Hierarchical Navigation

It is the "content modes" that present the highest level of the hierarchical menu that helps streamline the user interface and reduce the number of items a user has to select from so as to provide a clear overview of the computing environment. *Id.*, 11:11-44. That is because the content modes are "*group[ings]*" of "information, programs, features and applications." '844 Patent, 11:38-40; Bear, ¶¶ 9, 67-75, 82-91.

As shown in Figs. 11-12 and 17 of the '844 Patent, in one example there are eleven distinct examples of "information, programs, features and applications" the user can access – "LiTL Media Player," "LiTL mail," "LiTL chat," "LiTL intercom," "LiTL browser," "LiTL docs," "LiTL vue," "add/delete apps," "browse channels," "create new channel," and "add/delete channels." Those are "grouped" into a smaller number of five content modes 172*a-e*. That simplifies the highest level of the hierarchical user interface by "reduc[ing] the number of items to select from" (from eleven to

#### 13

five), "thereby facilitating user access." *Id.*, 11:20-22; Bear, ¶¶ 66-67, 83. Fig. 17 illustrates that displaying the content modes requires displaying a visual representation (e.g., a "menu[]" or "icon[]") of each of the content modes 172*a-e*. '844 Patent, 10:54-65; Bear, ¶¶ 65, 74-75, 82-84, 87-88, 90.

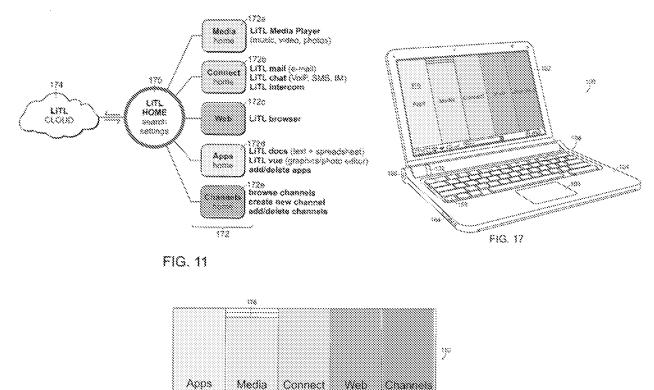

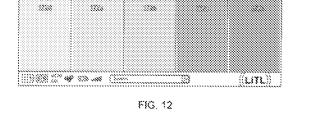

Scroll wheel 132 and navigation buttons 166, 168 "may be used to navigate the user interface. ... scrolling the scroll wheel may sequentially highlight different ones of the modes of content 172. ... A highlighted mode 172 may be selected by pressing the scroll wheel, thereby bringing up a new 'page' or screen on the user interface corresponding to the selected mode. Once

within a selected mode of content 172, the scroll wheel may similarly be used to select *particular functions, features or applications* within that mode." '844 Patent, 12:22-35. For example, if the user initially selected the connect mode 172*b*, the user can then use the scroll wheel to select among "features such as, for example, email, voice-over-IP instant messaging, etc." *Id.*, 11:46-48. While Figs. 12 and 17 display the different modes of content as a series of bars, other display configurations (*e.g.*, a desktop and icon configuration or a dashboard configuration) are possible. *Id.*, 12:6-21; Bear, ¶ 74.

LiTL agrees with the Examiner that the claims are not *limited* to hierarchical navigation. FOA, 12-13, 16. But the hierarchical navigation embodiment described in connection with Figs. 11-12 and 17 is the *only* disclosure the '844 specification provides of what a "content mode" (or "mode of content") is. That disclosure is explicit that a content mode is distinct from "information, programs, features and applications" grouped thereunder – it is a higher-level construct. '844 Patent, 11:38-40; Bear, ¶¶ 87-91. As detailed below, that disclosure is also explicit that the content modes 172 are displayed to the user by displaying visual representations (bars in Figs. 12 and 17) of the higher-level constructs so that they user may select a particular content mode to navigate to, and that only after the user makes that selection does the computer display the underlying "content" grouped into that content mode. Bear, ¶¶ 66, 74-75, 84-85, 91, 98; '844 Patent, 11:10-24, 11:38-48, 12:6-35, Figs. 12, 17. The Examiner's suggestion that it is appropriate to read a content mode onto the types of "content" the specification describes the user as navigating to in response to "selecting" a content mode because the specification does not expressly "preclude[]" such a reading (FOA, 11-12) is legal error. Under the broadest reasonable interpretation ("BRI") standard, the Office must adopt a claim interpretation that is affirmatively "consistent" with the specification – not simply a

construction that is not expressly "precluded" by the specification. *In re Smith Int'l, Inc.*, 871 F.3d 1375, 1382-83 (Fed. Cir. 2017) ("The correct inquiry in giving a claim term its broadest reasonable interpretation in light of the specification is not whether the specification proscribes or precludes some broad reading of the claim term adopted by the examiner. And it is not simply an interpretation that is not inconsistent with the specification. It is an interpretation that corresponds with what and how the inventor describes his invention in the specification, i.e., an interpretation that is 'consistent with the specification.").

# 3. The Specification Is Clear that Displaying a "Content Mode"/"Mode Of Content" Is Different than Displaying Functions, Features Or Applications Within the Content Mode

The '844 Patent consistently refers to displaying a content mode as requiring the display of some visual representation of the content mode—some "information, such as menus, icons, etc. ... on the display screen 110" ('844 Patent, 10:54-65) that represents the content mode. Bear, ¶ 88. This is shown in Figs. 12 and 17 where the contents modes 172 are displayed via displaying a visual representation (a bar) of each of the content modes 172a-e. Bear, ¶¶ 68, 74, 83-85, 91. The '844 Patent never refers to the display of a content mode as merely displaying one or more functions, features or applications grouped within a content mode. Bear, ¶¶ 80-91.

The challenged claims require the portable computer be configured to "*display to a user*... *a first content mode* [in the laptop mode] [and] *a second content mode* [in the easel mode]." For a "content mode" to be displayed, a visual representation of the content mode must be presented to the user on the display. Bear, ¶ 86.

#### C. Figure 13 Does Not Support the Final Office Action's Interpretation

The Final Office Action relies on Fig. 13 and its description in the '844 Patent (at 12:6-15) to allegedly support its broad interpretation. FOA, 9-10. But nothing in Fig. 13 or the specification's description of it is inconsistent with the specification's other disclosures of what a content mode is. *See* Bear, Appendix B (page 6 notes the specification's discussion of Fig. 13 which is at 12:6-21), ¶ 88 (explaining that "*every* use of the terms 'content mode(s)' and 'mode(s) of content' in the '844 Patent (each is *listed in Appendix B*, herein)" is consistent and none "refers to the display of a content mode as merely displaying one or more functions, features, or applications *that can be grouped* within a content mode") (final emphasis original).

The specification's paragraph describing Fig. 13 begins by explaining that "the different modes of content 172 may be displayed as [the] series of bars" in Fig. 12 and that the specification's "discussion of various features, including hardware navigation through the map user interface may refer primarily to the display configuration" in Fig. 12. '844 Patent, 12:6-12. The specification goes on to explain that the invention is not "so limited" – to that "display configuration ... in Fig. 12" – because "*the* modes of content [172] may be displayed in other configurations." *Id.*, 12:12-14. The specification then says those "other configurations" could be "a 'desktop' and icon configuration, a 'dashboard' type display, as illustrated in Fig. 13, or another configuration." *Id.*, 12:14-17.

Thus, the specification explains that Fig. 13 illustrates a "'dashboard' type display" that is an alternative to Fig. 12's bar configuration for the *hierarchical "map user interface*" and can be used to display "the modes of content." '844 Patent, 12:11-21. By referencing "*the* modes of content." described in connection with Fig. 12, it is clear that the specification does not say that new or

different type of content modes – undescribed anywhere in the specification – are used in connection with Fig. 13. Instead, the specification makes clear that Fig. 13 is simply a different alternative type of "display configuration" to display the same hierarchical map user interface and the same modes of content that are displayed in the configuration show in Fig. 12.

Unlike Figs. 11-12 and 17 that identify content modes as 172, the specification never says anything displayed in Fig. 13 is a content mode. The Examiner never explains what it is in Fig. 13 that the Examiner alleges the specification characterizes as a "content mode." That is because the specification never characterizes anything in Fig. 13 as a content mode. What Fig. 13 illustrates are examples of various "channels" described in the specification. *See e.g.*, '844 Patent, 11:55-12:5; Fig. 11 ("channels" labeled 172*e*). The "channels" mode of content is labeled 172*e* in Fig. 11. *Id.*, 11:27-38. The '844 Patent states:

The *channels mode 172e* may *provide access* to different functionality of the portable computer, with the *different functions or features defined as different channels*. For example, *a channel may include an alarm clock channel* in which the portable computer is configured to display a clock and can be programmed to activate an alarm, e.g., a sound, piece of music, etc., at a predetermined time. Another example of a channel may include *a "photo frame" channel* in which the portable computer may be configured to display a pre-selected image or set of images, etc. Another example of a channel is a "television" channel, in which the portable computer is configured to stream Internet television. In one example, a user may configure particular Internet television channels (e.g., *a news channel*, a movie channel, a home and garden channel, etc.) into sub-channels within the channels mode of content 172(*e*). Some or all of the *modes of content 172 may access, retrieve and/or store information on the Internet 174*.

Id., 11:55-12:5.

Fig. 13 is entirely consistent with illustrating how a "dashboard type display" can be used in the hierarchical "map user interface" ('844 Patent, 12:11-21) by illustrating what the display looks like *after* the user has navigated to the "channels" content mode 172*e*. Nothing suggests that Fig.

#### Docket No.: L2039.70001US10

13 instead shows a higher-level view of the map user interface in a dashboard type display. If it did, then Fig. 13 would illustrate in a dashboard configuration with "the [same] modes of content" (Response, 12-13 (172*a-e* shown in Figs. 11-12 and 17)). Fig. 13 does not illustrate that. Indeed, there are many types of content the specification describes the user as being able to navigate to using the hierarchical "map user interface" (*e.g.*, by selecting from among the different content modes 172*a-e*) that are not show as accessible to the user in Fig. 13 (*e.g.*, the media player, mail, chat, browser, docs, etc.).

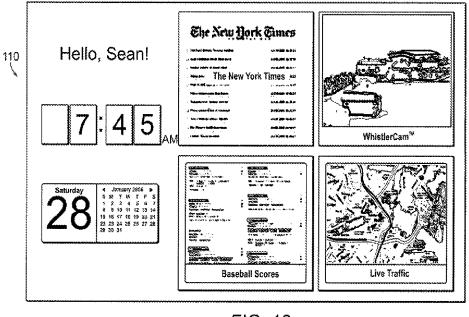

FIG. 13

Accordingly, Fig. 13 is entirely consistent with LiTL's interpretation of content modes. The Examiner's assertion that Fig. 13 refutes the specification's clear disclosure that each of the content modes 172a-e is a higher-level construct than any content "grouped" thereunder is entirely unsupported.

The Examiner's interpretation of Fig. 13 is also directly refuted by Mr. Bear's testimony that the specification's disclosure of Fig. 13 is consistent with the rest of the specification's disclosure about what a content mode is and what displaying a content mode requires. *See* Bear, Appendix B (page 6 notes the specification's discussion of Fig. 13 which is at 12:6-21),  $\P$  88 (explaining that *"every* use of the terms 'content mode(s)' and 'mode(s) of content' in the '844 Patent (each is *listed in Appendix B*, herein)'' is consistent and none "refers to the display of a content mode as merely displaying one or more functions, features, or applications *that can be grouped* within a content mode'') (final emphasis original). The Examiner cites no evidence that provides any basis to disregard Mr. Bear's testimony about how a POSA would interpret Fig. 13 and to exalt the examiner's opinion over Mr. Bear's sworn testimony.

Indeed, LiTL respectfully points out that given the Examiner's reliance on new evidence to support the rejection (*i.e.*, portions of the specification nowhere cited in the first Office Action, including Fig. 13 and claim 10 discussed below), LiTL lacked "a fair opportunity to react to the thrust of the rejection," and it was therefore improper for the Examiner to make the latest office action final. *See Rambus Inc. v. Rea*, 731 F.3d 1248, 1256 (Fed. Cir. 2013) (vacating-in-part and remanding because failure to "provide the [patent owner] with an opportunity to respond" to a new ground of rejection in reexamination "violates the [patent owner's] notice rights"); *In re Leithem*, 661 F.3d 1316, 1319 (Fed. Cir. 2011) (vacating rejection: "Mere reliance on the same statutory basis and the same prior art references, alone, is insufficient to avoid making a new ground of rejection when the Board relies on new facts and rationales not previously raised to the applicant by the examiner."); *see also* MPEP § 706.07(a) ("second or any subsequent actions on the merits shall be final, except where the examiner introduces a new ground of rejection that is neither necessitated by

applicant's amendment of the claims, nor based on information submitted in an information disclosure statement").

LiTL is entitled to have "a full and fair opportunity to litigate the ... actual basis of rejection" and to respond to *all* evidence that the Examiner believes supports the rejection. In re Stepan Co., 660 F.3d 1341, 1343, 1346 (Fed. Cir. 2011) (vacating rejection in reexamination because patent owner "did not have prior notice of the Board's intent to craft and rely on new findings of fact to support a §§ 102(a)/103(a) rejection"). If the Examiner believes that something displayed in Fig. 13 would be understood by a POSA to be a display of a content mode as claimed, the Examiner should issue a new non-final office action that specifically identifies what that disclosure is, so that LiTL has the opportunity to respond with evidence (testimony of Mr. Bear) specifically responding to whatever assertion the Examiner makes about the evidence (Fig. 13) newly relied on in the Final Office Action. See Rambus, 731 F.3d at 1256 ; In re Stepan Co., 660 F.3d at 1346; In re Leithem, 661 F.3d at 1319. Mr. Bear has re-reviewed Fig. 13 and stands ready to provide sworn testimony that a POSA would have disagreed with the Examiner's interpretation of Fig. 13. If the Examiner is going to maintain a rejection based on citation to new evidence in the specification (Fig. 13) and a new theory about what that evidence allegedly establishes, LiTL is entitled to notice of the Examiner's position and the opportunity to provide responsive evidence (including expert testimony) refuting the Examiner's interpretation of the newly-cited evidence. See Rambus, 731 F.3d at 1256; In re Stepan Co., 660 F.3d at 1346; In re Leithem, 661 F.3d at 1319.

#### D. The '844 Patent's Disclosures of a User Accessing Things "Within" a Mode of Content Do Not Support the Final Office Action's Interpretation

The Final Office Action notes the specification's disclosure that a user can perform "activities within at least some modes of content (e.g., viewing a photograph or video)" ('844

Patent, 14:7-13) and suggests that this is "inconsistent" with LiTL's position for two reasons. FOA, 10-11. Respectfully, the Final Office Action is wrong on both accounts.

21

#### 1. LiTL Never Argued that a Content Mode Is an Icon or Visual Representation

The Examiner suggests that the capability to be "within" a content mode "is inconsistent with the term being strictly synonymous with 'icon' (or some other top-level visual representation for navigation like the bars in Figure 12)." FOA, 10. The Examiner similarly alleges that the '844 Patent's disclosure that a content mode "may access, retrieve and/or store information on the Internet" ('844 Patent, 12:4-5) is "also inconsistent with 'mode of content' only being a top-level visual representation." FOA, 11.

Both of these assertions attack strawman arguments that LiTL never made. As discussed *Supra* § V.B. LiTL's argument is that content modes area higher-level constructs that group together "information, programs, features and applications" ('844 Patent, 11:38-40) so that *displaying* a content mode requires displaying a visual representation of the higher-level construct. LiTL never argued that content modes are icons or other visual representations.

# 2. The Examiner Misreads the Specification which Clearly Distinguishes Between Displaying a Content Mode and Displaying Content Grouped Into a Content Mode

The Examiner alleges that because the specification explains that "*activities within* at least some modes of content" include "viewing a photograph or video," a POSA would "consider the display of a photograph or video to be a display of a mode of content." FOA, 11. This assertion is directly contradicted by Mr. Bear's sworn testimony (Bear, ¶¶ 75, 87-91) and *unsupported by citation to <u>any evidence</u>*. The specification never refers to displaying a photograph or video as displaying a content mode.

As discussed *supra* §§ V.B.1-2, the specification describes the content modes as being used in the map mode of navigation. In map navigation, a user may select a mode of content by selecting its visual representation (e.g., menu or icon), and only after and in response to the user selecting a mode of content does the user navigate "within" the selected content mode so the user may perform activities and/or access functions, features or applications within that content mode. *See e.g.*, '844 Patent, 11:40-44 ("By selecting any mode of content 172, [] the user may access the content organized within that mode."); 12:32-35 ("Once within a selected mode of content 172, the scroll wheel may similarly be used to select particular functions, features or applications within that mode.") With respect to the Examiner's example relating to viewing a photograph or video using the map navigation user interface, the specification makes clear that the user would first need to select the "media" content mode 172a to even access the LiTL media player, let alone use the media player to display a photograph or video. *See id.*, 11:35-46; Bear, ¶¶ 75, 87-91.

The '844 Patent could not be clearer that there is a difference between a content mode and "the content organized within that mode." '844 Patent, 11:40-44; Bear, ¶ 82. Figs. 12 and 17 are the only figures that illustrate the display of content modes. '844 Patent, 12:6-8 ("the different *modes of content 172 may be displayed … as illustrated in Fig. 12*"); Bear, ¶ 82. The content modes support "hierarchical" navigation ('844 Patent, 11:19-24) not only because they group together "information, programs, features and applications" (*Id.*, 11:38-40), but because the content groups are *displayed to the user* so the user may select a particular content mode to navigate to. Bear, ¶ 83. "[T]he *different modes of content 172 may be displayed* as a series of bars across the display screen 110, as illustrated in Fig. 12." '844 Patent, 12:6-8; *see also*, Fig. 17; Bear, ¶ 83.

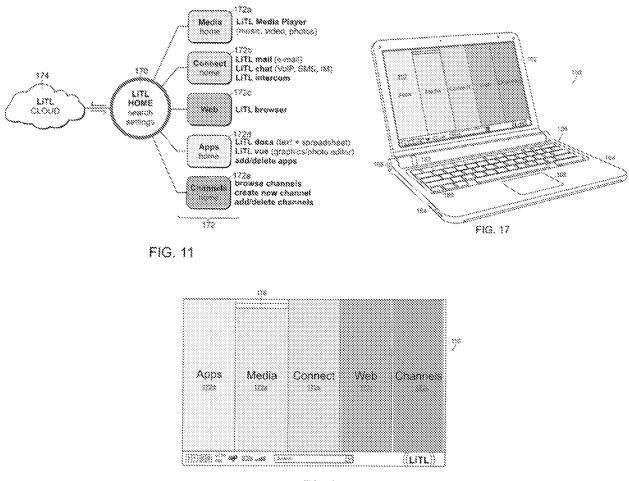

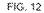

The user may "navigate" the user interface that displays one or more content modes, and in one embodiment may "select" a particular content mode by pressing the scroll wheel when the desired content mode is highlighted. '844 Patent, 12:22-29; Bear, ¶ 84. In one embodiment, after the user has selected a particular content mode on the user interface, "a new 'page' or screen on the user interface corresponding to the selected mode" is brought up that displays to the user the "*particular functions, features or applications* within that [previously-selected content] mode" so the user may select a desired function, feature or application within that content mode. '844 Patent, 12:29-35; Bear, ¶ 84. Thus, according to the specification, displaying a content mode means

displaying some "information, such as menus, icons, etc. ... on the display screen 110" ('844 Patent, 10:54-65) that represents the content mode, and is distinct from displaying any functions, features and/or applications grouped within that content mode. Bear, ¶ 84.

As noted above, the Final Office Action relies on Ledbetter's disclosure of "media player software" and "working/productivity software" being displayed in different configurations of Lane's computer. FOA, 14-15. The '844 Patent specification refers to these as "*particular functions, features or applications*" that may be grouped within a content mode ('844 Patent, 12:22-35), and makes clear that displaying the "particular functions, features or applications within" a content mode is not the same thing as displaying the content mode itself. *Id.*, 11:38-40, 12:6-8, 12:22-35; *see also, e.g.*, Fig. 11 (the LiTL media player is an application program that is displayed separately from the "Media" content mode 172*a* displayed on Figs. 12 and 17); Bear, ¶¶ 87-91.

As explained above, the Examiner has misunderstood the most critical evidence – the specification. Nothing in the intrinsic evidence supports the Examiner's reading. And the Examiner again cites no evidence that would justify failing to credit Mr. Bear's undisputed sworn testimony about how a POSA would have understood the specification.

The Examiner also cites no extrinsic evidence that illustrates any use of the terms "content mode" or "mode of content" in the art – let alone evidence that characterizes a photograph or video as a content mode. No evidence supports interpreting "content mode" to cover something different than what the specification describes as a content mode, and no evidence justifies failing to credit the sworn testimony of Mr. Bear that expressly refutes the Examiner's assertion. Bear, ¶¶ 75, 87-91. The Examiner's sole "justification" for treating a photograph or video as a "content mode" is the Examiner's analysis that deconstructs the claim term into individual words and relies on a dictionary definition of "mode" as type. FOA, 11-12. That analysis is legally improper and inconsistent with how the Examiner interprets "display mode" for the reasons discussed in § IV above.

# E. The Examiner Misreads Claim 10 in Alleging that it Is Inconsistent with LiTL's Interpretation

In the Response to the first office action, LiTL noted that although the claims do not require map navigation, they do require that the computer be configured to "display first and second content modes," so that LiTL's argument that the claim requires a computer configured to *display* some visual representation of a content mode is commensurate with what the claims require. Response, 11-12. The Final Office Action purports to respond to this argument by alleging that claim 10 is "inconsistent" with LiTL's alleged position that "a 'content mode' is strictly limited to a visual representation such as an icon or bar." FOA, 12. But once again, the Examiner refutes a strawman argument LiTL never made. LiTL never argued that a content mode is an icon or visual representation. *Supra* § V.D.1.

To the extent the Examiner considers claim 10 to be inconsistent with the arguments that LiTL actually advanced, the Examiner misreads claim 10 in two ways discussed below.

#### 1. That Claim 10 Does Not Require "Simultaneously" Displaying First and Second Content Modes Is Not Inconsistent with LiTL's Claim Interpretation of Content Mode

The Final Office Action notes that claim 10 does not require displaying the first and second content modes simultaneously or displaying multiple visual representations for the user to "select" from. FOA, 12. To the extent that the Examiner reads claim 10 as requiring that each of the first and second content modes is displayed individually and without any other content mode being presented on the display, the Examiner is wrong because nothing in claim 10 requires that.

25

Claim 10 only requires displaying the first content mode in laptop mode and the second content mode in easel mode. Claim 10 does not preclude displaying anything else "simultaneously" on the display in either laptop or easel mode. Thus, nothing in claim 10 precludes displaying both the first and second content modes in laptop mode and/or displaying both the first and second content modes. Similarly, nothing in claim 10 precludes the display of additional (*e.g.*, third, fourth, fifth) content modes in either the laptop or easel mode. There is simply nothing in claim 10 that even suggests, let alone requires, that when either the first or second content modes is displayed that there be no other content modes simultaneously displayed to the user. The Examiner's suggestion that claim 10 is somehow inconsistent with LiTL's claim construction of content mode is incorrect and unsupported by anything in claim 10.

#### 2. The Examiner Misreads Claim 10 as Requiring that Certain Content Modes Are "Particular" to Certain Physical Orientations

The Examiner also alleges that claim 10 requires "a first content mode [that] is particular to the orientation of laptop mode and a second content mode [that] is particular to the orientation of easel mode." FOA, 12. Once again, to the extent that the Examiner reads claim 10 as requiring that each of the first and second content modes is displayed individually and without any other content mode being presented on the display, the Examiner is wrong because nothing in claim 10 requires that for the reasons discussed in § V.E.1. Nothing in claim 10 precludes displaying multiple content modes in either the laptop or easel mode.

Nothing in claim 10 prevents the first content mode from being displayed in easel mode or any other physical configuration of the computer in addition to the laptop mode. Thus, nothing in claim 10 limits the first content mode to being "particular to the orientation of laptop mode" as the Examiner erroneously alleges. FOA, 12.

26

Similarly, nothing in claim 10 prevents the second content mode from being displayed in laptop mode or any other physical configuration of the computer in addition to the easel mode. Thus, nothing in claim 10 limits the second content mode to being "particular to the orientation of easel mode" as the Examiner erroneously alleges. FOA, 12.

Indeed, what claim 10 recites is that "the laptop mode is configured to display to a [] a first content mode having *a first content display orientation* [and] the easel mode is configured to display to the user [] a second content mode having *a second content display orientation*." The '844 patent makes clear that the *orientation* of visual representations displayed to the user in the laptop mode (Fig. 1 below) is different than the orientation of visual representations displayed in easel mode (Fig. 4 below). *See, e.g.*, '844 Patent, 13:64-14:1 ("the function or display content and/or *display orientation* of the portable computer may vary when the portable computer is configured from the laptop mode into the easel mode, or vice versa"). The *orientation* is different in the laptop and easel configurations so that whatever is displayed on the display (including the visual representation of a content mode) appears right-side-up. Thus, claim 10 makes clear that there is a different *display orientation* for a content mode displayed in laptop mode than there is for a content mode.

27

28

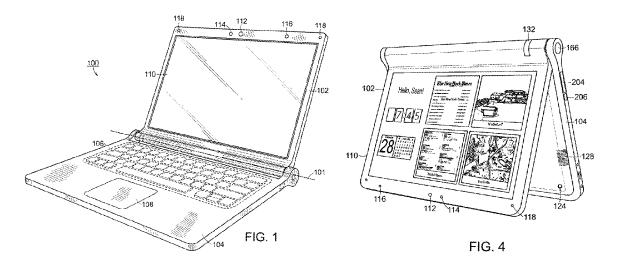

As explained above, the Examiner simply (mis)reads claim 10 and injects into claim 10 limitations that it does not have. The Examiner's approach to interpreting the language in claim 10 and the term "content mode" are not consistent. With respect to the interpretation of "content mode," the Examiner ignores everything the specification says about what a "content mode" is, despite the specification providing critical context for the meaning of this term that has no established meaning in the art. The Examiner justifies this by noting that care must be taken to not inject into the claims limitations that are not there. Yet, in trying to justify the unreasonable interpretation of "content mode," the Examiner (mis)reads the rest of claim 10 by injecting into claim 10 limitations that are not only clearly absent from claim 10, but that are unsupported by anything in the specification. That is legal error.

Plainly and simply, nothing in claim 10 is inconsistent with LiTL's interpretation of content mode.

#### F. The Final Office Action Cites no Evidence that Justifies not Crediting Mr. Bear's Testimony on How a POSA Would Have Interpreted the Specification Because the Record Is Devoid of any such Evidence

Under BRI, the Office must adopt a claim interpretation that is consistent with the specification as understood by a POSA. In re Cortright, 165 F.3d 1353, 1359 (Fed. Cir. 1999) (reversing examiner's rejection because even under the BRI the construction was overbroad: "one of ordinary skill would construe this phrase" more narrowly to be "consistent with Cortright's disclosure and that of other references"). In doing so, the Office must consider evidence of how a POSA would interpret the relevant portions of the specification. In re Alton, 76 F.3d 1168, 1176 (Fed. Cir. 1996) (vacating and remanding: "[B]y failing to articulate adequate reasons to rebut the Wall declaration [regarding the perspective of a POSA], the examiner and Board failed to consider the totality of the record for the purpose of issuing a final rejection and thus erred as a matter of law"); Ex Parte Ching-Shih Chen et al, No. 2020-006427, 2021 WL 3406497, at \*7 (P.T.A.B. Aug. 2, 2021) (reversing rejection: "Examiner's consideration and treatment of [applicants'] rebuttal evidence is improper because there is no indication that Examiner considered the Coss and Bekaii-Saab Declarations in a meaningful way."); Ex Parte Suaro Bonelli et al, No. 2019-002216, 2020 WL 914608, at \*4 (P.T.A.B. Feb. 20, 2020) (reversing rejection: "[T]he Examiner's position that is contrary to the expert's is conclusory and unsupported by evidence of record, and lacks a reasoned explanation to disregard the expert testimony."); see also Ex Parte GPS Industries, LLC, No. 2011-009165, 2011 WL 3444512, at \*6 (B.P.A.I. July 29, 2011) (reversing-in-part obviousness rejection and faulting examiner for disregarding patent owner's expert declarations: "[T]he probative value of expert opinion must be assessed by considering the nature of the matter sought to be established and the strength of the opposing evidence."); Oracle Am., Inc. v. Netapp, Inc., No. 2012-009493, 2012

WL 5387671, at \*12 (P.T.A.B. Oct. 31, 2012) (reversing rejections because examiner failed to address expert declarations: "The record does not contain the necessary explanation of why the [experts'] Declarations are deemed insufficient."). Mr. Bear's sworn testimony is the only such evidence. Bear, ¶¶ 80-91.

Lenovo and its expert never addressed the proper interpretation of "content mode" in light of the specification. The *only* expert testimony in this proceeding about how a POSA would have understood "content mode" or "mode(s) of content" is Mr. Bear's testimony. Mr. Bear explains that when "content mode" is given its proper meaning, the rejections must be withdrawn for the reasons detailed herein. Bear, ¶¶ 92-102. The Examiner cites no evidence of a use in the art of the term "content mode" or "mode of content" that suggests a different meaning than the one that Mr. Bear explains that a POSA would glean from the specification. *See* § V.A. *No evidence refutes Mr. Bear's testimony about how a POSA would interpret the specification*.

While the Final Office Action acknowledged that the specification must be interpreted as read by a POSA (FOA, 11, 13), the Examiner failed to credit the *only* evidence – Mr. Bear's sworn unrebutted testimony – establishing how a POSA would interpret "content mode" in view of the specification. In rejecting LiTL's claim construction argument based on the specification, the Examiner "disagrees" *with Mr. Bear's sworn testimony* about how a POSA would interpret the specification. Bear, ¶¶ 80-91 (cited in Response, 11-12). Yet, the Examiner cites no *evidence* to refute Mr. Bear's sworn testimony. That is legal error. *In re Alton*, 76 F.3d at 1176; *Ex Parte Ching-Shih Chen et al*, 2021 WL 3406497, at \*7; *Ex Parte Suaro Bonelli et al*, 2020 WL 914608, at \*4; *see also Ex Parte Grandeye Ltd.*, 2016 WL 6649057, at \*3-\*4; *Ex Parte GPS Industries, LLC*, 2011 WL 3444512, at \*6; *Oracle Am., Inc. v. Netapp, Inc.*, 2012 WL 5387671, at \*12. While the

Examiner offers an opinion that differs from Mr. Bear's, no evidence establishes that the Examiner is a POSA and qualified to dispute Mr. Bear's sworn testimony. *See id.* The Examiner's opinion about what the specification means is not *evidence* of how a *POSA* would interpret the specification.

31

The Final Office Action's interpretation that reads the claimed "content mode" onto something that (1) the specification never characterizes as a content mode, (2) the specification describes as distinct from what the specification characterizes as a content mode, and (3) is directly contradicted by all the evidence about how a POSA would interpret the specification in this respect, is not "reasonable" under BRI. *In re Smith Int'l, Inc.*, 871 F.3d at 1382-83 ("The correct inquiry in giving a claim term its broadest reasonable interpretation in light of the specification is not whether the specification proscribes or precludes some broad reading of the claim term adopted by the examiner. And it is not simply an interpretation that is not inconsistent with the specification. It is an interpretation that corresponds with what and how the inventor describes his invention in the specification, i.e., an interpretation that is 'consistent with the specification.""); *In re Cortright*, 165 F.3d at 1359 (reversing examiner's rejection because even under BRI the construction was overbroad: "one of ordinary skill would construe this phrase" more narrowly to be "consistent with Cortright's disclosure and that of other references").

#### VI. THE FINAL OFFICE ACTION DOES NOT DISPUTE THAT THE LANE/LEDBETTER COMBINATION FAILS TO DISCLOSE THE CLAIMED FIRST AND SECOND "CONTENT MODE" UNDER LITL'S CLAIM INTERPRETATION

Claims 10 and 16 require a "portable computer configurable between a plurality of display modes including a laptop mode and an easel mode ... wherein the laptop mode is configured to

#### 32

*display to a user* ... *a first content mode* ... [and] the easel mode is configured to *display to the user* ... *a second content mode.*"

The Final Office Action does not dispute that the Lane/Ledbetter combination fails to disclose display of a first and second "content mode" under LiTL's interpretation of "content mode." The Final Office Action relies on Ledbetter's disclosure of different software programs, such as "media player software" and "working/productivity software" to be used in different configurations of the Lane computer as disclosing the claimed first and second content mode. FOA, 13-14. Ledbetter's software programs are "*particular functions, features or applications*" that may be grouped within a content mode. '844 Patent, 12:22-35. They are <u>not</u> the same thing as the content modes in which they are grouped, because a content mode is a higher-level construct. '844 Patent, 11:38-40; Bear, ¶¶ 87-91. Thus, the Lane/Ledbetter combination displaying "functions, features or applications" does not meet the claim requirement to display a content mode. '844 Patent, 11:38-40; Bear, ¶¶ 93-102.

The rejections must be withdrawn because the Lane/Ledbetter combination only displays information, programs, features and applications grouped into alleged content modes, and the specification is clear that this is not the same thing as displaying content modes as the claims require.

#### VII. CONCLUSION

For the foregoing reasons, the rejections should be withdrawn and claims 10 and 16 should be confirmed. If there is a fee occasioned by this response that is not covered by an enclosed Application No.: 90/014,965

payment, please charge any deficiency to Deposit Account No. 23/2825 under Docket No.

L2039.70001US10, from which the undersigned is authorized to draw.

Dated: March 3, 2023

Respectfully submitted, /<u>Gerald B. Hrycyszyn/</u> Richard F. Giunta, Reg. No. 36,149 Gerald B. Hrycyszyn, Reg. No. 50,474 WOLF, GREENFIELD & SACKS, P.C. 600 Atlantic Avenue Boston, Massachusetts 02210-2206 617.646.8000 34

#### **CERTIFICATE OF SERVICE**

Pursuant to 37 C.F.R. §1.248 and §1.550(f), the undersigned hereby certifies that a copy of this **Response to Final Office Action**, in Reexamination No.: 90/014,965 including all attachments, exhibits, and documents filed therewith, will be served by first-class mail upon:

KLARQUIST SPARKMAN, LLP 121 SW SALMON STREET SUITE 1600 PORTLAND, OR 97204

Dated: March 3, 2023

<u>/MacAulay Rush/</u> MacAulay Rush Patent Paralegal WOLF, GREENFIELD & SACKS, P.C.

| Electronic Ac                        | Electronic Acknowledgement Receipt                     |  |  |  |  |
|--------------------------------------|--------------------------------------------------------|--|--|--|--|
| EFS ID:                              | 47626649                                               |  |  |  |  |
| Application Number:                  | 90014965                                               |  |  |  |  |
| International Application Number:    |                                                        |  |  |  |  |
| Confirmation Number:                 | 3442                                                   |  |  |  |  |
| Title of Invention:                  | Portable Computer with Multiple Display Configurations |  |  |  |  |
| First Named Inventor/Applicant Name: | 8624844                                                |  |  |  |  |
| Customer Number:                     | 23628                                                  |  |  |  |  |
| Filer:                               | Gerald B. Hrycyszyn/MacAulay Rush                      |  |  |  |  |
| Filer Authorized By:                 | Gerald B. Hrycyszyn                                    |  |  |  |  |
| Attorney Docket Number:              |                                                        |  |  |  |  |
| Receipt Date:                        | 03-MAR-2023                                            |  |  |  |  |
| Filing Date:                         | 25-FEB-2022                                            |  |  |  |  |
| Time Stamp:                          | 14:32:22                                               |  |  |  |  |
| Application Type:                    | Reexam (Third Party)                                   |  |  |  |  |

# Payment information:

| Submitted with Payment no |                             | no                              |                                              |                     |                     |
|---------------------------|-----------------------------|---------------------------------|----------------------------------------------|---------------------|---------------------|
| File Listin               | g:                          |                                 |                                              |                     |                     |
| Document<br>Number        | <b>Document Description</b> | File Name                       | File Size(Bytes)/<br>Message Digest          | Multi<br>Part /.zip | Pages<br>(if appl.) |
|                           |                             |                                 | 819989                                       |                     |                     |
| 1                         |                             | L203970001US10-RESP-GBH.<br>pdf | 68d17a34f38807c2836bba854b182d702c1<br>fcf6c | yes                 | 34                  |

|                                                                                                    | Multipart Description/PDF files in .zip description                                                                                                    |                                                                                                    |                                                                                                    |  |  |  |  |
|----------------------------------------------------------------------------------------------------|----------------------------------------------------------------------------------------------------|----------------------------------------------------------------------------------------------------|----------------------------------------------------------------------------------------------------|--|--|--|--|
|                                                                                                    | Document Description                                                                                                    | Start                                                                                                    | End                                                                                                    |  |  |  |  |
|                                                                                                    | Reexam Response to Final Rejection                                                                                                    | 1                                                                                                    | 33                                                                                                    |  |  |  |  |
|                                                                                                    | Reexam Certificate of Service                                                                                                    | 34                                                                                                    | 34                                                                                                    |  |  |  |  |
| Warnings:                                                                                                    |                                                                                                    |                                                                                                    |                                                                                                    |  |  |  |  |
| Information:                                                                                                    |                                                                                                    |                                                                                                    |                                                                                                    |  |  |  |  |
|                                                                                                    |                                                                                                    |                                                                                                    |                                                                                                    |  |  |  |  |
| -                                                                                                    | Total Files Size (in bytes):<br>In Receipt evidences receipt on the noted date by the USPT                                                                                                    | O of the indicated                                                                                                    | -                                                                                                    |  |  |  |  |
| characterized by the a<br>Post Card, as described                                                                                                    | nt Receipt evidences receipt on the noted date by the USPT<br>pplicant, and including page counts, where applicable. It s<br>d in MPEP 503.                                                                                                    | O of the indicated                                                                                                    | documents,                                                                                                    |  |  |  |  |
| characterized by the a<br>Post Card, as described<br>New Applications Und                                                                                                    | nt Receipt evidences receipt on the noted date by the USPT<br>pplicant, and including page counts, where applicable. It s<br>d in MPEP 503.<br><u>er 35 U.S.C. 111</u>                                                                                                    | O of the indicated<br>erves as evidence                                                                                                    | documents,<br>of receipt similar to                                                                                                |  |  |  |  |
| characterized by the a<br>Post Card, as described<br><u>New Applications Und</u><br>If a new application is<br>1.53(b)-(d) and MPEP <del>!</del>                                                                                                    | nt Receipt evidences receipt on the noted date by the USPT<br>pplicant, and including page counts, where applicable. It s<br>d in MPEP 503.<br>ler <u>35 U.S.C. 111</u><br>being filed and the application includes the necessary com<br>506), a Filing Receipt (37 CFR 1.54) will be issued in due cou                                                                                                    | O of the indicated<br>erves as evidence<br>ponents for a filin                                                                                        | documents,<br>of receipt similar to<br>g date (see 37 CFR                                                                          |  |  |  |  |
| characterized by the a<br>Post Card, as described<br><u>New Applications Und</u><br>If a new application is<br>1.53(b)-(d) and MPEP<br>Acknowledgement Re                                                                                                    | nt Receipt evidences receipt on the noted date by the USPT<br>pplicant, and including page counts, where applicable. It s<br>d in MPEP 503.<br><u>ler 35 U.S.C. 111</u><br>being filed and the application includes the necessary com<br>506), a Filing Receipt (37 CFR 1.54) will be issued in due cou<br>ceipt will establish the filing date of the application.                                                                                                    | O of the indicated<br>erves as evidence<br>ponents for a filin                                                                                        | documents,<br>of receipt similar to<br>g date (see 37 CFR                                                                          |  |  |  |  |
| characterized by the a<br>Post Card, as described<br><u>New Applications Und</u><br>If a new application is<br>1.53(b)-(d) and MPEP 5<br>Acknowledgement Re<br><u>National Stage of an Ir</u>                                                                                                    | nt Receipt evidences receipt on the noted date by the USPT<br>pplicant, and including page counts, where applicable. It s<br>d in MPEP 503.<br><u>ler 35 U.S.C. 111</u><br>being filed and the application includes the necessary com<br>506), a Filing Receipt (37 CFR 1.54) will be issued in due cou<br>ceipt will establish the filing date of the application.<br><u>iternational Application under 35 U.S.C. 371</u>                                                                                                    | O of the indicated<br>erves as evidence<br>ponents for a filin<br>rse and the date s                                                                  | documents,<br>of receipt similar to<br>g date (see 37 CFR<br>hown on this                                                          |  |  |  |  |
| characterized by the a<br>Post Card, as described<br><u>New Applications Und</u><br>If a new application is<br>1.53(b)-(d) and MPEP !<br>Acknowledgement Re<br><u>National Stage of an Ir</u><br>If a timely submission                                                                                    | nt Receipt evidences receipt on the noted date by the USPT<br>pplicant, and including page counts, where applicable. It s<br>d in MPEP 503.<br><u>ler 35 U.S.C. 111</u><br>being filed and the application includes the necessary com<br>506), a Filing Receipt (37 CFR 1.54) will be issued in due cou<br>ceipt will establish the filing date of the application.                                                                                                    | O of the indicated<br>erves as evidence<br>ponents for a filin<br>rse and the date s<br>is compliant with                                             | documents,<br>of receipt similar to<br>g date (see 37 CFR<br>hown on this<br>the conditions of 35                                  |  |  |  |  |
| characterized by the a<br>Post Card, as described<br><u>New Applications Und</u><br>If a new application is<br>1.53(b)-(d) and MPEP 9<br>Acknowledgement Re<br><u>National Stage of an Ir</u><br>If a timely submission<br>U.S.C. 371 and other a<br>national stage submis                                 | nt Receipt evidences receipt on the noted date by the USPT<br>pplicant, and including page counts, where applicable. It s<br>d in MPEP 503.<br>ler <u>35 U.S.C. 111</u><br>being filed and the application includes the necessary com<br>506), a Filing Receipt (37 CFR 1.54) will be issued in due cou<br>ceipt will establish the filing date of the application.<br><u>iternational Application under 35 U.S.C. 371</u><br>to enter the national stage of an international application<br>pplicable requirements a Form PCT/DO/EO/903 indicating<br>sion under 35 U.S.C. 371 will be issued in addition to the Fi | O of the indicated<br>erves as evidence<br>ponents for a filin<br>rse and the date s<br>is compliant with<br>acceptance of the                        | documents,<br>of receipt similar to<br>g date (see 37 CFR<br>hown on this<br>the conditions of 35<br>application as a              |  |  |  |  |
| characterized by the a<br>Post Card, as described<br><u>New Applications Und</u><br>If a new application is<br>1.53(b)-(d) and MPEP 9<br>Acknowledgement Re<br><u>National Stage of an In</u><br>If a timely submission<br>U.S.C. 371 and other a<br>national stage submis<br><u>New International App</u> | nt Receipt evidences receipt on the noted date by the USPT<br>pplicant, and including page counts, where applicable. It s<br>d in MPEP 503.<br><u>ler 35 U.S.C. 111</u><br>being filed and the application includes the necessary com<br>506), a Filing Receipt (37 CFR 1.54) will be issued in due cou<br>ceipt will establish the filing date of the application.<br><u>iternational Application under 35 U.S.C. 371</u><br>to enter the national stage of an international application<br>pplicable requirements a Form PCT/DO/EO/903 indicating                                                                  | O of the indicated<br>erves as evidence<br>ponents for a filin<br>rse and the date s<br>is compliant with<br>acceptance of the<br>ling Receipt, in du | documents,<br>of receipt similar to<br>g date (see 37 CFR<br>hown on this<br>the conditions of 3!<br>application as a<br>e course. |  |  |  |  |

an international filing date (see PCT Article 11 and MPEP 1810), a Notification of the International Application Number and of the International Filing Date (Form PCT/RO/105) will be issued in due course, subject to prescriptions concerning national security, and the date shown on this Acknowledgement Receipt will establish the international filing date of the application.

| UNIT                      | red States Paten                      | IT AND TRADEMARK OFFICE | UNITED STATES DEPARTMENT<br>United States Patent and Trade<br>Address: COMMISSIONER FOR P<br>P.O. Box 1450<br>Alexandria, Virginia 22313-145<br>www.uspto.gov | emark Office<br>ATENTS |
|---------------------------|---------------------------------------|-------------------------|----------------------------------------------------------------------------------------------------|------------------------|
| APPLICATION NO.           | FILING DATE                           | FIRST NAMED INVENTOR    | ATTORNEY DOCKET NO.                                                                                                    | CONFIRMATION NO.       |
| 90/014,965                | 02/25/2022                            | 8624844                 |                                                                                                    | 3442                   |
| 23628<br>WOLE GREEN       | 7590 01/04/202<br>NFIELD & SACKS, P.C | -                       | EXAM                                                                                                    | IINER                  |
| 600 ATLANTI<br>BOSTON, MA | IC AVENUE                             | ~·                      | LEUNG, CH                                                                                                    | IRISTINA Y             |
|                           |                                       |                         | ART UNIT                                                                                                    | PAPER NUMBER           |
|                           |                                       |                         | 3991                                                                                                    |                        |
|                           |                                       |                         | MAIL DATE                                                                                                    | DELIVERY MODE          |
|                           |                                       |                         | 01/04/2023                                                                                                    | PAPER                  |

### Please find below and/or attached an Office communication concerning this application or proceeding.

The time period for reply, if any, is set in the attached communication.

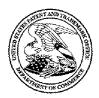

Commissioner for Patents United States Patent and Trademark Office P.O. Box 1450 Alexandria, VA 22313-1450 www.uspto.gov

#### DO NOT USE IN PALM PRINTER

(THIRD PARTY REQUESTER'S CORRESPONDENCE ADDRESS)

KLARQUIST SPARKMAN, LLP 121 SW SALMON STREET SUITE 1600 PORTLAND, OR 97204

## **EX PARTE REEXAMINATION COMMUNICATION TRANSMITTAL FORM**

REEXAMINATION CONTROL NO. 90/014,965.

PATENT UNDER REEXAMINATION 8624844.

ART UNIT <u>3991</u>.

Enclosed is a copy of the latest communication from the United States Patent and Trademark Office in the above identified *ex parte* reexamination proceeding (37 CFR 1.550(f)).

Where this copy is supplied after the reply by requester, 37 CFR 1.535, or the time for filing a reply has passed, no submission on behalf of the *ex parte* reexamination requester will be acknowledged or considered (37 CFR 1.550(g)).

#### **DETAILED ACTION**

#### Reexamination

1. On April 4, 2022, *ex parte* reexamination was ordered for claims 10 and 16 of US 8,624,844 B2 ("844 Patent"). Claims 10 and 16 are being reexamined in this proceeding. As noted in the Order, the remaining claims of 844 Patent (claims 1-9, 11-15, and 17-22) are not subject to reexamination.

2. On December 9, 2022, Patent Owner (PO) filed a response to the non-final Office action mailed on October 12, 2022.

3. The present application is being examined under the pre-AIA first to invent provisions

4. This is a FINAL action.

#### **References and Documents Cited in this Action**

844 Patent (US 8,624,844 B2)

Order (order for *ex parte* reexamination of 844 Patent mailed on April 4, 2022)

**Response** (PO's response filed on December 9, 2022)

Bear Declaration (Declaration of Eric J. Gould Bear filed by PO on December 9, 2022)

Lane (WO 95/24007)

Ledbetter (US 2007/0058329 A1)

**American Heritage Dictionary** ("mode." The American Heritage(R) Dictionary of the English Language, edited by Editors of the American Heritage Dictionaries, Houghton Mifflin, 6th edition, 2016)

#### Claim Rejections - 35 USC § 103

5. The following is a quotation of pre-AIA 35 U.S.C. 103(a) which forms the basis for all obviousness rejections set forth in this Office action:

#### Application/Control Number: 90/014,965 Art Unit: 3991

(a) A patent may not be obtained though the invention is not identically disclosed or described as set forth in section 102, if the differences between the subject matter sought to be patented and the prior art are such that the subject matter as a whole would have been obvious at the time the invention was made to a person having ordinary skill in the art to which said subject matter pertains. Patentability shall not be negatived by the manner in which the invention was made.

#### 6. Claims 10 and 16 are rejected under pre-AIA 35 U.S.C. 103(a) as being unpatentable

#### over Lane in view of Ledbetter.

Independent claim 10 is directed to a portable computer including a keyboard, a display, and a hinge that is configurable between a plurality of display modes including a laptop mode (keyboard oriented to receive user input), an easel mode (keyboard oriented away from user), and a frame mode (keyboard oriented down on a horizontal surface). As discussed below, Lane discloses almost all of the limitations of claim 10 including a portable computer with a laptop mode, an easel mode, and a frame mode. Ledbetter is relied upon to further teach different content modes displayed in different display modes.

Regarding **claim 10**, Lane discloses a portable computer (i.e., Figure 1; page 5, lines 4-6) configurable between a plurality of display modes including a laptop mode (i.e., Figure 20) and an easel mode (i.e., Figure 28) wherein transitions between the plurality of display modes permit an operator to interact with a single display screen in each of the plurality of display modes (page 3, lines 7-14; page 8, lines 18-19; page 10, lines 10-31), the portable computer comprising:

a base including a keyboard (i.e., first module 14 including keyboard with keys 36; Figure 1; page 5, lines 4-18);

a main display component rotatably coupled to the base and including the single display screen which displays content (i.e., second module 18 including a display 35, which is rotatably coupled to the base; Figure 1; page 3, lines 5-14; page 5, lines 4-18; page 10, line 24 to page 11, line 16; see also Figures 19-28);

#### Application/Control Number: 90/014,965 Art Unit: 3991

a hinge assembly (i.e., an assembly including connector 54 and axles 102 and 86; Figures 3 and 4) disposed at least partially within the base and the main display component that defines an axis of rotation about which both the base and the main display component are rotatable to transition the portable computer between at least the laptop mode and the easel mode, wherein the transition between the laptop mode and the easel mode allows the operator to operate the portable computer while viewing the single display screen in each of the plurality of display modes (page 6, line 7 to page 7, line 19; see also Figures 5-9, 20, 25, and 29), wherein

the laptop mode (i.e., Figure 20) is configured to display to a user on the main display component content having a first content display orientation with the main display component oriented towards the user and the keyboard oriented to receive input from the user (i.e., Figure 20 shows a first display orientation wherein the *bottom* of the displayed content would be along the hinge side of the display, and mechanism 38 determines the orientation of the device; page 5, line 23 to page 6, line 6);

the easel mode (i.e. Figure 28) is configured to display to the user on the main display component content having a second content display orientation with the main display component oriented towards the user and the keyboard oriented away from the user, wherein the first and second content display orientations are 180 degrees relative to each other, (i.e., Figure 28 shows a second display orientation wherein the *top* of the displayed content would be along the hinge side of the display, and mechanism 38 determines the orientation of the device; page 5, line 23 to page 6, line 6), and

wherein the portable computer is operable in the easel mode to enable the user to interact with displayed content without interacting with the keyboard (i.e., in the easel mode shown in Figure 28, "only the visual display 35 need be accessible"; page 10, lines 29-31; and display 35 functions as "a tablet for pen-based computing"; page 3, lines 13-14; page 8, lines 18-19; and page 10, lines 19-20); and

a navigation control accessible in each of the plurality of display modes and configured to permit a user to manipulate at least one of operating parameters of the portable computer and the content displayed on the single display screen (i.e., Lane discloses a navigation control at least in the form of touch-sensitive display 35 receiving pen-based input from the user to operate the device; page 3, lines 13-14; page 8, lines 18-19; and page 10, lines 19-31)

wherein the plurality of modes includes a frame mode (i.e., Figure 25) in which the main display component is oriented towards the operator, the base contacts a substantially horizontal surface, and the keyboard faces the substantially horizontal surface (i.e., Figure 25 shows the display facing out, and given the additional details and context shown in Figures 5-9, one in the art would understand that in the orientation shown in Figure 25, the keyboard of the base would be facing the horizontal surface upon which it rests).

The following figures from Lane show Lane's laptop mode (Figure 20); easel mode (Figure 28); and frame mode (Figure 25), respectively, wherein the dashed lines indicate the surface of the display that is directed to a user:

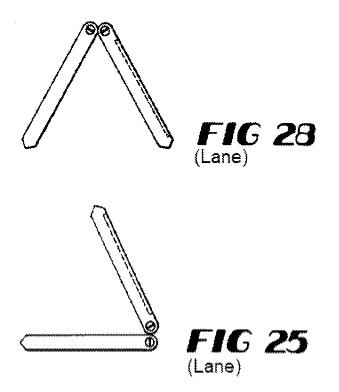

Further regarding claim 10, Lane generally discloses displaying content in the laptop mode and the easel mode (in first and second content display *orientations* as discussed above) but does not specifically disclose displaying a *first content mode* in the laptop mode and a *second content mode* in the easel mode. However, Ledbetter teaches a system that is related to the one disclosed by Lane, including a computer 120 configurable between a plurality of display modes (i.e., physical configurations) wherein transitions between the plurality of display modes permit an operator to interact with a single display screen in each of the plurality of display modes (Ledbetter, Figures 1-5; paragraphs [0023] and [0026]). Ledbetter further teaches different content modes (i.e., types of content) displayed in different display modes. For example, Ledbetter teaches "in the *media consumption mode*, media player software may be loaded and automatically executed. In the *tablet mode*, tablet operating system components such as including handwriting recognition software may be loaded and automatically executed. In the *walk-up mode*, a touch-screen shell program configured to provide convenient access to walk-up

types of information (e.g., weather, messages, the internet and so forth) may be loaded. In the *workstation mode*, typical shortcuts and other information used for working/productivity or other computer usage (e.g., gaming) may be displayed." Ledbetter, paragraph [0057], emphasis added. Regarding claim 10, it would have been obvious to a person of ordinary skill in the art to provide first and second content modes as taught by Ledbetter displayed in the laptop and easel modes disclosed by Lane in order to advantageously optimize the type of content for the chosen physical display mode and orientation, e.g., productivity applications in laptop mode and media in easel mode when the keyboard is unavailable.

Regarding **claim 16**, which depends on claim 10, in the system taught by Lane in view of Ledbetter, Lane further discloses that an operating display mode is selected from the plurality of display modes based on a physical orientation of the portable computer. Specifically, Lane discloses that mechanism 38 detects the physical orientation of the portable computer and determines the corresponding operating display mode based on the physical orientation, e.g., by rotating the content on the display and/or disabling the keyboard (Lane, page 5, line 23 to page 6, line 6).

#### **Response to Arguments**

PO Response and Bear Declaration have been fully considered but are not persuasive.
"Content mode" is not limited to a visual representation such as an icon or bar

8. In response to "V. 844 Patent: A. Physical Configurations" and "V. 844 Patent: B. Streamlined GUI Supporting Hierarchical 'Map' Navigation" (Response, pages 5-8), Examiner does not dispute that "the term 'display mode' [in 844 Patent] refers to the particular physical configuration of the portable computer" (Response, page 6) and that "844 Patent describes a 'streamlined graphical user interface (GUI) that supports 'map' navigation" (Response, page 8).

#### Application/Control Number: 90/014,965 Art Unit: 3991

In response to "V. 844 Patent: C: 'Content Modes' Support Hierarchical Navigation" (Response, pages 8-15," Examiner generally agrees that 844 Patent discloses various content modes such as media content mode, connect mode, web mode, application mode, and channels mode. Examiner also generally agrees that 844 Patent states that "the different modes of content 172 may be displayed as a series of bars across the display screen 110" in Figure 12. However, Examiner disagrees with PO's argument that "Displaying a content mode **requires** displaying some 'information, such as menus, icons, etc...on the display screen 110'...that represents the content mode, not merely displaying one or more functions, features or applications grouped into a content mode.... For a 'content mode' to be displayed, a visual representation of the content mode **must be** presented to the user on the display" (Response page 11, emphasis added; see also Bear Declaration, paragraphs 80-91). Furthermore, Examiner disagrees with PO's argument that displaying a content mode is different than displaying functions, features or applications within the content mode (Response, pages 12-14 and also pages 18-22, i.e., sections V.C.2. and VI.C.).

As PO notes in Response, page 14, there is no established meaning in the art for the term "mode of content"/"content mode." 844 Patent also does not expressly set forth a particular definition for the term "mode of content" or the term "display a mode of content." Rather, PO argues definitions of these terms on the basis of the context of these phrases in the 844 Patent specification.

However, instead of "mode of content" being a particular, isolated term as asserted by PO, Examiner submits that 844 Patent discloses "content" and uses the phrase "mode of content" to refer to a type of content or a kind of content more generally. "Mode of content" is not something completely separate from "content." The term "mode of content" (or "content mode") would be reasonably interpreted by one of ordinary skill in the art in light of 844 Patent specification as a type of content or a kind of content, not an icon or visual representation as proposed by PO.

American Heritage Dictionary defines the word "mode" as "A particular form or kind." 844 Patent further uses the word "mode" in describing various kinds of physical configuration of the portable computer (e.g., "display modes" like laptop mode and easel mode). Here, the word "mode" is also synonymous with "type" or "kind" and conforms to the basic definition of the word ("A particular form or kind").

Again, Examiner acknowledges that 844 Patent states that "the different modes of content 172 may be displayed as a series of bars across the display screen 110, as illustrated in FIG. 12" as discussed by PO (e.g., Response, pages 12-13). However, 844 Patent also states that "the modes of content may be displayed in other configurations, including, for example, a 'desktop' and icon configuration, a 'dashboard' type display, as illustrated in FIG. 13" (844 Patent, column 12, lines 6-15). In other words, 844 Patent specifically describes Figure 13 as a *display of modes of content*, yet contrary to PO's assertions, Figure 13 shows content itself being displayed (e.g., news, live traffic, sports scores), not simply top-level icons.

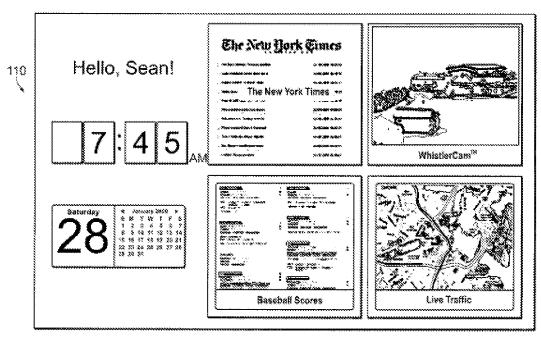

FIG. 13 (844 Patent)

Furthermore, 844 Patent also discloses that the computer can be "within" a "mode of

content," which is inconsistent with the term being strictly synonymous with "icon" (or some

other top-level visual representation for navigation like the bars in Figure 12):

sponding to the selected mode. Once within a selected mode of content **172**, the scroll wheel may similarly be used to select particular functions, features or applications within that mode. In one embodiment, the default action for the

844 Patent, column 12, lines 32-35

actions. Pressing the navigation button **166** again may return the scroll wheel action to menu navigation, to allow the user to, for example, move to a different feature or application within the active mode, or to select a different mode.

844 Patent, column 13, lines 14-17

"down" a level within the map user interface. For example, pressing the navigation button **168** while within a given mode of content may allow the user to "back up" to the home screen;

#### Application/Control Number: 90/014,965 Art Unit: 3991

844 Patent, column 13, lines 33-35

example, for at least some activities within at least some modes of content (e.g., viewing a photograph or video), when

844 Patent, column 14, lines 7-8

844 Patent also discloses that "Some or all of the modes of content 172 may access, retrieve and/or store information on the Internet 174" (844 Patent, column 12, lines 4-5), which is also inconsistent with "mode of content" only being a top-level visual representation.

Contrary to PO's arguments, Examiner submits that one of ordinary skill in the art would reasonably read "mode of content" as synonymous with "type of content" or "kind of content" in light of the full 844 Patent specification. For example, Figure 12 shows five modes of content in the sense that Figure 12 shows five types of content selectable by a user. 844 Patent discloses that a user selects one mode of content to be displayed, wherein the computer is then "within" that mode of content and displays that mode/type of content. Displaying the content of a particular mode of content, is displaying that mode of content.

Examiner disagrees with PO's assertion that "844 Patent **consistently refers** to displaying a content mode as requiring the display of some visual representation of the content mode—some 'information, such as menus, icons, etc....on the display screen 110' (844 Patent, 10:54-65) that represents the content mode" (Response, page 14, emphasis added; see also Bear Declaration, paragraph 88). Again, although 844 Patent does refer to displaying bars representing modes of content, 844 Patent also refers to, for example, "some activities within at least some modes of content (e.g., viewing a photograph or video)" (column 14, lines 7-8), wherein one in the art would reasonably consider the display of a photograph or video to be a display of a mode of content. A video is a mode/type of content, that can be displayed. In another example, 844 Patent discloses "A highlighted mode 172 may be selected by pressing the scroll wheel, thereby

bringing up a new 'page' or screen on the user interface corresponding to the selected mode" (column 12, lines 29-32); likewise, one in the art would reasonably consider the display of the new page "corresponding to the selected mode" to be a display of the selected mode of content. There is no disclosure in 844 Patent that precludes this interpretation. 844 Patent's further reference to selecting "particular functions, features or applications within" a selected mode (column 12, lines 33-35) or references to "content displayed on the portable computer"/"displayed content" (see column 10, lines 57-58 and claim 10 itself in 844 Patent, column 18, line 59), etc. do not mean that content is somehow necessarily separate from "mode of content" and do not mean that "mode of content" is not simply "type of content."

#### Claim 10 does not recite simultaneously displaying first and second content modes

9. In response to PO's argument that "the claims do require that the computer be configured to *display first and second content modes*" (Response, pages 11-12, emphasis in the original), Examiner notes that claim 10 more specifically recites that "the laptop mode is configured to display to a user on the main display component a first content mode" and "the easel mode is configured to display to the user on the main display component a second content mode." The claim does not recite that the first content mode is displayed at the same time as the second content mode and does not recite simultaneously displaying multiple icons or other visual representations for a user to select.

In other words, PO's position that a "content mode" is strictly limited to a visual representation such as an icon or bar is inconsistent with claim 10's recitation that a first content mode is particular to the orientation of laptop mode and a second content mode is particular to the orientation of laptop mode and a second content mode is particular to the orientation of easel mode. Furthermore, insofar as PO argues that the references fail to show certain features of PO's invention, it is noted that the features upon which PO relies (i.e., a

hierarchical menu, or "bars across the display screen" as disclosed in 844 Patent, Figure 12 and column 12, lines 6-7) are not recited in the rejected claim(s). Although the claims are interpreted in light of the specification, limitations from the specification are not read into the claims. See *In re Van Geuns*, 988 F.2d 1181, 26 USPQ2d 1057 (Fed. Cir. 1993).

#### Lane in view of Ledbetter makes obvious claims 10 and 16

10. Examiner maintains the rejections of claims 10 and 16 over Lane in view of Ledbetter. PO admits that "the Lane/Ledbetter combination only displays information, programs, features, functions, and applications grouped into the alleged content modes" (Response, page 15). Examiner disagrees with PO's argument that the teachings of Lane/Ledbetter are "not the same thing as displaying the content modes as the claims require" (Response, pages 15-16 and pages 18-22; i.e., sections VI.A. and VI.C.) and disagrees with PO's assertion that Ledbetter does not display content modes to the user (Response, pages 16-18; i.e., section VI.B).

Again, Examiner disagrees with PO's central argument that "displaying a content mode requires displaying some 'information, such as menus, icons, etc....on the display screen 110' (844 Patent, 10:54-65) that represents the content mode like the bars in Figures 12 and 17, not merely displaying one or more functions, features or applications grouped into a content mode" (Response page 17; see also Bear Declaration, paragraph 98). As already discussed above, Examiner submits that PO's definition of displaying a content mode as displaying a visual representation such as an icon is not fully consistent with 844 Patent specification read by one of ordinary skill in the art. Instead, one of ordinary skill in the art would reasonably read claim 10 as reciting that the laptop mode is configured to display "a first content mode" in the sense of displaying a first type of content; and the easel mode is configured to display "a second content mode" in the sense of displaying a second type of content.

As established in the rejection above, Lane discloses almost all of the limitations of claim 10 including a portable computer with a laptop mode, an easel mode, and a frame mode. Ledbetter is relied upon to further teach different content modes displayed in different display modes.

More specifically, Ledbetter teaches displaying different types of content when the display is arranged in different physical configurations (i.e., different display modes). For example, Ledbetter teaches displaying "media player software" (e.g., displaying videos) when the computer is in one display mode (i.e., media consumption mode shown in Figure 4; Ledbetter, paragraphs [0031] and [0057]) and displaying "working/productivity" software when the computer is in another display mode (i.e., workstation mode shown in Figure 2; Ledbetter, paragraph [0057]).

Examiner disagrees with PO's assertion that the previous Office action mapped Ledbetter's "media consumption mode," "tablet mode," "walkup mode," and "workstation mode" to the claimed content modes (Response page 17). The previous Office action did not say this. Rather, Ledbetter's "media consumption mode," "tablet mode," "walkup mode," and "workstation mode" (which Ledbetter clearly discloses are different *physical configurations* of Ledbetter's computer; see Ledbetter, paragraphs [0008]-[0011] and Figures 2-5) correspond to 844 Patent's *display modes*. Examiner maintains that the *types of content* displayed in each physical configuration (such as "media player software" or "working/productivity" software disclosed by Ledbetter) correspond to 844 Patent's *content modes*. Thus, Ledbetter teaches one display mode configured to display a first content mode; and another display mode configured to display a second content mode. The combination of Ledbetter's teachings with Lane's disclosure would have been obvious to one of ordinary skill in the art to advantageously optimize the displayed type of content for the chosen physical display mode/configuration.

#### Examiner's interpretation of content mode is not broader than 844 Patent's usage

11. In response to PO's arguments in section VI.C.1. (Response, pages 19-20), Examiner submits that although Examiner's interpretation of "mode of content"/"content mode" is broader than PO's interpretation asserted in Response (and in Bear Declaration), it is not broader than allowed by 844 Patent specification, nor is it inconsistent with 844 Patent specification. As already discussed above, 844 Patent describes being "within" a mode of content or that a mode of content can access the Internet, which would suggest to one in the art that mode of content is more akin to a type of content being currently displayed than a top-level icon or visual representation in a graphical user interface. 844 Patent also discloses that "the modes of content may be displayed in other configurations...as illustrated in FIG. 13" wherein Figure 13 clearly shows content itself (of various types) being displayed.

#### Displaying content is not separate from displaying a mode of content

12. In response to PO's arguments relying on 844 Patent, Figure 11 ("the LiTL media player is an application program that is displayed separately from the "Media" content mode 172a displayed on Figs. 12 and 17"; Response, page 22 and Bear Declaration, paragraphs 87-91), Examiner submits that 844 Patent discloses that Media is a type of content (like Web or Apps also shown in Figure 11) wherein "LiTL media player" is a software application that is launched/displayed when the computer is in the content mode called "Media." However, displaying the media player does not necessarily mean that the type of content called "Media" is not also being displayed. Likewise, displaying a web browser is inherently displaying a mode/type of content, i.e., "Web" content mode.

Page 15

Again, Examiner disagrees with PO's assertion that displaying features or applications (i.e. content) is not the same thing as displaying the content mode "itself" (Response, page 22). Examiner is not persuaded that "content mode" in 844 Patent is a particular element that can even be distinguished as a thing "itself," somehow separate from "content" and different from simply *a type of content*. Again, insofar as PO argues that Ledbetter fails to teach icons or other top-level visual representations of types of content in a hierarchical menu or graphical user interface, these limitations are not recited in the claims. Therefore, Examiner maintains that Lane in view of Ledbetter teaches the invention recited in claims 10 and 16.

#### Conclusion

#### 13. THIS ACTION IS MADE FINAL.

A shortened statutory period for response to this action is set to expire TWO MONTHS from the mailing date of this action.

#### Extensions of time under 37 CFR 1.136(a) do not apply in reexamination

**proceedings.** The provisions of 37 CFR 1.136 apply only to "an applicant" and not to parties in a reexamination proceeding. Further, in 35 U.S.C. 305 and in 37 CFR 1.550(a), it is required that reexamination proceedings "will be conducted with special dispatch within the Office."

#### Extensions of time in reexamination proceedings are provided for in 37 CFR

**1.550(c).** A request for extension of time must specify the requested period of extension and it must be accompanied by the petition fee set forth in 37 CFR 1.17(g). Any request for an extension in a third party requested *ex parte* reexamination must be filed on or before the day on which action by the patent owner is due, and the mere filing of a request will not effect any extension of time. A request for an extension of time in a third party requested *ex parte* reexamination must be filed on the specified. Any

request for extension in a patent owner requested *ex parte* reexamination (including reexamination ordered under 35 U.S.C. 257) for up to two months from the time period set in the Office action must be filed no later than two months from the expiration of the time period set in the Office action. A request for an extension in a patent owner requested *ex parte* reexamination for more than two months from the time period set in the Office action must be filed on or before the day on which action by the patent owner is due, and the mere filing of a request for an extension in a patent owner requested *ex parte* reexamination in a patent owner requested *ex parte* reexamination for more than two months will not effect the extension. The time for taking action in a patent owner requested *ex parte* reexamination will not be extended for more than two months from the time period will not be extended for more than two months from the time period set in the Office action for more than two months will not be extended for more than two months from the time period set in the Office action in the absence of sufficient cause or for more than a reasonable time.

The filing of a timely first response to this final rejection will be construed as including a request to extend the shortened statutory period for an additional two months. In no event, however, will the statutory period for response expire later than SIX MONTHS from the mailing date of the final action. See MPEP § 2265.

14. The patent owner is reminded of the continuing responsibility under 37 CFR 1.565(a) to apprise the Office of any litigation activity, or other prior or concurrent proceeding, involving Patent No. US 8,624,844 B2 throughout the course of this reexamination proceeding. The third party requester is also reminded of the ability to similarly apprise the Office of any such activity or proceeding throughout the course of this reexamination proceeding. See MPEP §§ 2207, 2282 and 2286.

15. All correspondence relating to this *ex parte* reexamination proceeding should be directed:

By mail to: Mail Stop *Ex Parte* Reexam Central Reexamination Unit Commissioner for Patents United States Patent & Trademark Office Application/Control Number: 90/014,965 Art Unit: 3991

|             | P.O. Box 1450<br>Alexandria, VA 22313-1450 |
|-------------|--------------------------------------------|
| By fax to:  | (571) 273-9900                             |
|             | Central Reexamination Unit                 |
| By hand to: | Customer Service Window                    |
|             | Randolph Building                          |
|             | 401 Dulany Street                          |
|             | Alexandria, VA 22314                       |
|             |                                            |

Any inquiry concerning this communication should be directed to the Central

Reexamination Unit at telephone number (571) 272-7705.

#### /CHRISTINA Y. LEUNG/

Primary Examiner, Art Unit 3991

Conferees:

/RSD/

/T.M.S/ Supervisory Patent Examiner, Art Unit 3991

| Office Action in Fre Deute Decomposition                                                                                                    | <b>Control No.</b><br>90/014,965                         | Patent Un<br>8624844               | der Reexamination                                    |
|----------------------------------------------------------------------------------------------------|----------------------------------------------------------|------------------------------------|------------------------------------------------------|
| Office Action in Ex Parte Reexamination                                                                                                    | Examiner<br>Christina Y Leung                            | Art Unit<br>3991                   | AIA (FITF) Status<br>No                              |
| The MAILING DATE of this communication ap                                                                                                    | opears on the cover sheet with                           | th the correspon                   | dence address                                        |
| a. Responsive to the communication(s) filed on 09 Decemb<br>A declaration(s)/affidavit(s) under 37 CFR 1.130(b)                                                                                                    |                                                          |                                    |                                                      |
| b. 🗹 This action is made FINAL.                                                                                                    |                                                          |                                    |                                                      |
| c. 🗌 A statement under 37 CFR 1.530 has not been received                                                                                                    | from the patent owner.                                   |                                    |                                                      |
| A shortened statutory period for response to this action is set to Failure to respond within the period for response will result in te certificate in accordance with this action. 37 CFR 1.550(d). <b>EXT</b> If the period for response specified above is less than thirty (30) will be considered timely. | rmination of the proceeding an<br>ENSIONS OF TIME ARE GO | d issuance of an<br>/ERNED BY 37 C | <i>ex parte</i> reexamination<br><b>FR 1.550(c).</b> |
| <ul> <li>Part I THE FOLLOWING ATTACHMENT(S) ARE PART OF</li> <li>1. Notice of References Cited by Examiner, PTO-892.</li> <li>2. Information Disclosure Statement, PTO/SB/08.</li> </ul>                                                                                                    | 3. 🗌 Interview Sun                                       | nmary, PTO-474.                    |                                                      |
| Part II SUMMARY OF ACTION                                                                                                    |                                                          |                                    |                                                      |
| 1a. 🗹 Claims <u>10 and 16</u> are subject to reexamination.                                                                                                    |                                                          |                                    |                                                      |
| 1b. 🗹 Claims <u>1-9,11-15 and 17-22</u> are not subject to ree                                                                                                    | examination.                                             |                                    |                                                      |
| 2. Claims have been canceled in the present                                                                                                    | reexamination proceeding.                                |                                    |                                                      |
| 3. Claims are patentable and/or confirmed.                                                                                                    |                                                          |                                    |                                                      |
| 4. 🗹 Claims <u>10 and 16</u> are rejected.                                                                                                    |                                                          |                                    |                                                      |
| 5. 🔲 Claims are objected to.                                                                                                    |                                                          |                                    |                                                      |
| 6. 🔲 The drawings, filed on are acceptable.                                                                                                    |                                                          |                                    |                                                      |
| 7. 🗋 The proposed drawing correction, filed on                                                                                                    | has been (7a)                                            | d (7b) 🗌 disa                      | oproved.                                             |
| 8. 🗌 Acknowledgment is made of the priority claim unc                                                                                                    | der 35 U.S.C. 119(a)-(d) or (f).                         |                                    |                                                      |
| a) 🗌 All b) 🗌 Some* c) 🗌 None of                                                                                                    | the certified copies have                                |                                    |                                                      |
| 1 🛄 been received.                                                                                                    |                                                          |                                    |                                                      |
| 2 🔲 not been received.                                                                                                    |                                                          |                                    |                                                      |
| 3 🗌 been filed in Application No                                                                                                    |                                                          |                                    |                                                      |
| 4 Deen filed in reexamination Control No.                                                                                                    |                                                          |                                    |                                                      |
| 5 🔲 been received by the International Bureau ir                                                                                                    | PCT application No                                       |                                    |                                                      |
| * See the attached detailed Office action for a list o                                                                                                    | f the certified copies not receiv                        | ed.                                |                                                      |
| <ol> <li>Since the proceeding appears to be in condition for<br/>matters, prosecution as to the merits is closed in a<br/>11, 453 O.G. 213.</li> </ol>                                                                                                    |                                                          |                                    |                                                      |
| 10. 🗍 Other:                                                                                                    |                                                          |                                    |                                                      |
|                                                                                                    |                                                          |                                    |                                                      |
| cc: Requester (if third party requester)                                                                                                    |                                                          |                                    |                                                      |
| U.S. Patent and Trademark Office<br>PTOL-466 (Rev. 08-13) Office /                                                                                                    | Action in Ex Parte Reexaminatio                          | n Pari                             | of Paper No. 20221216                                |

| Notice of References Cited | Application/Control No.<br>90/014,965 | Applicant(s)/Pater<br>Reexamination<br>8624844 | nt Under    |
|----------------------------|---------------------------------------|------------------------------------------------|-------------|
| Nolice of Helefences Cheu  | Examiner<br>Christina Y Leung         | Art Unit<br>3991                               | Page 1 of 1 |

#### U.S. PATENT DOCUMENTS

| * |   | Document Number<br>Country Code-Number-Kind Code | Date<br>MM-YYYY | Name | CPC Classification | US Classification |
|---|---|--------------------------------------------------|-----------------|------|--------------------|-------------------|
|   | A |                                                  |                 |      |                    |                   |
|   | В |                                                  |                 |      |                    |                   |
|   | С |                                                  |                 |      |                    |                   |
|   | D |                                                  |                 |      |                    |                   |
|   | Е |                                                  |                 |      |                    |                   |
|   | F |                                                  |                 |      |                    |                   |
|   | G |                                                  |                 |      |                    |                   |
|   | н |                                                  |                 |      |                    |                   |
|   | I |                                                  |                 |      |                    |                   |
|   | J |                                                  |                 |      |                    |                   |
|   | к |                                                  |                 |      |                    |                   |
|   | L |                                                  |                 |      |                    |                   |
|   | М |                                                  |                 |      |                    |                   |

#### FOREIGN PATENT DOCUMENTS

| * |   | Document Number<br>Country Code-Number-Kind Code | Date<br>MM-YYYY | Country | Name | CPC Classification |
|---|---|--------------------------------------------------|-----------------|---------|------|--------------------|
|   | N |                                                  |                 |         |      |                    |
|   | 0 |                                                  |                 |         |      |                    |
|   | Р |                                                  |                 |         |      |                    |
|   | Q |                                                  |                 |         |      |                    |
|   | R |                                                  |                 |         |      |                    |
|   | S |                                                  |                 |         |      |                    |
|   | Т |                                                  |                 |         |      |                    |

|   | NON-PATENT DOCUMENTS |                                                                                                    |  |  |  |
|---|----------------------|----------------------------------------------------------------------------------------------------|--|--|--|
| * |                      | Include as applicable: Author, Title Date, Publisher, Edition or Volume, Pertinent Pages)                                                                                          |  |  |  |
|   | U                    | "mode." The American Heritage(R) Dictionary of the English Language, edited by Editors of the American Heritage Dictionaries,<br>Houghton Mifflin, 6th edition, 2016. (Year: 2016) |  |  |  |
|   | v                    |                                                                                                    |  |  |  |
|   | w                    |                                                                                                    |  |  |  |
|   | x                    |                                                                                                    |  |  |  |

\*A copy of this reference is not being furnished with this Office action. (See MPEP § 707.05(a).) Dates in MM-YYYY format are publication dates. Classifications may be US or foreign.

U.S. Patent and Trademark Office PTO-892 (Rev. 01-2001)

Notice of References Cited

Part of Paper No. 20221216

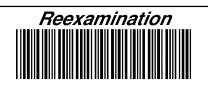

| Application/Control No. | Applicant(s)/Patent Under Reexamination |
|-------------------------|-----------------------------------------|
| 90/014,965              | 8624844                                 |
| Certificate Date        | Certificate Number                      |
|                         |                                         |

| Requester Correspondence Address:  Patent Owner                                     | ☑ Third Party |
|-------------------------------------------------------------------------------------|---------------|
| KLARQUIST SPARKMAN, LLP<br>121 SW SALMON STREET<br>SUITE 1600<br>PORTLAND, OR 97204 |               |

|                                                            | /CL/<br>(examiner initials) | 23 March 2022<br>(date) |
|------------------------------------------------------------|-----------------------------|-------------------------|
| Case Name                                                  |                             | Director Initials       |
| 1:20cv689, Litl LLC v. Lenovo (United States), Inc. et al. |                             |                         |

| COPENDING OFFICE PROCEEDINGS                                      |            |  |
|-------------------------------------------------------------------|------------|--|
| TYPE OF PROCEEDING                                                | NUMBER     |  |
| ex parte reexamination request for related patent US 9,880,715 B2 | 90/014,958 |  |

|                                                         | - |
|---------------------------------------------------------|---|
| /CHRISTINA Y. LEUNG/<br>Primary Examiner, Art Unit 3991 |   |

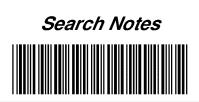

| Application/Control No. | Applicant(s)/Patent Under Reexamination |
|-------------------------|-----------------------------------------|
| 90/014,965              | 8624844                                 |
| Examiner                | Art Unit                                |
| Christina Y Leung       | 3991                                    |

| CPC - Searched* |      |          |
|-----------------|------|----------|
| Symbol          | Date | Examiner |
|                 |      |          |

| CPC Combination Sets - Searched* |      |          |
|----------------------------------|------|----------|
| Symbol                           | Date | Examiner |
|                                  |      |          |

| US Classification - Searched* |          |      |          |
|-------------------------------|----------|------|----------|
| Class                         | Subclass | Date | Examiner |
|                               |          |      |          |

\* See search history printout included with this form or the SEARCH NOTES box below to determine the scope of the search.

| Search Notes                                                                 |            |          |
|------------------------------------------------------------------------------|------------|----------|
| Search Notes                                                                 | Date       | Examiner |
| Reviewed patent's prosecution history and cited references.                  | 03/23/2022 | /CL/     |
| Reviewed patent's prosecution history, including PTAB, and cited references. | 10/05/2022 | /CL/     |
| Reviewed patent's prosecution history, including PTAB, and cited references. | 12/29/2022 | /CL/     |

| Interference Search    |                       |      |          |
|------------------------|-----------------------|------|----------|
| US Class/CPC<br>Symbol | US Subclass/CPC Group | Date | Examiner |
|                        |                       |      |          |

/CHRISTINA Y. LEUNG/ Primary Examiner, Art Unit 3991

| 1449/A and B (m                                  | odified   | PTO/SB/08)                   | APPLICATION NO.: 90/014,965      | ATTY. DOCKET NO.: L2039.70001US10                                                                                                    |
|--------------------------------------------------|-----------|------------------------------|----------------------------------|----------------------------------------------------------------------------------------------------|
| INFORMATION DISCLOSURE<br>STATEMENT BY APPLICANT |           |                              | FILING DATE: February 25, 2022   | CONFIRMATION NO.: 3442                                                                                                    |
|                                                  |           |                              | FIRST NAMED INVENTOR: Yves Behar |                                                                                                    |
|                                                  |           |                              | ODOLD ADT LINUT. 2002            | EVANDED C V Louis                                                                                                    |
| 1                                                | of        | 16                           | GROUP ART UNIT: 3992             | EXAMINER: C. Y. Leung                                                                                                    |
|                                                  | RMATION D | RMATION DISC<br>EMENT BY APP | EMENT BY APPLICANT               | -1449/A and B (modified PTO/SB/08)         RMATION DISCLOSURE         EMENT BY APPLICANT         FIRST NAMED INVENTOR: Yves Behar         GROUP ART UNIT: 3992 |

## **U.S. PATENT DOCUMENTS**

| Examiner's Cite<br>Initials <sup>#</sup> No. | Cite   | U.S. Patent Document |          | Name of Patentee or Applicant of Cited | Date of Publication or Issue |
|----------------------------------------------|--------|----------------------|----------|----------------------------------------|------------------------------|
|                                              | Number | Kind<br>Code         | Document | of Cited Document<br>MM-DD-YYYY        |                              |
|                                              |        | D333,636             |          | Issa                                   | 03-02-1993                   |
|                                              |        | D391,927             |          | Faranda et al.                         | 03-10-1998                   |
|                                              |        | D392,944             |          | Issa                                   | 03-31-1998                   |
|                                              |        | D395,868             |          | Iino                                   | 07-07-1998                   |
|                                              |        | D399,526             |          | Brady                                  | 10-13-1998                   |
|                                              |        | D416,003             |          | Schiefer et al.                        | 11-02-1999                   |
|                                              |        | D452,238             |          | Sugano et al.                          | 12-18-2001                   |
|                                              |        | D462,069             |          | Gatto                                  | 08-27-2002                   |
|                                              |        | D463,797             |          | Andre et al.                           | 10-01-2002                   |
|                                              |        | D518,042             |          | Kanayama                               | 03-28-2006                   |
|                                              |        | D523,429             |          | Lin                                    | 06-20-2006                   |
|                                              |        | D528,541             |          | Maskatia                               | 09-19-2006                   |
|                                              |        | D528,993             |          | Wilson                                 | 09-26-2006                   |
|                                              |        | D534,531             |          | Ogasawara                              | 01-02-2007                   |
|                                              |        | D535,292             |          | Shi et al.                             | 01-16-2007                   |
|                                              |        | D544,846             |          | Kindle et al.                          | 06-19-2007                   |
|                                              |        | D581,371             |          | Richmond                               | 11-25-2008                   |
|                                              |        | D593,085             |          | Behar et al.                           | 05-26-2009                   |
|                                              |        | D593,086             |          | Behar et al.                           | 05-26-2009                   |
|                                              |        | D593,091             |          | Behar et al.                           | 05-26-2009                   |
|                                              |        | D605,635             |          | Edahiro et al.                         | 12-08-2009                   |
|                                              |        | D476,326             |          | Tanimura                               | 06-24-2003                   |
|                                              |        | D479,708             |          | Hwang et al.                           | 09-16-2003                   |
|                                              |        | D491,177             |          | Andre et al.                           | 06-08-2004                   |

| EXAMINER:            | DATE CONSIDERED: |  |
|----------------------|------------------|--|
| /CHRISTINA Y. LEUNG/ | 12/22/2022       |  |

<sup>#</sup> EXAMINER: Initial if reference considered, whether or not citation is in conformance with MPEP 609; Draw line through citation if not in conformance and not considered. Include copy of this form with next communication to Applicant.

APPLICATION NO.: 90/014,965

FILING DATE: February 25, 2022

INFORMATION DISCLOSURE STATEMENT BY APPLICANT

16

CONFIRMATION NO.: 3442

ATTY. DOCKET NO.: L2039.70001US10

FIRST NAMED INVENTOR: Yves Behar

Sheet 2 of

GROUP ART UNIT: 3992

EXAMINER: C. Y. Leung

| D491,936             | Jao               | 06-22-2004 |
|----------------------|-------------------|------------|
| D494,162             | Kondo             | 08-10-2004 |
| D495,674             | Yoo et al.        | 09-07-2004 |
| D495,694             | Chase et al.      | 09-07-2004 |
| D504,128             | Maskatia          | 04-19-2005 |
| D512,997             | Lee et al.        | 12-20-2005 |
| D513,509             | Kawa              | 01-10-2006 |
| D516,552             | Iseki             | 03-07-2006 |
| D517,541             | Maskatia          | 03-21-2006 |
| 3,468,576            | Byer              | 09-23-1969 |
| 4,939,514            | Miyazaki          | 07-03-1990 |
| 5,200,913            | Hawkins et al.    | 04-06-1993 |
| 5,268,817            | Miyagawa et al.   | 12-07-1993 |
| 5,436,954            | Nishiyama et al.  | 07-25-1995 |
| 5,515,345            | Barreira et al.   | 05-07-1996 |
| 5,547,698            | Lansbergen et al. | 08-20-1996 |
| 5,559,670            | Flint et al.      | 09-24-1996 |
| 5,610,992            | Nickman           | 03-11-1997 |
| 5,644,516            | Podwalny et al.   | 07-01-1997 |
| 5,646,820            | Honda et al.      | 07-08-1997 |
| 5,661,632            | Register          | 08-26-1997 |
| 5,682,290            | Markow et al.     | 10-28-1997 |
| 5,708,561            | Huilgol et al.    | 01-13-1998 |
| 5,712,760            | Coulon et al.     | 01-27-1998 |
| 5,790,371            | Latocha et al.    | 08-04-1998 |
| 5,793,355            | Youens            | 08-11-1998 |
| 5,796,575            | Podwalny et al.   | 08-18-1998 |
| 5,825,352            | Bisset et al.     | 10-20-1998 |
| EXAMINER:            | DATE CONSIDERED:  |            |
| /CHRISTINA Y. LEUNG/ | 12/22/2           | 2022       |

<sup>#</sup> EXAMINER: Initial if reference considered, whether or not citation is in conformance with MPEP 609; Draw line through citation if not in conformance and not considered. Include copy of this form with next communication to Applicant.

3

Sheet

APPLICATION NO.: 90/014,965

FILING DATE: February 25, 2022

INFORMATION DISCLOSURE STATEMENT BY APPLICANT

of

DIDGENIANED DIVENTOD V---- D-L-

CONFIRMATION NO.: 3442

ATTY. DOCKET NO.: L2039.70001US10

FIRST NAMED INVENTOR: Yves Behar

16 GROUP ART UNIT: 3992

EXAMINER: C. Y. Leung

|          | 5,841,631           | Sh  | in et al.                   | 11-24-1998 |
|----------|---------------------|-----|-----------------------------|------------|
|          | 5,847,698           | Re  | avey et al.                 | 12-08-1998 |
|          | 5,900,848           | Ha  | neda et al.                 | 05-04-1999 |
|          | 5,903,723           | Ве  | ck et al.                   | 05-11-1997 |
|          | 5,926,364           | Ka  | ridis                       | 07-20-1999 |
|          | 5,949,643           | Ba  | tio                         | 09-07-1999 |
|          | 5,986,634           | Al  | ioshin et al.               | 11-16-1999 |
|          | 5,987,704           | Та  | ng                          | 11-23-1999 |
|          | 6,005,767           | Ku  | ı et al.                    | 12-21-1999 |
|          | 6,067,224           | No  | buchi                       | 05-23-2000 |
|          | 6,094,191           | W   | atanabe et al.              | 07-25-2000 |
|          | 6,097,389           | M   | orris et al.                | 08-01-2000 |
|          | 6,137,468           | Ma  | artinez et al.              | 10-24-2000 |
|          | 6,144,358           | Na  | rayanaswamy et al.          | 11-07-2000 |
|          | 6,154,359           | Ka  | mikakai et al.              | 11-28-2000 |
|          | 6,188,391           | Se  | ely et al.                  | 02-13-2001 |
|          | 6,222,507           | Go  | ouko                        | 04-24-2001 |
|          | 6,223,393           | Kr  | opf                         | 05-01-2001 |
|          | 6,243,258           | Pa  | ratore                      | 06-05-2001 |
|          | 6,262,885           | En  | nma et al.                  | 07-17-2001 |
|          | 6,266,236           | Ku  | ı et al.                    | 07-24-2001 |
|          | 6,275,376           | M   | oon                         | 08-14-2001 |
|          | 6,295,038           | Re  | beske                       | 09-25-2001 |
|          | 6,302,612           | Fo  | wler et al.                 | 10-16-2001 |
|          | 6,323,846           | W   | esterman et al.             | 11-27-2001 |
|          | 6,327,482           | Mi  | yashita                     | 12-04-2001 |
|          | 6,341,061           | Eis | sbach et al.                | 01-22-2002 |
|          | 6,343,006           | M   | oscovitch et al.            | 01-29-2002 |
| EXAMINER | CHRISTINA Y. LEUNG/ |     | DATE CONSIDERED:<br>12/22/2 | 2022       |

<sup>#</sup> EXAMINER: Initial if reference considered, whether or not citation is in conformance with MPEP 609; Draw line through citation if not in conformance and not considered. Include copy of this form with next communication to Applicant.

APPLICATION NO.: 90/014,965

FILING DATE: February 25, 2022

INFORMATION DISCLOSURE STATEMENT BY APPLICANT

16

CONFIRMATION NO.: 3442

ATTY. DOCKET NO.: L2039.70001US10

FIRST NAMED INVENTOR: Yves Behar

Sheet 4 of

GROUP ART UNIT: 3992

EXAMINER: C. Y. Leung

|           | 6,377,444      | Pr                        | ice et al.       |  | 04-23-2002 |
|-----------|----------------|---------------------------|------------------|--|------------|
|           | 6,396,419      | Ye                        | eh               |  | 05-28-2002 |
|           | 6,437,974      | Li                        | u                |  | 08-20-2002 |
|           | 6,449,146      | Ry                        | ruuzaki          |  | 09-10-2002 |
|           | 6,464,195      | Hi                        | ldebrandt        |  | 10-15-2002 |
|           | 6,492,974      | No                        | buchi et al.     |  | 12-10-2002 |
|           | 6,493,216      | Li                        | n                |  | 12-10-2002 |
|           | 6,510,049      | Ro                        | osen             |  | 01-21-2003 |
|           | 6,597,384      | Ha                        | urrison          |  | 07-22-2003 |
|           | 6,628,267      | Ka                        | uridis et al.    |  | 09-30-2003 |
|           | 6,642,909      | 01                        | iva              |  | 11-04-2003 |
|           | 6,659,516      | W                         | ang et al.       |  | 12-09-2003 |
|           | 6,661,426      |                           | ha et al.        |  | 12-09-2003 |
|           | 6,665,175      | de                        | Boer et al.      |  | 12-16-2003 |
|           | 6,693,652      | Ba                        | urrus et al.     |  | 02-17-2004 |
|           | 6,697,055      | Bı                        | ıllister         |  | 02-24-2004 |
|           | 6,704,007      | Cl                        | apper            |  | 03-09-2004 |
|           | 6,711,004      | Ye                        | en et al.        |  | 03-23-2004 |
|           | 6,724,365      | Es                        | camilla et al.   |  | 04-20-2004 |
|           | 6,760,721      | Cł                        | nasen et al.     |  | 07-06-2004 |
|           | 6,771,494      | Sh                        | imano            |  | 08-03-2004 |
|           | 6,788,527      | Doczy et al.<br>An et al. |                  |  | 09-07-2004 |
|           | 6,807,053      |                           |                  |  | 10-19-2004 |
|           | 6,819,304      | Br                        | anson            |  | 11-16-2004 |
|           | 6,829,140      | Sh                        | imano et al.     |  | 12-07-2004 |
|           | 6,859,219      | Sa                        | 11               |  | 02-22-2005 |
|           | 6,882,335      | Sa                        | arinen           |  | 04-19-2005 |
|           | 6,918,159      | Cł                        | noi              |  | 07-19-2005 |
| EXAMINER: |                |                           | DATE CONSIDERED: |  |            |
| /CHRIS    | TINA Y. LEUNG/ | 12/22/2022                |                  |  |            |

<sup>#</sup> EXAMINER: Initial if reference considered, whether or not citation is in conformance with MPEP 609; Draw line through citation if not in conformance and not considered. Include copy of this form with next communication to Applicant.

APPLICATION NO.: 90/014,965

FILING DATE: February 25, 2022

CONFIRMATION NO.: 3442

ATTY. DOCKET NO.: L2039.70001US10

FIRST NAMED INVENTOR: Yves Behar

5 of

16

Sheet

INFORMATION DISCLOSURE STATEMENT BY APPLICANT

GROUP ART UNIT: 3992

EXAMINER: C. Y. Leung

| 6,944,012            | Doczy et al.        | 09-13-2005 |
|----------------------|---------------------|------------|
| 6,963,485            | Hong                | 11-08-2005 |
| 6,972,752            | Nako et al.         | 12-06-2005 |
| 7,035,665            | Kido et al.         | 04-25-2006 |
| 7,058,902            | Iwema et al.        | 06-06-2006 |
| 7,061,472            | Schweizer et al.    | 06-13-2006 |
| 7,072,179            | Curran et al.       | 07-04-2006 |
| 7,138,962            | Koenig              | 11-21-2006 |
| 7,148,877            | Chang et al.        | 12-12-2006 |
| 7,164,432            | Amemiya             | 01-16-2007 |
| 7,187,364            | Duarte et al.       | 03-06-2007 |
| 7,239,508            | Ferrucei            | 07-03-2007 |
| 7,243,079            | Manolis et al.      | 07-10-2007 |
| 7,250,207            | Heal et al.         | 07-31-2007 |
| 7,366,994            | Loui                | 04-29-2008 |
| 7,382,607            | Skillman            | 06-03-2008 |
| 7,428,142            | Ligtenberg et al.   | 09-23-2008 |
| 7,433,179            | Hisano et al.       | 10-07-2008 |
| 7,467,356            | Gettman et al.      | 12-16-2008 |
| 7,522,946            | Im                  | 04-21-2009 |
| 7,698,407            | Mattox, Jr. et al.  | 04-13-2010 |
| 7,756,928            | Meenan et al.       | 07-13-2010 |
| 7,778,973            | Choi et al.         | 08-17-2010 |
| 7,814,425            | O'Shaugnessy et al. | 10-12-2010 |
| 7,869,834            | Seol et al.         | 01-11-2011 |
| 7,970,240            | Chao et al.         | 06-28-2011 |
| 8,145,222            | Wormald et al.      | 03-27-2012 |
| 8,151,105            | Park et al.         | 04-03-2012 |
| EXAMINER:            | DATE CONSIDERED:    |            |
| /CHRISTINA Y. LEUNG/ | 12/2                | 2/2022     |

<sup>#</sup> EXAMINER: Initial if reference considered, whether or not citation is in conformance with MPEP 609; Draw line through citation if not in conformance and not considered. Include copy of this form with next communication to Applicant.

6

Sheet

APPLICATION NO.: 90/014,965

INFORMATION DISCLOSURE STATEMENT BY APPLICANT

of

16

FILING DATE: February 25, 2022

CONFIRMATION NO.: 3442

ATTY. DOCKET NO.: L2039.70001US10

FIRST NAMED INVENTOR: Yves Behar

GROUP ART UNIT: 3992

EXAMINER: C. Y. Leung

|                                   | 8,217,964    |    | Laine et al.                | 07-10-2012 |
|-----------------------------------|--------------|----|-----------------------------|------------|
|                                   | 8,284,714    |    | Ray                         | 10-09-2012 |
|                                   | 8,289,688    |    | Behar et al.                | 10-16-2012 |
|                                   | 8,300,022    |    | Brenneman et al.            | 10-30-2012 |
|                                   | 8,385,950    |    | Wagner et al.               | 02-26-2013 |
|                                   | 8,464,161    |    | Giles et al.                | 06-11-2013 |
|                                   | 8,577,957    |    | Behar et al.                | 11-05-2013 |
|                                   | 8,612,888    |    | Pennington et al.           | 12-17-2013 |
|                                   | 8,624,844    |    | Behar et al.                | 01-07-2014 |
|                                   | 9,003,315    |    | Behar et al.                | 04-07-2015 |
|                                   | 9,495,070    |    | Pennington et al.           | 11-15-2016 |
|                                   | 9,563,229    |    | Behar et al.                | 02-07-2017 |
|                                   | 9,880,715    |    | Behar et al.                | 01-30-2018 |
|                                   | 9,927,835    |    | Behar et al.                | 03-27-2018 |
|                                   | 10,289,154   |    | Behar et al.                | 05-14-2019 |
|                                   | 10,564,818   |    | Behar et al.                | 02-18-2020 |
|                                   | 10,684,743   |    | Havoc Pennington et al.     | 06-16-2020 |
|                                   | 10,782,733   |    | Behar et al.                | 09-22-2020 |
|                                   | 60/946,970   |    | Orging et al.               | 06-28-2007 |
|                                   | 2001-0032320 | A1 | Abdelnur et al.             | 10-18-2001 |
|                                   | 2002-0005818 | A1 | Bruzzone                    | 01-17-2002 |
|                                   | 2002-0010707 | A1 | CHANG et al.                | 01-24-2002 |
|                                   | 2002-0021258 | A1 | Koenig                      | 02-21-2002 |
|                                   | 2002-0190947 | A1 | Feinstein                   | 12-19-2002 |
|                                   | 2003-0048595 | A1 | Hsieh et al.                | 03-13-2003 |
|                                   | 2003-0080995 | A1 | Tenenbaum et al.            | 05-01-2003 |
|                                   | 2003-0107603 | A1 | Clapper                     | 06-12-2003 |
|                                   | 2003-0109232 | A1 | Park et al.                 | 06-12-2003 |
| EXAMINER:<br>/CHRISTINA Y. LEUNG/ |              |    | DATE CONSIDERED:<br>12/22/2 | 2022       |

<sup>#</sup> EXAMINER: Initial if reference considered, whether or not citation is in conformance with MPEP 609; Draw line through citation if not in conformance and not considered. Include copy of this form with next communication to Applicant.

APPLICATION NO.: 90/014,965

FILING DATE: February 25, 2022

# **INFORMATION DISCLOSURE** STATEMENT BY APPLICANT

16

CONFIRMATION NO.: 3442

ATTY. DOCKET NO.: L2039.70001US10

# FIRST NAMED INVENTOR: Yves Behar

Sheet 7 of GROUP ART UNIT: 3992

EXAMINER: C. Y. Leung

|         | 2003-0203747         | A1 | Nagamine         | 10-30-2003 |
|---------|----------------------|----|------------------|------------|
|         | 2004-0001049         | A1 | Oakley           | 01-01-2004 |
|         | 2004-0025993         | A1 | Russell          | 02-12-2004 |
|         | 2004-0150635         | A1 | Clapper          | 08-05-2004 |
|         | 2004-0172451         | A1 | Biggs et al.     | 09-02-2004 |
|         | 2004-0185920         | A1 | Choi et al.      | 09-23-2004 |
|         | 2004-0189694         | A1 | Kurtz et al.     | 09-30-2004 |
|         | 2004-0203535         | A1 | Kim et al.       | 10-14-2004 |
|         | 2004-0207568         | A1 | Ooshima et al.   | 10-21-2004 |
|         | 2004-0212602         | A1 | Nako et al.      | 10-28-2004 |
|         | 2004-0228076         | A1 | Clapper          | 11-18-2004 |
|         | 2004-0230663         | A1 | Ackerman         | 11-18-2004 |
|         | 2005-0005241         | A1 | Hunleth et al.   | 01-06-2005 |
|         | 2005-0010860         | A1 | Weiss et al.     | 01-13-2005 |
|         | 2005-0018396         | A1 | Nakajima et al.  | 01-27-2005 |
|         | 2005-0041378         | A1 | Hamada et al.    | 02-24-2005 |
|         | 2005-0055632         | A1 | Schwartz et al.  | 03-10-2005 |
|         | 2005-0060655         | A1 | Gray et al.      | 03-17-2005 |
|         | 2005-0062715         | A1 | Tsuji et al.     | 03-24-2005 |
|         | 2005-0063145         | A1 | Homer et al.     | 03-24-2005 |
|         | 2005-0065932         | A1 | Rocha            | 03-24-2005 |
|         | 2005-0071782         | A1 | Barrett et al.   | 03-31-2005 |
|         | 2005-0083642         | A1 | Senpuku et al.   | 04-21-2005 |
|         | 2005-0091343         | A1 | Murray           | 04-28-2005 |
|         | 2005-0091596         | A1 | Anthony et al.   | 04-28-2005 |
|         | 2005-0093868         | A1 | Hinckley         | 05-05-2005 |
|         | 2005-0110880         | A1 | Parulski et al.  | 05-26-2005 |
|         | 2005-0120082         | A1 | Hesselink et al. | 06-02-2005 |
| EXAMINE | R:                   |    | DATE CONSIDERED: |            |
|         | /CHRISTINA Y. LEUNG/ |    | 12/22/202        | 2          |
| ,       |                      |    |                  |            |

# EXAMINER: Initial if reference considered, whether or not citation is in conformance with MPEP 609; Draw line through citation if not in conformance and not considered. Include copy of this form with next communication to Applicant.

APPLICATION NO.: 90/014,965

FILING DATE: February 25, 2022

INFORMATION DISCLOSURE STATEMENT BY APPLICANT

16

CONFIRMATION NO.: 3442

ATTY. DOCKET NO.: L2039.70001US10

FIRST NAMED INVENTOR: Yves Behar

Sheet 8 of

GROUP ART UNIT: 3992

EXAMINER: C. Y. Leung

| 2005-0122318         | A1 | Tonouchi et al.   | 06-09-2005 |
|----------------------|----|-------------------|------------|
| 2005-0128695         | A1 | Han               | 06-16-2005 |
| 2005-0134717         | A1 | Misawa            | 06-23-2005 |
| 2005-0146845         | A1 | Moscovitch        | 07-07-2005 |
| 2005-0155184         |    | Kayl              | 07-21-2005 |
| 2005-0177798         | A1 | Thomson et al.    | 08-11-2005 |
| 2005-0210399         | A1 | Filner et al.     | 09-22-2005 |
| 2005-0221865         | A1 | Nishiyama et al.  | 10-06-2005 |
| 2005-0257400         | A1 | Sommerer et al.   | 11-24-2005 |
| 2005-0282596         | A1 | Park et al.       | 12-22-2005 |
| 2006-0007503         | A1 | Nakamura          | 01-12-2006 |
| 2006-0015823         | A1 | Chao et al.       | 01-19-2006 |
| 2006-0017692         | A1 | Wehrenberg et al. | 01-26-2006 |
| 2006-0034042         | A1 | Hisano et al.     | 02-16-2006 |
| 2006-0082554         | A1 | Caine et al.      | 04-20-2006 |
| 2006-0101064         | A1 | Strong et al.     | 05-11-2006 |
| 2006-0123353         | A1 | Matthews et al.   | 06-08-2006 |
| 2006-0126284         | A1 | Moscovitch        | 06-15-2006 |
| 2006-0209016         | A1 | Fox et al.        | 09-21-2006 |
| 2006-0238439         | A1 | Fuller et al.     | 10-26-2006 |
| 2006-0264243         | A1 | Aarras            | 11-23-2006 |
| 2006-0265390         | A1 | Aldrich et al.    | 11-23-2006 |
| 2006-0268500         | A1 | Kuhn              | 11-30-2006 |
| 2006-0271644         | A1 | Yamaizumi et al.  | 11-30-2006 |
| 2006-0277167         | A1 | Gross et al.      | 12-07-2006 |
| 2007-0013674         | A1 | Woolley           | 01-18-2007 |
| 2007-0013682         | A1 | Lin et al.        | 01-18-2007 |
| 2007-0024722         | A1 | Eura et al.       | 02-01-2007 |
| EXAMINER:            |    | DATE CONSIDERED:  |            |
| /CHRISTINA Y. LEUNG/ |    | 12/22,            | /2022      |

<sup>#</sup> EXAMINER: Initial if reference considered, whether or not citation is in conformance with MPEP 609; Draw line through citation if not in conformance and not considered. Include copy of this form with next communication to Applicant.

Sheet

APPLICATION NO.: 90/014,965

FILING DATE: February 25, 2022

# **INFORMATION DISCLOSURE** STATEMENT BY APPLICANT

CONFIRMATION NO.: 3442

ATTY. DOCKET NO.: L2039.70001US10

# FIRST NAMED INVENTOR: Yves Behar

9 of 16 GROUP ART UNIT: 3992

EXAMINER: C. Y. Leung

|           | 2007-0035616      | A1 | Lee et al.         | 02-15-2007 |
|-----------|-------------------|----|--------------------|------------|
|           | 2007-0038549      | A1 | Janowski et al.    | 02-15-2007 |
|           | 2007-0058329      | A1 | Ledbetter et al.   | 03-15-2007 |
|           | 2007-0073833      | A1 | Roy et al.         | 03-29-2007 |
|           | 2007-0118525      | A1 | Svendsen           | 05-24-2007 |
|           | 2007-0120762      | A1 | O'Gorman           | 05-31-2007 |
|           | 2007-0138806      | A1 | Ligtenberg et al.  | 06-21-2007 |
|           | 2007-0178952      | A1 | Ehara et al.       | 08-02-2007 |
|           | 2007-0182663      | A1 | Biech              | 08-09-2007 |
|           | 2007-0198674      | A1 | Li et al.          | 08-23-2007 |
|           | 2007-0240076      | A1 | Astala et al.      | 10-11-2007 |
|           | 2007-0242421      | A1 | Goschin et al.     | 10-18-2007 |
|           | 2007-0247446      | A1 | Orsley et al.      | 10-25-2007 |
|           | 2007-0268202      | A1 | Lim et al.         | 11-22-2007 |
|           | 2007-0296820      | A1 | Lonn               | 12-27-2007 |
|           | 2008-0022229      | A1 | Bhumkar et al.     | 01-24-2008 |
|           | 2008-0024388      | A1 | Bruce              | 01-31-2008 |
|           | 2008-0024465      | A1 | Hawkins et al.     | 01-31-2008 |
|           | 2008-0042987      | A1 | Westerman et al.   | 02-21-2008 |
|           | 2008-0059888      | A1 | Dunko              | 03-06-2008 |
|           | 2008-0062625      | A1 | Batio              | 03-13-2008 |
|           | 2008-0074831      | A1 | Lee et al.         | 03-27-2008 |
|           | 2008-0088602      | A1 | HOTELLING          | 04-17-2008 |
|           | 2008-0092039      | A1 | Brockway et al.    | 04-17-2008 |
|           | 2008-0122796      | A1 | Jobs et al.        | 05-29-2008 |
|           | 2008-0134093      | A1 | Dharmarajan et al. | 06-05-2008 |
|           | 2008-0158795      | A1 | Aoki et al.        | 07-03-2008 |
|           | 2008-0174570      | A1 | Jobs et al.        | 07-24-2008 |
| EXAMINER: |                   |    | DATE CONSIDERED:   |            |
| /CHF      | RISTINA Y. LEUNG/ |    | 12/22/2022         |            |
|           |                   |    |                    |            |

# EXAMINER: Initial if reference considered, whether or not citation is in conformance with MPEP 609; Draw line through citation if not in conformance and not considered. Include copy of this form with next communication to Applicant.

10

Sheet

APPLICATION NO.: 90/014,965

FILING DATE: February 25, 2022

INFORMATION DISCLOSURE STATEMENT BY APPLICANT

of

16

EIDGENIANTED DIVENTED Votes Dala

CONFIRMATION NO.: 3442

ATTY. DOCKET NO.: L2039.70001US10

FIRST NAMED INVENTOR: Yves Behar

GROUP ART UNIT: 3992

EXAMINER: C. Y. Leung

|           | 2008-0195664        | A1 | Maharajh et al.            | 08-14-2008 |
|-----------|---------------------|----|----------------------------|------------|
|           | 2008-0209493        | A1 | Choi et al.                | 08-28-2008 |
|           | 2008-0211778        | A1 | Ording et al.              | 09-04-2008 |
|           | 2008-0235594        | A1 | Bhumkar et al.             | 09-25-2008 |
|           | 2008-0284738        | A1 | Hovden et al.              | 11-20-2008 |
|           | 2009-0007001        | A1 | Morin et al.               | 01-01-2009 |
|           | 2009-0019383        | A1 | Riley et al.               | 01-15-2009 |
|           | 2009-0019479        | A1 | Kwak et al.                | 01-15-2009 |
|           | 2009-0150784        | A1 | Denney et al.              | 06-11-2009 |
|           | 2009-0150826        | A1 | Lyndersay et al.           | 06-11-2009 |
|           | 2009-0160811        | A1 | Motoe et al.               | 06-25-2009 |
|           | 2009-0190295        | A1 | Chin et al.                | 07-30-2009 |
|           | 2009-0193364        | A1 | Jarrett et al.             | 07-30-2009 |
|           | 2009-0244012        | A1 | Behar et al.               | 10-01-2009 |
|           | 2009-0244016        | A1 | Casparian et al.           | 10-01-2009 |
|           | 2009-0244832        | A1 | Behar et al.               | 10-01-2009 |
|           | 2009-0249244        | A1 | Robinson et al.            | 10-01-2009 |
|           | 2009-0275366        | A1 | Schilling                  | 11-05-2009 |
|           | 2009-0300511        | A1 | Behar et al.               | 12-03-2009 |
|           | 2009-0303205        | A1 | Seibert et al.             | 12-10-2009 |
|           | 2009-0303676        | A1 | Behar et al.               | 12-10-2009 |
|           | 2009-0322790        | A1 | Behar et al.               | 12-31-2009 |
|           | 2010-0016018        | A1 | Okuda et al.               | 01-21-2010 |
|           | 2010-0174993        | A1 | Pennington et al.          | 07-08-2010 |
|           | 2010-0255889        | A1 | Tsutsui et al.             | 10-07-2010 |
|           | 2011-0279376        | A1 | Tang et al.                | 11-17-2011 |
|           | 2013-0141854        | A1 | Behar et al.               | 06-06-2013 |
|           | 2014-0282263        | A1 | Pennington et al.          | 09-18-2014 |
| EXAMINER: | CHRISTINA Y. LEUNG/ |    | DATE CONSIDERED:<br>12/22/ | 2022       |

<sup>#</sup> EXAMINER: Initial if reference considered, whether or not citation is in conformance with MPEP 609; Draw line through citation if not in conformance and not considered. Include copy of this form with next communication to Applicant.

11

Sheet

APPLICATION NO.: 90/014,965

FILING DATE: February 25, 2022

# INFORMATION DISCLOSURE STATEMENT BY APPLICANT

of

16

FIRST NAMED INVENTOR: Yves Behar

GROUP ART UNIT: 3992

EXAMINER: C. Y. Leung

CONFIRMATION NO.: 3442

ATTY. DOCKET NO.: L2039.70001US10

| 2015-0277688 | A1 | Behar et al.            | 10-01-2015 |
|--------------|----|-------------------------|------------|
| 2017-0090699 | A1 | Pennington et al.       | 03-30-2017 |
| 2017-0205849 | A1 | Behar et al.            | 07-20-2017 |
| 2018-0181271 | A1 | Behar et al.            | 06-28-2018 |
| 2018-0307271 | A1 | Behar et al.            | 10-25-2018 |
| 2019-0361491 | A1 | Behar et al.            | 11-28-2019 |
| 2020-0249807 | A1 | Behar et al.            | 08-06-2020 |
| 2020-0319759 | A1 | Havoc Pennington et al. | 10-08-2020 |
| 2021-0034104 | A1 | Behar et al.            | 02-04-2021 |

# FOREIGN PATENT DOCUMENTS

| Examiner's | Cite | Foreign Patent Document |           |              | Name of Patentee or Applicant of Cited                | Date of<br>Publication of    | Translation      |
|------------|------|-------------------------|-----------|--------------|-------------------------------------------------------|------------------------------|------------------|
| Initials # | No.  | Office/<br>Country      | Number    | Kind<br>Code | Document                                              | Cited Document<br>MM-DD-YYYY | (Y/N)            |
|            |      | CN                      | 1292112   | А            | Sharp KK                                              | 04-18-2001                   | Y                |
|            |      | CN                      | 1926496   | А            | Apple Computer                                        | 03-07-2007                   | Y; Abstract Only |
|            |      | CN                      | 2627170   | Y            | Jianxing Electronics Science &<br>Technology Co., Ltd | 07-21-2004                   | Y; Abstract Only |
|            |      | DE                      | 10314554  | A1           | Schweizer                                             | 10-14-2004                   |                  |
|            |      | DE                      | 19952486  | A1           | Schweizer, Joachim                                    | 05-03-2001                   | Y; Abstract Only |
|            |      | EP                      | 0 588 210 | A1           | Hitachi, Ltd                                          | 03-23-1994                   |                  |
|            |      | EP                      | 1 316 877 | A1           | Nokia Corp                                            | 06-04-2003                   |                  |
|            |      | EP                      | 2 283 407 | A1           | Litl, LLC                                             | 02-16-2011                   | Y; Abstract Only |
|            |      | GB                      | 2449632   | А            | O2 (UK) Limited                                       | 12-03-2008                   |                  |
|            |      | GB                      | 2321982   | А            | Fujitsu Icl Computers Oy                              | 08-12-1998                   |                  |
|            |      | JP                      | 5-197507  | А            | Hitachi Ltd.                                          | 08-06-1993                   | Y                |
|            |      | JP                      | 6-090200  | А            | Hitachi Ltd.                                          | 03-29-1994                   | Y; Abstract Only |

| EXAMINER:            | DATE CONSIDERED: |
|----------------------|------------------|
| /CHRISTINA Y. LEUNG/ | 12/22/2022       |

<sup>#</sup> EXAMINER: Initial if reference considered, whether or not citation is in conformance with MPEP 609; Draw line through citation if not in conformance and not considered. Include copy of this form with next communication to Applicant.

APPLICATION NO.: 90/014,965

FILING DATE: February 25, 2022

CONFIRMATION NO.: 3442

ATTY. DOCKET NO.: L2039.70001US10

# INFORMATION DISCLOSURE STATEMENT BY APPLICANT

16

FIRST NAMED INVENTOR: Yves Behar

| Sheet | 12 | of |  |
|-------|----|----|--|
|-------|----|----|--|

GROUP ART UNIT: 3992

EXAMINER: C. Y. Leung

|  | JP | 6-242853        | A  | Hitachi Ltd                       | 09-02-1997 | Y                |
|--|----|-----------------|----|-----------------------------------|------------|------------------|
|  | JP | 6-259166        | A  | Hitcahi Ltd.                      | 09-16-1994 | Y                |
|  | JP | H08-179851      | А  | Toshiba Corp                      | 07-12-1996 | Y                |
|  | JP | 10-111658       | А  | Fujitsu Ltd                       | 04-28-1998 | Y; Abstract Only |
|  | JP | 11-296259       |    | Canon Inc.                        | 10-29-1999 | Y; Abstract Only |
|  | JP | 1994-242853     | А  | Hitachi Computer Engineering Ltd. | 09-02-1994 | Y                |
|  | JP | 2001-167211     | А  | Hitachi Ltd                       | 06-22-2001 | Y; Abstract Only |
|  | JP | 2001-298514     | А  | NEC SAITAMA Ltd.                  | 10-26-2001 | Y; Abstract Only |
|  | JP | 2002-258982     | А  | NEC Corporation                   | 09-13-2002 | Y; Abstract Only |
|  | JP | 2004-302179     | А  | Hitachi Ltd                       | 10-28-2004 | Y; Abstract Only |
|  | JP | 2005-159741     | А  | Fuji Photo Film Co Ltd            | 06-16-2005 | Y; Abstract Only |
|  | JP | 2005-168036     | А  | Canon Inc.                        | 06-23-2005 | Y; Abstract Only |
|  | JP | 2005-71297      | А  | Sony Corp                         | 03-17-2005 | Y                |
|  | JP | 2005-242436     | А  | Matsushita Electric Ind Co Ltd    | 09-08-2005 | Y                |
|  | JP | 2006-227409     | А  | Nikon Corp                        | 08-31-2006 | Y; Abstract Only |
|  | JP | 2006-243137     |    | Nikon Corp                        | 09-14-2006 | Y; Abstract Only |
|  | KR | 10 2000 0036647 | А  | Itcen Communication Co. Ltd.      | 05-07-2000 | Y; Abstract Only |
|  | WO | 95/24007        | A1 | Lane, Jeffrey                     | 09-08-1995 |                  |

# OTHER ART – NON PATENT LITERATURE DOCUMENTS

|                          |            | OTHER ART - NON TATENT ETTERATORE DOCCMENTS                                                                                                    |                      |
|--------------------------|------------|----------------------------------------------------------------------------------------------------|----------------------|
| Examiner's<br>Initials # | Cite<br>No | Include name of the author (in CAPITAL LETTERS), title of the article (when appropriate), title of the item (book, magazine, journal, serial, symposium, catalog, etc.), date, page(s), volume-issue number(s), publisher, city and/or country where published. | Translation<br>(Y/N) |
|                          |            | International Preliminary Report on Patentability mailed October 14, 2010, for International Application No. PCT/US2009/039117. (L2039.70004WO00)                                                                                                    |                      |
|                          |            | International Search Report and Written Opinion for International Application No. PCT/US2009/39117 mailed September 28, 2009. (L2039.70004WO00)                                                                                                    |                      |
|                          |            | International Search Report and Written Opinion dated June 3, 2009, for International Application No. PCT/US2009/038599 (L2039.70001WO00)                                                                                                    |                      |
|                          |            | European Communication dated September 13, 2021, in connection with European Application No. 19190053.9 (L2039.70004EP01).                                                                                                    |                      |
|                          |            | Extended European Search Report mailed February 3, 2020, in connection with European Application No. 19190053.9 (L2039.70004EP01).                                                                                                    |                      |

| EXAMINER:            | DATE CONSIDERED: |
|----------------------|------------------|
| /CHRISTINA Y. LEUNG/ | 12/22/2022       |

<sup>#</sup> EXAMINER: Initial if reference considered, whether or not citation is in conformance with MPEP 609; Draw line through citation if not in conformance and not considered. Include copy of this form with next communication to Applicant.

| FORM PTO 1440/A and P (modified PTO(SP/08)       |    |    | DTO/SB/08)                                            | APPLICATION NO.: 90/014,965      | ATTY. DOCKET NO.: L2039.70001US10 |
|--------------------------------------------------|----|----|-------------------------------------------------------|----------------------------------|-----------------------------------|
| FORM PTO-1449/A and B (modified PTO/SB/08)       |    | ,  | FILING DATE: February 25, 2022 CONFIRMATION NO.: 3442 |                                  |                                   |
| INFORMATION DISCLOSURE<br>STATEMENT BY APPLICANT |    |    |                                                       | FIRST NAMED INVENTOR: Yves Behar |                                   |
| Sheet                                            | 13 | of | 16                                                    | GROUP ART UNIT: 3992             | EXAMINER: C. Y. Leung             |

| /CHRISTINA Y. LEUNG/ |        |
|----------------------|--------|
| 12/2                 | 2/2022 |

<sup>#</sup> EXAMINER: Initial if reference considered, whether or not citation is in conformance with MPEP 609; Draw line through citation if not in conformance and not considered. Include copy of this form with next communication to Applicant.

| FORM PTO-1449/A and B (modified PTO/SB/08)       |  |    |                      | APPLICATION NO.: 90/014,965                | ATTY. DOCKET NO.: L2039.70001US10 |
|--------------------------------------------------|--|----|----------------------|--------------------------------------------|-----------------------------------|
| INFORMATION DISCLOSURE<br>STATEMENT BY APPLICANT |  |    | ,                    | FILING DATE: February 25, 2022             | CONFIRMATION NO.: 3442            |
|                                                  |  |    |                      | FIRST NAMED INVENTOR: Yves Behar           |                                   |
|                                                  |  |    |                      | GROUP ART UNIT: 3992 EXAMINER: C. Y. Leung |                                   |
| Sheet 14 of 16                                   |  | 16 | GROUP ART UNIT: 3992 | EXAMINER: C. Y. Leung                      |                                   |

| <br>Patent Owner's Preliminary Response. Lenovo v. Litl LLC. IPR Case No. IPR2021-100786.                                                                                                    |
|----------------------------------------------------------------------------------------------------|
| U.S. Patent No. 9,880,715.                                                                                                    |
| Patent Owner's Preliminary Response. Lenovo v. Litl LLC. IPR Case No. IPR2021-00681. U.S.Patent No. 8,289,688. June 25, 2021.                                                                                                 |
| [NO AUTHOR LISTED] Dell Latitude XT Tablet. Dell. 2007 Dec, 17 pages.                                                                                                    |
| [NO AUTHOR LISTED] Environment Variable. Wikipedia.<br>https://en.wikipedia.org/w/index.php?title=Environment_variable&oldid=160448946. Last<br>accessed March 19, 2021, 6 pages.                                             |
| [NO AUTHOR LISTED] HP Compaq Tablet PC TC1100 QuickSpecs. Hewlett-Packard. 2005<br>Aug 5, 24 pages.                                                                                                    |
| [NO AUTHOR LISTED] Is Your "Show Desktop Icon" in XP Missing? WaybackMachine<br>Archive of https://www.windows-help-central.com/show-desktop-icon-in-xp-missing.html.<br>Captured March 2, 2007, 1 page.                      |
| [NO AUTHOR LISTED] Lenovo ThinkPad X61 Tablet Service and Troubleshooting Guide.<br>Lenovo. 2007 April, 80 pages.                                                                                                    |
| [NO AUTHOR LISTED] Microsoft Digital Image Suite User's Manual. Microsoft Corporation. 2005.                                                                                                    |
| [NO AUTHOR LISTED] Motion Computing M1400 Tablet PC Addendum. Motion Computing,<br>Inc. 2004 Jul; 5 pages.                                                                                                    |
| [NO AUTHOR LISTED] Motion Computing M1400 Tablet PC User Guide. Motion Computing,<br>Inc. 2004 Mar, 89 pages.                                                                                                    |
| [NO AUTHOR LISTED] Panasonic CF-19 Operating Instructions. Panasonic. 2006, 40 pages.                                                                                                    |
| [NO AUTHOR LISTED] Panasonic CF-T8 Operating Instructions. Panasonic. 2008, 40 pages.                                                                                                    |
| [NO AUTHOR LISTED] Sony Vaio VGN-UX280P (UX Series MicroPC) Spec Sheet. Sony<br>Corporation. 2006 Aug 23, 2 pages.                                                                                                    |
| [NO AUTHOR LISTED] Windows Special Folder. Wikipedia.<br>https://en.wikipedia.org/w/index.php?title=Special_folder&oldid=77102597. Last accessed<br>March 17, 2021, 4 pages.                                                  |
| [NO AUTHOR LISTED], All-New Litl Webbook Debuts at 2010 CES. Cision. January 5, 2010.<br>URL:https://www.prnewswire.com/news-releases/all-new-litl-webbook-debuts-at-2010-ces-<br>80716797.html [last accessed June 25, 2021] |
| [NO AUTHOR LISTED], Dell Latitude XT Quick Reference Guide. December 2007; 234 pages.                                                                                                    |
| [NO AUTHOR LISTED], Dell Latitude XT User's Guide. May 2008; 248 pages.                                                                                                    |
| [NO AUTHOR LISTED], Designing for Direct Manipulation. Microsoft Corporation. 3 March 2008; 4 pages.                                                                                                    |

| EXAMINER:            | DATE CONSIDERED: |
|----------------------|------------------|
| /CHRISTINA Y. LEUNG/ | 12/22/2022       |

<sup>#</sup> EXAMINER: Initial if reference considered, whether or not citation is in conformance with MPEP 609; Draw line through citation if not in conformance and not considered. Include copy of this form with next communication to Applicant.

| FORM PTO-1449/A and B (modified PTO/SB/08)       |    |    |    | APPLICATION NO.: 90/014,965                | ATTY. DOCKET NO.: L2039.70001US10 |  |
|--------------------------------------------------|----|----|----|--------------------------------------------|-----------------------------------|--|
| INFORMATION DISCLOSURE<br>STATEMENT BY APPLICANT |    |    | /  | FILING DATE: February 25, 2022             | CONFIRMATION NO.: 3442            |  |
|                                                  |    |    |    | FIRST NAMED INVENTOR: Yves Behar           |                                   |  |
|                                                  |    |    |    | GROUP ART UNIT: 3992 EXAMINER: C. Y. Leung |                                   |  |
| Sheet                                            | 15 | of | 16 | GROOF ART UNIT. 5772                       | LAAMINLK, C. T. Leung             |  |

| · · · · · · |                                                                                                    | <del></del> |
|-------------|----------------------------------------------------------------------------------------------------|-------------|
|             | [NO AUTHOR LISTED], Litl Webbook Beats ChromeOS, Becomes First Cloud Computer.<br>CoolThings. November 16, 2009. URL:https://www.coolthings.com/litl-webbook-beats-<br>chromeos-becomes-first-cloud-computer/ [last accessed June 25, 2021] |             |
|             | [NO AUTHOR LISTED], Microsoft Computer Dictionary Fifth Edition. Microsoft Press. 2002; 648 pages.                                                                                                    |             |
|             | [NO AUTHOR LISTED], The Litl webbook. European Consumers Choice.<br>URL=https://www.europeanconsumerschoice.org/hi-tech/litl-webbook-computer-test-and-reviews/ [last accessed June 25, 2021]                                               |             |
|             | [NO AUTHOR LISTED], The Windows Interface Guidelines–A Guide for Designing Software.<br>Microsoft Windows. Microsoft Corporation. February 1995.                                                                                            |             |
|             | [NO AUTHOR LISTED], Toshiba Satellite A300/A300D Satellite Pro A300/A300D Portable Person Computer User's Manual. Toshiba Corporation. 2008; 226 pages.                                                                                     |             |
|             | Affidavit of Nathaniel E. Frank-White signed January 26, 2022. 21 pages.                                                                                                    |             |
|             | BARTLETT, Rock 'n' Scroll is Here to Stay. Compaq. Western Research Laboratory. 2000; 9 pages.                                                                                                    |             |
|             | Certified English Translation for JP2005-71297A ("Kanamori")                                                                                                    |             |
|             | Certified English Translation of CN 2627170Y ("CN'170") (Ruijiang)                                                                                                    |             |
|             | Certified English Translation of JP H6-242853 ("Shimura")                                                                                                    |             |
|             | CLIFFORD et al., Measuring Tilt with Low-g Accelerometers. Sensors. Freescale Semiconductor. Application Note. AN3107. May 2005; 8 pages.                                                                                                   |             |
|             | Declaration of Christopher M. Schmandt signed February 24, 2022. 156 pages.                                                                                                    |             |
|             | Declaration of Dan Fauxsmith signed January 27, 2022. 5 pages.                                                                                                    |             |
|             | FRANKS et al., HTTP Authentication: Basic and Digest Access Authentication. The Internet Society. 1999.                                                                                                    |             |
|             | HARDY, Lenovo ThinkPad X61 Tablet PC Review. 12 June 2007; 12 pages. tabletpcreview.com/tabletreview/lenovo-thinkpad-x61-tablet-pc-review                                                                                                   |             |
|             | HINCKLEY et al., Sensing Techniques for Mobile Interaction. ACM UIST 2000. Symposium on User Interface Software and Technology. CHI Letters. 2000; 2(2): 91-100.                                                                            |             |
|             | http://laptop.org/en/laptop/start/ebook.shtml accessed on September 29, 2008. 4 pages.                                                                                                    |             |
|             | KARP et al., Excerpts of Windows XP in a Nutshell Second Edition. O'Reilly Media, Inc. 2005<br>Feb, 14 pages.                                                                                                    |             |
|             | KING, Litl Webbook price drops from \$699 to \$399. ZDNet. May 16, 2010 URL: https://www.zdnet.com/article/litl-webbook-price-drops-from-699-to-399 4 pages.                                                                                |             |
|             | LEONHARD, Excerpts of Windows XP Hacks & Mods: For Dummies. Wiley Publishing, Inc. 2005, 46 pages.                                                                                                    |             |

| EXAMINER:            | DATE CONSIDERED: |
|----------------------|------------------|
| /CHRISTINA Y. LEUNG/ | 12/22/2022       |

<sup>#</sup> EXAMINER: Initial if reference considered, whether or not citation is in conformance with MPEP 609; Draw line through citation if not in conformance and not considered. Include copy of this form with next communication to Applicant.

| FORM PTO-1449/A and B (modified PTO/SB/08) | APPLICATION NO.: 90/014,965      | ATTY. DOCKET NO.: L2039.70001US10 |  |  |
|--------------------------------------------|----------------------------------|-----------------------------------|--|--|
| INFORMATION DISCLOSURE                     | FILING DATE: February 25, 2022   | CONFIRMATION NO.: 3442            |  |  |
| STATEMENT BY APPLICANT                     | FIRST NAMED INVENTOR: Yves Behar |                                   |  |  |
|                                            | GROUP ART UNIT: 3992             | EXAMINER: C. Y. Leung             |  |  |

| MCDONALD, LiTL Webbook Review. Little Tech Girl. August 31, 2010.<br>URL:https://littletechgirl.com/2010/08/31/litl-webbook-review/ [last accessed June 25, 2021]                                                |  |
|----------------------------------------------------------------------------------------------------|--|
| MILLER, Creating a Digital Home Entertainment System with Windows Media Center. 2006, Que. 28 Pages.                                                                                                    |  |
| MURPH, Little Webbook plummets from \$699 to \$399, still can't catch an eye. May 16, 2010. 3 pages.                                                                                                    |  |
| NOE, The Litl Webbook: A more social computing device. November 5, 2009. Core77. URL:https://www.core77.com/posts/15122/The-Litl-Webbook-A-more-social-computing-device [last accessed June 25, 2021]            |  |
| POGUE, Windows Vista: The Missing Manual, 1st edition, 2nd printing, published February 2007. Pogue Press. O'Reilly. Excerpts. 120 pages.                                                                        |  |
| POGUE, Windows XP Home Edition: The Missing Manual, Second Edition. O'Reilly Media,<br>Inc. 2004 Dec.                                                                                                    |  |
| RIDE, MIT's \$100 Laptop. TechPowerUp. 29 September 2005; 4 pages.<br>https://www.techpowerup.com/5512/mits-uds-100-laptop.                                                                                      |  |
| RUSSINOVICH et al., Microsoft Windows Internals 4th Edition. Microsoft Press. 2005.                                                                                                    |  |
| SAXENA, CES 2010: All New Litl Webbook Makes Its Debut Appearance. Elite Choice.<br>URL:https://elitechoice.org/luxury/ces-2010-all-new-litl-webbook-makes-its-debut-appearance<br>[last accessed June 25, 2021] |  |
| SCHWARTZ, Organizing and Editing Your Photos with Picasa. Visual QuickProject Guide. 2005.                                                                                                    |  |
| SCINTO, Introducing The Litl WebBook. The Gadgeteer. November 19, 2009. URL:https://the-gadgeteer.com/2009/11/19/introducing-the-litl-webbook/ [last accessed June 25, 2021]                                     |  |
| STRAUSS, Litl Webbook Re-Defines Computing. ABC News. December 14, 2009.<br>URL:https://abcnews.go.com/Technology/GadgetGuide/litl-webbook-defines-<br>computing/story?id=9311095 [last accessed June 25, 2021]  |  |

[NOTE – No copies of U.S. patents, published U.S. patent applications, or pending, unpublished patent applications stored in the USPTO's Image File Wrapper (IFW) system, are included. See 37 CFR § 1.98 and 1287OG163. Copies of all other patent(s), publication(s), unpublished, pending U.S. patent applications, or other information listed are provided as required by 37 CFR § 1.98 unless 1) such copies were provided in an IDS in an earlier application that complies with 37 CFR § 1.98, and 2) the earlier application is relied upon for an earlier filing date under 35 U.S.C. § 120.]

| EXAMINER:            | DATE CONSIDERED: |  |  |
|----------------------|------------------|--|--|
| /CHRISTINA Y. LEUNG/ | 12/22/2022       |  |  |

<sup>#</sup> EXAMINER: Initial if reference considered, whether or not citation is in conformance with MPEP 609; Draw line through citation if not in conformance and not considered. Include copy of this form with next communication to Applicant.

10911904.1

Sheet

16

of

16

# Exhibit 1034

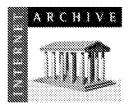

www.archive.org 415.561.6767 415.849-0391 c-fax

Internet Archive 300 Funsion Avenue San Francisco, CA 94118

# AFFIDAVIT OF NATHANIEL E FRANK-WHITE

- 1. I am a Records Request Processor at the Internet Archive. I make this declaration of my own personal knowledge.
- 2. The Internet Archive is a website that provides access to a digital library of Internet sites and other cultural artifacts in digital form. Like a paper library, we provide free access to researchers, historians, scholars, and the general public. The Internet Archive has partnered with and receives support from various institutions, including the Library of Congress.
- 3. The Internet Archive has created a service known as the Wayback Machine. The Wayback Machine makes it possible to browse more than 450 billion pages stored in the Internet Archive's web archive. Visitors to the Wayback Machine can search archives by URL (i.e., a website address). If archived records for a URL are available, the visitor will be presented with a display of available dates. The visitor may select one of those dates, and begin browsing an archived version of the Web. Links on archived files in the Wayback Machine point to other archived files (whether HTML pages or other file types), if any are found for the URL indicated by a given link. For instance, the Wayback Machine is designed such that when a visitor clicks on a hyperlink on an archived page that points to another URL, the visitor will be served the archived file found for the hyperlink's URL with the closest available date to the initial file containing the hyperlink.
- 4. The archived data made viewable and browseable by the Wayback Machine is obtained by use of web archiving software that automatically stores copies of files available via the Internet, each file preserved as it existed at a particular point in time.
- 5. The Internet Archive assigns a URL on its site to the archived files in the format http://web.archive.org/web/[Year in yyyy][Month in mm][Day in dd][Time code in hh:mm:ss]/[Archived URL] aka an "extended URL". Thus, the extended URL http://web.archive.org/web/19970126045828/http://www.archive.org/ would be the URL for the record of the Internet Archive home page HTML file (http://www.archive.org/) archived on January 26, 1997 at 4:58 a.m. and 28 seconds (1997/01/26 at 04:58:28). The date indicated by an extended URL applies to a preserved instance of a file for a given URL, but not necessarily to any other files linked therein. Thus, in the case of a page constituted by a primary HTML file and other separate files (e.g., files with images, audio, multimedia, design elements, or other embedded content) linked within that primary HTML file, the primary HTML file and the other files will each have their own respective extended URLs and may not have been archived on the same dates.
- Attached hereto as Exhibit A are true and accurate copies of screenshots of the Internet Archive's records of the archived files for the URLs and the dates specified in the attached coversheet of each printout.

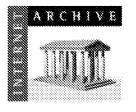

7. I declare under penalty of perjury under the laws of the United States of America that the foregoing is true and correct.

DATE: 01/26/2022

<u>National & Simula-Utana</u> Nathaniel E Frank-White

# JURAT

|              | County of                                                                   | Harris                                       | )                                                                                                    |
|--------------|-----------------------------------------------------------------------------|----------------------------------------------|----------------------------------------------------------------------------------------------------|
| On01         | /26/2022                                                                    | , before me,                                 | Joshua Jones                                                                                                    |
|              | Date                                                                        |                                              | Notary Name                                                                                                    |
| the for      | egoing instrume                                                             | int was subscribe                            | d and sworn (or affirmed) before me by:                                                                                                    |
|              |                                                                             | Nathaniel E Fra                              | nk-White                                                                                                    |
|              |                                                                             | Name of A                                    | ffiant(s)                                                                                                    |
| Persor       | ally known to me                                                            | OR                                           |                                                                                                    |
|              | ·                                                                           |                                              |                                                                                                    |
| D Provec     | f to me on the ba                                                           | sis of the oath of _                         | Name of Credible Witness                                                                                                    |
|              |                                                                             |                                              | evidence: driver_license                                                                                                    |
|              |                                                                             |                                              |                                                                                                    |
|              |                                                                             |                                              | Type of ID Presented                                                                                                    |
| ****<br>**** | Joshua Jones<br>10 NUMBER<br>132033778<br>COMMISSION EXPIRE<br>June 3, 2023 | Notary P<br>Notary N<br>Notary C<br>Notary C | Type of ID Presented<br>S my hand and official seal.<br>ublic Signature:<br>ame:Joshua Jones<br>ommission Number:<br>ommission Expires:06/03/2023 |
|              | ID NUMBER<br>152035778<br>COMMISSION EXPIRE                                 | Notary P<br>Notary N<br>Notary C<br>Notary C | Type of ID Presented<br>S my hand and official seal.<br>ublic Signature:<br>ame:Joshua Jones<br>ommission Number:132035778                        |

Document Date: 01/26/2022

Number of Pages (including notarial certificate): \_\_\_\_\_3

# EXHIBIT A

https://web.archive.org/web/20070329082513/http:/www.amazon.com/Windows-Vista-Missing-Manual-David/dp/0596528272

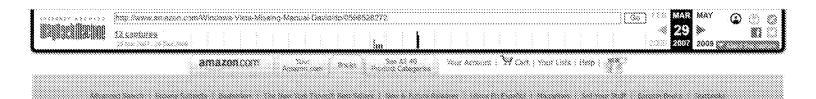

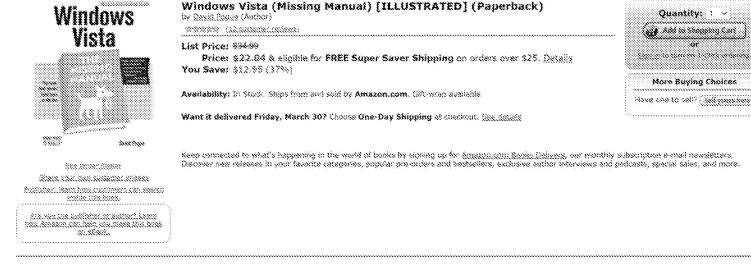

#### Setter Together

Buy this book with <u>Windows Vista in a Autshall: A Deskton Ouick Reference (In a Nutshell (O'Reilly</u>)) by Preston Gralla today!

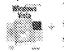

Buy Together Today: \$45.13

Customers who bought this item also bought

Windows Vista in a Nutshelli. A Dashtoo Quick Referance (In a Nutshell (O'Reilly)) by Preston Grafia

Windows Vista Secrets by Brian Livingston

Using Microsoft Office 2007, Special Edition (Special Edition Using) by Ed Bott

Windows Vista Inside Out by Ed Bott

Windows Vista(TM) Administrator's Pocket Consultant (Pro - Administrator's Pocket Consultant) by William R. Stanek

Explore similar items : Socks (44) Software (4)

#### Editorial Reviews

#### **Book Description**

Windows Vista is Microsoft's most important software release in more than a decade. It offers users an abundance of new and upgraded features that were more than five years in the making: a gorgeous, glass-like visual overhaul; superior searching and organization tools; a multimedia and collaboration suite; and above all, a massive, topts-bottom security-shield overhaul. There's scarcely a single feature of the older versions of Windows that hasn't been tweaked, overhauled, or replaced entirely.

But when users first encounter this beautiful new operating system, there's gonria be a whole lotta head-scratchin', starting with trying to figure out which of the five versions of Vista is installed on the PC (Home, Premium, Business, Enterprise, Ultimate).

Thankfully, Windows Vista: The Missing Manual offers coverage of all five versions. Like its predecessors, this book from New York Times columnist, bestselling author, and Missing Manuals creator David Pogue illuminates its subject with technical insight, plenty of wit, and hardnosed objectivity for beginners, veteran standalone PC users, and those who know their way around a network. Readers will jearn how to:

- Navigate Vista's elegant new desktop
- Locate anything on your hard drive quickly with the fast, powerful, and fully integrated search function
- \* Use the Media Center to record TV and radio, present photos, play music, and record any of the above to DVD
- \* Chat, videoconference, and surf the Web with the vastly improved Internet Explorer 7 tabbed browser
- \* Build a network for file sharing, set up workgroups, and connect from the road
- Protect your PC and network with Vista's beefed up security
   And much more.

This Jargon-free guide explains Vista's features clearly and thoroughly, revealing which work well and which don't. It's the book that should have been in the box!

Product Datails Paperback: 827 pages Publisher: O'Reilly Media (December 1, 2006) Language: English ISBN-10: 0596528272 ISBN-13: 978-0596528270 Product Dimensions: 8.9 × 7 × 1.4 inches Shipping Weight: 2.5 pounds (<u>View shipping rates and policies</u>) Average Customer Review: Analysis based on 12 reviews.

Amazon.com Sales Rank: #662 in Books (See Top Saliers in Books) (Pathshang and authors: <u>improve your cases</u>) Would you like to <u>update product info</u> or give feedback on images? (We'll ask you to sign in so we can get back to you) What do customers ultimately buy after viewing this item? 79% buy the item featured on this page: Windows Viste (Missing Manual) by <u>David Pogua</u> ###### \$22.04 7% buy Windows Vista Inside Out by Ed Bott Minimax \$32.99 6% buy Windows Vista Secrets by Brisn Livingston (Ministry \$23.99 5% buy Windows Vista(TN) Administrator's Pocket Consultant (Pro - Administrator's Pocket Consultant) by William R. Stanek 单 🕸 🕯 🕄 🕫 3% buy Windows Visia in a Nutshelli. A Desktop Quick Reference (In a Nutshell (O'Reiliy)) by Preston Graila 🌾🌾 \$23,69 Common them items Explore Similar Items Help others find this item Make a Search Suggestion | Manage your Search Suggestions No-one has made a Search Suggestion for this item yet. Why not be the first to suggest a search for which this item should appear? Yag this product <sub>(2003-2006</sub>) Your tags: Anti-your first tog search Products Tagged with Customers tagged this product with First (1937) defectivelyadesian (licen licenentie (neues)enotiemen aca( on 200-200-20 See most popular tags Law 189: 02028 kista (4), defectivebydesign (2), menual (2), pogue (2), windovis (2) > See all 7 tags... Are you the publisher or author? Learn how Amazon can help you make this book an eBook. If you are a publisher or author and hold the digital rights to a book, you can make it available as an eBook on Amazon.com. Learn more. Rate this item to improve your recommendations I Own It Not Rated Don't Like It < > 1 Love Iti Rating Your Rating Save Your ် ဒ े 4 Summe ŝ 2 Sootlight Reviews Write an online review and share your thoughts with other customers. Search Customer Reviews 83

35 of 37 people found the following review helpful:

www.www. An Essential "Missing Manual" Title on Windows Vista, January 12, 2007 Reviewer: Date F. Ferris "Jeado" (Groves, TX USA) - See all my reviews

NERS REFORMANCE

Author David Pogue, now well known for his acclaimed "Missing Manual" series from G'Reilly, once again stuns us with his latest title, Windows Vista: The Missing Manual. The latest in his marvelous series of "Missing Manual" guides will surely get the attention of potential buyers when they penuse the abundance of computer books now filling the shives. More importantly, Vista is a major new operating system from Microsoft, not just another security update, and this makes this title even more important.

With Microsoft's latest operating system, Windows Vista, this lack of a manual has created an opportunity for others to fill the gap. To the rescue comes this wonderful guide to Windows Vista that easily can serve as the manual that should have accompanied the software. Filled with hundreds of screen shots, this guide includes numerous step-sy-step instructions for using almost every Windows Vista feature, including those you may not even have guite understood, let alone mastered.

Author Pague has organized this book into eight parts, including The Windows Vista Desktop, Vista Software, Vista Online, Pictures, Movies, and Media Center, Hardware and Peripherals, PC Health, The Vista Network, and the Appendixes.

In this Missing Manual fitte, the author also discusses concerns regarding upgrading, versus a clean install of Windows Vista, and the all important issue of whether to even consider loading Vista on an existing machine, versus purchasing a brand new machine with Vista already installed. Readers will also be glad to know that the author includes comments on all the five (5) versions of Vista that will be available. These include Vista Home Basic, Vista Home Premium, Vista Business, Vista Enterprise, and Vista Ultimate.

This important book is designed to accommodate readers at every technical level, except system administrators. Computer network operators will want to supplement this book aimed more at desktop users with other more technical books on supporting Vista that will soon fill the shelves.

The primary discussions are written for advanced-beginner or intermediate PC users. If you are a first-time Windows user, the special sidebar articles called "Up To Speed" provide the introductory information you need to understand the topic at hand. If you are an advanced users, keep your eye out for similar shaded boxes called "Power Users' Clinic" that offer more technical tips, tricks, and shortcuts for the veteran PC fan.

14 of 17 people found the following review helpful:

\*\*\*\*\*\* Pogue takes you by the hand through the tough journey of adapting to Vista, February 25, 2007 Reviewer: MANUEL 3 HERNANDEZ "http://askmanny.com" (Orlando, FL) - See all on reviews HP Inc. - Exhibit 1005 - Page 168

#### and the new annexes and the set

Windows has never been the most usable Operating System. From day one, it's been playing a catching up game with Apple Operating Systems and Vista is no exception. The thing is, this time, Vista takes a quantum leap comparable to the one that Microsoft took with Windows 95 vs, the previous incarnations of their OS, which spells a list of trouble and confusion for new users and users who take the leap.

David Pogue in "Windows Vista (Missing Manuai)" acknowledges the learning curve Vista will entail and the confusion resulting from things that changed places, got renamed or simply disseptered, leaving both, new and experienced Windows users at a loss. At the same time, his voice and tone keep you engaged in spite of the length of the book (627 pages), resulting in a book that serves as a general go-to reference for specific things and doubts, as well as a guide to take you through the thick and thin of Windows Vista until you become as experienced as you want to get and you are enjoying sil the cool features Vista brings to the screen for PC users.

Although I have not get yet the computing juice Vista demands nor the guts to take the leap away from XP, having read it, I recommend the book to anyone considering to upgrade to Vista or anybody getting a computer with Vista pre-installed.

#### Customer Réviews

#### Average Customer Review 🔬 🎆

Write an online review and share your thoughts with other customers.

1 of 1 people found the following review helpful:

#### www. A must-have for Vista users, March 28, 2007

Reviewer: Joseph B. Stomp (Sacramento, CA USA) - See all my myleus

ASAN MARSO

I previously bought the Missing Manual for Windows XP and found it to be a font of knowledge. So far the Vista version hasn't disappointed me, You really need this book to make sense out of Vista [Do not rely on the Windows Heip!] Profusely illustrated with many examples and a good index to find subjects. And there is a website where you can check for corrections, updates atc. A must-have book, and the Amazon price is pretty good.

2 of 2 people found the following review helpful:

#### WWWWW The Only Book Most Windows Vista Users Need, March 25, 2007

Reviewer: Fred Greene - See all my reviews

The title sends the message of my review. Every Windows Vista User should purchase this book at the same time Windows Vista is purchased, or, immediately after the purchase of Windows Vista. The book covers everything that most users want to know and should know about Windows Vista. Significantly this book is written for easy reader understanding and for plesant reading.

Read it a learn things technical you should know without plowing through unnecessary technical language. If you really want to get technical, then, after you read this book to become a competent and comfortable Windows Vista user, purchase Windows Vista Inside Out by Ed Bott, Carl Slechert, and Craig Stinson. Windows Vista Inside Out is great book if you really wish to get technical and look at Windows Vista in-depth.

6 of 7 people found the following review helpful:

#### Windows Vista: The Missing Manual, March 3, 2007

Reviewer: Edward Laskowski - See all my reviews

Windows Vista: The Missing Manual An excellent book,

Clear and to the point, this book provides a comprehensive coverage of Windows Vista. It covers all five versions of Vista.All the many utilities, Media Center features, new security features, and the Internet Explorer 7 are covered; also how to make your own audio CDs and DVD movies. There is an extensive discussion on installation in the Appendix. At a hefty 826 pages it makes a thoroughly detailed reference.

11 of 11 people found the following review helpful:

\*\*\*\*\* "Windows Vista: The Missing Manual" A Review By: John Inzer, March 2, 2007 Reviewer: John Inzer (Georgia USA) - See all my reviews were were were were

Generally, I am not a fan of manuals...they can be boring, vague and for the most part you even wonder if the writer has actually seen the product being discussed.

Enter: "Windows Vista: The Missing Manual" Written by: David Pogue Published by: Pogue Press - O'Reilly.

Vista truly is a new experience and all aspects of the various features are explained in detail in this comprehensive, easy to read manual. If you are a first time computer owner or a vateran from the days of DOS this is a book you will find yourself referring to over and over.

Everything from the graphically appealing Windows Aero interface to tips on how to install Vista is covered. 32-bit vs. 64-bit, organizing your files, Gadgets, hooking up to the net, Internet Explorer 7, Windows Mail, Photo Gallery, Movie Maker, transferring your files, tweaking the Registry, making backups, maintenancs...It's all in there and much more.

Finally, I must say the RepKover binding of this more than 800 page treatise is excellent. You can actually open it flat on the desk and it won't slam shut like many books will. This can be oute useful when you are trying to read and Implement the instructions while sitting at your keyboard.

Wowl This really is the book that should have been in the box.

See all 12 customer reviews...

| Clistomer Discussions beta (mars 1999)                                                                                                    |                                                           |              |
|----------------------------------------------------------------------------------------------------|-----------------------------------------------------------|--------------|
| Novel Bacales a mail when new posts are made. Cash the "Track it?" button on any discussion page.<br>"This productl's fortum (0 discussions)                                                                                                    | Converse foruma                                           |              |
| Ask questions, Share opinions, Gain Insight                                                                                                    | Bavid Pagge (dat the decision)                            |              |
| Mart a new diacamion                                                                                                    |                                                           |              |
| Topic:                                                                                                    |                                                           |              |
| First post:                                                                                                    |                                                           |              |
|                                                                                                    |                                                           |              |
|                                                                                                    |                                                           |              |
|                                                                                                    |                                                           |              |
|                                                                                                    |                                                           |              |
| C Receive e-mail when new posts are made                                                                                                    |                                                           |              |
| (Start a me discussion) Guidelines                                                                                                    |                                                           |              |
|                                                                                                    |                                                           |              |
|                                                                                                    |                                                           |              |
| Product Information from the Amapedia Community Beta (MMELMAR)                                                                                                    |                                                           |              |
| Be the first person to add an acticle about this item at Amapadia.com. $\Im^3$                                                                                                    |                                                           |              |
| > See featured Amanedia.com articles 🕅                                                                                                    |                                                           |              |
|                                                                                                    |                                                           |              |
| Listoparila                                                                                                    | Susted 11                                                 | simanis:     |
| NULTING CONTRACTOR OF CONTRACTOR OF |                                                           |              |
| Mr. Books: A list by Robert Rusman (HEPRERS)                                                                                                    |                                                           |              |
|                                                                                                    |                                                           |              |
| Villin<br>groeps Nabady does Windows like Wiley." A list by Wiley                                                                                                    |                                                           |              |
|                                                                                                    |                                                           |              |
|                                                                                                    |                                                           |              |
| Viata and Offica 2007. Booka Warth Having: A list by Elija Batton [E2]                                                                                                    |                                                           |              |
| steeta a Listmaniai liist                                                                                                    |                                                           |              |
|                                                                                                    | ۵. میں در اور اور اور اور اور اور اور اور اور او          |              |
| No You'd Like to                                                                                                    | Secondit G                                                | ()))<br>())) |
| Learn Windows Viste, Office 2007, Exchange 2007: A guide by J. W. Neary                                                                                                    |                                                           |              |
|                                                                                                    |                                                           |              |
| Create a guille                                                                                                    |                                                           |              |
| Look for similar itoms by category                                                                                                    |                                                           |              |
| Q'Reilix > Xindaxa > General                                                                                                    |                                                           |              |
| Subjects > Computers & Internet > Authors, A.Z > Poque, Devid                                                                                                    |                                                           |              |
| Subjects > Consulters & Internet > General<br>Subjects > Consulters & Internet > Microsoft > Operating Systems > Windows - Gen                                                                                                    | wai                                                       |              |
| Subjects > Computers & Internet > Operating Systems > General                                                                                                    |                                                           |              |
| Subjects > Comsuters & Loternet > Software > General                                                                                                    |                                                           |              |
| Satimare.Baaks > General                                                                                                    |                                                           |              |
| Look for similar items by subject                                                                                                    |                                                           |              |
| C Microcomputer Operating Environments                                                                                                    |                                                           |              |
| C Computers                                                                                                    |                                                           |              |
| ComputersOperating Systems     Computer Books/ Operating Systems                                                                                                    |                                                           |              |
| Caration Systems - Mindaws Mata                                                                                                    |                                                           |              |
| Computers / Operating Systems                                                                                                    |                                                           |              |
| Computers / Operating Systems / Windows Computers / Personal Computers & Microcomputers / IBM-Compatible                                                                                                    |                                                           |              |
| Computera/General                                                                                                    |                                                           |              |
| 😳 Microsoft Windows<br>😳 Operating systems (Computers)                                                                                                    |                                                           |              |
| 🚽 😳 Windows, Vista, Pro, Professional, Installing, Maintenance, backup, troubleshootin                                                                                                    | g, networking, media, David Pogue, Windows Vista, Missing | Manual       |
| 🔍 Qaansting.Systems – Windows                                                                                                    | HP Inc Exhibit 1005 - P                                   | age 170      |

Hisrasoft Windows (Camputer file)

Microsoft Windows (Computer software)

Find books metching ALL checked subjects i.e., each book must be in subject 1 AND subject 2 AND ....

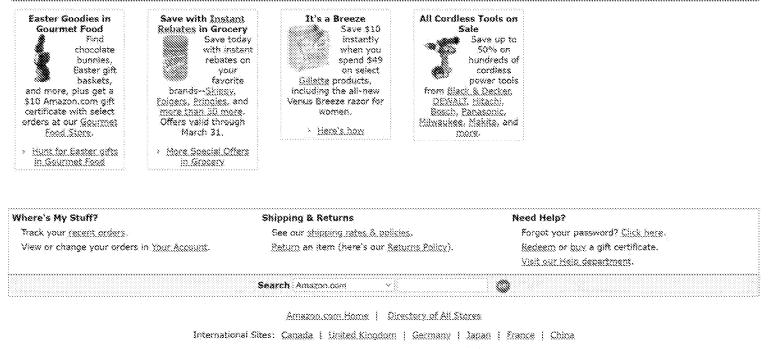

Help | View Cart | Your Account | Sell Items | 1-Click Settings

Investor Relations | Press Release | Centerns at Ameton | Join Associates | Join Advantage | Join Monor System | Advertise With Us Conditions of line | Enters Mithiles © 1996-2007, Ameton com, Im. or its officials https://web.archive.org/web/20070422140557/https://www.amazon.com/Windows-Vista-Missing-David-Pogue/dp/0596528272

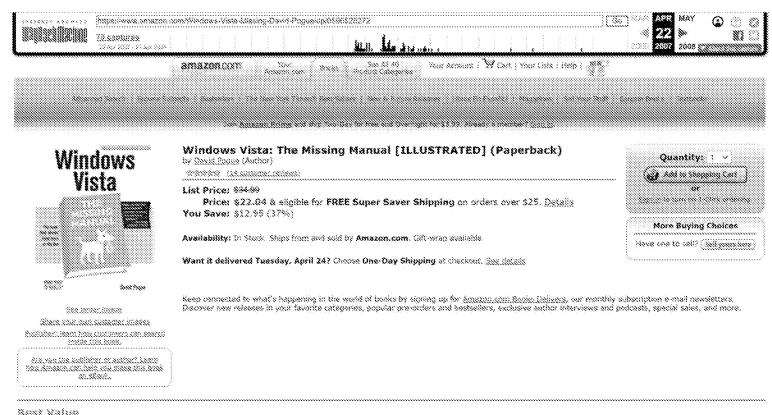

BEST VALUE

Buy Microsoft Vista for IT Security Professionals and get Windows Vista: The Missing Manual at an additional 5% off Amazon.com's everyday low price. Source: Buy Together Today: \$58.71

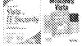

🔪 in 100 and 2000

Customers who bought this item also bought

Windows Vista in a Nutshell: A Desktop Quick Reference (In a Nutshell (O'Reilly)) by Preston Grafia

Windows Vista Secrets by Brian Livingston

Windows Visia Inside Out by Ed Bott

Using Microsoft Office 2007, Special Edition (Special Edition Using) by Ed Bott

Windows Vista(TM) Administrator's Pocket Consultant (Pro - Administrator's Pocket Consultant) by William R. Stanek

Explore similar items : Books (89) Software (9)

#### Editorial Reviews

#### **Book Description**

Windows Vista is Microsoft's most important software release in more than a decade. It offers users an abundance of new and upgraded features that were more than five years in the making: a gorgeous, glass-like visual overhaul; superior searching and organization tools; a multimedia and collaboration suite; and above all, a massive, topts-bottom security-shield overhaul. There's scarcely a single feature of the older versions of Windows that hasn't been tweaked, overhauled, or replaced entirely.

But when users first encounter this beautiful new operating system, there's gonria be a whole lotta head-scratchin', starting with trying to figure out which of the five versions of Vista is installed on the PC (Home, Premium, Business, Enterprise, Ultimate).

Thankfully, Windows Vista: The Missing Manual offers coverage of all five versions. Like its predecessors, this book from New York Times columnist, bestselling author, and Missing Manuals creator David Pogue illuminates its subject with technical insight, plenty of wit, and hardnosed objectivity for beginners, veteran standalone PC users, and those who know their way around a network. Readers will jearn how to:

- Navigate Vista's elegant new desktop
- . Locate anything on your hard drive quickly with the fast, powerful, and fully integrated search function
- \* Use the Media Center to record TV and radio, present photos, play music, and record any of the above to DVD
- \* Chat, videoconference, and surf the Web with the vastly improved Internet Explorer 7 tabled browser
- \* Build a network for file sharing, set up workgroups, and connect from the road
- Protect your PC and network with Vista's beefed up security
   And much more.

This jargon-free guide explains Vista's features clearly and thoroughly, revealing which work well and which don't. It's the book that should have been in the box!

Product Datails
Paperback: 348 pages
Publisher: O'Reilly Media, Inc. (December 27, 2006)
Language: English
ISBN-10: 0596528272
ISBN-13: 978-0596528270
Product Dimensions: 8.9 × 7 × 1.4 inches
Shipping Weight: 2.5 pounds (<u>View shipping rates and policies</u>)
Average Customer Review: based on 14 reviews.

Amazon.com Sales Rank: #458 in Books (See <u>Top Saliers in Rooks</u>)

(Publishers and authors: income (not cases)

#### Would you like to undate product info or give feedback on images? (We'll ask you to sign in so we can get back to you)

What do customers ultimately buy after viewing this item?

\$8% buy the item featured on this page: Windows Viste: The Missing Manual by <u>Devid Poque</u> \*\*\*\*\* \$22.04

7% buy Windows Vista Inside Out by Ed Bott Million \$29.89

6% buy Windows Vista Secrets by Brisn Livingston (Midda) \$23.99

5% buy Windows Nista(TM). Administrator's Pocket Consultant (Pro -: Administrator's Pocket Consultant) by William R., Stansk 🐲 🐲 💷 💷

2% buy Teach Yourself VISUALLY Windows Vista (Teach Yourself Visually) by Paul McFedries \$14.99

Common None down - Explore Similar Items

#### Help others find this item

#### Make a Search Suggestion | Manage your Search Suggestions

No-one has made a Search Suggestion for this item yet, Why not be the first to suggest a search for which this item should appear?

Tag this product <sub>constants</sub>

Your tags: And over first too

Yags customers accorate with this product for est and included iteration included and a 2007 ter est pair

vista (6), defectively/design (2), manual (2), poque (2), windows (2)

> See all 7 tags...

Are you the publisher or author? Learn how Amazon can help you make this book an eBook.

If you are a publisher or author and hold the digital rights to a book, you can make it available as an eBook on Amazon.com. Learn mora.

Rate this item to improve your recommendations

| I Own It | Not Rated | Don't | Yöi<br>Like | ır Ral<br>It <∶ | ting<br>• 1 Lo | ve Iti | Save Your<br>Rating |  |
|----------|-----------|-------|-------------|-----------------|----------------|--------|---------------------|--|
| -<br>    | *         | ្     | ୁ           | ୁ               | ्<br>4         | ្ធ     | (1989)<br>(1989)    |  |

Spotlight Reviews

#### Write an online review and share your thoughts with other customers.

Szarch Gustamer Reviews

search Products Tagged with

See most popular tags

19 of 24 people found the following review helpful:

\*\*\*\*\* Pogue takes you by the hand through the tough journey of adapting to Vista, February 25, 2007

Reviewer: MARUEL 1 HERNANDEZ "http://askmanny.com" (Orlando, FL) - See all my reviews

оно хоо настойот – мете таке<sup>2</sup>

Windows has never been the most usable Operating System. From day one, it's been playing a catching up game with Apple Operating Systems and Vista is no exception. The thing is, this time, Vista takes a quantum leap comparable to the one that Microsoft took with Windows 95 vs. the previous incarnations of their OS, which spells a lot of trouble and confusion for new users and users who take the leap.

David Pogue in "Windows Vista (Missing Manual)" acknowledges the learning curve Vista will entail and the confusion resulting from things that changed places, got renamed or simply dissepeared, leaving both, new and experienced Windows users at a loss. At the same time, his voice and tone keep you engaged in spite of the length of the book (827 pages), resulting in a book that serves as a general go-to reference for specific things and doubts, as well as a guide to take you through the thick and thin of Windows Vista until you become as experienced as you want to get and you are enjoying all the cool features Vista brings to the screen for PC users.

Although I have not got yet the computing juice Vista demands nor the guts to take the isap away from XP, having read it, I recommend the book to anyone considering to upgrade to Vista or anybody getting a computer with Vista pre-installed.

43 of 45 people found the following review helpful:

\*\*\*\*\*\* An Essential "Missing Manual" Title on Windows Vista, January 12, 2007

Reviewer: Dale F. Farris "Isado" (Groves, TX USA) - See all my reviews

NEW, NWYE'

Author David Pogue, now well known for his acclaimed "Missing Manual" series from C'Reilly, once again stuns us with his latest title, Windows Vista: The Missing Manual' Manual. The latest in this marvelous series of "Missing Manual" guides will surely get the attention of potential buyers when they peruse the abundance of computer books now filling the shelves. More importantly, Vista is a major new operating system from Microsoft, not just another security update, and this makes this title even more important.

With Microsoft's latest operating system, Windows Vista, this lack of a manual has created an opportunity for others to fill the gap. To the rescue comes this wonderful guide to Windows Vista that easily can serve as the manual that should have accompanied the software. Filled with hundreds of screen shots, this guide includes numerous step-by-step instructions for using almost every Windows Vista feature, including those you may not even have guite understood, let alone mastered.

Author Pogue has organized this book into eight parts, including The Windows Vista Desktop, Vista Software, Vista Online, Pictures, Movies, and Media Center, Hardware and Peripherals, PC Health, The Vista Network, and the Appendixes.

In this Missing Manual fills, the author also discusses concerns regarding upgrading, versus a clean install of Windows Vista, and the all important issue of whether to even consider loading Vista on an existing machine, versus purchasing a brand new machine with Vista already installed. Readers will also be glad to know that the author includes comments on all the five (5) versions of Vista that will be available. These include Vista Home Basic, Vista Home Premium, Vista Business, Vista Enterprise, and Vista Ultimate.

This important book is designed to accommodate readers at every technical level, except system administrators. Computer network operators will want to supplement this book aimed more at desktop users with other more technical books on supporting Vists that will soon fill the shelves.

The primary discussions are written for advanced-beginner or intermediate PC users. If you are a first-time Windows user, the special sidebar articles called "Up To Speed" provide the introductory information you need to understand the topic at hand. If you are an advanced users, keep your eye out for similar shaded boxes called "Power Users' Clinic" that offer more technical tips, tricks, and shortcuts for the veteran PC fan.

#### Customer Reviews

#### Average Customer Review: 0000000

Write an online review and share your thoughts with other customers.

\*\*\*\*\* Good Work, Here...., April 21, 2007

Reviewer: Charles Senescall (St. Paul, MN USA) - See all microsiens

N295. 00593 <sup>w</sup>

To my mind, the concept of a an Operating System as complex as Vista NOT coming with a manual is absurd. David Poque's work here is essental — at 800+ pages, thicker than the Minneapolis phone book, you're pretty much guaranteed an answer to any Vista-related question which might cross your mind. Good work, here. Truly, the book that should have been in the box. Well done.

S of 6 people found the following review helpful:

#### Minimit A must-have for Vista users, March 28, 2007

Reviewer: Jaseph 8. Stamp (Sacramento, CA USA) - See all my reviews

82.95 299.98

8880. 2008

I previously bought the Missing Manual for Windows XP and found it to be a fant of knowledge. So far the Vista version hasn't disappointed me. You really need this book to make sense out of Vista [Do not rely on the Windows Help1] Profusely illustrated with many examples and a good index to find subjects. And there is a website where you can check for corrections, updates etc. A must-have book, and the Amazon price is pretty good.

S of 11 people found the following review helpful:

within The Only Book Most Windows Vista Users Need, March 25, 2007

Reviewer: Fred Greene - See all my reviews

The title sends the message of my review. Every Windows Vista User should purchase this book at the same time Windows Vista is purchased, or, immediately after the purchase of Windows Vista. The book covers everything that most users want to know and should know about Windows Vista. Significantly this book is written for easy reader understanding and for plesant reading.

Read it a learn things technical you should know without plowing through unnecessary technical language. If you really want to get technical, then, after you read this book to become a competent and comfortable Windows Vista user, purchase Windows Vista Inside Out by Ed Bott, Carl Siechert, and Craig Stinson. Windows Vista Inside Out is great book if you really wish to get technical and look at Windows Vista in-depth.

9 of 11 people found the following review helpful:

Windows Vista: The Missing Manual, March 3, 2007

Reviewer: Edward Laskowski - See all my reviews

88.95 108.98

Windows Vista; The Missing Manual An excellent book.

Clear and to-the-point, this book provides a comprehensive coverage of Windows Vista. It covers all five versions of Vista.All the many utilities, Media Center features, new security features, and the Internet Explorer 7 are covered; also how to make your own audio CDs and DVD movies. There is an extensive discussion on installation in the Appendix. At a hefty 826 pages it makes a thoroughly detailed reference.

| CUSTOMAT DISCUSSIONS bets (1995) o<br>Anni deceno 2-noil adon con pour are ande. Chi. I | 357)    |                                    |  |
|-----------------------------------------------------------------------------------------|---------|------------------------------------|--|
| This product's forum (0 discussions)                                                    |         | General forume                     |  |
| Ask questions, Share opinions, Gain                                                     | insight | David Pogue (start the discussion) |  |
| Start a new discussion                                                                  |         |                                    |  |
| Topic:                                                                                  |         |                                    |  |
| First post:                                                                             |         |                                    |  |
| C Receive e-mail when new posts and                                                     |         |                                    |  |
| ()turnato lar aga-et)                                                                   |         |                                    |  |

Product Information from the Amapedia Community Beta (MARLEND)

#### Be the first person to add an article about this item at Amapedia.com. 🚿

» See featured Amagazia.com articles (<sup>33</sup>)

Kan all 1 & conversion rushaure

#### Listmaniai

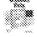

My Rocks: A list by Robert Sugner (1999-985)

Search Guides

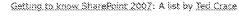

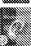

Computer Programmins: A list by Listmaniac

Create a Listmanial list

#### So You'd Like to...

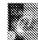

📔 <u>Learn Windows Vista. Office 2007, Exchange 2007</u>: A guide by <u>). W. Neerv</u>

Create a puide

#### Look for similar items by category

- Q'Railly > Mindaws > Gaoacal ---
- Subjects > Computers & Internet > Authors, A-7 > Paque, David
- Subjects > Computers & Internet > General
- Subjects > Computers.A.Internet > Microsoft > Operating.Systems > Windows.c.General
- Subjects > Computers & Internet > Operating Systems > General
- Subjects > Computers & Internet > Software > General

Softwarz Sooks > General

#### Look for similar items by subject

- C Microsoft Windows
- Microcomputer Operating Environments
- 🔆 Comauters -
- Computers Operating Systems
- 🔆 Computer Books: Operating Systems
- Obstating Systems Windows
- 🔆 Operating Systems Windows Vista
- Computers / Operating Systems
- Computers / Operation Systems / Windows
- Computers / Personal Computers & Microcomputers / IBM-Compatible
- 🔆 Computers/General
- 🗢 Qoerating.systems.(Computers)
- 🗇 Windows, Vista, Pro, Professional, Installing, Maintenance, backup, troubleshooting, networking, media, David Popue, Windows Vista, Minsing Manual
- Microsoft Windows (Computer file)
- C Microsoft Windows (Computer software)

Find books matching ALL checked subjects

i.e., each book must be in subject 1 AND subject 2 AND ....

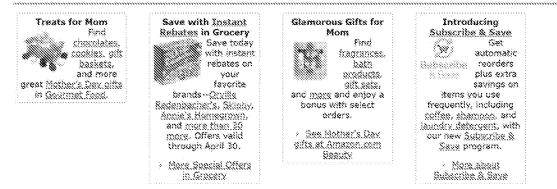

| Where's My Stuff?                                                                        | Shipping & Returns                                                                                    | Need Help?                                                                                                    |
|------------------------------------------------------------------------------------------|----------------------------------------------------------------------------------------------------|----------------------------------------------------------------------------------------------------|
| Track your <u>recent onlers</u> .<br>View or change your orders in <u>Your Account</u> . | See our <u>shipping rates &amp; solicies</u> .<br><u>Seturn en item (bere's our Beturns Policy</u> ). | Forget your password? <u>Click here</u><br><u>Redeem or buy a gift certificate.</u><br>Visit our Heip department. |
|                                                                                          | Search Amston.com 🗸                                                                                   | 0                                                                                                    |
|                                                                                          | Amazon.com Home 🧃 Directory of All Stores                                                             |                                                                                                    |

International Sites: Canada | United Kinodom | Germany | Japan | France | China HP Inc. - Exhibit 1005 - Page 176 Help | View.Cert | Your.Account | Sell.Items | 1-Click Seltings

Investor Relations | Press Release | Cervers st Ameson | Join Associates | Join Advantage | Join Honor System | Advantise With Us Condition of lise | Intract Name © 1996-2007, Ameson com, Inc. or its affinence https://web.archive.org/web/20070214103443/http://www.oreilly.com/catalog/9780596528270/

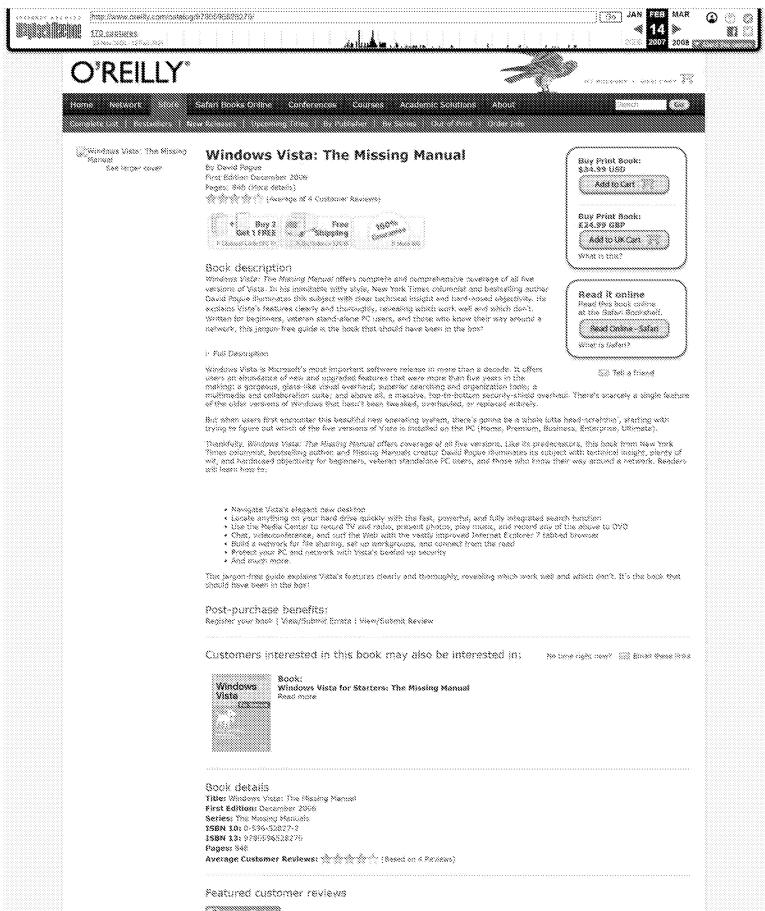

### 

#### A User Friendly Introduction to Vista Realing: 🛞 🛞 🖄 👘

2027-02-12 12:55/02 start) (May) (May) 2027-02-12 12:55/02 start) (May) (May) 1 found the book very easy to understand and "User friends," It is well written with lots of good streep shots for clarification of specific textures, tasks and events

The book covered the veriety of features that are available in the various Vista editions.

While there were features I thought needed more detailed noverage, such as the difference in the User Administrator and "Secret" Administrator, as well as the tors of Restore Points, Steadow Copies and at but copyred if better the Administrator and "Secret" HP Inc. - Exhibit 1005 - Page 179

As a Microsoft asthesize individual for two Community Colleges, and sweet of normal training that deals is adhesize training, data and computer services, it is a Windows Visita information resource I have feel comfortable and confident in recommending in my students and clients.

#### 388-13

#### The right book to accompany any shiny new installation of Vista Balong: 👾 🖄 🏠 🏠

Chrony David St. 49:37 Sing (Pagir) 1 Yawi 2007-02-03 St. 49:37 Sing (Pagir) 1 Yawi Even through David Fogue's "Missing Nanual" series suft secessarily marketed basand programmers or system edministrators. Lstijl Jourd the Lext very useful and a great edition to my O-Relity Roary. For me, this book concession a condensation of the bits an proces of "visits info" that are floating around the new OS release.

I have to admit that I was in the tense shoul Viste when I received this brick. I ran into fronkle finding a good reliable source of raw information, so I decided to recearch for myself instead of reading more project columns. To that and I used this as more of a reference book in order to find out how much Viste had changed from XR. To my surprise I found everything I wanted to know, and even some things I had forget long ago.

This is a book I would recommend to my Moin as well as any of my friends or co-workers looking to discover more about Viste, Popue writes in such a way that any beginner can understand, and any power-user can appreciate.

Windows Vista: The Missing Manual Asting: 金金金金 2007-01-15 15:15:15:06 Aronymous Peader (Nersy ) View) When Windows XP come along, I searched for a book that yould open the XP doors in a powerful yet easy to digest mensial. With a title help form a few of cor menters, I fearly 8, Windows XP The Missing Manual The Book That Should Have Been In The Book, by New York Times computer soluminist, David Propert, R was superb

New root relations by windows Visia, Fegure has collaborated with several rither papular computer externing is that include swatters of my all time favorites, Frences Grafia, to complete The Nasing Manual for Visia, it is very truly the book that should have been in the Beel If you are even thating about Visia, this is without question a most have. It is heart truly that there to hanilarite you easily with the new operating system. This dynamits \$27 Page, 27 chapter, 4indexes manual does not notes a trick. It contains everything you need to know, use shifteen in Vista without missing a trick. Every page is replate with origen captures of Vista and simple, step by-step instructions on understanding and mestaring its many features. Without question, this is the book to get, it is easily the most informative book on Vista. Vista is covered from A to Z, from the very

Microsof Intention, this is one down to part, it is taken one make over the down on year, and the constant faith you, then one year places to complete networking. It is written in an easy to understand side that will not leave even computer scoppings behad, budy everywath a manual and Refy the only one you may ever the down on year. You should also be aware that Nicmsoff does not include a single written page in the Vitte ban. Unless you are a payofic, this back to assentiat? The lock includes single written page in the Vitte ban. Unless you are a payofic, this back to assentiat? The lock in cach of Vitte's new programs. These Galery, Internet Explorer 7, Med, Nedia CenterDVD Maker, the Sidebat, speech monghon, games, Windows Meeting Spece, and more.

1. Resid all reviews

Shiden Triangle PC Club

January 2067

Do you years for the days when you belight software that belieded a well designed user manual? We have for so burg Syed without a manual with new contruste, that when a rare vendor does supply me, we are thrided at what we now perseive as fering value? provided with the program.

Author David Fugue, you well known for his archeimed "Missing Manual" series from U'Reilly, once agein sture un with his labest blie, Windows Vistar The Missing Manual,

The latest in this manualous series of "Nissing Ranual" guides will surely get the attention of potential buyers when they peruse the abundance of computer books now filling the shelves. Nore importantly, Vista is a major new operating system from Nicrosoft, not just another security update, and the makes this fills even more important.

These "Nissing Menual" guidebooks are designed to be eathorkelive, superbly written guides to popular computer products that don't come with pre-printed manuals (which is just about all of them). Each one features a hand-preffed index, cross-references to specific page numbers (not just "See Chepter"), and the always user friendly RepKover, a detarmed-spine binding that lets the book lie perfectly flat without the assistance of weights, like stappers or cinder blocks.

This "Mission Manual" series is now a joint vealure between Pague Press and CReifly 5 Astoristics. With O'Merily's strendy established reputation for unid, substantial computer books that are a cut above all the rest, and the worderhal attention to new users that characterize of these "Mesling Mennal" works, the venture disold prove very successful for these publishere.

As with any operating system you buy these days, you get to user quide with the software. Instead, you are expected to read the orders help system built into the software. While this decision is understandable, as a means of Mesping down the costs of the cofficers, for many users of the cofficient, using electronic help files is just not enough help.

With Micropoli's latest operating system, Windows Vista, this lack of a manual has created an opportunity for others to fill the gap. To the resour norms this wonderful quide to Windows Visia that easily ran serve as the manual that should have accompanied the software. Filled with hundreds of screen shots, this guide includes numerous dep-dy-step instructions for using almost every Windows Vista feature, including those you may not even have quite understood, let alone mestered.

Author Pague has argunized this teak into eight parts, including The Windows Vicle Cecktop, Viste Toffmere, Viste Ordine, Pictures, Horses, and Media Center, Merdware and Peripherels, PC Nealth, The Viste Network, and the Appendixes.

In this Measing Maxwel title, the author also discusses openense regarding upgrading, versus a clean install of Windows Vista, and the all important lasse of whether to even consider loading Vista on an avising mething, versus purchasing a loand new machine with Vista shaped worklinka. Readers well also be gived to know that the author includes conneents on all the five (5) remains of Vista that will be available. These include Vista Nome Basic, Vista Nome Premium, Vista Business, Vista Enterprise, and Vista Ultimate.

Table of Centeres

The thienty-seven (27) chapters include the following titles.

Part 9. The Wests Destron FWT 1: (10 VINe Lossing) Welcome Center, Desktop, and the Start Menu Explorer, Windows, and the Taskbar Searching and Organising Your Fles Interior Demosting Vista Matter Vista Getting Help

Part 2: Vista Sufficiara Programs, Documents, and Gadgeth The Freebie Software The Castral Pariel

Fart 3: Vista Online Riceking Up to the Internet Internet Security Internet Explorer 7 Windows Mail

Part 4: Pictores, Novies, and Nedia Center Windows Photo Gallery Windows Madia Player Novie Haker and OVO Haker Nadia Centor

Part S: Hardware and Parintarals Fair, Phint, and Stean P82, ming 2... Hardpatte Canana Tahtain and Daladan Canana Tahtain

nagay analasis waa sannaa

Part 6: PC Health Maintenance and Speed Toseaks The Disk Chapter Bankups and Troubleshooting

Sect 2: The Sector Redeersh Accounts (and Logging Oit) Setting Up a Workgroup tistuark Retwork Domains Setuari, Shering and Callabaration Vista by Remote Control

Part 8: Annonderes Appendix A: Installing Windows Vista Appendix B: Pan with the Registry Appendix C: Where'd It Go? Appendix D: The Master Keyboard Shortcut Ket

Tarast Readers

This important hack is designed to accommodely readers at every technical level, except system administrators. Computer network operators will wont to supplement this book armed more at desitep every with other more technical books on supporting Vista that will soon fill the shelpes

The primary discussions are written for advanced beginner or intermediate PC users. If you are a first time Windows user, the special sidebar articles valued "Up To Special provide the introductory information you need to understand the topic of hand. If you are an edvanced users, base your eye out for similar shaded bases called "Power Users' Clinic" that offer more technical tips, tricks, and shortcurs for the veteran PC fan,

Sook Contents

648 pages; scimentedyments; introduction; figures; fips; power user clinics; f#Qs; sppendixes; index; ower comption

Audioriz

David Ponus

About the Author

David Popue, creator of the Alisning Menual series, is the author or co-eathor of 28 computer; homor, and music books. These include the Computer Porss Assessing owerd-working "PetroPiler; The Utensite Guide," 2nd Edition, six books in the "...for Dayness" acres, six books in the "Missing Menual" series, as well as the "Miss OE 9: The Missing Menual," David is the weakly computer countering the flat pre-the flat prefs Trans, and In his other tits, beauting to the "Mission" shows show conflocting, a magical, plantat, and exectional book reviewer for the New York Times. He and his wife Jernifer Popue, MD, five in Connecticut with their young sen and despiter.

1888

January 2007, Einst Edition 0-598-52827-2 978-0-505-32827-0

Mat Price

\$34.89 \$45.99 CAN

Sobisher Contact

Statistic Herion marsee@orelly.com O'Relly & Associates, Inc. 1005 Grevenstein Mighvey North Sebestopol, Celforne 98472 207-822-2000 800-998-9938 FAX 207-828-0104 neww.orefly.com

#### Media reviews

"Lots of shiny software alread. Shist prominently, the new Windows operating system Victa, on port? want to bene up new before you make the big transition. Well, a good start just bit the shelves: Windows Victa: The Missing Menual by David Pogue (O'Redly Media), Pogue, by the way, is the digital bigway at The New York Times. We thenk he's really a Mac guy, but so what h-the knows all the pitistic particular and significant stuff hidden in Vista. Heck, without this know, you would spear a visant searching for a first button. Besider, it's always nice to have semance with a sense of human lead the way when your galloping into unknown territory. The head strange? Table bas Rooms

- Gerek Pell, GingBat (Aspazine: The Monthly Neview of Cool to

"As long as Fin renormeeding additional reading on Wiedows Vista, Fid say you should consider a new book from my compatitor, David Poque, at the New York Times. He's written a hock, "Windows Vista, the Missing Manual," -- David Takahashi, The TechTaik Blog

"There are a lot of good books, but I keep reforming to the Missing Nanuel series because they are inexpensive, easy to read and hill of one blocks and tipe." ~ Bob Brooks, The South Bay Apple Mac Liser Group

Read all reviews

About O'Reilly | Contact | Jobs | Press Room | How to Advertise | Privacy Policy

(c) 2007, O'Reilly Media, Inc. All tradamarks and togistored trademarks opporting on acally tony are the property of their respective owners.

| Electronic Acknowledgement Receipt   |                                                        |  |  |  |  |  |
|--------------------------------------|--------------------------------------------------------|--|--|--|--|--|
| EFS ID:                              | 47180616                                               |  |  |  |  |  |
| Application Number:                  | 90014965                                               |  |  |  |  |  |
| International Application Number:    |                                                        |  |  |  |  |  |
| Confirmation Number:                 | 3442                                                   |  |  |  |  |  |
| Title of Invention:                  | Portable Computer with Multiple Display Configurations |  |  |  |  |  |
| First Named Inventor/Applicant Name: | 8624844                                                |  |  |  |  |  |
| Customer Number:                     | 23628                                                  |  |  |  |  |  |
| Filer:                               | Edward J. Russavage/Jennifer Weaver                    |  |  |  |  |  |
| Filer Authorized By:                 | Edward J. Russavage                                    |  |  |  |  |  |
| Attorney Docket Number:              |                                                        |  |  |  |  |  |
| Receipt Date:                        | 09-DEC-2022                                            |  |  |  |  |  |
| Filing Date:                         | 25-FEB-2022                                            |  |  |  |  |  |
| Time Stamp:                          | 17:16:07                                               |  |  |  |  |  |
| Application Type:                    | Reexam (Third Party)                                   |  |  |  |  |  |

## Payment information:

| Submitted with Payment |                             | no |                                                    |                                              |                     |                     |  |  |
|------------------------|-----------------------------|----|----------------------------------------------------|----------------------------------------------|---------------------|---------------------|--|--|
| File Listing:          |                             |    |                                                    |                                              |                     |                     |  |  |
| Document<br>Number     | <b>Document Description</b> |    | File Name                                          | File Size(Bytes)/<br>Message Digest          | Multi<br>Part /.zip | Pages<br>(if appl.) |  |  |
|                        |                             |    |                                                    | 10794751                                     |                     |                     |  |  |
| 1                      | Non Patent Literature       | 9_ | 9_No_Author_Listed_Panasoni<br>c_CF-19_Op_Inst.PDF | c96a824e6ad31c5aaa19f76df565bcef50f29<br>7a4 | no                  | 40                  |  |  |
| Warnings:              |                             | -  |                                                    | HP Inc - Exhibit 100                         |                     |                     |  |  |

| Information: |                       |                                                                           |                                              |    |     |
|--------------|-----------------------|---------------------------------------------------------------------------|----------------------------------------------|----|-----|
|              |                       |                                                                           | 1239294                                      |    |     |
| 2            | Non Patent Literature | 10_No_Author_Listed_Panaso<br>nic_CF-T8_Op_Inst.PDF                       | 981d25c92f81ed2fc11bc2e8d0fb8f0fe822f<br>0f9 | no | 40  |
| Warnings:    |                       |                                                                           |                                              |    |     |
| Information: |                       |                                                                           |                                              |    |     |
|              |                       |                                                                           | 742181                                       |    |     |
| 3            | Non Patent Literature | 11_No_Author_Listed_Sony_V<br>aio_UX_Micro_2006.PDF                       | 142ff9bb014698a83f624d3ad43eead22969<br>8f06 | no | 2   |
| Warnings:    |                       |                                                                           |                                              |    |     |
| Information: |                       |                                                                           |                                              |    |     |
|              |                       | 12 No. Asthew Linked William                                              | 189334                                       |    |     |
| 4            | Non Patent Literature | 12_No_Author_Listed_Wikiped<br>ia_Windows_Special_Folder_4<br>pgs.PDF     | ccf3e1c8bf5a1b20872b7a10f885684b1174<br>b3f5 | no | 4   |
| Warnings:    |                       |                                                                           |                                              |    |     |
| Information: |                       |                                                                           |                                              |    |     |
|              | Non Patent Literature |                                                                           | 334439                                       |    |     |
| 5            |                       | 13_No_Author_Listed_Cision_<br>2010_1_page.pdf                            | 0cfe56d245dab97576729dea5762e5fa4d3f<br>e3d2 | no | 1   |
| Warnings:    |                       |                                                                           | ļ                                            |    |     |
| Information: |                       |                                                                           |                                              |    |     |
|              | Non Patent Literature | 14_No_Author_Listed_Dell_Lat<br>itude_XT_Ref_Guide_2007_234<br>_pages.pdf | 2730098                                      |    |     |
| 6            |                       |                                                                           | 2154ed22302057610038d72b1f4807b17be<br>0c727 | no | 234 |
| Warnings:    |                       | I                                                                         | I                                            |    |     |
| Information: |                       |                                                                           |                                              |    |     |
|              |                       | 15_No_Author_Listed_Dell_Lat                                              | 7121984                                      |    |     |
| 7            | Non Patent Literature | itude_XT_User_Guide_2008_24<br>8_pages.pdf                                | e6e56c58d4b428eb81ed77fd1b962bca77a<br>d54a8 | no | 248 |
| Warnings:    |                       |                                                                           |                                              |    |     |
| Information: |                       |                                                                           |                                              |    |     |
|              |                       |                                                                           | 243435                                       |    |     |
| 8            | Non Patent Literature | 16_NO_AUTHOR_LISTED_Trble<br>sht_Guide_Ebook_Mode_2008<br>_4pgs.pdf       | 0af539f4b87cd28d2321fc58c3f919b1ec26<br>6493 | no | 4   |
| Warnings:    |                       |                                                                           |                                              |    |     |
| -            |                       |                                                                           |                                              |    |     |

| 9            | Non Patent Literature | 17_No_Author_Listed_CoolThi<br>ngs_2009_8_pages.pdf                                                          | 1310610<br>e86a7c7a0bb4cc52aa264a068e5d92ac522<br>7396c  | no | 8   |
|--------------|-----------------------|----------------------------------------------------------------------------------------------------|----------------------------------------------------------|----|-----|
| Warnings:    |                       |                                                                                                    |                                                          |    |     |
| Information: |                       |                                                                                                    |                                                          |    |     |
| 10           | Non Patent Literature | 18_No_Author_Listed_Microso<br>ft_Computer_Dictionary_5th_E<br>dition_2002.pdf                               | 16763943<br>8b570af4c2bd2edd01dab306aa3eb067c82<br>b89ef | no | 648 |
| Warnings:    |                       |                                                                                                    |                                                          |    |     |
| Information: |                       |                                                                                                    |                                                          |    |     |
|              |                       | 19_No_Author_Listed_Europ_                                                                                   | 317175                                                   |    |     |
| 11           | Non Patent Literature | Consumers_Choice_2021.pdf                                                                                    | f490bf028b89d2d576b6c1340675688d863<br>8a95f             | no | 2   |
| Warnings:    |                       |                                                                                                    |                                                          | ľ  |     |
| Information: |                       |                                                                                                    |                                                          |    |     |
| 12           | Non Patent Literature | 20_A_No_Author_Listed_Wind<br>ows_Interface_Guidelines_Soft<br>ware_Design_Microsoft_Corp_                   | 25083431                                                 | no | 189 |
| Warnings:    |                       | 1995_Part1.pdf                                                                                               | 50cfdf8156c4bf1a6d068a37d2d5b123fe03<br>1c45             |    |     |
| Information: |                       |                                                                                                    |                                                          |    |     |
|              |                       |                                                                                                    | 25047420                                                 |    |     |
| 13           | Non Patent Literature | 20_B_No_Author_Listed_Wind<br>ows_Interface_Guidelines_Soft<br>ware_Design_Microsoft_Corp_<br>1995_Part2.pdf | 25047438<br>79f79378ef7aabd07aebe0905b021b2b9f9<br>0d0d4 | no | 125 |
| Warnings:    |                       |                                                                                                    |                                                          |    |     |
| Information: |                       |                                                                                                    |                                                          |    |     |
| 14           | Non Patent Literature | 20_C_No_Author_Listed_Wind<br>ows_Interface_Guidelines_Soft                                                  | 25035685                                                 | no | 166 |
| 14           |                       | ware_Design_Microsoft_Corp_<br>1995_Part3.pdf                                                                | 36002a9cf42c37c533b7c2fc8024e4506e71<br>834c             |    | 100 |
| Warnings:    |                       |                                                                                                    |                                                          |    |     |
| Information: |                       |                                                                                                    |                                                          |    |     |
| 15           | Non Patent Literature | 20_D_No_Author_Listed_Wind<br>ows_Interface_Guidelines_Soft<br>ware_Design_Microsoft_Corp_                   | 12066381                                                 | no | 84  |
|              |                       | 1995_Part4.pdf                                                                                               | 63205ecd073200a42a17f7a36270ff8c9d84<br>96ea             |    |     |
| Warnings:    |                       |                                                                                                    |                                                          |    |     |
| Information: |                       |                                                                                                    |                                                          |    |     |
|              |                       |                                                                                                    |                                                          |    |     |

| Warnings:<br>Information:<br>17<br>Warnings:<br>Information:<br>18<br>Warnings:<br>Information:<br>20<br>Warnings:<br>Information:<br>21<br>Warnings:<br>Information:<br>21<br>Warnings:<br>Information:<br>21 | Non Patent Literature                                   | 853.pdf<br>Clifford_et_al_Sensors_Freesca<br>le_Semiconductor_2005_8_pa<br>ges.pdf | b637ddaa76baa52e1e04ad2ab169134e61<br>828468<br>271970<br>103a9db64a6632b7db91767165f1fd2be02<br>43785 | no | 8   |
|----------------------------------------------------------------------------------------------------|---------------------------------------------------------|------------------------------------------------------------------------------------|----------------------------------------------------------------------------------------------------|----|-----|
| Information:<br>17<br>Warnings:<br>Information:<br>Marnings:<br>Information:<br>20<br>Warnings:<br>Information:<br>21<br>Warnings:<br>Information:<br>21                                                       |                                                         | Clifford_et_al_Sensors_Freesca<br>le_Semiconductor_2005_8_pa                       | 828468<br>271970<br>103a9db64a6632b7db91767165f1lfd2be02                                               | no | 8   |
| Information:<br>17<br>Warnings:<br>Information:<br>Warnings:<br>Information:<br>Warnings:<br>Information:<br>20<br>Warnings:<br>Information:<br>21                                                             | :                                                       |                                                                                    | 828468                                                                                                 |    |     |
| Information:<br>17<br>Warnings:<br>Information:<br>Warnings:<br>Information:<br>Warnings:<br>Information:<br>20<br>Warnings:<br>Information:<br>21                                                             | •                                                       | 853.pdf                                                                            |                                                                                                    |    |     |
| Information:<br>17<br>Warnings:<br>Information:<br>Warnings:<br>Information:<br>Warnings:<br>Information:<br>20<br>Warnings:<br>Information:<br>21                                                             |                                                         | 853.pdf                                                                            |                                                                                                    |    |     |
| Information:<br>17<br>Warnings:<br>Information:<br>Warnings:<br>Information:<br>Warnings:<br>Information:<br>20<br>Warnings:<br>Information:                                                                   |                                                         | 853.pdf                                                                            |                                                                                                    |    |     |
| Information:<br>17<br>Warnings:<br>Information:<br>Warnings:<br>Information:<br>Warnings:<br>Information:<br>20<br>Warnings:                                                                                   | Non Patent Literature                                   | Certified_Translation_JPH6242<br>853.pdf                                           |                                                                                                    | no | 10  |
| Information:<br>17<br>Warnings:<br>Information:<br>Warnings:<br>Information:<br>Warnings:<br>Information:<br>20<br>Warnings:                                                                                   |                                                         |                                                                                    | 487136                                                                                                 |    |     |
| Information:<br>17<br>Warnings:<br>Information:<br>Warnings:<br>Information:<br>19<br>Warnings:<br>Information:<br>20                                                                                          | :                                                       |                                                                                    |                                                                                                    |    |     |
| Information:<br>17<br>Warnings:<br>Information:<br>18<br>Warnings:<br>Information:<br>19<br>Warnings:<br>Information:                                                                                          |                                                         |                                                                                    |                                                                                                    |    |     |
| Information:<br>17<br>Warnings:<br>Information:<br>18<br>Warnings:<br>Information:<br>19<br>Warnings:                                                                                                    | Non Patent Literature                                   | Certified_Translation_JP200571<br>297A.pdf                                         | a0b65036a2081e015ef357aeb54eff9dd718<br>4c02                                                           | no | 19  |
| Information:<br>17<br>Warnings:<br>Information:<br>18<br>Warnings:<br>Information:<br>19                                                                                                    |                                                         |                                                                                    | 1604631                                                                                                |    |     |
| Information:<br>17<br>Warnings:<br>Information:<br>18<br>Warnings:<br>Information:<br>19                                                                                                    | 1                                                       |                                                                                    |                                                                                                    |    |     |
| Information:<br>17<br>Warnings:<br>Information:<br>18<br>Warnings:<br>Information:                                                                                                    | <u> </u>                                                |                                                                                    |                                                                                                    |    |     |
| Information:<br>17<br>Warnings:<br>Information:<br>18<br>Warnings:                                                                                                    | Non Patent Literature                                   | Certified_Translation_CN26271<br>70Y.pdf                                           | 6d96db770aced833acb65373c1bd61e5d2<br>7fffd0                                                           | no | 21  |
| Information:<br>17<br>Warnings:<br>Information:<br>18<br>Warnings:                                                                                                    |                                                         | Cartified Translation Chiecond                                                     | 656069                                                                                                 |    |     |
| Information:<br>17<br>Warnings:<br>Information:<br>18<br>Warnings:                                                                                                    |                                                         | ГГ                                                                                 | r                                                                                                    |    |     |
| Information:<br>17<br>Warnings:<br>Information:<br>18                                                                                                    |                                                         |                                                                                    |                                                                                                    |    |     |
| Information:<br>17<br>Warnings:                                                                                                    | Non Patent Literature                                   | Bartlett_Compaq_WRL_2000_9<br>_pages.pdf                                           | 20fb06cc7309be9538e19ed68147b379402<br>abedc                                                           | no | 9   |
| Information:<br>17<br>Warnings:                                                                                                    |                                                         |                                                                                    | 2022820                                                                                                |    |     |
| Information:<br>17                                                                                                    | :                                                       |                                                                                    |                                                                                                    |    |     |
| Information:                                                                                                    |                                                         |                                                                                    |                                                                                                    |    |     |
| -                                                                                                    | Other reference-Patent/Application/<br>Search Documents | AFFIDAVIT_NATHANIEL_FRANK<br>_WHITE_01-26-2022.pdf                                 | ceb163e6d6428d34048dc6502b3a54ea7c1<br>c277f                                                           | no | 21  |
|                                                                                                    |                                                         |                                                                                    | 1757052                                                                                                |    |     |
| Warnings:                                                                                                    | :                                                       |                                                                                    |                                                                                                    |    |     |
|                                                                                                    |                                                         |                                                                                    |                                                                                                    |    |     |
| 16                                                                                                    | Non Patent Literature                                   | 21_No_Author_Listed_Toshiba<br>_Corp_2008_226_pages.pdf                            | 840333f4c6e8d0dcb8c01c5095e37077cbd<br>5ca45                                                           | no | 226 |
|                                                                                                    |                                                         |                                                                                    | 3308899                                                                                                |    |     |

| 23     Non Patent Literature     PAUSSMIIH_Declaration     2426822<br>wave wave proposition structures<br>and proposition structures<br>and proposit                                                                                                    |              |                       |                              |                                      |    |     |
|----------------------------------------------------------------------------------------------------|--------------|-----------------------|------------------------------|--------------------------------------|----|-----|
| Marning:Information:Warning:24Non Patent LiteratureChristopher_Schmandt Declar<br>atio_0_2_21_202_156pages.900132<br>tomat.sature2000000000000000000000000000000000000                                                                                                    | 23           | Non Patent Literature |                              |                                      | no | 5   |
| Information:         9800132         9800132         100         156           24         Non Patent Literature         Christopher_Schmandt_Declar<br>ation_02 24 2022_156pages.<br>pdf         9800132         no         156           Warnings:           Information:           25         Non Patent Literature         Franks_et_al_HTTP_Authent.8<br>asic_Diges_Access_Authent.1         746180         no         34           Warnings:           Information:           26         Non Patent Literature         Franks_et_al_HTTP_Authent.8<br>asic_Diges_Access_Authent.1         100         34           Quartification:           26         Non Patent Literature         Hardy_Lenovo_ThinkPad_X61_<br>TableL_PC_Review_2007.12_p<br>ages_pdf         1301765         no         12           Quartification:           27         Non Patent Literature         Karp_e1_al_Windows XP_NUX<br>bell_26d_2005/DF         100         14           Quartification:           28         Non Patent Literature         Karp_e1_al_Windows XP_NUX<br>bell_26d_2005/DF         100         10           Quartification:           28         Non Patent Literature         KinC_b1LI(Webbook, Price_200<br>NC_02_Y2_P91.pdf <td></td> <td></td> <td></td> <td></td> <td></td> <td></td>                                                                                                    |              |                       |                              |                                      |    |     |
| 24         Non Patent Literature         Christopher.Schmandt.Decka<br>ation_02-24-2022_156pages.<br>pdf         9800132<br>tastesustation_processes         no         156           Warnings:         Information:         Information:                                                                                                    | Warnings:    |                       |                              |                                      |    |     |
| $\begin{array}{c c c c c c } \hline \begin{tabular}{ c c c } \hline \begin{tabular}{ c c c c } \hline \begin{tabular}{ c c c c } \hline \begin{tabular}{ c c c c } \hline \begin{tabular}{ c c c c } \hline \begin{tabular}{ c c c c } \hline \begin{tabular}{ c c c c } \hline \begin{tabular}{ c c c c } \hline \begin{tabular}{ c c c c } \hline \begin{tabular}{ c c c c } \hline \begin{tabular}{ c c c c } \hline \begin{tabular}{ c c c c } \hline \begin{tabular}{ c c c c } \hline \begin{tabular}{ c c } \hline \begin{tabular}{ c c } \hline \hline \begin{tabular}{ c c } \hline \hline \begin{tabular}{ c c } \hline \hline \begin{tabular}{ c c c } \hline \hline \begin{tabular}{ c c c } \hline \hline \begin{tabular}{ c c } \hline \hline \begin{tabular}{ c c } \hline \hline \begin{tabular}{ c c } \hline \hline \begin{tabular}{ c c } \hline \hline \begin{tabular}{ c c } \hline \hline \begin{tabular}{ c c } \hline \hline \begin{tabular}{ c c } \hline \hline \begin{tabular}{ c c } \hline \hline \begin{tabular}{ c c c } \hline \hline \begin{tabular}{ c c } \hline \hline \begin{tabular}{ c c c } \hline \hline \begin{tabular}{ c c } \hline \hline \begin{tabular}{ c c } \hline \hline \begin{tabular}{ c c } \hline \hline \begin{tabular}{ c c c } \hline \hline \begin{tabular}{ c c } \hline \hline \begin{tabular}{ c c } \hline \hline \begin{tabular}{ c c c } \hline \hline \begin{tabular}{ c c c } \hline \hline \begin{tabular}{ c c c } \hline \hline \begin{tabular}{ c c } \hline \hline \begin{tabular}{ c c } \hline \hline \begin{tabular}{ c c c } \hline \hline \begin{tabular}{ c c c } \hline \hline \begin{tabular}{ c c c } \hline \hline \begin{tabular}{ c c c } \hline \hline \begin{tabular}{ c c c } \hline \hline \ \begin{tabular}{ c c } \hline \hline \ \ \be$ | Information: |                       |                              |                                      |    |     |
| Image: Description of the system of the system of the sy                                                                                                    |              |                       | Christopher_Schmandt_Declar  | 9800132                              |    |     |
| Information:         25       Non Patent Literature       Franks_et_al_HTTP_Authent, 936, 246180       746180       no       34         Warnings:       Information:       Information:                                                                                                    | 24           | Non Patent Literature |                              |                                      | no | 156 |
| $\begin{array}{ c c c c } \hline & & & & & & & & & & & & & & & & & & $                                                                                                    | Warnings:    |                       |                              |                                      |    |     |
| 25       Non Patent Literature       Franks, etc., al, HTTP, Authent, Barger, added and an and an an and an and an and an and an and an and an and an and an an and an an and an and an and an and an and an an and an an an an an an an an an an an an an                                                                                                    | Information: |                       |                              |                                      |    |     |
| 25     Non Patent Literature     asic_Diget_Access Authen1_1<br>999,PDF     transmission     no     34       Warnings:       26     Non Patent Literature     Hardy_Lenovo_ThinkPad_X61<br>Table_PC_Review_2007_120<br>ages_pdf     1301765     no     12       Warnings:       USE Sector Sector S                                                                                                    |              |                       | Franks et al HTTP Authent B  |                                      |    |     |
| Information:         1301765         no         12           26         Non Patent Literature         Hardy_Lenovo_ThinkPad_X61<br>Table_PC_Review_2007_12_p         1301765         no         12           Warnings:           Information:           27         Non Patent Literature         Karp_et_al_Windows_XP_Nuts<br>hell_2Ed_2005,PDF         273670         no         14           Warnings:           27         Non Patent Literature         Karp_et_al_Windows_XP_Nuts<br>hell_2Ed_2005,PDF         273670         no         14           Quartition:           Quartition:           Quartition:           Quartition:           Quartition:           Quartition:           Quartition:           Quartition:           Quartition:           Quartition:           Quartition:           Quartitic Cuartition:           Quartitic Cuartition:           Quartitic Cuartitic Cuartitic Cuartitic Cuartitic Cuartitic Cuartitic Cuartitic Cuartitic Cuartitic Cuartitic Cuartitic Cuartitic Cuartitic Cuartitic Cuartitic Cuartitic Cuartitic Cuartitic Cuartitic Cuartitic Cuartitic Cuartitic Cuartitic Cuartitic Cuartitic Cuartitic Cuarti                                                                                                    | 25           | Non Patent Literature | asic_Digest_Access_Authent_1 | 167743d8cf5593f5a691c22c7e37ae5bc85b | no | 34  |
| 26         Non Patent Literature         Hardy_Lenovo_ThinkPad_X61<br>TableLPC_Review_2007_12_p<br>ages_pdf         1301765         no         12           Warnings:           Information:           27         Non Patent Literature         Karp_et_al_Windows_XP_Nuts<br>hell_2Ed_2005.PDF         273670         no         14           Warnings:           Information:           27         Non Patent Literature         Karp_et_al_Windows_XP_Nuts<br>hell_2Ed_2005.PDF         no         14           Qaristrongenetics/states/states/stat                                                                                                    | Warnings:    |                       |                              |                                      |    |     |
| 26         Non Patent Literature         Hardy_Lenovo_ThinkPad_K61<br>Tablet_PC_Review_2007_12,p<br>ages_pdf                                                                                                    | Information: |                       |                              |                                      |    |     |
| 26Non Patent LiteratureTablet_PC_Review_2007_12_p<br>ages_pdf172Provide State Stat                                                                                                    |              |                       | Hardy_Lenovo_ThinkPad_X61    | 1301765                              |    |     |
| Information:         273         Non Patent Literature         Karp_et_al_Windows_XP_Nuts<br>hell_2Ed_2005.PDF         273670         no         14           27         Non Patent Literature         Karp_et_al_Windows_XP_Nuts<br>hell_2Ed_2005.PDF         273670         no         14           Warnings:           Information:           28         Non Patent Literature         Hinckley_et_al_ACM_UIST_200<br>0_v2_p91.pdf         852513         no         10           Warnings:           Information:           Colspan="4">Colspan="4">Colspan="4">Colspan="4">Colspan="4">Colspan="4">Colspan="4">Colspan="4">Colspan="4">Colspan="4">Colspan="4">Colspan="4">Colspan="4">Colspan="4">Colspan="4">Colspan="4">Colspan="4">Colspan="4">Colspan="4">Colspan="4">Colspan="4">Colspan="4">Colspan="4"Colspan="4">Colspan="4"Colspan="4"           Colspan="4"Colspan="4"Colspan="4">Colspan="4"Colspan="4"Colspa="4"Colspa="4"Colspan="4"Colspan="4"Colspa="4"Colspan="4"Colspa=                                                                                                    | 26           | Non Patent Literature |                              |                                      | no | 12  |
| 27         Non Patent Literature         Karp_et_al_Windows_XP_Nut<br>hell_2Ed_2005.PDF         273670         no         14           Warnings:<br>24187588842.535460078860067886006788600678860066855555           Information:           28         Non Patent Literature         Hinckley_et_al_ACM_UIST_200<br>0_v2_p91.pdf         852513<br>es1f2143972cs39996c69782599556cs8<br>3588         no         10           Warnings:           E           Information:           29         Non Patent Literature         KING_Litl_Webbook_Price_ZDD<br>NET_05-16-2010.pdf         93366<br>12ac37477c1ddb4e601164245081120ac.Ht         no         4           Warnings:           29         Non Patent Literature         KING_Litl_Webbook_Price_ZDD<br>NET_05-16-2010.pdf         93366<br>12ac37477c1ddb4e601164245081120ac.Ht         no         4           Warnings:                                                                                                    | Warnings:    |                       |                              |                                      |    | 1   |
| 27       Non Patent Literature       Karp_et_al_Windows_XP_Nut<br>hell_2Ed_2005,PDF       Image:<br>124187588842.53566497881;864987       no       14         Warnings:       Image: Image: Image                                                                                                    | Information: |                       |                              |                                      |    |     |
| 2/1         Non Patent Literature         hell_2Ed_2005.PDF         azzi187588dzd2526c007886/x88dd5         110         114           Warnings:         Information:           28         Non Patent Literature         Hinckley_et_al_ACM_UIST_200<br>0_v2_p91.pdf         852513<br>e11221d072ce392000078250035002a         no         100           Warnings:         Information:         100         100         100         100           Warnings:         Information:         100         100         100         100           Varnings:         Information:         Information:         Information:         100         100           29         Non Patent Literature         KING_Litl_Webbook_Price_ZD<br>NET_05-16-2010.pdf         93366         100         4           29         Non Patent Literature         KING_Litl_Webbook_Price_ZD<br>NET_05-16-2010.pdf         100         4           29         Non Patent Literature         KING_Litl_Webbook_Price_ZD<br>NET_05-16-2010.pdf         100         4                                                                                                    |              |                       |                              |                                      |    |     |
| Information:         852513         no         10           28         Non Patent Literature         Hinckley_et_al_ACM_UIST_200<br>0_v2_p91.pdf         a1521d3072ec978259095f50c3a         no         10           Warnings:           Information:           29         Non Patent Literature         KING_Litl_Webbook_Price_ZD<br>NET_05-16-2010.pdf         93366         no         4           Warnings:           29         Non Patent Literature         KING_Litl_Webbook_Price_ZD<br>NET_05-16-2010.pdf         93366         no         4           Warnings:                                                                                                    | 27           | Non Patent Literature |                              | a22418f75f88d2c52546e0a9788fc9c6bd65 | no | 14  |
| 28Non Patent LiteratureHinckley_et_al_ACM_UIST_200<br>0_v2_p91.pdf852513<br>andno10Warnings:Information:29Non Patent LiteratureKING_Litl_Webbook_Price_ZD<br>NET_05-16-2010.pdf93366<br>(516)no4Warnings:                                                                                                    | Warnings:    |                       |                              |                                      |    |     |
| 28Non Patent LiteratureHinckley_et_al_ACM_UIST_200<br>0_v2_p91.pdfImage: Image: Imag                                                                                                    | Information: |                       |                              |                                      |    |     |
| 23         Non Patent Literature         0_v2_p91.pdf         and         no         no           Warnings:         Information:         93366         no         4           29         Non Patent Literature         KING_Litl_Webbook_Price_ZD<br>NET_05-16-2010.pdf         93366         no         4           Warnings:         Mon Patent Literature         KING_Litl_Webbook_Price_ZD<br>NET_05-16-2010.pdf         93366         no         4           Warnings:         Mon Patent Literature         KING_Litl_Webbook_Price_ZD<br>NET_05-16-2010.pdf         1000000000000000000000000000000000000                                                                                                    |              |                       |                              |                                      |    |     |
| Information:         29       Non Patent Literature         KING_LitI_Webbook_Price_ZD<br>NET_05-16-2010.pdf       93366<br>12ac37d77c1ddb4e501f62fd50811206c1fd<br>f616       no       4         Warnings:       Warnings:       1       1       1       1       1       1       1       1       1       1       1       1       1       1       1       1       1       1       1       1       1       1       1       1       1       1       1       1       1       1       1       1       1       1       1       1       1       1       1       1       1       1       1       1       1       1       1       1       1       1       1       1       1       1       1       1       1       1       1       1       1       1       1       1       1       1       1       1       1       1       1       1       1       1       1       1       1       1       1       1       1       1       1       1       1       1       1       1       1       1       1       1       1       1       1       1       1       1                                                                                                    | 28           | Non Patent Literature |                              | ea1f221d3072ce3929cce078259095f50c3a | no | 10  |
| 29     Non Patent Literature     KING_LitI_Webbook_Price_ZD<br>NET_05-16-2010.pdf     93366     no     4       Warnings:                                                                                                    | Warnings:    |                       | -+                           |                                      |    | I   |
| 29     Non Patent Literature     KING_Litl_Webbook_Price_ZD<br>NET_05-16-2010.pdf     no     4       Warnings:                                                                                                    | Information: |                       |                              |                                      |    |     |
| 29     Non Patent Literature     NET_05-16-2010.pdf     72ac37d77c1ddb4e501f62/d50811206c1fd     110     4       Warnings:                                                                                                    |              |                       |                              | 93366                                |    |     |
| -                                                                                                    | 29           | Non Patent Literature |                              |                                      | no | 4   |
| Information:                                                                                                    | Warnings:    |                       |                              |                                      |    |     |
|                                                                                                    | Information: |                       |                              |                                      |    |     |

| 36<br>Warnings:<br>Information: | Non Patent Literature | welop_2003_4_pages.put                                                   | 1ee7592776050f399179840c50ec0fbf430f8<br>1be |    |     |
|---------------------------------|-----------------------|--------------------------------------------------------------------------|----------------------------------------------|----|-----|
|                                 | NON Patent Literature | werop_zoos_4_pages.pdr                                                   |                                              |    |     |
|                                 | Non Datast Litesstow  | RIDE_MIT_100_Laptop_TechPo<br>werUp_2005_4_pages.pdf                     |                                              | no | 4   |
|                                 |                       |                                                                          | 983174                                       |    |     |
| Information:                    |                       | -                                                                        |                                              |    |     |
| Warnings:                       |                       |                                                                          |                                              |    |     |
| 35                              | Non Patent Literature | POGUE_Missing_Manual_2007<br>_120pgs.pdf                                 | 27df8140d7ab3d20a74e29f02881c9c07d5<br>8df60 | no | 120 |
|                                 |                       |                                                                          | 22500311                                     |    |     |
| Information:                    |                       |                                                                          |                                              |    |     |
| Warnings:                       |                       | +                                                                        | ļI                                           |    |     |
| 34                              | Non Patent Literature | Noe_Core77_2009_6_pages.<br>pdf                                          | 9d948ad34a1942f33f82ff0680cfbc4211945<br>f61 | no | 6   |
|                                 |                       |                                                                          | 896399                                       |    |     |
| Information:                    |                       |                                                                          |                                              |    |     |
| Warnings:                       |                       |                                                                          |                                              |    |     |
| 33                              | Non Patent Literature | MURPH_Litl_Webbook_Engad<br>get_2010_3pgs.pdf                            | 7d22f945c7a25f491da61b5141aa28b1706<br>92c32 | no | 3   |
|                                 |                       |                                                                          | 129215                                       |    |     |
| Information:                    |                       |                                                                          |                                              |    |     |
| Warnings:                       |                       | 1                                                                        | · · · · ·                                    |    |     |
| 32                              | Non Patent Literature | MILLER_Creating_Digital_Hom<br>e_Safari_2006_28pgs.pdf                   | d1b9fb704d2d4c8674f42e6b666fb1d8237<br>5d11e | no | 28  |
|                                 |                       |                                                                          | 2170143                                      |    |     |
| Information:                    |                       |                                                                          |                                              |    |     |
| Warnings:                       |                       | 1                                                                        |                                              |    |     |
| 31                              | Non Patent Literature | McDonald_Little_Tech_Girl_20<br>10.pdf                                   | 11dabf5e93b07ee9fa0f496dd8d516483ea<br>d883d | no | 9   |
|                                 |                       |                                                                          | 1563897                                      |    |     |
| Information:                    |                       |                                                                          |                                              |    |     |
| Warnings:                       |                       | 1                                                                        | <u> </u>                                     |    |     |
| 30                              | Non Patent Literature | Leonhard_Excerpts_Windows_<br>XP_Hacks_and_Mods_For_Du<br>mmies_2005.PDF | d858a9b10d45a66cd6839c816e9603bbf2f<br>7d8c5 | no | 46  |
|                                 |                       |                                                                          | 1255766                                      |    |     |

|              |                       | Bussippyich at al Misrosoft                                     | 12087257                                     |    |     |
|--------------|-----------------------|-----------------------------------------------------------------|----------------------------------------------|----|-----|
| 37           | Non Patent Literature | Russinovich_et_al_Microsoft_<br>Windows_Internals4Ed.PDF        | 4b5cf1cd875e05331fff1c0cfed1ba47d2242<br>473 | no | 926 |
| Warnings:    |                       |                                                                 |                                              |    |     |
| Information: |                       |                                                                 |                                              |    |     |
|              |                       |                                                                 | 499718                                       |    |     |
| 38           | Non Patent Literature | Saxena_Elite_Choice_06-25-20<br>21.pdf                          | 7f0e7697f092aebf6cdef78217bfe269e6aaa<br>21e | no | 2   |
| Warnings:    |                       | <b>I</b>                                                        |                                              |    |     |
| Information: |                       |                                                                 |                                              |    |     |
|              |                       |                                                                 | 667705                                       |    |     |
| 39           | Non Patent Literature | Scinto_The_Gadgeteer_2009.<br>pdf                               |                                              | no | 10  |
|              |                       | μαι                                                             | ea080947cc5a0702fa18b457e91054dd3ac<br>2d452 |    |     |
| Warnings:    |                       | _                                                               |                                              |    |     |
| Information: |                       |                                                                 |                                              |    |     |
|              | Non Patent Literature | Strauss_ABC_News_2009_5_pa<br>ges.pdf                           | 702181                                       |    |     |
| 40           |                       |                                                                 | 296724fe901d109163f75996e68c7716fbc3<br>ddc6 | no | 5   |
| Warnings:    |                       |                                                                 |                                              |    |     |
| Information: |                       |                                                                 |                                              |    |     |
|              |                       | Pogue_Windows_XP_Home_E                                         | 24817574                                     |    |     |
| 41           | Non Patent Literature | d_Miss_Man_2E_2004_pdf_Par<br>t1.pdf                            | a1bf3cea2e996f12f21b22689dfc770e9a13<br>6726 | no | 59  |
| Warnings:    |                       | •                                                               |                                              |    |     |
| Information: |                       |                                                                 |                                              |    |     |
|              |                       | Pogue_Windows_XP_Home_E                                         | 25009621                                     |    |     |
| 42           | Non Patent Literature | d_Miss_Man_2E_2004_pdf_Par<br>t2.pdf                            | 2b413431f58872b812dee12fe6150927262<br>1750c | no | 55  |
| Warnings:    |                       | -                                                               |                                              |    |     |
| Information: |                       |                                                                 |                                              |    |     |
|              |                       |                                                                 | 25117510                                     |    |     |
| 43           | Non Patent Literature | Pogue_Windows_XP_Home_E<br>d_Miss_Man_2E_2004_pdf_Par<br>t3.pdf | 429201b0d8b868da2a66d35bd5b70c2907           | no | 57  |
|              |                       |                                                                 | 36e5db                                       |    |     |
| Warnings:    |                       |                                                                 |                                              |    |     |
| Information: |                       |                                                                 |                                              |    |     |
|              |                       |                                                                 |                                              |    |     |

| 44           | Non Patent Literature | Pogue_Windows_XP_Home_E<br>d_Miss_Man_2E_2004_pdf_Par<br>t4.pdf | 25021347<br>39a8322ce75ca8f9482762eec6ebf2bc76b1<br>c06e | no | 54 |
|--------------|-----------------------|-----------------------------------------------------------------|----------------------------------------------------------|----|----|
| Warnings:    |                       |                                                                 |                                                          |    |    |
| Information: |                       |                                                                 |                                                          |    |    |
| 45           | Non Patent Literature | Pogue_Windows_XP_Home_E<br>d_Miss_Man_2E_2004_pdf_Par<br>t5.pdf | 25097763<br>73fb9a55b32ace8f8d5f8808da3338288e81<br>922a | no | 53 |
| Warnings:    |                       |                                                                 |                                                          |    |    |
| Information: |                       |                                                                 |                                                          |    |    |
| 46           | Non Patent Literature | Pogue_Windows_XP_Home_E<br>d_Miss_Man_2E_2004_pdf_Par           | 24726185                                                 | no | 58 |
|              | Non Patent Literature | t6.pdf                                                          | d35065291e5b09f892b3ab7f26c01a0edfb6<br>be28             |    |    |
| Warnings:    |                       |                                                                 |                                                          |    |    |
| Information: |                       |                                                                 |                                                          |    |    |
|              | Non Patent Literature | Pogue_Windows_XP_Home_E                                         | 24889967                                                 |    | 52 |
| 47           |                       | d_Miss_Man_2E_2004_pdf_Par<br>t7.pdf                            | e4b5f94abcd59e8d8d633a8e6d9c881dd9a<br>34d65             | no | 53 |
| Warnings:    |                       | •                                                               |                                                          |    |    |
| Information: |                       |                                                                 |                                                          |    |    |
| 40           | Nee Detect literature | Pogue_Windows_XP_Home_E                                         | 24891978                                                 | 20 | 57 |
| 48           | Non Patent Literature | d_Miss_Man_2E_2004_pdf_Par<br>t8.pdf                            | bf4479b136891d53cb6fcf4138ad3b223d5<br>4801f             | no | 57 |
| Warnings:    |                       |                                                                 |                                                          | I  |    |
| Information: |                       |                                                                 |                                                          |    |    |
|              |                       | Pogue_Windows_XP_Home_E                                         | 24681063                                                 |    |    |
| 49           | Non Patent Literature | d_Miss_Man_2E_2004_pdf_Par<br>t9.pdf                            | 62c77308b77f93710159ae4b54877f3a09e7<br>eb85             | no | 56 |
| Warnings:    |                       | -+                                                              |                                                          | I  |    |
| Information: |                       |                                                                 |                                                          |    |    |
|              |                       | Pogue_Windows_XP_Home_E                                         | 25017434                                                 |    |    |
| 50           | Non Patent Literature | d_Miss_Man_2E_2004_pdf_Par<br>t10.pdf                           | 53421e4c6ba897f70acc5ccc70c6994df86b<br>0ba7             | no | 54 |
| Warnings:    |                       |                                                                 |                                                          | I  |    |
| Information: |                       |                                                                 |                                                          |    |    |
|              |                       |                                                                 |                                                          |    |    |

| Warnings:         Information:         52       Non P         Warnings:       Information:         53       Non P         Warnings:       Information:         53       Non P         Information:       Information:                                           | Patent Literature             | Pogue_Windows_XP_Home_E<br>d_Miss_Man_2E_2004_pdf_Par<br>t11.pdf<br>Pogue_Windows_XP_Home_E<br>d_Miss_Man_2E_2004_pdf_Par<br>t12.pdf<br>Schwartz_Org_Edit_Photos_Pic<br>asa_2005_pt1_pdf_Part1.pdf | 24830994 889d5717be088f23aee666a877e0e0f4124 45cc1 4924997 ead24e43fecc717f90b2779f7de48f8bd222e 316d 24739326 | no  | 61 |
|----------------------------------------------------------------------------------------------------|-------------------------------|----------------------------------------------------------------------------------------------------|----------------------------------------------------------------------------------------------------|-----|----|
| Information:         52       Non P         52       Non P         Warnings:       Information:         53       Non P         Warnings:       Information:         53       Non P         Information:       Information:         Solution:       Information: |                               | Pogue_Windows_XP_Home_E<br>d_Miss_Man_2E_2004_pdf_Par<br>t12.pdf<br>Schwartz_Org_Edit_Photos_Pic                                                                                                   | 45cc1<br>4924997<br>ead24e43fecc717f90b2779f7de48f8bd22e<br>316d                                               | no  | 10 |
| Information:         52       Non P         52       Non P         Warnings:       Information:         53       Non P         Warnings:       Information:         53       Non P                                                                              |                               | d_Miss_Man_2E_2004_pdf_Par<br>t12.pdf<br>Schwartz_Org_Edit_Photos_Pic                                                                                                    | ead24e43fecc717f90b2779f7de48f8bd22e<br>316d                                                                   | no  | 10 |
| 52     Non P       Warnings:     Information:       53     Non P       Warnings:     Information:       Information:     Information:                                                                                                    |                               | d_Miss_Man_2E_2004_pdf_Par<br>t12.pdf<br>Schwartz_Org_Edit_Photos_Pic                                                                                                    | ead24e43fecc717f90b2779f7de48f8bd22e<br>316d                                                                   | no  | 10 |
| Warnings:       Information:       53     Non P       Warnings:       Information:                                                                                                    |                               | d_Miss_Man_2E_2004_pdf_Par<br>t12.pdf<br>Schwartz_Org_Edit_Photos_Pic                                                                                                    | ead24e43fecc717f90b2779f7de48f8bd22e<br>316d                                                                   | no  | 10 |
| Warnings:       Information:       53     Non P       Warnings:       Information:                                                                                                    |                               | d_Miss_Man_2E_2004_pdf_Par<br>t12.pdf<br>Schwartz_Org_Edit_Photos_Pic                                                                                                    | 316d                                                                                                    | no  | 10 |
| Information:       53       Non P       Warnings:       Information:                                                                                                    | <sup>2</sup> atent Literature |                                                                                                    | 24739326                                                                                                    |     |    |
| 53 Non P<br>Warnings:<br>Information:                                                                                                    | <sup>9</sup> atent Literature |                                                                                                    | 24739326                                                                                                    |     |    |
| Warnings:<br>Information:                                                                                                    | <sup>2</sup> atent Literature |                                                                                                    | 24739326                                                                                                    |     |    |
| Warnings:<br>Information:                                                                                                    | Patent Literature             |                                                                                                    |                                                                                                    |     |    |
| Information:                                                                                                    |                               |                                                                                                    | 5061be084daf45d0262eeeab243caef6da2<br>684cc                                                                   | no  | 16 |
|                                                                                                    |                               | ++                                                                                                    |                                                                                                    | I I |    |
| 54 Non P                                                                                                    |                               |                                                                                                    |                                                                                                    |     |    |
| 54 Non P                                                                                                    |                               |                                                                                                    | 24840578                                                                                                    |     |    |
|                                                                                                    | <sup>p</sup> atent Literature | Schwartz_Org_Edit_Photos_Pic<br>asa_2005_pt1_pdf_Part2.pdf                                                                                                    | 002a7b83ebb17e25f11e4bd1d68887e254<br>d6dd1b                                                                   | no  | 14 |
| Warnings:                                                                                                    |                               | ++                                                                                                    |                                                                                                    | I   |    |
| Information:                                                                                                    |                               |                                                                                                    |                                                                                                    |     |    |
|                                                                                                    |                               |                                                                                                    | 24805727                                                                                                    |     |    |
| 55 Non P                                                                                                    | Patent Literature             | Schwartz_Org_Edit_Photos_Pic<br>asa_2005_pt1_pdf_Part3.pdf                                                                                                    | 5d6488b3277cf6110e7ebb3d078b536fcd3<br>5ff81                                                                   | no  | 12 |
| Warnings:                                                                                                    |                               | +                                                                                                    |                                                                                                    |     |    |
| Information:                                                                                                    |                               |                                                                                                    |                                                                                                    |     |    |
|                                                                                                    |                               |                                                                                                    | 24075938                                                                                                    |     |    |
| 56 Non P                                                                                                    | Patent Literature             | Schwartz_Org_Edit_Photos_Pic<br>asa_2005_pt1_pdf_Part4.pdf                                                                                                    | fd183bf8abda1b547a7bcc28e0219e27422<br>6216f                                                                   | no  | 12 |
| Warnings:                                                                                                    |                               | ++                                                                                                    |                                                                                                    | I   |    |
| Information:                                                                                                    |                               |                                                                                                    |                                                                                                    |     |    |
|                                                                                                    |                               |                                                                                                    | 24991988                                                                                                    |     |    |
| 57 Non P                                                                                                    | Patent Literature             | Schwartz_Org_Edit_Photos_Pic<br>asa_2005_pt1_pdf_Part5.pdf                                                                                                    | a45f8452e4036ceb787499f908c5d867d71c<br>5021                                                                   | no  | 12 |
| Warnings:                                                                                                    |                               |                                                                                                    |                                                                                                    |     |    |
| Information:                                                                                                    |                               |                                                                                                    |                                                                                                    |     |    |

| 58                        | Non Patent Literature | Schwartz_Org_Edit_Photos_Pic<br>asa_2005_pt1_pdf_Part6.pdf | 24407983<br>4e5b05556b34c7f1e41b719c064d2d76d57<br>98002 | no     | 12 |
|---------------------------|-----------------------|------------------------------------------------------------|----------------------------------------------------------|--------|----|
| Warnings:                 |                       | • •                                                        | ·                                                        |        |    |
| Information:              |                       |                                                            |                                                          | Г      |    |
|                           |                       |                                                            | 23587607                                                 |        |    |
| 59                        | Non Patent Literature | Schwartz_Org_Edit_Photos_Pic<br>asa_2005_pt1_pdf_Part7.pdf | 25d1ba2bacafa0c553c3dfbf42f4a563c436a<br>a5f             | no     | 11 |
| Warnings:                 |                       |                                                            |                                                          | I      |    |
| Information:              |                       |                                                            |                                                          |        |    |
|                           |                       |                                                            | 23716588                                                 |        |    |
| 60                        | Non Patent Literature | Schwartz_Org_Edit_Photos_Pic<br>asa_2005_pt1_pdf_Part8.pdf | 755e693b20dabf9af8dbd399a27795b1e82<br>dbcca             | no     | 12 |
|                           |                       |                                                            |                                                          |        |    |
| Warnings:                 |                       |                                                            |                                                          |        |    |
|                           |                       |                                                            |                                                          |        |    |
| Warnings:<br>Information: |                       | Total Files Size (in bytes):                               | 6702                                                     | 271138 |    |

# Exhibit 1041

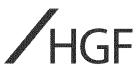

European Patent Office 80298 MUNICH Germany

1 June 2016

Your ref: Our ref: P132767EP / VLJ / SH

**Dear Sirs** 

#### European Patent Application No 09727165.4 PORTABLE COMPUTER WITH MULTIPLE DISPLAY CONFIGURATIONS Litl, LLC

We reply herewith to the communication dated 23 November 2015 and enclose:

- amended claims 1-16 to replace the claims currently on file; and
- a version of the amended claims showing the changes made.

Claim 1 has been amended to recite "*a base (104) comprising an integrated keyboard (106);* <u>an accelerometer to detect a current display mode among the plurality of display modes of the portable</u> <u>computer</u>" and to include the features of former claim 16. Claim 16 has been deleted for consistency, and the remaining claims renumbered accordingly. Basis for the amendments to claim 1 is provided by page 12 lines 5-17, page 13 lines 21-26, and page 23 lines 3-20 of the Published PCT (PCT/US2009/038599) application.

#### Novelty and inventive step

D1 discloses "a presentation device" (see, e.g., Col. 1 Lines 3-5) with a "pivotable main screen" that can rotate "at least about 220 Degrees" (see, e.g., Col. 1 Lines 62-57). During a presentation, the main display screen is rotated and the image is automatically rotated by "a pivot angle detection device planted in the joint" that "causes … the image of the main screen" to be rotated when "a predetermined angle" is reached (see, e.g., Col. 2 Lines 14-23).

In contrast to D1, the "current display mode among the plurality of display modes of the portable computer" is detected by "an accelerometer" (see claim 1). Employing an accelerometer provides information regarding the orientation of the device that is separate from information regarding the position of the hinge (e.g., as measured by the encoder in D1) that enables the portable computer to operate in additional display modes relative to D1 including, for example, the frame mode disclosed in the present application. As described in more detail below, operating in both a frame mode and an easel mode, as claimed, is problematic when relying on information from an encoder regarding the relative position of the main screen and the base, as taught by D1.

The orientation information generated by the accelerometer facilitates both easel and frame modes because the orientation of the screen is different between easel mode and frame mode, while the hinge position is similar. To further illustrate this point, FIG. 5 (easel mode) and FIG. 26 (frame mode) are

| Aberdeen   | Birmingham | Edinburgh | Glasgow | Leeds     | London |
|------------|------------|-----------|---------|-----------|--------|
| Manchester | Sheffield  | Oxford    | York    | The Hague | Basel  |

HGF Limited is registered in England and Wales with registered number 8998652. Its registered office is at 1 City Walk, Leeds, LS11 9DX, UK. Regulated by the Intellectual Property Regulation Board © HGF is a registered trade mark

Fountain Precinct, Balm Green, Sheffield, S1 2JA, UK

Tel: +44(0) 114 274 3700 Fax: +44(0) 114 273 0312 Email: hgf-sheffield@hgf.com hgf.com HP Inc. - Exhibit 1005 - Page 193 Page 1 of 48

#### 2 1 June 2016

reproduced below side-by-side including an indication of where the top of the displayed content is located:

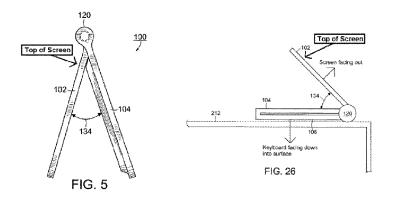

As illustrated above, the top of the displayed content in easel mode (FIG. 5) is close to the hinge while the top of the displayed content in frame mode (FIG. 26) is away from the hinge. Consequently, a device that only relies on a hinge position switch like reference D1 is incapable of distinguishing between both a frame mode and an easel mode. In particular, D1 states that the image is automatically 180 degrees rotated by a control device that is coupled to the hinge. This would make the screen upside-down if the user attempted to configure the device in the frame mode as described above.

Further, the problem of detecting computer orientation only exists in a computer specifically designed to have multiple modes with the same (or similar) hinge positions. Reference D1 does not disclose anything separate from measuring hinge position because the disclosed computer was only designed to operate in two modes with distinct hinge positions. Consequently, D1 does not disclose the problem of measuring computer orientation, the associated solution of incorporating an accelerometer into the device, or any modes with similar hinge positions (e.g., easel mode and frame mode). Therefore, claim 1 possesses an inventive step over D1.

The Inventors have appreciated that additional display modes for a portable computer with a display may be obtained by gathering device orientation information via an accelerometer. In particular, the Inventors have developed a new display mode (e.g., frame mode) that is facilitated by the use of an accelerometer. In contrast, reference D1 fails to disclose (1) "an accelerometer" (or any sensor) to gather orientation information, (2) "detect[ing] a current display mode" based on the orientation information from the accelerometer, or (3) a "frame mode" where "single main display screen is oriented towards the operator, the base contacts a surface, and the integrated keyboard is directed towards the surface" as recited in claim 1.

The addition of Reference D2 (US 2007/182663) fails to cure the deficiencies of D1 above at least because D2, like D1, discloses manual orientation switching controlled by the user. More specifically, D2 states that "[v]arious display orientations may be possible depending on the orientation of the computer devices" and that "[t]he appropriate image may be triggered by a user via a software interface or a button, switch or dial" (see, e.g., Paragraph [0053]). References D3 (EP 0 588 210) and D4 (US 6,154,359) do not disclose mechanisms for rotating the orientation of content on the display screens.

Even assuming, *arguendo*, that the skilled person were to consider modifying the device of D1 to include a display mode similar to that of Figure 9 of D1, neither D1 nor D4 acknowledge the problem of different display modes with similar hinge angles, and neither D1 nor D4 provides a solution to this problem. Certainly, neither discloses the claimed solution.

Moreover, D4 teaches an arrangement having first and second rotary parts, such that the display part and main body are linked by two rotation axles (see Figure 8). This arrangement appears to be essential to the device of D4. D1 requires a pivot angle detection device, and the use of first and second rotary parts, as taught by D4, would appear to significantly increase the complexity of the pivot angle detection device. Accordingly, this would discourage the skilled person from applying the teaching of D4 to the device of D1. 3 1 June 2016

In view of the above, it is submitted that there is no teaching in the cited documents which would lead the Skilled Person to the invention as claimed by claim 1. Accordingly, claim 1 is inventive.

The dependent claims are novel and inventive at least in view of their dependency.

#### **Formal matters**

It will be observed by the Examining Division that independent claim 1 has not been placed into the EPO two-part claim form. In the present case it is not considered possible to demarcate the claimed features into those either disclosed in a closest prior art document and those not disclosed in such a document, without giving rise to a distorted representation of the present invention and prior art. In such cases, the EPO two-part claim form is not to be insisted upon. It is noted that in the previous response reference was made in the background art section of the present application to D1 in such a manner that would enable the skilled person to easily discern the inventive contribution defined by the independent claim.

#### Conclusion

We trust the amendments are acceptable to the Examiner and look forward to receiving a Communication under Rule 71(3) EPC.

In light of the above, we believe that all of the examiner's objections have been fully addressed and we look forward to receiving a notice of intention to grant in due course. In the event that any matters remain outstanding, the examiner is invited to contact the undersigned by telephone in order that those issues can be speedily resolved. As a formal precautionary measure, in the event that the Examining Division is minded to refuse this application without further written procedure, we hereby request oral proceedings. The applicant wishes to conduct the proceedings via video conferencing using IP technology, therefore please ensure that this facility is available at the time of appointment of the proceedings. If the Examining Division is mindful to refuse such a request, please inform us of the reasons for the refusal in accordance with GL Part E, II, 11.1.1.

The deletion of any subject matter from the present application does not constitute abandonment of that subject matter and is without prejudice to reinstating the same or to filing a divisional application for the same.

Yours faithfully

Vincent Jennings European Patent Attorney For and on behalf of HGF Limited Association No. 145

#### CLAIMS

1. A portable computer (100) configurable between plurality of display modes including a laptop mode, <u>a frame mode</u>, and an easel mode, the portable computer (100) comprising:

a display component (102) including a display screen (110) configured to display content; a base (104) comprising an integrated keyboard (106);

an accelerometer to detect a current display mode among the plurality of display modes of the portable computer; and

a hinge assembly configured to rotatably couple the display component (102) to the base (104);

wherein the hinge assembly is configured to permit rotation of the display component (102) and/or the base (104) about a single axis (101) to configure the portable computer (100) between the laptop mode and the easel mode;

wherein the single axis (101) is a longitudinal axis running along an interface between the display component (102) and the base (104); and wherein the display component (102) is rotatable about the longitudinal axis; <del>and</del>

wherein in the easel mode, the display component (102) and the base (104) are configured relative to one another such that the display screen (110) and the keyboard (106) face away from each other, with the display screen (110) oriented toward the operator of the portable computer and the keyboard (106) oriented away from the operator of the portable computer; and

wherein in the frame mode, the display screen (110) is disposed at an angle beyond approximately 180 degrees, measured about the longitudinal axis, relative to the base (104), and wherein the display screen (110) is oriented towards the operator, the base contacts a surface (212), and the keyboard (106) is directed towards the surface (212)

2. The portable computer (100) of claim 1, further comprising a display orientation module configured to control an orientation of the content displayed on the display screen (110); wherein

the orientation of the content displayed on the display screen (110) is configurable among a plurality of orientations relative to the longitudinal axis.

3. The portable computer (100) of claim 2, wherein the plurality of orientations comprises a first orientation relative to the longitudinal axis and a second orientation relative to the longitudinal axis; and

wherein when display orientation module is configured to automatically display the content in the first orientation when the portable computer (100) is configured into the laptop mode and in the second orientation when the portable computer (100) is configured into the easel mode.

4. The portable computer (100) of claim 2, wherein the plurality of display modes further comprises a flat mode in which the display component (102) is disposed at an angle of approximately 180 degrees, measured about the longitudinal axis, relative to the base (104); preferably, wherein the plurality of orientations comprises a first orientation relative to the longitudinal axis, a second orientation relative to the longitudinal axis, and a third orientation relative to the longitudinal axis, and a third orientation and the longitudinal axis, and a third orientation at the longitudinal axis, and a third orientation at the longitudinal axis, and a third orientation at the longitudinal axis, and a third orientation at the longitudinal axis, and a third orientation at the longitudinal axis, and a third orientation at the longitudinal axis, and a third orientation at the longitudinal axis, and a third orientation at the longitudinal at the longitudinal at the longitudinal

wherein, in the flat mode, the orientation of the content displayed on the display screen (110) is configurable among the first, second and third orientations responsive to a user input; optionally, wherein the second orientation is 90 degrees relative to the first orientation; and

wherein the third orientation is 180 degrees relative to the first orientation.

5. The portable computer (100) of claim 2, further comprising a mode sensor configured to detect a degree of rotation of the display component (102) relative to the base (104) and to provide information representative of the degree of rotation; and

wherein the display orientation module is configured to automatically adjust the orientation of the content displayed on the display screen (110) responsive to the information from the mode sensor; optionally, wherein the display orientation module is configured to:

automatically display the content in a first orientation relative to the longitudinal axis responsive to the information indicating that the degree of rotation of the display component (102) is less than approximately 180 degrees relative to the base (104); and

automatically display the content in a second orientation relative to the longitudinal axis responsive to the information indicating that the degree of rotation of the display component (102) is greater than approximately 180 degrees relative to the base (104);

wherein the second orientation is at approximately 180 degrees relative to the first orientation.

6. The portable computer (100) of claim 2, further comprising a mode sensor configured to detect a current display mode of the portable computer (100); and

wherein the display orientation module selects the orientation of the content displayed on the display screen (110) from one of the plurality of orientations relative to the longitudinal axis responsive to the current display mode detected by the mode sensor.

7. The portable computer (100) of claim 1, wherein plurality of display modes further comprises a closed mode; and

wherein, in the closed mode, the display screen (110) is disposed substantially against the base (104).

8. The portable computer (100) of claim 7, wherein rotating the display component (102) about the longitudinal axis up to approximately 180 degrees from the closed mode configures the portable computer (100) into the laptop mode; and

wherein rotating the display component (102) about the longitudinal axis beyond approximately 180 degrees from the closed mode configures the portable computer (100) into the easel mode; optionally, wherein the display component (102) is rotatable about the longitudinal axis up to approximately 320 degrees from the closed mode. 9. The portable computer (100) of claim 1, further comprising a scroll wheel (132) disposed at least partially within the base (104) and rotatable about the longitudinal axis, the scroll wheel (132) configured to permit a user to control at least one of operating parameters of the portable computer (100) and the content displayed on the display screen (110).

10. The portable computer (100) of claim 9, further comprising a first navigation button (166;168) disposed on one of the base (104) and the display component (102) and configured to permit the user to manipulate selected content displayed on the display screen (110); optionally, wherein a default operation of the first navigation button (166;168) is selected responsive to the display mode of the portable computer (100).

11. The portable computer (100) of claim 10, wherein the display screen (110) is configured to display at least one of a plurality of modes of content; and

wherein the navigation button (166;168) is configured to permit the user to select for display one of the plurality of modes of content; or wherein the first navigation button (166;168) is user-accessible in each of the laptop mode and the easel mode; or further comprising a second navigation button (166;168);

wherein the first navigation button (166;168) is disposed on a major surface of the base (104); and

wherein the second navigation button (166;168) is disposed on a minor surface of the base (104).

12. The portable computer (100) of claim 9, wherein the scroll wheel (132) is configured to permit the user to select a mode of content for display on the display screen (110); or wherein the scroll wheel (132) is configured to permit the user to control a volume of sound played by the portable computer (100); or further comprising a hinge assembly at least partially housed within the base (104) and configured to rotatably couple the display component (102) to the base (104);

optionally, wherein the scroll wheel (132) is disposed at least partially within the hinge assembly.

13. The portable computer (100) of claim 1, further comprising:

a foot disposed along at least a portion of the base (104) and configured to support the portable computer (100) when in the easel mode.

14. The portable computer (100) of claim 11, wherein the scroll wheel (132) is further configured to permit the user to control the at least one operating parameters of the portable computer (100) and the content displayed on the screen by providing a default operation selected responsive to the display mode of the portable computer (100).

15. The portable computer (100) of claim 1, wherein the portable computer (100) includes a single display screen (110).

16. The portable computer (100) of claim 1, wherein the plurality of display modes further comprises a frame mode in which the display screen (110) is disposed at an angle beyond approximately 180 degrees, measured about the longitudinal axis, relative to the base (104), and wherein the display screen (110) is oriented towards the operator, the base contacts a surface (212), and the keyboard (106) is directed towards the surface (212).

47<u>16</u>. The portable computer (100) of claim 1, wherein the portable computer is configured to prevent the portable computer from responding to keyboard input when the portable computer is in the frame mode.

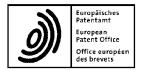

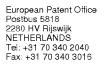

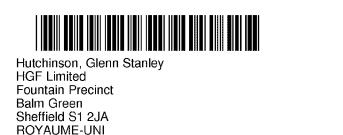

Formalities Officer Name: Van Rijssel, Debbie Tel: +31 70 340 - 4719 or call +31 (0)70 340 45 00

Substantive Examiner Name: Arranz, José Tel: +31 70 340 - 4870

i....

| Application No.<br>09 727 165.4 - 1959 | Ref.<br>P132767EP | Date 22.11.2016 |
|----------------------------------------|-------------------|-----------------|
| Applicant<br>Littl, LLC                |                   |                 |

#### Communication pursuant to Article 94(3) EPC

The examination of the above-identified application has revealed that it does not meet the requirements of the European Patent Convention for the reasons enclosed herewith. If the deficiencies indicated are not rectified the application may be refused pursuant to Article 97(2) EPC.

You are invited to file your observations and insofar as the deficiencies are such as to be rectifiable, to correct the indicated deficiencies within a period

#### of 4 months

from the notification of this communication, this period being computed in accordance with Rules 126(2) and 131(2) and (4) EPC. One set of amendments to the description, claims and drawings is to be filed within the said period on separate sheets (R. 50(1) EPC).

If filing amendments, you must identify them and indicate the basis for them in the application as filed. Failure to meet either requirement may lead to a communication from the Examining Division requesting that you correct this deficiency (R. 137(4) EPC).

## Failure to comply with this invitation in due time will result in the application being deemed to be withdrawn (Art. 94(4) EPC).

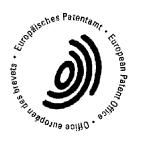

Arranz, José Primary Examiner **For the Examining Division** 

Enclosure(s): 5 page/s reasons (Form 2906) Translation of JPH06242853 WO-9524007-A1, GB-2321982-A, JP-406242853-A & PAJ abstract, US-7164432-B1, US-6493216-B1

| Datum |            | Blatt   |   | Anmelde-Nr:     |        |       |
|-------|------------|---------|---|-----------------|--------|-------|
| Date  | 22.11.2016 | Sheet   | 1 | Application No: | 09 727 | 165.4 |
| Date  |            | Feuille |   | Demande n°:     |        |       |

The examination is being carried out on the following application documents

#### **Description**, Pages

| 1, 3-24 | as published                |            |
|---------|-----------------------------|------------|
| 2       | filed in electronic form on | 10-01-2011 |

#### **Claims**, Numbers

| 1-16 | filed in electronic form on | 01-06-2016 |
|------|-----------------------------|------------|
| 1-16 | filed in electronic form on | 01-06-2016 |

### Drawings, Sheets

1/25-25/25 as published

Reference is made to the following documents:

| D3 | EP 0 588 210 A (HITACHI LTD [JP]) 23 March 1994 (1994-03-23)                |
|----|-----------------------------------------------------------------------------|
| D4 | US 6 154 359 A (KAMIKAKAI HIDEAKI [JP] ET AL) 28 November 2000 (2000-11-28) |

The following documents are cited by the Examiner. A copy of the documents is annexed to the communication and the numbering will be adhered to in the rest of the procedure.

| D5 | WO 95/24007 A1 (LANE JEFFREY P [US]) 8 September 1995<br>(1995-09-08)                |
|----|--------------------------------------------------------------------------------------|
| D6 | GB 2 321 982 A (FUJITSU ICL COMPUTERS OY [FI]) 12 August 1998<br>(1998-08-12)        |
| D7 | JP H06 242853 A (HITACHI LTD; HITACHI COMPUTER ENG) 2<br>September 1994 (1994-09-02) |
| D8 | US 7 164 432 B1 (AMEMIYA RYOJI [JP]) 16 January 2007 (2007-01-16)                    |
| D9 | US 6 493 216 B1 (LIN WEN-CHENG [TW]) 10 December 2002 (2002-12-10)                   |

- 1 The applicant's effort to remedy the deficiencies identified in the previous communication is acknowledged. However, the Examining Division is not in a position to issue a communication under Rule 71(3) EPC.
- 2 The present application does not meet the requirements of Article 52(1) EPC because the subject-matter of claim 1 does not involve an inventive step within the meaning of Article 56 EPC.
- 2.1 D5 discloses a portable computer configurable between plurality of display modes including a laptop mode, a frame mode, and an easel mode (page 5, line 5, "...portable computer..." and figures 6,8,9 or 20,25,28), the portable computer comprising:

a display component including a display screen configured to display content (page 5, lines 5-22, "...be a portable computer comprising first module 14 (e.g. a keyboard) and second module 18 (e. g. a display)...");

a base comprising an integrated keyboard (page 5, lines 5-22, "...be a portable computer comprising first module 14 (e.g. a keyboard) and second module 18 (e. g. a display)...");

an accelerometer to detect a current display mode among the plurality of display modes of the portable computer (page 5, lines 23-37, "...position-indicating mechanism 38..."); and

a hinge assembly configured to rotatably couple the display component to the base (fig.1-3, page 6, lines 7-24, "...Connector 54 mechanically couples first module 14 and second module 18...");

wherein the hinge assembly is configured to permit rotation of the display component and/or the base about a single axis to configure the portable computer between the laptop mode and the easel mode (Figures 6 and 8);

wherein the single axis is a longitudinal axis running along an interface between the display component and the base (Figures 6 and 8); and

wherein the display component is rotatable about the longitudinal axis (Figures 6 and 8);

wherein in the easel mode, the display component and the base are configured relative to one another such that the display screen and the keyboard face away from each other, with the display screen oriented toward the operator of the portable computer and the keyboard oriented away from the operator of the portable computer (figure 8 and page 8, lines 9-23, "...In FIG. 8, the rotation of second module 18 exceeds 270, useful particularly when only visual display 35 need be accessible..."); and

wherein in the frame mode, the display screen is disposed at an angle beyond approximately 180 degrees, measured about the longitudinal axis, relative to the base, and wherein the display screen is oriented towards the operator, the base contacts a surface, and the keyboard is directed towards the surface (figure 9 and page 8, lines 9-23, "...FIG. 9, finally, shows second module 18 rotated approximately 360 relative to first module 14 (or vice-versa), exposing visual display 35 for use as, for example, a tablet for pen-based computing...." or figure 28).

The subject-matter of claim 1 therefore differs from this known device in that an accelerometer is used to detect a current display mode, whereas in D5 a mercury switch is used for the same purpose.

The problem to be solved by the present invention may therefore be regarded as is providing alternative means for detecting the display's orientation.

The solution proposed in claim 1 of the present application cannot be considered to involve an inventive step (Articles 52(1) and 56 EPC) since the claimed alternative is known, as exemplified in document D8, col.13, lines 30-44, "...According to the configuration described above, the CPU 30 detects the angle of rotation of the display section 3 about the X-axis by the three-axis gyro sensor 61, and rotates the multi-window screen 83 displayed on the liquid crystal panel 7 based on the detected angle of rotation and the rotation angle ranges in the respective upward, downward left and right directions to change the orientation in which the multi-window screen 83 is displayed..." and fig 14. The accelerometer is described in D8 as providing the same advantages as in the present application. The skilled person would therefore regard it as a normal option to include this feature in the device described in D5 in order to solve the problem posed.

As a consequence, the subject-matter of claim 1 lacks an inventive step.

| Datum |            | Blatt   |   | Anmelde-Nr:     |              |
|-------|------------|---------|---|-----------------|--------------|
| Date  | 22.11.2016 | Sheet   | 4 | Application No: | 09 727 165.4 |
| Date  |            | Feuille |   | Demande n°:     |              |

- 2.2 For the sake of completeness, it is pointed out that documents D6 (figures 1,2, and 4A) or D7 (figures 1,3 and 5) also disclose a portable computer configurable between plurality of display modes including a laptop mode, a frame mode, and an easel mode. The devices disclosed therein merely differ from the subject-matter of claim 1 in the means used for detecting the orientation of the display. Hence, the subject-matter of claim 1 also lacks an inventive step regarding the disclosure of said documents for similar reasons as brought forward under par. 2.1 above.
- 3 The subject-matter of dependent claims 2-16 is also not allowable, Article 52(1) EPC, because it is not inventive, Article 56 EPC.
- 3.1 Claim 2: anticipated by D5, page 5, lines 23-37, "...position-indicating mechanism 38...".
- 3.2 Claims 3,5,6: anticipated by D5, page 5, lines 23-37.
- 3.3 Claim 4: anticipated by D5, see figure 21.
- 3.4 Claim 7: anticipated by D5, see figure 19.
- 3.5 Claim 8: anticipated by D5, see figures 5-9.
- 3.6 Claims 9-12,14: improving the operability of the computer by adding further input devices in a configuration which is known in the field, i.e., buttons or scroll wheels located in the hinge mechanism (e.g see D3), merely represents an obvious choice for the skilled person. Furthermore, the feature of changing the function assigned to an input device according to the mode of operation of a device is obvious.
- 3.7 Claim 13: anticipated by D5, see figure 1.
- 3.8 Claim 15: obvious implementation, e.g. see D9, fig7.
- 3.9 Claim 16: anticipated by D5, page 6, lines 1-6, "...whether to render keys 36 of first module 14 inoperable when unused..." or D4, see figure 9 and Col.7, lines 15-16, "...and the keyboard 6 may be disabled..."
- 4 It is not at present apparent which part of the application could serve as a basis for a new, allowable claim. Should the applicant nevertheless regard some particular matter as patentable, an independent claim should be filed taking account of Rule 43(1) EPC. The applicant should also indicate in the letter of reply the difference of the subject-matter of the new claim vis-à-vis the state of the art and the significance thereof.

When filing an amended set of claims, the applicant should also take into account the following remarks:

- 4.1 Any amended independent claim should be filed in the two-part from (cf. Rule 43(1) EPC).
- 4.2 The applicant should bring the description into conformity with the amended claims. Care should be taken during revision, especially of the introductory portion and any statements of problem or advantage, not to add subject-matter which extends beyond the content of the application as originally filed (Article 123(2) EPC).
- 4.3 In order to facilitate the examination of the conformity of the amended application with the requirements of Article 123(2) EPC, the applicant is requested to clearly identify the amendments carried out, irrespective of whether they concern amendments by addition, replacement or deletion, and to indicate the passages of the application as filed on which these amendments are based.

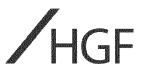

European Patent Office 80298 MUNICH Germany

23 March 2017

Our ref: P132767EP / VLJ / LGR

Dear Sirs

#### European Patent Application No 09727165.4 PORTABLE COMPUTER WITH MULTIPLE DISPLAY CONFIGURATIONS Litl, LLC

We reply herewith to the communication dated 22 November 2016 and enclose:

- Amended claims 1-16 to replace the claims currently on file; and
- a version of the amended claims showing the changes made.

#### Claim Amendments and Basis (Article 123(2) EPC)

Claim 1 has been amended to recite "A portable computer (100) configurable between plurality of display modes including a laptop mode, a frame mode, and an easel mode, the portable computer (100) comprising: [...] a display manager configured to display computer content on the display component and vary the computer content displayed responsive to detecting a transition between at least the laptop and easel modes, wherein the display manager is further configured to enlarge the computer content displayed on the display component responsive to a transition from the laptop mode to the easel mode". Basis for this amendment may be found in at least page 20, lines 7-17.

#### Inventive Step (Article 56 EPC)

Document D5 discloses "[a] modular, reconfigurable system designed to permit coupling and decoupling of devices or components (14, 18) of varying types, including portable computers" (see, e.g., Abstract). Document D5 does not disclose varying the size of content displayed in response to a transition between laptop and easel modes. Consequently, Document D5 fails to teach "a display manager configured to display computer content on the display component and vary the computer content displayed responsive to detecting a transition between at least the laptop and easel modes, wherein the display manager is further configured to enlarge the computer content displayed on the display component responsive to a transition from the laptop mode to the easel mode" as recited in claim 1.

The novel features solve a technical problem of how to improve the usability of a portable computer. There is no teaching in the cited art which would lead the Skilled Person to the solution of the technical problem, and therefore it is submitted that claim 1 is inventive.

Dependent claims 2-16 are inventive at least by virtue of their dependency.

| Aberdeen | Amsterdam  | Basel     | Birmingham | Edinburgh | Glasgow   | Leeds |
|----------|------------|-----------|------------|-----------|-----------|-------|
| London   | Manchester | Newcastle | Oxford     | Sheffield | The Hague | York  |

HGF Limited is registered in England and Wales with registered number 8998652. Its registered office is at 1 City Walk, Leeds, LS11 9DX, UK. Regulated by the Intellectual Property Regulation Board © HGF is a registered trade mark

Tel: +44(0) 114 274 3700 Fax: +44(0) 114 273 0312 Email: hgf-sheffield@hgf.com

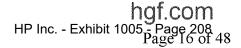

#### Conclusion

We trust the amendments are acceptable to the Examiner and look forward to receiving a Communication under Rule 71(3) EPC.

In the event that any matters remain outstanding, the examiner is invited to contact the undersigned by telephone in order that those issues can be speedily resolved.

As a formal precautionary measure, in the event that the Examining Division is minded to refuse this application without further written procedure, we hereby request oral proceedings via video conference. Please ensure that an IP technology video conferencing facility is available at the time of any appointment of the proceedings. If the Examining Division is of the view that it would refuse the video conferencing request, please inform us of the reasons for the refusal in accordance with GL Part E, II, 11.1.1. The applicant reserves the right to request appearance at any oral proceedings in person and will notify the EPO if this is the case.

The deletion of any subject matter from the present application does not constitute abandonment of that subject matter and is without prejudice to reinstating the same or to filing a divisional application for the same.

Yours faithfully

Vincent Jennings European Patent Attorney For and on behalf of HGF Limited Association No. 145

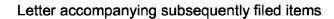

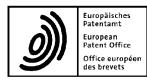

Representative: HGF Limited 145 Balm Green Sheffield South Yorkshire S1 2JA United Kingdom

Phone: +44 114 274 3700 Fax: +44 114 273 0312 E-mail: docketing@hgf.com 80298 Munich Germany Tel. +49(0)89 2399-0 | Fax -4465

P.O. Box 5818 2280 HV Rijswijk Netherlands Tel. +31(0)70 340-2040 | Fax -3016

10958 Berlin Germany Tel. +49(0)30 25901-0 | Fax -840

09727165.4

P132767EP/VLJ

The document(s) listed below is (are) subsequently filed documents pertaining to the following application:

Application number

Applicant's or representative's reference

Original file name Assigned file name Description of document 1 Reply to examination report P132767EP HGF - EPO - Response to EXRE3-1.pdf Art 94(3).pdf 2 P132767EP Amended Claims CLMS-1.pdf Amended claims (clean copy) (Clean).pdf Amended claims with annotations P132767EP Amended Claims CLMS-HWA-1.pdf 3 (Annotated).pdf

|   | Payment         |               |
|---|-----------------|---------------|
| 1 | Mode of payment | Not specified |

#### Annotations

SUBJECT MATTER(HGF Limited; 23.03.2017)

1. Remark(Annotate)

Throughout the entire pendency of this application, the Applicant is not abandoning any of the subject matter of the application as filed. In particular the applicant reserves the right to claim any deleted subject matter by way of divisional application.

#### Signatures

| Place:               | Sheffield, UK          |
|----------------------|------------------------|
| Date:                | 23 March 2017          |
| Signed by:           | Vincent Jennings 22592 |
| Association:         | HGF Limited            |
| Representative name: | Vincent Jennings       |
| Capacity:            | (Representative)       |

P132767EP/VLJ

#### CLAIMS

1. A portable computer (100) configurable between plurality of display modes including a laptop mode, a frame mode, and an easel mode, the portable computer (100) comprising:

a display component (102) including a display screen (110) configured to display content; a base (104) comprising an integrated keyboard (106);

an accelerometer to detect a current display mode among the plurality of display modes of the portable computer; and

a display manager configured to display computer content on the display component and vary the computer content displayed responsive to detecting a transition between at least the laptop and easel modes, wherein the display manager is further configured to enlarge the computer content displayed on the display component responsive to a transition from the laptop mode to the easel mode;

a hinge assembly configured to rotatably couple the display component (102) to the base (104);

wherein the hinge assembly is configured to permit rotation of the display component (102) and/or the base (104) about a single axis (101) to configure the portable computer (100) between the laptop mode and the easel mode;

wherein the single axis (101) is a longitudinal axis running along an interface between the display component (102) and the base (104); and wherein the display component (102) is rotatable about the longitudinal axis;

wherein in the easel mode, the display component (102) and the base (104) are configured relative to one another such that the display screen (110) and the keyboard (106) face away from each other, with the display screen (110) oriented toward the operator of the portable computer and the keyboard (106) oriented away from the operator of the portable computer; and

wherein in the frame mode, the display screen (110) is disposed at an angle beyond approximately 180 degrees, measured about the longitudinal axis, relative to the base (104), and

wherein the display screen (110) is oriented towards the operator, the base contacts a surface (212), and the keyboard (106) is directed towards the surface (212).

2. The portable computer (100) of claim 1, further comprising a display orientation module configured to control an orientation of the content displayed on the display screen (110); wherein the orientation of the content displayed on the display screen (110) is configurable among a plurality of orientations relative to the longitudinal axis.

3. The portable computer (100) of claim 2, wherein the plurality of orientations comprises a first orientation relative to the longitudinal axis and a second orientation relative to the longitudinal axis; and

wherein when display orientation module is configured to automatically display the content in the first orientation when the portable computer (100) is configured into the laptop mode and in the second orientation when the portable computer (100) is configured into the easel mode.

4. The portable computer (100) of claim 2, wherein the plurality of display modes further comprises a flat mode in which the display component (102) is disposed at an angle of approximately 180 degrees, measured about the longitudinal axis, relative to the base (104); preferably, wherein the plurality of orientations comprises a first orientation relative to the longitudinal axis, as econd orientation relative to the longitudinal axis, and a third orientation relative to the longitudinal axis; and

wherein, in the flat mode, the orientation of the content displayed on the display screen (110) is configurable among the first, second and third orientations responsive to a user input; optionally, wherein the second orientation is 90 degrees relative to the first orientation; and

wherein the third orientation is 180 degrees relative to the first orientation.

5. The portable computer (100) of claim 2, further comprising a mode sensor configured to detect a degree of rotation of the display component (102) relative to the base (104) and to provide information representative of the degree of rotation; and

wherein the display orientation module is configured to automatically adjust the orientation of the content displayed on the display screen (110) responsive to the information from the mode sensor; optionally, wherein the display orientation module is configured to:

automatically display the content in a first orientation relative to the longitudinal axis responsive to the information indicating that the degree of rotation of the display component (102) is less than approximately 180 degrees relative to the base (104); and

automatically display the content in a second orientation relative to the longitudinal axis responsive to the information indicating that the degree of rotation of the display component (102) is greater than approximately 180 degrees relative to the base (104);

wherein the second orientation is at approximately 180 degrees relative to the first orientation.

6. The portable computer (100) of claim 2, further comprising a mode sensor configured to detect a current display mode of the portable computer (100); and

wherein the display orientation module selects the orientation of the content displayed on the display screen (110) from one of the plurality of orientations relative to the longitudinal axis responsive to the current display mode detected by the mode sensor.

7. The portable computer (100) of claim 1, wherein plurality of display modes further comprises a closed mode; and

wherein, in the closed mode, the display screen (110) is disposed substantially against the base (104).

8. The portable computer (100) of claim 7, wherein rotating the display component (102) about the longitudinal axis up to approximately 180 degrees from the closed mode configures the portable computer (100) into the laptop mode; and

wherein rotating the display component (102) about the longitudinal axis beyond approximately 180 degrees from the closed mode configures the portable computer (100) into the easel mode; optionally, wherein the display component (102) is rotatable about the longitudinal axis up to approximately 320 degrees from the closed mode.

9. The portable computer (100) of claim 1, further comprising a scroll wheel (132) disposed at least partially within the base (104) and rotatable about the longitudinal axis, the scroll wheel (132) configured to permit a user to control at least one of operating parameters of the portable computer (100) and the content displayed on the display screen (110).

10. The portable computer (100) of claim 9, further comprising a first navigation button (166;168) disposed on one of the base (104) and the display component (102) and configured to permit the user to manipulate selected content displayed on the display screen (110); optionally, wherein a default operation of the first navigation button (166;168) is selected responsive to the display mode of the portable computer (100).

11. The portable computer (100) of claim 10, wherein the display screen (110) is configured to display at least one of a plurality of modes of content; and

wherein the navigation button (166;168) is configured to permit the user to select for display one of the plurality of modes of content; or wherein the first navigation button (166;168) is user-accessible in each of the laptop mode and the easel mode; or further comprising a second navigation button (166;168);

wherein the first navigation button (166;168) is disposed on a major surface of the base (104); and

wherein the second navigation button (166;168) is disposed on a minor surface of the base (104).

12. The portable computer (100) of claim 9, wherein the scroll wheel (132) is configured to permit the user to select a mode of content for display on the display screen (110); or wherein the scroll wheel (132) is configured to permit the user to control a volume of sound played by the portable computer (100); or further comprising a hinge assembly at least partially housed within the base (104) and configured to rotatably couple the display component (102) to the base (104); optionally, wherein the scroll wheel (132) is disposed at least partially within the hinge assembly.

13. The portable computer (100) of claim 1, further comprising:

a foot disposed along at least a portion of the base (104) and configured to support the portable computer (100) when in the easel mode.

14. The portable computer (100) of claim 11, wherein the scroll wheel (132) is further configured to permit the user to control the at least one operating parameters of the portable computer (100) and the content displayed on the screen by providing a default operation selected responsive to the display mode of the portable computer (100).

15. The portable computer (100) of claim 1, wherein the portable computer (100) includes a single display screen (110).

16. The portable computer (100) of claim 1, wherein the portable computer is configured to prevent the portable computer from responding to keyboard input when the portable computer is in the frame mode.

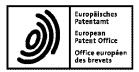

Date

## 

HGF Limited Fountain Precinct Balm Green Sheffield S1 2JA ROYAUME UNI

| 0     | 1- | $\cap$ | a_      | 2 | n | 1  | 7 |
|-------|----|--------|---------|---|---|----|---|
| · · · | T  | υ.     | · · · · | _ | v | т. | 1 |

| Reference                         | Application No /Patent No.  |
|-----------------------------------|-----------------------------|
| P132767EP                         | 09727165.4 - 1879 / 2283407 |
| Applicant/Proprietor<br>Litl, LLC |                             |

#### Summons to attend oral proceedings pursuant to Rule 115(1) EPC

You are hereby summoned to attend oral proceedings arranged in connection with the above-mentioned European patent application.

The matters to be discussed are set out in the communication accompanying this summons (EPO Form 2906).

The oral proceedings, which will not be public, will take place before the Examining Division

on 08.03.18 at 09.00 hrs as a video-conference

No changes to the date of the oral proceedings can be made, except on serious grounds (see OJ EPO 1/2009, 68). If you do not appear as summoned, the oral proceedings may continue without you (R. 115(2) EPC, see also OJ EPO 10/2008, 471).

Your attention is drawn to Rule 4 EPC, regarding the language of the oral proceedings, and to the Special edition No. 3 OJ EPO 2007, L.1., concerning the filing of authorisations for company employees and lawyers acting as representatives before the EPO.

#### The final date for making written submissions and/or amendments (R. 116 EPC) is 08.02.18.

During the video-conference the examining division will be located in Room S0.14 at the EPO Patentlaan 3-9, Rijswijk (NL).

In this respect, you are informed that the EPO video-conference studios employ IP technology (SIP or H.323, Videocoding CIF H.261, H.263, H.264, Audiocoding G.711, G.722, max. transmission rate 1024 Kbit/s). Your video-conference equipment should meet a minimum transmission rate of at least 256 Kbit/s, but at least 384 Kbit/s is preferred.

Concerning establishing the required video-conference link you are further informed of the following:

- conference room video IP address:
- conference room telefax number:
- conference room telephone number:
- 69079112@cvc.epo.org (0031) 70 340 9119 (0031) 70 340 9112 (0031) 70 340 4444
- telephone number in case of connection difficulties:

The applicant or representative is encouraged to set up a connection to a demonstration system well before the oral proceedings take place. For this purpose please connect to the demo system under "demo01@cvc.epo.org" at any time.

Please supply the EPO as soon as possible with the following information concerning your videoconference studio:

- type and name of VICO equipment
- telephone and fax number of the studio including country and area code
- dialling number to reach the studio including country and area code
- transmission speed in Kbit/s
- name of contact person with telephone number and email address

1st Examiner: Arranz de la Iglesia 2nd Examiner: De Meyer A

Chairman: Baldan M

For the Examining Division

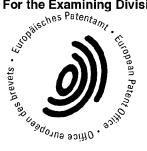

Annexes: Confirmation of receipt (Form 2936) Communication (EPO Form 2906)

| Datum |            | Blatt   |   | Anmelde-Nr:     |              |
|-------|------------|---------|---|-----------------|--------------|
| Date  | 01.09.2017 | Sheet   | 1 | Application No: | 09 727 165.4 |
| Date  |            | Feuille |   | Demande n°:     |              |

The examination is being carried out on the following application documents

#### **Description**, Pages

| 1, 3-24 | as published                |            |
|---------|-----------------------------|------------|
| 2       | filed in electronic form on | 10-01-2011 |

#### **Claims**, Numbers

| 1-16 | filed in electronic form on | 23-03-2017 |
|------|-----------------------------|------------|
| 1-16 | med in electronic form on   | 23-03-2017 |

#### **Drawings**, Sheets

1/25-25/25 as published

Reference is made to the following documents:

| D3 | EP 0 588 210 A (HITACHI LTD [JP]) 23 March 1994 (1994-03-23)          |
|----|-----------------------------------------------------------------------|
| D5 | WO 95/24007 A1 (LANE JEFFREY P [US]) 8 September 1995<br>(1995-09-08) |
| D8 | US 7 164 432 B1 (AMEMIYA RYOJI [JP]) 16 January 2007 (2007-01-16)     |
| D9 | US 6 493 216 B1 (LIN WEN-CHENG [TW]) 10 December 2002<br>(2002-12-10) |

- 1 The applicant's effort to remedy the deficiencies identified in the previous communication is acknowledged. However, the Examining Division is not in a position to issue a communication under Rule 71(3) EPC. In view of the current state of the proceedings, Oral Proceedings are considered appropriate to discuss the objections concerning the application
- 2 The amendment filed with the letter dated 23.03.2017 introduces subjectmatter which extends beyond the content of the application as filed, contrary to Article 123(2) EPC. The amendment concerned is the following:

EPO Form 2906 01.91TRI

Datum Date 01.09.2017 Date Blatt Sheet 2 Feuille

- 2.1 Claim 1 introduces the feature of "configured to <u>enlarge</u> the computer content displayed on the display". The original application merely provides a basis for the following (see page 20): "*when the portable computer 100 is configured into the easel mode, the display may automatically adjust to "<u>full screen view</u>" (i.e., the displayed image or video is displayed on the full screen size, rather than in a window) to allow for comfortable viewing". The introduced feature "enlarging content" is not equivalent to the disclosed feature of "full screen view" as it is much broader. The term "enlarging" implies further implementations, as for example zooming displayed objects, which are not covered by the originally disclosed feature of "full screen view". The original application does not provide a basis for such a generalisation.*
- 2.2 Notwithstanding the above-mentioned Article 123(2) objections, an opinion regarding the presence of an inventive step is given subsequently. Although an objection under Article 123(2) EPC generally prevents carrying out a detailed examination, for reasons of procedural efficiency, the Examining Division will consider for the rest of this communication as if the added subject-matter objection is overcome by the applicant.
- 3 The present application does not meet the requirements of Article 52(1) EPC because the subject-matter of claim 1 does not involve an inventive step within the meaning of Article 56 EPC.
- 3.1 D5 discloses a portable computer configurable between plurality of display modes including a laptop mode, a frame mode, and an easel mode (page 5, line 5, "...portable computer..." and figures 6,8,9 or 20,25,28), the portable computer comprising:

a display component including a display screen configured to display content (page 5, lines 5-22, "...be a portable computer comprising first module 14 (e.g. a keyboard) and second module 18 (e. g. a display)...");

a base comprising an integrated keyboard (page 5, lines 5-22, "...be a portable computer comprising first module 14 (e.g. a keyboard) and second module 18 (e. g. a display)...");

an accelerometer to detect a current display mode among the plurality of display modes of the portable computer (page 5, lines 23-37, "...position-indicating mechanism 38..."); and

EPO Form 2906 01.91TRI

a display manager configured to display computer content on the display component and vary the computer content displayed responsive to detecting a transition between at least the laptop and easel modes (page 5, line 35 page 6, line 6, "...weather the information to appear on visual display 35 should be in "landscape" or "portrait" position as the visual display 35 is spatially configured, the direction in which to move a curser of second module 18 when a visual display..." ), wherein the display manager is further configured to enlarge the computer content displayed on the display component responsive to a transition from the laptop mode to the easel mode;

a hinge assembly configured to rotatably couple the display component to the base (fig.1-3, page 6, lines 7-24, "...Connector 54 mechanically couples first module 14 and second module 18...");

wherein the hinge assembly is configured to permit rotation of the display component and/or the base about a single axis to configure the portable computer between the laptop mode and the easel mode (Figures 6 and 8);

wherein the single axis is a longitudinal axis running along an interface between the display component and the base (Figures 6 and 8); and

wherein the display component is rotatable about the longitudinal axis (Figures 6 and 8);

wherein in the easel mode, the display component and the base are configured relative to one another such that the display screen and the keyboard face away from each other, with the display screen oriented toward the operator of the portable computer and the keyboard oriented away from the operator of the portable computer (figure 8 and page 8, lines 9-23, "...In FIG. 8, the rotation of second module 18 exceeds 270, useful particularly when only visual display 35 need be accessible..."); and

wherein in the frame mode, the display screen is disposed at an angle beyond approximately 180 degrees, measured about the longitudinal axis, relative to the base, and wherein the display screen is oriented towards the operator, the base contacts a surface, and the keyboard is directed towards the surface (figure 9 and page 8, lines 9-23, "...FIG. 9, finally, shows second module 18 rotated approximately 360 relative to first module 14 (or vice-versa), exposing visual display 35 for use as, for example, a tablet for pen-based computing...." or figure 28).

The subject-matter of claim 1 therefore differs from this known device in that

(i) an accelerometer is used to detect a current display mode, whereas in D5 a mercury switch is used for the same purpose and

(ii) the display manager is further configured to enlarge the computer content displayed on the display component responsive to a transition from the laptop mode to the easel mode.

These differences are completely independent and result merely in a juxtaposition of functionally independent components (see the Guidelines Part G-VII,7). Therefore, they will be dealt with separately.

# Feature (i):

The problem to be solved may be regarded as is providing alternative means for detecting the display's orientation.

The solution proposed in claim 1 of the present application cannot be considered to involve an inventive step (Articles 52(1) and 56 EPC) since the claimed alternative is known, as exemplified in document D8, col.13, lines 30-44, "...According to the configuration described above, the CPU 30 detects the angle of rotation of the display section 3 about the X-axis by the three-axis gyro sensor 61, and rotates the multi-window screen 83 displayed on the liquid crystal panel 7 based on the detected angle of rotation and the rotation angle ranges in the respective upward, downward left and right directions to change the orientation in which the multi-window screen 83 is displayed..." and fig 14. The accelerometer is described in D8 as providing the same advantages as in the present application. The skilled person would therefore regard it as a normal option to include this feature in the device described in D5 in order to solve the problem posed.

Feature (ii):

D5 discloses a computer having a plurality of display modes. The display mode may be adapted according to the detected configuration mode of the device.

The problem to be solved therefore merely resides in the provision of a further rendering mode to be used in the easel mode.

The solution proposed in claim 1 of the present application cannot be considered to involve an inventive step (Articles 52(1) and 56 EPC). The choice of associating any known and commonly used display mode, including the claimed "full screen view", to any one of the configuration modes of the device does not involve any inventive activity from the skilled person. The skilled person would regard it a normal design procedure to implement such a display mode in the easel mode.

As a consequence, the subject-matter of claim 1 lacks an inventive step.

- 4 The subject-matter of dependent claims 2-16 is also not allowable, Article 52(1) EPC, because it is not inventive, Article 56 EPC.
- 4.1 Claim 2: anticipated by D5, page 5, lines 23-37, "...position-indicating mechanism 38...".
- 4.2 Claims 3,5,6: anticipated by D5, page 5, lines 23-37.
- 4.3 Claim 4: anticipated by D5, see figure 21.
- 4.4 Claim 7: anticipated by D5, see figure 19.
- 4.5 Claim 8: anticipated by D5, see figures 5-9.
- 4.6 Claims 9-12,14: improving the operability of the computer by adding further input devices in a configuration which is known in the field, i.e., buttons or scroll wheels located in the hinge mechanism (e.g see D3), merely represents an obvious choice for the skilled person. Furthermore, the feature of changing the function assigned to an input device according to the mode of operation of a device is obvious.
- 4.7 Claim 13: anticipated by D5, see figure 1.
- 4.8 Claim 15: obvious implementation, e.g. see D9, fig7.
- 4.9 Claim 16: anticipated by D5, page 6, lines 1-6, "...whether to render keys 36 of first module 14 inoperable when unused..." or D4, see figure 9 and Col.7, lines 15-16, "...and the keyboard 6 may be disabled...".
- 5 Considering the objections raised above, and the fact that the whole application as filed appears to contain no additional subject-matter which might form the basis of an allowable claim, refusal of the application under Article 97(2) EPC is to be expected.

EPO Form 2906 01.91TRI

5.1 Should the applicant nevertheless regard some particular matter as allowable, an independent claim could be submitted.

The applicant should indicate in the letter of reply:

(1) the difference of the subject-matter of any new claim vis-à-vis the state of the art and the technical significance thereof,

(2) the technical problem solved by this difference,

(3) how this technical problem is solved in a non-obvious manner by the features of the independent claim(s).

- 5.2 The attention of the applicant is drawn to the fact that the application may not be amended in such a way that it contains subject-matter which extends beyond the content of the application as filed (Article 123(2) EPC).
- 5.3 In order to facilitate the examination of the conformity of the amended application with the requirements of Article 123(2) EPC, the applicant **should clearly identify the amendments** carried out, irrespective of whether they concern amendments by addition, replacement or deletion, and to indicate the passages of the application as filed on which these amendments are based (see Guidelines H-III,2.1). If the applicant regards it as appropriate these indications should be submitted e.g. on a marked-up copy of the relevant parts of the application as filed.
- 5.4 The Examining Division is of the opinion that Oral Proceedings would be appropriate in order to ensure an efficient procedure of this patent application. Should the applicant wish to present argumentation or amendments for the Division's consideration in the hope that the need for Oral Proceedings be obviated then this should be done prior to the date set in the summons (Rule 116 EPC) which this annex accompanies. The Applicant should at all times be aware that such amendments will be allowed into the procedure at the Examining Division's discretion (Rule 137(3) EPC).
- 5.5 Whilst the examining division is aware of the need for economy and the costs linked to the presence of parties at Oral Proceedings, as well as the costs borne by the EPO, it is their view that this is the most appropriate course of action in the present case. Should the applicant so wish, an appealable decision on the file as it stands may be requested. Such a decision is given in standard form, referring to the previous communications including objections to which the applicant has had opportunity to comment and to the request, which must be made in writing (see Guidelines C-V, 15 and E-IX, 4.4). In the event of timely request and issuance of such a decision, the Oral Proceedings

would no longer take place. The applicant should realise that filing further amendments or argumentation in response to the summons to oral proceedings may preclude the examining division from acceding to such a request.

5.6 The attention of the applicant is finally drawn to the Notice in the Official Journal OJ EPO 2013, 603 according to which handwritten amendments to the European patent application, even during oral proceedings, are no longer accepted (Rule 50(1) EPC, Rule 49(8) EPC).

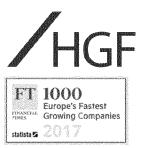

European Patent Office 80298 Munich Germany

7 March 2018

BY CMS

Our ref: P132767EP / VLJ / LGR

**Dear Sirs** 

#### European Patent Application No 09727165.4 PORTABLE COMPUTER WITH MULTIPLE DISPLAY CONFIGURATIONS Litl, LLC

Further to our 8 February 2018 Submissions, we request the Examining Division exercise their discretion and permit entry of the attached new Main and First Auxiliary Requests.

We request that the previously submitted requests currently on file be demoted, such that the Main through Third Auxiliary Requests filed 8 February become the Second through Fifth Auxiliary Requests. The table below sets out the status of the requests after these changes.

| Request          | Comment                                    |  |
|------------------|--------------------------------------------|--|
| Main             | As filed herewith                          |  |
| First Auxiliary  | As filed herewith                          |  |
| Second Auxiliary | Main Request of 8 February submissions     |  |
| Third Auxiliary  | First Auxiliary of 8 February submissions  |  |
| Fourth Auxiliary | Second Auxiliary of 8 February submissions |  |
| Fifth Auxiliary  | Third Auxiliary of 8 February submissions  |  |

#### Main Request

In relation to the Main Request, we enclose:

- Amended claims 1 to 15 to replace the claims currently on file; and
- a version of the amended claims showing the changes made.

#### Amendment and Basis, Article 123(2) EPC

Claim 1 has been amended to remove the feature added in our 23 March 2017 submissions, and to include the following features.

"[A] navigation hardware accessible in each of the plurality of display modes, the navigation hardware configured to permit a user to control at least one of operating parameters of the portable computer (100) and the content displayed on the display screen (110)." Basis for this feature is provided by

| Aberdeen | Amsterdam  | Basel     | Birmingham | Edinburgh | Glasgow   | Leeds |
|----------|------------|-----------|------------|-----------|-----------|-------|
| London   | Manchester | Newcastle | Oxford     | Sheffield | The Hague | York  |

HGF Limited is registered in England and Wales with registered number 8998652. Its registered office is at 1 City Walk, Leeds, LS11 9DX, UK. Regulated by the Intellectual Property Regulation Board © HGF is a registered trade mark

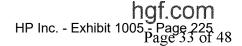

2 7 March 2018

original claim 15, and page 15, lines 19-24 of the description, indicate that a scroll wheel as an example of navigation hardware.

"[*A*] first navigation button (166;168) disposed on one of the base (104) and the display component (102), wherein the first navigation button is configured to change an action associated with the navigation hardware, wherein the action is changed according to the detected display mode." Basis for this amendment is provided by former claims 10 and 11, and these features are described in page 15, line 19 to page 16, line 14 and page 18, line 21 to page 20, line 6. In particular, page 18, lines 22 to 23 describe the navigation button changing the action of the scroll wheel.

Former claim 14 has been deleted, and the subsequent claims renumbered consecutively.

Dependent claims 9 to 12 have been amended for consistency with amended claim 1.

#### Novelty and Inventive Step, Article 51(2) EPC

Amended claim 1 includes the feature of "a navigation hardware accessible in each of the plurality of display modes, the navigation hardware configured to permit a user to control at least one of operating parameters of the portable computer (100) and the content displayed on the display screen (110); and a first navigation button (166;168) disposed on one of the base (104) and the display component (102), wherein the first navigation button is configured to change an action associated with the navigation hardware, wherein the action is changed according to the detected display mode;"

None of the cited documents teaches or suggests these features, and so claim 1 is novel

The above features of claim 1 address the problem of improving the ease of use of a device that is configurable between a plurality of display modes. None of the cited documents teaches the claimed solution to this problem, and so claim 1 is submitted to be inventive. Dependent claims 2 to 15 are novel and inventive at least by virtue of dependency.

#### **First Auxiliary Request**

In relation to the First Auxiliary Request, we enclose:

- Amended claims 1 to 15 to replace the claims currently on file; and
- a version of the amended claims showing the changes made.

#### Amendment and Basis, Article 123(2) EPC

The claims of the First Auxiliary Request correspond with those of the Main Request, except "action" in claim 1 has been replaced with "default action." Basis for this change is provided bt page 18, lines 23 to 26 of the description.

#### Novelty and Inventive Step, Article 51(2) EPC

Claim 1 of the First Auxiliary Request is similar to that of the Main Request. The comments in relation to Article 52(1) EPC in the Main Request apply to the First Auxiliary Request, *mutatis mutandis*.

#### Second to Fifth Auxiliary Requests

The comments in our 8 February submissions relating to the former Main to Third Auxiliary Requests apply to the renumbered Second to Fifth Auxiliary Requests, respectively.

#### Conclusion

We trust the amendments are acceptable to the Examiner and look forward to receiving a Communication under Rule 71(3) EPC.

In the event that any matters remain outstanding, the examiner is invited to contact the undersigned by telephone in order that those issues can be speedily resolved.

3 7 March 2018

The deletion of any subject matter from the present application does not constitute abandonment of that subject matter and is without prejudice to reinstating the same or to filing a divisional application for the same.

Yours faithfully

Vincent Jennings European Patent Attorney For and on behalf of HGF Limited Association No. 145

#### CLAIMS

1. A portable computer (100) configurable between plurality of display modes including a laptop mode, a frame mode, and an easel mode, the portable computer (100) comprising:

a display component (102) including a display screen (110) configured to display content; a base (104) comprising an integrated keyboard (106);

an accelerometer to detect a current display mode among the plurality of display modes of the portable computer; and

a display manager configured to display computer content on the display component and vary the computer content displayed responsive to detecting a transition between at least the laptop and easel modes, wherein the display manager is further configured to enlarge the computer content displayed on the display component responsive to a transition from the laptop mode to the easel mode;

a hinge assembly configured to rotatably couple the display component (102) to the base (104);

wherein the hinge assembly is configured to permit rotation of the display component (102) and/or the base (104) about a single axis (101) to configure the portable computer (100) between the laptop mode and the easel mode<u>\_ and</u>;

wherein the single axis (101) is a longitudinal axis running along an interface between the display component (102) and the base (104); and wherein the display component (102) is rotatable about the longitudinal axis;

the portable computer further comprising:

a navigation hardware accessible in each of the plurality of display modes, the navigation hardware configured to permit a user to control at least one of operating parameters of the portable computer (100) and the content displayed on the display screen (110); and

a first navigation button (166;168) disposed on one of the base (104) and the display component (102), wherein the first navigation button is configured to change a default action

#### First Auxiliary Request

associated with the navigation hardware, wherein the action is changed according to the detected display mode;

wherein in the easel mode, the display component (102) and the base (104) are configured relative to one another such that the display screen (110) and the keyboard (106) face away from each other, with the display screen (110) oriented toward the operator of the portable computer and the keyboard (106) oriented away from the operator of the portable computer; and

wherein in the frame mode, the display screen (110) is disposed at an angle beyond approximately 180 degrees, measured about the longitudinal axis, relative to the base (104), and wherein the display screen (110) is oriented towards the operator, the base contacts a surface (212), and the keyboard (106) is directed towards the surface (212).

2. The portable computer (100) of claim 1, further comprising a display orientation module configured to control an orientation of the content displayed on the display screen (110); wherein the orientation of the content displayed on the display screen (110) is configurable among a plurality of orientations relative to the longitudinal axis.

3. The portable computer (100) of claim 2, wherein the plurality of orientations comprises a first orientation relative to the longitudinal axis and a second orientation relative to the longitudinal axis; and

wherein when display orientation module is configured to automatically display the content in the first orientation when the portable computer (100) is configured into the laptop mode and in the second orientation when the portable computer (100) is configured into the easel mode.

4. The portable computer (100) of claim 2, wherein the plurality of display modes further comprises a flat mode in which the display component (102) is disposed at an angle of approximately 180 degrees, measured about the longitudinal axis, relative to the base (104);

preferably, wherein the plurality of orientations comprises a first orientation relative to the longitudinal axis, a second orientation relative to the longitudinal axis, and a third orientation relative to the longitudinal axis; and

wherein, in the flat mode, the orientation of the content displayed on the display screen (110) is configurable among the first, second and third orientations responsive to a user input; optionally, wherein the second orientation is 90 degrees relative to the first orientation; and

wherein the third orientation is 180 degrees relative to the first orientation.

5. The portable computer (100) of claim 2, further comprising a mode sensor configured to detect a degree of rotation of the display component (102) relative to the base (104) and to provide information representative of the degree of rotation; and

wherein the display orientation module is configured to automatically adjust the orientation of the content displayed on the display screen (110) responsive to the information from the mode sensor; optionally, wherein the display orientation module is configured to:

automatically display the content in a first orientation relative to the longitudinal axis responsive to the information indicating that the degree of rotation of the display component (102) is less than approximately 180 degrees relative to the base (104); and

automatically display the content in a second orientation relative to the longitudinal axis responsive to the information indicating that the degree of rotation of the display component (102) is greater than approximately 180 degrees relative to the base (104);

wherein the second orientation is at approximately 180 degrees relative to the first orientation.

6. The portable computer (100) of claim 2, further comprising a mode sensor configured to detect a current display mode of the portable computer (100); and

wherein the display orientation module selects the orientation of the content displayed on the display screen (110) from one of the plurality of orientations relative to the longitudinal axis responsive to the current display mode detected by the mode sensor.

7. The portable computer (100) of claim 1, wherein plurality of display modes further comprises a closed mode; and

wherein, in the closed mode, the display screen (110) is disposed substantially against the base (104).

8. The portable computer (100) of claim 7, wherein rotating the display component (102) about the longitudinal axis up to approximately 180 degrees from the closed mode configures the portable computer (100) into the laptop mode; and

wherein rotating the display component (102) about the longitudinal axis beyond approximately 180 degrees from the closed mode configures the portable computer (100) into the easel mode; optionally, wherein the display component (102) is rotatable about the longitudinal axis up to approximately 320 degrees from the closed mode.

9. The portable computer (100) of claim 1, further-wherein the navigation hardware is comprising a scroll wheel (132) disposed at least partially within the base (104) and rotatable about the longitudinal axis, the scroll wheel (132) configured to permit a user to control at least one of operating parameters of the portable computer (100) and the content displayed on the display screen (110).

10. The portable computer (100) of claim 9, <u>wherein further comprising athe</u> first navigation button (166;168) disposed on one of the base (104) and the display component (102) and <u>is</u> configured to permit the user to manipulate selected content displayed on the display screen (110); optionally, wherein a default operation of the first navigation button (166;168) is selected responsive to the display mode of the portable computer (100).

11. The portable computer (100) of claim 10, wherein the display screen (110) is configured to display at least one of a plurality of modes of content; and

wherein the <u>first</u> navigation button (166;168) is configured to permit the user to select for display one of the plurality of modes of content; or wherein the first navigation button (166;168) is user-accessible in each of the laptop mode and the easel mode; or further comprising a second navigation button (166;168);

wherein the first navigation button (166;168) is disposed on a major surface of the base (104); and

wherein the second navigation button (166;168) is disposed on a minor surface of the base (104).

12. The portable computer (100) of claim 9, wherein the scroll wheel (132) is configured to permit the user to select a mode of content for display on the display screen (110); or wherein the scroll wheel (132) is configured to permit the user to control a volume of sound played by the portable computer (100); or <u>wherein the further comprising a hinge</u> assembly <u>is at least partially</u> housed within the base (104) and configured to rotatably couple the display component (102) to the base (104); optionally, wherein the scroll wheel (132) is disposed at least partially within the hinge assembly.

13. The portable computer (100) of claim 1, further comprising:

a foot disposed along at least a portion of the base (104) and configured to support the portable computer (100) when in the easel mode.

### First Auxiliary Request

14. The portable computer (100) of claim 11, wherein the scroll wheel (132) is further configured to permit the user to control the at least one operating parameters of the portable computer (100) and the content displayed on the screen by providing a default operation selected responsive to the display mode of the portable computer (100).

<u>1415</u>. The portable computer (100) of claim 1, wherein the portable computer (100) includes a single display screen (110).

<u>15</u>46. The portable computer (100) of claim 1, wherein the portable computer is configured to prevent the portable computer from responding to keyboard input when the portable computer is in the frame mode.

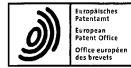

European Patent Office Postbus 5818 2280 HV Rijswijk NETHERLANDS Tel: +31 70 340 2040 Fax: +31 70 340 3016

09 727 165.4 Application No.: **19.09.2018** Date Arranz, José Ist examiner Baldan, Marco Chairman De Meyer, Arna 2nd examiner Enclosure(s): Form 2906

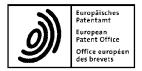

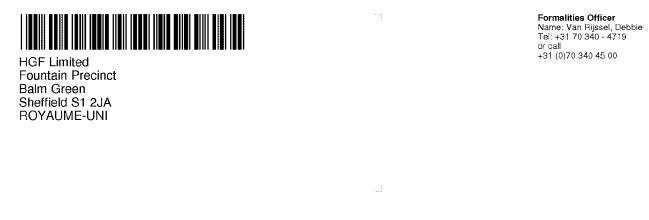

| Application No.         | Ref.      | Date       |
|-------------------------|-----------|------------|
| 09 727 165.4 - 1221     | P132767EP | 19.04.2018 |
| Applicant<br>Littl, LLC |           |            |

#### Communication under Rule 71(3) EPC

#### 1. Intention to grant

You are informed that the examining division intends to grant a European patent on the basis of the above application, with the text and drawings and the related bibliographic data as indicated below.

A copy of the relevant documents is enclosed.

#### 1.1 Main Request

#### In the text for the Contracting States:

AT BE BG CH CY CZ DE DK ĔE ES FI FR GB GR HR HU IE IS IT LI LT LU LV MC MK MT NL NO PL PT RO SE SI SK TR

#### **Description**, Pages

| 1, 3-24          | as published                |            |
|------------------|-----------------------------|------------|
| 2                | filed in electronic form on | 10-01-2011 |
|                  |                             |            |
| Claims, Numbers  |                             |            |
| 1-15             | filed in electronic form on | 07-03-2018 |
|                  |                             |            |
| Drawings, Sheets |                             |            |

1/25-25/25 as published

With the following amendments to the above-mentioned documents proposed by the division

Description, Pages 1, 2, 4, 15-18 Claims, Numbers 1, 5, 6, 11

#### Comments

DESCRIPTION Page 1: Mention of relevant prior art in the description (Rule 42(1) EPC) Pages 2, 4, 15-18: Description adapted to amended claims (Art. 84 EPC) CLAIMS Pages 25, 27, 28, CLAIMS 1, 5, 6, 11: Scope of claim unclear - clarified (Art. 84 EPC)

See also the comments in enclosed EPO Form 2906.

#### 1.2 Bibliographic data

The title of the invention in the three official languages of the European Patent Office, the international patent classification, the designated contracting states, the registered name(s) of the applicant(s) and the other bibliographic data are shown on **EPO Form 2056** (enclosed).

#### 2. Invitation

You are invited, within a non-extendable period of four months of notification of this communication,

#### 2.1 to EITHER approve the text communicated above and verify the bibliographic data (Rule 71(5) EPC)

| (1) | by filing a translation of the claim(s) i | n the other two official languages of the EPO |
|-----|-------------------------------------------|-----------------------------------------------|
| 11/ | by ming a translation of the claim(5)     |                                               |

|      |                                                                                                    | Fee code      | EUR            |
|------|----------------------------------------------------------------------------------------------------|---------------|----------------|
| (2a) | by paying the fee for grant including the fee<br>for publication:<br>minus any amount already paid (Rule 71a(5) EPC):                          | 007           | 925.00<br>0.00 |
|      |                                                                                                    | Total amount: | 925.00         |
| (3)  | by paying additional claims fees under Rule 71(4) EPC;<br>number of claims fees payable: 0<br>minus any amount already paid (Rule 71a(5) EPC): | 016           | 0.00<br>0.00   |
|      |                                                                                                    | Total amount: | 0.00           |

**Important:** If the translations of the claims and fees have already been filed and paid respectively in reply to a previous communication under Rule 71(3) EPC, e.g. in the case of resumption of examination after approval (see Guidelines C-V, 6), **agreement as to the text to be granted** (Rule 71a(1) EPC) must be expressed within the same time limit (e.g. by approving the text and verifying the bibliographic data, by confirming that grant proceedings can go ahead with the documents on file and/or by stating which translations of the claims already on file are to be used).

Note 1: See "Notes concerning fee payments" below.

- Note 2: Any overpaid "minus" amounts will be refunded when the decision to grant (EPO Form 2006A) has been issued.
- Note 3: For the calculation of the grant fee under Article 2(2), No. 7, RFees (old fee structure), the

number of pages is determined on the basis of a clean copy of the application documents, in which text deleted as a result of any amendments by the examining division is not shown. Such clean copy is made available via on-line file inspection only.

# 2.2 OR, in the case of disapproval, to request <u>reasoned</u> amendments or corrections to the <u>text</u> communicated above or keep to the latest text submitted by you (Rule 71(6) EPC).

In this case the translations of the claims and fee payments mentioned under point 2.1 above are NOT due.

The terms "amendment(s)" and "correction(s)" refer only to amendments or corrections of the application documents and not of other documents (e.g. bibliographic data, the designation of the inventor, etc.).

If filing amendments, you must identify them and indicate the basis for them in the application as filed. Failure to meet either requirement may lead to a communication from the examining division requesting that you correct this deficiency (Rule 137(4) EPC).

#### 2.3 Bibliographic data

Where you request a change or correction of bibliographic data in response to the Rule 71(3) communication, this will **not** cause the sending of a further communication under Rule 71(3) EPC. You will still have to pay the fees and file translations in reply to the Rule 71(3) communication in the case of 2.1 above, unless you also file a reasoned request for amendments or corrections in response to the Rule 71(3) communication (see case 2.2 above).

#### 3. Loss of rights

If neither of the two possible actions above (see points 2.1 or 2.2) is performed in due time, the European patent application will be deemed to be withdrawn (Rule 71(7) EPC).

#### 4. Further procedure

#### 4.1 In the case of point 2.1 above

**4.1.1** The decision to grant the European patent will be issued, and the **mention of the grant** of the patent will be published in the European Patent Bulletin, if the requirements concerning the translation of the claims and the payment of all fees are fulfilled and there is agreement as to the text to be granted (Rule 71a(1) EPC).

#### Note on payment of the renewal fee:

If a renewal fee becomes due before the next possible date for publication of the mention of the grant of the European patent, publication will be effected only after the renewal fee and any additional fee have been paid (Rule 71a(4) EPC).

Under Article 86(2) EPC, the obligation to pay renewal fees to the European Patent Office terminates with the payment of the renewal fee due in respect of the year in which the mention of the grant of the European patent is published.

#### Note on payment of the designation fee(s):

If the designation fee(s) become(s) due after the communication under Rule 71(3) EPC, the mention of the grant of the European patent will not be published until these fees have been paid (Rule 71a(3) EPC).

**4.1.2** After publication, the **European patent specification** can be downloaded free of charge from the EPO publication server <u>https://data.epo.org/publication-server</u>.

#### 4.1.3 Filing of translations in the contracting states

As regards translation requirements prescribed by the contracting states under Article 65(1) EPC, please consult the website of the European Patent Office <u>www.epo.org</u> →Law & practice →Legal texts, National law relating to the EPC <u>www.epo.org</u> →Law & practice →All Legal texts →London Agreement

#### In the case of a valid extension or validation

As regards translation requirements prescribed by the extension or validation states, please consult the website of the European Patent Office www.epo.org  $\rightarrow$ Law & practice  $\rightarrow$ Legal texts, National law relating to the EPC

# Failure to supply a prescribed translation in a contracting state, or in an extension or validation state may result in the patent being deemed to be void *ab initio* in the state concerned (Art. 65(3) EPC).

#### 4.2 In the case of 2.2 above

If the present communication under Rule 71(3) EPC is based on an auxiliary request and, within the time limit, you maintain the main request or a higher ranking request which is not allowable, the application will be refused (Art. 97(2) EPC).

If the examining division gives its consent to the requested amendments or corrections, it will issue a new communication under Rule 71(3) EPC; otherwise, it shall resume the examination proceedings (Rule 71(6) EPC).

#### 5. Filing of a divisional application

Any divisional application relating to this European patent application must be filed directly with the European Patent Office in Munich, The Hague or Berlin and will be in the language of the proceedings for the present application, or if the latter was not in an official language of the EPO, the divisional application may be filed in the language of the present application as filed (see Article 76(1) and Rule 36(2) EPC). Any such divisional application must be filed while the present application is still pending (Rule 36(1) EPC; Guidelines A-IV, 1.1.1).

#### 6. Notes concerning fee payments

#### 6.1 Making payments

For payments made via deposit account, please note that as from 1 December 2017 debit orders will only be carried out if filed in an electronically processable format (xml), using an accepted means of filing as laid down in the Arrangements for deposit accounts (ADA), published in the Supplementary publication in the Official Journal.

All relevant information related to the modes of payment of fees to the EPO can be retrieved from the EPO website at "**Making Payments**".

#### 6.2 Information concerning fee amounts

Procedural fees are usually adjusted every two years, on even years, with effect from 1 April. Therefore, before making a payment, parties should verify the amounts actually due on the date of payment using the applicable version of the Schedule of fees and expenses, published as a Supplement to the Official Journal of the EPO, available on the EPO website (**www.epo.org**) at **www.epo.org/schedule-of-fees**. The "Schedule of fees" table allows the viewing, downloading and searching of individual fee amounts, both current and previous.

#### 6.3 Note to users of the automatic debiting procedure

The fee for grant, including the fee for publication, and any additional claims fees due under Rule 71(4) EPC will be debited automatically on the date of filing of the translations of the claims, or on the last day of the period of this communication. However, if the designation fee(s) become(s) due as set out in Rule 71a(3) EPC and/or a renewal fee becomes due as set out in Rule 71a(4) EPC, these should be paid separately by another permitted way of payment in order not to delay the publication of the mention of the grant. The same applies in these circumstances to the payment of extension and validation fees.

Note: If a waiver is expressed in response to a Rule 71(3) communication (see OJ EPO 2015, A52), the fee for grant, including the fee for publication/printing, and any additional claims fees will not be debited automatically. These fees must be paid separately by another means of payment allowed under the Rules relating to Fees.

#### Examining Division:

Chairman: 2nd Examiner: 1st Examiner: Baldan, Marco De Meyer, Arnaud Arranz, José

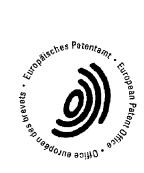

Van Rijssel, Debbie For the Examining Division Tel. No.: +31 70 340 - 4719

Branch at The Hague

Enclosures: Text intended for grant

EPO Form 2056 EPO Form 2906 The applicant's representative, Mr. Jennings, was informed in a telephone conversation held on the 02-03-2018 about possible amendments that may be introduced to the claims in the order to overcome the objections raised in the communication annexed to the summons to oral proceedings.

# PATENT ABSTRACTS OF JAPAN

(11)Publication number :2005-242436(43)Date of publication of application :08.09.2005

| (51)Int.Cl.            |               | G06F | 17/30      |                                               |
|------------------------|---------------|------|------------|-----------------------------------------------|
|                        |               | G06F | 1/16       |                                               |
|                        |               | G06F | 3/00       |                                               |
|                        |               | G06F | 3/02       |                                               |
|                        |               |      |            |                                               |
| (21)Application number | : 2004-047718 | (71) | Applicant  | : MATSUSHITA ELECTRIC IND<br>CO LTD           |
| (22)Date of filing :   | 24.02.2004    | (72) | Inventor ; | YASUTOMI KENYA<br>OZAWA KAZUO<br>HIGUCHI TORU |

#### (54) ELECTRONIC BOOK

#### (57)Abstract:

PROBLEM TO BE SOLVED: To easily perform a page updating operation without weakening strength to hold an electronic book with one hand.

SOLUTION: This electronic book comprises case bodies 2 and 3 in which plate-shaped display devices 5 and 6 for displaying text data by page units are stored; a jog dial 23 installed at a hinge part connecting the case bodies 2 and 3; a detection signal outputting means for outputting a detection signal at the time of detecting that the job dial 23 has been rotated to a predetermined position; and a control means for executing the page update of text data to be displayed at the display devices 5 and 6 when the detection signal is output from the detection signal outputting means. Thus, it is possible to execute the page update only by rotating the jog dial 23 with one hand, and to execute the page updating operation without weakening strength to hold the electronic book.

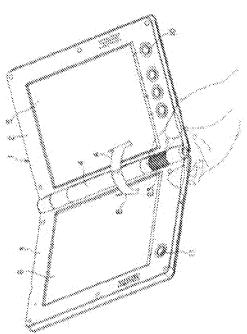

## \* NOTICES \*

JPO and INPIT are not responsible for any damages caused by the use of this translation.

1. This document has been translated by computer. So the translation may not reflect the original precisely.

2.\*\*\*\* shows the word which can not be translated.

3.In the drawings, any words are not translated.

## CLAIMS

[Claim(s)]

[Claim 1]

A digital book comprising:

A housing which stores a plate-like display device which displays text data on a page unit.

A jog dial provided by some aforementioned housings.

A detecting signal outputting means which outputs a detecting signal when it detects that the aforementioned jog dial rotated to a predetermined position.

A control means which performs page updating of text data displayed on the aforementioned display device when the aforementioned detecting signal is outputted from the aforementioned detecting signal outputting means.

[Claim 2]

The digital book according to claim 1 having connected with hinges a housing which stores a display device of each surface, respectively so that opening and closing were possible, having folded [ having had the 2nd page of the aforementioned display device, ] it up, and considering it as a mold.

[Claim 3]

The digital book according to claim 2 having arranged the aforementioned jog dial into a portion of the aforementioned hinge.

[Claim 4]

The aforementioned detecting signal outputting means detects rotation of a clockwise rotation of the aforementioned jog dial, and counterclockwise rotation, When rotation to a predetermined position of the aforementioned clockwise rotation is detected by the aforementioned detecting signal outputting means as for the aforementioned control means. The digital book according to any one of claims 1 to 3 performing an update process returned with a page near at hand when an update process which can proceed a page first is performed and rotation to a predetermined position of the aforementioned counterclockwise rotation is detected by the aforementioned detecting and update process which can proceed a page first is performed and rotation to a predetermined position of the aforementioned counterclockwise rotation is detected by the aforementioned detecting signal outputting means.

### \* NOTICES \*

JPO and INPIT are not responsible for any damages caused by the use of this translation.

1. This document has been translated by computer. So the translation may not reflect the original precisely.

2.\*\*\*\* shows the word which can not be translated.

3.In the drawings, any words are not translated.

# DETAILED DESCRIPTION

[Detailed Description of the Invention]

[Field of the Invention]

[0001]

The present invention relates to a digital book and relates to the digital book which can perform page update operation easily single hand especially.

[Background of the Invention]

[0002]

The digital book (Electronic Book) carrying a memory type liquid crystal display is carrying out prescribed operation of the input key currently provided by the housing, reads 1 page or 2 pages among the text data of the books stored in the memory, and displays it on a memory type liquid crystal display. In this digital book, the displayed data of that page can remain without disappearing, and the user can read that text.

[0003]

Next, if the instruction which can proceed a page first is input from an input key, the text data of the following for for 2 1 page will be read from a memory, and will be displayed. [0004]

Thus, the main operations in a digital book are page update operation, and, for this reason, the key which can proceed a page first, and the key returned with a page near at hand are provided at least by the housing of the digital book (see Patent Document 1).

[0005]

[Patent document 1] JP,H2001-255977,A

[Description of the Invention]

[Problem to be solved by the invention]

[0006]

When reading text data, walking around with a digital book, for example, holding to the strap of a train, on both sides of a digital book, it will have between the thumb of one hand, and an index finger. And when performing page update operation, a little thumb will be shifted and either of the keys which returns a page before the key or page which he can proceed first will be pushed. When performing this page update operation, it is necessary to float the thumb with a digital book slightly from a digital book, for this reason, the power which it has on both sides of a digital book becomes weak, and a possibility of dropping a digital book arises. [0007]

There is the object of this invention in providing the digital book which can perform page update operation easily, without weakening the power which it has on both sides of a digital book single hand.

[Means for solving problem]

[0008]

The present invention is characterized by a digital book comprising the following.

A housing which stores a plate-like display device which displays text data on a page unit.

A jog dial provided by some aforementioned housings.

A detecting signal outputting means which outputs a detecting signal when it detects that the aforementioned jog dial rotated to a predetermined position.

A control means which performs page updating of text data displayed on the aforementioned display device when the aforementioned detecting signal is outputted from the aforementioned detecting signal outputting means.

# [0009]

By this composition, since page update indication can be easily input from a jog dial by rotating operation with the thumb, the page update operation of the digital book which it had single hand becomes easy.

[0010]

In the digital book of the present invention, with hinges, the housing which stores the display device of each surface, respectively was connected so that opening and closing were possible, and it was folded [ it had the 2nd page of the aforementioned display device, and ] up, and it was considered as the mold.

[0011]

By this composition, the text data for 2 pages can be read, and since a display screen moreover hides when it folded up and keeps, protection of a display screen can be aimed at. [0012]

With the digital book of the present invention, the aforementioned jog dial has been arranged into the portion of the aforementioned hinge.

[0013]

When the digital book of a hemming die is opened and it has single hand by this composition, the thumb comes to come to a jog dial portion exactly, and operation becomes still easier. [0014]

The aforementioned detecting signal outputting means of the digital book of the present invention detects rotation of the clockwise rotation of the aforementioned jog dial, and counterclockwise rotation, The aforementioned control means performs the update process returned with a page near at hand, when the update process which can proceed a page first when rotation to the predetermined position of the aforementioned clockwise rotation is detected by the aforementioned detecting signal outputting means is performed and rotation to the predetermined position of the aforementioned counterclockwise rotation is detected by the aforementioned detecting signal outputting means.

[0015]

Operation becomes easy in order for what is necessary to be coming to change only the direction which rotates the next door where the position which performs operation which can proceed a page first, and operation returned with a page near at hand by this composition is the same, and a jog dial.

[Effect of the Invention]

[0016]

According to the present invention, a possibility of page update operation becoming easy and moreover dropping a digital book only to rotating slightly the jog dial which carried the thumb in the position since page update operation can be performed is lost.

[Best Mode of Carrying Out the Invention]

# [0017]

Hereafter, with reference to Drawings, it describes about one embodiment of the present invention.

[0018]

Fig.1 is a front view of the hemming-die digital book concerning one embodiment of the present invention, and shows the state where 180 degrees was opened. This digital book 1 is provided with the following.

It comprises three main housings and is the rectangular plate-like right-hand side body part 2. The rectangular plate-like left-hand side body part 3.

The cylindrical cell case 4 provided among both.

[0019]

The thin display 5 and 6, for example, memory type liquid crystal devices, is carried in the righthand side body part 2 and the left-hand side body part 3, respectively, the four manual operation buttons 7, 8, 9, and 10 are provided by the lower edge part of the right-hand side body part 2, and the one manual operation button 11 is provided by the lower left corner of the left-hand side body part 3.

[0020]

The manual operation button 11 provided by the lower left corner of the left-hand side body part 3 is a key which can proceed a page first, and the manual operation button 10 provided by the lower right corner of the right-hand side body part 2 is a key returned with a page near at hand. These manual operation buttons 10 and 11 are for making easy page update operation when opening and reading this digital book 1 with both hands.

[0021]

The two hinge regions 12 and 13 separated up and down protrude on the left side of the righthand side body part 2, and the two hinge regions 14 and 15 (as for the hinge 15 (refer to Fig.2), the outer surface is covered by the below-mentioned jog dial mechanism 20.) separated up and down also to the right-hand side of the left-hand side body part 3 protrude. And the right-hand side body part 2 and the left-hand side body part 3 are combined by connecting the right-hand side hinge regions 12 and 13 and the left-hand side hinge regions 14 and 15, enabling respectively free rotation, enabling free opening and closing. [0022]

In this digital book 1, the cylindrical cell case 4 is attached to the cylindrical free space formed between the hinge regions 12 and 13 when combining the right-hand side body part 2 and the left-hand side body part 3, and the space saving of the digital book 1 is attained. And the jog dial mechanism 20 in which page update operation can be performed at the place which overlaps with the hinge region 15 single hand is provided.

[0023]

Fig.2 is the figure which disassembled the jog dial mechanism 20 from the digital book 1. The jog dial mechanism 20 is provided with the following.

The cylindrical fixing axis 21 fixed to the hinge region 13 which protruded on a housing of the right-hand side body part 2 integrally.

The electronic substrate 22 attached to the cutting part 21a of the fixing axis 21.

The jog dial 23 by which outer fitting is carried out to the fixing axis 21 rotatable.

It is the wrap cap member 25 about the return spring 24 of coil shape which gives power of outer fitting being carried out to the fixing axis 21, and always returning a rotating position of the jog dial 23 to a predetermined position to the jog dial 23, and an end of the jog dial mechanism 20. The 2-way detection type switch 26 is attached to the electronic substrate 22. In this embodiment, this switch 26 functions as a detecting signal outputting means which outputs a detecting signal, when it detects that the jog dial 23 rotated to the predetermined position. [0024]

<u>Fig.3</u> (a) is an III-III line cross sectional view of Fig.1, and is a cross sectional view of the part where the return spring 24 is arranged among the jog dials 23. Hole 2b in alignment with a circumferential direction is drilled by the circular arc wall 2a of the right-hand side body part 2 in which the hole 23a which is along circumferentially is drilled by the peripheral wall of the cylindrical jog dial 23, and the jog dial 23 \*\*\*\*s. The difference angle theta to the medial axis of the hole 23a and the jog dial 23 of 2b is the same, and the end wall of the hole 23b and another side of 2b also aligns in the position in which one end wall of the hoop direction of the hole 23a aligned at the end wall of hole 2b.

# [0025]

The both ends 24a and 24b of the coiled return spring 24 which outer fitting was carried out to the fixing axis 21, and was stored inside the jog dial 23 are projected in the right-hand side body part 2 through the hole 23a and 2b. The both ends 24a and 24b of the return spring 24 are energized in the extension direction by spring resiliency, and the hole 23a and hole 2b are restricted by this spring resiliency by the ends 24a and 24b in an aligning position. The tip of the both ends 24a and 24b is bent in the outside direction of hole 2b so that it may not be easily freed from hole 2b.

# [0026]

In this state, if the jog dial 23 is clockwise rotated on Fig.3 (a), one end 24b of the spring 24 pushed on the end wall of the hole 23a will also resist spring resiliency, and will move clockwise. And if one end 24b of the spring 24 comes to the position to which the other end wall of hole 2b which is locking the end 24a of another side is abutted as shown in Fig.3 (b), rotation movement beyond it will be prevented and the jog dial 23 will stop. If it stops giving rotational force to the jog dial 23 and the jog dial 23 is made free, it will return to the state of Fig.3 (a) according to the spring force of the return spring 24.

# [0027]

On the contrary, if the jog dial 23 is counterclockwise rotated on <u>Fig.3</u> (a), the end 24a of another side of the spring 24 pushed on the end wall of the hole 23a will also resist spring resiliency, and will move counterclockwise. And if the end 24a of another side of the spring 24 comes to the position to which the end wall of hole 2b which is locking one end 24b is abutted as shown in <u>Fig.3</u> (c), rotation movement beyond it will be prevented and the jog dial 23 will stop. [0028]

<u>Fig.4</u> (a) is an IV-IV line cross sectional view of Fig.1, and is a cross sectional view of the position of the switch 26 attached to the axis 21 fixed to the right-hand side body part 2 via the hinge 13.A state in case the jog dial 23 is in the position shown in <u>Fig.3</u> (a) is shown in Fig.4 (a), and a state when it is in the position corresponding to <u>Fig.3</u> (b) and (c) is shown in Fig.4 (b) and

(c), respectively.

[0029]

The concave part 23b is drilled by the wall of the jog dial 23, and the switch supply lever 26a of the switch 26 is inserted into this concave part 23b. This switch supply lever 26a is restricted by the spring force which is not illustrated so that it may always become an erection position. And when it comes to the limit position which the jog dial 23 rotates clockwise and is shown in <u>Fig.3</u> (b), As shown in <u>Fig.4</u> (b), it is pushed on the hoop direction one end wall of the concave part 23b, and concentrates, and the switch supply lever 26a is outputted to the digital book control part which a page updating (updating which can proceed with page near at hand) directing switch signal does not illustrate.

# [0030]

When it comes to the limit position which the jog dial 23 rotates counterclockwise and is shown in Fig.3 (c), As shown in Fig.4 (c), it is pushed on the hoop direction another side end wall of the concave part 23b, and concentrates, and the switch supply lever 26a is outputted to the digital book control part which a page updating (updating returned with page near at hand) directing switch signal does not illustrate.

[0031]

Fig.5 is a figure showing the state of having the hemming-die digital book 1 provided with the jog dial mechanism 20 of composition of having mentioned above single hand, and performing page update operation. A user opens the digital book 1 and has on both sides of the portion of the central lower part between a right hand thumb and an index finger. The thumb will come by this state on the jog dial 23 exactly.

# [0032]

And when the operation which can proceed a page first is needed, a slide stop pattern rotates the jog dial 23 currently engraved on the outer peripheral part to the clockwise rotation A. Thereby, the jog dial 23 rotates to the position shown in <u>Fig.3</u> (b) and Fig.4 (b), and page updating is performed. Then, if slight power to rotate is weakened, the jog dial 23 will return by the resiliency of the spring 24, and the switch supply lever 26a of the switch 26 will return to an erection position.

# [0033]

When the operation returned with a page near at hand is needed, the jog dial 23 is rotated to the counterclockwise rotation B. Thereby, the jog dial 23 rotates to the position shown in Fig.3 (c) and Fig.4 (c), and page updating is performed. If similarly slight power to rotate is weakened, the jog dial 23 will return by the resiliency of the spring 24, and the switch supply lever 26a of the switch 26 will return to an erection position.

# [0034]

The target page can be promptly displayed [ the case where he would like to see a numbers of pages of previous page, and ] by repeating gradually rotation of the jog dial 23, a return, rotation, and a return for numbers of pages to return to a front page so that a page update indication switch signal may be outputted continuously repeatedly.

# [0035]

Since page updating can be performed using the jog dial 23 according to this embodiment as stated above, one hand operation of the digital book 1 becomes easy, and can improve the usability of the digital book 1.

# [0036]

In the embodiment mentioned above, although the digital book of the hemming die was

described, the present invention is applicable also to a single board type digital book. In this case, what is necessary is just to provide a jog dial with the structure same with having mentioned above in the housing part where the thumb hits, when it has a digital book single hand.

[Industrial applicability]

[0037]

If the present invention is held single hand, and generates the effect that page update operation can be easily performed by one hand operation and applies it to a digital book, it is useful. [Brief Description of the Drawings]

[0038]

[Drawing 1] The front view in the state where 180 degrees of digital books of the hemming die concerning one embodiment of the present invention were opened

[Drawing 2] The exploded view which decomposed the jog dial working part among the digital books concerning one embodiment of the present invention

[Drawing 3]It is an essential part cross sectional view of the digital book concerning one embodiment of the present invention, As for (a), in cross sectional view [ of the III-III line position of Fig.1 ] (b), cross sectional view [ of a limit position ] (c) which rotated the jog dial clockwise is the cross sectional view of a limit position which rotated the jog dial counterclockwise.

[Drawing 4]It is an essential part cross sectional view of the digital book concerning one embodiment of the present invention, As for (a), in cross sectional view [ of the IV-IV line position of Fig.1 ] (b), cross sectional view [ of a limit position ] (c) which rotated the jog dial clockwise is the cross sectional view of a limit position which rotated the jog dial counterclockwise.

[Drawing 5]A perspective view when having and operating the hemming-die digital book concerning one embodiment of the present invention single hand

[Explanations of letters or numerals] [0039]

1 Digital book

2 Right-hand side body part (fixed side)

3 Left-hand side body part (movable side)

4 Cell case

5 and 6 Memory type liquid crystal display

20 Jog dial mechanism part

21 Fixing axis

22 Electronic substrate

23 Jog dial

24 Return spring

25 Cap

26 Switch

26a Switch supply lever

[Translation done.]

\* NOTICES \*

JPO and INPIT are not responsible for any damages caused by the use of this translation.

1. This document has been translated by computer. So the translation may not reflect the original precisely.

2.\*\*\*\* shows the word which can not be translated.

3.In the drawings, any words are not translated.

### **TECHNICAL FIELD**

[Field of the Invention] [0001]

The present invention relates to a digital book and relates to the digital book which can perform page update operation easily single hand especially.

[Translation done.]

\* NOTICES \*

JFO and INPIT are not responsible for any damages caused by the use of this translation.

1. This document has been translated by computer. So the translation may not reflect the original precisely.

2.\*\*\*\* shows the word which can not be translated.

3.In the drawings, any words are not translated.

### PRIOR ART

[Background of the Invention] [0002]

The digital book (Electronic Book) carrying a memory type liquid crystal display is carrying out prescribed operation of the input key currently provided by the housing, reads 1 page or 2 pages among the text data of the books stored in the memory, and displays it on a memory type liquid crystal display. In this digital book, the displayed data of that page can remain without disappearing, and the user can read that text.

[0003]

Next, if the instruction which can proceed a page first is input from an input key, the text data of the following for for 2 1 page will be read from a memory, and will be displayed. [0004]

Thus, the main operations in a digital book are page update operation, and, for this reason, the key which can proceed a page first, and the key returned with a page near at hand are provided at least by the housing of the digital book (see Patent Document 1). [0005]

[Patent document 1] JP,H2001-255977,A

[Translation done.]

\* NOTICES \*

JPO and INPIT are not responsible for any damages caused by the use of this translation.

1. This document has been translated by computer. So the translation may not reflect the original precisely.

2.\*\*\*\* shows the word which can not be translated.

3.In the drawings, any words are not translated.

## EFFECT OF THE INVENTION

[Effect of the Invention]

[0016]

According to the present invention, a possibility of page update operation becoming easy and moreover dropping a digital book only to rotating slightly the jog dial which carried the thumb in the position since page update operation can be performed is lost.

[Translation done.]

\* NOTICES \*

JPO and INPIT are not responsible for any damages caused by the use of this translation.

1. This document has been translated by computer. So the translation may not reflect the original precisely.

2.\*\*\*\* shows the word which can not be translated.

3.In the drawings, any words are not translated.

### TECHNICAL PROBLEM

[Problem to be solved by the invention] [0006] When reading text data, walking around with a digital book, for example, holding to the strap of a train, on both sides of a digital book, it will have between the thumb of one hand, and an index finger. And when performing page update operation, a little thumb will be shifted and either of the keys which returns a page before the key or page which he can proceed first will be pushed. When performing this page update operation, it is necessary to float the thumb with a digital book slightly from a digital book, for this reason, the power which it has on both sides of a digital book becomes weak, and a possibility of dropping a digital book arises. [0007]

There is the object of this invention in providing the digital book which can perform page update operation easily, without weakening the power which it has on both sides of a digital book single hand.

[Translation done.]

\* NOTICES \*

JPO and INPIT are not responsible for any damages caused by the use of this translation.

1. This document has been translated by computer. So the translation may not reflect the original precisely.

2.\*\*\*\* shows the word which can not be translated.

3.In the drawings, any words are not translated.

### MEANS

[Means for solving problem]

[0008]

The present invention is characterized by a digital book comprising the following.

A housing which stores a plate-like display device which displays text data on a page unit. A jog dial provided by some aforementioned housings.

A detecting signal outputting means which outputs a detecting signal when it detects that the aforementioned jog dial rotated to a predetermined position.

A control means which performs page updating of text data displayed on the aforementioned display device when the aforementioned detecting signal is outputted from the aforementioned detecting signal outputting means.

[0009]

By this composition, since page update indication can be easily input from a jog dial by rotating operation with the thumb, the page update operation of the digital book which it had single hand becomes easy.

[0010]

In the digital book of the present invention, with hinges, the housing which stores the display device of each surface, respectively was connected so that opening and closing were possible, and it was folded [ it had the 2nd page of the aforementioned display device, and ] up, and it was considered as the mold.

[0011]

By this composition, the text data for 2 pages can be read, and since a display screen moreover hides when it folded up and keeps, protection of a display screen can be aimed at. [0012]

With the digital book of the present invention, the aforementioned jog dial has been arranged into the portion of the aforementioned hinge.

[0013]

When the digital book of a hemming die is opened and it has single hand by this composition, the thumb comes to come to a jog dial portion exactly, and operation becomes still easier. [0014]

The aforementioned detecting signal outputting means of the digital book of the present invention detects rotation of the clockwise rotation of the aforementioned jog dial, and counterclockwise rotation, The aforementioned control means performs the update process returned with a page near at hand, when the update process which can proceed a page first when rotation to the predetermined position of the aforementioned clockwise rotation is detected by the aforementioned detecting signal outputting means is performed and rotation to the predetermined position of the aforementioned counterclockwise rotation is detected by the aforementioned detecting signal outputting means.

[0015]

Operation becomes easy in order for what is necessary to be coming to change only the direction which rotates the next door where the position which performs operation which can proceed a page first, and operation returned with a page near at hand by this composition is the same, and a jog dial.

[Translation done.]

\* NOTICES \*

JPO and INPIT are not responsible for any damages caused by the use of this translation.

1. This document has been translated by computer. So the translation may not reflect the original precisely.

2.\*\*\*\* shows the word which can not be translated.

3.In the drawings, any words are not translated.

# DESCRIPTION OF DRAWINGS

[Brief Description of the Drawings] [0038] [Drawing 1]The front view in the state where 180 degrees of digital books of the hemming die concerning one embodiment of the present invention were opened

[Drawing 2]The exploded view which decomposed the jog dial working part among the digital books concerning one embodiment of the present invention

[Drawing 3]It is an essential part cross sectional view of the digital book concerning one embodiment of the present invention, As for (a), in cross sectional view [ of the III-III line position of Fig.1] (b), cross sectional view [ of a limit position ] (c) which rotated the jog dial clockwise is the cross sectional view of a limit position which rotated the jog dial counterclockwise.

[Drawing 4]It is an essential part cross sectional view of the digital book concerning one embodiment of the present invention, As for (a), in cross sectional view [ of the IV-IV line position of Fig.1] (b), cross sectional view [ of a limit position ] (c) which rotated the jog dial clockwise is the cross sectional view of a limit position which rotated the jog dial counterclockwise.

[Drawing 5]A perspective view when having and operating the hemming-die digital book concerning one embodiment of the present invention single hand

[Translation done.]

\* NOTICES \*

JFO and INFIT are not responsible for any damages caused by the use of this translation.

1. This document has been translated by computer. So the translation may not reflect the original precisely.

2.\*\*\*\* shows the word which can not be translated.

3.In the drawings, any words are not translated.

## DRAWINGS

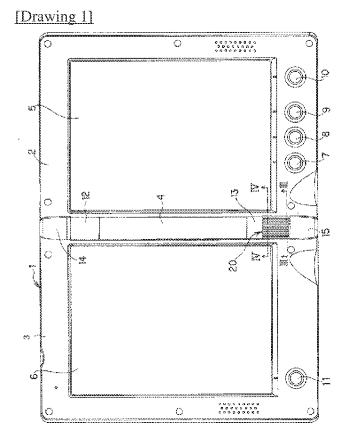

[Drawing 2]

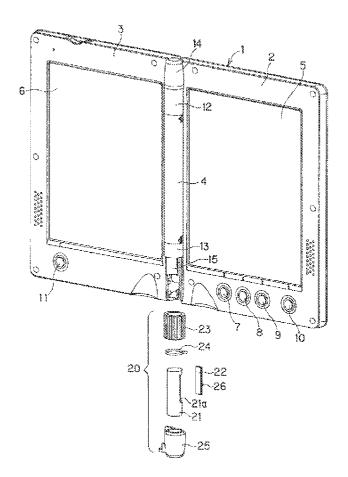

# [Drawing 3]

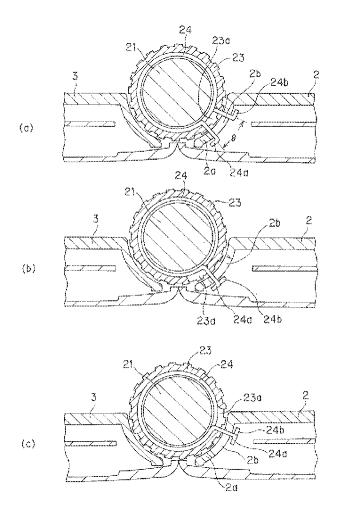

[Drawing 4]

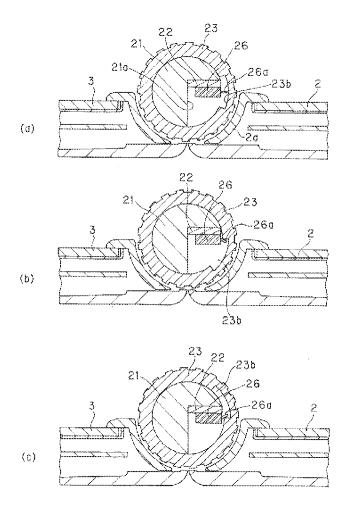

[Drawing 5]

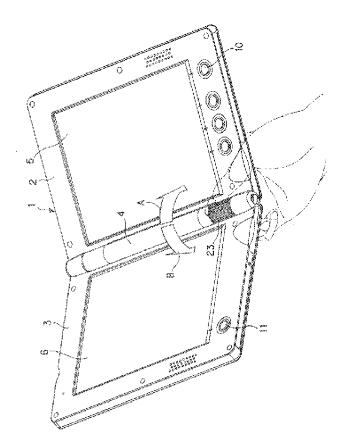

[Translation done.]

HP Inc. - Exhibit 1005 - Page 259

## (12) 公開特許公報(A)

(19) 日本國特許庁 (JP)

 (11) 特許出願公開番号
 特翻2005-242436 (P2005-242436A)
 (43) 公開日 平成17年9月8日 (2005. 9.8)

| (51) Int.C1. <sup>7</sup>  | F I                        |          |                  | テーマコード (参考)      |
|----------------------------|----------------------------|----------|------------------|------------------|
| GO6F 17/3                  | 0 GO6F                     | 17/30    | I 1 O H          | 58020            |
| GO6F 1/1                   | 6 GO6F                     | 3/00 6   | 356A             | 58075            |
| GO6F 3/0                   | <b>0</b> GO6F              | 3/02 3   | 310A             | 58501            |
| GO6F 3/0                   | <b>2</b> GO6F              | 1/00 3   | 312G             |                  |
|                            |                            | 審査請知     | 求 未請求 請求項        | 夏の数 4 OL (全 9 頁) |
| (21) 出願番号                  | 特願2004-47718 (P2004-47718) | (71) 出願人 | 000005821        |                  |
| (22) 出願日                   | 平成16年2月24日 (2004.2.24)     |          | 松 <b>下電</b> 器産業株 | 式会社              |
| <b>x x x x x x x x x x</b> |                            |          |                  | 字門翼1006番地        |
|                            |                            | (74)代理人  |                  |                  |
|                            |                            |          | 弁理士 小栗           | 昌平               |
|                            |                            | (74)代理人  | 100105474        |                  |
|                            |                            |          | 弁理士 本多           | 弘德               |
|                            |                            | (74)代理人  | 100108589        |                  |
|                            |                            |          | 弁理士 市川           | 和光               |
|                            |                            | (74)代理人  | 100115107        |                  |
|                            |                            |          | 弁理士 商松           | 猛                |
|                            |                            | (74)代理人  | 100090343        |                  |
|                            |                            |          | 弁理士 濱田           | 百合子              |
|                            |                            |          |                  |                  |
|                            |                            |          |                  |                  |
|                            |                            |          |                  | 最終頁に続く           |

(54) 【発明の名称】 電子書籍

(57)【要約】

【課題】 電子書籍を片手で挟み持つ力を弱めることな く、頁更新操作を容易に行うことができるようにする。 【解決手段】 文章データを頁単位に表示する平板状の 表示装置5、6を収納する筐体2、3と、筐体2、3を 連結するヒンジ部分に設けられたジョグダイヤル23と 、ジョグダイヤル23が所定位置まで回動されたことを 検出したとき検出信号を出力する検出信号出力手段と、 この検出信号出力手段から前記検出信号が出力されたと き表示装置5、6に表示する文章データの頁更新を行う 制御手段とを備える。ジョグダイヤル23を片手で回動 させるだけで頁更新が行われるため、電子書籍を持つ力 を弱めることなく、頁更新操作を行うことができる。 【選択図】 図5

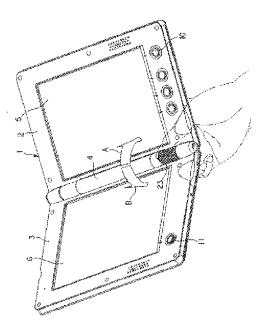

【特許請求の範囲】

【請求項1】

文章データを頁単位に表示する平板状の表示装置を収納する筐体と、前記筐体の一部に 設けられたジョグダイヤルと、前記ジョグダイヤルが所定位置まで回動されたことを検出 したとき検出信号を出力する検出信号出力手段と、前記検出信号出力手段から前記検出信 号が出力されたとき前記表示装置に表示する文章データの頁更新を行う制御手段とを備え ることを特徴とする電子書籍。

### 【請求項2】

前記表示装置を2面備え、各面の表示装置を夫々収納する筐体をヒンジにより開閉可能 に連結して折り畳み型としたことを特徴とする請求項1に記載の電子書籍。

【請求項3】

前記ヒンジの部分に前記ジョグダイヤルを配置したことを特徴とする請求項2に記載の 電子書籍。

【請求項4】

前記検出信号出力手段は前記ジョグダイヤルの時計方向の回動と反時計方向の回動を検 出し、前記制御手段は前記時計方向の所定位置までの回動が前記検出信号出力手段で検出 されたとき頁を先に進める更新処理を行い前記反時計方向の所定位置までの回動が前記検 出信号出力手段で検出されたとき頁を前に戻す更新処理を行うことを特徴とする請求項1 乃至請求項3のいずれかに記載の電子書籍。

【発明の詳細な説明】

【技術分野】

[0001]

本発明は電子書籍に係り、特に、頁更新操作を片手で容易に行うことができる電子書籍に関する。

【背景技術】

[0002]

記憶型液晶表示装置を搭載した電子書籍(電子ブック)は、筐体に設けられている入力 キーを所定操作することで、メモリ内に格納されている書籍の文章データのうち1頁分あ るいは2頁分を読み出して記憶型液晶表示装置に表示する。この電子書籍では、その頁の 表示データは消えずに残り、ユーザはその文章を読むことができる。

[0003]

次に、入力キーから、頁を先に進める指示を入力すると、次の1頁分あるいは2頁分の 文章データがメモリから読み出されて表示される。

[0004]

この様に、電子書籍における主な操作は頁更新操作であり、このため、電子書籍の筐体 には、少なくとも、頁を先に進めるキーと、頁を前に戻すキーが設けられている(特許文 献1参照)。

[0005]

【特許文献1】特開平2001-255977号公報

【発明の開示】

【発明が解決しようとする課題】

[0006]

電子書籍を持ち歩き、例えば電車の吊革につかまりながら文章データを読む場合には、 片手の親指と人差し指との間に電子書籍を挟み持つことになる。そして、頁更新操作を行 う場合には、親指を少しずらして、頁を先に進めるキーあるいは頁を前に戻すキーのいず れかを押すことになる。この頁更新操作を行うとき、電子書籍を持つ親指を電子書籍から 若丁浮かす必要があり、このため、電子書籍を挟み持つ力が弱くなり、電子書籍を落とし てしまう虞が生じる。

[0007]

本発明の目的は、電子書籍を片手で挟み持つ力を弱めることなく、頁更新操作を容易に

行うことができる電子書籍を提供することにある。

【課題を解決するための手段】

[0008]

本発明の電子書籍は、文章データを頁単位に表示する平板状の表示装置を収納する筐体 と、前記筐体の一部に設けられたジョグダイヤルと、前記ジョグダイヤルが所定位置まで 回動されたことを検出したとき検出信号を出力する検出信号出力手段と、前記検出信号出 力手段から前記検出信号が出力されたとき前記表示装置に表示する文章データの頁更新を 行う制御手段とを備えることを特徴とする。

[0009]

この構成により、親指による回動操作によつて容易にジョグダイヤルから頁更新指示を 入力できるため、片手で持った電子書籍の頁更新操作が容易となる。

[0010]

本発明の電子書籍では、前記表示装置を2面備え、各面の表示装置を夫々収納する筐体 をヒンジにより開閉可能に連結して折り畳み型としたことを特徴とする。

[0011]

この構成により、2頁分の文章データを読むことができ、しかも、折り畳んで仕舞った 場合には表示画面が隠れるため表示画面の保護を図ることができる。

[0012]

本発明の電子書籍で、前記ヒンジの部分に前記ジョグダイヤルを配置したことを特徴と する。

[0013]

この構成により、折畳型の電子書籍を開いて片手で持ったとき、丁度ジョグダイヤル部 分に親指が来るようになり、操作が更に容易となる。

(0014)

本発明の電子書籍の前記検出信号出力手段は前記ジョグダイヤルの時計方向の回動と反 時計方向の回動を検出し、前記制御手段は前記時計方向の所定位置までの回動が前記検出 信号出力手段で検出されたとき頁を先に進める更新処理を行い前記反時計方向の所定位置 までの回動が前記検出信号出力手段で検出されたとき頁を前に戻す更新処理を行うことを 特徴とする。

(0015]

この構成により、頁を先に進める操作と頁を前に戻す操作を行う位置が同じとなり、ジョグダイヤルを回動させる方向のみ違えれば良くなるため、操作が容易となる。

【発明の効果】

[0016]

本発明によれば、親指を載せたジョグダイヤルをその位置で若干回動させるだけで、頁 更新操作ができるため、頁更新操作が容易となり、しかも、電子書籍を落とす虞がなくな る。

【発明を実施するための最良の形態】

[0017]

以下、本発明の一実施形態について、図面を参照して説明する。

[0018]

図1は、本発明の一実施形態に係る折畳型電子書籍の正面図であり、180°開いた状態を示している。この電子書籍1は、3つの主要筐体で構成され、矩形平板状の右側本体部2と、矩形平板状の左側本体部3と、両者間に設けられる円筒状の電池ケース4とを備える。

[0019]

右側本体部2と左側本体部3には、夫々、薄型表示装置たとえば記憶型液晶装置5、6 が搭載され、右側本体部2の下辺部には4つの操作ボタン7、8、9、10が設けられ、 左側本体部3の左下隅には1個の操作ボタン11が設けられている。

[0020]

左側本体部3の左下隅に設けられた操作ボタン11は、頁を先に進めるキーであり、右 側本体部2の右下隅に設けられた操作ボタン10は、頁を前に戻すキーである。これらの 操作ボタン10、11は、この電子書籍1を両手で開いて読んでいるときの頁更新操作を 容易にするためのものである。

[0021]

右側本体部2の左辺には、上下に離間する2つのヒンジ部12、13が突設されており、 左側本体部3の右辺にも、上下に離間する2つのヒンジ部14、15(ヒンジ15(図 2参照)は、後述のジョグダイヤル機構20によって外面が覆われている。)が突設され ている。そして、右側のヒンジ部12、13と左側のヒンジ部14、15とを夫々回動自 在に連結することで、右側本体部2と左側本体部3とが開閉自在に結合されている。 【0022】

この電子書籍1では、右側本体部2と左側本体部3とを結合するときにヒンジ部12、 13間に形成される円柱状の空きスペースに、円筒状の電池ケース4を取り付け、電子書 籍1の省スペース化を図っている。そして、ヒンジ部15に重複する場所に、片手で頁更 新操作を行うことができるジョグダイヤル機構20が設けられる。 【0023】

図2は、電子書籍1からジョグダイヤル機構20を分解した図である。ジョグダイヤル 機構20は、右側本体部2の筐体に一体に突設されたヒンジ部13に固定される円柱状の 固定軸体21と、固定軸体21の削成部21aに取り付けられた電子基板22と、固定軸 体21に回動可能に外嵌されるジョグダイヤル23と、固定軸体21に外嵌されジョグダ イヤル23の回動位置を常時所定位置に戻す力をジョグダイヤル23に付与するコイル形 状の戻しバネ24と、ジョグダイヤル機構20の端部を覆うキャップ部材25とを備える 。電子基板22には、2方向検出タイプのスイッチ26が取り付けられている。このスイ ッチ26は、本実施形態では、ジョグダイヤル23が所定位置まで回動されたことを検出 したとき検出信号を出力する検出信号出力手段として機能する。 【0024】

図3(a)は、図1のHH-HH線断面図であり、ジョグダイヤル23のうち戻しバネ2 4が配置された個所の断面図である。円筒状のジョグダイヤル23の周壁には、周方向に 沿う穴23aが穿設されており、また、ジョグダイヤル23が摺接する右側本体部2の円 弧壁2aにも、円周方向に沿う穴2bが穿設されている。穴23a、2bのジョグダイヤ ル23の中心軸に対する開き角∂は同一になっており、穴23aの周方向の一方の端壁が 穴2bの端壁に整列した位置では、穴23b、2bの他方の端壁も整列する様になってい る。

### [0025]

固定軸体21に外嵌されジョグダイヤル23の内側に取納されたコイル状の戻しバネ2 4の両端部24a、24bは、穴23a、2bを通して右側本体部2内に突出している。 戻しバネ24の両端部24a、24bは、バネ弾発力によって拡開方向に付勢されており 、このバネ弾発力によって、穴23aと穴2bとは端部24a、24bによって墓列位置 に規制される。また、両端部24a、24bの先端は、穴2bから容易に脱却しないよう に、穴2bの外側方向に屈曲されている。

[0026]

この状態で、ジョグダイヤル23を図3(a)上で時計方向に回動すると、穴23aの 端壁に押されたバネ24の一方の端部24bもバネ弾発力に抗して時計方向に移動する。 そして、図3(b)に示す様に、バネ24の一方の端部24bが、他方の端部24aを係 止している穴2bの他端壁に当接する位置まで来ると、それ以上の回動移動が阻止され、 ジョグダイヤル23は停止する。また、ジョグダイヤル23に回動力を付与するのを止め てジョグダイヤル23をフリーにすると、戻しバネ24のバネ力によって図3(a)の状 態に戻る。

#### [0027]

逆に、ジョグダイヤル23を図3(a)上で反時計方向に回動すると、穴23aの端壁

に押されたバネ24の他方の端部24aもバネ弾発力に抗して反時計方向に移動する。そして、図3(c)に示す様に、バネ24の他方の端部24aが、一方の端部24bを係止している穴2bの端壁に当接する位置まで来ると、それ以上の回動移動が阻止され、ジョ グダイヤル23は停止する。

[0028]

図4(a)は、図1のIV—IV線断面図であり、右側本体部2にヒンジ13を介して固定 された軸体21に取り付けられているスイッチ26の位置の断面図である。ジョグダイヤ ル23が図3(a)に示す位置にあるときの状態を図4(a)に示し、図3(b)(c) に対応する位置にあるときの状態を夫々図4(b)(c)に示す。

### [0029]

ジョグダイヤル23の内壁には凹部23bが穿設されており、この凹部23b内に、ス イッチ26のスイッチ投入杆26aが挿入されている。このスイッチ投入杆26aは、常 に正立位置となるように図示しないバネ力で規制されている。そして、ジョグダイヤル2 3が時計方向に回動され図3(b)に示す限界位置まで来たとき、図4(b)に示す様に 、スイッチ投入杆26aは凹部23bの周方向一方端壁に押されて傾倒し、頁更新(頁を 前に進める更新)指示スイッチ信号が図示しない電子書籍制御部に出力される。 【0030】

また、ジョグダイヤル23が反時計方向に回動され図3(c)に示す限界位置まできた とき、図4(c)に示す様に、スイッチ投入杆26aは凹部23bの周方向他方端壁に押 されて傾倒し、頁更新(頁を前に戻す更新)指示スイッチ信号が図示しない電子書籍制御 部に出力される。

### [0031]

図5は、上述した構成のジョグダイヤル機構20を備えた折畳型電子書籍1を片手で持ち、ページ更新操作を行う状態を示した図である。ユーザは、電子書籍1を開き、中央下部の部分を、右手親指と人差し指の間に挟み持つ。この状態で、親指は丁度ジョグダイヤル23の上に来ることになる。

### [0032]

そして、頁を先に進める操作が必要になったときは、スペリ止め模様が外周部に刻設さ れているジョグダイヤル23を時計方向Aに回動する。これにより、ジョグダイヤル23 は図3(b)及び図4(b)に示す位置まで回動し、頁更新が行われる。その後、回動す る力を少し弱めれば、ジョグダイヤル23はバネ24の弾発力によって元に戻り、スイッ チ26のスイッチ投入杆26aは正立位置に復帰する。

### [0033]

頁を前に戻す操作が必要になったときは、ジョグダイヤル23を反時計方向Bに回動す る。これにより、ジョグダイヤル23は図3(c)及び図4(c)に示す位置まで回動し 、頁更新が行われる。同様に、回動する力を少し弱めれば、ジョグダイヤル23はバネ2 4の弾発力によって元に戻り、スイッチ26のスイッチ投入杆26aは正立位置に復帰す る。

### [0034]

何頁も先の頁を見たい場合や、何頁も前の頁に戻りたい場合には、何回も連続して頁更 新指示スイッチ信号が出力されるように、ジョグダイヤル23の回動、復帰、回動、復帰 を小刻みに繰り返すことで、目的の頁を迅速に表示させることができる。

[0035]

以上述べた様に、本実施形態によれば、ジョグダイヤル23を用いて頁更新を行うこと ができるので、電子書籍1の片手操作が容易となり、電子書籍1の使い勝手を向上するこ とができる。

[0036]

尚、上述した実施形態では、折畳型の電子書籍について述べたが、本発明は1枚板タイ プの電子書籍にも適用可能である。この場合には、電子書籍を片手で持ったときに親指が 当たる筐体箇所に上述したのと同様の構造を持つジョグダイヤルを設ければよい。 (6)

【産業上の利用可能性】

[0037]

本発明は、片手で保持し且つ片手操作によって容易に頁更新操作ができるという効果を 奏し、電子書籍に適用すると有用である。

【図面の簡単な説明】

[0038]

【図1】本発明の一実施形態に係る折畳型の電子書籍を180°開いた状態の正面図

【図2】本発明の一実施形態に係る電子書籍のうちジョグダイヤル機構部分を分解した分 解図

【図3】本発明の一実施形態に係る電子書籍の要部断面図であり、 (a)は図1のIII-III線位置の断面図 (b)はジョグダイヤルを時計方向に回動した限界位置の断面図 (c)はジョグダイヤルを反時計方向に回動した限界位置の断面図

【図4】本発明の一実施形態に係る電子書籍の要部断面図であり、(a)は図1のIV-I V線位置の断面図(b)はジョグダイヤルを時計方向に回動した限界位置の断面図( c)はジョグダイヤルを反時計方向に回動した限界位置の断面図

【図5】本発明の一実施形態に係る折畳型電子書籍を片手で持って操作するときの斜視図 【符号の説明】

【0039】

- 1 電子書籍
- 2 右側本体部(固定側)
- 3 左側本体部(可動側)
- 4 電池ケース
- 5、6 記憶型液晶表示装置
- 20 ジョグダイヤル機構部
- 21 固定軸体
- 2.2 電子基板
- 2.3 ジョグダイヤル
- 24 戻しバネ
- 25 キャップ
- 26 スイッチ
- 26a スイッチ投入杆

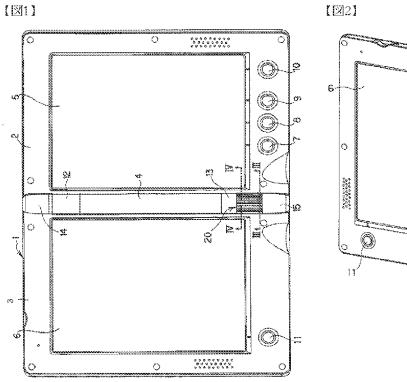

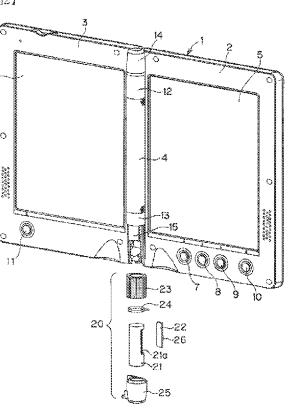

【図3】

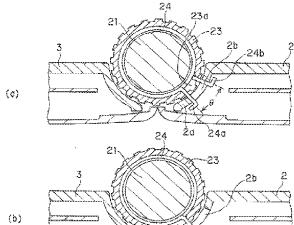

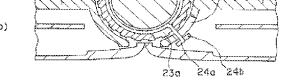

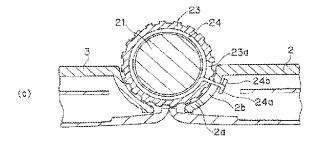

【図4】

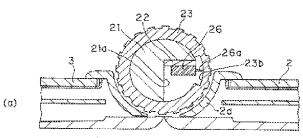

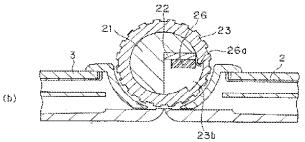

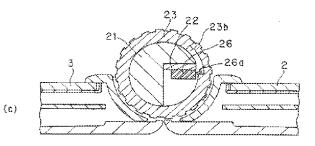

【図5】

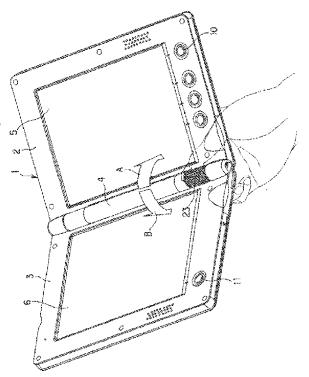

 (72)発明者 安富 謙也 大阪府門真市大字門真1006番地 松下電器産業株式会社内
 (72)発明者 小沢 一夫 大阪府門真市大字門真1006番地 松下電器産業株式会社内
 (72)発明者 樋口 亭 神奈川県川崎市宮前区有馬6-13-6 ヴィラ鷺沼II302 有限会社オルト設計内
 Fターム(参考) 5B020 DD00 5B075 ND03 PQ43 UU11 5E501 AA12 BA05 CA04 CB03 FA13 FB33

(9)

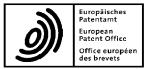

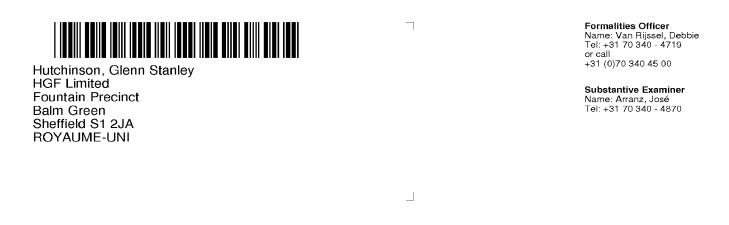

| Application No.<br>09 727 165.4 - 1959 | Ref.<br>P132767EP | Date 23.11.2015 |
|----------------------------------------|-------------------|-----------------|
| Applicant<br>LitI, LLC                 |                   |                 |

## Communication pursuant to Article 94(3) EPC

The examination of the above-identified application has revealed that it does not meet the requirements of the European Patent Convention for the reasons enclosed herewith. If the deficiencies indicated are not rectified the application may be refused pursuant to Article 97(2) EPC.

You are invited to file your observations and insofar as the deficiencies are such as to be rectifiable, to correct the indicated deficiencies within a period

## of 4 months

from the notification of this communication, this period being computed in accordance with Rules 126(2) and 131(2) and (4) EPC. One set of amendments to the description, claims and drawings is to be filed within the said period on separate sheets (R. 50(1) EPC).

If filing amendments, you must identify them and indicate the basis for them in the application as filed. Failure to meet either requirement may lead to a communication from the Examining Division requesting that you correct this deficiency (R. 137(4) EPC).

# Failure to comply with this invitation in due time will result in the application being deemed to be withdrawn (Art. 94(4) EPC).

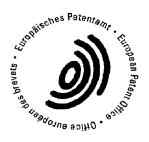

Arranz, José Primary Examiner **For the Examining Division** 

Enclosure(s): 3 page/s reasons (Form 2906) US-6154359-A1 The examination is being carried out on the following application documents

## **Description**, Pages

| 1, 3-24         | as published                |            |
|-----------------|-----------------------------|------------|
| 2               | filed in electronic form on | 10-01-2011 |
|                 |                             |            |
| Claims, Numbers |                             |            |
| 1-17            | filed in electronic form on | 31-07-2012 |
|                 |                             |            |

## Drawings, Sheets

1/25-25/25 as published

Reference is made to the following documents; the numbering will be adhered to in the rest of the procedure.

| D1 | DE 199 52 486 A1 (SCHWEIZER JOACHIM [DE]; RUETTIGER<br>MAXIMILIAN [DE]; JAENICKE VOLKMAR [D) 3 May 2001 (2001-05-03) |
|----|----------------------------------------------------------------------------------------------------|
| D2 | US 2007/182663 A1 (BIECH GRANT S [CA]) 9 August 2007 (2007-08-09)                                                    |
| D3 | EP 0 588 210 A (HITACHI LTD [JP]) 23 March 1994 (1994-03-23)                                                         |

The following document is cited by the Examiner. A copy of the document is annexed to the communication and the numbering will be adhered to in the rest of the procedure.

- D4 US 6 154 359 A (KAMIKAKAI HIDEAKI [JP] ET AL) 28 November 2000 (2000-11-28)
- 1 The applicant's effort to remedy the deficiencies identified in the previous communication is acknowledged. However, the Examining Division is not in a position to issue a communication under Rule 71(3) EPC.

EPO Form 2906 01.91TRI

- 2 The present application does not meet the requirements of Article 52(1) EPC, because the subject-matter of claim 1 is not new in the sense of Article 54(1) and (2) EPC.
- 2.1 Claim 1

Document D1 discloses a portable computer configurable between plurality of display modes including a laptop mode, and an easel mode (Col.1, line 56 - Col.2, line 24), the portable computer comprising:

a display component including a display screen configured to display content (Fig.1, Col.1, lines 56-67);

a base comprising an integrated keyboard (Fig.1, Col.1, lines 56-67); and

a hinge assembly configured to rotatably couple the display component to the base (Fig.1, Col.1, lines 56-67);

wherein the hinge assembly is configured to permit rotation of the display component and/or the base about a single axis to configure the portable computer between the laptop mode and the easel mode (Fig.2, Col.2, lines 4-9);

wherein the single axis is a longitudinal axis running along an interface between the display component and the base; and wherein the display component is rotatable about the longitudinal axis (Fig.2, Col.2, lines 4-9); and

wherein in the easel mode, the display component and the base are configured relative to one another such that the display screen and the keyboard face away from each other (Fig.2, Col.2, lines 4-9), with the display screen oriented toward the operator of the portable computer and the keyboard oriented away from the operator of the portable computer (D1 discloses an easel mode for displaying information to a person. The definition of which kind person is looking at the screen is irrelevant for assessing novelty and inventive step of the claimed subject-matter ).

Hence, D1 discloses all the features of claim 1.

- The subject-matter of dependent claims 2-17 is also not allowable, Article 52 (1) EPC, because either not novel, Article 54(1) EPC, or not inventive, Article 56 EPC.
- 3.1 Claims 2-15: the examining division maintains the objections raised in the previous communication regarding the subject-matter of said claims.

EPO Form 2906 01.91TRI

- 3.2 Claims 16,17: the subject-matter of said claims merely relates to a well known alternative configuration for a portable computer, as this is exemplified with document D4, see figure 9 and Col.7, lines 15-16, "...and the keyboard 6 may be disabled...". Hence, the subject-matter of said claims does not involve an inventive step.
- 4 It is not at present apparent which part of the application could serve as a basis for a new, allowable claim. Should the applicant nevertheless regard some particular matter as patentable, an independent claim should be filed taking account of Rule 43(1) EPC. The applicant should also indicate in the letter of reply the difference of the subject-matter of the new claim vis-à-vis the state of the art and the significance thereof.

When filing an amended set of claims, the applicant should also take into account the following remarks:

- 4.1 Any amended independent claim should be filed in the two-part from (cf. Rule 43(1) EPC).
- 4.2 The applicant should bring the description into conformity with the amended claims. Care should be taken during revision, especially of the introductory portion and any statements of problem or advantage, not to add subject-matter which extends beyond the content of the application as originally filed (Article 123(2) EPC).
- 4.3 In order to facilitate the examination of the conformity of the amended application with the requirements of Article 123(2) EPC, the applicant is requested to clearly identify the amendments carried out, irrespective of whether they concern amendments by addition, replacement or deletion, and to indicate the passages of the application as filed on which these amendments are based.

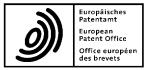

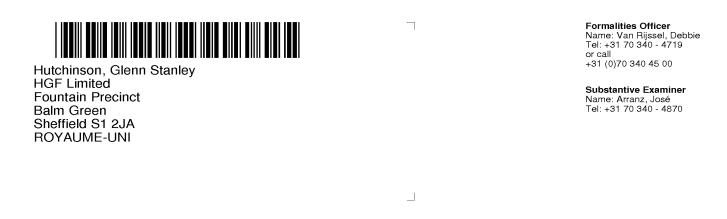

| Application No.<br>09 727 165.4 - 1959 | Ref.<br>P132767EP | Date 22.11.2016 |
|----------------------------------------|-------------------|-----------------|
| Applicant<br>Litl, LLC                 |                   |                 |

## Communication pursuant to Article 94(3) EPC

The examination of the above-identified application has revealed that it does not meet the requirements of the European Patent Convention for the reasons enclosed herewith. If the deficiencies indicated are not rectified the application may be refused pursuant to Article 97(2) EPC.

You are invited to file your observations and insofar as the deficiencies are such as to be rectifiable, to correct the indicated deficiencies within a period

### of 4 months

from the notification of this communication, this period being computed in accordance with Rules 126(2) and 131(2) and (4) EPC. One set of amendments to the description, claims and drawings is to be filed within the said period on separate sheets (R. 50(1) EPC).

If filing amendments, you must identify them and indicate the basis for them in the application as filed. Failure to meet either requirement may lead to a communication from the Examining Division requesting that you correct this deficiency (R. 137(4) EPC).

# Failure to comply with this invitation in due time will result in the application being deemed to be withdrawn (Art. 94(4) EPC).

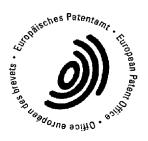

Arranz, José Primary Examiner For the Examining Division

Enclosure(s): 5 page/s reasons (Form 2906) Translation of JPH06242853 WO-9524007-A1, GB-2321982-A, JP-406242853-A & PAJ abstract, US-7164432-B1, US-6493216-B1

| Datum |            |
|-------|------------|
| Date  | 22.11.2016 |
| Date  |            |

Blatt Sheet 1 Feuille Anmelde-Nr: Application No: 09 727 165.4 Demande n°:

The examination is being carried out on the following application documents

## **Description**, Pages

| 1, 3-24 | as published                |            |
|---------|-----------------------------|------------|
| 2       | filed in electronic form on | 10-01-2011 |

## **Claims**, Numbers

| 1-16 filed in electronic form on | 01-06-2016 |
|----------------------------------|------------|
|----------------------------------|------------|

## Drawings, Sheets

1/25-25/25 as published

Reference is made to the following documents:

D3 EP 0 588 210 A (HITACHI LTD [JP]) 23 March 1994 (1994-03-23)

D4 US 6 154 359 A (KAMIKAKAI HIDEAKI [JP] ET AL) 28 November 2000 (2000-11-28)

The following documents are cited by the Examiner. A copy of the documents is annexed to the communication and the numbering will be adhered to in the rest of the procedure.

| D5 | WO 95/24007 A1 (LANE JEFFREY P [US]) 8 September 1995<br>(1995-09-08)                |
|----|--------------------------------------------------------------------------------------|
| D6 | GB 2 321 982 A (FUJITSU ICL COMPUTERS OY [FI]) 12 August 1998<br>(1998-08-12)        |
| D7 | JP H06 242853 A (HITACHI LTD; HITACHI COMPUTER ENG) 2<br>September 1994 (1994-09-02) |
| D8 | US 7 164 432 B1 (AMEMIYA RYOJI [JP]) 16 January 2007 (2007-01-16)                    |
| D9 | US 6 493 216 B1 (LIN WEN-CHENG [TW]) 10 December 2002 (2002-12-10)                   |

EPO Form 2906 01.91TRI

- 1 The applicant's effort to remedy the deficiencies identified in the previous communication is acknowledged. However, the Examining Division is not in a position to issue a communication under Rule 71(3) EPC.
- 2 The present application does not meet the requirements of Article 52(1) EPC because the subject-matter of claim 1 does not involve an inventive step within the meaning of Article 56 EPC.
- 2.1 D5 discloses a portable computer configurable between plurality of display modes including a laptop mode, a frame mode, and an easel mode (page 5, line 5, "...portable computer..." and figures 6,8,9 or 20,25,28), the portable computer comprising:

a display component including a display screen configured to display content (page 5, lines 5-22, "...be a portable computer comprising first module 14 (e.g. a keyboard) and second module 18 (e. g. a display)...");

a base comprising an integrated keyboard (page 5, lines 5-22, "...be a portable computer comprising first module 14 (e.g. a keyboard) and second module 18 (e. g. a display)...");

an accelerometer to detect a current display mode among the plurality of display modes of the portable computer (page 5, lines 23-37, "...position-indicating mechanism 38..."); and

a hinge assembly configured to rotatably couple the display component to the base (fig.1-3, page 6, lines 7-24, "...Connector 54 mechanically couples first module 14 and second module 18...");

wherein the hinge assembly is configured to permit rotation of the display component and/or the base about a single axis to configure the portable computer between the laptop mode and the easel mode (Figures 6 and 8);

wherein the single axis is a longitudinal axis running along an interface between the display component and the base (Figures 6 and 8); and

wherein the display component is rotatable about the longitudinal axis (Figures 6 and 8);

wherein in the easel mode, the display component and the base are configured relative to one another such that the display screen and the keyboard face away from each other, with the display screen oriented toward the operator of the portable computer and the keyboard oriented away from the operator of the portable computer (figure 8 and page 8, lines 9-23, "...In FIG. 8, the rotation of second module 18 exceeds 270, useful particularly when only visual display 35 need be accessible..."); and

wherein in the frame mode, the display screen is disposed at an angle beyond approximately 180 degrees, measured about the longitudinal axis, relative to the base, and wherein the display screen is oriented towards the operator, the base contacts a surface, and the keyboard is directed towards the surface (figure 9 and page 8, lines 9-23, "...FIG. 9, finally, shows second module 18 rotated approximately 360 relative to first module 14 (or vice-versa), exposing visual display 35 for use as, for example, a tablet for pen-based computing...." or figure 28).

The subject-matter of claim 1 therefore differs from this known device in that an accelerometer is used to detect a current display mode, whereas in D5 a mercury switch is used for the same purpose.

The problem to be solved by the present invention may therefore be regarded as is providing alternative means for detecting the display's orientation.

The solution proposed in claim 1 of the present application cannot be considered to involve an inventive step (Articles 52(1) and 56 EPC) since the claimed alternative is known, as exemplified in document D8, col.13, lines 30-44, "...According to the configuration described above, the CPU 30 detects the angle of rotation of the display section 3 about the X-axis by the three-axis gyro sensor 61, and rotates the multi-window screen 83 displayed on the liquid crystal panel 7 based on the detected angle of rotation and the rotation angle ranges in the respective upward, downward left and right directions to change the orientation in which the multi-window screen 83 is displayed..." and fig 14. The accelerometer is described in D8 as providing the same advantages as in the present application. The skilled person would therefore regard it as a normal option to include this feature in the device described in D5 in order to solve the problem posed.

As a consequence, the subject-matter of claim 1 lacks an inventive step.

Datum Date 22.11.2016 Date

- 2.2 For the sake of completeness, it is pointed out that documents D6 (figures 1,2, and 4A) or D7 (figures 1,3 and 5) also disclose a portable computer configurable between plurality of display modes including a laptop mode, a frame mode, and an easel mode. The devices disclosed therein merely differ from the subject-matter of claim 1 in the means used for detecting the orientation of the display. Hence, the subject-matter of claim 1 also lacks an inventive step regarding the disclosure of said documents for similar reasons as brought forward under par. 2.1 above.
- The subject-matter of dependent claims 2-16 is also not allowable, Article 52(1) EPC, because it is not inventive, Article 56 EPC.
- 3.1 Claim 2: anticipated by D5, page 5, lines 23-37, "...position-indicating mechanism 38...".
- 3.2 Claims 3,5,6: anticipated by D5, page 5, lines 23-37.
- 3.3 Claim 4: anticipated by D5, see figure 21.
- 3.4 Claim 7: anticipated by D5, see figure 19.
- 3.5 Claim 8: anticipated by D5, see figures 5-9.
- 3.6 Claims 9-12,14: improving the operability of the computer by adding further input devices in a configuration which is known in the field, i.e, buttons or scroll wheels located in the hinge mechanism (e.g see D3), merely represents an obvious choice for the skilled person. Furthermore, the feature of changing the function assigned to an input device according to the mode of operation of a device is obvious.
- 3.7 Claim 13: anticipated by D5, see figure 1.
- 3.8 Claim 15: obvious implementation, e.g. see D9, fig7.
- 3.9 Claim 16: anticipated by D5, page 6, lines 1-6, "...whether to render keys 36 of first module 14 inoperable when unused..." or D4, see figure 9 and Col.7, lines 15-16, "...and the keyboard 6 may be disabled..."
- 4 It is not at present apparent which part of the application could serve as a basis for a new, allowable claim. Should the applicant nevertheless regard some particular matter as patentable, an independent claim should be filed taking account of Rule 43(1) EPC. The applicant should also indicate in the letter of reply the difference of the subject-matter of the new claim vis-à-vis the state of the art and the significance thereof.

When filing an amended set of claims, the applicant should also take into account the following remarks:

- 4.1 Any amended independent claim should be filed in the two-part from (cf. Rule 43(1) EPC).
- 4.2 The applicant should bring the description into conformity with the amended claims. Care should be taken during revision, especially of the introductory portion and any statements of problem or advantage, not to add subject-matter which extends beyond the content of the application as originally filed (Article 123(2) EPC).
- 4.3 In order to facilitate the examination of the conformity of the amended application with the requirements of Article 123(2) EPC, the applicant is requested to clearly identify the amendments carried out, irrespective of whether they concern amendments by addition, replacement or deletion, and to indicate the passages of the application as filed on which these amendments are based.

Bitte beachten Sie, dass angeführte Nichtpatentliteratur (wie z. B. wissenschaftliche oder technische Dokumente) je nach geltendem Recht dem Urheberrechtsschutz und/oder anderen Schutzarten für schriftliche Werke unterliegen könnte. Die Vervielfältigung urheberrechtlich geschützter Texte, ihre Verwendung in anderen elektronischen oder gedruckten Publikationen und ihre Weitergabe an Dritte ist ohne ausdrückliche Zustimmung des Rechtsinhabers nicht gestattet.

Veuillez noter que les ouvrages de la littérature non-brevets qui sont cités, par exemple les documents scientifiques ou techniques, etc., peuvent être protégés par des droits d'auteur et/ou toute autre protection des écrits prévue par les législations applicables. Les textes ainsi protégés ne peuvent être reproduits ni utilisés dans d'autres publications électroniques ou imprimées, ni rediffusés sans l'autorisation expresse du titulaire du droit d'auteur.

Please be aware that cited works of non-patent literature such as scientific or technical documents or the like may be subject to copyright protection and/or any other protection of written works as appropriate based on applicable laws. Copyrighted texts may not be copied or used in other electronic or printed publications or re-distributed without the express permission of the copyright holder.

| PATENT COOPER                                                                                                    |                                                                                                    |
|----------------------------------------------------------------------------------------------------|----------------------------------------------------------------------------------------------------|
|                                                                                                    | DUE: DS- Server Lot                                                                                                    |
| From the INTERNATIONAL SEARCHING AUTHORITY                                                                                                    | PCT 6.3.69                                                                                                    |
| To:<br>LOWRIE, LANDO & ANASTASI, LLP<br>Attn. Gates, Sarah M.<br>One Main Street, Eleventh Floor<br>Cambridge, Massachusetts 02142<br>ETATS-UNIS D'AMERIQUE                                                                                                    | 9. 3. 09<br>NOTIFICATION OF TRANSMITTAL OF<br>THE INTERNATIONAL SEARCH REPORT AND<br>THE WRITTEN OPINION OF THE INTERNATIONALC. 10. 0<br>SEARCHING AUTHORITY, OR THE DECLARATION                                                                                                    |
|                                                                                                    | (PCT Rule 44.1)                                                                                                    |
|                                                                                                    | Date of mailing<br>(day/month/year) 03/06/2009                                                                                                    |
| Applicant's or agent's file reference                                                                                                    |                                                                                                    |
| A2029-7001WO                                                                                                    | FOR FURTHER ACTION See paragraphs 1 and 4 below                                                                                                    |
| International application No.<br>PCT/US2009/038599                                                                                                    | International filing date<br>(day/month/year) 27/03/2009                                                                                                    |
| Applicant                                                                                                    |                                                                                                    |
| AQUENT, LLC                                                                                                    |                                                                                                    |
| 1. $\mathbf{X}$ The applicant is hereby notified that the international searce                                                                                                    | ch report and the written opinion of the International Searching                                                                                                    |
| applicant's request to forward the texts of both the pr                                                                                                    | accompanying sheet.<br>ch report will be established and that the declaration under<br>International Searching Authority are transmitted herewith.<br>tional fee(s) under Rule 40.2, the applicant is notified that:<br>the transmitted to the International Bureau together with the<br>otest and the decision thereon to the designated Offices. |
|                                                                                                    | oplicant will be notified as soon as a decision is made.                                                                                                    |
| 4. Reminders<br>Shortly after the expiration of 18 months from the priority date, to<br>International Bureau. If the applicant wishes to avoid or postpon<br>application, or of the priority claim, must reach the International I<br>before the completion of the technical preparations for international preparations. | e publication, a notice of withdrawal of the international<br>Bureau as provided in Bules 90 <i>bis</i> 1 and 90 <i>bis</i> 3, respectively                                                                                                    |
| The applicant may submit comments on an informal basis on the<br>International Bureau. The International Bureau will send a copy<br>international preliminary examination report has been or is to be<br>the public but not before the expiration of 30 months from the pri                                               | of such comments to all designated Offices unless an established. These comments would also be made available to                                                                                                    |
| Within <b>19 months</b> from the priority date, but only in respect of so<br>examination must be filed if the applicant wishes to postpone the<br>date (in some Offices even later); otherwise, the applicant must,<br>acts for entry into the national phase before those designated Of                                  | e entry into the national phase until 30 months from the priority<br>within 20 months from the priority date, perform the prescribed                                                                                                    |
| In respect of other designated Offices, the time limit of <b>30 month</b> months.                                                                                                    | ns (or later) will apply even if no demand is filed within 19                                                                                                    |
| See the Annex to Form PCT/IB/301 and, for details about the ap<br>Guide, Volume II, National Chapters and the WIPO Internet site                                                                                                    | plicable time limits, Office by Office, see the PCT Applicant's                                                                                                    |
|                                                                                                    |                                                                                                    |
| Name and mailing address of the International Searching Authority<br>European Patent Office, P.B. 5818 Patentiaan 2,<br>NL-2280 HV Rijswijk                                                                                                    | Authorized officer<br>Marja Brouwers                                                                                                    |
| Tel. (+31-70) 340-2040, Tx. 31 651 epo nl,<br>Fax: (+31-70) 340-3016                                                                                                    | HALL JU DIOUWCID                                                                                                    |

HP Inc. – Exhibit 1005 – Page 282. (See notes on accompanying sheet) • - :

.

¢

### NOTES TO FORM PCT/ISA/220

These Notes are intended to give the basic instructions concerning the filing of amendments under article 19. The Notes are based on the requirements of the Patent Cooperation Treaty, the Regulations and the Administrative Instructions under that Treaty. In case of discrepancy between these Notes and those requirements, the latter are applicable. For more detailed information, see also the *PCT Applicant's Guide*, a publication of WIPO.

In these Notes, "Article", "Rule", and "Section" refer to the provisions of the PCT, the PCT Regulations and the PCT Administrative Instructions, respectively.

## INSTRUCTIONS CONCERNING AMENDMENTS UNDER ARTICLE 19

The applicant has, after having received the international search report and the written opinion of the International Searching Authority, one opportunity to amend the claims of the international application. It should however be emphasized that, since all parts of the international application (claims,description and drawings) may be amended during the international preliminary examination procedure, there is usually no need to file amendments of the claims under Article 19 except where, e.g. the applicant wants the latter to be published for the purposes of provisional protection or has another reason for amending the claims before international publication. Furthermore, it should be emphasized that provisional protection is available in some States only (see *PCT Applicant's Guide*, Volume I/A, Annexes B1 and B2).

The attention of the applicant is drawn to the fact that amendments to the claims under Article 19 are not allowed where the International Searching Authority has declared, under Article 17(2), that no international search report would be established (see *PCT Applicant's Guide*, Volume I/A, paragraph 296).

#### What parts of the international application may be amended?

Under Article 19, only the claims may be amended.

During the international phase, the claims may also be amended (or further amended) under Article 34 before the International Preliminary Examining Authority. The description and drawings may only be amended under Article 34 before the International Examining Authority.

Upon entry into the national phase, all parts of the international application may be amended under Article 28 or, where applicable, Article 41.

When?

Within 2 months from the date of transmittal of the international search report or 16 months from the priority date, whichever time limit expires later. It should be noted, however, that the amendments will be considered as having been received on time if they are received by the International Bureau after the expiration of the applicable time limit but before the completion of the technical preparations for international publication (Rule 46.1).

#### Where not to file the amendments?

The amendments may only be filed with the International Bureau and not with the receiving Office or the International Searching Authority (Rule 46.2).

Where a demand for international preliminary examination has been/is filed, see below.

How?

Either by cancelling one or more entire claims, by adding one or more new claims or by amending the text of one or more of the claims as filed.

A replacement sheet must be submitted for each sheet of the claims which, on account of an amendment or amendments, differs from the sheet originally filed.

All the claims appearing on a replacement sheet must be numbered in Arabic numerals. Where a claim is cancelled, no renumbering of the other claims is required. In all cases where claims are renumbered, they must be renumbered consecutively (Section 205(b)).

The amendments must be made in the language in which the international application is to be published.

What documents must/may accompany the amendments?

Letter (Section 205(b)):

The amendments must be submitted with a letter.

The letter will not be published with the international application and the amended claims. It should not be confused with the "Statement under Article 19(1)" (see below, under "Statement under Article 19(1)").

The letter must be in English or French, at the choice of the applicant. However, if the language of the international application is English, the letter must be in English; if the language of the international application is French, the letter must be in French.

## NOTES TO FORM PCT/ISA/220 (continued)

The letter must indicate the differences between the claims as filed and the claims as amended. It must, in particular, indicate, in connection with each claim appearing in the international application (it being understood that identical indications concerning several claims may be grouped),whether

- (i) the claim is unchanged;
- (ii) the claim is cancelled;
- (iii) the claim is new;
- (iv) the claim replaces one or more claims as filed;
- (v) the claim is the result of the division of a claim as filed.

The following examples illustrate the manner in which amendments must be explained in the accompanying letter:

 [Where originally there were 48 claims and after amendment of some claims there are 51]: "Claims 1 to 29, 31, 32, 34, 35, 37 to 48 replaced by amended claims bearing the same numbers; claims 30, 33 and 36 unchanged; new claims 49 to 51 added."

- 2. [Where originally there were 15 claims and after amendment of all claims there are 11]: "Claims 1 to 15 replaced by amended claims 1 to 11."
- [Where originally there were 14 claims and the amendments consist in cancelling some claims and in adding new claims]:

"Claims 1 to 6 and 14 unchanged; claims 7 to 13 cancelled; new claims 15, 16 and 17 added." or "Claims 7 to 13 cancelled; new claims 15, 16 and 17 added; all other claims unchanged."

[Where various kinds of amendments are made]:
 "Claims 1–10 unchanged; claims 11 to 13, 18 and 19 cancelled; claims 14, 15 and 16 replaced by amended claims 14; claim 17 subdivided into amended claims 15, 16 and 17; new claims 20 and 21 added."

### "Statement under article 19(1)" (Rule 46.4)

The amendments may be accompanied by a statement explaining the amendments and indicating any impact that such amendments might have on the description and the drawings (which cannot be amended under Article 19(1)).

The statement will be published with the international application and the amended claims.

It must be in the language in which the international application is to be published.

It must be brief, not exceeding 500 words if in English or if translated into English.

It should not be confused with and does not replace the letter indicating the differences between the claims as filed and as amended. It must be filed on a separate sheet and must be identified as such by a heading, preferably by using the words "Statement under Article 19(1)."

It may not contain any disparaging comments on the international search report or the relevance of citations contained in that report. Reference to citations, relevant to a given claim, contained in the international search report may be made only in connection with an amendment of that claim.

### Consequence if a demand for international preliminary examination has already been filed

If, at the time of filing any amendments and any accompanying statement, under Article 19, a demand for international preliminary examination has already been submitted, the applicant must preferably, at the time of filing the amendments (and any statement) with the International Bureau, also file with the International Preliminary Examining Authority a copy of such amendments (and of any statement) and, where required, a translation of such amendments for the procedure before that Authority (see Rules 55.3(a) and 62.2, first sentence). For further information, see the Notes to the demand form (PCT/IPEA/401).

If a demand for international preliminary examination is made, the written opinion of the International Searching Authority will, except in certain cases where the International Preliminary Examining Authority did not act as International Searching Authority and where it has notified the International Bureau under Rule 66.1*bis*(b), be considered to be a written opinion of the International Preliminary Examining Authority. If a demand is made, the applicant may submit to the International Preliminary Examining Authority a reply to the written opinion together, where appropriate, with amendments before the expiration of 3 months from the date of mailing of Form PCT/ISA/220 or before the expiration of 22 months from the priority date, whichever expires later (Rule 43*bis*.1(c)).

## Consequence with regard to translation of the international application for entry into the national phase

The applicant's attention is drawn to the fact that, upon entry into the national phase, a translation of the claims as amended under Article 19 may have to be furnished to the designated/elected Offices, instead of, or in addition to, the translation of the claims as filed.

For further details on the requirements of each designated/elected Office, see the PCT Applicant's Guide, Volume II.

# PATENT COOPERATION TREATY

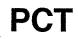

## **INTERNATIONAL SEARCH REPORT**

(PCT Article 18 and Rules 43 and 44)

| Applicant's or agent's file reference<br>A2029-7001WO                                                            | FOR FURTHER ACTION as well                                                                                                    | see Form PCT/ISA/220<br>I as, where applicable, item 5 below.                           |
|----------------------------------------------------------------------------------------------------|----------------------------------------------------------------------------------------------------|-----------------------------------------------------------------------------------------|
| International application No.                                                                                    | International filing date (day/month/year)                                                                                                    | (Earliest) Priority Date (day/month/year)                                               |
| PCT/US2009/038599                                                                                                | 27/03/2009                                                                                                    | 01/04/2008                                                                              |
| Applicant                                                                                                    |                                                                                                    |                                                                                         |
| AQUENT, LLC                                                                                                    |                                                                                                    |                                                                                         |
| This international search report has been according to Article 18. A copy is being tr                            | prepared by this International Searching Authonansmitted to the International Bureau.                                                                                                    | prity and is transmitted to the applicant                                               |
| This international search report consists of                                                                     | of a total of3 sheets.                                                                                                    |                                                                                         |
| X It is also accompanied by                                                                                      | a copy of each prior art document cited in this                                                                                                    | report.                                                                                 |
| X the international a translation of the                                                                         | international search was carried out on the ba<br>application in the language in which it was filed<br>e international application into<br>mished for the purposes of international searc | which is the language                                                                   |
| b. This international search                                                                                     | report has been established taking into accour<br>o this Authority under Rule 91 (Rule 43.6 <i>bis</i> (a)                                                                                | at the rectification of an obvious mistake                                              |
| and the second second second second second second second second second second second second second second second | otide and/or amino acid sequence disclosed                                                                                                    |                                                                                         |
| 2. Certain claims were fou                                                                                       | nd unsearchable (See Box No. II)                                                                                                    |                                                                                         |
| 3. Unity of invention is lac                                                                                     | king (see Box No III)                                                                                                    |                                                                                         |
| 4. With regard to the title,                                                                                     |                                                                                                    |                                                                                         |
| X the text is approved as su                                                                                     | bmitted by the applicant                                                                                                    |                                                                                         |
| the text has been establis                                                                                       | hed by this Authority to read as follows:                                                                                                    |                                                                                         |
|                                                                                                    |                                                                                                    |                                                                                         |
|                                                                                                    |                                                                                                    |                                                                                         |
|                                                                                                    |                                                                                                    |                                                                                         |
|                                                                                                    |                                                                                                    |                                                                                         |
|                                                                                                    |                                                                                                    |                                                                                         |
| 5. With regard to the abstract,                                                                                  |                                                                                                    |                                                                                         |
| X the text is approved as su                                                                                     | bmitted by the applicant                                                                                                    |                                                                                         |
| the text has been establis                                                                                       | hed, according to Rule 38.2(b), by this Authori<br>m the date of mailing of this international search                                                                                     | ty as it appears in Box No. IV. The applicant characteristic comments to this Authority |
|                                                                                                    |                                                                                                    |                                                                                         |
| 6. With regard to the drawings,                                                                                  |                                                                                                    |                                                                                         |
| a. the figure of the drawings to be p                                                                            | ublished with the abstract is Figure No. 4                                                                                                    |                                                                                         |
| X as suggested by t                                                                                              | he applicant                                                                                                    |                                                                                         |
| as selected by this                                                                                              | s Authority, because the applicant failed to sug                                                                                                    | igest a figure                                                                          |
| as selected by this                                                                                              | s Authority, because this figure better characte                                                                                                    | rizes the invention                                                                     |
| b none of the figures is to be                                                                                   | e published with the abstract                                                                                                    |                                                                                         |
| orm PCT/ISA/210 (first sheet) (April 2007)                                                                       |                                                                                                    | HP Inc Exhibit 1005 - Page 285                                                          |

|                                                        |                                                                                                    | CT/US2009/038599                                                                                                 |
|--------------------------------------------------------|----------------------------------------------------------------------------------------------------|----------------------------------------------------------------------------------------------------|
| a. classi<br>INV .                                     | IFICATION OF SUBJECT MATTER<br>G06F1/16                                                                                                    |                                                                                                    |
|                                                        |                                                                                                    |                                                                                                    |
|                                                        |                                                                                                    |                                                                                                    |
|                                                        | o International Patent Classification (IPC) or to both national classification and IPC                                                                                                    | -                                                                                                    |
|                                                        | SEARCHED<br>ocumentation searched (classification system followed by classification symbols)                                                                                                    |                                                                                                    |
| 06F                                                    | H04M                                                                                                    |                                                                                                    |
|                                                        |                                                                                                    |                                                                                                    |
| ocumentat                                              | tion searched other than minimum documentation to the extent that such documents are included                                                                                                    | L in the fields coerched                                                                                         |
|                                                        |                                                                                                    | יווי נווכ ווכועס ספמו לווכע                                                                                      |
| lootronia di                                           |                                                                                                    |                                                                                                    |
|                                                        | ata base consulted during the international search (name of data base and, where practical, sea                                                                                                    | arch terms used)                                                                                                 |
| P0-11                                                  | ternal                                                                                                    |                                                                                                    |
|                                                        |                                                                                                    |                                                                                                    |
| :                                                      |                                                                                                    |                                                                                                    |
| DOCUME                                                 | ENTS CONSIDERED TO BE RELEVANT                                                                                                    |                                                                                                    |
| ategory*                                               | Citation of document, with indication, where appropriate, of the relevant passages                                                                                                    | Relevant to claim No.                                                                                            |
|                                                        |                                                                                                    |                                                                                                    |
|                                                        | DE 199 52 486 A1 (SCHWEIZER JOACHIM [DE];                                                                                                    | 1-26                                                                                                    |
| 1                                                      | RUETTIGER MAXIMILIAN [DE]; JAENICKE                                                                                                    |                                                                                                    |
|                                                        | VOLKMAR [D) 3 May 2001 (2001-05-03)<br>column 1, line 56 - column 2, line 60;                                                                                                    |                                                                                                    |
|                                                        | figures $1,2$                                                                                                    |                                                                                                    |
| •                                                      |                                                                                                    |                                                                                                    |
|                                                        | US 2007/182663 A1 (BIECH GRANT S [CA])                                                                                                    | 1-26                                                                                                    |
|                                                        | 9 August 2007 (2007-08-09)<br>paragraphs [0019] - [0071]; figures 1,2                                                                                                    |                                                                                                    |
|                                                        |                                                                                                    |                                                                                                    |
|                                                        | EP 0 588 210 A (HITACHI LTD [JP])                                                                                                    | 1,16,18,                                                                                                    |
|                                                        | 23 March 1994 (1994-03-23)                                                                                                    | 21,23                                                                                                    |
|                                                        | column 3, line 49 - column 12, line 12;<br>figures 1-5                                                                                                    |                                                                                                    |
|                                                        |                                                                                                    |                                                                                                    |
|                                                        |                                                                                                    |                                                                                                    |
|                                                        |                                                                                                    |                                                                                                    |
|                                                        |                                                                                                    |                                                                                                    |
|                                                        |                                                                                                    |                                                                                                    |
| <u>\</u>                                               |                                                                                                    |                                                                                                    |
| Furthe                                                 | er documents are listed in the continuation of Box C.                                                                                                    | nnex.                                                                                                    |
| Special ca                                             | tegories of cited documents : "T" later document nublishe                                                                                                    | d after the international filing date                                                                            |
| documer                                                | or phonty date and not                                                                                                    | in conflict with the application but<br>principle or theory underlying the                                       |
| • earlier do                                           | ocument but published on or after the international                                                                                                    | elevance; the claimed invention                                                                                  |
| filing da<br>documen                                   | t which may throw doubts on priority claim(s) or cannot be considered r                                                                                                    | p when the document is taken alone                                                                               |
| which is                                               | s cited to establish the publication date of another<br>or other special reason (as specified) "Y" document of particular n                                                                                                    | elevance; the claimed invention<br>o involve an inventive step when the                                          |
| • doo                                                  | nt reterring to an oral disclosure, use, exhibition or document is combined                                                                                                    | with one or more other such docu-<br>on being obvious to a person skilled                                        |
| other m                                                |                                                                                                    | in being obvious to a person skilled                                                                             |
| other m<br>documen                                     | nt published prior to the international filing date but                                                                                                    | and the second second second second second second second second second second second second second second second |
| other m<br>documen<br>later tha                        | nt published prior to the international filing date but in the art.<br>an the priority date claimed *&* document member of th                                                                                                    |                                                                                                    |
| other m<br>documen<br>later tha                        | nt published prior to the international filing date but in the art.<br>an the priority date claimed *&* document member of th                                                                                                    | e same patent family<br>emational search report                                                                  |
| other m<br>documen<br>later tha<br>te of the ad        | In the prior to the international filing date but an the priority date claimed       in the art.         In the priority date claimed       *& document member of the claimed         In the priority date claimed       * & document member of the claimed         In the art.       * & document member of the claimed         In the art. | emational search report                                                                                          |
| other m<br>documen<br>later tha<br>te of the ac<br>27  | nt published prior to the International filing date but<br>an the priority date claimed "&" document member of th<br>ctual completion of the international search Date of mailing of the in<br>7 May 2009 03/06/2009                                                                                                    | emational search report                                                                                          |
| other m<br>documen<br>later tha<br>ite of the ac<br>27 | In the priority date daimed       in the art.         an the priority date claimed       *&* document member of the         ctual completion of the international search       Date of mailing of the international search         / May 2009       03/06/2009         ailing address of the ISA/       Authorized officer         European Patent Office, P.B. 5818 Patentlaan 2       Authorized officer                                                                                                    | emational search report                                                                                          |
| other m<br>documen<br>later tha<br>ite of the ac<br>27 | In the art.<br>In the art.<br>*& document member of the<br>ctual completion of the international search<br>May 2009<br>ailing address of the ISA/<br>Authorized officer                                                                                                    | emational search report                                                                                          |

•

2

|    |                                      | information on patent family members |                  |                            |                                                       | International application No<br>PCT/US2009/038599 |  |                                                                    |
|----|--------------------------------------|--------------------------------------|------------------|----------------------------|-------------------------------------------------------|---------------------------------------------------|--|--------------------------------------------------------------------|
|    | atent document<br>d in search report |                                      | Publication date |                            | Patent family member(s)                               |                                                   |  | Publication date                                                   |
| DE | 19952486                             | A1                                   | 03-05-2001       | NONE                       | ······································                |                                                   |  | <u> </u>                                                           |
| US | 2007182663                           | A1                                   | 09-08-2007       | NONE                       |                                                       | <u></u>                                           |  |                                                                    |
| EP | 0588210                              | A                                    | 23-03-1994       | DE<br>DE<br>JP<br>JP<br>US | 69331299<br>69331299<br>3268467<br>6090200<br>5436954 | T2<br>B2<br>A                                     |  | 24-01-2002<br>14-08-2002<br>25-03-2002<br>29-03-1994<br>25-07-1995 |

## PATENT COUPERATION TREATY

| To:                                                                                                    |                                                                                                    | PCT                                                                                                    |             |
|----------------------------------------------------------------------------------------------------|----------------------------------------------------------------------------------------------------|----------------------------------------------------------------------------------------------------|-------------|
|                                                                                                    | · · · · ·                                                                                                    | FUI                                                                                                    | -           |
|                                                                                                    |                                                                                                    |                                                                                                    |             |
| see form PCT/ISA/220                                                                                                    |                                                                                                    | WRITTEN OPINION OF THE                                                                                                    |             |
| See IOTTI PUTASAZZU                                                                                                    | INI                                                                                                    | <b>TERNATIONAL SEARCHING AUTH</b>                                                                                                    | IORITY      |
|                                                                                                    |                                                                                                    | (PCT Rule 43bis.1)                                                                                                    |             |
|                                                                                                    |                                                                                                    | (                                                                                                    | •           |
|                                                                                                    |                                                                                                    | of mailing                                                                                                    | •           |
|                                                                                                    | (day.                                                                                                    | /month/year) see form PCT/ISA/210 (second sheet)                                                                                                    |             |
| Applicant's or agent's file reference                                                                                                    | FO                                                                                                    | R FURTHER ACTION                                                                                                    |             |
| see form PCT/ISA/220                                                                                                    |                                                                                                    | paragraph 2 below                                                                                                    |             |
|                                                                                                    | nal filing date (day/mor                                                                                                    |                                                                                                    |             |
|                                                                                                    |                                                                                                    | 01.04.2008                                                                                                    |             |
| nternational Patent Classification (IPC) or both national                                                                                                    | al classification and IPC                                                                                                    | 2                                                                                                    |             |
|                                                                                                    |                                                                                                    |                                                                                                    | • • •       |
| Applicant                                                                                                    |                                                                                                    |                                                                                                    |             |
| AQUENT, LLC                                                                                                    |                                                                                                    |                                                                                                    |             |
|                                                                                                    |                                                                                                    |                                                                                                    |             |
| 1. This opinion contains indications relatin                                                                                                    | a to the following                                                                                                    | itomo                                                                                                    | · · · ·     |
|                                                                                                    |                                                                                                    | lems.                                                                                                    | ••••        |
| Box No. I Basis of the opinion                                                                                                    |                                                                                                    |                                                                                                    | - *<br>**   |
| Box No. II Priority                                                                                                    |                                                                                                    |                                                                                                    |             |
| Box No. III Non-establishment of opir                                                                                                    | and the second second second second second second second second second second second second second second second                                                                                                    |                                                                                                    |             |
|                                                                                                    | nion with regard to n                                                                                                    | ovelty, inventive step and industrial applicability                                                                                                    | , · · · · · |
| Box No. IV Lack of unity of invention                                                                                                    |                                                                                                    | ovelty, inventive step and industrial applicability                                                                                                    |             |
| Box No. IV Lack of unity of invention<br>Box No. V Reasoned statement under                                                                                                    | er Rule 43 <i>bis</i> 1(a)(i)                                                                                                    | with regard to povelty inventive stop or industr                                                                                                    | · · ·       |
| ☐ Box No. IV Lack of unity of invention<br>⊠ Box No. V Reasoned statement under<br>applicability; citations and                                                                                                    | er Rule 43 <i>bis</i> 1(a)(i)                                                                                                    | with regard to povelty inventive stop or industr                                                                                                    |             |
| <ul> <li>❑ Box No. IV Lack of unity of invention</li> <li>☑ Box No. V Reasoned statement under applicability; citations and</li> <li>❑ Box No. VI Certain documents cited</li> </ul>                                                                                                    | er Rule 43 <i>bis</i> .1(a)(i)<br>explanations suppo                                                                                                    | with regard to novelty, inventive step or industr<br>orting such statement                                                                                                    | · · ·       |
| <ul> <li>❑ Box No. IV Lack of unity of invention</li> <li>☑ Box No. V Reasoned statement under applicability; citations and</li> <li>❑ Box No. VI Certain documents cited</li> <li>❑ Box No. VII Certain defects in the interview</li> </ul>                                                                                                    | er Rule 43 <i>bis</i> .1(a)(i)<br>explanations suppo<br>rnational application                                                                                                    | with regard to novelty, inventive step or industr<br>rting such statement                                                                                                    |             |
| <ul> <li>Box No. IV</li> <li>Box No. V</li> <li>Box No. V</li> <li>Reasoned statement under applicability; citations and</li> <li>Box No. VI</li> <li>Certain documents cited</li> <li>Box No. VII</li> <li>Certain defects in the interimed</li> <li>Box No. VIII</li> </ul>                                                                                                    | er Rule 43 <i>bis</i> .1(a)(i)<br>explanations suppo<br>rnational application                                                                                                    | with regard to novelty, inventive step or industr<br>rting such statement                                                                                                    |             |
| <ul> <li>Box No. IV Lack of unity of invention</li> <li>Box No. V Reasoned statement under applicability; citations and</li> <li>Box No. VI Certain documents cited</li> <li>Box No. VII Certain defects in the inter</li> <li>Box No. VIII Certain observations on the inter</li> <li>FURTHER ACTION</li> </ul>                                                                                                    | er Rule 43 <i>bis</i> .1(a)(i)<br>explanations suppo<br>rnational application<br>re international appl                                                                                                    | with regard to novelty, inventive step or industr<br>orting such statement                                                                                                    |             |
| <ul> <li>Box No. IV Lack of unity of invention</li> <li>Box No. V Reasoned statement under applicability; citations and</li> <li>Box No. VI Certain documents cited</li> <li>Box No. VII Certain defects in the interior</li> <li>Box No. VIII Certain observations on the interior</li> <li>FURTHER ACTION</li> <li>If a demand for international preliminary examples</li> </ul>                                                                                                    | er Rule 43 <i>bis</i> .1(a)(i)<br>explanations suppo<br>rnational application<br>re international appli<br>amination is made. ft                                                                                                    | with regard to novelty, inventive step or industr<br>orting such statement<br>ication                                                                                                    | ia)         |
| <ul> <li>Box No. IV Lack of unity of invention</li> <li>Box No. V Reasoned statement under applicability; citations and</li> <li>Box No. VI Certain documents cited</li> <li>Box No. VII Certain defects in the interest observations on the servations on the servation of the international preliminary examples written opinion of the International Preliminary examples of the International Preliminary examples of the Internatingent examp</li></ul>      | er Rule 43 <i>bis</i> .1(a)(i)<br>explanations suppo<br>rnational application<br>ne international appli<br>amination is made, th                                                                                                    | with regard to novelty, inventive step or industr<br>orting such statement<br>ication<br>his opinion will usually be considered to be a                                                                                                    | ia)         |
| <ul> <li>Box No. IV Lack of unity of invention</li> <li>Box No. V Reasoned statement under applicability; citations and</li> <li>Box No. VI Certain documents cited</li> <li>Box No. VII Certain defects in the international Box No. VII Certain observations on the international preliminary examitten opinion of the International Preliminar the applicant chooses an Authority other that International Bureau under Rule 66.1 <i>bis</i>(b) to bis (b) to bis (b) to bi</li></ul> | er Rule 43 <i>bis</i> .1(a)(i)<br>explanations suppo<br>rnational application<br>ne international appl<br>amination is made, th<br>try Examining Autho                                                                                                    | with regard to novelty, inventive step or industr<br>orting such statement<br>ication<br>his opinion will usually be considered to be a<br>rity ("IPEA") except that this does not apply whe                                                                                                    | ia)         |
| <ul> <li>Box No. IV Lack of unity of invention</li> <li>Box No. V Reasoned statement under applicability; citations and</li> <li>Box No. VI Certain documents cited</li> <li>Box No. VII Certain defects in the interest observations on the servations on the servation of the international preliminary examples written opinion of the International Preliminary examples of the International Preliminary examples of the Internatingent examp</li></ul>      | er Rule 43 <i>bis</i> .1(a)(i)<br>explanations suppo<br>rnational application<br>ne international appl<br>amination is made, th<br>try Examining Autho                                                                                                    | with regard to novelty, inventive step or industr<br>orting such statement<br>ication<br>his opinion will usually be considered to be a<br>rity ("IPEA") except that this does not apply whe                                                                                                    | ia)         |
| <ul> <li>Box No. IV Lack of unity of invention</li> <li>Box No. V Reasoned statement under applicability; citations and</li> <li>Box No. VI Certain documents cited</li> <li>Box No. VII Certain defects in the international Box No. VIII Certain observations on the Box No. VIII Certain observations on the Portugation of the International Preliminary examination of the International Prelimination of the International Prelimination of the International Prelimination of the International Prelimination of the International Prelimination of the International Prelimination of the International Bureau under Rule 66.1 bis(b) the will not be so considered.</li> </ul>                                                                                                    | er Rule 43 <i>bis</i> .1(a)(i)<br>explanations suppo<br>rnational application<br>ne international appl<br>amination is made, the<br>try Examining Autho<br>on this one to be the<br>that written opinions                                                                                                  | with regard to novelty, inventive step or industr<br>orting such statement<br>ication<br>his opinion will usually be considered to be a<br>rity ("IPEA") except that this does not apply who<br>IPEA and the chosen IPEA has notifed the<br>of this International Searching Authority                                                                                                    | ial<br>əre  |
| <ul> <li>Box No. IV Lack of unity of invention</li> <li>Box No. V Reasoned statement under applicability; citations and</li> <li>Box No. VI Certain documents cited</li> <li>Box No. VII Certain defects in the international Box No. VIII Certain observations on the Box No. VIII Certain observations on the Portugation of the International Preliminary examination of the International Preliminary examinational Bureau under Rule 66.1 <i>bis</i>(b) the will not be so considered.</li> <li>If this opinion is, as provided above, consider submit to the IPEA a written reply together.</li> </ul>                                                                                                    | er Rule 43 <i>bis</i> .1(a)(i)<br>explanations support<br>rnational application<br>ne international applica-<br>amination is made, the<br>amination is made, the<br>try Examining Autho<br>an this one to be the<br>that written opinions<br>ered to be a written of<br>where appropriate of               | with regard to novelty, inventive step or industr<br>orting such statement<br>ication<br>his opinion will usually be considered to be a<br>rity ("IPEA") except that this does not apply who<br>IPEA and the chosen IPEA has notifed the<br>of this International Searching Authority                                                                                                    | ial<br>əre  |
| <ul> <li>Box No. IV Lack of unity of invention</li> <li>Box No. V Reasoned statement under applicability; citations and</li> <li>Box No. VI Certain documents cited</li> <li>Box No. VII Certain defects in the international Box No. VIII Certain observations on the Box No. VIII Certain observations on the Portugation of the International Preliminary examination of the International Prelimination of the International Prelimination of the International Prelimination of the International Prelimination of the International Prelimination of the International Prelimination of the International Bureau under Rule 66.1 bis(b) the will not be so considered.</li> </ul>                                                                                                    | er Rule 43 <i>bis</i> .1(a)(i)<br>explanations support<br>rnational application<br>ne international applica-<br>amination is made, the<br>amination is made, the<br>try Examining Autho<br>an this one to be the<br>that written opinions<br>ered to be a written of<br>where appropriate of               | with regard to novelty, inventive step or industr<br>orting such statement<br>ication<br>his opinion will usually be considered to be a<br>rity ("IPEA") except that this does not apply who<br>IPEA and the chosen IPEA has notifed the<br>of this International Searching Authority                                                                                                    | ial<br>əre  |
| <ul> <li>Box No. IV Lack of unity of invention</li> <li>Box No. V Reasoned statement under applicability; citations and</li> <li>Box No. VI Certain documents cited</li> <li>Box No. VII Certain defects in the inter</li> <li>Box No. VIII Certain observations on the sort of the international preliminary examination of the International Prelimination of the International Prelimination of the Internation of the Internation of the Internation of the Internation of Form PCT/ISA/22 whichever expires later.</li> </ul>                                                                                                    | er Rule 43 <i>bis</i> .1(a)(i)<br>explanations support<br>rnational application<br>ne international applica-<br>amination is made, the<br>amination is made, the<br>try Examining Autho<br>an this one to be the<br>that written opinions<br>ered to be a written of<br>where appropriate of               | with regard to novelty, inventive step or industr<br>orting such statement<br>ication<br>his opinion will usually be considered to be a<br>rity ("IPEA") except that this does not apply who<br>IPEA and the chosen IPEA has notifed the<br>of this International Searching Authority                                                                                                    | ial<br>əre  |
| <ul> <li>Box No. IV Lack of unity of invention</li> <li>Box No. V Reasoned statement under applicability; citations and</li> <li>Box No. VI Certain documents cited</li> <li>Box No. VII Certain defects in the international Box No. VIII Certain observations on the Box No. VIII Certain observations on the Reasoned statement under applicability; citations and the applicant chooses an Authority other that International Bureau under Rule 66.1<i>bis</i>(b) the will not be so considered.</li> <li>If this opinion is, as provided above, considered submit to the IPEA a written reply together, whichever expires later.</li> <li>For further options, see Form PCT/ISA/220.</li> </ul>                                                                                                    | er Rule 43 <i>bis</i> .1(a)(i)<br>explanations suppo<br>rnational application<br>ne international appli<br>amination is made, th<br>ary Examining Autho<br>an this one to be the<br>that written opinions<br>ered to be a written of<br>where appropriate, v<br>20 or before the expi                      | with regard to novelty, inventive step or industr<br>orting such statement<br>ication<br>his opinion will usually be considered to be a<br>rity ("IPEA") except that this does not apply who<br>IPEA and the chosen IPEA has notifed the<br>of this International Searching Authority                                                                                                    | ial<br>əre  |
| <ul> <li>Box No. IV Lack of unity of invention</li> <li>Box No. V Reasoned statement under applicability; citations and</li> <li>Box No. VI Certain documents cited</li> <li>Box No. VII Certain defects in the inter</li> <li>Box No. VIII Certain observations on the Box No. VIII Certain observations on the International preliminary examitten opinion of the International Preliminar the applicant chooses an Authority other that International Bureau under Rule 66.1 <i>bis</i>(b) the will not be so considered.</li> <li>If this opinion is, as provided above, consider submit to the IPEA a written reply together, whichever expires later.</li> <li>For further options, see Form PCT/ISA/220.</li> </ul>                                                                                                    | er Rule 43 <i>bis</i> .1(a)(i)<br>explanations suppo<br>rnational application<br>ne international appli<br>amination is made, th<br>ary Examining Autho<br>an this one to be the<br>that written opinions<br>ered to be a written of<br>where appropriate, v<br>20 or before the expi                      | with regard to novelty, inventive step or industr<br>orting such statement<br>ication<br>his opinion will usually be considered to be a<br>rity ("IPEA") except that this does not apply who<br>IPEA and the chosen IPEA has notifed the<br>of this International Searching Authority                                                                                                    | ial<br>əre  |
| <ul> <li>Box No. IV Lack of unity of invention</li> <li>Box No. V Reasoned statement under applicability; citations and</li> <li>Box No. VI Certain documents cited</li> <li>Box No. VII Certain defects in the international Box No. VIII Certain observations on the Box No. VIII Certain observations on the Resonance of the International Preliminary examitten opinion of the International Preliminar the applicant chooses an Authority other that International Bureau under Rule 66.1<i>bis</i>(b) the will not be so considered.</li> <li>If this opinion is, as provided above, considered submit to the IPEA a written reply together, whichever expires later.</li> <li>For further options, see Form PCT/ISA/220.</li> </ul>                                                                                                    | er Rule 43 <i>bis</i> .1(a)(i)<br>explanations suppo<br>rnational application<br>ne international appli<br>amination is made, th<br>ary Examining Autho<br>an this one to be the<br>that written opinions<br>ered to be a written of<br>where appropriate, v<br>20 or before the expi                      | with regard to novelty, inventive step or industr<br>orting such statement<br>ication<br>his opinion will usually be considered to be a<br>rity ("IPEA") except that this does not apply who<br>IPEA and the chosen IPEA has notifed the<br>of this International Searching Authority                                                                                                    | ial<br>əre  |
| <ul> <li>Box No. IV Lack of unity of invention</li> <li>Box No. V Reasoned statement under applicability; citations and</li> <li>Box No. VI Certain documents cited</li> <li>Box No. VII Certain defects in the international Box No. VIII Certain observations on the Box No. VIII Certain observations on the Portal Statement of the International Preliminary examitten opinion of the International Preliminational Bureau under Rule 66.1 <i>bis</i>(b) the will not be so considered.</li> <li>If this opinion is, as provided above, considered submit to the IPEA a written reply together, whichever expires later.</li> <li>For further options, see Form PCT/ISA/220.</li> </ul>                                                                                                    | er Rule 43 <i>bis</i> .1(a)(i)<br>explanations suppo<br>rnational application<br>ne international appli<br>amination is made, th<br>ary Examining Autho<br>an this one to be the<br>that written opinions<br>ered to be a written of<br>where appropriate, v<br>20 or before the expi                      | with regard to novelty, inventive step or industr<br>orting such statement<br>ication<br>his opinion will usually be considered to be a<br>rity ("IPEA") except that this does not apply who<br>IPEA and the chosen IPEA has notifed the<br>of this International Searching Authority                                                                                                    | ial<br>əre  |
| <ul> <li>Box No. IV Lack of unity of invention</li> <li>Box No. V Reasoned statement under applicability; citations and</li> <li>Box No. VI Certain documents cited</li> <li>Box No. VII Certain defects in the international Box No. VIII Certain observations on the Box No. VIII Certain observations on the Reasoned statement under applicability; citations and the applicant chooses an Authority other that International Bureau under Rule 66.1<i>bis</i>(b) the will not be so considered.</li> <li>If this opinion is, as provided above, considered submit to the IPEA a written reply together, whichever expires later.</li> <li>For further options, see Form PCT/ISA/220.</li> </ul>                                                                                                    | er Rule 43 <i>bis</i> .1(a)(i)<br>explanations suppo<br>rnational application<br>ne international appli<br>amination is made, th<br>ary Examining Autho<br>an this one to be the<br>that written opinions<br>ered to be a written of<br>where appropriate, v<br>20 or before the expi                      | with regard to novelty, inventive step or industr<br>orting such statement<br>ication<br>his opinion will usually be considered to be a<br>rity ("IPEA") except that this does not apply who<br>IPEA and the chosen IPEA has notifed the<br>of this International Searching Authority                                                                                                    | ial<br>əre  |
| <ul> <li>Box No. IV Lack of unity of invention</li> <li>Box No. V Reasoned statement under applicability; citations and</li> <li>Box No. VI Certain documents cited</li> <li>Box No. VII Certain defects in the interval of Box No. VIII Certain observations on the Box No. VIII Certain observations on the Post No. VIII Certain observations on the Post No. VIII Certain observations on the Post No. VIII Certain observations on the Post No. VIII Certain observations on the Post No. VIII Certain observations on the Post No. VIII Certain observations on the Post No. VIII Certain observations on the Post No. VIII Certain observations on the Post No. VIII Certain observations on the Post No. VIII Certain observations on the Post No. VIII Certain observations on the Post No. VIII Certain observations on the International Preliminary examittee opinion of the International Preliminary examittee applicant chooses an Authority other that International Bureau under Rule 66.1<i>bis</i>(b) the will not be so considered.</li> <li>If this opinion is, as provided above, considered.</li> <li>If this opinion is, as provided above, considered submit to the IPEA a written reply together, whichever expires later.</li> <li>For further options, see Form PCT/ISA/220.</li> <li>For further details, see notes to Form PCT/ISA/220.</li> </ul>                                                                                                    | er Rule 43 <i>bis</i> .1(a)(i)<br>explanations support<br>rnational application<br>ne international appli-<br>amination is made, the<br>try Examining Author<br>on this one to be the<br>that written opinions<br>ered to be a written of<br>where appropriate, w<br>20 or before the expli-<br>SA/220.    | with regard to novelty, inventive step or industr<br>orting such statement<br>ication<br>his opinion will usually be considered to be a<br>rity ("IPEA") except that this does not apply whe<br>IPEA and the chosen IPEA has notifed the<br>of this International Searching Authority<br>opinion of the IPEA, the applicant is invited to<br>with amendments, before the expiration of 3 mo<br>ration of 22 months from the priority date, | ial<br>əre  |
| <ul> <li>Box No. IV Lack of unity of invention</li> <li>Box No. V Reasoned statement under applicability; citations and</li> <li>Box No. VI Certain documents cited</li> <li>Box No. VII Certain defects in the interval observations on the Box No. VIII Certain observations on the Example of the International Preliminary examplicant chooses an Authority other that International Bureau under Rule 66.1 <i>bis</i>(b) the will not be so considered.</li> <li>If this opinion is, as provided above, consider submit to the IPEA a written reply together, whichever expires later.</li> <li>For further options, see Form PCT/ISA/220.</li> <li>For further details, see notes to Form PCT/ISA/220.</li> </ul>                                                                                                    | er Rule 43 <i>bis</i> .1(a)(i)<br>explanations support<br>rnational application<br>ne international appli-<br>amination is made, the<br>try Examining Autho<br>on this one to be the<br>that written opinions<br>ered to be a written of<br>where appropriate, w<br>20 or before the expli-<br>SA/220.     | with regard to novelty, inventive step or industr<br>orting such statement<br>ication<br>his opinion will usually be considered to be a<br>rity ("IPEA") except that this does not apply whe<br>IPEA and the chosen IPEA has notifed the<br>of this International Searching Authority<br>opinion of the IPEA, the applicant is invited to<br>with amendments, before the expiration of 3 mo<br>ration of 22 months from the priority date, | ial<br>əre  |
| <ul> <li>Box No. IV Lack of unity of invention</li> <li>Box No. V Reasoned statement under applicability; citations and</li> <li>Box No. VI Certain documents cited</li> <li>Box No. VII Certain defects in the interval of the later of the interval of the second statement of the later of the interval of the interval of</li></ul>       | er Rule 43 <i>bis</i> .1(a)(i)<br>explanations support<br>rnational application<br>ne international application<br>amination is made, fl<br>wry Examining Autho<br>on this one to be the<br>that written opinions<br>ered to be a written of<br>where appropriate, v<br>20 or before the expli-<br>SA/220. | with regard to novelty, inventive step or industriving such statement<br>ication<br>his opinion will usually be considered to be a<br>rity ("IPEA") except that this does not apply whe<br>IPEA and the chosen IPEA has notifed the<br>of this International Searching Authority<br>opinion of the IPEA, the applicant is invited to<br>with amendments, before the expiration of 3 mo<br>ration of 22 months from the priority date,      | ial<br>əre  |
| <ul> <li>Box No. IV Lack of unity of invention</li> <li>Box No. V Reasoned statement under applicability; citations and</li> <li>Box No. VI Certain documents cited</li> <li>Box No. VII Certain defects in the interval of the servations on the servations on the servation of the International Preliminary examitten opinion of the International Preliminational Bureau under Rule 66.1 <i>bis</i>(b) the will not be so considered.</li> <li>If this opinion is, as provided above, consider submit to the IPEA a written reply together, whichever expires later.</li> <li>For further options, see Form PCT/ISA/220.</li> <li>For further details, see notes to Form PCT/ISA/220.</li> </ul>                                                                                                    | er Rule 43 <i>bis</i> .1(a)(i)<br>explanations support<br>rnational application<br>ne international appli-<br>amination is made, the<br>try Examining Autho<br>an this one to be the<br>that written opinions<br>ered to be a written of<br>where appropriate, v<br>20 or before the expiri-<br>SA/220.    | with regard to novelty, inventive step or industr<br>orting such statement<br>ication<br>his opinion will usually be considered to be a<br>rity ("IPEA") except that this does not apply whe<br>IPEA and the chosen IPEA has notifed the<br>of this International Searching Authority<br>opinion of the IPEA, the applicant is invited to<br>with amendments, before the expiration of 3 mo<br>ration of 22 months from the priority date, | ial<br>əre  |

4

HP Inc. - Exhibit 1005 - Page 288

Form PCT/SA/237 (Cover Sheet) (Anil 2005)

.

# WRITTEN OPINION OF THE INTERNATIONAL SEARCHING AUTHORITY

Box No. I Basis of the opinion

- 1. With regard to the language, this opinion has been established on the basis of:
  - $\boxtimes$  the international application in the language in which it was filed
  - a translation of the international application into , which is the language of a translation furnished for the purposes of international search (Rules 12.3(a) and 23.1 (b)).
- 2. This opinion has been established taking into account the rectification of an obvious mistake authorized by or notified to this Authority under Rule 91 (Rule 43bis.1(a))
- 3. With regard to any nucleotide and/or amino acid sequence disclosed in the international application and necessary to the claimed invention, this opinion has been established on the basis of:
  - a. type of material:
    - a sequence listing
    - □ table(s) related to the sequence listing
  - b. format of material:
    - □ on paper
    - in electronic form
  - c. time of filing/furnishing:
    - contained in the international application as filed.
    - filed together with the international application in electronic form.
    - furnished subsequently to this Authority for the purposes of search.

4. In addition, in the case that more than one version or copy of a sequence listing and/or table relating thereto has been filed or furnished, the required statements that the information in the subsequent or additional copies is identical to that in the application as filed or does not go beyond the application as filed, as appropriate, were furnished.

5. Additional comments:

# WRITTEN OPINION OF THE INTERNATIONAL SEARCHING AUTHORITY

# International application No. PCT/US2009/038599

| •  | Box No. V Reasoned statement under Rule 43 <i>bis</i> .1(a)(i) with regard to novelty, inventive step or industrial applicability; citations and explanations supporting such statement |  |  |     |  |  |       |         |       |  |
|----|----------------------------------------------------------------------------------------------------|--|--|-----|--|--|-------|---------|-------|--|
| 1. | Statement                                                                                                    |  |  |     |  |  |       | · · · · | · · · |  |
|    |                                                                                                    |  |  | · . |  |  | · · · |         | •     |  |

| Novelty (N)                   | Yes: | Claims | 6,7,14-24      |
|-------------------------------|------|--------|----------------|
|                               | No:  | Claims | 1-5,8-13,25,26 |
| Inventive step (IS)           | Yes: | Claims |                |
|                               | No:  | Claims | <u>1-26</u>    |
| Industrial applicability (IA) | Yes: | Claims | <u>1-26</u>    |
|                               | No:  | Claims |                |

2. Citations and explanations

see separate sheet

# WRITTEN OPINION OF THE **INTERNATIONAL SEARCHING** AUTHORITY (SEPARATE SHEET)

International application No.

# PCT/US2009/038599

# Re Item V.

1

Reference is made to the following documents:

- D1: DE 199 52 486 A1 (SCHWEIZER JOACHIM [DE]; RUETTIGER MAXIMILIAN [DE]; JAENICKE VOLKMAR [D) 3 May 2001 (2001-05-03)
- D2: US 2007/182663 A1 (BIECH GRANT S [CA]) 9 August 2007 (2007-08-09)
- D3: EP-A-0 588 210 (HITACHI LTD [JP]) 23 March 1994 (1994-03-23)

#### 2 **INDEPENDENT CLAIMS 1.25**

The present application does not meet the criteria of Article 33(1) PCT, because the 2.1 subject-matter of claim 1 is not new in the sense of Article 33(2) PCT. Document D1 discloses (the references in parentheses applying to this document):

a portable computer configurable between plurality of display modes including a laptop mode and an easel mode (Col.1, line 56 - Col.2, line 24), the portable computer comprising:

a display component including a display screen configured to display content (Fig.1); a base (Fig.1); and

a hinge assembly configured to rotatably couple the display component to the base (Col.1, line 56 - Col.2, line 24);

wherein the hinge assembly is configured to permit rotation of the display component about a single axis to configure the portable computer between the laptop mode and the easel mode (Col.1, line 56 - Col.2, line 24).

Consequently, D1 discloses all the features of claim 1.

A corresponding objection as raised in §2.1 applies, mutatis mutandis, to claim 25. 2.2

#### 3 DEPENDENT CLAIMS 2-24, 26

Dependent claims 2-24, 26 do not contain any features which, in combination with

Form PCT/ISA/237 (Separate Sheet) (Sheet 1) (EPO-April 2005)

# WRITTEN OPINION OF THE INTERNATIONAL SEARCHING AUTHORITY (SEPARATE SHEET)

# International application No.

PCT/US2009/038599

the features of any claim to which they refer, meet the requirements of the PCT in respect of novelty and/or inventive step, see documents D1-D3 and the corresponding passages cited in the search report.

Form PCT/ISA/237 (Separate Sheet) (Sheet 2) (EPO-April 2005)

Possible steps after receipt of the international search report (ISR) and written opinion of the International Searching Authority (WO-ISA)

| General<br>information                                             | For all international applications filed on or after 01/01/2004 the competent ISA will establish an ISR. It is accompanied by the WO-ISA. Unlike the former written opinion of the IPEA (Rule 66.2 PCT), the WO-ISA is not meant to be responded to, but to be taken into consideration for further procedural steps. This document explains about the possibilities.                                                                                                    |
|--------------------------------------------------------------------|----------------------------------------------------------------------------------------------------|
| Amending claims<br>under<br>Art, 19 PCT                            | Within 2 months after the date of mailing of the ISR and the WO-ISA the applicant may file amended claims under Art. 19 PCT directly with the International Bureau of WIPO. The PCT reform of 2004 did not change this procedure. For further information please see Rule 46 PCT as well as form PCT/ISA/220 and the corresponding Notes to form PCT/ISA/220.                                                                                                    |
| Filing a demand<br>for international<br>preliminary<br>examination | In principle, the WO-ISA will be considered as the written opinion of the IPEA. This should, in many cases, make it unnecessary to file a demand for international preliminary examination. If the applicant nevertheless wishes to file a demand this must be done before expiry of 3 months after the date of mailing of the ISR/WO-ISA or 22 months after priority date, whichever expires later (Rule 54bis PCT). Amendments under Art. 34 PCT can be filed with the IPEA as before, normally at the same time as filing the demand (Rule 66.1 (b) PCT). |
|                                                                    | If a demand for international preliminary examination is filed and no comments/amendments have been received the WO-ISA will be transformed by the IPEA into an IPRP (International Preliminary Report on Patentability) which would merely reflect the content of the WO-ISA. The demand can still be withdrawn (Art. 37 PCT).                                                                                                    |
| Filing informal comments                                           | After receipt of the ISP/WO-ISA the applicant may file informal comments<br>on the WO-ISA directly with the International Bureau of WIPO. These<br>will be communicated to the designated Offices together with the IPPP<br>(International Preliminary Report on Patentability) at 30 months from the<br>priority date. Please also refer to the next box.                                                                                                    |
| End of the<br>international<br>phase                               | At the end of the international phase the International Bureau of WIPO will transform the WO-ISA or, if a demand was filed, the written opinion of the IPEA into the IPRP, which will then be transmitted together with possible informal comments to the designated Offices. The IPRP replaces the former IPER (international preliminary examination report).                                                                                                    |
| Relevant PCT<br>Rules and more<br>information                      | Rule 43 PCT, Rule 43bis PCT, Rule 44 PCT, Rule 44bis PCT, PCT Newsletter 12/2003, OJ 11/2003, OJ 12/2003                                                                                                    |

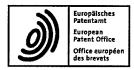

European Patent Office Postbus 5818 2280 HV RJSWIJK NETHERLANDS Tel. +31 (0)70 340-2040 Fax +31 (0)70 340-3016

# 

Hutchinson, Glenn Stanley Harrison Goddard Foote Fountain Precinct Balm Green Sheffield South Yorkshire S1 2JA GRANDE BRETAGNE For any questions about this communication: Tel.:+31 (0)70 340 45 00

05.04.11

| Reference<br>P132749EP            | Application No /Patent No.<br>09755433.1 - 1245 / 2271977 PCT/US2009039117 |  |
|-----------------------------------|----------------------------------------------------------------------------|--|
| Applicant/Proprietor<br>Litl, LLC |                                                                            |  |

Date

#### Communication

The extended European search report is enclosed.

The extended European search report includes, pursuant to Rule 62 EPC, the supplementary European search report (Art. 153(7) EPC) and the European search opinion.

Copies of documents cited in the European search report are attached.

0 additional set(s) of copies of such documents is (are) enclosed as well.

#### Refund of the search fee

If applicable under Article 9 Rules relating to fees, a separate communication from the Receiving Section on the refund of the search fee will be sent later.

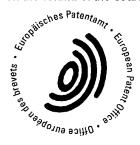

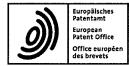

# SUPPLEMENTARY EUROPEAN SEARCH REPORT

Application Number EP 09 75 5433

| Category                     | Citation of document with i<br>of relevant pass                                                                                                    | ndication, where appropriate,<br>ages                                                   |                                                                                        | Relevant<br>to claim                                                     | CLASSIFICATION OF THE<br>APPLICATION (IPC) |
|------------------------------|----------------------------------------------------------------------------------------------------|-----------------------------------------------------------------------------------------|----------------------------------------------------------------------------------------|--------------------------------------------------------------------------|--------------------------------------------|
| Х                            | US 2004/001049 A1 (<br>1 January 2004 (200<br>* paragraphs [0049]<br>*                                                                                                    | 4-01-01)                                                                                |                                                                                        | 1-15                                                                     | INV.<br>G06F3/048                          |
| A                            | US 2002/010707 A1 (<br>AL) 24 January 2002<br>* paragraphs [0037]                                                                                                    | CHANG BAY-WEI [US<br>(2002-01-24)<br>- [0038] *                                         | ] ET                                                                                   | 1-15                                                                     |                                            |
|                              |                                                                                                    |                                                                                         |                                                                                        |                                                                          | TECHNICAL FIELDS<br>SEARCHED (IPC)<br>G06F |
|                              |                                                                                                    |                                                                                         |                                                                                        |                                                                          |                                            |
|                              | The supplementary search repo<br>set of claims valid and available<br>Place of search                                                                                                  | t has been based on the last<br>at the start of the search.<br>Date of completion of th |                                                                                        | 1                                                                        | Examiner                                   |
|                              | The Hague                                                                                                    | 25 March 2                                                                              |                                                                                        | ۵rr                                                                      | anz, José                                  |
| X : part<br>Y : part<br>doou | ATEGORY OF CITED DOCUMENTS<br>ioularly relevant if taken alone<br>ioularly relevant if combined with anot<br>iment of the same category<br>inological background<br>written disclosure | T : theor<br>E : earlie<br>after<br>D : doou<br>L : doou                                | y or principle<br>er patent doci<br>the filing date<br>ment cited in<br>ment cited for | underlying the i<br>ument, but publi<br>the application<br>other reasons | nvention                                   |

#### ANNEX TO THE EUROPEAN SEARCH REPORT ON EUROPEAN PATENT APPLICATION NO.

•

This annex lists the patent family members relating to the patent documents cited in the above-mentioned European search report. The members are as contained in the European Patent Office EDP file on The European Patent Office is in no way liable for these particulars which are merely given for the purpose of information.

#### 25-03-2011

| P<br>cite | atent document<br>d in search report |    | Publication<br>date        | Pa<br>m | tent family<br>ember(s) | Publication<br>date |
|-----------|--------------------------------------|----|----------------------------|---------|-------------------------|---------------------|
| US        | 2004001049                           | A1 | 01-01-2004                 | US 2007 | 247432 A1               | 25-10-200           |
| US        | 2002010707                           | A1 | 24-01-2002                 | NONE    |                         |                     |
|           |                                      |    |                            |         |                         |                     |
|           |                                      |    |                            |         |                         |                     |
|           |                                      |    |                            |         |                         |                     |
|           |                                      |    |                            |         |                         |                     |
|           |                                      |    |                            |         |                         |                     |
|           |                                      |    |                            |         |                         |                     |
|           |                                      |    |                            |         |                         |                     |
|           |                                      |    |                            |         |                         |                     |
|           |                                      |    |                            |         |                         |                     |
|           |                                      |    |                            |         |                         |                     |
|           |                                      |    |                            |         |                         |                     |
|           |                                      |    |                            |         |                         |                     |
|           |                                      |    |                            |         |                         |                     |
|           |                                      |    |                            |         |                         |                     |
|           |                                      |    |                            |         |                         |                     |
|           |                                      |    |                            |         |                         |                     |
|           |                                      |    |                            |         |                         |                     |
|           |                                      |    |                            |         |                         |                     |
|           |                                      |    |                            |         |                         |                     |
|           |                                      |    |                            |         |                         |                     |
|           |                                      |    |                            |         |                         |                     |
|           |                                      |    |                            |         |                         |                     |
|           |                                      |    |                            |         |                         |                     |
|           |                                      |    |                            |         |                         |                     |
|           |                                      |    |                            |         |                         |                     |
|           |                                      |    | ricial Journal of the Euro |         |                         |                     |
|           |                                      |    |                            |         |                         |                     |

The examination is being carried out on the following application documents

#### **Description**, Pages

1-97 filed with entry into the regional phase before the EPO

Blatt

Sheet

Feuille

#### **Claims**, Numbers

1-15 filed with entry into the regional phase before the EPO

#### Drawings, Sheets

- 1/28-28/28 filed with entry into the regional phase before the EPO
- 1 Reference is made to the following documents; the numbering will be adhered to in the rest of the procedure.
  - D1 US 2004/001049 A1 (OAKLEY NICHOLAS W [US]) 1 January 2004 (2004-01-01)
  - D2 US 2002/010707 A1 (CHANG BAY-WEI [US] ET AL) 24 January 2002 (2002-01-24)
- 2 The application does not meet the requirements of Article 84 EPC, for the following reasons.
- 2.1 The expression of "a <u>map</u> based graphical user interface" is not clear per se. It appears that, according to the description the expression merely refers to a menu in a graphical user interface. This meaning has been assumed for carrying out examination of novelty and inventive step.
- 3 The present application does not meet the requirements of Article 52(1) EPC because the subject-matter of claims 1,15 does not involve an inventive step within the meaning of Article 56 EPC.
- 3.1 Claim 1

EPO Form 1703 01.91TRI

Blatt

Sheet

Feuille

Document D1 discloses a computer system having a customized user interface with a plurality selectable I/O profiles configured to present computer operations to a user in a format configured to a selected I/O profile, the user interface (par.[0049], "first user interactive configuration" and par.[0050], "second user interactive configuration") comprising:

a map based graphical user interface displayed on a computer display of the computer system, the map based user interface (par. [0046]-[0047]) comprising:

a plurality of views of a plurality of visual representations of computer content , wherein the computer content includes at least one of selectable digital content, selectable computer operations and passive digital content (par. [0046]-[0047]), "images", "icons"); and

the plurality of visual representations of computer content rendered on the computer display, wherein the plurality of visual representations of computer content include an association to a first view of the plurality of views, the first view including the computer content, and wherein the each of the plurality of visual representations is responsive to execution, wherein execution includes clicking on the visual representation (par. [0046]-[0047]), "images", "icons"); and

an execution component comprising at least one computer hardware element configured to transition the computer display between the plurality of views, wherein the execution component further comprises a view selector component configured to select one of the plurality of views for display on the computer system in response to a computer system configuration (par.[0049]-[0050] and par.[0084] for the "view selector").

The subject-matter of claim 1 therefore differs from this known computer system in that each of visual representations is responsive to focus.

The problem to be solved by the present invention may therefore be regarded as in providing an alternative selection means for visual representations.

The solution proposed in claim 1 of the present application cannot be considered to involve an inventive step (Articles 52(1) and 56 EPC) since such an input event on a user interface is well known in the art, see for example D2 which discloses a user interface wherein input is performed in response to user focus.

Accordingly, the subject-matter of claim 1 lacks an inventive step.

- 3.2 A corresponding objection as raised in §3.1 applies, mutatis mutandis, to claim 15.
- 3.3 The subject-matter of dependent claims 2-14 is also not allowable, Article 52 (1) EPC, because it is not inventive, Article 56 EPC, see for example documents D1,D2 and pages mentioned in the Search Report which render the subject-matter of claims 2-14 obvious to the person skilled in the art.
- 4 It is not at present apparent which part of the application could serve as a basis for a new, allowable claim. Should the applicant nevertheless regard some particular matter as patentable, an independent claim should be filed taking account of Rule 43(1) EPC. The applicant should also indicate in the letter of reply the difference of the subject-matter of the new claim vis-à-vis the state of the art and the significance thereof.

When filing an amended set of claims, the applicant should also take into account the following remarks:

- 4.1 To meet the requirements of Rule 42(1)(b) EPC, the documents D1,D2 should be identified in the description and the relevant background art disclosed therein should be briefly discussed.
- 4.2 Any amended independent claim should be filed in the two-part from (cf. Rule 43(1) EPC).
- The features of the claims should be provided with reference signs placed in parentheses to increase the intelligibility of the claims (Rule 43(7) EPC). This applies to both the preamble and characterising portion (see Guidelines, C-III, 4.19).
- 4.4 The applicant should bring the description into conformity with the amended claims. Care should be taken during revision, especially of the introductory portion and any statements of problem or advantage, not to add subject-matter which extends beyond the content of the application as originally filed (Article 123(2) EPC).
- 4.5 In order to facilitate the examination of the conformity of the amended application with the requirements of Article 123(2) EPC, the applicant is requested to clearly identify the amendments carried out, irrespective of whether they concern amendments by addition, replacement or deletion, and to indicate the passages of the application as filed on which these amendments are based.

EPO Form 1703 01.91TRI

Blatt

If the applicant regards it as appropriate these indications could be submitted in handwritten form on a copy of the relevant parts of the application as filed.

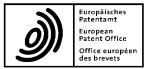

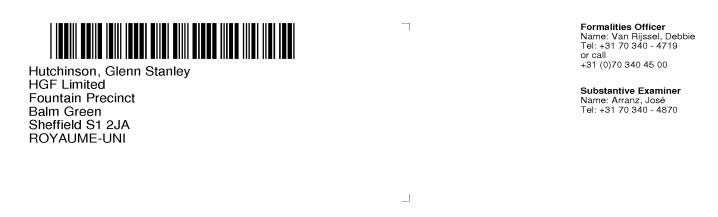

| Application No.        | Ref.      | Date       |
|------------------------|-----------|------------|
| 09 755 433.1 - 1879    | P132749EP | 17.01.2017 |
| Applicant<br>LitI, LLC |           |            |

#### Communication pursuant to Article 94(3) EPC

The examination of the above-identified application has revealed that it does not meet the requirements of the European Patent Convention for the reasons enclosed herewith. If the deficiencies indicated are not rectified the application may be refused pursuant to Article 97(2) EPC.

You are invited to file your observations and insofar as the deficiencies are such as to be rectifiable, to correct the indicated deficiencies within a period

#### of 4 months

from the notification of this communication, this period being computed in accordance with Rules 126(2) and 131(2) and (4) EPC. One set of amendments to the description, claims and drawings is to be filed within the said period on separate sheets (R. 50(1) EPC).

If filing amendments, you must identify them and indicate the basis for them in the application as filed. Failure to meet either requirement may lead to a communication from the Examining Division requesting that you correct this deficiency (R. 137(4) EPC).

In case you withdraw the application within the above-mentioned period, the examination fee will be refunded at a rate of 50% (Art. 11 (b) RFees).

Failure to comply with this invitation in due time will result in the application being deemed to be withdrawn (Art. 94(4) EPC).

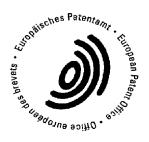

Arranz, José Primary Examiner **For the Examining Division** 

Enclosure(s): 6 page/s reasons (Form 2906) EP-1316877-A1 Blatt Sheet 1 Feuille

The examination is being carried out on the following application documents

### **Description**, Pages

| 95-129          | as published                                            |            |
|-----------------|---------------------------------------------------------|------------|
| 3-94            | filed with entry into the regional phase before the EPO |            |
| 1, 2, 2a        | filed in electronic form on                             | 27-10-2011 |
| Olaima Numbers  |                                                         |            |
| Claims, Numbers |                                                         |            |
| 1-15            | filed in electronic form on                             | 27-10-2011 |
|                 |                                                         |            |
|                 |                                                         |            |

# Drawings, Sheets

| 29/56-56/56 | as published                                            |
|-------------|---------------------------------------------------------|
| 1/56-28/56  | filed with entry into the regional phase before the EPO |

The following documents where cited in the supplementary european search report:

| D1 | US 2004/001049 A1 (OAKLEY NICHOLAS W [US]) 1 January 2004 |
|----|-----------------------------------------------------------|
|    | (2004-01-01)                                              |

D2 US 2002/010707 A1 (CHANG BAY-WEI [US] ET AL) 24 January 2002 (2002-01-24)

The following document has been cited in the international search report; the numbering will be adhered to in the rest of the procedure.

D3 US 6 661 426 B1 (ZEENAT JETHA ET AL.) 9 December 2003 (2003-12-09)

The following document is cited by the Examiner. A copy of the document is annexed to the communication and the numbering will be adhered to in the rest of the procedure.

D4 EP 1 316 877 A1 (NOKIA CORP [FI]) 4 June 2003 (2003-06-04)

- 1 The amendments filed with the letter dated 27.10.2011 introduce subjectmatter which extends beyond the content of the application as filed, contrary to Article 123(2) EPC.
- 1.1 Claim 1 introduces the feature of "organize and display <u>at least two</u> of the plurality of visual representations into respectively displayed pages of the map based graphical user interface, wherein each one of the respective display pages is associated with <u>a display limit for a number</u> of the visual representations displayed on each one of the respective display pages" which does not correspond to the disclosure provided in the application as originally filed, which the discloses the following:

page 66, lines 2-8, "...In one embodiment, the home view includes maximal display thresholds configured to improve the ability of the user to absorb the information presented. In some embodiments, a maximal number of visual representations per screen is set...A computer operation that would cause the computer device to exceed the maximal number results in the creation of a new display page. The home view is organized into as many pages are required in order to maintain the maximal threshold of display items...".

The defined threshold, i.e. "a display limit for a number of the visual representations displayed on each one of the respective display pages", has a basis in the original application. However, the wording used implies that, in case of two visual representations being displayed, a first one is displayed on a first page and second visual representation is displayed on a second page, independently from the defined threshold. Such a combination of features as defined with the introduced amendment has no basis in the original application.

The following discussion about novelty and inventive step is based on an interpretation of the said feature according to the description, i.e. for a number of visual representation exceeding a given threshold, a new page is generated.

- 2 The present application does not meet the requirements of Article 52(1) EPC, because the subject-matter of claim 1 is not new in the sense of Article 54(1) and (2) EPC.
- 2.1 Claim 1

EPO Form 2906 01.91TRI

D3 discloses a computer system having a customized user interface with a plurality selectable I/O profiles configured to present computer operations to a user in a format configured to a selected I/O profile (Col.1, lines 1-10, "...apparatuses having display means operable to display data from two or more sources simultaneously, particularly but not exclusively in respective display panels or windows on a single screen..." and Col.3, lines 48-55, "...a windows controller 22 coupled to receive data from the sources 12, 14, 16, 18...", the sources therefore representing selectable I/O profiles), the user interface comprising:

a map based graphical user interface displayed on a computer display of the computer system (col. 4, lines 14-28, "...the apparatus 10 is housed in a home computer..." and col.4, lines 37-51 which discloses the mapped content to the panels: "...The display panels, whether carrying graphic image data, live television images...Internet web pages...or e-mail messages...are mapped onto surfaces within said environment..."), wherein the map based graphical user interface is configured to:

display a plurality of visual representations associated with computer content (figure 2 col.4, lines 37-51), wherein the map based graphical user interface organizes computer operations into the plurality of visual representations having consistent appearance (figure 2, the panels having a "consistent appearance"), the consistent appearance of the plurality of visual representations including a header portion (figure 2,  $\beta$  portions) and a body portion of a display (figure 2,  $\alpha$  portions), and

organize and display at least two of the plurality of visual representations into respectively displayed pages of the map based graphical user interface, wherein each one of the respective display pages is associated with a display limit for a number of the visual representations displayed on each one of the respective display pages (col.4, line 64 - col.5, line 4, "... with the content portions a of three or four of the panels visible simultaneously...", which implies more pages and a limit per page), wherein the map based user interface further comprises:

a plurality of views of the plurality of visual representations of the computer content, wherein the computer content includes at least one of selectable digital content, selectable computer operations and passive digital content (col.4, lines 37-51, "...The display panels, whether carrying graphic image data, live television images...Internet web pages...or e-mail messages...are mapped onto surfaces within said environment..."); and the plurality of visual representations of computer content rendered on the computer display (figure 2 and col. 4, lines 14-28, "...the apparatus 10 is housed in a home computer... pointer device for inputting movement commands in two or three dimensions..."), wherein the plurality of visual representations of computer content include an association to a first view of the plurality of views (col.4, lines 37-51, "...The display panels, whether carrying graphic image data, live television images...Internet web pages...or e-mail messages...are mapped onto surfaces within said environment..."), the first view including the computer content, and wherein the each of the plurality of visual representations is responsive to focus (Col. 4, lines 64-67, "...scrolling through the different sources is suitably achieved by moving the viewpoint within the environment 84 such that the user appears to "fly over" the panels ... ") and execution, wherein execution includes clicking on the visual representation (figure 2 and col. 4, lines 14-28, "...the apparatus 10 is housed in a home computer... pointer device for inputting movement commands in two or three dimensions...", which implies selecting/clicking within the displaying user interface), and wherein at least some of the visual representations are configured to display a state of the associated computer content in the body portion of the display of the visual representation (as shown in figure 2, the visual representations contain a state of associated computer content); and

an execution component comprising at least one computer hardware element (figure 1) configured to transition the computer display between the plurality of views, wherein the execution component further comprises a view selector component configured to select one of the plurality of views for display on a the computer system in response to a computer system configuration (Col.4, lines 64-67, "...scrolling through the different sources is suitably achieved by moving the viewpoint within the environment 84 such that the user appears to "fly over" the panels...").

Hence, D3 discloses all the features of claim 1.

- 2.2 A corresponding objection applies, mutatis mutandis, to method claim 15.
- The subject-matter of dependent claims 2-14 is also not allowable, Article 52(1) EPC, because either not novel, Article 54(1) EPC, or not inventive, Article 56 EPC.

EPO Form 2906 01.91TRI

- 3.1 Claim 2: D1, col.4, lines 64-67, "...scrolling through the different sources is suitably achieved by moving the viewpoint within the environment 84 such that the user appears to "fly over" the panels...".
- 3.2 Claims 3,4: D1, col.4, lines 37-51, "...The display panels, whether carrying graphic image data, live television images...Internet web pages...or e-mail messages...are mapped onto surfaces within said environment...".
- 3.3 Claim 5: well known feature as exemplified in document D4, par.6, ".... The invention is based on the idea of measuring the distance between the user and the electronic device, and this distance information is used in the zooming of information to be displayed...".
- 3.4 Claims 6-11: well known features commonly used in user interfaces.
- 3.5 Claims 12,13: D1, col.4, lines 64-67 and col.4, lines 37-51.
- 3.6 Claim 14: well known feature commonly used in laptop devices.
- 4 It is not at present apparent which part of the application could serve as a basis for a new, allowable claim. Should the applicant nevertheless regard some particular matter as patentable, an independent claim should be filed taking account of Rule 43(1) EPC. The applicant should also indicate in the letter of reply the difference of the subject-matter of the new claim vis-à-vis the state of the art and the significance thereof.
- 5 When filing an amended set of claims, the applicant should also take into account the following remarks:
- 5.1 Any amended independent claim should be filed in the two-part form (cf. Rule 43(1)(b) EPC).
- 5.2 The applicant should bring the description into conformity with the amended claims. Care should be taken during revision, especially of the introductory portion and any statements of problem or advantage, not to add subject-matter which extends beyond the content of the application as originally filed (Article 123(2) EPC).
- 5.3 In order to facilitate the examination of the conformity of the amended application with the requirements of Article 123(2) EPC, the applicant is requested to clearly identify the amendments carried out, irrespective of

EPO Form 2906 01.91TRI

whether they concern amendments by addition, replacement or deletion, and to indicate the passages of the application as filed on which these amendments are based.

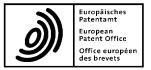

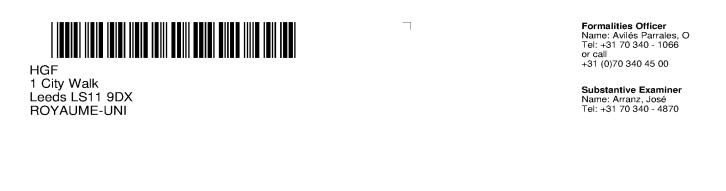

| Application No.       | <sup>Ref.</sup> | Date       |
|-----------------------|-----------------|------------|
| 19 190 053.9 - 1203   | P132749EPD1/VLJ | 13.09.2021 |
| Applicant<br>LITL LLC | i               | i          |

#### Communication pursuant to Article 94(3) EPC

The examination of the above-identified application has revealed that it does not meet the requirements of the European Patent Convention for the reasons enclosed herewith. If the deficiencies indicated are not rectified the application may be refused pursuant to Article 97(2) EPC.

You are invited to file your observations and insofar as the deficiencies are such as to be rectifiable, to correct the indicated deficiencies within a period

#### of 4 months

from the notification of this communication, this period being computed in accordance with Rules 126(2) and 131(2) and (4) EPC. One set of amendments to the description, claims and drawings is to be filed within the said period on separate sheets (R. 50(1) EPC).

If filing amendments, you must identify them and indicate the basis for them in the application as filed. Failure to meet either requirement may lead to a communication from the Examining Division requesting that you correct this deficiency (R. 137(4) EPC).

In case you withdraw the application within the above-mentioned period, the examination fee will be refunded at a rate of 50% (Art. 11 (b) RFees).

Failure to comply with this invitation in due time will result in the application being deemed to be withdrawn (Art. 94(4) EPC).

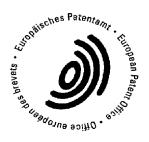

Arranz, José Primary Examiner **For the Examining Division** 

Enclosure(s): 5 page/s reasons (Form 2906) US-20040150635-A1

Anmelde-Nr: Application No: Demande n°:

19 190 053.9

The examination is being carried out on the following application documents

#### **Description**, Pages

| 1-143 | as originally filed         |            |
|-------|-----------------------------|------------|
| 1a    | filed in electronic form on | 15-10-2020 |
|       |                             |            |

#### **Claims**, Numbers

| 1-15 filed in electronic form on | 15-10-2020 |
|----------------------------------|------------|
|----------------------------------|------------|

### **Drawings**, Sheets

1/56-56/56 as originally filed

The following documents were cited in the Search Report:

| D1 | JP H06 242853 A (HITACHI LTD; HITACHI COMPUTER ENG) 2<br>September 1994 (1994-09-02) |
|----|--------------------------------------------------------------------------------------|
| D2 | JP 2006 227409 A (NIKON CORP) 31 August 2006 (2006-08-31)                            |
| D3 | US 2004/001049 A1 (OAKLEY NICHOLAS W [US]) 1 January 2004<br>(2004-01-01)            |
| D4 | US 2002/010707 A1 (CHANG BAY-WEI [US] ET AL) 24 January 2002<br>(2002-01-24)         |

The following document is cited by the Examiner . A copy of the document is annexed to the communication and the numbering will be adhered to in the rest of the procedure.

D5 US 2004/150635 A1 (CLAPPER EDWARD O [US]) 5 August 2004 (2004-08-05)

- 1 The present application does not meet the requirements of Article 52(1) EPC because the subject-matter of claim 1 does not involve an inventive step within the meaning of Article 56 EPC.
- 1.1 D1 discloses a computer system having a customized user interface (fig.1. It is noted that the expression 'customized user interface' does not represent any particular technical restriction), the computer system comprising: a display screen (fig.1);

a keyboard, wherein the keyboard and display screen are pivotably coupled (fig.1-5 and par.7);

# an accelerometer;

a plurality of selectable I/O profiles configured to present computer operations to a user in a format configured to a selected I/O profile (par.18-19 disclose two different I/O profiles as more precisely defined in dependent claim 2, i.e activating or deactivating the keyboard according to a detected angle);

a graphical user interface displayed on the computer system display screen (fig. 1), the graphical user interface comprising:

a plurality of views of a plurality of visual representations of computer content, wherein the computer content includes at least one of selectable digital content or selectable computer operations (par.10. D1 discloses portable computer. Said feature is therefore implicit),

an execution component, comprising at least one computer hardware element (implicit from D1 that the system comprises a processor), the execution component configured to:

detect, using the accelerometer, a current computer system configuration from among:

a first computer system configuration, where the keyboard is enabled to receive input from the user of the computer system to control the computer system (**par. 18-19**), and

a second computer system configuration, where the keyboard is disabled from receiving input from the user of the computer system to control the computer system; par.19, "...detection means for detecting that an angle of a predetermined range with respect to a vertical line to the main body, based on the detected value of the detection means, and disabling the input from the keyboard it may be configured...") and

transition content displayed on the display screen between the plurality of views,

Blatt Sheet 3 Feuille Anmelde-Nr: Application No: Demande n°:

wherein the execution component further comprises a view selector component configured to <del>automatically</del> select one of the plurality of views for display on the display screen in response to the detected computer system configuration at least in part by rotating the content displayed on the display screen by 180 degrees in response to the execution component detecting the second computer system configuration (par.12, "...The display control circuit 107, the state of the display inverting switch 106 can be a display on the display unit upside down. That is, when the display inverting switch 106 is in the normal state, the display is performed as the display example 120. On the other hand, when the display inverting switch 106 is in the reverse state, the display is turned upside down as in the display example 121, i.e., carried out by rotating 180 degrees around the vertical line of the display surface center...", wherein a screen rotation represents a different 'view').

The subject-matter of claim 1] therefore differs from this known computer system in that the system comprises an accelerometer for detecting the system configurations and for automatically selecting one of the plurality of views.

D1 discloses a switch for changing the display orientation.

The problem to be solved by the present invention therefore resides in providing alternative means for switching the orientation of displayed content.

The solution proposed in claim 1 of the present application cannot be considered to involve an inventive step (Articles 52(1) and 56 EPC).

The use of acceleration sensors for for detecting the system configurations in order to adapt the orientation of displayed content was notoriously well known before the date of priority of the present application, see for example D5 which discloses the use of an accelerometer to adapt displayed according to a detected orientation, see par.30, ".... the accelerometer 32 may measure gravitational components along three transverse axes. In some cases, two or more accelerometers, oriented at an angle with respect to one another, may be utilized. The interface 30 is responsible for receiving information about the display's orientation and converting it to a format usable by software operating on the system 10...".

Hence, the skilled person would regard it a normal design procedure to implement such a solution in a system according to D1, thereby arriving at a computer system according to claim 1. The subject-matter of claim 1 does not therefore involve an inventive step (Articles 52(1) and 56 EPC).

- 1.2 A corresponding objection applies, mutatis mutandis, to claim 10.
- 2 The subject-matter of dependent claims 2-9,11-15 is also not allowable, Article 52(1) EPC, because it is not inventive, Article 56 EPC.
- 2.1 Claims 2-4,11-13: D1, par. 19.
- 2.2 Claim 5,14,15: obvious implementation, see section 1.1 above.
- 2.3 Claims 6,9: figure 5.
- 2.4 Claim 7: D1, par.12.
- 2.5 Claim 8: obvious choice of practical implementation.
- 3 It is not at present apparent which part of the application could serve as a basis for a new, allowable claim. Should the applicant nevertheless regard some particular matter as patentable, an independent claim should be filed taking account of Rule 43(1) EPC. The applicant should also indicate in the letter of reply the difference of the subject-matter of the new claim vis-à-vis the state of the art and the significance thereof.
- 4 When filing an amended set of claims, the applicant should also take into account the following remarks:
- 4.1 Any amended independent claim should be filed in the two-part form (cf. Rule 43(1)(b) EPC).
- 4.2 The applicant should adapt the description to the claims on file and delete or amend any statements or expressions which throw doubt on the scope of protection (GL F-IV, 4.3). Failure to do so could lead to the refusal of the application under Article 97(2) EPC in combination with Article 84 EPC.

Care should be taken during revision, especially of the introductory portion and any statements of problem or advantage, not to add subject-matter which extends beyond the content of the application as originally filed (Article 123(2) EPC).

The applicant should amend the description as needed to fulfil the following requirements:

- The technical field of the invention (Rule 42(1)(a), GL F-II.4.2) must correspond to the amended set of claims.
- The summary of the invention (Rule 42(1)(c) and GL F-II.4.5) must correspond to the amended set of claims. If appropriate, statements such as "The invention is set out in the appended set of claims" or "The invention is as defined in claim X" can be applied instead of repeating the claims verbatim.
- All embodiments which are not covered by the claims anymore must be deleted, unless these embodiments can reasonably be considered to be useful for highlighting specific aspects of the amended subject-matter. In such case, they must be prominently marked as not being part of the present invention (T 1808/06).
- All technical features of the independent claims shall not be presented as optional in the description. Terms such as "for example", "may", "can", "exemplary", "optionally", "preferably" and the like should be removed when preceding a feature of an independent claim.
- 4.3 In order to facilitate the examination of the conformity of the amended application with the requirements of Article 123(2) EPC, the applicant is requested to clearly identify the amendments carried out, irrespective of whether they concern amendments by addition, replacement or deletion, and to indicate the passages of the application as filed on which these amendments are based.

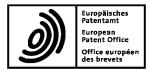

Date

Questions about this communication ? Contact Customer Services at www.epo.org/contact

# 

HGF Limited Fountain Precinct Balm Green Sheffield S1 2JA **ROYAUME UNI** 

03.02.20

| Application No./Patent No.<br>19190053.9 - 1203 |
|-------------------------------------------------|
|                                                 |
|                                                 |
|                                                 |

#### Communication

The extended European search report is enclosed.

The extended European search report includes, pursuant to Rule 62 EPC, the European search report (R. 61 EPC) or the partial European search report/ declaration of no search (R. 63 EPC) and the European search opinion.

Copies of documents cited in the European search report are attached.

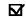

0 additional set(s) of copies of such documents is (are) enclosed as well.

M

The following have been approved:

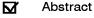

The Abstract was modified and the definitive text is attached to this communication. 

Title

The following figure(s) will be published together with the abstract: 26

#### Refund of search fee

If applicable under Article 9 Rules relating to fees, a separate communication from the Receiving Section on the refund of the search fee will be sent later.

Should you wish to further prosecute this application in the examination phase, your attention is drawn to the provisions of Rule 70a EPC. An invitation to respond to the extended European search report will be issued once the date of publication of the European search report has been mentioned in the European Patent Bulletin (R. 69(1), R. 70(2) EPC).

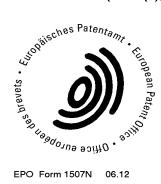

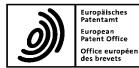

# **EUROPEAN SEARCH REPORT**

Application Number EP 19 19 0053

| ategory  | Citation of document with indicatio<br>of relevant passages                                         | n, where appropriate,                        | Relevant<br>to claim    | CLASSIFICATION OF THE<br>APPLICATION (IPC) |
|----------|----------------------------------------------------------------------------------------------------|----------------------------------------------|-------------------------|--------------------------------------------|
| K        | JP H06 242853 A (HITACH<br>COMPUTER ENG)<br>2 September 1994 (1994-<br>* paragraphs [0006] - [<br>* | 09-02)                                       | 1-15                    | INV.<br>G06F3/048                          |
| Ą        | JP 2006 227409 A (NIKON<br>31 August 2006 (2006-08<br>* paragraph [0010]; fig                       | -31)                                         | 1-15                    |                                            |
| Ą        | US 2004/001049 A1 (OAKL<br>1 January 2004 (2004-01<br>* paragraphs [0049] - [<br>*                  | -01)                                         |                         |                                            |
| Ą        | US 2002/010707 A1 (CHAN<br>AL) 24 January 2002 (20<br>* paragraphs [0037] - [                       | 02-01-24)                                    | 1-15                    |                                            |
|          |                                                                                                    |                                              |                         | TECHNICAL FIELDS                           |
|          |                                                                                                    |                                              |                         | G06F                                       |
|          |                                                                                                    |                                              |                         |                                            |
|          |                                                                                                    |                                              |                         |                                            |
|          |                                                                                                    |                                              |                         |                                            |
|          |                                                                                                    |                                              |                         |                                            |
|          |                                                                                                    |                                              |                         |                                            |
|          |                                                                                                    |                                              |                         |                                            |
|          |                                                                                                    |                                              |                         |                                            |
|          |                                                                                                    |                                              |                         |                                            |
|          |                                                                                                    |                                              |                         |                                            |
|          |                                                                                                    |                                              |                         |                                            |
|          |                                                                                                    |                                              |                         |                                            |
|          |                                                                                                    |                                              |                         |                                            |
|          |                                                                                                    |                                              |                         |                                            |
|          |                                                                                                    | <b>7</b>                                     | -                       |                                            |
|          | The present search report has been dr                                                               | Date of completion of the search             | <u> </u>                | Examiner                                   |
|          | The Hague                                                                                           | 23 January 2020                              | Arr                     | ranz, José                                 |
| C        | ATEGORY OF CITED DOCUMENTS                                                                          | T : theory or princip                        | e underlying the i      | invention                                  |
| X : part | icularly relevant if taken alone                                                                    | E : earlier patent do<br>after the filing da | cument, but publi<br>te |                                            |
| doou     | icularly relevant if combined with another<br>iment of the same category                            | D : document cited i<br>L : document cited f | or other reasons        |                                            |
|          | nological background<br>-written disclosure                                                         | & : member of the s                          |                         | ( corresponding                            |

#### ANNEX TO THE EUROPEAN SEARCH REPORT **ON EUROPEAN PATENT APPLICATION NO.**

EP 19 19 0053

This annex lists the patent family members relating to the patent documents cited in the above-mentioned European search report. The members are as contained in the European Patent Office EDP file on The European Patent Office is in no way liable for these particulars which are merely given for the purpose of information.

23-01-2020

|    | Patent document<br>ad in search report |        | Publication<br>date |                                                          | Patent family<br>member(s)                                                                                                    | Publicatio<br>date                                                                                                    |
|----|----------------------------------------|--------|---------------------|----------------------------------------------------------|----------------------------------------------------------------------------------------------------|----------------------------------------------------------------------------------------------------|
| JP | H06242853                              | A      | 02-09-1994          | NONE                                                     |                                                                                                    |                                                                                                    |
| JP | 2006227409                             | A      | 31-08-2006          | NONE                                                     |                                                                                                    |                                                                                                    |
| US | 2004001049                             | A1     | 01-01-2004          | US<br>US<br>US<br>US<br>US<br>US<br>US<br>US<br>US<br>US | D708612 S<br>D708613 S<br>D717795 S<br>D718300 S<br>2004001049 A1<br>2007247432 A1<br>2011199310 A1<br>2015153786 A1<br>2018129252 A1<br>2019235582 A1<br>2019339744 A1 | 08-07-2<br>08-07-2<br>18-11-2<br>25-11-2<br>01-01-2<br>25-10-2<br>18-08-2<br>04-06-2<br>10-05-2<br>01-08-2<br>07-11-2 |
| US | 2002010707                             | <br>A1 | 24-01-2002          | NONE                                                     |                                                                                                    |                                                                                                    |
|    |                                        |        |                     |                                                          |                                                                                                    |                                                                                                    |
|    |                                        |        |                     |                                                          |                                                                                                    |                                                                                                    |
|    |                                        |        |                     |                                                          |                                                                                                    |                                                                                                    |

Anmelde-Nr: Application No: Demande n°:

19 190 053.9

The examination is being carried out on the following application documents

#### **Description**, Pages

1-143 as originally filed

#### Claims, Numbers

1-15 filed in electronic form on

#### 21-10-2019

#### Drawings, Sheets

1/56-56/56 as originally filed

The following documents are cited in the Search Report, the numbering will be adhered to in the rest of the procedure.

| D1 | JP H06 242853 A (HITACHI LTD; HITACHI COMPUTER ENG) 2<br>September 1994 (1994-09-02) |
|----|--------------------------------------------------------------------------------------|
| D2 | JP 2006 227409 A (NIKON CORP) 31 August 2006 (2006-08-31)                            |
| D3 | US 2004/001049 A1 (OAKLEY NICHOLAS W [US]) 1 January 2004<br>(2004-01-01)            |
| D4 | US 2002/010707 A1 (CHANG BAY-WEI [US] ET AL) 24 January 2002 (2002-01-24)            |

1 The present application does not meet the requirements of Article 52(1) EPC because the subject-matter of claim 1 is not new within the meaning of Article 54(1) and (2) EPC.

1.1 D1 discloses a computer system having a customized user interface (fig.1. It is noted that the expression 'customized user interface' does not represent any particular technical restriction), the computer system comprising:

a display screen (fig.1);

a keyboard, wherein the keyboard and display screen are pivotably coupled **(fig.1-5 and par.7)**;

```
EPO Form 1703 01.91TRI
```

a plurality of selectable I/O profiles configured to present computer operations to a user in a format configured to a selected I/O profile (par.18-19 disclose two different I/O profiles as more precisely defined in dependent claim 2, i.e activating or deactivating the keyboard according to a detected angle);

a graphical user interface displayed on the computer system display screen (fig. 1), the graphical user interface comprising :

a plurality of views of a plurality of visual representations of computer content, wherein the computer content includes at least one of selectable digital content or selectable computer operations (par.10. D1 discloses portable computer. Said feature is therefore implicit),

an execution component, comprising at least one computer hardware element (), configured to:

detect a current computer system configuration from among: a first computer system configuration, where the keyboard is enabled to receive input from the user of the computer system to control the computer system (**par. 18-19**), and

a second computer system configuration, where the keyboard is disabled from receiving input from the user of the computer system to control the computer system (par.19, "...detection means for detecting that an angle of a predetermined range with respect to a vertical line to the main body, based on the detected value of the detection means, and disabling the input from the keyboard it may be configured..."); and

transition content displayed on the display screen between the plurality of views, wherein the execution component further comprises a view selector component configured to select one of the plurality of views for display on the display screen in response to the detected computer system configuration (par.12, "...The display control circuit 107, the state of the display inverting switch 106 can be a display on the display unit upside down. That is, when the display inverting switch 106 is in the normal state, the display is performed as the display example 120. On the other hand, when the display inverting switch 106 is in the reverse state, the display is turned upside down as in the display example 121, i.e., carried out by rotating 180 degrees around the vertical line of the display surface center...", wherein a screen rotation represents a different 'view').

Hence, D1 discloses all the features of clam 1.

1.2 A corresponding objection applies, mutatis mutandis, to claim 10.

19 190 053.9

- 2 The subject-matter of dependent claims 2-9,11-15 is also not allowable, Article 52(1) EPC, because either not novel, Article 54(1) EPC, or not inventive, Article 56 EPC.
- 2.1 Claims 2-4,11-14: D1, par. 19.
- 2.2 Claim 5: obvious alternative implementation.
- 2.3 Claims 6,9: figure 5.
- 2.4 Claims 7,15: D1, par.12.
- 2.5 Claim 8: obvious choice of practical implementation.
- 3 It is not at present apparent which part of the application could serve as a basis for a new, allowable claim. Should the applicant nevertheless regard some particular matter as patentable, an independent claim should be filed taking account of Rule 43(1) EPC. The applicant should also indicate in the letter of reply the difference of the subject-matter of the new claim vis-à-vis the state of the art and the significance thereof.
- 4 When filing an amended set of claims, the applicant should also take into account the following remarks:
- 4.1 To meet the requirements of Rule 42(1)(b) EPC, the document D1 should be identified in the description and the relevant background art disclosed therein should be briefly discussed.
- 4.2 Any amended independent claim should be filed in the two-part form (cf. Rule 43(1)(b) EPC).
- 4.3 The features of the claims should be provided with reference signs placed in parentheses to increase the intelligibility of the claims (Rule 43(7) EPC). This applies to both the preamble and characterising portion (see Guidelines, F-IV, 4.19).
- 4.4 The applicant should bring the description into conformity with the amended claims. Care should be taken during revision, especially of the introductory portion and any statements of problem or advantage, not to add subject-matter which extends beyond the content of the application as originally filed (Article 123(2) EPC).

EPO Form 1703 01.91TRI

| Datum |    |      |      |
|-------|----|------|------|
| Date  | cf | Form | 1507 |
| Date  |    |      |      |

4.5 In order to facilitate the examination of the conformity of the amended application with the requirements of Article 123(2) EPC, the applicant is requested to clearly identify the amendments carried out, irrespective of whether they concern amendments by addition, replacement or deletion, and to indicate the passages of the application as filed on which these amendments are based.

Application Number

EP 19 19 0053

TITLE: SYSTEM AND METHOD FOR STREAMLINING USER INTERACTION INTERACTION WITH ELECTRONIC CONTENT

APPLICANT: LITL LLC

IPC CLASSIFICATION: G06F3/048

EXAMINER: Arranz, José

CONSULTED DATABASES: EPODOC, TXT+, WPI

CLASSIFICATION SYMBOLS DEFINING EXTENT OF THE SEARCH:

IPC:

CPC: G06F3/048A1, G06F3/048A1C, G06F1/16P9M2, G06F1/16P9M

FI/F-TERMS:

KEYWORDS OR OTHER ELEMENTS FEATURING THE INVENTION: Computer having a plurality of I/O profiles for providing different customized input/display configurations.

| <b>ADVANCE E-N</b>                                                                                                    | AIL                                                              | From the INTERN                                                                                                    | NATIONAL BUREAU                               |  |
|----------------------------------------------------------------------------------------------------|------------------------------------------------------------------|----------------------------------------------------------------------------------------------------|-----------------------------------------------|--|
| PCT                                                                                                    |                                                                  | То:                                                                                                    |                                               |  |
| NOTIFICATION CONCERNING<br>TRANSMITTAL OF COPY OF INTERNATIONAL<br>PRELIMINARY REPORT ON PATENTABILITY<br>(CHAPTER I OF THE PATENT COOPERATION<br>TREATY)<br>(PCT Rule 44bis.1(c)) |                                                                  | GRADY, Matthew, H.<br>Lowrie, Lando & Anastasi, LLP<br>One Main Street, Eleventh Floor<br>Cambridge, MA 02142<br>ETATS-UNIS D'AMERIQUE |                                               |  |
| Date of mailing <i>(day/month/year)</i><br>14 October 2010 (14.10.2010)                                                                                                    | Date of mailing (day/month/year)<br>14 October 2010 (14.10.2010) |                                                                                                    |                                               |  |
| Applicant's or agent's file reference<br>L2039-7004WO                                                                                                    |                                                                  | IMPORTANT NOTICE                                                                                                    |                                               |  |
| International application No.<br>PCT/US2009/039117                                                                                                    | International filing date (<br>01 April 2009                     | Priority date (day/month/year)         Priority date (day/month/year)           09 (01.04.2009)         01 April 2008 (01.04.2008)     |                                               |  |
| Applicant                                                                                                    | LITL, LL                                                         | C et al                                                                                                    |                                               |  |
| Cooperation Treaty)                                                                                                    | a copy of the interna                                            |                                                                                                    | ort on patentability (Chapter I of the Patent |  |

The International Bureau of WIPO 34, chemin des Colombettes 1211 Geneva 20, Switzerland Authorized officer

Beate Giffo-Schmitt

e-mail: pt03.pct@wipoHP Inc. - Exhibit 1005 - Page 324

## PATENT COOPERATION TREATY

# PCT

#### INTERNATIONAL PRELIMINARY REPORT ON PATENTABILITY

(Chapter I of the Patent Cooperation Treaty)

#### (PCT Rule 44bis)

| Applicant's or agent's file reference<br>L2039-7004WO                                                                            | FOR FURTHER ACTION                                                                | See item 4 below                                                      |
|----------------------------------------------------------------------------------------------------|-----------------------------------------------------------------------------------|-----------------------------------------------------------------------|
| International application No.<br>PCT/US2009/039117                                                                               | International filing date ( <i>day/month/year</i> )<br>01 April 2009 (01.04.2009) | Priority date ( <i>day/month/year</i> )<br>01 April 2008 (01.04.2008) |
| International Patent Classification (8th edition unless older edition indicated)<br>See relevant information in Form PCT/ISA/237 |                                                                                   |                                                                       |
| Applicant<br>LITL, LLC                                                                                                    |                                                                                   |                                                                       |

1. This international preliminary report on patentability (Chapter I) is issued by the International Bureau on behalf of the International Searching Authority under Rule 44 *bis*.1(a).

2. This REPORT consists of a total of 7 sheets, including this cover sheet.

In the attached sheets, any reference to the written opinion of the International Searching Authority should be read as a reference to the international preliminary report on patentability (Chapter I) instead.

| 3. This report contains indications relating to the following items | ations relating to the following items: |
|---------------------------------------------------------------------|-----------------------------------------|
|---------------------------------------------------------------------|-----------------------------------------|

| $\mathbf{X}$ | Box No. I    | Basis of the report                                                                                                    |
|--------------|--------------|----------------------------------------------------------------------------------------------------|
|              | Box No. II   | Priority                                                                                                    |
| $\mathbf{X}$ | Box No. III  | Non-establishment of opinion with regard to novelty, inventive step and industrial applicability                                                                |
|              | Box No. IV   | Lack of unity of invention                                                                                                    |
| $\mathbf{X}$ | Box No. V    | Reasoned statement under Article 35(2) with regard to novelty, inventive step or industrial applicability; citations and explanations supporting such statement |
|              | Box No. VI   | Certain documents cited                                                                                                    |
|              | Box No. VII  | Certain defects in the international application                                                                                                    |
| $\mathbf{X}$ | Box No. VIII | Certain observations on the international application                                                                                                    |

4. The International Bureau will communicate this report to designated Offices in accordance with Rules 44*bis*.3(c) and 93*bis*.1 but not, except where the applicant makes an express request under Article 23(2), before the expiration of 30 months from the priority date (Rule 44*bis*.2).

|                                                                                               | Date of issuance of this report<br>05 October 2010 (05.10.2010) |
|-----------------------------------------------------------------------------------------------|-----------------------------------------------------------------|
| The International Bureau of WIPO<br>34, chemin des Colombettes<br>1211 Geneva 20, Switzerland | Authorized officer<br>Beate Giffo-Schmitt                       |
| Facsimile No. +41 22 338 82 70                                                                | e-mail: pt03.pct@wipo.int                                       |
| Form PCT/IB/373 (January 2004)                                                                |                                                                 |

## PATENT COOPERATION TREATY

From the INTERNATIONAL SEARCHING AUTHORITY

| To:<br>GRADY MATTHEW H                                                                                                    |                                                              | PCT                                     |                                                                      |
|----------------------------------------------------------------------------------------------------|--------------------------------------------------------------|-----------------------------------------|----------------------------------------------------------------------|
| LOWRIE, LANDO & ANASTASI, LLP ONE MAIN<br>STREET, ELEVENTH FLOOR CAMBRIDGE MA 02142<br>USA WRITTEN OPINION OF THE<br>INTERNATIONAL SEARCHING AUTHO                                   |                                                              |                                         |                                                                      |
|                                                                                                    |                                                              |                                         | (PCT Rule 43bis.1)                                                   |
|                                                                                                    |                                                              | Date of mailing <i>(day/month/year)</i> | 28 SEPTEMBER 2009 (28.09.2009)                                       |
| Applicant's or agent's file reference                                                                                                    |                                                              | FOR FURTHER A                           | CTION                                                                |
| A2029-7004WO                                                                                                    |                                                              | S                                       | See paragraph 2 below                                                |
| International application No.<br>PCT/US2009/039117                                                                                                    | International filing date<br>01 APRIL 2009 (0                |                                         | Priority date( <i>day/month/year</i> )<br>01 APRIL 2008 (01.04.2008) |
| AQUENT, LLC et al                                                                                                    |                                                              |                                         |                                                                      |
| 1. This opinion contains indications rela                                                                                                    |                                                              | ms:                                     |                                                                      |
| Box No. I Basis of the opi                                                                                                    | nion                                                         |                                         |                                                                      |
| Box No. II Priority<br>Box No. III Non-establishment of opinion with regard to novelty, inventive step and industrial applicability                                                  |                                                              |                                         |                                                                      |
| Box No. IV Lack of unity of                                                                                                    |                                                              | ite to noverty, inventive               | step and medsular appreadinty                                        |
| Box No. V       Reasoned statement under Rule 43bis.1(a)(i) with regard to novelty, inventive step or industrial applicability; citations and explanations supporting such statement |                                                              |                                         |                                                                      |
| Box No. VI Certain docume                                                                                                    |                                                              |                                         |                                                                      |
| Box No. VII Certain defects                                                                                                    | Box No. VII Certain defects in the international application |                                         |                                                                      |
| Box No. VIII Certain observa                                                                                                    | tions on the internationa                                    | application                             |                                                                      |
|                                                                                                    |                                                              |                                         |                                                                      |

If a demand for international preliminary examination is made, this opinion will be considered to be a written opinion of the International Preliminary Examining Authority ("IPEA") except that this does not apply where the applicant chooses an Authority other than this one to be the IPEA and the chosen IPEA has notified the International Bureau under Rule 66.1bis(b) that written opinions of this International Searching Authority will not be so considered.

If this opinion is, as provided above, considered to be a written opinion of the IPEA, the applicant is invited to submit to the IPEA a written reply together, where appropriate, with amendments, before the expiration of 3 months from the date of mailing of Form PCT/ISA/220 or before the expiration of 22 months from the priority date, whichever expires later. For further options, see Form PCT/ISA/220.

3. For further details, see notes to Form PCT/ISA/220.

| Name and mailing address of the ISA/KR | Date of completion of this opinion | Authorized officer          |         |
|----------------------------------------|------------------------------------|-----------------------------|---------|
| Korean Intellectual Property Office    | 1 1                                |                             | AUTION  |
| Government Complex-Daejeon, 139        | 28 SEPTEMBER 2009 (28.09.2009)     | IEONG Ine Woo               |         |
| Seonsa-ro, Seo-gu, Daejeon 302         | 28 SEPTEMBER 2009 (28.09.2009)     | JEONO, Jac WOO              | UNINITY |
| -701, Republic of Korea                |                                    |                             | VIally  |
| Facsimile No. 82-42-472-7140           |                                    | Telephone No.82-42-481-5718 |         |
|                                        |                                    |                             |         |

| B  | ox No.      | I Basis of this opinion                                                                                                    |                                           |
|----|-------------|----------------------------------------------------------------------------------------------------|-------------------------------------------|
| 1. | With        | regard to the language, this opinion has been established on the basis of :                                                                                                    |                                           |
|    | $\boxtimes$ | the international application in the language in which it was filed                                                                                                    |                                           |
|    |             | a translation of the international application into                                                                                                    | , which is the language of a and 23.1(b)) |
| 2. |             | This opinion has been established taking into account the <b>rectification of an obviou</b> to this Authority under Rule 91 (Rule 43 <i>bis</i> .1(a))                                                                                                    | s mistake authorized by or notified       |
| 3. |             | regard to any <b>nucleotide and/or amino acid sequence</b> disclosed in the internat lished on the basis of:                                                                                                    | ional application, this opinion has been  |
|    | a. typ      | pe of material                                                                                                    |                                           |
|    |             | a sequence listing                                                                                                    |                                           |
|    |             | table(s) related to the sequence listing                                                                                                    |                                           |
|    | b. for      | mat of material                                                                                                    |                                           |
|    |             | on paper                                                                                                    |                                           |
|    |             | in electronic form                                                                                                    |                                           |
|    | c. time     | e of filing/furnishing                                                                                                    |                                           |
|    |             | contained in the international application as filed.                                                                                                    |                                           |
|    |             | filed together with the international application in electronic form.                                                                                                    |                                           |
|    |             | furnished subsequently to this Authority for the purposes of search.                                                                                                    |                                           |
| 4. | f           | In addition, in the case that more than one version or copy of a sequence listing and/o<br>filed or furnished, the required statements that the information in the subsequent or a<br>n the application as filed or does not go beyond the application as filed, as appropriat | dditioanl copies is identical to that     |
| 5. | Additi      | ional comments:                                                                                                    |                                           |
|    |             |                                                                                                    |                                           |
|    |             |                                                                                                    |                                           |
|    |             |                                                                                                    |                                           |
|    |             |                                                                                                    |                                           |
|    |             |                                                                                                    |                                           |
|    |             |                                                                                                    |                                           |
|    |             |                                                                                                    |                                           |
|    |             |                                                                                                    |                                           |
|    |             |                                                                                                    |                                           |
|    |             |                                                                                                    |                                           |
|    |             |                                                                                                    |                                           |
|    |             |                                                                                                    |                                           |
|    |             |                                                                                                    |                                           |
|    |             |                                                                                                    |                                           |
| 1  |             |                                                                                                    |                                           |

| PCT/I | JS2009 | 0/0391 | 17 |
|-------|--------|--------|----|
|       |        |        |    |

| Box No. III Non-establishment of opinion with regard to novelty, inventive step and industrial applicability                                                                                                    |
|----------------------------------------------------------------------------------------------------|
| The questions whether the claimed invention appears to be novel, to involve an inventive step (to be non obvious), or to be industrially applicable have not been examined in respect of:                                                                     |
| the entire international application                                                                                                    |
| claims Nos. 99                                                                                                    |
| because:                                                                                                    |
| the said international application, or the said claims Nos.<br>relate to the following subject matter which does not require an international search <i>(specify)</i> :                                                                                       |
| relate to the following subject matter which does not require an international search ( <i>specify</i> ).                                                                                                    |
|                                                                                                    |
|                                                                                                    |
|                                                                                                    |
|                                                                                                    |
| the description, claims or drawings <i>(indicate particular elements below)</i> or said claims Nos. 99                                                                                                    |
| are so unclear that no meaningful opinion could be formed <i>(specify)</i> :                                                                                                    |
| In claim 99, what the description of "as described above" points is so unclear that the technical feature of claim 99 is not                                                                                                    |
| clarified.                                                                                                    |
|                                                                                                    |
|                                                                                                    |
|                                                                                                    |
| the claims, or said claims Nosare so inadequately supported by the description that no meaningful opinion could be formed <i>(specify)</i> :                                                                                                    |
|                                                                                                    |
|                                                                                                    |
|                                                                                                    |
|                                                                                                    |
|                                                                                                    |
| no international search report has been established for said claims Nos. 99                                                                                                    |
| a meaningful opinion could not be formed without the sequence listing; the applicant did not, within the prescribed time limit:                                                                                                    |
| furnish a sequence listing on paper complying with the standard provided for in Annex C of the Administrative                                                                                                    |
| Istructions, and such listing was not available to the International Searching Authority in a form and manner acceptable to it.                                                                                                    |
| furnish a sequence listing in electronic form complying with the standard provided for in Annex C of the Administrative                                                                                                    |
| Istructions, and such listing was not available to the International Searching Authority in a form and manner acceptable                                                                                                    |
|                                                                                                    |
| pay the required late furnishing fee for the furnishing of a sequence listing in response to an invitation under Rule<br>13ter.1(a) or (b).                                                                                                    |
|                                                                                                    |
| a meaningful opinion could not be formed without the tables related to the sequence listings; the applicant did not, within the prescribed time limit, furnish such tables in electronic form complying with the technical requirements provided for in Annex |
| C-bis of the Administrative Instructions, and such tables were not available to the International Searching Authority in a form                                                                                                    |
| and manner acceptable to it.                                                                                                    |
| the tables related to the nucleotide and/or amino acid sequence listing, if in electronic form only, do not comply with the technical requirements provided for in Annex C-bis of the Administrative Instructions.                                            |
| See Supplemental Box for further details.                                                                                                    |
|                                                                                                    |

International application No.

#### PCT/US2009/039117

| Box No. V Reasoned statement under Rule 43bis.1(a)(i) with regard to novelty, inventive step or industrial applicability; citations and explanations supporting such statement |                                                                           |                                                                                                    |  |
|----------------------------------------------------------------------------------------------------|---------------------------------------------------------------------------|----------------------------------------------------------------------------------------------------|--|
|                                                                                                    |                                                                           |                                                                                                    |  |
| Claims                                                                                                    | 1 - 98, 100 - 123                                                         | YES                                                                                                    |  |
| Claims                                                                                                    | None                                                                      | NO                                                                                                    |  |
| Claims                                                                                                    | 1 - 98, 100 - 123                                                         | YES                                                                                                    |  |
| Claims                                                                                                    | None                                                                      | _ NO                                                                                                    |  |
| Claims                                                                                                    | 1 - 98, 100 - 123                                                         | YES                                                                                                    |  |
| Claims                                                                                                    | None                                                                      | NO                                                                                                    |  |
|                                                                                                    | tions support<br>Claims<br>Claims<br>Claims<br>Claims<br>Claims<br>Claims | Claims         1 - 98, 100 - 123           Claims         None           Claims         1 - 98, 100 - 123           Claims         1 - 98, 100 - 123           Claims         None           Claims         1 - 98, 100 - 123           Claims         1 - 98, 100 - 123 |  |

2. Citations and explanations :

Reference is made to the following documents cited in the ISR.

#### D1: US 2005-210399 A1 22.09.2005

D1 discloses, in a computing device, a method which comprises dividing content into regions, displaying a plurality of the regions together in a reduced size, detecting a request to display a selected one of the regions, and displaying the selected region in a size that is expanded relative to the reduced size.

#### 1. Novelty and Inventive step

#### <u>Claim 1</u>

Claim 1 of the present invention relates to a graphical user interface (GUI) displayed on a computer system responsive to computer focus and execution, which comprises a first visual representation configured to display digital content, a focus visual representation configured to display the first visual representation in a focused state, an execution component configured to execute a first transformation from the first visual representation into the focus visual representation, a mapping from at least one of the first visual representation and the focus visual representation to a first view including the digital content, and the execution component further configured to execute the mapping in response to execution of at least one of the first and focus visual representation.

Claim 1 of the present invention and document D1 that is the closest prior art to the present invention, relate to the same subject matter of the GUI for focusing visual representation of selected image on display screen. However, D1 does not disclose the mapping in response to execution of at least one of the first and focus visual representation. which is the key technical feature of claim 1. Therefore, the invention of claim 1 is considered to be novel under PCT Article 33(2).

Moreover, the technical feature of claim 1, mapping from at least one of the first visual representation and the focus visual representation to a first view including the digital content, is not obvious to a person skilled in the art and is not suggested in any of the prior arts. Therefore, the invention of claim 1 is considered to fulfill the requirement of inventive step under PCT Article 33(3).

(Continued on Supplemental Sheet)

## PCT/US2009/039117

#### Supplemental Box

In case the space in any of the preceding boxes is not sufficient. Continuation of :

Box No. V

Claims 40, 41, and 42

Claims 40, 41, and 42 of the present invention relate a method for presenting a graphical user interface on a computer system display, a computer system for presenting streamlined interaction with digital content, and a customized user interface for a computer system, respectively, which adopt the same subject matter as the invention of claim 1. Therefore, the inventions of claims 40, 41, and 42 are also considered to fulfill the requirements of novelty and inventive step under PCT Article 33(2),(3).

#### Claims 68, 69, and 70

Claims 68, 69, and 70 of the present invention relate a method for presenting a customized user interface for a computer interface, a system for presenting a customized user interface for a system, and a computer implemented method for interpreting on-line executable operations into streamlined operations, respectively, which adopt the same subject matter as the invention of claim 1. Therefore, the inventions of claims 68, 69, and 70 are also considered to fulfill the requirements of novelty and inventive step under PCT Article 33(2),(3).

#### Claims 88 and 89

Claims 88 and 89 of the present invention relate a streamlined computer device and a method for pre-configuring a streamlined computer device, respectively, which adopt the same subject matter as the invention of claim 1. Therefore, the inventions of claims 88 and 89 are also considered to fulfill the requirements of novelty and inventive step under PCT Article 33(2),(3).

## Claims 2-39, 43-67, 71-87, 90-98, and 100-123

Claims 2-39, 43-67, 71-87, 90-98, and 100-123, which are dependent directly or indirectly on claims 1, 42, 70, 89, and 41, respectively, are also considered to fulfill the requirements of novelty and inventive step under PCT Article 33(2), (3).

## 2. Industrial Applicability

The present invention is industrially applicable under PCT Article 33(4).

## PCT/US2009/039117

#### Box No. VIII Certain observations on the international application

The following observations on the clarity of the claims, description, and drawings or on the question whether the claims are fully supported by the description, are made:

In claim 99, what the description of "as described above" points is so unclear that the technical feature of claim 99 is not clarified.

#### PATENT COOPERATION TREATY

# PCT

# INTERNATIONAL SEARCH REPORT

#### (PCT Article 18 and Rules 43 and 44)

| Applicant's or agent's file reference                                                                                                    | FOR FURTHER see Form PCT/ISA/220                                                                                                    |                                                                               |                                                    |
|----------------------------------------------------------------------------------------------------|----------------------------------------------------------------------------------------------------|-------------------------------------------------------------------------------|----------------------------------------------------|
| A2029-7004WO                                                                                                    | ACTION as well as, where applicable, item 5 below.                                                                                                    |                                                                               |                                                    |
| International application No.                                                                                                    | International filing date (day/month/year) (Earliest) Priority Date (day/month/year)                                                                                                    |                                                                               |                                                    |
| PCT/US2009/039117                                                                                                    | 01 APRIL 2009 (01.04.20                                                                                                    | )09)                                                                          | 01 APRIL 2008 (01.04.2008)                         |
| Applicant                                                                                                    |                                                                                                    |                                                                               |                                                    |
| AQUENT, LLC et al                                                                                                    |                                                                                                    |                                                                               |                                                    |
| This International search report has been prepared to Article 18. A copy is being transmitted to the                                                                                                    | -                                                                                                    | ng Authority a                                                                | nd is transmitted to the applicant according       |
| This international search report consists of a term It is also accompanied by a co                                                                                                    | otal of <b>4</b> sheets.<br>py of each prior art document cite                                                                                                    | d in this report.                                                             |                                                    |
| <ul> <li>a translation of the international search report authorized by or notified to this</li> </ul>                                                                                                   | on in the language in which it was<br>ational application into<br>the purposes of international search<br>has been established taking into a<br>s Authority under Rule 91 (Rule 43<br>and/or amino acid sequence disc | s filed<br>h (Rules 12.3(a<br>account the <b>rect</b><br>3.6 <i>bis</i> (a)). | , which is the language of a $(a)$ and $(23.1(b))$ |
| <ul> <li>3. Unity of invention is lacking (3)</li> <li>4. With regard to the title,</li> <li>A the text is approved as submitted to the text has been established by</li> </ul>                          |                                                                                                    | ¥:                                                                            |                                                    |
| <ul> <li>may, within one month from the</li> <li>6. With regard to the drawings,</li> <li>a. the figure of the drawings to be public as suggested by the applic as selected by this Authority</li> </ul> | ecording to Rule 38.2, by this Auth<br>e date of mailing of this internation<br>lished with the abstract is Figure P<br>cant.<br>ty, because the applicant failed to<br>ty, because this figure better chara          | nal search repo<br>No2<br>suggest a figur                                     |                                                    |

#### **INTERNATIONAL SEARCH REPORT**

# PCT/US2009/039117

| Box No. II Observations where certain claims were found unsearchable (Continuation of item 2 of first sheet)                                                                                                    |
|----------------------------------------------------------------------------------------------------|
| This international search report has not been established in respect of certain claims under Article 17(2)(a) for the following reasons:                                                                                                    |
| 1. Claims Nos.:<br>because they relate to subject matter not required to be searched by this Authority, namely:                                                                                                    |
| <ul> <li>Claims Nos.: 99</li> <li>Claims Nos.: 99</li> <li>because they relate to parts of the international application that do not comply with the prescribed requirements to such an extent that no meaningful international search can be carried out, specifically:         <ul> <li>In claim 99, what the description of "as described above" points is so unclear that the technical feature of claim 99 is not clarified.</li> </ul> </li> </ul> |
| 3. Claims Nos.:<br>because they are dependent claims and are not drafted in accordance with the second and third sentences of Rule 6.4(a).                                                                                                    |
| Box No. III Observations where unity of invention is lacking (Continuation of item 3 of first sheet)                                                                                                    |
| This International Searching Authority found multiple inventions in this international application, as follows:                                                                                                    |
| 1. As all required additional search fees were timely paid by the applicant, this international search report covers all searchable claims.                                                                                                    |
| <ul> <li>As all searchable claims could be searched without effort justifying an additional fee, this Authority did not invite payment of any additional fee.</li> </ul>                                                                                                    |
| 3. As only some of the required additional search fees were timely paid by the applicant, this international search report covers only those claims for which fees were paid, specifically claims Nos.:                                                                                                    |
| <ul> <li>4. No required additional search fees were timely paid by the applicant. Consequently, this international search report is restricted to the invention first mentioned in the claims; it is covered by claims Nos.:</li> </ul>                                                                                                    |
| Remark on Protest       The additional search fees were accompanied by the applicant's protest and, where applicable, the payment of a protest fee.         The additional search fees were accompanied by the applicant's protest but the applicable protest fee was not paid within the time limit specified in the invitation.         No protest accompanied the payment of additional search fees.                                                  |

Form PCT/ISA/210 (continuation of first sheet (2)) (July 2008)

#### A. CLASSIFICATION OF SUBJECT MATTER

#### G06F 3/048(2006.01)i, G06F 3/14(2006.01)i

According to International Patent Classification (IPC) or to both national classification and IPC

#### **B. FIELDS SEARCHED**

Minimum documentation searched (classification system followed by classification symbols)

IPC8 G06F, G09G

Documentation searched other than minimum documentation to the extent that such documents are included in the fields searched Korean Utility models and applications for Utility Models since 1975 Japanese Utility models and applications for Utility Models since 1975

Electronic data base consulted during the international search (name of data base and, where practicable, search terms used) eKOMPASS(KIPO internal) "graphical user interface (GUI), contents, size, focus, mapping, and similar terms"

| C. DOCUM                                                                                                    | MENTS CONSIDERED TO BE RELEVANT                                                                                                    |                                                                                                    |                                                                                                    |
|----------------------------------------------------------------------------------------------------|----------------------------------------------------------------------------------------------------|----------------------------------------------------------------------------------------------------|----------------------------------------------------------------------------------------------------|
| Category*                                                                                                    | Citation of document, with indication, where app                                                                                                    | propriate, of the relevant passages                                                                                                    | Relevant to claim No.                                                                                                    |
| А                                                                                                    | US 2005-0210399 A1 (AARON S. FILNER et al.) 2<br>See Summary of the invention, Figure 3, Paragraphs                                                                                                    | 1 - 98, 100 - 123                                                                                                    |                                                                                                    |
| А                                                                                                    | US 6661426 B1 (ZEENAT JETHA et al.) 09 Dec. 20<br>See Summary of the invention, Figures 2,3, Column                                                                                                    | 1 - 98, 100 - 123                                                                                                    |                                                                                                    |
| А                                                                                                    | KR 10-2000-0036647 A (ITCEN COMMUNICATIC<br>See Summary of the invention, Figure 1, Claims 1,2                                                                                                    | 1 - 98, 100 - 123                                                                                                    |                                                                                                    |
| А                                                                                                    | US 2005-0257400 A1 (RALPH SOMMERER) 24 N<br>See Summary of the invention, Figures 1,3,10, Parag                                                                                                    |                                                                                                    | 1 - 98, 100 - 123                                                                                                    |
|                                                                                                    |                                                                                                    |                                                                                                    |                                                                                                    |
| Further                                                                                                    | documents are listed in the continuation of Box C.                                                                                                    | See patent family annex.                                                                                                    |                                                                                                    |
| "A" document<br>to be of pa<br>"E" earlier ap<br>filing date<br>"L" document<br>cited to es<br>special re<br>"O" document<br>means<br>"P" document | ategories of cited documents:<br>defining the general state of the art which is not considered<br>articular relevance<br>plication or patent but published on or after the international<br>which may throw doubts on priority claim(s) or which is<br>stablish the publication date of citation or other<br>ason (as specified)<br>referring to an oral disclosure, use, exhibition or other<br>published prior to the international filing date but later<br>riority date claimed | <ul> <li>"T" later document published after the internation date and not in conflict with the application the principle or theory underlying the inven</li> <li>"X" document of particular relevance; the claime considered novel or cannot be considered to step when the document is taken alone</li> <li>"Y" document of particular relevance; the claime considered to involve an inventive step who inventive step when the or more other such docubeing obvious to a person skilled in the art</li> <li>"&amp;" document member of the same patent family</li> </ul> | n but cited to understand<br>tion<br>ed invention cannot be<br>to involve an inventive<br>ed invention cannot be<br>hen the document is<br>uments, such combination |
| Date of the act                                                                                                    | ual completion of the international search                                                                                                    | Date of mailing of the international search rep                                                                                                    | port                                                                                                    |
| 28                                                                                                    | 8 SEPTEMBER 2009 (28.09.2009)                                                                                                    | 28 SEPTEMBER 2009 (                                                                                                    | 28.09.2009)                                                                                                    |
| G                                                                                                    | iling address of the ISA/KR<br>Korean Intellectual Property Office<br>Government Complex-Dacjeon, 139 Seonsa-ro, Seo-<br>gu, Daejeon 302-701, Republic of Korea<br>82-42-472-7140                                                                                                    | Authorized officer<br>JEONG, Jae Woo<br>Telephone No. 82-42-481-5718                                                                                                    | GER                                                                                                    |

Form PCT/ISA/210 (second sheet) (July 2008)

#### **INTERNATIONAL SEARCH REPORT**

Information on patent family members

International application No.

# PCT/US2009/039117

| Patent document<br>cited in search report | Publication<br>date | Patent family<br>member(s)                                                 | Publication<br>date                                  |
|-------------------------------------------|---------------------|----------------------------------------------------------------------------|------------------------------------------------------|
| US 2005-210399 A1                         | 22.09.2005          | US 07441207 B2                                                             | 21.10.2008                                           |
| US 06661426 B1                            | 09.12.2003          | EP 1133869 A1<br>JP 2003-510979 A<br>KR 10-0768679 B1<br>WO 2001-024518 A1 | 19.09.2001<br>18.03.2003<br>23.10.2007<br>05.04.2001 |
| KR 10-2000-0036647 A                      | 05.07.2000          | None                                                                       |                                                      |
| US 2005-0257400 A1                        | 24.11.2005          | None                                                                       |                                                      |

Trials@uspto.gov 571-272-7822 Paper: 6 Entered: October 21, 2021

# UNITED STATES PATENT AND TRADEMARK OFFICE

## BEFORE THE PATENT TRIAL AND APPEAL BOARD

LENOVO (UNITED STATES) INC., Petitioner,

v.

LITL LLC, Patent Owner.

IPR2021-00822 Patent 8,624,844 B2

Before MICHELLE N. ANKENBRAND, GARTH D. BAER, and BRIAN D. RANGE, *Administrative Patent Judges*.

BAER, Administrative Patent Judge.

DECISION Denying Institution of Inter Partes Review 35 U.S.C. § 314

# I. INTRODUCTION

Lenovo (United States) Inc. ("Petitioner") filed a Petition (Paper 1, "Pet.") requesting an *inter partes* review of claims 1–16 and 18–22 of U.S. Patent No. 8,624,844 B2 (Ex. 1001, "the '844 patent"). LiTL LLC ("Patent Owner") filed a Preliminary Response. Paper 5 ("Prelim. Resp.").

We have authority to determine whether to institute an *inter partes* review. *See* 35 U.S.C. § 314 (2018); 37 C.F.R. § 42.4(a) (2020). The standard for institution is set forth in 35 U.S.C. § 314(a), which provides that an *inter partes* review may not be instituted unless "there is a reasonable likelihood that the petitioner would prevail with respect to at least 1 of the claims challenged in the petition." As discussed below, we determine that Petitioner does not show a reasonable likelihood of prevailing with respect to the challenged claims. Accordingly, we deny institution of an *inter partes* review.

# II. BACKGROUND

# A. Related Matters

The parties identify the following as a related matter: *LiTL LLC v. Lenovo (United States), Inc. and Lenovo (Beijing) Limited*, 1:20-cv-00689-RGA (D. Del.). Pet. 2; Paper 4, 1. Patent Owner also identifies the following as related matters: IPR2021-00681, IPR2021-00786, IPR2021-00800, and IPR2021-00821. Paper 4, 2.

# B. The '844 Patent (Ex. 1001)

The '844 patent is titled "Portable Computer with Multiple Display Configurations." Ex. 1001, code (54). The computer system of the '844 patent describes different profiles to customize the graphical user interface in different modes, including a laptop mode in which the portable computer

has a conventional laptop appearance, with the display inclined at a viewing angle from the base (*id.* at 6:26–28); an easel mode in which the base of the computer and its display stand upright forming an inverted "V," and the display and keyboard are on opposite sides (*id.* at 7:48–61); and a frame mode in which the display and base are at a similar orientation and angle as in easel mode, but with the base lying flat on a surface and the keyboard facing down (*id.* at 16:3–13).

Figure 17 of the '844 patent, reproduced below, illustrates a portable computer in laptop mode. *Id.* at 5:13–15.

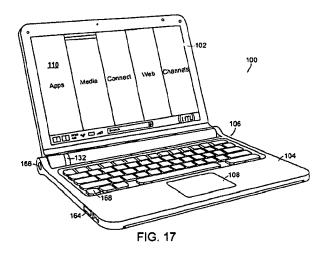

Figure 4 of the '844 patent, reproduced below, illustrates the portable computer in easel mode. *Id.* at 4:47–48.

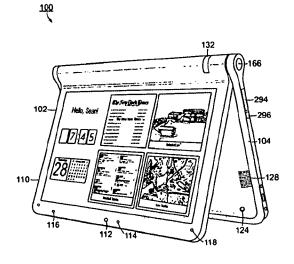

۱

FIG. 4

Figure 26 of the '844 patent, reproduced below, illustrates the portable computer configured into frame mode. *Id.* at 5:35–37.

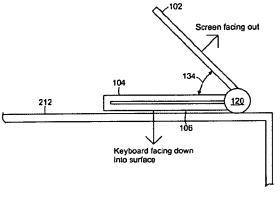

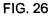

The '844 patent explains that the display's orientation can change based on the different modes or in response to a user's input. *Id.* at 2:42–44.

# C. Challenged Claims

Among challenged claims 1–16 and 18–22, claims 1, 10, and 18 are independent. Claim 1 is exemplary of the claimed subject matter and is reproduced as follows:

1. A portable computer configurable between a plurality of display modes including a laptop mode and an easel mode wherein transitions between the plurality of display modes allows an operator to interact with a single display screen in each of the plurality of display modes, the portable computer comprising:

a base including a keyboard;

a main display component rotatably coupled to the base such that the main display component and the base are rotatable with respect to one another about a longitudinal axis running along an interface between the main display component and the base to transition between at least the laptop mode and the easel mode, the main display component including the single display screen, wherein the transition between the laptop mode and the easel mode allows the operator to operate the portable computer while viewing the single display screen in each of the plurality of display modes, wherein

the laptop mode is configured to display to a user on the main display component a first content mode having a first content display orientation with the main display component oriented towards the user and the keyboard oriented to receive input from the user;

the easel mode is configured to display to the user on the main display component a second content mode having a second content display orientation with the main display component oriented towards the user and the keyboard oriented away from the user, wherein the first and second content display orientations are 180 degrees relative to each other, and wherein the portable computer is operable in the easel mode to enable the user to interact with displayed content without interacting with the keyboard; and

a navigation control disposed at least partially within the base and rotatable about the longitudinal axis, the navigation control configured to permit a user to control at least one of operating parameters of the portable computer and content displayed on the single display screen wherein the plurality of modes

includes a frame [mode<sup>1</sup>] in which the main display component is oriented towards the operator, the base contacts a substantially horizontal surface, and the keyboard faces the substantially horizontal surface.

Ex. 1001, 17:9–51.

## D. Asserted Grounds of Unpatentability

Petitioner asserts the challenged claims are unpatentable based on the following grounds:

| Claim(s) Challenged | 35 U.S.C. $\S^2$ | Reference(s)/Basis                                           |
|---------------------|------------------|--------------------------------------------------------------|
| 1, 3–5, 7–10, 13–16 | 103              | Shimura, <sup>3</sup> Tsuji, <sup>4</sup> Pogue <sup>5</sup> |
| 6                   | . 103            | Shimura, Tsuji, Pogue,<br>Escamilla <sup>6</sup>             |
| 2                   | 103              | Shimura, Tsuji, Pogue,<br>Escamilla, Yeh <sup>7</sup>        |
| 18, 22              | 103              | Shimura, Tsuji, Pogue, Lin <sup>8</sup>                      |

<sup>1</sup> Original claim 1 recites a "frame" not a "frame mode." Ex. 1001, 17:47. On April 1, 2014, the Office issued a Certificate of Correction that inserts the word "mode" after the word "frame" in claim 1. *Id.* at Certificate of Correction.

<sup>2</sup> The Leahy-Smith America Invents Act ("AIA") amended 35 U.S.C. § 103. *See* Pub. L. No. 112-29, 125 Stat. 284, 285–88 (2011). As the application that issued as the '844 patent was filed before the effective date of the relevant amendments, the pre-AIA version of § 103 applies.

<sup>3</sup> JP1994-242853 (H6-242853), published September 2, 1994 (Ex. 1003). We refer to the Certified English translation (Ex. 1004, "Shimura").

<sup>4</sup> US 2005/0062715 A1, published Mar. 24, 2005 (Ex. 1005, "Tsuji").

<sup>5</sup> Windows XP Home Edition: The Missing Manual (2d ed.) (David Pogue, Pogue Press, LLC & O'Reilly Media, Inc. 2004) (Ex. 1006, "Pogue").

<sup>6</sup> US 6,724,365 B1, Apr. 20, 2004 (Ex. 1007, "Escamilla").

<sup>7</sup> US 6,396,419 B1, May 28, 2002 (Ex. 1008, "Yeh").

<sup>8</sup> US 2007/0013682 A1, published Jan. 18, 2007 (Ex. 1009, "Lin").

| Claim(s) Challenged | 35 U.S.C. $\S^2$ | Reference(s)/Basis     |
|---------------------|------------------|------------------------|
| 11 12 10 21         | 102              | Shimura, Tsuji, Pogue, |
| 11, 12, 19, 21      | 103              | Escamilla, Lin         |

Pet. 3–4. Petitioner supports the asserted grounds with the Declaration of Jean Renard Ward. Ex. 1010.

## III. DISCUSSION

## A. Level of Ordinary Skill in the Art

Petitioner contends that a person of ordinary skill in the art

("POSITA")

would have had at least a Bachelor's degree in Electrical Engineering, Computer Engineering, or Computer Science, plus two to three years of work experience in designing hardware and/or software aspects of the User Interface (UI) for portable computing devices; the POSITA would also be familiar with designs of the user interface employed and displayed by the operating system and its organization of content and functionality. Alternatively, the POSITA would have received a graduate degree such as a Master's or PhD degree with at least one year of work experience related to hardware and/or software design aspects of the UI for portable computing devices; the POSITA would also be familiar with designs of the user interface employed and displayed by the operating system and its organization of content and functionality.

Pet. 15–16 (citing Ex. 1010 ¶ 26).

Patent Owner does not dispute Petitioner's asserted level of ordinary skill in the art. *See generally* Prelim. Resp.

We find, based on the current record, that Petitioner's contention is reasonable. For purposes of this Decision, we adopt the level of ordinary skill in the art Petitioner proposes.

## B. Claim Construction

Petitioner proposes a claim construction for "content mode," as well as several related terms, i.e., "first content mode," "second content mode," and "mode(s) of content." Pet. 16–18. We determine we need not explicitly construe those terms to determine whether to institute an *inter partes* review. *See Nidec Motor Corp. v. Zhongshan Broad Ocean Motor Co.*, 868 F.3d 1013, 1017 (Fed. Cir. 2017) ("we need only construe terms 'that are in controversy, and only to the extent necessary to resolve the controversy" (quoting *Vivid Techs., Inc. v. Am. Sci. & Eng'g, Inc.*, 200 F.3d 795, 803 (Fed. Cir. 1999))).

We determine, however, that construction is necessary for "frame mode." Claim 1 recites, among other things, "[a] portable computer configurable between a plurality of display modes . . . wherein the plurality of modes includes a frame mode in which the main display component is orientated towards the operator, the base contacts a substantially horizontal surface, and the keyboard faces the substantially horizontal surface." Ex. 1001, 17:9–51; *see id.* at Certificate of Correction. Independent claims 10 and 18 have similar "frame mode" limitations. *Id.* at 18:65–19:2, 20:25– 29. The '844 patent explains that frame mode is "illustrated in FIG. 26." *Id.* at 16:2–3. Figure 26 is reproduced below.

8

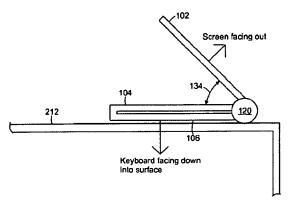

FIG. 26

Figure 26 and the accompanying text characterize frame mode as having the keyboard face down on a surface with the screen face up, and the base and display components forming a non-zero angle 134, similar to easel mode's inverted "V." *See id.* at 16:6–13.

Frame mode is distinct from "tablet mode," which the '844 patent acknowledges was known in the art. *See id.* at 1:32–55 (citing U.S. Patent Nos. 6,771,494 (Ex. 2009) and 6,266,236 ("the '236 patent") (Ex. 2010)). In tablet mode, the display is "rotated and folded against the base." *Id.* at 1:43–46. Tablet mode is depicted, for example, in the '236 patent's Figure 2, which is reproduced below.

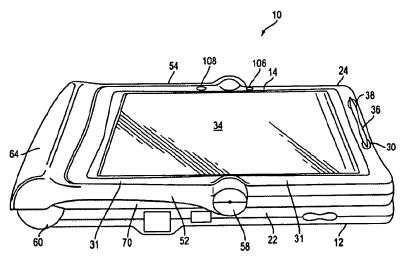

Figure 2

"[T]he specification is always highly relevant to the claim construction analysis. Usually, it is dispositive; it is the single best guide to the meaning of a disputed term." *Philips v. AWH Corp.*, 415 F.3d 1303, 1315 (Fed. Cir. 2005). Consistent with the '844 patent's specification, for purposes of this Decision, we construe "frame mode" as having the keyboard face down on a surface with the screen face up, and the base and display components forming a non-zero angle. Frame mode is distinct from "tablet mode," where the display is flush against the base.

## C. Analysis

## 1. Overview of Shimura (Exs. 1003 and 1004)

All grounds rely on Shimura. Shimura is a Japanese patent application publication (Ex. 1003), for which Petitioner provided a certified English translation (Ex. 1004). Shimura relates to a personal computer that "can adopt a mode suitable for a user environment centered on a pen input operation and a mouse input operation while retaining a mode which can use a keyboard." Ex. 1004, code (57). Figure 1 of Shimura, reproduced below, illustrates an example of the personal computer. *Id*.

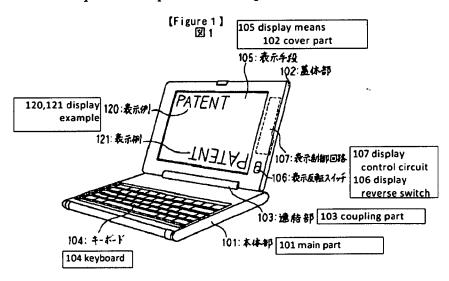

10

As shown in Figure 1, the personal computer includes main part 101 provided with keyboard 104 on the front; cover part 102 provided with display 105 on the front; and coupling mechanism 103, which enables the opening and closing of computer parts 101 and 102 and is used to couple one end of main part 101 and one end of cover part 102 with display 105 such that cover part 102 faces main part 101. *Id.* Coupling mechanism 103 is structured so that it can also open cover part 102 so that the orientation of cover part 102 exceeds 180° relative to main part 101. *Id.* Figure 4 of Shimura, reproduced below, shows an inclined view of the personal computer, with main part 101 rotated nearly 360° with respect to cover part 102. *Id.* ¶¶ 16–17, Fig. 4.

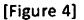

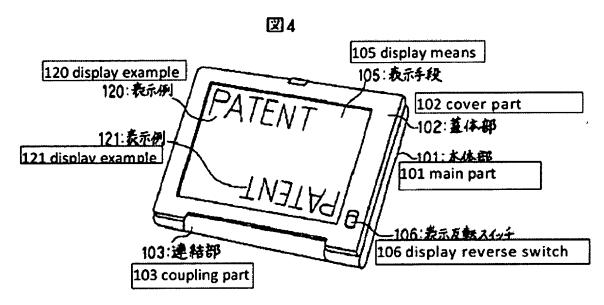

As shown in Figure 4, coupling mechanism 103 enables the rotation of cover part 102 with respect to main part 101. *Id.* ¶¶ 12–13. Coupling mechanism 103 is fastened by hinges to main part 101 and cover part 102. *Id.* ¶ 12.

# 2. Obviousness Analysis

Based on the present record, Petitioner does not demonstrate a reasonable likelihood of showing the asserted prior art would have rendered obvious the subject matter of challenged claims 1–16 and 18–22. Independent claims 1, 10, and 18 require a "frame mode in which the main display component is oriented towards the operator, the base contacts a substantially horizontal surface, and the keyboard faces the substantially horizontal surface." Ex. 1001, 17:47–51, 18:66–19:2, 20:27–30, Certificate of Correction. For all of its asserted grounds, Petitioner relies on Shimura's Figure 4 for teaching the claimed "frame mode." Pet. 57, 87, 102. We agree with Patent Owner that Shimura's Figure 4 does not disclose or suggest a frame mode. *See* Prelim. Resp. 27–32.

Shimura's Figure 4 (reproduced below, left) depicts the device's display folded against the base—i.e., tablet mode—rather than in a frame mode where the base and display components form a non-zero angle similar to easel mode's inverted "V," as depicted in the '844 patent's Figure 26 (reproduced below, right).

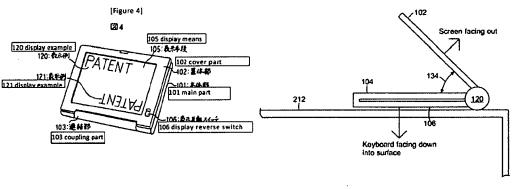

FIG. 26

Although, as Petitioner notes, Shimura teaches that its computer can be configured to any angle between 0° to 360°, *see* Pet. 22 n.1 (citing Ex. 1004)

**¶** 8, 10, 17), that too does not disclose frame mode. This is so because, as Patent Owner explains, beyond the required opening angle, frame mode additionally requires a hinge that "must support the display to prevent it from collapsing into tablet mode." Prelim. Resp. 31. Petitioner points to nothing in Shimura that would indicate its hinge could support the display in frame mode. *See* Pet. 22, 41–42, 46–47, 53, 57, 59, 70. Thus, on the current record, Petitioner has not made a sufficient showing that the asserted combinations of Shimura and other references teach or suggest the claimed plurality of modes including a "frame mode" as required in all the challenged claims.

# IV. CONCLUSION

For the reasons above, we determine that Petitioner has not established a reasonable likelihood that it would prevail in showing that at least one of the challenged claims is unpatentable.

# V. ORDER

In consideration of the foregoing, it is hereby:

ORDERED that the Petition is denied, and we do not institute an *inter partes* review of any claim of the '844 patent based on a ground asserted in the Petition.

## For PETITIONER:

Martin Bader Nam Kim Mike Kim Michael Hopkins SHEPPARD, MULLIN, RICHTER & HAMPTON LLP mbader@sheppardmullin.com nkim@sheppardmullin.com mskim@sheppardmullin.com

For PATENT OWNER:

Gerald Hrycyszyn Richard Giunta Curtis Powell WOLF GREENFIELD & SACKS, P.C. ghrycyszyn-ptab@wolfgreenfield.com rgiunta-ptab@wolfgreenfield.com

# The United States Patent and Trademark Office PATENT TRIAL AND APPEAL BOARD

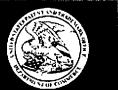

A petition has been filed in Patent Number 8,624,844, Application Number 12/170,951 on May 4, 2021.

The Case Number is IPR2021-00822.

To view the documents filed in this petition, go to https://ptab.uspto.gov.

Use the Search PTAB tab and enter the Patent Number or the Trial or Case Number and select the Search button.

Questions regarding this notice should be directed to the Patent Trial and Appeal Board at 571-272-7822.

| UNITED STA                                                                             | ates Patent and Tradema | UNITED STA'<br>United States<br>Address: COMMI<br>PO. Box I | , Virginia 22313-1450                   |
|----------------------------------------------------------------------------------------|-------------------------|-------------------------------------------------------------|-----------------------------------------|
| APPLICATION NUMBER                                                                     | FILING OR 371(C) DATE   | FIRST NAMED APPLICANT                                       | ATTY. DOCKET NO./TITLE                  |
| 12/170,951                                                                             | 07/10/2008              | Yves Behar                                                  | L2039-700111                            |
| 23628<br>WOLF GREENFIELD & SACKS, P.C.<br>600 ATLANTIC AVENUE<br>BOSTON, MA 02210-2206 |                         |                                                             | CONFIRMATION NO. 2004<br>EPTANCE LETTER |

# NOTICE OF ACCEPTANCE OF POWER OF ATTORNEY

This is in response to the Power of Attorney filed 03/18/2016.

The Power of Attorney in this application is accepted. Correspondence in this application will be mailed to the above address as provided by 37 CFR 1.33.

Questions about the contents of this notice and the requirements it sets forth should be directed to the Office of Data Management, Application Assistance Unit, at (571) 272-4000 or (571) 272-4200 or 1-888-786-0101.

/ylueng/

| UNITED ST                                                                              | ates Patent and Tradem | UNITED STA<br>United State:<br>Address: COMMI<br>P.O. Box | a, Virginia 22313-1450                      |
|----------------------------------------------------------------------------------------|------------------------|-----------------------------------------------------------|---------------------------------------------|
| APPLICATION NUMBER                                                                     | FILING OR 371(C) DATE  | FIRST NAMED APPLICANT                                     | ATTY. DOCKET NO./TITLE                      |
| 12/170,951                                                                             | 07/10/2008             | Yves Behar                                                | L2039-700111                                |
| 23628<br>WOLF GREENFIELD & SACKS, P.C.<br>600 ATLANTIC AVENUE<br>BOSTON, MA 02210-2206 |                        |                                                           | CONFIRMATION NO. 2004<br>OF ATTORNEY NOTICE |

# NOTICE REGARDING CHANGE OF POWER OF ATTORNEY

This is in response to the Power of Attorney filed 03/18/2016.

• The Power of Attorney to you in this application has been revoked by the assignee who has intervened as provided by 37 CFR 3.71. Future correspondence will be mailed to the new address of record(37 CFR 1.33).

Questions about the contents of this notice and the requirements it sets forth should be directed to the Office of Data Management, Application Assistance Unit, at (571) 272-4000 or (571) 272-4200 or 1-888-786-0101.

/ylueng/

| То:      | Patents_eOfficeAction@WolfGreenfield.com,WGS_eOfficeAction@WolfGreenfield.com, |
|----------|--------------------------------------------------------------------------------|
| From:    | PAIR_eOfficeAction@uspto.gov                                                   |
| Cc:      | PAIR_eOfficeAction@uspto.gov                                                   |
| Subject: | Private PAIR Correspondence Notification for Customer Number 23628             |

Mar 31, 2016 05:36:57 AM

Dear PAIR Customer:

WOLF GREENFIELD & SACKS, P.C. 600 ATLANTIC AVENUE BOSTON, MA 02210-2206 UNITED STATES

The following USPTO patent application(s) associated with your Customer Number, 23628, have new outgoing correspondence. This correspondence is now available for viewing in Private PAIR.

The official date of notification of the outgoing correspondence will be indicated on the form PTOL-90 accompanying the correspondence.

Disclaimer:

The list of documents shown below is provided as a courtesy and is not part of the official file wrapper. The content of the images shown in PAIR is the official record.

| Application | Document | Mailroom Date | Attorney Docket No. |
|-------------|----------|---------------|---------------------|
| 12170951    | N570     | 03/31/2016    | L2039-700111        |
|             | N570     | 03/31/2016    | L2039-700111        |

To view your correspondence online or update your email addresses, please visit us anytime at https://sportal.uspto.gov/secure/myportal/privatepair.

If you have any questions, please email the Electronic Business Center (EBC) at EBC@uspto.gov with 'e-Office Action' on the subject line or call 1-866-217-9197 during the following hours:

Monday - Friday 6:00 a.m. to 12:00 a.m.

Thank you for prompt attention to this notice,

UNITED STATES PATENT AND TRADEMARK OFFICE PATENT APPLICATION INFORMATION RETRIEVAL SYSTEM

PTO/SB/80 (11-08) Approved for use through 11/30/2011. OMB 0651-0036 Trademark Office: U.S. DEPARTMENT OF COMMERCE 

| Under                                   | the Paperwork Reduction Act of 1995, n                                                                                        | o persons are require                   | st to respond to a collec                      | tion of information unless it dis                        | plays a valid OMB control number                           |
|-----------------------------------------|----------------------------------------------------------------------------------------------------|-----------------------------------------|------------------------------------------------|----------------------------------------------------------|------------------------------------------------------------|
| Xaaaaaaaaaaaaaaaaaaaaaaaaaaaaaaaaaaaaaa | WER OF ATTORNEY                                                                                                    |                                         |                                                |                                                          |                                                            |
| I hereby re<br>37 CFR 3.7               | voke all previous powers of a<br>(3/b).                                                                                       | ttorney given in                        | the application id                             | entified in the attached                                 | d statement under                                          |
| I hereby ap                             |                                                                                                    |                                         |                                                |                                                          |                                                            |
|                                         | titioners associated with the Cu                                                                                              | tomor Numbor                            | 2362                                           | 8                                                        |                                                            |
| 1                                       | Inouers associated and the Or-                                                                                                | stormer requirement.                    | 2002                                           | ° i                                                      |                                                            |
| OR                                      | tioner(s) named below (if more that                                                                                           | n tan natant arasi                      | tinnor on to bo or                             | mod then a sustament su                                  | mber must be upod).                                        |
| Pract                                   | tioner(s) named below (it more that                                                                                           | an ten patent praci                     | autoriers are to be ne                         | tried, sien a custorier na                               | moor must be used).                                        |
|                                         | Name                                                                                                    | Registratio                             | n                                              | Name                                                     | Registration                                               |
|                                         | • • • • • • • • • • • • • • • • • • •                                                                                         | Number                                  |                                                |                                                          | Number                                                     |
|                                         |                                                                                                    |                                         |                                                |                                                          |                                                            |
|                                         |                                                                                                    |                                         |                                                |                                                          |                                                            |
|                                         |                                                                                                    |                                         |                                                |                                                          |                                                            |
|                                         |                                                                                                    |                                         |                                                |                                                          |                                                            |
|                                         |                                                                                                    | ·                                       |                                                |                                                          |                                                            |
| any and all pa                          | or agent(s) to represent the undersi-<br>itent applications assigned <u>only</u> to th<br>is form in accordance with 37 CFR 3 | e undersigned acco                      | ited States Patent and<br>rding to the USPTO a | I Trademark Office (USPTC<br>assignment records or assig | <ol> <li>in connection with<br/>nment documents</li> </ol> |
|                                         | ge the correspondence address                                                                                                 | ******                                  | identified in the ati                          | ached statement under 3                                  | 37 CFR 3.73(b) to:                                         |
| 1                                       | ess associated with Customer Ni                                                                                               | E                                       | 23628                                          |                                                          |                                                            |
| [ <u></u> ]) be aver                    |                                                                                                    |                                         |                                                |                                                          |                                                            |
| OR                                      |                                                                                                    |                                         |                                                | ·····                                                    |                                                            |
| Firm or                                 | il Name                                                                                                    |                                         |                                                |                                                          |                                                            |
| Address                                 |                                                                                                    |                                         |                                                |                                                          | ······                                                     |
| City                                    |                                                                                                    | State                                   | *********                                      | Zip                                                      |                                                            |
| Country                                 |                                                                                                    |                                         |                                                |                                                          |                                                            |
| Telephone                               |                                                                                                    |                                         | Email                                          |                                                          | ~                                                          |
| Assiance N                              | ame and Address:                                                                                                    |                                         | ***************************************        | •••••••••••••••••••••••••••••••••••••••                  |                                                            |
| LITL LLC                                |                                                                                                    |                                         |                                                |                                                          |                                                            |
| 501 Boyls                               | ton Street                                                                                                    |                                         |                                                |                                                          |                                                            |
| Boston, M                               |                                                                                                    |                                         |                                                |                                                          |                                                            |
|                                         |                                                                                                    |                                         |                                                |                                                          |                                                            |
|                                         |                                                                                                    |                                         |                                                |                                                          |                                                            |
|                                         |                                                                                                    | ~~~~~~~~~~~~~~~~~~~~~~~~~~~~~~~~~~~~~~~ | *****                                          |                                                          |                                                            |
| A copy of the                           | its form, together with a staten<br>application in which this form                                                            | ent under 37 CF                         | 'R 3.73(b) (Form P<br>stomont under 37         | TO/SB/96 or equivalent)                                  | ) is required to be<br>maleted by one of                   |
| the practitic                           | mers appointed in this form if t                                                                                              | he appointed pr                         | actitioner is autho                            | rized to act on behalf of                                | f the assignee,                                            |
| and must id                             | entify the application in which                                                                                               | this Power of At                        | torney is to be file                           | d.                                                       |                                                            |
|                                         | The individual whose signal                                                                                                   | SIGNATURE of<br>title is supp           | f Assignee of Rec<br>plied below is authori    | ord<br>zed to act on behalf of the a                     | ssignee                                                    |
| Signature                               | Sur g Course                                                                                                    | //                                      | Date                                           | 2/24/2016                                                |                                                            |
| Name                                    | Kristin Carroll                                                                                                    |                                         | Teleph                                         |                                                          | 7-535-8000                                                 |
| Title                                   | General Counsel                                                                                                    |                                         | ·····                                          |                                                          |                                                            |
|                                         |                                                                                                    |                                         | ***************************************        |                                                          |                                                            |

HP Inc. - Exhibit 1005 - Page 354

| Electronic Acknowledgement Receipt   |                                                        |  |  |  |
|--------------------------------------|--------------------------------------------------------|--|--|--|
| EFS ID:                              | 25245180                                               |  |  |  |
| Application Number:                  | 12170951                                               |  |  |  |
| International Application Number:    |                                                        |  |  |  |
| Confirmation Number:                 | 2004                                                   |  |  |  |
| Title of Invention:                  | PORTABLE COMPUTER WITH MULTIPLE DISPLAY CONFIGURATIONS |  |  |  |
| First Named Inventor/Applicant Name: | Yves Behar                                             |  |  |  |
| Customer Number:                     | 23628                                                  |  |  |  |
| Filer:                               | Edward J. Russavage/Sara Sikorski                      |  |  |  |
| Filer Authorized By:                 | Edward J. Russavage                                    |  |  |  |
| Attorney Docket Number:              | L2039-700111                                           |  |  |  |
| Receipt Date:                        | 18-MAR-2016                                            |  |  |  |
| Filing Date:                         | 10-JUL-2008                                            |  |  |  |
| Time Stamp:                          | 17:08:06                                               |  |  |  |
| Application Type:                    | Utility under 35 USC 111(a)                            |  |  |  |

# Payment information:

| Submitted with Payment |                                                  | no |                            |                                              |                     |                     |
|------------------------|--------------------------------------------------|----|----------------------------|----------------------------------------------|---------------------|---------------------|
| File Listing           | g:                                               |    |                            |                                              |                     |                     |
| Document<br>Number     | <b>Document Description</b>                      |    | File Name                  | File Size(Bytes)/<br>Message Digest          | Multi<br>Part /.zip | Pages<br>(if appl.) |
| 1                      | Assignee showing of ownership per 37<br>CFR 3.73 | 12 | L203970001US02-373-EJR.pdf | 25817                                        | no                  | 2                   |
|                        |                                                  | LZ |                            | e4343e74dfa90e0d024a7e2ac809bac5a45<br>42bfd |                     |                     |
| Warnings:              |                                                  |    |                            | ·                                            |                     |                     |
| Information:           |                                                  |    |                            |                                              | NE Dogo ?           |                     |

| 2 Power of Attorney L203990000US00-prePOA | A-EJR.<br>11ff6f04a180721786985cac1b8da2341fc5a<br>7d1 | no | 1 |
|-------------------------------------------|--------------------------------------------------------|----|---|

Information:

This Acknowledgement Receipt evidences receipt on the noted date by the USPTO of the indicated documents, characterized by the applicant, and including page counts, where applicable. It serves as evidence of receipt similar to a Post Card, as described in MPEP 503.

## New Applications Under 35 U.S.C. 111

If a new application is being filed and the application includes the necessary components for a filing date (see 37 CFR 1.53(b)-(d) and MPEP 506), a Filing Receipt (37 CFR 1.54) will be issued in due course and the date shown on this Acknowledgement Receipt will establish the filing date of the application.

# National Stage of an International Application under 35 U.S.C. 371

If a timely submission to enter the national stage of an international application is compliant with the conditions of 35 U.S.C. 371 and other applicable requirements a Form PCT/DO/EO/903 indicating acceptance of the application as a national stage submission under 35 U.S.C. 371 will be issued in addition to the Filing Receipt, in due course.

# New International Application Filed with the USPTO as a Receiving Office

If a new international application is being filed and the international application includes the necessary components for an international filing date (see PCT Article 11 and MPEP 1810), a Notification of the International Application Number and of the International Filing Date (Form PCT/RO/105) will be issued in due course, subject to prescriptions concerning national security, and the date shown on this Acknowledgement Receipt will establish the international filing date of the application.

PTO/SB/96 (07-09) Approved for use through 07/31/2012. OMB 0651-0031

|            |       | 1.001   | 00.10  |          | n o a g | ,,,,,,,,,,,,,,,,,,,,,,,,,,,,,,,,,,,,,,, |      | 0     |      |      |
|------------|-------|---------|--------|----------|---------|-----------------------------------------|------|-------|------|------|
| U.S. Paten | t and | Tradema | ark Of | ffice; U | \$. D   | EPART                                   | MENT | OF CO | DMME | ERCE |
|            |       |         |        |          |         |                                         |      |       |      |      |

| Under the Paperwork Reduction Act of 1995, no persons are required to respond to a collection of information unless it displays a valid OMB control numbe                                                                                    |                                                          |  |  |  |  |  |
|----------------------------------------------------------------------------------------------------|----------------------------------------------------------|--|--|--|--|--|
| STATEMENT UNDER 37 CFR 3.                                                                                                    | <u>73(b)</u>                                             |  |  |  |  |  |
| Applicant/Patent Owner: LiTL LLC                                                                                                    |                                                          |  |  |  |  |  |
| Application No./Patent No.: 8,624,844 Filed/Issue D                                                                                                    | ate: January 7, 2014                                     |  |  |  |  |  |
| Titled: PORTABLE COMPUTER WITH MULTIPLE DISPLAY CONFIC                                                                                                    | GURATIONS                                                |  |  |  |  |  |
|                                                                                                    |                                                          |  |  |  |  |  |
| (Name of Assignee), a Corporation<br>(Type of Assignee, e.g., corporation, partnership, university, government agency, etc.)                                                                                                    |                                                          |  |  |  |  |  |
|                                                                                                    | ation, partnership, university, government agency, etc.) |  |  |  |  |  |
| states that it is:                                                                                                    |                                                          |  |  |  |  |  |
| 1. X the assignee of the entire right, title, and interest in;                                                                                                    |                                                          |  |  |  |  |  |
| 2 an assignee of less than the entire right, title, and interest in                                                                                                    |                                                          |  |  |  |  |  |
| (The extent (by percentage) of its ownership interest is                                                                                                    | %); or                                                   |  |  |  |  |  |
| 3. an assignee of an undivided interest in the entirety of (a complete assignme                                                                                                    | ent from one of the joint inventors was made)            |  |  |  |  |  |
| the patent application/patent identified above by virtue of either:                                                                                                    |                                                          |  |  |  |  |  |
| A. An assignment from the inventor(s) of the patent application/patent ide                                                                                                    | entified above. The assignment was                       |  |  |  |  |  |
| recorded in the United States Patent and Trademark Office at Reel                                                                                                    | ,                                                        |  |  |  |  |  |
| Frame, or for which a copy thereof is attached.                                                                                                    |                                                          |  |  |  |  |  |
|                                                                                                    | ad above, to the current assigned as follows:            |  |  |  |  |  |
|                                                                                                    | ENT LLC                                                  |  |  |  |  |  |
| The document was recorded in the United States Patent and                                                                                                    |                                                          |  |  |  |  |  |
| Reel <u>021810</u> , Frame <u>0331</u> , or for which                                                                                                    | a copy thereof is attached.                              |  |  |  |  |  |
| 2. From: Joshua Morenstein To:AQU                                                                                                    | ENT LLC                                                  |  |  |  |  |  |
| The document was recorded in the United States Patent and                                                                                                    |                                                          |  |  |  |  |  |
| Reel <u>021810</u> , Frame <u>0331</u> , or for which                                                                                                    | a copy thereof is attached.                              |  |  |  |  |  |
| 3. From: <u>Christopher Hibmacronan</u> To: <u>AQU</u>                                                                                                    |                                                          |  |  |  |  |  |
| The document was recorded in the United States Patent and                                                                                                    |                                                          |  |  |  |  |  |
| Reel <u>021810</u> , Frame <u>0331</u> , or for which a copy thereof is attached.                                                                                                    |                                                          |  |  |  |  |  |
| X Additional documents in the chain of title are listed on a supplemental sheet(s).                                                                                                    |                                                          |  |  |  |  |  |
| As required by 37 CFR 3.73(b)(1)(i), the documentary evidence of the chain of title from the original owner to the assignee was, or concurrently is being, submitted for recordation pursuant to 37 CFR 3.11.                                |                                                          |  |  |  |  |  |
| [NOTE: A separate copy ( <i>i.e.</i> , a true copy of the original assignment document(s)) must be submitted to Assignment Division in accordance with 37 CFR Part 3, to record the assignment in the records of the USPTO. See MPEP 302.08] |                                                          |  |  |  |  |  |
| The undersigned (whose title is supplied below) is authorized to act on behalf of the assignee.                                                                                                    |                                                          |  |  |  |  |  |
| /Edward J. Russavage/                                                                                                    | 3/17/2016                                                |  |  |  |  |  |
| Signature                                                                                                    | Date                                                     |  |  |  |  |  |
| Edward J. Russavage                                                                                                    | Attorney for Assignee                                    |  |  |  |  |  |
| Printed or Typed Name                                                                                                    | Title                                                    |  |  |  |  |  |
|                                                                                                    |                                                          |  |  |  |  |  |

 Certificate of Electronic Filing Under 37 CFR 1.8

 I hereby certify that this paper (along with any paper referred to as being attached or enclosed) is being transmitted via the Office electronic filing system in accordance with 37 CFR § 1.6(a)(4).
 Electronic Signature for Sara A. Sikorski: /Sara A. Sikorski/

 Dated: March 18, 2016\_\_\_\_\_\_
 Electronic Signature for Sara A. Sikorski: /Sara A. Sikorski/

 ATTORNEY DOCKET No. L2039.70001US02
 PAGE 1 OF 2

PTO/SB/96 (07-09) Approved for use through 07/31/2012. OMB 0651-0031 U.S. Patent and Trademark Office; U.S. DEPARTMENT OF COMMERCE Under the Paperwork Reduction Act of 1995, no persons are required to respond to a collection of information unless it displays a valid OMB control number.

| The document was recorded in the United States Parence         Reel                                                                                                    | o: <u>AQUENT LLC</u><br>Patent and Trademark Office at<br>or which a copy thereof is attached. |
|----------------------------------------------------------------------------------------------------|------------------------------------------------------------------------------------------------|
| The document was recorded in the United States Pare         Reel       021810       , Frame       0331       , or for         5. From:       Matthew David Day       To:       To:         The document was recorded in the United States Pare       Reel       021810       , Frame       0331       , or for         6. From:       AQUENT LLC       To:       The document was recorded in the United States Pare       Reel       023871       , Frame       0867       , or for         7. From:                                                                                                    | Patent and Trademark Office at<br>or which a copy thereof is attached.                         |
| Reel       021810       , Frame       0331       , or for         5. From:       Matthew David Day       To:         The document was recorded in the United States Parel       021810       , Frame       0331       , or for         6. From:       AQUENT LLC       To:       To:       The document was recorded in the United States Parel       023871       , Frame       0867       , or for         7. From:                                                                                                    | or which a copy thereof is attached.                                                           |
| 5. From:       Matthew David Day       To:         The document was recorded in the United States Parel       021810       , Frame       0331       , or for         6. From:       AQUENT LLC       To:       To:       The document was recorded in the United States Parel       023871       , Frame       0867       , or for         7. From:                                                                                                    |                                                                                                |
| The document was recorded in the United States Pa         Reel       021810       , Frame       0331       , or for         6. From:       AQUENT LLC       To:       To:         The document was recorded in the United States Pa       Reel       023871       , Frame       0867       , or for         7. From:                                                                                                    | o: AQUENT LLC                                                                                  |
| Reel       021810       , Frame       0331       , or for         6. From:       AQUENT LLC       To:         The document was recorded in the United States Pare       Reel       023871       , Frame       0867       , or for         7. From:                                                                                                    |                                                                                                |
| 6. From:       AQUENT LLC       To:         The document was recorded in the United States Pare       Reel       023871       , Frame       0867       , or for         7. From:                                                                                                    |                                                                                                |
| The document was recorded in the United States Pa         Reel       023871       , Frame       0867       , or for         7. From:                                                                                                    | or which a copy thereof is attached.                                                           |
| Reel       023871       , Frame       0867       , or for         7. From:                                                                                                    | o: LiTL LLC                                                                                    |
| 7. From:                                                                                                    | Patent and Trademark Office at                                                                 |
| The document was recorded in the United States Para         Reel                                                                                                    | or which a copy thereof is attached.                                                           |
| The document was recorded in the United States Para         Reel                                                                                                    | 0.                                                                                             |
| Reel       , Frame       , or for         8. From:       To:         The document was recorded in the United States Pa         Reel       , Frame         9. From:       To:         The document was recorded in the United States Pa         Reel       , Frame         10. From:       To:         The document was recorded in the United States Pa         Reel       , Frame                                                                                                    |                                                                                                |
| <ul> <li>8. From:</li></ul>                                                                                                    |                                                                                                |
| The document was recorded in the United States Pa         Reel                                                                                                    |                                                                                                |
| Reel       , Frame       , or for         9. From:       To:         The document was recorded in the United States Pa         Reel       To:         10. From:       To:         The document was recorded in the United States Pa         Reel       To:         The document was recorded in the United States Pa         Reel       , Frame         11. From:       To:         The document was recorded in the United States Pa         Reel       , Frame         12. From:       To:         The document was recorded in the United States Pa         Reel       , Frame         13. From:       To:         The document was recorded in the United States Pa         Reel       , Frame         13. From:       To:         The document was recorded in the United States Pa         Reel       , Frame         To:       The document was recorded in the United States Pa         Reel       , Frame         The document was recorded in the United States Pa         Reel       , Frame         The document was recorded in the United States Pa         Reel       , Frame         The document was recorded in the United States Pa         <                                          |                                                                                                |
| 9. From:       To:         The document was recorded in the United States Pare         Reel       Frame         10. From:       To:         The document was recorded in the United States Pare         Reel       Frame         11. From:       To:         The document was recorded in the United States Pare         Reel       Frame         The document was recorded in the United States Pare         Reel       Frame         The document was recorded in the United States Pare         Reel       Frame         To:       The document was recorded in the United States Pare         Reel       Frame         To:       The document was recorded in the United States Pare         Reel       Frame         To:       The document was recorded in the United States Pare         Reel       Frame         To:       The document was recorded in the United States Pare         Reel       Frame         The document was recorded in the United States Pare         Reel       Frame         The document was recorded in the United States Pare         Reel       Frame         The document was recorded in the United States Pare         Reel       Frame <td< td=""><td></td></td<> |                                                                                                |
| The document was recorded in the United States Parence         Reel                                                                                                    |                                                                                                |
| Reel       , Frame       , or for         10. From:       To:         The document was recorded in the United States Pa         Reel       , Frame         11. From:       To:         The document was recorded in the United States Pa         Reel       , Frame         12. From:       To:         The document was recorded in the United States Pa         Reel       , Frame                                                                                                    | 0:                                                                                             |
| 10. From:       To:         The document was recorded in the United States Pare         Reel       Frame         11. From:       To:         The document was recorded in the United States Pare         Reel       Frame         12. From:       To:         The document was recorded in the United States Pare         Reel       To:         The document was recorded in the United States Pare         Reel       Frame         13. From:       To:         The document was recorded in the United States Pare         Reel       Frame         To:       To:         The document was recorded in the United States Pare         Reel       Frame         To:       To:         The document was recorded in the United States Pare         Reel       Frame         To:       The document was recorded in the United States Pare         Reel       Frame         To:       The document was recorded in the United States Pare         To:       The document was recorded in the United States Pare         The document was recorded in the United States Pare         The document was recorded in the United States Pare         The document was recorded in the United States Pare       |                                                                                                |
| The document was recorded in the United States Pa         Reel                                                                                                    | or which a copy thereof is attached.                                                           |
| Reel      , Frame                                                                                                    | o:                                                                                             |
| 11. From:       To:         The document was recorded in the United States Pare         Reel       , Frame         12. From:       To:         The document was recorded in the United States Pare         Reel       , Frame                                                                                                    | atent and Trademark Office at                                                                  |
| The document was recorded in the United States Parent Reel                                                                                                    | or which a copy thereof is attached.                                                           |
| Reel      , Frame      , or for         12. From:        To:         The document was recorded in the United States Pare      , or for         13. From:                                                                                                    | 0:                                                                                             |
| 12. From:       To:         The document was recorded in the United States Pa         Reel       , Frame         13. From:       To:         The document was recorded in the United States Pa         Reel       , Frame                                                                                                    | Patent and Trademark Office at                                                                 |
| 12. From:       To:         The document was recorded in the United States Pa         Reel       , Frame         13. From:       To:         The document was recorded in the United States Pa         Reel       , Frame                                                                                                    | or which a copy thereof is attached.                                                           |
| The document was recorded in the United States Parence         Reel       , Frame         13. From:       To:         The document was recorded in the United States Parence         Reel       , Frame         14. From:       To:         The document was recorded in the United States Parence         The document was recorded in the United States Parence         To:       To:         The document was recorded in the United States Parence         To:       To:         The document was recorded in the United States Parence         The document was recorded in the United States Parence                                                                                                    |                                                                                                |
| Reel      , Frame      , or for         13. From:        To:         The document was recorded in the United States Pa       Reel      , or for         14. From:        To:         The document was recorded in the United States Pa                                                                                                    | o:<br>Patent and Trademark Office at                                                           |
| 13. From:       To:         The document was recorded in the United States Pare         Reel       , Frame         14. From:       To:         The document was recorded in the United States Pare                                                                                                    |                                                                                                |
| The document was recorded in the United States Pa<br>Reel, Frame, or for<br>14. From:To:<br>The document was recorded in the United States Pa                                                                                                    |                                                                                                |
| Reel      , Frame      , or for         14. From:      To:         The document was recorded in the United States Particular                                                                                                    |                                                                                                |
| 14. From: To:<br>The document was recorded in the United States Pa                                                                                                    |                                                                                                |
| The document was recorded in the United States Pa                                                                                                    | or which a copy thereof is attached.                                                           |
|                                                                                                    | 0:                                                                                             |
|                                                                                                    | atent and Trademark Office at                                                                  |
| Reel, Frame, or for                                                                                                    | or which a copy thereof is attached.                                                           |
| 15. From: To:                                                                                                    | 0.                                                                                             |
| The document was recorded in the United States Pa                                                                                                    | <b>.</b> .                                                                                     |

| UNITED STAT        | es Patent and Tradema | UNITED ST<br>United Stat<br>Address: COM<br>P.O. Bc | dria, Virginia 22313-1450 |
|--------------------|-----------------------|-----------------------------------------------------|---------------------------|
| APPLICATION NUMBER | PATENT NUMBER         | GROUP ART UNIT                                      | FILE WRAPPER LOCATION     |
| 12/170,951         | 12/170,951 8624844    |                                                     | 9200                      |
|                    |                       |                                                     |                           |

# **Correspondence Address/Fee Address Change**

The following fields have been set to Customer Number 23628 on 02/05/2016

- Correspondence Address
- Maintenance Fee Address

The address of record for Customer Number 23628 is:

23628 WOLF GREENFIELD & SACKS, P.C. 600 ATLANTIC AVENUE BOSTON, MA 02210-2206

# UNITED STATES PATENT AND TRADEMARK OFFICE CERTIFICATE OF CORRECTION

 PATENT NO.
 : 8,624,844 B2

 APPLICATION NO.
 : 12/170951

 DATED
 : January 7, 2014

 INVENTOR(S)
 : Yves Behar et al.

Page 1 of 1

It is certified that error appears in the above-identified patent and that said Letters Patent is hereby corrected as shown below:

In the Claims:

Column 17, Claim 1, Line 47, insert -- mode -- after the word "frame".

Signed and Sealed this First Day of April, 2014

Michelle K. Lee

Michelle K. Lee Deputy Director of the United States Patent and Trademark Office

I hereby certify that this paper (along with any paper referred to as being attached or enclosed) is being transmitted via the Office electronic filing system in accordance with 37 CFR § 1.6(a)(4).

Dated: January 24, 2013 Electronic Signature for Matthew H. Grady: /Matthew H. Grady/

## IN THE UNITED STATES PATENT AND TRADEMARK OFFICE

In re Letters Patent of: Yves Behar et al.

Patent No.: 8,624,844

Issued: January 7, 2014

For: PORTABLE COMPUTER WITH MULTIPLE DISPLAY CONFIGURATIONS

## **REQUEST FOR CERTIFICATE OF CORRECTION PURSUANT TO 37 C.F.R. § 1.322**

Commissioner for Patents

Dear Madam:

Applicant submits herewith a Request for Certificate of Correction under 37 C.F.R. §1.322 of the above-identified issued patent, to correct a typographical error made through no fault of the Applicant.

It is respectfully requested that the correction shown on the attached sheet be made to the patent. In column 17, claim 1, line 47, insert the word - - mode - - after the word "frame" (see Examiner's Amendment to the claims in the Notice of Allowance dated August 22, 2013).

There is no required fee as set forth under 37 C.F.R. §1.322 since the errors were not made by the Applicant. It is requested that the undersigned be contacted by telephone at (617) 395-7000 with any questions relating to this Request. The Commissioner is hereby authorized to charge any deficiencies or credit any over payments to the undersigned's account, Deposit Account No. 50/2762, Ref. No. L2039-700111.

Dated: January 24, 2014

Respectfully submitted,

Electronic signature: /Matthew H. Grady/ Matthew H. Grady Registration No.: 52,957 Marcus E. Browne Registration No.: 71,897 LANDO & ANASTASI LLP Riverfront Office Park One Main Street, Suite 1100 Cambridge, Massachusetts 02142 (617) 395-7000 Attorneys for Applicant

2

| PTO/SB/44 (09-07)<br>Approved for use through 08/31/2013. OMB 0651-0033<br>U.S. Patent and Trademark Office; U.S. DEPARTMENT OF COMMERCE<br>Under the Paperwork Reduction Act of 1995, no persons are required to respond to a collection of information unless it displays a valid OMB control number.<br>(Also Form PTO-1050) |
|----------------------------------------------------------------------------------------------------|
| UNITED STATES PATENT AND TRADEMARK OFFICE<br>CERTIFICATE OF CORRECTION                                                                                                    |

Page <u>1</u> of <u>1</u>

| PATENT NO.      | : | 8,624,844         |
|-----------------|---|-------------------|
| APPLICATION NO. | : | 12/170,951        |
| ISSUE DATE      | : | January 7, 2014   |
| INVENTOR(S)     | : | Yves Behar et al. |

It is certified that an error appears in the above-identified patent and that said Letters Patent is hereby corrected as shown below:

In the Claims:

Column 17, Claim 1, Line 47, insert - - mode - - after the word "frame".

I hereby certify that this paper (along with any paper referred to as being attached or enclosed) is being transmitted via the Office electronic filing system in accordance with 37 CFR § 1.6(a)(4).

Dated: January 24, 2014

Electronic Signature for Matthew H. Grady: /Matthew H. Grady/

MAILING ADDRESS OF SENDER (Please do not use customer number below): Matthew H. Grady(Attorney for Applicant) LANDO & ANASTASI LLP 1 Riverfront Office Park One Main Street Suite 1100 Cambridge, Massachusetts 02142

| Electronic A                         | Electronic Acknowledgement Receipt                     |  |  |  |  |  |
|--------------------------------------|--------------------------------------------------------|--|--|--|--|--|
| EFS ID:                              | 18017146                                               |  |  |  |  |  |
| Application Number:                  | 12170951                                               |  |  |  |  |  |
| International Application Number:    |                                                        |  |  |  |  |  |
| Confirmation Number:                 | 2004                                                   |  |  |  |  |  |
| Title of Invention:                  | PORTABLE COMPUTER WITH MULTIPLE DISPLAY CONFIGURATIONS |  |  |  |  |  |
| First Named Inventor/Applicant Name: | Yves Behar                                             |  |  |  |  |  |
| Customer Number:                     | 37462                                                  |  |  |  |  |  |
| Filer:                               | Matthew H. Grady                                       |  |  |  |  |  |
| Filer Authorized By:                 |                                                        |  |  |  |  |  |
| Attorney Docket Number:              | L2039-700111                                           |  |  |  |  |  |
| Receipt Date:                        | 24-JAN-2014                                            |  |  |  |  |  |
| Filing Date:                         | 10-JUL-2008                                            |  |  |  |  |  |
| Time Stamp:                          | 14:32:51                                               |  |  |  |  |  |
| Application Type:                    | Utility under 35 USC 111(a)                            |  |  |  |  |  |

## Payment information:

| Submitted wit      | th Payment                            | no  |                                                    |                                                       |                     |                     |
|--------------------|---------------------------------------|-----|----------------------------------------------------|-------------------------------------------------------|---------------------|---------------------|
| File Listing       | g:                                    |     |                                                    |                                                       |                     |                     |
| Document<br>Number | <b>Document Description</b>           |     | File Name                                          | File Size(Bytes)/<br>Message Digest                   | Multi<br>Part /.zip | Pages<br>(if appl.) |
| 1                  | Request for Certificate of Correction | Red | quest_for_Certificate_of_Cor<br>rection_No_Fee.pdf | 21488<br>d6a624970358cc1a906d6115f130f69bb16f<br>f198 | no                  | 2                   |
| Warnings:          |                                       | -   |                                                    | · · · · ·                                             |                     |                     |
| Information:       |                                       |     |                                                    |                                                       |                     | <b>.</b>            |

| 2 |  |
|---|--|
| 2 |  |

16819

no

#### Warnings:

Information:

| Total Files Size (in bytes) | 38307 |
|-----------------------------|-------|

This Acknowledgement Receipt evidences receipt on the noted date by the USPTO of the indicated documents, characterized by the applicant, and including page counts, where applicable. It serves as evidence of receipt similar to a Post Card, as described in MPEP 503.

#### New Applications Under 35 U.S.C. 111

If a new application is being filed and the application includes the necessary components for a filing date (see 37 CFR 1.53(b)-(d) and MPEP 506), a Filing Receipt (37 CFR 1.54) will be issued in due course and the date shown on this Acknowledgement Receipt will establish the filing date of the application.

#### National Stage of an International Application under 35 U.S.C. 371

If a timely submission to enter the national stage of an international application is compliant with the conditions of 35 U.S.C. 371 and other applicable requirements a Form PCT/DO/EO/903 indicating acceptance of the application as a national stage submission under 35 U.S.C. 371 will be issued in addition to the Filing Receipt, in due course.

#### New International Application Filed with the USPTO as a Receiving Office

If a new international application is being filed and the international application includes the necessary components for an international filing date (see PCT Article 11 and MPEP 1810), a Notification of the International Application Number and of the International Filing Date (Form PCT/RO/105) will be issued in due course, subject to prescriptions concerning national security, and the date shown on this Acknowledgement Receipt will establish the international filing date of the application.

| То:      | gengelson@LALaw.com,docketing@LALaw.com,                           |
|----------|--------------------------------------------------------------------|
| From:    | PAIR_eOfficeAction@uspto.gov                                       |
| Cc:      | PAIR_eOfficeAction@uspto.gov                                       |
| Subject: | Private PAIR Correspondence Notification for Customer Number 37462 |

Dec 19, 2013 05:30:33 AM

Dear PAIR Customer:

LANDO & ANASTASI, LLP ONE MAIN STREET, SUITE 1100 CAMBRIDGE, MA 02142 UNITED STATES

The following USPTO patent application(s) associated with your Customer Number, 37462, have new outgoing correspondence. This correspondence is now available for viewing in Private PAIR.

The official date of notification of the outgoing correspondence will be indicated on the form PTOL-90 accompanying the correspondence.

Disclaimer:

The list of documents shown below is provided as a courtesy and is not part of the official file wrapper. The content of the images shown in PAIR is the official record.

| Application | Document  | Mailroom Date | Attorney Docket No. |
|-------------|-----------|---------------|---------------------|
| 12170951    | ISSUE.NTF | 12/18/2013    | L2039-700111        |

To view your correspondence online or update your email addresses, please visit us anytime at https://sportal.uspto.gov/secure/myportal/privatepair.

If you have any questions, please email the Electronic Business Center (EBC) at EBC@uspto.gov with 'e-Office Action' on the subject line or call 1-866-217-9197 during the following hours:

Monday - Friday 6:00 a.m. to 12:00 a.m.

Thank you for prompt attention to this notice,

UNITED STATES PATENT AND TRADEMARK OFFICE PATENT APPLICATION INFORMATION RETRIEVAL SYSTEM

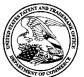

APPLICA

UNITED STATES PATENT AND TRADEMARK OFFICE

|               |            | United States Patent and Trademark<br>Address: COMMISSIONER FOR PATENT<br>P.O. Box 1450<br>Alexandria, Virginia 22313-1450<br>www.uspto.gov |                     |                  |  |
|---------------|------------|----------------------------------------------------------------------------------------------------|---------------------|------------------|--|
| PLICATION NO. | ISSUE DATE | PATENT NO.                                                                                                    | ATTORNEY DOCKET NO. | CONFIRMATION NO. |  |
| 12/170,951    | 01/07/2014 | 8624844                                                                                                    | L2039-700111        | 2004             |  |

37462 7590 12/18/2013 LANDO & ANASTASI, LLP **ONE MAIN STREET, SUITE 1100** 

CAMBRIDGE, MA 02142

## **ISSUE NOTIFICATION**

The projected patent number and issue date are specified above.

## Determination of Patent Term Adjustment under 35 U.S.C. 154 (b)

(application filed on or after May 29, 2000)

The Patent Term Adjustment is 494 day(s). Any patent to issue from the above-identified application will include an indication of the adjustment on the front page.

If a Continued Prosecution Application (CPA) was filed in the above-identified application, the filing date that determines Patent Term Adjustment is the filing date of the most recent CPA.

Applicant will be able to obtain more detailed information by accessing the Patent Application Information Retrieval (PAIR) WEB site (http://pair.uspto.gov).

Any questions regarding the Patent Term Extension or Adjustment determination should be directed to the Office of Patent Legal Administration at (571)-272-7702. Questions relating to issue and publication fee payments should be directed to the Application Assistance Unit (AAU) of the Office of Data Management (ODM) at (571)-272-4200.

APPLICANT(s) (Please see PAIR WEB site http://pair.uspto.gov for additional applicants):

Yves Behar, Oakland, CA; Joshua Morenstein, San Francisco, CA; Christopher Hibmacronan, Oakland, CA; Naoya Edahiro, San Francisco, CA; Matthew David Day, San Francisco, CA;

The United States represents the largest, most dynamic marketplace in the world and is an unparalleled location for business investment, innovation, and commercialization of new technologies. The USA offers tremendous resources and advantages for those who invest and manufacture goods here. Through SelectUSA, our nation works to encourage and facilitate business investment. To learn more about why the USA is the best country in the world to develop technology, manufacture products, and grow your business, visit SelectUSA.gov.

Receipt date: 12/18/2009

## INFORMATION DISCLOSURE STATEMENT BY APPLICANT (Not for submission under 37 CFR 1.99)

| Application Number   |                  | 12170951    | 12170951 - GAU: 2629 |
|----------------------|------------------|-------------|----------------------|
| Filing Date          |                  | 2008-07-10  |                      |
| First Named Inventor | Yves             | Behar       |                      |
| Art Unit             |                  | 2115        |                      |
| Examiner Name        | Not Yet Assigned |             |                      |
| Attorney Docket Numb | er               | A2029-70011 | 1                    |

|    | 1       | 1  |                       |                           |                                               |
|----|---------|----|-----------------------|---------------------------|-----------------------------------------------|
| 9  | 6262885 |    | 2001-07-17            | Philip George Emma et al. |                                               |
| 10 | 6266236 | B1 | 2001-07-24            | Edmund Ku et al.          |                                               |
| 11 | 6275376 |    | 2001-08-14            | Joung-Nam Moon            |                                               |
| 12 | 6343006 |    | 2002-01-29            | Jerry Moscovitch et al.   |                                               |
| 13 | 6377444 |    | 4/2002<br>-2003-04-23 | Scott D. Price et al.     | Change(s) applied<br>to document,<br>/R.K.C./ |
| 14 | 6510049 | B2 | 2003-01-21            | John B. Rosen             | 12/9/2013                                     |
| 15 | 6628267 | B2 | 2003-09-03            | John Peter Karidis et al. |                                               |
| 16 | 6697055 | B1 | 2004-02-24            | Edward Bullister          |                                               |
| 17 | 6771494 | B2 | 2004-08-03            | Kenji Shimano             |                                               |
| 18 | 6788527 | B2 | 2004-09-07            | Paul J. Doczy et al.      |                                               |
| 19 | 6829140 | B2 | 2004-12-07            | Kenji Shimano et al.      |                                               |

Receipt date: 11/03/2010

## INFORMATION DISCLOSURE STATEMENT BY APPLICANT (Not for submission under 37 CFR 1.99)

| Application Number   |                   | 12170951     | 12170951 - GAU: 2629 |
|----------------------|-------------------|--------------|----------------------|
| Filing Date          |                   | 2008-07-10   |                      |
| First Named Inventor | Yves              | Behar        |                      |
| Art Unit             |                   | 2629         |                      |
| Examiner Name        | HJERPE, RICHARD A |              |                      |
| Attorney Docket Numb | er                | L2039-700111 |                      |

| <br> |                               |            |                                                      |
|------|-------------------------------|------------|------------------------------------------------------|
| 20   | D512997                       | 2005-12-20 | Lee                                                  |
| 21   | D517541                       | 2006-03-21 | Maskatia                                             |
| 22   | D518042                       | 2006-03-28 | Kanayama                                             |
| 23   | D534531                       | 2007-01-02 | Ogasawara                                            |
| 24   | 5793355                       | 1998-08-11 | Youens                                               |
| 25   | D399526                       | 1998-10-13 | Brady                                                |
| 26   | D495694                       | 2004-09-07 | Chase                                                |
| 27   | D528541                       | 2006-09-19 | Maskatia                                             |
| 28   | 5712760                       | 1998-01-27 | Change(s) applied<br>coulon to document,<br>/R.K.C./ |
| 29   | <del>5547608</del><br>5847698 | 1998-12-08 | 12/9/2013<br>Reavey                                  |
| 30   | 6464195                       | 2002-10-15 | Hildebrandt                                          |

EFS Web 2.1.17

ALL REFERENCES CONSIDERED EXCEPT WHERE LINED THROUGH. /S.A./

Doc description: Information Disclosure Statement (IDS) Filed

# 12170951 - GALL, 2629 Approved for use through 07/31/2012. OMB 0651-0031 U.S. Patent and Trademark Office; U.S. DEPARTMENT OF COMMERCE

Under the Paperwork Reduction Act of 1995, no persons are required to respond to a collection of information unless it contains a valid OMB control number.

## **INFORMATION DISCLOSURE** STATEMENT BY APPLICANT (Not for submission under 37 CFR 1.99)

| Application Number        |  | 12170951      |
|---------------------------|--|---------------|
| Filing Date               |  | 2008-07-10    |
| First Named Inventor Yves |  | Behar         |
| Art Unit                  |  | 2629          |
| Examiner Name HJEF        |  | PE, RICHARD A |
| Attorney Docket Number    |  | L2039-700111  |

|                      |            |               | Remove                    |                                  |                                                    |                                                                              |
|----------------------|------------|---------------|---------------------------|----------------------------------|----------------------------------------------------|------------------------------------------------------------------------------|
| Examiner<br>Initial* | Cite<br>No | Patent Number | Kind<br>Code <sup>1</sup> | Issue Date                       | Name of Patentee or Applicant<br>of cited Document | Pages,Columns,Lines where<br>Relevant Passages or Relevant<br>Figures Appear |
|                      | 1          | 6661426       | B1                        | 2003-12-09                       | Jetha                                              |                                                                              |
|                      | 2          | D593085       |                           | 5/2009<br><del>2008-03-12</del>  |                                                    | e(s) applied<br>ument,                                                       |
|                      | 3          | D593091       |                           | 5/2009<br>2008-03-13             | /R.K.<br>Behar 12/9/                               | C./                                                                          |
|                      | 4          | D593086       |                           | 5/2009<br>2008-07-15             | Behar                                              |                                                                              |
|                      | 5          | D605635       |                           | 12/2009<br><del>2009-04-00</del> | Edahiro                                            |                                                                              |
|                      | 6          | D333636       | s                         | 1993-03-02                       | Issa                                               |                                                                              |
|                      | 7          | 5515345       | A                         | 1996-05-07                       | Barreira                                           |                                                                              |
|                      | 8          | D392944       | s                         | 1998-03-31                       | Issa                                               |                                                                              |

ALL REFERENCES CONSIDERED EXCEPT WHERE LINED THROUGH. /S.A./ EFS Web 2.1.17

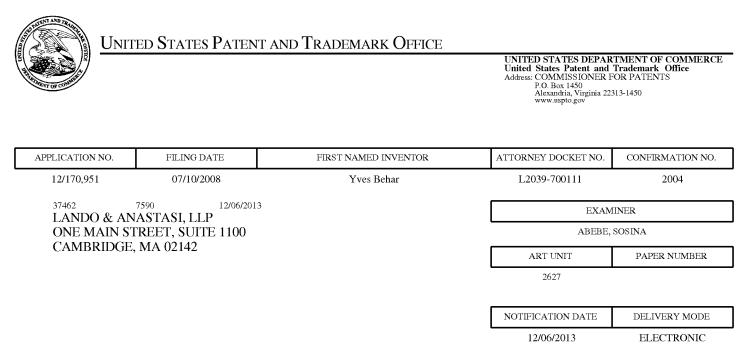

## Please find below and/or attached an Office communication concerning this application or proceeding.

The time period for reply, if any, is set in the attached communication.

Notice of the Office communication was sent electronically on above-indicated "Notification Date" to the following e-mail address(es):

docketing@LALaw.com gengelson@LALaw.com

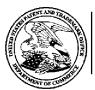

## **UNITED STATES DEPARTMENT OF COMMERCE U.S. Patent and Trademark Office**

Address : COMMISSIONER FOR PATENTS P.O. Box 1450 Alexandria, Virginia 22313-1450

| APPLICATION NO./<br>CONTROL NO.            | FILING DATE   | FIRST NAMED INVENTOR /<br>PATENT IN REEXAMINATION | A            | TTORNEY DOCKET NO. |
|--------------------------------------------|---------------|---------------------------------------------------|--------------|--------------------|
| 12/170,951                                 | 10 July, 2008 | BEHAR ET AL.                                      | L2039-700111 |                    |
|                                            |               |                                                   | E            | XAMINER            |
| LANDO & ANASTASI, L<br>ONE MAIN STREET, SU | JITE 1100     |                                                   | SOS          | INA ABEBE          |
| CAMBRIDGE, MA 0214                         | 12            |                                                   | ART UNIT     | PAPER              |
|                                            |               |                                                   | 2627         | 20131202           |

DATE MAILED:

Please find below and/or attached an Office communication concerning this application or proceeding.

**Commissioner for Patents** 

Correction on the Abstract 7/10/2008 has been made.

| /SRILAKSHMI K KUMAR/                       | /S. A./                 |
|--------------------------------------------|-------------------------|
|                                            | , <u> </u>              |
| Supervisory Patent Examiner, Art Unit 2627 | Examiner, Art Unit 2627 |
| Supervisery ratent Examiner, sur entreezs  |                         |
|                                            |                         |
|                                            |                         |
|                                            |                         |
|                                            |                         |

Application/Control Number: 12/170,951 Art Unit: 2627

### **DETAILED ACTION**

#### SUPPLEMENTAL EXAMINER'S AMENDMENT

1. An examiner's amendment to the record appears below. Should the changes and/or additions be unacceptable to applicant, an amendment may be filed as provided by 37 CFR 1.312. To ensure consideration of such an amendment, it MUST be submitted no later than the payment of the issue fee.

Authorization for this examiner's amendment was given is a telephone interview with Matthew H. Grady on 12/02/2013.

The application has been amended as follows:

### ABSTRACT

A portable computer that is configurable between a laptop mode (in which the portable computer has a conventional laptop appearance) and an easel mode in which the base of the computer and its display component stand vertically forming an inverted "V." The portable computer includes a hinge assembly that couples the display component to the base of the computer, and allows the display component to be rotated about an axis along an interface between the display component and the base to configure the portable computer between a closed position, the laptop mode and the easel mode. The portable computer further comprises a scroll wheel and optional navigation buttons. that

## **Contact Information**

2. Any inquiry concerning this communication or earlier communications from the examiner should be directed to Sosina Abebe whose telephone number is (571) 270-7929. The examiner can normally be reached on Mon-Friday from 9:00-5:30 If attempts to reach the examiner by telephone are unsuccessful, the examiner's Supervisor, Srilakshmi Kumar can be reached on (571) 272-7769. The fax phone number for the organization where this application or proceeding is assigned is 703-872-9306. Information regarding the status of an application may be obtained from the Patent Application Information Retrieval (PAIR) system. Status information for published applications may be obtained from either Private PAIR or Public PAIR. Status information for unpublished applications is available through Private PAIR only. For more information about the PAIR system, see http://pair-direct.uspto.gov. Should you have questions on access to the Private PAIR system, contact the Electronic Business Center (EBC) at 866-217-9197 (toll-free).

/S. A./

Examiner, Art Unit 2627

/SRILAKSHMI K KUMAR/

Supervisory Patent Examiner, Art Unit 2627

Application/Control Number: 12/170,951 Art Unit: 2627

| То:      | gengelson@LALaw.com,docketing@LALaw.com,                           |
|----------|--------------------------------------------------------------------|
| From:    | PAIR_eOfficeAction@uspto.gov                                       |
| Cc:      | PAIR_eOfficeAction@uspto.gov                                       |
| Subject: | Private PAIR Correspondence Notification for Customer Number 37462 |

Dec 06, 2013 05:26:07 AM

Dear PAIR Customer:

LANDO & ANASTASI, LLP ONE MAIN STREET, SUITE 1100 CAMBRIDGE, MA 02142 UNITED STATES

The following USPTO patent application(s) associated with your Customer Number, 37462, have new outgoing correspondence. This correspondence is now available for viewing in Private PAIR.

The official date of notification of the outgoing correspondence will be indicated on the form PTOL-90 accompanying the correspondence.

Disclaimer:

The list of documents shown below is provided as a courtesy and is not part of the official file wrapper. The content of the images shown in PAIR is the official record.

| Application | Document | Mailroom Date | Attorney Docket No. |
|-------------|----------|---------------|---------------------|
| 12170951    | NOA      | 12/06/2013    | L2039-700111        |

To view your correspondence online or update your email addresses, please visit us anytime at https://sportal.uspto.gov/secure/myportal/privatepair.

If you have any questions, please email the Electronic Business Center (EBC) at EBC@uspto.gov with 'e-Office Action' on the subject line or call 1-866-217-9197 during the following hours:

Monday - Friday 6:00 a.m. to 12:00 a.m.

Thank you for prompt attention to this notice,

UNITED STATES PATENT AND TRADEMARK OFFICE PATENT APPLICATION INFORMATION RETRIEVAL SYSTEM

#### PART B - FEE(S) TRANSMITTAL

## Complete and send this form, together with applicable fee(s), to: <u>Mail</u> Mail Stop ISSUE FEE

## **Commissioner for Patents** P.O. Box 1450 Alexandria, Virginia 22313-1450

or <u>Fax</u> (571)-273-2885

INSTRUCTIONS: This form should be used for transmitting the ISSUE FEE and PUBLICATION FEE (if required). Blocks 1 through 5 should be completed where appropriate. All further correspondence including the Patent, advance orders and notification of maintenance fees will be mailed to the current correspondence address as indicated unless corrected below or directed otherwise in Block 1, by (a) specifying a new correspondence address; and/or (b) indicating a separate "FEE ADDRESS" for maintenance fee notifications.

CURRENT CORRESPONDENCE ADDRESS (Note: Use Block 1 for any change of address)

37462 7590 08/22/2013 LANDO & ANASTASI, LLP ONE MAIN STREET, SUITE 1100 CAMBRIDGE, MA 02142

Note: A certificate of mailing can only be used for domestic mailings of the Fee(s) Transmittal. This certificate cannot be used for any other accompanying papers. Each additional paper, such as an assignment or formal drawing, must have its own certificate of mailing or transmission.

**Certificate of Mailing or Transmission** I hereby certify that this Fee(s) Transmittal is being deposited with the United States Postal Service with sufficient postage for first class mail in an envelope addressed to the Mail Stop ISSUE FEE address above, or being facsimile transmitted to the USPTO (571) 273-2885, on the date indicated below.

| (Depositor's name) |
|--------------------|
| (Signature)        |
| (Date)             |

| APPLICATION NO. | FILING DATE | FIRST NAMED INVENTOR | ATTORNEY DOCKET NO. | CONFIRMATION NO. |
|-----------------|-------------|----------------------|---------------------|------------------|
| 12/170.951      | 07/10/2008  | Yves Behar           | L2039-700111        | 2004             |

TITLE OF INVENTION: PORTABLE COMPUTER WITH MULTIPLE DISPLAY CONFIGURATIONS

| APPLN. TYPE                                                                                                    | ENTITY STATUS                                            | ISSUE FEE DUE             | PUBLICATION FEE DUE                                                                      | PREV. PAID ISSUE FEE                                                                                                    | TOTAL FEE(S) DUE                    | DATE DUE                 |
|----------------------------------------------------------------------------------------------------|----------------------------------------------------------|---------------------------|------------------------------------------------------------------------------------------|----------------------------------------------------------------------------------------------------|-------------------------------------|--------------------------|
| nonprovisional                                                                                                    | UNDISCOUNTED                                             | \$1780                    | \$300                                                                                    | \$0                                                                                                    | \$2080                              | 11/22/2013               |
| EXAM                                                                                                    | MINER                                                    | ART UNIT                  | CLASS-SUBCLASS                                                                           |                                                                                                    |                                     |                          |
| ABEBE                                                                                                    | , SOSINA                                                 | 2692                      | 345-169000                                                                               |                                                                                                    |                                     |                          |
| CFR 1.363).<br>Change of corresp<br>Address form PTO/S<br>"Fee Address" ind                                                 | dication (or "Fee Address"<br>02 or more recent) attache | nge of Correspondence     | or agents OR, alternativ<br>(2) the name of a singl<br>registered attorney or a          | 3 registered patent attorn<br>rely,<br>e firm (having as a memb<br>gent) and the names of u<br>rneys or agents. If no nam | er a 2<br>p to                      | astasi, LLP              |
| PLEASE NOTE: Ur recordation as set for                                                                                      | nless an assignee is ident<br>th in 37 CFR 3.11. Comp    | ified below, no assignee  | THE PATENT (print or typ<br>data will appear on the part<br>T a substitute for filing an | ntent. If an assignee is ic assignment.                                                                                   |                                     | iment has been filed for |
| (A) NAME OF ASSI                                                                                                    | IGNEE                                                    |                           | (B) RESIDENCE: (CITY<br>Boston, MA                                                       | and STATE OR COUNT                                                                                                    | RY)                                 |                          |
| Please check the approp                                                                                                    | riate assignee category or                               | categories (will not be p | rinted on the patent):                                                                   | Individual 🏾 Corporati                                                                                                    | on or other private group.          | entity 🖵 Government      |
| <ul> <li>4a. The following fee(s)</li> <li>☑ Issue Fee</li> <li>☑ Publication Fee (I)</li> <li>☑ Advance Order -</li> </ul> | No small entity discount p                               |                           | The Director is hereby                                                                   | d. Form PTO-2038 is attac                                                                                                 | ched.<br>required fee(s), any defic |                          |

| 5. Change in Entity Status (from status indicated above)  |                                                                                                    |
|-----------------------------------------------------------|----------------------------------------------------------------------------------------------------|
| Applicant certifying micro entity status. See 37 CFR 1.29 | <u>NOTE:</u> Absent a valid certification of Micro Entity Status (see form PTO/SB/15A and 15B), issue fee payment in the micro entity amount will not be accepted at the risk of application abandonment. |
| Applicant asserting small entity status. See 37 CFR 1.27  | <u>NOTE:</u> If the application was previously under micro entity status, checking this box will be taken to be a notification of loss of entitlement to micro entity status.                             |
| Applicant changing to regular undiscounted fee status.    | <u>NOTE:</u> Checking this box will be taken to be a notification of loss of entitlement to small or micro entity status, as applicable.                                                                  |

NOTE: The Issue Fee and Publication Fee (if required) will not be accepted from anyone other than the applicant; a registered attorney or agent; or the assignee or other party in interest as shown by the records of the United States Patent and Trademark Office.

| Authorized Signature /Matthew H. Grady/       | Date November 19, 2013   |
|-----------------------------------------------|--------------------------|
| Typed or printed name <u>Matthew H. Grady</u> | Registration No. 52, 957 |

This collection of information is required by 37 CFR 1.311. The information is required to obtain or retain a benefit by the public which is to file (and by the USPTO to process) an application. Confidentiality is governed by 35 U.S.C. 122 and 37 CFR 1.14. This collection is estimated to take 12 minutes to complete, including gathering, preparing, and submitting the completed application form to the USPTO. Time will vary depending upon the individual case. Any comments on the amount of time you require to complete this form and/or suggestions for reducing this burden, should be sent to the Chief Information Officer, U.S. Patent and Trademark Office, U.S. Department of Commerce, P.O. Box 1450, Alexandria, Virginia 22313-1450. DO NOT SEND FEES OR COMPLETED FORMS TO THIS ADDRESS. SEND TO: Commissioner for Patents, P.O. Box 1450, Alexandria, Virginia 22313-1450.

Under the Paperwork Reduction Act of 1995, no persons are required to respond to a collection of information unless it displays a valid OMB control number.

| Electronic Patent Application Fee Transmittal |                                                        |          |          |                          |                         |
|-----------------------------------------------|--------------------------------------------------------|----------|----------|--------------------------|-------------------------|
| Application Number:                           | 12170951                                               |          |          |                          |                         |
| Filing Date:                                  | 10-Jul-2008                                            |          |          |                          |                         |
| Title of Invention:                           | PORTABLE COMPUTER WITH MULTIPLE DISPLAY CONFIGURATIONS |          |          |                          |                         |
| First Named Inventor/Applicant Name:          | Yves Behar                                             |          |          |                          |                         |
| Filer:                                        | Matthew H. Grady                                       |          |          |                          |                         |
| Attorney Docket Number:                       | Attorney Docket Number: L2039-700111                   |          |          |                          |                         |
| Filed as Large Entity                         |                                                        |          |          |                          |                         |
| Utility under 35 USC 111(a) Filing Fees       |                                                        |          |          |                          |                         |
| Description                                   |                                                        | Fee Code | Quantity | Amount                   | Sub-Total in<br>USD(\$) |
| Basic Filing:                                 |                                                        |          |          |                          |                         |
| Pages:                                        |                                                        |          |          |                          |                         |
| Claims:                                       |                                                        |          |          |                          |                         |
| Miscellaneous-Filing:                         |                                                        |          |          |                          |                         |
| Publ. Fee- Early, Voluntary, or Normal        |                                                        | 1504     | 1        | 300                      | 300                     |
| Petition:                                     |                                                        |          |          |                          |                         |
| Patent-Appeals-and-Interference:              |                                                        |          |          |                          |                         |
| Post-Allowance-and-Post-Issuance:             |                                                        |          |          |                          |                         |
| Utility Appl Issue Fee                        |                                                        | 1501     | 1        | 1780<br>- Exhibit 1005 - | 1780                    |

| Description        | Fee Code | Quantity  | Amount | Sub-Total in<br>USD(\$) |
|--------------------|----------|-----------|--------|-------------------------|
| Extension-of-Time: |          |           |        |                         |
| Miscellaneous:     |          |           |        |                         |
|                    | Tot      | al in USD | (\$)   | 2080                    |
|                    |          |           |        |                         |

| Electronic Ac                        | Electronic Acknowledgement Receipt                     |  |  |  |  |
|--------------------------------------|--------------------------------------------------------|--|--|--|--|
| EFS ID:                              | 17438361                                               |  |  |  |  |
| Application Number:                  | 12170951                                               |  |  |  |  |
| International Application Number:    |                                                        |  |  |  |  |
| Confirmation Number:                 | 2004                                                   |  |  |  |  |
| Title of Invention:                  | PORTABLE COMPUTER WITH MULTIPLE DISPLAY CONFIGURATIONS |  |  |  |  |
| First Named Inventor/Applicant Name: | Yves Behar                                             |  |  |  |  |
| Customer Number:                     | 37462                                                  |  |  |  |  |
| Filer:                               | Matthew H. Grady                                       |  |  |  |  |
| Filer Authorized By:                 |                                                        |  |  |  |  |
| Attorney Docket Number:              | L2039-700111                                           |  |  |  |  |
| Receipt Date:                        | 19-NOV-2013                                            |  |  |  |  |
| Filing Date:                         | 10-JUL-2008                                            |  |  |  |  |
| Time Stamp:                          | 14:58:05                                               |  |  |  |  |
| Application Type:                    | Utility under 35 USC 111(a)                            |  |  |  |  |

## Payment information:

| Submitted with Payment                                                                                                    | yes             |  |  |  |
|----------------------------------------------------------------------------------------------------|-----------------|--|--|--|
| Payment Type                                                                                                    | Deposit Account |  |  |  |
| Payment was successfully received in RAM                                                                                                    | \$2080          |  |  |  |
| RAM confirmation Number                                                                                                    | 1501            |  |  |  |
| Deposit Account                                                                                                    | 502762          |  |  |  |
| Authorized User                                                                                                    |                 |  |  |  |
| The Director of the USPTO is hereby authorized to charge indicated fees and credit any overpayment as follows:                                            |                 |  |  |  |
| Charge any Additional Fees required under 37 C.F.R. Section 1.16 (National application filing, search, and examination fees)                              |                 |  |  |  |
| Charge any Additional Fees required under 37 C.F.R. Section 1.17 (Patent application and reexamination processing fees)<br>HP Inc Exhibit 1005 - Page 381 |                 |  |  |  |

Charge any Additional Fees required under 37 C.F.R. Section 1.19 (Document supply fees)

Charge any Additional Fees required under 37 C.F.R. Section 1.20 (Post Issuance fees)

Charge any Additional Fees required under 37 C.F.R. Section 1.21 (Miscellaneous fees and charges)

| File Listing:                                                                                                    |                                                                                                    |                             |                                              |                     |                     |  |
|----------------------------------------------------------------------------------------------------|----------------------------------------------------------------------------------------------------|-----------------------------|----------------------------------------------|---------------------|---------------------|--|
| Document<br>Number                                                                                                    | <b>Document Description</b>                                                                                                    | File Name                   | File Size(Bytes)/<br>Message Digest          | Multi<br>Part /.zip | Pages<br>(if appl.) |  |
| 1 Issue Fee Payment (PTO-85B)                                                                                                    |                                                                                                    | Issue_Fee_Payment_1.PDF     | 331458                                       | no                  | 2                   |  |
|                                                                                                    | , , , ,                                                                                                    | 9<br>9                      |                                              |                     |                     |  |
| Warnings:                                                                                                    |                                                                                                    |                             |                                              |                     |                     |  |
| Information:                                                                                                    |                                                                                                    |                             |                                              |                     |                     |  |
| 2                                                                                                    | Fee Worksheet (SB06)                                                                                                    | fee-info.pdf                | 32291                                        | no                  | 2                   |  |
|                                                                                                    |                                                                                                    |                             | a9c22cb1eeb8afe1a3f2750d4a76ed7b9197<br>ad35 |                     |                     |  |
| Warnings:                                                                                                    |                                                                                                    |                             |                                              |                     |                     |  |
| Information:                                                                                                    |                                                                                                    |                             |                                              |                     |                     |  |
|                                                                                                    |                                                                                                    | Total Files Size (in bytes) | : 36                                         | 53749               |                     |  |
| This Acknowledgement Receipt evidences receipt on the noted date by the USPTO of the indicated documents, characterized by the applicant, and including page counts, where applicable. It serves as evidence of receipt similar to a Post Card, as described in MPEP 503. <a href="https://www.applications.under.35u.s.c">New Applications.under.35u.s.c</a> .                                                                                                    |                                                                                                    |                             |                                              |                     |                     |  |
| 1.53(b)-(d) ai                                                                                                    | If a new application is being filed and the application includes the necessary components for a filing date (see 37 CFR<br>1.53(b)-(d) and MPEP 506), a Filing Receipt (37 CFR 1.54) will be issued in due course and the date shown on this<br>Acknowledgement Receipt will establish the filing date of the application. |                             |                                              |                     |                     |  |
| <u>National Stage of an International Application under 35 U.S.C. 371</u><br>If a timely submission to enter the national stage of an international application is compliant with the conditions of 35<br>U.S.C. 371 and other applicable requirements a Form PCT/DO/EO/903 indicating acceptance of the application as a<br>national stage submission under 35 U.S.C. 371 will be issued in addition to the Filing Receipt, in due course.                                                                                                    |                                                                                                    |                             |                                              |                     |                     |  |
| <u>New International Application Filed with the USPTO as a Receiving Office</u><br>If a new international application is being filed and the international application includes the necessary components for<br>an international filing date (see PCT Article 11 and MPEP 1810), a Notification of the International Application Number<br>and of the International Filing Date (Form PCT/RO/105) will be issued in due course, subject to prescriptions concerning<br>national security, and the date shown on this Acknowledgement Receipt will establish the international filing date of<br>the application. |                                                                                                    |                             |                                              |                     |                     |  |

UNITED STATES PATENT AND TRADEMARK OFFICE

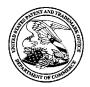

UNITED STATES DEPARTMENT OF COMMERCE United States Patent and Trademark Office Address: COMMISSIONER FOR PATENTS P.O. Box 1450 Alexandria, Virginia 22313-1450 www.uspto.gov

## NOTICE OF ALLOWANCE AND FEE(S) DUE

37462 7590 08/22/2013 LANDO & ANASTASI, LLP ONE MAIN STREET, SUITE 1100 CAMBRIDGE, MA 02142 EXAMINER

ABEBE, SOSINA

ART UNIT PAPER NUMBER 2692

DATE MAILED: 08/22/2013

| APPLICATION NO. | FILING DATE | FIRST NAMED INVENTOR | ATTORNEY DOCKET NO. | CONFIRMATION NO. |
|-----------------|-------------|----------------------|---------------------|------------------|
| 12/170,951      | 07/10/2008  | Yves Behar           | L2039-700111        | 2004             |

TITLE OF INVENTION: PORTABLE COMPUTER WITH MULTIPLE DISPLAY CONFIGURATIONS

| APPLN. TYPE    | ENTITY STATUS | ISSUE FEE DUE | PUBLICATION FEE DUE | PREV. PAID ISSUE FEE | TOTAL FEE(S) DUE | DATE DUE   |
|----------------|---------------|---------------|---------------------|----------------------|------------------|------------|
| nonprovisional | UNDISCOUNTED  | \$1780        | \$300               | \$0                  | \$2080           | 11/22/2013 |

THE APPLICATION IDENTIFIED ABOVE HAS BEEN EXAMINED AND IS ALLOWED FOR ISSUANCE AS A PATENT. <u>PROSECUTION ON THE MERITS IS CLOSED</u>. THIS NOTICE OF ALLOWANCE IS NOT A GRANT OF PATENT RIGHTS. THIS APPLICATION IS SUBJECT TO WITHDRAWAL FROM ISSUE AT THE INITIATIVE OF THE OFFICE OR UPON PETITION BY THE APPLICANT. SEE 37 CFR 1.313 AND MPEP 1308.

THE ISSUE FEE AND PUBLICATION FEE (IF REQUIRED) MUST BE PAID WITHIN <u>THREE MONTHS</u> FROM THE MAILING DATE OF THIS NOTICE OR THIS APPLICATION SHALL BE REGARDED AS ABANDONED. <u>THIS STATUTORY PERIOD CANNOT BE EXTENDED</u>. SEE 35 U.S.C. 151. THE ISSUE FEE DUE INDICATED ABOVE DOES NOT REFLECT A CREDIT FOR ANY PREVIOUSLY PAID ISSUE FEE IN THIS APPLICATION. IF AN ISSUE FEE HAS PREVIOUSLY BEEN PAID IN THIS APPLICATION (AS SHOWN ABOVE), THE RETURN OF PART B OF THIS FORM WILL BE CONSIDERED A REQUEST TO REAPPLY THE PREVIOUSLY PAID ISSUE FEE TOWARD THE ISSUE FEE NOW DUE.

#### HOW TO REPLY TO THIS NOTICE:

I. Review the ENTITY STATUS shown above. If the ENTITY STATUS is shown as SMALL or MICRO, verify whether entitlement to that entity status still applies.

If the ENTITY STATUS is the same as shown above, pay the TOTAL FEE(S) DUE shown above.

If the ENTITY STATUS is changed from that shown above, on PART B - FEE(S) TRANSMITTAL, complete section number 5 titled "Change in Entity Status (from status indicated above)".

For purposes of this notice, small entity fees are 1/2 the amount of undiscounted fees, and micro entity fees are 1/2 the amount of small entity fees.

II. PART B - FEE(S) TRANSMITTAL, or its equivalent, must be completed and returned to the United States Patent and Trademark Office (USPTO) with your ISSUE FEE and PUBLICATION FEE (if required). If you are charging the fee(s) to your deposit account, section "4b" of Part B - Fee(s) Transmittal should be completed and an extra copy of the form should be submitted. If an equivalent of Part B is filed, a request to reapply a previously paid issue fee must be clearly made, and delays in processing may occur due to the difficulty in recognizing the paper as an equivalent of Part B.

III. All communications regarding this application must give the application number. Please direct all communications prior to issuance to Mail Stop ISSUE FEE unless advised to the contrary.

IMPORTANT REMINDER: Utility patents issuing on applications filed on or after Dec. 12, 1980 may require payment of maintenance fees. It is patentee's responsibility to ensure timely payment of maintenance fees when due.

#### PART B - FEE(S) TRANSMITTAL

#### Complete and send this form, together with applicable fee(s), to: <u>Mail</u> Mail Stop ISSUE FEE **Commissioner for Patents** P.O. Box 1450 Alexandria, Virginia 22313-1450

or <u>Fax</u> (571)-273-2885

INSTRUCTIONS: This form should be used for transmitting the ISSUE FEE and PUBLICATION FEE (if required). Blocks 1 through 5 should be completed where appropriate. All further correspondence including the Patent, advance orders and notification of maintenance fees will be mailed to the current correspondence address as indicated unless corrected below or directed otherwise in Block 1, by (a) specifying a new correspondence address; and/or (b) indicating a separate "FEE ADDRESS" for maintenance fee notifications.

CURRENT CORRESPONDENCE ADDRESS (Note: Use Block 1 for any change of address)

37462 7590 08/22/2013 LANDO & ANASTASI, LLP **ONE MAIN STREET, SUITE 1100** CAMBRIDGE, MA 02142

Note: A certificate of mailing can only be used for domestic mailings of the Fee(s) Transmittal. This certificate cannot be used for any other accompanying papers. Each additional paper, such as an assignment or formal drawing, must have its own certificate of mailing or transmission.

**Certificate of Mailing or Transmission** I hereby certify that this Fee(s) Transmittal is being deposited with the United States Postal Service with sufficient postage for first class mail in an envelope addressed to the Mail Stop ISSUE FEE address above, or being facsimile transmitted to the USPTO (571) 273-2885, on the date indicated below.

| (Depositor's name) |
|--------------------|
| (Signature)        |
| (Date)             |

| APPLICATION NO. | FILING DATE | FIRST NAMED INVENTOR | ATTORNEY DOCKET NO. | CONFIRMATION NO. |
|-----------------|-------------|----------------------|---------------------|------------------|
| 12/170.951      | 07/10/2008  | Yves Behar           | L2039-700111        | 2004             |

TITLE OF INVENTION: PORTABLE COMPUTER WITH MULTIPLE DISPLAY CONFIGURATIONS

| APPLN. TYPE       | ENTITY STATUS                                                                                        | ISSUE FEE DUE         | PUBLICATION FEE DUE                                                              | PREV. PAID ISSUE FEE                                                                                                    | TOTAL FEE(S) DUE | DATE DUE   |
|-------------------|----------------------------------------------------------------------------------------------------|-----------------------|----------------------------------------------------------------------------------|----------------------------------------------------------------------------------------------------|------------------|------------|
| nonprovisional    | UNDISCOUNTED                                                                                         | \$1780                | \$300                                                                            | \$0                                                                                                    | \$2080           | 11/22/2013 |
| EXAN              | IINER                                                                                                | ART UNIT              | CLASS-SUBCLASS                                                                   |                                                                                                    |                  |            |
| ABEBE,            | SOSINA                                                                                               | 2692                  | 345-169000                                                                       |                                                                                                    |                  |            |
| "Fee Address" ind | ondence address (or Cha<br>B/122) attached.<br>ication (or "Fee Address<br>22 or more recent) attach | nge of Correspondence | or agents OR, alternativ<br>(2) the name of a single<br>registered attorney or a | 3 registered patent attorn<br>rely,<br>e firm (having as a memb<br>gent) and the names of up<br>rnevs or agents. If no nam | er a 2           |            |

3. ASSIGNEE NAME AND RESIDENCE DATA TO BE PRINTED ON THE PATENT (print or type)

PLEASE NOTE: Unless an assignee is identified below, no assignee data will appear on the patent. If an assignee is identified below, the document has been filed for recordation as set forth in 37 CFR 3.11. Completion of this form is NOT a substitute for filing an assignment.

| (A) NAME OF ASSIGNE | E |
|---------------------|---|
|---------------------|---|

(B) RESIDENCE: (CITY and STATE OR COUNTRY)

| Please check the appropriate assignee category or categories (will n                                                                                                    | tot be printed on the patent): 🔲 Individual 🖵 Corporation or other private group entity 🖵 Government                                                                                                    |
|----------------------------------------------------------------------------------------------------|----------------------------------------------------------------------------------------------------|
| <ul> <li>4a. The following fee(s) are submitted:</li> <li>Issue Fee</li> <li>Publication Fee (No small entity discount permitted)</li> <li>Advance Order - # of Copies</li></ul> | <ul> <li>4b. Payment of Fee(s): (Please first reapply any previously paid issue fee shown above)</li> <li>A check is enclosed.</li> <li>Payment by credit card. Form PTO-2038 is attached.</li> <li>The Director is hereby authorized to charge the required fee(s), any deficiency, or credit any overpayment, to Deposit Account Number (enclose an extra copy of this form).</li> </ul> |

| 5. | Change in Entity Status (from status indicated above)     |                                                                                                    |
|----|-----------------------------------------------------------|----------------------------------------------------------------------------------------------------|
|    | Applicant certifying micro entity status. See 37 CFR 1.29 | <u>NOTE:</u> Absent a valid certification of Micro Entity Status (see form PTO/SB/15A and 15B), issue fee payment in the micro entity amount will not be accepted at the risk of application abandonment. |
|    | Applicant asserting small entity status. See 37 CFR 1.27  | <u>NOTE:</u> If the application was previously under micro entity status, checking this box will be taken to be a notification of loss of entitlement to micro entity status.                             |
|    | Applicant changing to regular undiscounted fee status.    | <u>NOTE:</u> Checking this box will be taken to be a notification of loss of entitlement to small or micro entity status, as applicable.                                                                  |
| -  |                                                           |                                                                                                    |

NOTE: The Issue Fee and Publication Fee (if required) will not be accepted from anyone other than the applicant; a registered attorney or agent; or the assignee or other party in interest as shown by the records of the United States Patent and Trademark Office.

 Authorized Signature \_\_\_\_\_
 Date \_\_\_\_\_

Typed or printed name

Registration No. \_

This collection of information is required by 37 CFR 1.311. The information is required to obtain or retain a benefit by the public which is to file (and by the USPTO to process) an application. Confidentiality is governed by 35 U.S.C. 122 and 37 CFR 1.14. This collection is estimated to take 12 minutes to complete, including gathering, preparing, and submitting the completed application form to the USPTO. Time will vary depending upon the individual case. Any comments on the amount of time you require to complete this form and/or suggestions for reducing this burden, should be sent to the Chief Information Officer, U.S. Patent and Trademark Office, U.S. Department of Commerce, P.O. Box 1450, Alexandria, Virginia 22313-1450. DO NOT SEND FEES OR COMPLETED FORMS TO THIS ADDRESS. SEND TO: Commissioner for Patents, P.O. Box 1450, Alexandria, Virginia 22313-1450.

Under the Paperwork Reduction Act of 1995, no persons are required to respond to a collection of information unless it displays a valid OMB control number.

|                              | ted States Pate | NT AND TRADEMARK OFFICE | UNITED STATES DEPAR<br>United States Patent and<br>Address: COMMISSIONER F<br>P.O. Box 1450<br>Alexandria, Virginia 22:<br>www.uspto.gov | OR PATENTS       |  |
|------------------------------|-----------------|-------------------------|----------------------------------------------------------------------------------------------------|------------------|--|
| APPLICATION NO.              | FILING DATE     | FIRST NAMED INVENTOR    | ATTORNEY DOCKET NO.                                                                                                    | CONFIRMATION NO. |  |
| 12/170,951                   | 07/10/2008      | Yves Behar              | L2039-700111                                                                                                    | 2004             |  |
| 37462 75                     | 90 08/22/2013   |                         | EXAMINER                                                                                                    |                  |  |
| LANDO & ANA<br>ONE MAIN STRE | <i>,</i>        |                         | ABEBE,                                                                                                    | SOSINA           |  |
| CAMBRIDGE, MA                |                 |                         | ART UNIT                                                                                                    | PAPER NUMBER     |  |
|                              |                 |                         | 2692                                                                                                    |                  |  |
|                              |                 |                         | DATE MAILED: 08/22/201                                                                                                    | 3                |  |

## **Determination of Patent Term Adjustment under 35 U.S.C. 154 (b)**

(application filed on or after May 29, 2000)

The Patent Term Adjustment to date is 239 day(s). If the issue fee is paid on the date that is three months after the mailing date of this notice and the patent issues on the Tuesday before the date that is 28 weeks (six and a half months) after the mailing date of this notice, the Patent Term Adjustment will be 239 day(s).

If a Continued Prosecution Application (CPA) was filed in the above-identified application, the filing date that determines Patent Term Adjustment is the filing date of the most recent CPA.

Applicant will be able to obtain more detailed information by accessing the Patent Application Information Retrieval (PAIR) WEB site (http://pair.uspto.gov).

Any questions regarding the Patent Term Extension or Adjustment determination should be directed to the Office of Patent Legal Administration at (571)-272-7702. Questions relating to issue and publication fee payments should be directed to the Customer Service Center of the Office of Patent Publication at 1-(888)-786-0101 or (571)-272-4200.

## **Privacy Act Statement**

The Privacy Act of 1974 (P.L. 93-579) requires that you be given certain information in connection with your submission of the attached form related to a patent application or patent. Accordingly, pursuant to the requirements of the Act, please be advised that: (1) the general authority for the collection of this information is 35 U.S.C. 2(b)(2); (2) furnishing of the information solicited is voluntary; and (3) the principal purpose for which the information is used by the U.S. Patent and Trademark Office is to process and/or examine your submission related to a patent application or patent. If you do not furnish the requested information, the U.S. Patent and Trademark Office may not be able to process and/or examine your submission, which may result in termination of proceedings or abandonment of the application or expiration of the patent.

The information provided by you in this form will be subject to the following routine uses:

- 1. The information on this form will be treated confidentially to the extent allowed under the Freedom of Information Act (5 U.S.C. 552) and the Privacy Act (5 U.S.C 552a). Records from this system of records may be disclosed to the Department of Justice to determine whether disclosure of these records is required by the Freedom of Information Act.
- 2. A record from this system of records may be disclosed, as a routine use, in the course of presenting evidence to a court, magistrate, or administrative tribunal, including disclosures to opposing counsel in the course of settlement negotiations.
- 3. A record in this system of records may be disclosed, as a routine use, to a Member of Congress submitting a request involving an individual, to whom the record pertains, when the individual has requested assistance from the Member with respect to the subject matter of the record.
- 4. A record in this system of records may be disclosed, as a routine use, to a contractor of the Agency having need for the information in order to perform a contract. Recipients of information shall be required to comply with the requirements of the Privacy Act of 1974, as amended, pursuant to 5 U.S.C. 552a(m).
- 5. A record related to an International Application filed under the Patent Cooperation Treaty in this system of records may be disclosed, as a routine use, to the International Bureau of the World Intellectual Property Organization, pursuant to the Patent Cooperation Treaty.
- 6. A record in this system of records may be disclosed, as a routine use, to another federal agency for purposes of National Security review (35 U.S.C. 181) and for review pursuant to the Atomic Energy Act (42 U.S.C. 218(c)).
- 7. A record from this system of records may be disclosed, as a routine use, to the Administrator, General Services, or his/her designee, during an inspection of records conducted by GSA as part of that agency's responsibility to recommend improvements in records management practices and programs, under authority of 44 U.S.C. 2904 and 2906. Such disclosure shall be made in accordance with the GSA regulations governing inspection of records for this purpose, and any other relevant (i.e., GSA or Commerce) directive. Such disclosure shall not be used to make determinations about individuals.
- 8. A record from this system of records may be disclosed, as a routine use, to the public after either publication of the application pursuant to 35 U.S.C. 122(b) or issuance of a patent pursuant to 35 U.S.C. 151. Further, a record may be disclosed, subject to the limitations of 37 CFR 1.14, as a routine use, to the public if the record was filed in an application which became abandoned or in which the proceedings were terminated and which application is referenced by either a published application, an application open to public inspection or an issued patent.
- 9. A record from this system of records may be disclosed, as a routine use, to a Federal, State, or local law enforcement agency, if the USPTO becomes aware of a violation or potential violation of law or regulation.

|                                                                                                    | Application No. 12/170,951                                                                                    | Applicant(s)                    |                                              |
|----------------------------------------------------------------------------------------------------|----------------------------------------------------------------------------------------------------|---------------------------------|----------------------------------------------|
| Notice of Allowability                                                                                                    | Examiner<br>SOSINA ABEBE                                                                                      | Art Unit<br>2692                | AIA (First Inventor to<br>File) Status<br>No |
| The MAILING DATE of this communication apper<br>All claims being allowable, PROSECUTION ON THE MERITS IS<br>herewith (or previously mailed), a Notice of Allowance (PTOL-85)<br>NOTICE OF ALLOWABILITY IS NOT A GRANT OF PATENT RI<br>of the Office or upon petition by the applicant. See 37 CFR 1.313 | (OR REMAINS) CLOSED in this app<br>or other appropriate communication<br>GHTS. This application is subject to | lication. If not will be mailed | included<br>in due course. <b>THIS</b>       |
| <ol> <li>This communication is responsive to <u>07/01/2013</u>.</li> <li>A declaration(s)/affidavit(s) under <b>37 CFR 1.130(b)</b> was</li> </ol>                                                                                                    | /were filed on                                                                                                |                                 |                                              |
| 2. An election was made by the applicant in response to a rest requirement and election have been incorporated into this ac                                                                                                    |                                                                                                    | ne interview on                 | ; the restriction                            |
| 3. ⊠ The allowed claim(s) is/are <u>1-8,10-21and23-24</u> . As a result of<br>Prosecution Highway program at a participating intellectua<br>please see <u>http://www.uspto.gov/patents/init_events/pph/ind</u>                                                                                          | I property office for the correspondin                                                                        | g application. F                | For more information,                        |
| 4. Acknowledgment is made of a claim for foreign priority unde                                                                                                    | r 35 U.S.C. § 119(a)-(d) or (f).                                                                              |                                 |                                              |
| Certified copies:                                                                                                    |                                                                                                    |                                 |                                              |
| a) 🔲 All b) 🔲 Some *c) 🔲 None of the:                                                                                                    |                                                                                                    |                                 |                                              |
| 1. Certified copies of the priority documents have                                                                                                    |                                                                                                    |                                 |                                              |
| 2. Certified copies of the priority documents have                                                                                                    |                                                                                                    |                                 |                                              |
| 3. Copies of the certified copies of the priority doe                                                                                                    | cuments have been received in this r                                                                          | national stage a                | application from the                         |
| International Bureau (PCT Rule 17.2(a)).                                                                                                    |                                                                                                    |                                 |                                              |
| * Certified copies not received:                                                                                                    |                                                                                                    |                                 |                                              |
| Applicant has THREE MONTHS FROM THE "MAILING DATE" on noted below. Failure to timely comply will result in ABANDONM THIS THREE-MONTH PERIOD IS NOT EXTENDABLE.                                                                                                    | ENT of this application.                                                                                      | complying with                  | the requirements                             |
| including changes required by the attached Examiner's<br>Paper No./Mail Date                                                                                                    |                                                                                                    | ffice action of                 |                                              |
| Identifying indicia such as the application number (see 37 CFR 1.<br>each sheet. Replacement sheet(s) should be labeled as such in th                                                                                                    |                                                                                                    |                                 | not the back) of                             |
| 6. DEPOSIT OF and/or INFORMATION about the deposit of B attached Examiner's comment regarding REQUIREMENT FC                                                                                                    |                                                                                                    |                                 | he                                           |
| Attachment(s)                                                                                                    |                                                                                                    |                                 |                                              |
| 1. I Notice of References Cited (PTO-892)                                                                                                    | 5. 🔀 Examiner's Amendi                                                                                        | nent/Comment                    |                                              |
| 2. ☑ Information Disclosure Statements (PTO/SB/08),<br>Paper No./Mail Date <u>07/01/2013</u>                                                                                                    | 6. 🛛 Examiner's Stateme                                                                                       | ent of Reasons                  | for Allowance                                |
| 3. Examiner's Comment Regarding Requirement for Deposit of Biological Material                                                                                                    | 7. 🔲 Other                                                                                                    |                                 |                                              |
| 4. ☐ Interview Summary (PTO-413),<br>Paper No./Mail Date                                                                                                    |                                                                                                    |                                 |                                              |
| /S. A./<br>Examiner, Art Unit 2692                                                                                                    |                                                                                                    |                                 |                                              |
| ,                                                                                                    |                                                                                                    |                                 |                                              |
|                                                                                                    |                                                                                                    |                                 |                                              |
| U.S. Patent and Trademark Office<br>PTOL-37 (Rev. 05-13) Not                                                                                                    | ice of Allowability                                                                                           | Part of Pape                    | <sup>.</sup> No./Mail Date 20130809          |

Application/Control Number: 12/170,951 Art Unit: 2692

#### **EXAMINER'S AMENDMENT**

1. An examiner's amendment to the record appears below. Should the changes and/or additions be unacceptable to applicant, an amendment may be filed as provided by 37 CFR 1.312. To ensure consideration of such an amendment, it MUST be submitted no later than the payment of the issue fee.

Authorization for this examiner's amendment was given is a telephone interview with Matthew H. Grady on 08/09/2013.

The application has been amended as follows:

Claim 22 has been cancelled.

In claim 1, line 25 after "single display screen", please insert "wherein the plurality of modes includes a frame mode in which the main display component is oriented towards the operator, the base contacts a substantially horizontal surface, and the keyboard faces the substantially horizontal surface"

In claim 7, lines 24 after "single display screen", please insert "wherein the plurality of modes includes a frame mode in which the main display component is oriented towards the operator, the base contacts a substantially horizontal surface, and the keyboard faces the substantially horizontal surface"

In claim 13, lines 24 after "the longitudinal axis", please insert "wherein the plurality of modes includes a frame mode in which the main display component is oriented towards the operator, the base contacts a substantially horizontal surface, and the keyboard faces the substantially horizontal surface"

In claims 23 – 24, line 1, "claim 22" has been changed to -- claim 1 --.

Application/Control Number: 12/170,951 Art Unit: 2692

In claim 8, after claim 7,; should be changed to --,--

#### Allowable Subject Matter

2. Claims 1 - 8, 10 - 21 and 23 - 24 are allowed over the prior art of record.

3. Claims 9 and 22 have been cancelled.

4. The prior art made of record and not relied upon is considered pertinent to applicant's disclosure. Schweizer (US 7,061,472) and Nishiyama (US 5,436,954) as a whole teach most of the limitations which is similar to the applicant's claimed invention but fail to teach of said claimed features.

The following is an examiner's statement of reasons for allowance: none of cited reference teaches "wherein the plurality of modes includes a frame mode in which the main display component is oriented towards the operator, the base contacts a substantially horizontal surface, and the keyboard faces the substantially horizontal surface." (fig. 26) cited in claims 1, 7 & 13. Claims 1 - 8, 10 - 21 and 23 - 24 are therefore allowed over the prior art of record.

5. Any comments considered necessary by applicant must be submitted no later than the payment of the issue fee and, to avoid processing delays, should preferably accompany the issue fee. Such submissions should be clearly labeled "Comments on Statement of Reasons for Allowance."

## **Contact Information**

6. Any inquiry concerning this communication or earlier communications from the examiner should be directed to Sosina Abebe whose telephone number is (571) 270-7929. The examiner can normally be reached on Mon-Thurs from 9:00-5:00 If attempts to reach the examiner by telephone are unsuccessful, the examiner's Supervisor, LunYi Lao can be reached on (571) 272-7671. The fax phone number for the organization where this application or proceeding is assigned is 703-872-9306. Information regarding the status of an application may be obtained from the Patent Application Information Retrieval (PAIR) system. Status information for published applications may be obtained from either Private PAIR or Public PAIR. Status information for unpublished applications is available through Private PAIR only. For more information about the PAIR system, see http://pair-direct.uspto.gov. Should you have questions on access to the Private PAIR system, contact the Electronic Business Center (EBC) at 866-217-9197 (toll-free).

## /S. A./

Examiner, Art Unit 2692

/LUN-YI LAO/

Supervisory Patent Examiner, Art Unit 2692

## EAST Search History

## EAST Search History (Prior Art)

| Ref<br># | Hits | Search Query                                                                                                    | DBs                | Default<br>Operator | Plurals | Time<br>Stamp       |
|----------|------|----------------------------------------------------------------------------------------------------|--------------------|---------------------|---------|---------------------|
| S4       | 76   | Behar near Yves.inv.                                                                                                    | US-PGPUB;<br>USPAT | OR                  | ON      | 2011/03/22<br>16:12 |
| S5       | 34   | Morenstein near Joshua.inv.                                                                                                    | US-PGPUB;<br>USPAT | OR                  | ON      | 2011/03/22<br>16:12 |
| S6       | 19   | Hibmacronan near Christopher.inv.                                                                                                    | US-PGPUB;<br>USPAT | OR                  | ON      | 2011/03/22<br>16:13 |
| S7       | 14   | Edahiro near Naoya.inv.                                                                                                    | US-PGPUB;<br>USPAT | OR                  | ON      | 2011/03/22<br>16:13 |
| S8       | 17   | Day near Matthew.inv.                                                                                                    | US-PGPUB;<br>USPAT | OR                  | ON      | 2011/03/22<br>16:13 |
| S10      | 83   | ("20020005818"   "20020021258"             "20030048595"   "20030109232"             "20040203535"   "20040228076"             "20050018396"   "20050041378"             "20050063145"   "20050210399"             "20050146845"   "20050257400"             "20050282596"   "20060126284"             "20050282596"   "20060126284"             "20050264243"   "20080062625"             "20080042987"   "20080062625"             "20090275366"   "20090300511"             "20090275366"   "20090300511"             "20090275366"   "20090300511"             "20090275366"   "20090322790"             "20100174993"   "3468576"             "4939514"   "5200913"   "5268817"             "5515345"   "5547698"   "5712760"             "5790371"   "5793355"   "5796575"             "5825352"   "5841631"   "5900848"             "5949643"   "5987704"   "5987704"             "6005767"   6005767"   6067224"             "6222507"   6223393"   6262885"             "6266236"   6275376"             "6275376"   6295038"   6302612"             "633006"   6377444"   6464195"             "642909"   6659516"   6665175"             "6671426"   6661426"   6665175"             "642909"   6659516"   6628267"             "642909"   6659516"   6665175"             "6697055"   6771494"   6771494" | USPAT              | OR                  | ON      | 2011/03/2:          |

HP Inc. - Exhibit 1005 - Page 392

|     |    | "D513509"   "D516552"   "D517541"  <br>"D518042"   "D523429"   "D528541"  <br>"D528993"   "D534531"   "D535292"  <br>"D544846"   "D581371"   "D593085"  <br>"D593086"   "D593091"  <br>"D605635").PN. |                    |    |    |                     |
|-----|----|----------------------------------------------------------------------------------------------------|--------------------|----|----|---------------------|
| S11 | 5  | "12170951"                                                                                                    | US-PGPUB;<br>USPAT | OR | ON | 2011/03/22<br>19:17 |
| S13 | 11 | 345/169.ccls. and (rotat\$4 near scroll near wheel)                                                                                                    | US-PGPUB;<br>USPAT | OR | ON | 2011/03/22<br>19:28 |
| S16 | 3  | (rotat\$4 near display) same (scroll near wheel) with base                                                                                                    | US-PGPUB;<br>USPAT | OR | ON | 2011/03/22<br>19:31 |
| S19 | 15 | (rotat\$4 near display) and (scroll and wheel) same base                                                                                                    | US-PGPUB;<br>USPAT | OR | ON | 2011/03/22<br>19:34 |
| S21 | 76 | Behar near Yves.inv.                                                                                                    | US-PGPUB;<br>USPAT | OR | ON | 2011/03/22<br>19:40 |
| S22 | 2  | "20060264243"                                                                                                    | US-PGPUB;<br>USPAT | OR | ON | 2011/03/22<br>19:43 |
| S23 | 1  | "6295038".pn.                                                                                                    | US-PGPUB;<br>USPAT | OR | ON | 2011/03/22<br>19:57 |
| S25 | 1  | 345/184.ccls. and (scroll near wheel) and (navigat\$3 near button)                                                                                                    | US-PGPUB;<br>USPAT | OR | ON | 2011/03/24<br>11:34 |
| S30 | 1  | "4481382".pn.                                                                                                    | USPAT              | OR | ON | 2011/03/24<br>12:45 |
| S34 | 7  | (laptop) with (scroll near wheel) and (navigat\$3 near button)                                                                                                    | US-PGPUB;<br>USPAT | OR | ON | 2011/03/24<br>16:43 |
| S35 | 1  | "6184867".pn.                                                                                                    | US-PGPUB;<br>USPAT | OR | ON | 2011/03/24<br>16:45 |
| S39 | 11 | 345/184.ccls. and (navigat\$3 near button)                                                                                                    | US-PGPUB;<br>USPAT | OR | ON | 2011/03/25<br>15:38 |
| S41 | 1  | "455"/\$.ccls. and (second near<br>navigat\$3 near button)                                                                                                    | US-PGPUB;<br>USPAT | OR | ON | 2011/03/25<br>16:01 |
| S48 | 1  | "11606556"                                                                                                    | US-PGPUB;<br>USPAT | OR | ON | 2011/03/25<br>17:32 |
| S51 | 5  | (PDA or laptop or cellular) with (two near navigat\$3 near button)                                                                                                    | US-PGPUB;<br>USPAT | OR | ON | 2011/03/25<br>18:40 |
| S53 | 1  | "20050246327"                                                                                                    | US-PGPUB;<br>USPAT | OR | ON | 2011/03/25<br>20:11 |
| S54 | 1  | "7467356".pn.                                                                                                    | US-PGPUB;<br>USPAT | OR | ON | 2011/03/26<br>19:50 |
| S55 | 2  | "20040001049"                                                                                                    | US-PGPUB;<br>USPAT | OR | ON | 2011/10/11<br>12:57 |
| S56 | 1  | "20020010707"                                                                                                    | US-PGPUB;<br>USPAT | OR | ON | 2011/10/11<br>12:57 |
| S58 | 12 | ("20040001049"   "20020010707"  <br>"5926364"   "6144358"   "6341061"  <br>"6437974"   "6492974"   "6882335"  <br>"6295038"   "7698407"  <br>"20050221865"   "20080024465").pn.                       | US-PGPUB;<br>USPAT | OR | ON | 2011/10/11<br>13:08 |
| S59 | 1  | "6040822".pn.                                                                                                    | US-PGPUB;<br>USPAT | OR | ON | 2011/10/11<br>14:59 |
| S60 | 2  | "20010016508"                                                                                                    | US-PGPUB;<br>USPAT | OR | ON | 2011/10/11<br>15:00 |
| S73 | 9  | (laptop) same (frame near mode) or (stand near mode) same (longtudinal                                                                                                    | US-PGPUB;<br>USPAT | OR | ON | 2011/10/11<br>15:50 |

|      |     | near axis)                                                             |                              |    |     |                     |
|------|-----|------------------------------------------------------------------------|------------------------------|----|-----|---------------------|
| S75  | 86  | Behar near Yves.inv.                                                   | US-PGPUB;<br>USPAT           | OR | ON  | 2011/10/11<br>15:56 |
| S78  | 1   | "7061472".pn.                                                          | US-PGPUB;<br>USPAT           | OR | ON  | 2011/10/11<br>16:10 |
| S80  | 1   | "6341061".pn.                                                          | US-PGPUB;<br>USPAT;<br>USOCR | OR | OFF | 2011/10/11<br>16:20 |
| S81  | 1   | "6304431".pn.                                                          | US-PGPUB;<br>USPAT;<br>USOCR | OR | OFF | 2011/10/11<br>16:22 |
| S82  | 1   | "6295038".pn.                                                          | US-PGPUB;<br>USPAT;<br>USOCR | OR | OFF | 2011/10/11<br>16:23 |
| S83  | 1   | "6297752".pn.                                                          | US-PGPUB;<br>USPAT;<br>USOCR | OR | OFF | 2011/10/11<br>16:24 |
| S84  | 1   | "5966284".pn.                                                          | US-PGPUB;<br>USPAT;<br>USOCR | OR | OFF | 2011/10/11<br>16:25 |
| S86  | 1   | "5926364".pn.                                                          | US-PGPUB;<br>USPAT           | OR | ON  | 2011/10/11<br>16:42 |
| S87  | 1   | "6144358".pn.                                                          | US-PGPUB;<br>USPAT           | OR | ON  | 2011/10/11<br>16:42 |
| S88  | 1   | "6341061".pn.                                                          | US-PGPUB;<br>USPAT           | OR | ON  | 2011/10/11<br>16:43 |
| S89  | 1   | "6437974".pn.                                                          | US-PGPUB;<br>USPAT           | OR | ON  | 2011/10/11<br>16:43 |
| S91  | 1   | "6492974".pn.                                                          | US-PGPUB;<br>USPAT           | OR | ON  | 2011/10/11<br>16:50 |
| S92  | 1   | "6882335".pn.                                                          | US-PGPUB;<br>USPAT           | OR | ON  | 2011/10/11<br>16:50 |
| S94  | 106 | (laptop) same (rotat\$3 near axis)                                     | US-PGPUB;<br>USPAT           | OR | ON  | 2011/10/11<br>16:54 |
| S96  | 18  | (laptop) same (rotat\$3 near axis)<br>same (frame)                     | US-PGPUB;<br>USPAT           | OR | ON  | 2011/10/11<br>16:55 |
| S97  | 319 | (laptop or mobile) same (rotat\$3 near<br>axis) same (frame)           | US-PGPUB;<br>USPAT           | OR | ON  | 2011/10/11<br>16:58 |
| S99  | 26  | (laptop) same (longitudinal near axis)<br>same (rotat\$3)              | US-PGPUB;<br>USPAT           | OR | ON  | 2011/10/11<br>17:04 |
| S101 | 14  | 345/169.ccls. and (longitudinal near axis) same (rotat\$3)             | US-PGPUB;<br>USPAT           | OR | ON  | 2011/10/11<br>17:07 |
| S103 | 1   | "6040822".pn.                                                          | US-PGPUB;<br>USPAT           | OR | ON  | 2011/10/11<br>17:14 |
| S104 | 2   | "20040001049"                                                          | US-PGPUB;<br>USPAT           | OR | ON  | 2011/10/11<br>17:18 |
| S106 | 4   | "10185154"                                                             | US-PGPUB;<br>USPAT           | OR | ON  | 2011/10/12<br>13:52 |
| S112 | 2   | "20040001049"                                                          | US-PGPUB;<br>USPAT           | OR | ON  | 2011/10/12<br>16:11 |
| S113 | 1   | "20050221865"                                                          | US-PGPUB;<br>USPAT           | OR | ON  | 2011/10/12<br>16:21 |
| S131 | 18  | "455"/\$.ccls. and (scroll near wheel)<br>and (navigat\$3 near button) | US-PGPUB;<br>USPAT           | OR | ON  | 2011/10/12<br>17:51 |

| S132 | 2   | 345/169.ccls. and (scroll near wheel) and (navigat\$3 near button)                         | US-PGPUB;<br>USPAT           | OR | ON  | 2011/10/12<br>17:53 |
|------|-----|--------------------------------------------------------------------------------------------|------------------------------|----|-----|---------------------|
| S133 | 23  | (laptop or cellular or mobile) with<br>(scroll near wheel) and (navigat\$3<br>near button) | US-PGPUB;<br>USPAT           | OR | ON  | 2011/10/12<br>17:55 |
| S134 | 7   | (laptop) with (scroll near wheel) and (navigat\$3 near button)                             | US-PGPUB;<br>USPAT           | OR | ON  | 2011/10/12<br>17:55 |
| S135 | 1   | "20010016508".pn.                                                                          | US-PGPUB;<br>USPAT           | OR | ON  | 2011/10/12<br>18:03 |
| S136 | 69  | (laptop) with (scroll near wheel)                                                          | US-PGPUB;<br>USPAT           | OR | ON  | 2011/10/12<br>18:04 |
| S142 | 305 | (laptop or cellular) same (scroll near<br>wheel)                                           | US-PGPUB;<br>USPAT;<br>USOCR | OR | OFF | 2011/10/13<br>10:07 |
| S143 | 117 | (laptop) same (scroll near wheel)                                                          | US-PGPUB;<br>USPAT;<br>USOCR | OR | OFF | 2011/10/13<br>10:07 |
| S146 | 77  | S143 and @ad<="20080710"                                                                   | US-PGPUB;<br>USPAT;<br>USOCR | OR | OFF | 2011/10/13<br>10:08 |
| S147 | 1   | "20060284787"                                                                              | US-PGPUB;<br>USPAT;<br>USOCR | OR | OFF | 2011/10/13<br>10:16 |
| S148 | 1   | "7330923".pn.                                                                              | US-PGPUB;<br>USPAT;<br>USOCR | OR | OFF | 2011/10/13<br>10:17 |
| S151 | 1   | "20050221865"                                                                              | US-PGPUB;<br>USPAT           | OR | ON  | 2011/10/13<br>14:48 |
| S152 | 2   | "20010016508"                                                                              | US-PGPUB;<br>USPAT           | OR | ON  | 2011/10/13<br>14:51 |
| S154 | 86  | Behar near Yves.inv.                                                                       | US-PGPUB;<br>USPAT           | OR | ON  | 2011/10/13<br>15:08 |
| S157 | 1   | "6266236".pn.                                                                              | US-PGPUB;<br>USPAT;<br>USOCR | OR | OFF | 2011/10/13<br>15:17 |
| S158 | 2   | "20040001049"                                                                              | US-PGPUB;<br>USPAT;<br>USOCR | OR | OFF | 2011/10/13<br>15:31 |
| S159 | 40  | Morenstein near Joshua.inv.                                                                | US-PGPUB;<br>USPAT           | OR | ON  | 2011/10/13<br>15:34 |
| S160 | 21  | Hibmacronan near Christopher.inv.                                                          | US-PGPUB;<br>USPAT           | OR | ON  | 2011/10/13<br>15:34 |
| S161 | 16  | Edahiro near Naoya.inv.                                                                    | US-PGPUB;<br>USPAT           | OR | ON  | 2011/10/13<br>15:34 |
| S162 | 18  | Day near Matthew.inv.                                                                      | US-PGPUB;<br>USPAT           | OR | ON  | 2011/10/13<br>15:34 |
| S169 | 54  | 345/169.ccls. and (navigat\$3 near<br>button)                                              | US-PGPUB;<br>USPAT           | OR | ON  | 2011/10/14<br>12:36 |
| S170 | 51  | S169 and @ad<="20080710"                                                                   | US-PGPUB;<br>USPAT;<br>USOCR | OR | OFF | 2011/10/14<br>12:36 |
| S171 | 8   | (laptop) with (navigat\$3 near button)                                                     |                              | OR | ON  | 2011/10/14<br>12:40 |
| S196 | 1   | "20060264243"                                                                              | USPAT                        | OR | OFF | 2011/10/14<br>15:29 |

| S197  | 69  | (laptop) with (scroll near wheel)                                                                         | US-PGPUB;<br>USPAT                                               | OR | ON  | 2011/10/14<br>16:08 |
|-------|-----|----------------------------------------------------------------------------------------------------|------------------------------------------------------------------|----|-----|---------------------|
| S198  | 50  | S197 and @ad<="20080710"                                                                                  | US-PGPUB;<br>USPAT;<br>USOCR                                     | OR | OFF | 2011/10/14<br>16:08 |
| S200  | 153 | (laptop) same (scroll near wheel)                                                                         | US-PGPUB;<br>USPAT                                               | OR | ON  | 2011/10/14<br>16:25 |
| S201  | 95  | S200 and @ad<="20080710"                                                                                  | US-PGPUB;<br>USPAT;<br>USOCR                                     | OR | OFF | 2011/10/14<br>16:25 |
| S225  | 1   | "5767842".pn.                                                                                             | US-PGPUB;<br>USPAT;<br>USOCR                                     | OR | OFF | 2011/10/15<br>14:00 |
| S238  | 305 | (scroll near wheel) same (laptop or cellular)                                                             | US-PGPUB;<br>USPAT                                               | OR | OFF | 2011/10/17<br>10:13 |
| S240  | 117 | (scroll near wheel) same (laptop)                                                                         | US-PGPUB;<br>USPAT                                               | OR | OFF | 2011/10/17<br>10:13 |
| S250  | 2   | "5436954".pn.                                                                                             | US-PGPUB;<br>USPAT;<br>FPRS;<br>EPO; JPO;<br>DERWENT;<br>IBM_TDB | OR | OFF | 2011/10/17<br>14:02 |
| S252  | 1   | "6295038".pn.                                                                                             | US-PGPUB;<br>USPAT                                               | OR | ON  | 2011/10/17<br>14:12 |
| S282  | 2   | "20060264243"                                                                                             | US-PGPUB;<br>USPAT                                               | OR | ON  | 2011/10/18<br>09:30 |
| S328  | 1   | "7084919".pn.                                                                                             | US-PGPUB;<br>USPAT                                               | OR | ON  | 2012/05/21<br>13:23 |
| S329  | 2   | "20040198460"                                                                                             | US-PGPUB;<br>USPAT                                               | OR | ON  | 2012/05/21<br>13:23 |
| S330  | 1   | "20050272462"                                                                                             | US-PGPUB;<br>USPAT                                               | OR | ON  | 2012/05/21<br>13:23 |
| S331  | 1   | "5436954".pn.                                                                                             | US-PGPUB;<br>USPAT                                               | OR | ON  | 2012/05/21<br>13:24 |
| S334  | 1   | "09979897"                                                                                                | US-PGPUB;<br>USPAT                                               | OR | ON  | 2012/05/21<br>14:02 |
| S335  | 28  | ("5719799"   "5982429"   "6069648"  <br>"6510325"   "6697117"  <br>"6750848").PN. OR<br>("7084919").URPN. | US-PGPUB;<br>USPAT;<br>USOCR                                     | OR | OFF | 2012/05/21<br>14:36 |
| S336  | 75  | ("4120038"   "5442512"   "5475441"  <br>"5488558").PN. OR<br>("5719799").URPN.                            | US-PGPUB;<br>USPAT;<br>USOCR                                     | OR | OFF | 2012/05/21<br>16:01 |
| S337  | 103 | Behar near Yves.inv.                                                                                      | US-PGPUB;<br>USPAT                                               | OR | ON  | 2012/05/21<br>16:08 |
| S338  | 43  | Morenstein near Joshua.inv.                                                                               | US-PGPUB;<br>USPAT                                               | OR | ON  | 2012/05/21<br>16:08 |
| \$339 | 22  | Hibmacronan near Christopher.inv.                                                                         | US-PGPUB;<br>USPAT                                               | OR | ON  | 2012/05/21<br>16:08 |
| S340  | 23  | Edahiro near Naoya.inv.                                                                                   | US-PGPUB;<br>USPAT                                               | OR | ON  | 2012/05/21<br>16:08 |
| S341  | 19  | Day near Matthew.inv.                                                                                     | US-PGPUB;<br>USPAT                                               | OR | ON  | 2012/05/21<br>16:08 |
| S342  | 9   | S337 and S338 and S339 and S340<br>and S341                                                               | US-PGPUB;<br>USPAT                                               | OR | ON  | 2012/05/21<br>16:08 |

| S343  | 2       | "20040001049"                                                                                                    | US-PGPUB;<br>USPAT           | OR | ON  | 2012/05/2 <sup>-</sup><br>16:13 |
|-------|---------|----------------------------------------------------------------------------------------------------|------------------------------|----|-----|---------------------------------|
| S345  | 14      | ("20050018396"   "20050041378"  <br>"6067224"   "D395868"   "D452238"  <br>"D463797"   "D476326"   "D491177"  <br>"D491936"   "D494162"   "D513509"  <br>"D516552"   "D523429").PN. OR<br>("D593085").URPN. | US-PGPUB;<br>USPAT;<br>USOCR | OR | OFF | 2012/05/2 <sup>-</sup><br>16:20 |
| S346  | 103     | Behar near Yves.inv.                                                                                                    | US-PGPUB;<br>USPAT           | OR | ON  | 2012/05/2 <sup>-</sup><br>16:59 |
| S347  | 43      | Morenstein near Joshua.inv.                                                                                                    | US-PGPUB;<br>USPAT           | OR | ON  | 2012/05/2<br>16:59              |
| S348  | 22      | Hibmacronan near Christopher.inv.                                                                                                    | US-PGPUB;<br>USPAT           | OR | ON  | 2012/05/2<br>16:59              |
| S349  | 23      | Edahiro near Naoya.inv.                                                                                                    | US-PGPUB;<br>USPAT           | OR | ON  | 2012/05/2<br>16:59              |
| S350  | 19      | Day near Matthew.inv.                                                                                                    | US-PGPUB;<br>USPAT           | OR | ON  | 2012/05/2<br>16:59              |
| S351  | 9       | S346 and S347 and S348 and S349<br>and S350                                                                                                    | US-PGPUB;<br>USPAT           | OR | ON  | 2012/05/2 <sup>-</sup><br>17:00 |
| S352  | 4       | ("20070242421"   "20080024388"  <br>"20080158795"   "20090190295").PN.                                                                                                    | US-PGPUB;<br>USP <b>A</b> T  | OR | ON  | 2012/05/2<br>17:01              |
| S353  | 117737  | configuration with display                                                                                                    | US-PGPUB;<br>USPAT           | OR | ON  | 2012/05/2<br>17:08              |
| S354  | 1739765 | sensor or detector                                                                                                    | US-PGPUB;<br>USPAT           | OR | ON  | 2012/05/2<br>17:08              |
| S355  | 325998  | laptop or "notebook computer" or<br>"portable computer"                                                                                                    | US-PGPUB;<br>USPAT           | OR | ON  | 2012/05/2<br>17:08              |
| S356  | 37894   | S353 and S354                                                                                                    | US-PGPUB;<br>USPAT           | OR | ON  | 2012/05/2<br>17:09              |
| S357  | 89456   | S354 and S355                                                                                                    | US-PGPUB;<br>USPAT           | OR | ON  | 2012/05/2<br>17:09              |
| S358  | 349331  | hinge                                                                                                    | US-PGPUB;<br>USPAT           | OR | ON  | 2012/05/2<br>17:09              |
| \$359 | 4988    | S358 and S357                                                                                                    | US-PGPUB;<br>USPAT           | OR | ON  | 2012/05/2<br>17:10              |
| S360  | 3370    | S359 and @ad<="20080710"                                                                                                    | US-PGPUB;<br>USPAT;<br>USOCR | OR | OFF | 2012/05/2<br>17:10              |
| \$361 | 6728    | flip with image                                                                                                    | US-PGPUB;<br>USPAT           | OR | ON  | 2012/05/2<br>17:11              |
| \$362 | 46      | S361 and S359                                                                                                    | US-PGPUB;<br>USPAT           | OR | ON  | 2012/05/2<br>17:11              |
| \$363 | 32      | S362 and @ad<="20080710"                                                                                                    | US-PGPUB;<br>USPAT;<br>USOCR | OR | OFF | 2012/05/2<br>17:11              |
| \$364 | 2400838 | rotate or rotatable or rotating                                                                                                    | US-PGPUB;<br>USPAT;<br>USOCR | OR | OFF | 2012/05/2<br>17:15              |
| \$365 | 40      | S362 and S364                                                                                                    | US-PGPUB;<br>USPAT           | OR | ON  | 2012/05/2<br>17:16              |
| S366  | 2214    | 345/169.ccls.                                                                                                    | US-PGPUB;<br>USPAT           | OR | ON  | 2012/05/2<br>17:17              |
| S367  | 2966    | 361/679.21,679.26,679.27.ccls.                                                                                                    | US-PGPUB;<br>USPAT           | OR | ON  | 2012/05/2<br>17:17              |

| S368 | 4137 | 455/575.1-575.2.ccls.                                                                                                    | US-PGPUB;<br>USPAT           | OR | ON  | 2012/05/21<br>17:19 |
|------|------|----------------------------------------------------------------------------------------------------|------------------------------|----|-----|---------------------|
| S369 | 3238 | 345/168.ccls.                                                                                                    | US-PGPUB;<br>USPAT           | OR | ON  | 2012/05/21<br>17:21 |
| S370 | 2620 | S369 and @ad<="20080710"                                                                                                    | US-PGPUB;<br>USPAT;<br>USOCR | OR | OFF | 2012/05/21<br>17:22 |
| S371 | 1855 | S366 and @ad<="20080710"                                                                                                    | US-PGPUB;<br>USPAT;<br>USOCR | OR | OFF | 2012/05/21<br>17:22 |
| S378 | 1    | "6492974".pn.                                                                                                    | US-PGPUB;<br>USPAT;<br>USOCR | OR | OFF | 2012/05/22<br>15:10 |
| S379 | 2    | "20060264243"                                                                                                    | US-PGPUB;<br>USPAT;<br>USOCR | OR | OFF | 2012/05/22<br>15:56 |
| S381 | 5    | "12170939"                                                                                                    | US-PGPUB;<br>USPAT;<br>USOCR | OR | OFF | 2012/05/22<br>16:48 |
| S382 | 1    | "5436954".pn.                                                                                                    | US-PGPUB;<br>USPAT;<br>USOCR | OR | OFF | 2012/05/22<br>16:51 |
| S413 | 1    | "6492974".pn.                                                                                                    | US-PGPUB;<br>USPAT           | OR | OFF | 2012/05/29<br>14:24 |
| S414 | 1    | "11559763"                                                                                                    | US-PGPUB;<br>USPAT           | OR | ON  | 2012/05/29<br>17:57 |
| S419 | 17   | ("20030048595"   "20040228076"  <br>"20050063145"   "20050128695"  <br>"5712760"   "5847698"   "6464195"  <br>"6642909"   "6665175"   "D399526"  <br>"D495694"   "D528541"  <br>"D535292").PN. OR<br>("D593091").URPN. | US-PGPUB;<br>USPAT;<br>USOCR | OR | OFF | 2012/05/30<br>14:49 |
| S421 | 1    | "5436954".pn.                                                                                                    | US-PGPUB;<br>USPAT;<br>USOCR | OR | OFF | 2012/05/30<br>14:50 |
| S432 | 312  | 361/679.3.ccls.                                                                                                    | US-PGPUB;<br>USPAT           | OR | ON  | 2012/05/31<br>12:18 |
| S433 | 260  | S432 and @ad<="20080710"                                                                                                    | US-PGPUB;<br>USPAT;<br>USOCR | OR | OFF | 2012/05/31<br>12:18 |
| S434 | 757  | 345/184.ccls.                                                                                                    | US-PGPUB;<br>USPAT           | OR | ON  | 2012/05/31<br>12:19 |
| S435 | 622  | S434 and @ad<="20080710"                                                                                                    | US-PGPUB;<br>USPAT;<br>USOCR | OR | OFF | 2012/05/31<br>12:19 |
| S440 | 1    | "7061472".pn.                                                                                                    | US-PGPUB;<br>USPAT;<br>USOCR | OR | OFF | 2013/01/14<br>10:31 |
| S441 | 1    | "6295038".pn.                                                                                                    | US-PGPUB;<br>USPAT;<br>USOCR | OR | OFF | 2013/01/14<br>10:36 |
| S442 | 63   | ("4243986"   "4749364"   "5038301"  <br>"5115229"   "5307055"   "5335192"  <br>"5384579"   "5537127"   "5539658"  <br>"5568603"   "5590021"   "5659361"  <br>"5856819"). <b>PN</b> . OR                                | US-PGPUB;<br>USPAT;<br>USOCR | OR | OFF | 2013/01/14<br>10:37 |

|      |      | ("6295038").URPN.                                                                                                    |                              |    |     |                     |
|------|------|----------------------------------------------------------------------------------------------------|------------------------------|----|-----|---------------------|
| S444 | 1    | "5436954".pn.                                                                                                    | US-PGPUB;<br>USPAT;<br>USOCR | OR | OFF | 2013/01/14<br>12:47 |
| S445 | 23   | ("5490039"   "5745340"   "6262785"  <br>"6295038"   "6487068"   "6489932"  <br>"6643124"   "6700773").PN. OR<br>("6909597").URPN.                                                                                                    | US-PGPUB;<br>USPAT;<br>USOCR | OR | OFF | 2013/01/14<br>16:16 |
| S446 | 35   | ("5262926"   "5414444"   "5508720"  <br>"5644338"   "5739810"   "5926364"  <br>"5949643"   "5966284"   "6006243"  <br>"6144358"   "6295038"   "6297752"  <br>"6304431"   "6327482"   "6341061"  <br>"6492974"   "6700773"  <br>"6836404").PN. OR<br>("7061472").URPN. | US-PGPUB;<br>USPAT;<br>USOCR | OR | OFF | 2013/01/14<br>16:17 |
| S449 | 7    | ("6693652"   "7756928"  <br>"20050210399"   "20070240076"  <br>"20090150826"   "20010032320"  <br>"20080235594").PN.                                                                                                    | US-PGPUB;<br>USPAT           | OR | OFF | 2013/01/14<br>16:39 |
| S450 | 110  | Behar near Yves.inv.                                                                                                    | US-PGPUB;<br>USPAT           | OR | ON  | 2013/01/14<br>16:42 |
| S451 | 49   | Morenstein near Joshua.inv.                                                                                                    | US-PGPUB;<br>USPAT           | OR | ON  | 2013/01/14<br>16:42 |
| S452 | 24   | Hibmacronan near Christopher.inv.                                                                                                    | US-PGPUB;<br>USPAT           | OR | ON  | 2013/01/14<br>16:43 |
| S453 | 24   | Edahiro near Naoya.inv.                                                                                                    | US-PGPUB;<br>USPAT           | OR | ON  | 2013/01/14<br>16:43 |
| S454 | 21   | Day near Matthew.inv.                                                                                                    | US-PGPUB;<br>USPAT           | OR | ON  | 2013/01/14<br>16:43 |
| S455 | 10   | (S450 and S451 and S452 and S453 and S454)                                                                                                    | US-PGPUB;<br>USPAT           | OR | ON  | 2013/01/14<br>16:44 |
| S456 | 5    | S455 and @ad<="20080710"                                                                                                    | US-PGPUB;<br>USPAT;<br>USOCR | OR | OFF | 2013/01/14<br>16:44 |
| S457 | 1    | "7061472".pn.                                                                                                    | US-PGPUB;<br>USPAT           | OR | ON  | 2013/01/18<br>09:50 |
| S458 | 1    | "5436954".pn.                                                                                                    | US-PGPUB;<br>USPAT           | OR | ON  | 2013/01/18<br>09:51 |
| S459 | 3193 | 345/169,184.ccls.                                                                                                    | US-PGPUB;<br>USPAT           | OR | ON  | 2013/01/18<br>11:52 |
| S460 | 6206 | 345/168-169,184.ccls.                                                                                                    | US-PGPUB;<br>USPAT           | OR | ON  | 2013/01/18<br>11:53 |
| S461 | 814  | 345/184.ccls.                                                                                                    | US-PGPUB;<br>USPAT           | OR | ON  | 2013/01/18<br>11:53 |
| S462 | 3180 | 361/679.21,679.26,679.27.ccls.                                                                                                    | US-PGPUB;<br>USPAT           | OR | ON  | 2013/01/18<br>11:54 |
| S463 | 3519 | 345/168.ccls.                                                                                                    | US-PGPUB;<br>USPAT           | OR | ON  | 2013/01/18<br>11:54 |
| S464 | 2665 | S463 and @ad<="20080710"                                                                                                    | US-PGPUB;<br>USPAT;<br>USOCR | OR | OFF | 2013/01/18<br>11:59 |
| S467 | 121  | "Behar Yves".inv.                                                                                                    | US-PGPUB;<br>USPAT           | OR | ON  | 2013/08/10<br>12:29 |
| S468 | 55   | "Morenstein Joshua".inv.                                                                                                    | US-PGPUB;<br>USPAT           | OR | ON  | 2013/08/10<br>12:30 |

| S469 | 26   | "Hibmacronan Christopher".inv.                                                                                                    | US-PGPUB;<br>USPAT                                                         | OR | ON | 2013/08/10<br>12:30 |
|------|------|----------------------------------------------------------------------------------------------------|----------------------------------------------------------------------------|----|----|---------------------|
| S470 | 28   | "Edahiro Naoya".inv.                                                                                                    | US-PGPUB;<br>USPAT                                                         | OR | ON | 2013/08/10<br>12:30 |
| S471 | 24   | "Day Matthew".inv.                                                                                                    | US-PGPUB;<br>USPAT                                                         | OR | ON | 2013/08/10<br>12:30 |
| S472 | 30   | ("20040207568"   "20040212602"  <br>"20050063145"   "20050091596"  <br>"20050134717"   "20050282596"  <br>"20060268500"   "20070138806"  <br>"20080042987"   "20080174570"  <br>"20080284738"   "20090019383"  <br>"20090244012"   "20090244832"  <br>"5515345"   "5547698"   "5790371"  <br>"5793355"   "5547698"   "5790371"  <br>"5793355"   "5847698"   "5900848"  <br>"5949643"   "6067224"   "6097389"  <br>"6222507"   "6464195"   "6642909"  <br>"6665175"   "6697055"   "6972752"  <br>"7366994").PN. | US-PGPUB;<br>USPAT                                                         | OR | ON | 2013/08/10<br>12:31 |
| S478 | 2    | "2004302179"                                                                                                    | US-PGPUB;<br>USPAT;<br>USOCR;<br>FPRS;<br>EPO; JPO;<br>DERWENT;<br>IBM_TDB | OR | ON | 2013/08/10<br>12:37 |
| S481 | 2    | "2005242436"                                                                                                    | US-PGPUB;<br>USPAT;<br>USOCR;<br>FPRS;<br>EPO; JPO;<br>DERWENT;<br>IBM_TDB | OR | ON | 2013/08/10<br>12:39 |
| S482 | 2    | "2001167211"                                                                                                    | US-PGPUB;<br>USPAT;<br>USOCR;<br>FPRS;<br>EPO; JPO;<br>DERWENT;<br>IBM_TDB | OR | ON | 2013/08/10<br>12:40 |
| S483 | 2    | "2005159741"                                                                                                    | US-PGPUB;<br>USPAT;<br>USOCR;<br>FPRS;<br>EPO; JPO;<br>DERWENT;<br>IBM_TDB | OR | ON | 2013/08/10<br>12:40 |
| S485 | 2    | "2006227409"                                                                                                    | US-PGPUB;<br>USPAT;<br>USOCR;<br>FPRS;<br>EPO; JPO;<br>DERWENT;<br>IBM_TDB | OR | ON | 2013/08/10<br>12:42 |
| S487 | 2618 | 345/169.ccls.                                                                                                    | US-PGPUB;<br>USPAT                                                         | OR | ON | 2013/08/10<br>12:59 |
| S488 | 838  | 345/184.ccls.                                                                                                    | US-PGPUB;<br>USPAT                                                         | OR | ON | 2013/08/10<br>13:07 |
| S489 | 17   | (laptop) same (frame near mode) or<br>(stand near mode) same (longtudinal                                                                                                    | US-PGPUB;<br>USPAT                                                         | OR | ON | 2013/08/10<br>13:07 |

| S490 | 19   | near axis)<br>(laptop) same (rotat\$3 near axis)                                                                                                    | US-PGPUB;          | OR | ON | 2013/08/10          |
|------|------|----------------------------------------------------------------------------------------------------|--------------------|----|----|---------------------|
| 5490 | 19   | same (frame)                                                                                                    | US-PGPUB;<br>USPAT | UR | UN | 13:08               |
| 5491 | 400  | (laptop or mobile) same (rotat\$3 near<br>axis) same (frame)                                                                                                    | US-PGPUB;<br>USPAT | OR | ON | 2013/08/10<br>13:09 |
| 5498 | 862  | 455"/\$.ccls. and (scroll near wheel)                                                                                                    | US-PGPUB;<br>USPAT | OR | ON | 2013/08/10<br>14:47 |
| 3499 | 3369 | 361/679.21,679.26,679.27.ccls.                                                                                                    | US-PGPUB;<br>USPAT | OR | ON | 2013/08/10<br>14:51 |
| 3500 | 4755 | 455/575.1-575.2.ccls.                                                                                                    | US-PGPUB;<br>USPAT | OR | ON | 2013/08/10<br>14:52 |
| 3501 | 3773 | 345/168.ccls.                                                                                                    | US-PGPUB;<br>USPAT | OR | ON | 2013/08/10<br>14:52 |
| 3502 | 427  | 361/679.3.cds.                                                                                                    | US-PGPUB;<br>USPAT | OR | ON | 2013/08/10<br>14:53 |
| 5503 | 838  | 345/184.ccls.                                                                                                    | US-PGPUB;<br>USPAT | OR | ON | 2013/08/10<br>14:53 |
| S504 | 1    | "8289688".pn.                                                                                                    | US-PGPUB;<br>USPAT | OR | ON | 2013/08/10<br>14:54 |
|      |      | "20020021258"   "20030048595"  <br>"20030107603"   20030109232"  <br>"20040028076"   20050018396"  <br>"20050041378"   20050063145"  <br>"20050083642"   20050128695"  <br>"20050146845"   20050210399"  <br>"20050221865"   20050257400"  <br>"20050282596"   20060126284"  <br>"20060288439"   20060264243"  <br>"20060288439"   20060264243"  <br>"20070182663"   20070138806"  <br>"20070182663"   20070138808"  <br>"20070247446"   20080024388"  <br>"20080024465"   20080042987"  <br>"20080024465"   20080158795"  <br>"20080284738"   20090190295"  <br>"20090300511"   20090303676"  <br>"200903025790"   20100174993"  <br>"3468576"   4939514"   5200913"  <br>"5268817"   5436954"   5515345"  <br>"5712760"   5790371"   5793355"  <br>"5796575"   5825352"   5841631"  <br>"5847698"   5900848"   5926364"  <br>"5949643"   5987704"   6005767"  <br>"6067224"   6144358"   6222507"  <br>"6223393"   62628855"   6266236"  <br>"6275376"   6492974"   6510049"  <br>"633846"   6327482"   6341061"  <br>"6343006"   6377444"   6437974"  <br>"6464195"   6492974"   6510049"  <br>"6661426"   6665175"   66970555"  <br>"6661426"   6665175"   6689335"  <br>"7061472"   7072179"   7138962"  <br>"7239508"   7250207"   7428142"  <br>"726736"   7522946"   7698407"  <br>"7869834"   D333636"   D391927" | USPAT;<br>USOCR    |    |    | 14:55               |

| S506 2<br>S507 1 | 2  | "20090244832"                                                                                                    |                              |    |     |                                   |
|------------------|----|----------------------------------------------------------------------------------------------------|------------------------------|----|-----|-----------------------------------|
| S507 1           |    |                                                                                                    | US-PGPUB;<br>USPAT;<br>USOCR | OR | OFF | 2013/08/10<br>14:57               |
|                  | 1  | "20070242421"                                                                                                    | US-PGPUB;<br>USPAT;<br>USOCR | OR | OFF | 2013/08/10<br>15:28               |
| S508 1           | 1  | "20080024388"                                                                                                    | US-PGPUB;<br>USPAT;<br>USOCR | OR | OFF | 2013/08/10<br>15:28               |
| \$509 2          | 2  | "20080158795"                                                                                                    | US-PGPUB;<br>USPAT;<br>USOCR | OR | OFF | 2013/08/10<br>15:29               |
| S510 2           | 2  | "20090190295"                                                                                                    | US-PGPUB;<br>USPAT;<br>USOCR | OR | OFF | 2013/08/10<br>15:29               |
| S511 S           | 90 | ("20030142469"   "20030221876"  <br>"20040114319"   "20050052833"  <br>"20050099533"   "20050124394"  <br>"20050186985"   "20050239520"  <br>"20060126284"   "20060146488"  <br>"20060238968"   "20060264243"  <br>"20070217135"   "20080169351"  <br>"4825395"   "5175672"   "5243549"  <br>"5251102"   "5416730"   "5477129"  <br>"5481645"   "5583744"   "5594617"  <br>"5768164"   "5841630"   "5898600"  <br>"5926364"   "6073187"   "6078496"  <br>"6116767"   "6154359"   "6307740"  <br>"6341061"   "6353529"   "6392871"  <br>"6392877"   "6430038"   "6456488"  <br>"6480373"   "6480374"   "6492974"  <br>"6558057"   "6612668"   "6628506"  <br>"6643124"   "6654234"   "6687119"  <br>"6700773"   "6707666"   "6744623"  <br>"6791597"   "6792480"   "6816365"  <br>"6819961"   "6825415"   "6831229"  <br>"6800981"   "6903927"   "6912121"  <br>"6930881"   "6947279"   "6980420"  <br>"6930881"   "6947279"   "6980420"  <br>"7104516"   "7106579"   "7113397"  <br>"715266"   "7196901"   "7255317"  <br>"7328481"   "7345872"   "7352565"  <br>"7353050"   "7419099"   "7450978"  <br>"7489503"   "7667959"   "7787914"  <br>"730803"   "7934689"   "8106887"  <br>"730927"   05795"   "7787914"  <br>"730803"   "7934689"   "8106887"  <br>"D359275").PN. OR<br>("8208249").URPN. | US-PGPUB;<br>USPAT;<br>USOCR | OR | OFF | 2013/08/10<br>15:29<br>2013/08/10 |

|      |         | "portable computer"                                                                                       |                    |    |    | 15:40               |
|------|---------|----------------------------------------------------------------------------------------------------|--------------------|----|----|---------------------|
| S514 | 1057480 | sensor or detector                                                                                        | USPAT              | OR | ON | 2013/08/10<br>15:40 |
| S515 | 4035    | flip with image                                                                                           | USPAT              | OR | ON | 2013/08/10<br>15:40 |
| S516 | 182     | S513 and S514 and S515                                                                                    | USPAT              | OR | ON | 2013/08/10<br>15:40 |
| S518 | 0       | S516 and easel near mode                                                                                  | USPAT              | OR | ON | 2013/08/10<br>15:41 |
| S519 | 2       | S516 and frame near mode                                                                                  | USPAT              | OR | ON | 2013/08/10<br>15:41 |
| S520 | 1       | 345/169.ccls. and (laptop) same<br>(frame near mode) or (stand near<br>mode) same (longtudinal near axis) | US-PGPUB;<br>USPAT | OR | ON | 2013/08/10<br>15:43 |
| S521 | 1878    | 455/575.3.ccls.                                                                                           | US-PGPUB;<br>USPAT | OR | ON | 2013/08/10<br>15:44 |
| S522 | 8504    | 345/156.ccls.                                                                                             | US-PGPUB;<br>USPAT | OR | ON | 2013/08/10<br>15:52 |
| S524 | 3256    | 345/156.ccls. and (rotate or rotatable or rotating)                                                       | US-PGPUB;<br>USPAT | OR | ON | 2013/08/10<br>15:55 |
| S526 | 65291   | S524 and "laptop" or "notebook<br>computer" or "portable computer"                                        | USPAT              | OR | ON | 2013/08/10<br>15:56 |
| S547 | 14566   | 345/173.ccls.                                                                                             | US-PGPUB;<br>USPAT | OR | ON | 2013/08/12<br>11:01 |
| S548 | 3177    | 345/173.ccls. and (rotate or rotatable or rotating)                                                       | US-PGPUB;<br>USPAT | OR | ON | 2013/08/12<br>11:08 |
| S549 | 65265   | S548 and "laptop" or "notebook<br>computer" or "portable computer"                                        | USPAT              | OR | ON | 2013/08/12<br>11:08 |
| S552 | 2918    | 345/173.ccls. and (laptop) same<br>(frame near mode) or (stand near<br>mode)                              | US-PGPUB;<br>USPAT | OR | ON | 2013/08/12<br>11:20 |
| S553 | 2       | S552 and flip with image                                                                                  | US-PGPUB;<br>USPAT | OR | ON | 2013/08/12<br>11:21 |

## EAST Search History (Interference)

| Ref<br># | Hits    | Search Query                                                                            | DBs            | Default<br>Operator | Plurals | Time<br>Stamp       |
|----------|---------|-----------------------------------------------------------------------------------------|----------------|---------------------|---------|---------------------|
| S531     |         | (laptop) same (frame near mode) or<br>(stand near mode) same (longtudinal<br>near axis) | USPAT;<br>UPAD | OR                  | ON      | 2013/08/10<br>13:08 |
| S532     | 1       | (laptop) same (rotat\$3 near axis) same<br>(frame)                                      | USPAT;<br>UPAD | OR                  | ON      | 2013/08/10<br>13:09 |
| S533     | 4 î     | (laptop or mobile) same (rotat\$3 near<br>axis) same (frame)                            | USPAT;<br>UPAD | OR                  | ON      | 2013/08/10<br>13:10 |
| S536     | 152404  | laptop or "notebook computer" or<br>"portable computer"                                 | USPAT;<br>UPAD | OR                  | ON      | 2013/08/10<br>15:33 |
| S537     | 59335   | configuration with display                                                              | USPAT;<br>UPAD | OR                  | ON      | 2013/08/10<br>15:34 |
| S538     | 1063798 | sensor or detector                                                                      | USPAT;<br>UPAD | OR                  | ON      | 2013/08/10<br>15:34 |
| S539     | 18427   | S537 and S538                                                                           | USPAT;<br>UPAD | OR                  | ON      | 2013/08/10<br>15:35 |
| S540     | 3485    | S536 and S539                                                                           | USPAT;<br>UPAD | OR                  | ON      | 2013/08/10<br>15:35 |

## HP Inc. - Exhibit 1005 - Page 403

| S542 | 4080 | flip with image          | USPAT;<br>UPAD | OR | ON  | 2013/08/10<br>15:35 |
|------|------|--------------------------|----------------|----|-----|---------------------|
| S543 | 79   | S540 and S542            | USPAT;<br>UPAD | OR | ON  | 2013/08/10<br>15:36 |
| S544 | 59   | S543 and @ad<="20080710" | USPAT;<br>UPAD | OR | OFF | 2013/08/10<br>15:36 |
| S545 | 1    | S540 and easel near mode | USPAT;<br>UPAD | OR | ON  | 2013/08/10<br>15:38 |
| S546 | 10   | S540 and frame near mode | USPAT;<br>UPAD | OR | ON  | 2013/08/10<br>15:38 |

#### 8/12/2013 3:13:11 PM

C:\ Users\ sabebe\ Documents\ EAST\ Workspaces\ 12170951.wsp

|                      | Application/Control No. | Applicant(s)/Patent Under Reexamination |
|----------------------|-------------------------|-----------------------------------------|
| Issue Classification | 12170951                | BEHAR ET AL.                            |
|                      | Examiner                | Art Unit                                |
|                      | SOSINA ABEBE            | 2692                                    |

| Symbol | Туре | Version |
|--------|------|---------|
|        |      |         |
|        |      |         |
|        |      |         |
|        |      |         |
|        |      |         |
|        |      |         |
|        |      |         |
|        |      |         |
|        |      |         |
|        |      |         |
|        |      |         |
|        |      |         |
|        |      |         |
|        |      |         |
|        |      |         |
|        |      |         |

| CPC Combination Sets |      |     |         |         |  |  |  |  |
|----------------------|------|-----|---------|---------|--|--|--|--|
| Symbol               | Туре | Set | Ranking | Version |  |  |  |  |
|                      |      |     |         |         |  |  |  |  |
|                      |      |     |         |         |  |  |  |  |

| /SOSINA ABEBE/<br>Examiner.Art Unit 2692                  | 08/09/2013 | 08/09/2013 Total Claims A |                   |  |
|-----------------------------------------------------------|------------|---------------------------|-------------------|--|
| (Assistant Examiner)                                      | (Date)     | 2                         | 2                 |  |
| /LUN-YI LAO/<br>Supervisory Patent Examiner.Art Unit 2692 | 08/16/2013 | O.G. Print Claim(s)       | O.G. Print Figure |  |
| (Primary Examiner)                                        | (Date)     | 1                         | 26                |  |
|                                                           |            |                           |                   |  |

U.S. Patent and Trademark Office

Part of Paper No. 20130809

|                      | Application/Control No. | Applicant(s)/Patent Under Reexamination |  |  |  |  |
|----------------------|-------------------------|-----------------------------------------|--|--|--|--|
| Issue Classification | 12170951                | BEHAR ET AL.                            |  |  |  |  |
|                      | Examiner                | Art Unit                                |  |  |  |  |
|                      | SOSINA ABEBE            | 2692                                    |  |  |  |  |

|       | US OF          | RIGINAL CL | ASSIFIC   | ATION     |     |                                                                                                    |   |   |   | INTERNATIONAL   | CLA     | ASS | IFIC | ΑΤΙ | ON |
|-------|----------------|------------|-----------|-----------|-----|----------------------------------------------------------------------------------------------------|---|---|---|-----------------|---------|-----|------|-----|----|
|       | CLASS SUBCLASS |            |           |           |     | G         0         6         F         3 / 02 (2006.0)         NON-CLAIMED           Image: Constraint of the state of the state of |   |   |   |                 | CLAIMED |     |      |     |    |
| 345   |                |            | 169       |           |     | G                                                                                                    | 0 | 6 | F | 3 / 02 (2006.0) |         |     |      |     |    |
|       | CI             | ROSS REF   | ERENCE(   | S)        |     |                                                                                                    |   |   |   |                 |         |     |      |     |    |
| CLASS | SU             | BCLASS (ON | E SUBCLAS | S PER BLO | CK) |                                                                                                    |   |   |   |                 |         |     |      |     |    |
| 345   | 168            | 173        | 184       |           |     |                                                                                                    |   |   |   |                 |         |     |      |     |    |
| 361   | 679.27         |            |           |           |     |                                                                                                    |   |   |   |                 |         |     |      |     |    |
| 455   | 575.3          |            |           |           |     |                                                                                                    |   |   |   |                 |         |     |      |     |    |
|       |                |            |           |           |     |                                                                                                    |   |   |   |                 |         |     |      |     |    |
|       |                |            |           |           |     |                                                                                                    |   |   |   |                 |         |     |      |     |    |
|       |                |            |           |           |     |                                                                                                    |   |   |   |                 |         |     |      |     |    |
|       |                |            |           |           |     |                                                                                                    |   |   |   |                 |         |     |      |     |    |
|       |                |            |           |           |     |                                                                                                    |   |   |   |                 |         |     |      |     |    |
|       |                |            |           |           |     |                                                                                                    |   |   |   |                 |         |     |      |     |    |
|       |                |            |           |           |     |                                                                                                    |   |   |   |                 |         |     |      |     |    |
|       |                |            |           |           |     |                                                                                                    |   |   |   |                 |         |     |      |     |    |
|       |                |            |           |           |     |                                                                                                    |   |   |   |                 |         |     |      |     |    |
|       |                |            |           |           |     |                                                                                                    |   |   |   |                 |         |     |      |     |    |

| /SOSINA ABEBE/<br>Examiner.Art Unit 2692                  | 08/09/2013 | Total Clain         | is Allowed:       |
|-----------------------------------------------------------|------------|---------------------|-------------------|
| (Assistant Examiner)                                      | (Date)     | 2                   | 2                 |
| /LUN-YI LAO/<br>Supervisory Patent Examiner.Art Unit 2692 | 08/16/2013 | O.G. Print Claim(s) | O.G. Print Figure |
| (Primary Examiner)                                        | (Date)     | 1                   | 26                |

U.S. Patent and Trademark Office

Part of Paper No. 20130809

|                      | Application/Control No. | Applicant(s)/Patent Under Reexamination |
|----------------------|-------------------------|-----------------------------------------|
| Issue Classification | 12170951                | BEHAR ET AL.                            |
|                      | Examiner                | Art Unit                                |
|                      | SOSINA ABEBE            | 2692                                    |

|       | Claims re | numbere | d in the s | ame orde | r as prese | ented by a | applicant |       | СР       |       | ] T.D.   | [     | <b>R.1</b> . | 47    |          |
|-------|-----------|---------|------------|----------|------------|------------|-----------|-------|----------|-------|----------|-------|--------------|-------|----------|
| Final | Original  | Final   | Original   | Final    | Original   | Final      | Original  | Final | Original | Final | Original | Final | Original     | Final | Original |
| 1     | 1         | 22      | 17         |          |            |            |           |       |          |       |          |       |              |       |          |
| 2     | 2         | 7       | 18         |          |            |            |           |       |          |       |          |       |              |       |          |
| 3     | 3         | 16      | 19         |          |            |            |           |       |          |       |          |       |              |       |          |
| 4     | 4         | 17      | 20         |          |            |            |           |       |          |       |          |       |              |       |          |
| 5     | 5         | 12      | 21         |          |            |            |           |       |          |       |          |       |              |       |          |
| 6     | 6         |         | 22         |          |            |            |           |       |          |       |          |       |              |       |          |
| 10    | 7         | 8       | 23         |          |            |            |           |       |          |       |          |       |              |       |          |
| 11    | 8         | 9       | 24         |          |            |            |           |       |          |       |          |       |              |       |          |
|       | 9         |         |            |          |            |            |           |       |          |       |          |       |              |       |          |
| 13    | 10        |         |            |          |            |            |           |       |          |       |          |       |              |       |          |
| 14    | 11        |         |            |          |            |            |           |       |          |       |          |       |              |       |          |
| 15    | 12        |         |            |          |            |            |           |       |          |       |          |       |              |       |          |
| 18    | 13        |         |            |          |            |            |           |       |          |       |          |       |              |       |          |
| 19    | 14        |         |            |          |            |            |           |       |          |       |          |       |              |       |          |
| 20    | 15        |         |            |          |            |            |           |       |          |       |          |       |              |       |          |
| 21    | 16        |         |            |          |            |            |           |       |          |       |          |       |              |       |          |

| /SOSINA ABEBE/<br>Examiner.Art Unit 2692                  | 08/09/2013 | Total Clain         | is Allowed:       |
|-----------------------------------------------------------|------------|---------------------|-------------------|
| (Assistant Examiner)                                      | (Date)     | 2                   | 2                 |
| /LUN-YI LAO/<br>Supervisory Patent Examiner.Art Unit 2692 | 08/16/2013 | O.G. Print Claim(s) | O.G. Print Figure |
| (Primary Examiner)                                        | (Date)     | 1                   | 26                |

U.S. Patent and Trademark Office

Part of Paper No. 20130809

Doc description: Information Disclosure Statement (IDS) Filed

# 12170951 - GALL, 2692 Approved for use through 07/31/2012. OMB 0651-0031 U.S. Patent and Trademark Office; U.S. DEPARTMENT OF COMMERCE

Under the Paperwork Reduction Act of 1995, no persons are required to respond to a collection of information unless it contains a valid OMB control number.

| Application Number   |      | 12170951     |
|----------------------|------|--------------|
|                      |      |              |
| Filing Date          |      | 2008-07-10   |
| First Named Inventor | Yves | Behar        |
| Art Unit             |      | 2692         |
| Examiner Name S. Ab  |      | ebe          |
| Attorney Docket Numb | er   | L2039-700111 |

|                      |                                     |         |                           | U.S.       | PATENTS                                         | Remove                                                                       |
|----------------------|-------------------------------------|---------|---------------------------|------------|-------------------------------------------------|------------------------------------------------------------------------------|
| Examiner<br>Initial* | Examiner Cite<br>Initial* No Patent |         | Kind<br>Code <sup>1</sup> | Issue Date | Name of Patentee or Applicant of cited Document | Pages,Columns,Lines where<br>Relevant Passages or Relevant<br>Figures Appear |
|                      | 1                                   | 6972752 |                           | 2005-12-06 | Nako et al.                                     |                                                                              |
|                      | 2                                   | 5515345 |                           | 1996-05-07 | Barreira et al.                                 |                                                                              |
|                      | 3                                   | 5793355 |                           | 1998-08-11 | Youens                                          |                                                                              |
|                      | 4                                   | 5847698 |                           | 1998-12-08 | Reavey et al.                                   |                                                                              |
|                      | 5                                   | 6464195 |                           | 2002-10-15 | Hildebrandt                                     |                                                                              |
|                      | 6                                   | 6642909 |                           | 2003-11-04 | Oliva                                           |                                                                              |
|                      | 7                                   | 6665175 |                           | 2003-12-16 | deBoer et al.                                   |                                                                              |
|                      | 8                                   | 6067224 |                           | 2000-05-23 | Nobuchi                                         |                                                                              |

| Application Number   |       | 12170951    | 12170951 - GAU: 2692 |
|----------------------|-------|-------------|----------------------|
| Filing Date          |       | 2008-07-10  |                      |
| First Named Inventor | Yves  | Behar       |                      |
| Art Unit             |       | 2692        |                      |
| Examiner Name        | S. Ab | ebe         |                      |
| Attorney Docket Numb | er    | L2039-70011 | 1                    |

|                      | 9          | 5790371               |                           | 1998-08-04          | Latocha et al.                                     |                                                                              |
|----------------------|------------|-----------------------|---------------------------|---------------------|----------------------------------------------------|------------------------------------------------------------------------------|
|                      | 10 5900848 |                       |                           | 1999-05-04          | Haneda et al.                                      |                                                                              |
|                      | 11 6222507 |                       |                           | 2001-04-24          | Gouko                                              |                                                                              |
|                      | 12 5949643 |                       |                           | 1999-09-07          | Batio                                              |                                                                              |
|                      | 13 6697055 |                       |                           | 2004-02-24          | Bullister                                          |                                                                              |
|                      | 14         | 4 5547698             |                           | 1996-08-20          | Lansbergen et al.                                  |                                                                              |
|                      | 15         | 6097389               |                           | 2000-08-01          | Morris et al.                                      |                                                                              |
|                      | 16         | 7366994               |                           | 2008-04-29          | Loui                                               |                                                                              |
| If you wis           | h to add   | additional U.S. Paten |                           |                     | ease click the Add button.                         | Add Remove                                                                   |
|                      |            |                       | U.S.P                     |                     | CATION PUBLICATIONS                                | nemove                                                                       |
| Examiner<br>Initial* | Cite No    | Publication<br>Number | Kind<br>Code <sup>1</sup> | Publication<br>Date | Name of Patentee or Applicant<br>of cited Document | Pages,Columns,Lines where<br>Relevant Passages or Relevant<br>Figures Appear |
|                      | 1          | 20050134717           |                           | 2005-06-23          | Misawa                                             |                                                                              |
|                      |            |                       |                           |                     |                                                    |                                                                              |

| Application Number     |       | 12170951    | 12170951 - GAU: 2692 |
|------------------------|-------|-------------|----------------------|
| Filing Date            |       | 2008-07-10  |                      |
| First Named Inventor   | Yves  | Behar       |                      |
| Art Unit               |       | 2692        |                      |
| Examiner Name          | S. Ab | ebe         |                      |
| Attorney Docket Number |       | L2039-70011 | 1                    |

| 2  | 20050282596 | 2005-12-22 | Park et al.       |  |
|----|-------------|------------|-------------------|--|
| 3  | 20050063145 | 2005-03-24 | Homer et al.      |  |
| 4  | 20060268500 | 2006-11-30 | Kuhn              |  |
| 5  | 20080284738 | 2008-11-20 | HOVDEN et al.     |  |
| 6  | 20090244832 | 2009-10-01 | Behar et al.      |  |
| 7  | 20040207568 | 2004-10-21 | Ooshima et al.    |  |
| 8  | 20070138806 | 2007-06-21 | Ligtenberg et al. |  |
| 9  | 20080042987 | 2008-02-21 | Westerman et al.  |  |
| 10 | 20090244012 | 2009-10-01 | Behar et al.      |  |
| 11 | 20040212602 | 2004-10-28 | Nako et al.       |  |
| 12 | 20050091596 | 2005-04-28 | Anthony et al.    |  |

| Application Number     |      | 12170951    | 12170951 - GAU: 2692 |
|------------------------|------|-------------|----------------------|
| Filing Date            |      | 2008-07-10  |                      |
| First Named Inventor   | Yves | Behar       |                      |
| Art Unit               |      | 2692        |                      |
| Examiner Name S. Ab    |      | ebe         |                      |
| Attorney Docket Number |      | L2039-70011 | 1                    |

|                      | 13         | 20090019383                             | 2                                   | 2009-01 | -15           | Riley et al. |                                                            |         |                                                                                           |    |
|----------------------|------------|-----------------------------------------|-------------------------------------|---------|---------------|--------------|------------------------------------------------------------|---------|-------------------------------------------------------------------------------------------|----|
|                      | 14         | 20080174570                             | 2                                   | 2008-07 | -24           | Jobs et al.  |                                                            |         |                                                                                           |    |
| If you wis           | h to ao    | dd additional U.S. Pub                  |                                     |         |               |              |                                                            | d butto |                                                                                           |    |
| Examiner<br>Initial* | Cite<br>No | Foreign Document<br>Number <sup>3</sup> | F<br>Country<br>Code <sup>2</sup> j | OREIC   | Kind<br>Code⁴ | Publication  | ENTS<br>Name of Patentee<br>Applicant of cited<br>Document |         | Remove<br>Pages,Columns,Lines<br>where Relevant<br>Passages or Relevant<br>Figures Appear | T5 |
|                      | 1          | 6-242853                                | JP                                  |         | A             | 1994-09-02   | Hitachi Ltd et al.                                         |         |                                                                                           | X  |
|                      | 2          | 6-259166                                | JP                                  |         | A             | 1994-09-16   | Hitachi Ltd                                                |         |                                                                                           | X  |
|                      | 3          | 8-179851                                | JP                                  |         | A             | 1996-07-12   | Toshiba Corp                                               |         |                                                                                           | X  |
|                      | 4          | 5-197507                                | JP                                  |         | A             | 1993-08-06   | Hitachi Ltd                                                |         |                                                                                           | X  |
|                      | 5          | 1292112                                 | CN                                  |         | A             | 2001-04-18   | Sharp Kk                                                   |         |                                                                                           | X  |
|                      | 6          | 2005-242436                             | JP                                  |         | A             | 2005-09-08   | Matsushita Electric<br>Co Ltd                              | Ind     |                                                                                           | X  |
|                      | 7          | 2001-167211                             | JP                                  |         | A             | 2001-06-22   | Hitachi Ltd et al.                                         |         |                                                                                           | X  |

| Application Number   |       | 12170951    | 12170951 - GAU: 2692 |
|----------------------|-------|-------------|----------------------|
| Filing Date          |       | 2008-07-10  |                      |
| First Named Inventor | Yves  | Behar       |                      |
| Art Unit             |       | 2692        |                      |
| Examiner Name        | S. Ab | ebe         |                      |
| Attorney Docket Numb | er    | L2039-70011 | 1                    |

|                       |                                                                                                    | 1                                                                                                    | r                 |          | T                | 1                                                     |        |    |  |
|-----------------------|----------------------------------------------------------------------------------------------------|----------------------------------------------------------------------------------------------------|-------------------|----------|------------------|-------------------------------------------------------|--------|----|--|
|                       | 8                                                                                                  | 2005-159741                                                                                                    | JP                | A        | 2005-06-16       | Fuji Photo Film Co Ltd                                |        | ×  |  |
|                       | 9                                                                                                  | 10-111658                                                                                                    | JP                | A        | 1998-04-28       | Fujitsu Ltd                                           |        | X  |  |
|                       | 10                                                                                                 | 6090200                                                                                                    | JP                | A        | 1994-03-29       | HITACHI LTD                                           |        | X  |  |
|                       | 11                                                                                                 | 2004-302179                                                                                                    | JP                | A        | 2004-10-28       | Hitachi Ltd                                           |        | ×  |  |
|                       | 12                                                                                                 | 11-296259                                                                                                    | JP                |          | 1999-10-29       | CANON INC.                                            |        | X  |  |
|                       | 13                                                                                                 | 2006-227409                                                                                                    | JP                |          | 2006-08-31       | NIKON CORP.                                           |        | ×  |  |
| If you wis            | h to ac                                                                                            | dd additional Foreign P                                                                                                    | atent Document    | citation | information pl   | ease click the Add buttor                             | Add    | -  |  |
|                       |                                                                                                    |                                                                                                    | NON-PATE          | NT LITE  | RATURE DO        | CUMENTS                                               | Remove |    |  |
| Examiner<br>Initials* | Cite<br>No                                                                                         |                                                                                                    | nal, serial, symp | osium,   | catalog, etc), c | the article (when approp<br>date, pages(s), volume-is |        | T⁵ |  |
|                       | 1                                                                                                  | Japanese Office Action mailed 12-4-2012 from national phase entry of the corresponding PCT application. (L2039-7001JP).                                                                                  |                   |          |                  |                                                       |        |    |  |
|                       | 2                                                                                                  | Partial translation of Japanese Office Action from national phase examination of the Corresponding PCT application. (Letter dated 12-7-12 including English partial translation of JP OA dated 12-4-12). |                   |          |                  |                                                       |        |    |  |
|                       | 3 Search Report from corresponding International Application PCT/US2009/038599 dated March 6, 2009 |                                                                                                    |                   |          |                  |                                                       |        |    |  |
| L                     |                                                                                                    |                                                                                                    |                   |          |                  |                                                       |        |    |  |

| Application Number |                        |      | 12170951     | 12170951 - GAU: 2692 |  |  |
|--------------------|------------------------|------|--------------|----------------------|--|--|
| Filir              | Filing Date            |      | 2008-07-10   |                      |  |  |
| Firs               | t Named Inventor       | Yves | Behar        |                      |  |  |
| Art                | Unit                   |      | 2692         |                      |  |  |
| Exa                | Examiner Name S. Ab    |      | ebe          |                      |  |  |
| Atto               | Attorney Docket Number |      | L2039-700111 |                      |  |  |

|                                                                                                    | 4 International Search Report from a commonly owned PCT application PCT/US09/39117, dated September 29, 2009. |       |                                        |                          |                       |            |   |
|----------------------------------------------------------------------------------------------------|----------------------------------------------------------------------------------------------------|-------|----------------------------------------|--------------------------|-----------------------|------------|---|
|                                                                                                    | 5 Final Office Action for Japanese Application No. 2011-503058 mailed April 16, 2013, 3 pages.                |       |                                        |                          |                       |            | X |
| If you wis                                                                                                    | h to ao                                                                                                    | d add | itional non-patent literature document | t citation information p | lease click the Add b | outton Add |   |
|                                                                                                    |                                                                                                    |       | EXAMI                                  | NER SIGNATURE            |                       |            |   |
| Examiner                                                                                                    | Signa                                                                                                    | iture | /S.A./                                 |                          | Date Considered       | 08/09/2013 |   |
| *EXAMINER: Initial if reference considered, whether or not citation is in conformance with MPEP 609. Draw line through a citation if not in conformance and not considered. Include copy of this form with next communication to applicant.                                                                                                    |                                                                                                    |       |                                        |                          |                       |            |   |
| <sup>1</sup> See Kind Codes of USPTO Patent Documents at <u>www.USPTO.GOV</u> or MPEP 901.04. <sup>2</sup> Enter office that issued the document, by the two-letter code (WIPO Standard ST.3). <sup>3</sup> For Japanese patent documents, the indication of the year of the reign of the Emperor must precede the serial number of the patent document. <sup>4</sup> Kind of document by the appropriate symbols as indicated on the document under WIPO Standard ST.16 if possible. <sup>5</sup> Applicant is to place a check mark here if English language translation is attached. |                                                                                                    |       |                                        |                          |                       |            |   |

Receipt date: 07/01/2013 12170951 - GAU: 2692 Application Number 12170951 Filing Date 2008-07-10 INFORMATION DISCLOSURE First Named Inventor Yves Behar STATEMENT BY APPLICANT Art Unit 2692 (Not for submission under 37 CFR 1.99) Examiner Name S. Abebe Attorney Docket Number L2039-700111

#### **CERTIFICATION STATEMENT**

Please see 37 CFR 1.97 and 1.98 to make the appropriate selection(s):

That each item of information contained in the information disclosure statement was first cited in any communication from a foreign patent office in a counterpart foreign application not more than three months prior to the filing of the information disclosure statement. See 37 CFR 1.97(e)(1).

#### OR

That no item of information contained in the information disclosure statement was cited in a communication from a foreign patent office in a counterpart foreign application, and, to the knowledge of the person signing the certification after making reasonable inquiry, no item of information contained in the information disclosure statement was known to any individual designated in 37 CFR 1.56(c) more than three months prior to the filing of the information disclosure statement. See 37 CFR 1.97(e)(2).

See attached certification statement.

**X** The fee set forth in 37 CFR 1.17 (p) has been submitted herewith.

X A certification statement is not submitted herewith.

#### SIGNATURE

A signature of the applicant or representative is required in accordance with CFR 1.33, 10.18. Please see CFR 1.4(d) for the form of the signature.

| Signature  | /Matthew H. Grady/ | Date (YYYY-MM-DD)   | 2013-07-01 |
|------------|--------------------|---------------------|------------|
| Name/Print | Matthew H. Grady   | Registration Number | 52957      |

This collection of information is required by 37 CFR 1.97 and 1.98. The information is required to obtain or retain a benefit by the public which is to file (and by the USPTO to process) an application. Confidentiality is governed by 35 U.S.C. 122 and 37 CFR 1.14. This collection is estimated to take 1 hour to complete, including gathering, preparing and submitting the completed application form to the USPTO. Time will vary depending upon the individual case. Any comments on the amount of time you require to complete this form and/or suggestions for reducing this burden, should be sent to the Chief Information Officer, U.S. Patent and Trademark Office, U.S. Department of Commerce, P.O. Box 1450, Alexandria, VA 22313-1450. DO NOT SEND FEES OR COMPLETED FORMS TO THIS ADDRESS. **SEND TO: Commissioner for Patents, P.O. Box 1450, Alexandria, VA 22313-1450.** 

The Privacy Act of 1974 (P.L. 93-579) requires that you be given certain information in connection with your submission of the attached form related to a patent application or patent. Accordingly, pursuant to the requirements of the Act, please be advised that: (1) the general authority for the collection of this information is 35 U.S.C. 2(b)(2); (2) furnishing of the information solicited is voluntary; and (3) the principal purpose for which the information is used by the U.S. Patent and Trademark Office is to process and/or examine your submission related to a patent application or patent. If you do not furnish the requested information, the U.S. Patent and Trademark Office may not be able to process and/or examine your submission, which may result in termination of proceedings or abandonment of the application or expiration of the patent.

The information provided by you in this form will be subject to the following routine uses:

- The information on this form will be treated confidentially to the extent allowed under the Freedom of Information Act (5 U.S.C. 552) and the Privacy Act (5 U.S.C. 552a). Records from this system of records may be disclosed to the Department of Justice to determine whether the Freedom of Information Act requires disclosure of these record s.
- 2. A record from this system of records may be disclosed, as a routine use, in the course of presenting evidence to a court, magistrate, or administrative tribunal, including disclosures to opposing counsel in the course of settlement negotiations.
- 3. A record in this system of records may be disclosed, as a routine use, to a Member of Congress submitting a request involving an individual, to whom the record pertains, when the individual has requested assistance from the Member with respect to the subject matter of the record.
- 4. A record in this system of records may be disclosed, as a routine use, to a contractor of the Agency having need for the information in order to perform a contract. Recipients of information shall be required to comply with the requirements of the Privacy Act of 1974, as amended, pursuant to 5 U.S.C. 552a(m).
- 5. A record related to an International Application filed under the Patent Cooperation Treaty in this system of records may be disclosed, as a routine use, to the International Bureau of the World Intellectual Property Organization, pursuant to the Patent Cooperation Treaty.
- 6. A record in this system of records may be disclosed, as a routine use, to another federal agency for purposes of National Security review (35 U.S.C. 181) and for review pursuant to the Atomic Energy Act (42 U.S.C. 218(c)).
- 7. A record from this system of records may be disclosed, as a routine use, to the Administrator, General Services, or his/her designee, during an inspection of records conducted by GSA as part of that agency's responsibility to recommend improvements in records management practices and programs, under authority of 44 U.S.C. 2904 and 2906. Such disclosure shall be made in accordance with the GSA regulations governing inspection of records for this purpose, and any other relevant (i.e., GSA or Commerce) directive. Such disclosure shall not be used to make determinations about individuals.
- 8. A record from this system of records may be disclosed, as a routine use, to the public after either publication of the application pursuant to 35 U.S.C. 122(b) or issuance of a patent pursuant to 35 U.S.C. 151. Further, a record may be disclosed, subject to the limitations of 37 CFR 1.14, as a routine use, to the public if the record was filed in an application which became abandoned or in which the proceedings were terminated and which application is referenced by either a published application, an application open to public inspections or an issued patent.
- 9. A record from this system of records may be disclosed, as a routine use, to a Federal, State, or local law enforcement agency, if the USPTO becomes aware of a violation or potential violation of law or regulation.

ALL REFERENCES CONSIDERED EXCEPT WHERE LINED THROUGH. /S.A./

|              | Application/Control No. | Applicant(s)/Patent Under<br>Reexamination |
|--------------|-------------------------|--------------------------------------------|
| Search Notes | 12170951                | BEHAR ET AL.                               |
|              | Examiner                | Art Unit                                   |
|              | SOSINA ABEBE            | 2629                                       |

| CPC- SEARCHED |      |          |
|---------------|------|----------|
| Symbol        | Date | Examiner |
|               |      |          |

| CPC COMBINATION SETS - SEARCHED |      |          |  |  |  |
|---------------------------------|------|----------|--|--|--|
| Symbol                          | Date | Examiner |  |  |  |
|                                 |      |          |  |  |  |

| US CLASSIFICATION SEARCHED |                            |          |          |  |  |  |  |
|----------------------------|----------------------------|----------|----------|--|--|--|--|
| Class                      | Subclass                   | Date     | Examiner |  |  |  |  |
| 345                        | 169,184                    | 03/24/11 | SA       |  |  |  |  |
|                            | updated the above searches | 10/13/11 | SA       |  |  |  |  |
| 345                        | 168-169,184                | 05/21/12 | SA       |  |  |  |  |
| 361                        | 679.3,679.21,679.26-679.27 | 05/21/12 | SA       |  |  |  |  |
|                            | Updated the above searches | 01/18/13 | SA       |  |  |  |  |
| 345                        | 156,168-169,184            | 08/10/13 | SA       |  |  |  |  |
| 361                        | 679.3,679.21,679.26-679.27 | 08/10/13 | SA       |  |  |  |  |
| 455                        | 575.3                      | 08/10/13 | SA       |  |  |  |  |
| 345                        | 173                        | 08/12/13 | SA       |  |  |  |  |

| SEARCH NOTES                       |          |          |  |  |  |
|------------------------------------|----------|----------|--|--|--|
| Search Notes                       | Date     | Examiner |  |  |  |
| Inventor name search               | 03/24/11 | SA       |  |  |  |
| East Search                        | 03/24/11 | SA       |  |  |  |
| Consulted with SPE LunYi Lao       | 10/13/11 | SA       |  |  |  |
| Updated East Search                | 10/13/11 | SA       |  |  |  |
| Updated East Search                | 05/21/12 | SA       |  |  |  |
| Consulted with Primary Grant Sitta | 05/22/12 | SA       |  |  |  |
| Consulted with Gregory Tryder      | 01/08/13 | SA       |  |  |  |
| Updated East Search                | 01/18/13 | SA       |  |  |  |
| Consulted with SPE LunYi Lao       | 08/08/13 | SA       |  |  |  |
| Updated East Search                | 08/10/13 | SA       |  |  |  |

/S. A./ Examiner.Art Unit 2629

| INTERFERENCE SEARCH     |                         |          |          |  |  |
|-------------------------|-------------------------|----------|----------|--|--|
| US Class/<br>CPC Symbol | US Subclass / CPC Group | Date     | Examiner |  |  |
|                         | See East Search History | 08/10/13 | SA       |  |  |

| To:      | gengelson@LALaw.com,docketing@LALaw.com,                           |
|----------|--------------------------------------------------------------------|
| From:    | PAIR_eOfficeAction@uspto.gov                                       |
| Cc:      | PAIR_eOfficeAction@uspto.gov                                       |
| Subject: | Private PAIR Correspondence Notification for Customer Number 37462 |

Aug 22, 2013 05:27:27 AM

Dear PAIR Customer:

LANDO & ANASTASI, LLP ONE MAIN STREET, SUITE 1100 CAMBRIDGE, MA 02142 UNITED STATES

The following USPTO patent application(s) associated with your Customer Number, 37462, have new outgoing correspondence. This correspondence is now available for viewing in Private PAIR.

The official date of notification of the outgoing correspondence will be indicated on the form PTOL-90 accompanying the correspondence.

Disclaimer:

The list of documents shown below is provided as a courtesy and is not part of the official file wrapper. The content of the images shown in PAIR is the official record.

| Application | Document | Mailroom Date | Attorney Docket No. |
|-------------|----------|---------------|---------------------|
| 12170951    | NOA      | 08/22/2013    | L2039-700111        |
|             | 1449     | 08/22/2013    | L2039-700111        |

To view your correspondence online or update your email addresses, please visit us anytime at https://sportal.uspto.gov/secure/myportal/privatepair.

If you have any questions, please email the Electronic Business Center (EBC) at EBC@uspto.gov with 'e-Office Action' on the subject line or call 1-866-217-9197 during the following hours:

Monday - Friday 6:00 a.m. to 12:00 a.m.

Thank you for prompt attention to this notice,

UNITED STATES PATENT AND TRADEMARK OFFICE PATENT APPLICATION INFORMATION RETRIEVAL SYSTEM

| Application Number   | Application/Co | ntrol No.  | ol No. Applicant(s)/Patent under<br>Reexamination |          |
|----------------------|----------------|------------|---------------------------------------------------|----------|
|                      | 12/170,951     |            | BEHAR ET AL.                                      |          |
| Document Code - DISQ |                | Internal D | ocument – DC                                      | NOT MAIL |

| TERMINAL<br>DISCLAIMER |                                                       |  |
|------------------------|-------------------------------------------------------|--|
| Date Filed : 8/9/13    | This patent is subject<br>to a Terminal<br>Disclaimer |  |

Approved/Disapproved by:

Lawana Hixon

U.S. Patent and Trademark Office

PTO/SB/26 (08-11) Approved for use through 07/31/2012. OMB 0651-0031 U.S. Patent and Trademark Office; U.S. DEPARTMENT OF COMMERCE espond to a collection of information unless it displays a valid OMB control number.

| Under the Paperwork Reduction Act of 1995, no persons are required to respond to a collection of information unle                                                                                                    | ess it displays a valid OMB control number                                |
|----------------------------------------------------------------------------------------------------|---------------------------------------------------------------------------|
| TERMINAL DISCLAIMER TO OBVIATE A DOUBLE PATENTING                                                                                                    | Docket Number (Optional)                                                  |
| <b>REJECTION OVER A "PRIOR" PATENT</b>                                                                                                    | L2039-700111                                                              |
| In re Application of: Yves Behar et al.                                                                                                    |                                                                           |
| Application No.: 12/170,951                                                                                                    |                                                                           |
| Filed: July 10, 2008                                                                                                    |                                                                           |
| For: PORTABLE COMPUTER WITH MULTIPLE DISPLAY CONFIGURAT                                                                                                    | IONS                                                                      |
| The owner*, LITL LLC , of instant application hereby disclaims, except as provided below, the terminal part of the statutory instant application which would extend beyond the expiration date of the full statutory term of <b>prior pa</b>                                                                                                    | r term of any patent granted on the                                       |
| as the term of said <b>prior patent</b> is presently shortened by any terminal disclaimer. The owner<br>granted on the instant application shall be enforceable only for and during such period that it an<br>owned. This agreement runs with any patent granted on the instant application and is binding<br>or assigns.                                                                                                    | nd the prior patent are commonly                                          |
| In making the above disclaimer, the owner does not disclaim the terminal part of the term of application that would extend to the expiration date of the full statutory term of the <b>prior patent</b> is presently shortened by any terminal disclaimer," in the event that said <b>prior patent</b> later: expires for failure to pay a maintenance fee; is held unenforceable; is found invalid by a court of competent jurisdiction; is statutorily disclaimed in whole or terminally disclaimed under 37 CFR 1.321; has all claims canceled by a reexamination certificate; is reissued; or is in any manner terminated prior to the expiration of its full statutory term as presently shortened. | , "as the term of said <b>prior patent</b>                                |
| Check either box 1 or 2 below, if appropriate.                                                                                                    |                                                                           |
| 1. For submissions on behalf of a business/organization (e.g., corporation, partnership etc.), the undersigned is empowered to act on behalf of the business/organization.                                                                                                    | , university, government agency,                                          |
| I hereby declare that all statements made herein of my own knowledge are true and that a<br>and belief are believed to be true; and further that these statements were made with the know<br>and the like so made are punishable by fine or imprisonment, or both, under Section 1001 of<br>and that such willful false statements may jeopardize the validity of the application or any paten                                                                                                    | ledge that willful false statements<br>Title 18 of the United States Code |
| 2. X The undersigned is an attorney or agent of record. Reg. No. 52,957                                                                                                    |                                                                           |
| /Matthew H. Grady/                                                                                                    | August 9, 2013                                                            |
| Signature                                                                                                    | Date                                                                      |
|                                                                                                    |                                                                           |
| Matthew H. Grady                                                                                                    |                                                                           |
| Typed or printed name                                                                                                    |                                                                           |
|                                                                                                    | (617) 395-7017                                                            |
|                                                                                                    | Telephone Number                                                          |
| X Terminal disclaimer fee under 37 CFR 1.20(d) is included.                                                                                                    |                                                                           |
| ——<br>WARNING: Information on this form may become public. Credit card i<br>be included on this form. Provide credit card information and authoriz                                                                                                    |                                                                           |
| *Statement under 37 CFR 3.73(b) is required if terminal disclaimer is signed by the assignee (o<br>Form PTO/SB/96 may be used for making this certification. See MPEP § 324.                                                                                                    | wner).                                                                    |

I hereby certify that this paper (along with any paper referred to as being attached or enclosed) is being transmitted via the Office electronic filing system in accordance with 37 CFR § 1.6(a)(4).

Dated: August 9, 2013

Electronic Signature for Matthew H. Grady: /Matthew H. Grady/

| Electronic Patent Application Fee Transmittal |                                                        |             |          |        |                         |
|-----------------------------------------------|--------------------------------------------------------|-------------|----------|--------|-------------------------|
| Application Number:                           | 12                                                     | 12170951    |          |        |                         |
| Filing Date:                                  | 10                                                     | 10-Jul-2008 |          |        |                         |
| Title of Invention:                           | PORTABLE COMPUTER WITH MULTIPLE DISPLAY CONFIGURATIONS |             |          |        | GURATIONS               |
| First Named Inventor/Applicant Name:          | Yves Behar                                             |             |          |        |                         |
| Filer:                                        | Matthew H. Grady                                       |             |          |        |                         |
| Attorney Docket Number:                       | L2(                                                    | 039-700111  |          |        |                         |
| Filed as Large Entity                         |                                                        |             |          |        |                         |
| Utility under 35 USC 111(a) Filing Fees       |                                                        |             |          |        |                         |
| Description                                   |                                                        | Fee Code    | Quantity | Amount | Sub-Total in<br>USD(\$) |
| Basic Filing:                                 |                                                        |             |          |        |                         |
| Pages:                                        |                                                        |             |          |        |                         |
| Claims:                                       |                                                        |             |          |        |                         |
| Miscellaneous-Filing:                         |                                                        |             |          |        |                         |
| Petition:                                     |                                                        |             |          |        |                         |
| Patent-Appeals-and-Interference:              |                                                        |             |          |        |                         |
| Post-Allowance-and-Post-Issuance:             |                                                        |             |          |        |                         |
| Extension-of-Time:                            |                                                        |             |          |        |                         |

| Description                      | Fee Code | Fee Code Quantity |      | Sub-Total in<br>USD(\$) |  |
|----------------------------------|----------|-------------------|------|-------------------------|--|
| Miscellaneous:                   |          |                   |      |                         |  |
| Statutory or Terminal Disclaimer | 1814     | 1                 | 160  | 160                     |  |
|                                  | Tot      | al in USD         | (\$) | 160                     |  |
|                                  |          |                   |      |                         |  |

| Electronic Ac                        | Electronic Acknowledgement Receipt                     |  |  |  |  |
|--------------------------------------|--------------------------------------------------------|--|--|--|--|
| EFS ID:                              | 16547385                                               |  |  |  |  |
| Application Number:                  | 12170951                                               |  |  |  |  |
| International Application Number:    |                                                        |  |  |  |  |
| Confirmation Number:                 | 2004                                                   |  |  |  |  |
| Title of Invention:                  | PORTABLE COMPUTER WITH MULTIPLE DISPLAY CONFIGURATIONS |  |  |  |  |
| First Named Inventor/Applicant Name: | Yves Behar                                             |  |  |  |  |
| Customer Number:                     | 37462                                                  |  |  |  |  |
| Filer:                               | Matthew H. Grady                                       |  |  |  |  |
| Filer Authorized By:                 |                                                        |  |  |  |  |
| Attorney Docket Number:              | L2039-700111                                           |  |  |  |  |
| Receipt Date:                        | 09-AUG-2013                                            |  |  |  |  |
| Filing Date:                         | 10-JUL-2008                                            |  |  |  |  |
| Time Stamp:                          | 17:02:07                                               |  |  |  |  |
| Application Type:                    | Utility under 35 USC 111(a)                            |  |  |  |  |

# Payment information:

| Submitted with Payment                                                                                                    | yes                                                                                                    |  |  |  |  |
|----------------------------------------------------------------------------------------------------|----------------------------------------------------------------------------------------------------|--|--|--|--|
| Payment Type                                                                                                    | Deposit Account                                                                                                |  |  |  |  |
| Payment was successfully received in RAM                                                                                     | \$160                                                                                                    |  |  |  |  |
| RAM confirmation Number                                                                                                    | 4095                                                                                                    |  |  |  |  |
| Deposit Account                                                                                                    | 502762                                                                                                    |  |  |  |  |
| Authorized User                                                                                                    |                                                                                                    |  |  |  |  |
| The Director of the USPTO is hereby authorized to charg                                                                      | The Director of the USPTO is hereby authorized to charge indicated fees and credit any overpayment as follows: |  |  |  |  |
| Charge any Additional Fees required under 37 C.F.R. Section 1.16 (National application filing, search, and examination fees) |                                                                                                    |  |  |  |  |
| Charge any Additional Fees required under 37 C.F.R. Section 1.17 (Patent application and reexamination processing fees)      |                                                                                                    |  |  |  |  |

Charge any Additional Fees required under 37 C.F.R. Section 1.19 (Document supply fees)

Charge any Additional Fees required under 37 C.F.R. Section 1.20 (Post Issuance fees)

Charge any Additional Fees required under 37 C.F.R. Section 1.21 (Miscellaneous fees and charges)

| File Listin                                                                                                    | g:                                                                                                    |                                                                                                 |                                                         |                              |                     |
|----------------------------------------------------------------------------------------------------|----------------------------------------------------------------------------------------------------|-------------------------------------------------------------------------------------------------|---------------------------------------------------------|------------------------------|---------------------|
| Document<br>Number                                                                                                    | <b>Document Description</b>                                                                                                    | File Name                                                                                       | File Size(Bytes)/<br>Message Digest                     | Multi<br>Part /.zip          | Pages<br>(if appl.) |
| 1                                                                                                    | Terminal Disclaimer Filed                                                                                                    | Terminal_Disclaimer_1.pdf                                                                       | 21973                                                   | no                           | 1                   |
|                                                                                                    |                                                                                                    |                                                                                                 | d243232a6db77bfd264a8b84fdcab18beba<br>8b25e            | 110                          | •                   |
| Warnings:                                                                                                    |                                                                                                    |                                                                                                 |                                                         |                              |                     |
| Information:                                                                                                    |                                                                                                    |                                                                                                 |                                                         |                              |                     |
| 2                                                                                                    | Fee Worksheet (SB06)                                                                                                    | fee-info.pdf                                                                                    | 30527                                                   | no                           | 2                   |
| -                                                                                                    |                                                                                                    |                                                                                                 | a0abc7d43528c0b0ff10f80de422d9e9aa93<br>92ef            | 110                          | -                   |
| Warnings:                                                                                                    |                                                                                                    |                                                                                                 |                                                         |                              |                     |
| Information:                                                                                                    |                                                                                                    |                                                                                                 |                                                         |                              |                     |
|                                                                                                    |                                                                                                    | Total Files Size (in bytes)                                                                     | : 5                                                     | 2500                         |                     |
| This Acknowledgement Receipt evidences receipt on the noted date by the USPTO of the indicated documents,<br>characterized by the applicant, and including page counts, where applicable. It serves as evidence of receipt similar to a<br>Post Card, as described in MPEP 503.<br><u>New Applications Under 35 U.S.C. 111</u><br>If a new application is being filed and the application includes the necessary components for a filing date (see 37 CFR<br>1.53(b)-(d) and MPEP 506), a Filing Receipt (37 CFR 1.54) will be issued in due course and the date shown on this<br>Acknowledgement Receipt will establish the filing date of the application. |                                                                                                    |                                                                                                 |                                                         |                              |                     |
| <u>National Stage of an International Application under 35 U.S.C. 371</u><br>If a timely submission to enter the national stage of an international application is compliant with the conditions of 35<br>U.S.C. 371 and other applicable requirements a Form PCT/DO/EO/903 indicating acceptance of the application as a<br>national stage submission under 35 U.S.C. 371 will be issued in addition to the Filing Receipt, in due course.                                                                                                    |                                                                                                    |                                                                                                 |                                                         |                              |                     |
| lf a new inter<br>an internatio<br>and of the In                                                                                                    | tional Application Filed with the USF<br>mational application is being filed a<br>onal filing date (see PCT Article 11 an<br>ternational Filing Date (Form PCT/R<br>urity, and the date shown on this Acl<br>on. | nd the international applicat<br>d MPEP 1810), a Notification<br>O/105) will be issued in due c | of the International <i>I</i><br>ourse, subject to pres | Application<br>scriptions co | Number<br>oncerning |

I hereby certify that this paper (along with any paper referred to as being attached or enclosed) is being transmitted via the Office electronic filing system in accordance with 37 CFR § 1.6(a)(4).

Dated: July 1, 2013 Electronic Signature for Matthew H. Grady: /Matthew H. Grady/

Docket No.: L2039-700111 (PATENT)

## IN THE UNITED STATES PATENT AND TRADEMARK OFFICE

In re Patent Application of: Yves Behar et al.

Application No.: 12/170,951

Filed: July 10, 2008

Confirmation No.: 2004

Art Unit: 2692

For: PORTABLE COMPUTER WITH MULTIPLE DISPLAY CONFIGURATIONS

Examiner: S. Abebe

## AMENDMENT IN RESPONSE TO NON-FINAL OFFICE ACTION UNDER 37 C.F.R. 1.111

Commissioner for Patents

Dear Madam:

## **INTRODUCTORY COMMENTS**

In response to the Office Action dated February 1, 2013, please amend the above-

identified U.S. patent application as follows:

**Amendments to the Claims** are reflected in the listing of claims which begins on page 2 of this paper.

Remarks/Arguments begin on page 8 of this paper.

### **AMENDMENTS TO THE CLAIMS**

This listing of the claims will replace all prior versions, and listings, of claims in the application.

#### Listing of the Claims:

1. (Currently Amended) A portable computer <u>configurable between a plurality of display</u> modes including a laptop mode and an easel mode wherein transitions between the plurality of <u>display modes allows an operator to interact with a single display screen in each of the plurality of</u> <u>display modes, the portable computer</u> comprising:

a base including a keyboard;

a single <u>main</u> display component rotatably coupled to the base such that the <u>single main</u> display component and the base are rotatable with respect to one another about a longitudinal axis running along an interface between the <u>main</u> display component and the base to transition between at least [[a]] <u>the</u> laptop mode and [[an]] <u>the</u> easel mode, the <u>single main</u> display component including [[a]] <u>the single</u> display screen, wherein <u>the transition between the laptop mode and the easel mode allows the operator to operate the portable computer while viewing the single display screen in each of the plurality of display modes, wherein</u>

the laptop mode is configured to display to a user on the <u>single main</u> display component a first content mode having a first content display orientation with the <u>single main</u> display component oriented towards the user and the keyboard oriented to receive input from the user;

the easel mode is configured to display to the user on the single main display component a second content mode having a second content display orientation with the single main display component oriented towards the user and the keyboard oriented away from the user, wherein the first and second content display orientations are 180 degrees relative to each other, and wherein the portable computer is operable in the easel mode to enable the user to interact with displayed content without interacting with the keyboard; and

a scroll wheel <u>navigation control</u> disposed at least partially within the base and rotatable about the longitudinal axis, the <u>scroll wheel navigation control</u> configured to permit a user to control at least one of operating parameters of the portable computer and content displayed on the <u>single</u> display screen.

3

2. (Currently Amended) The portable computer of claim 1, where the <u>navigation control</u> <u>includes</u> a scroll wheel [[is]] configured to permit the user to adjust a volume of sound produced by the portable computer.

3. (Original) The portable computer of claim 1, further comprising a first navigation button disposed on one of the base and the display component and configured to permit the user to manipulate selected content displayed on the screen.

4. (Original) The portable computer of claim 3, wherein the screen is configured to display at least one of a plurality of modes of content; and

wherein the navigation button is configured to permit the user to select for display one of the plurality of modes of content.

5. (Original) The portable computer of claim 3, further comprising a second navigation button; wherein the first navigation button is disposed on a major surface of the base; and wherein the second navigation button is disposed on a minor surface of the base.

6. (Currently Amended) The portable computer of claim 1, wherein the <u>navigation control</u> <u>includes a scroll wheel [[is]] configured to permit the user to select a mode of content for display by</u> the portable computer.

7. (Currently Amended) A portable computer configurable between a plurality of display modes including a laptop mode and an easel mode <u>wherein transitions between the plurality of</u> <u>display modes permit an operator to interact with a single display screen in each of the plurality of</u> <u>display modes</u>, the portable computer comprising:

a base including a keyboard;

Application No. 12/170,951 Amendment dated July 1, 2013 Reply to Office Action of February 1, 2013

a single main display component rotatably coupled to the base and including [[a]] the single <u>display</u> screen which displays content;

4

a hinge assembly disposed at least partially within the base and the <u>main</u> display component that defines an axis of rotation about which both the base and the <u>main</u> display component are rotatable to transition the portable computer between at least the laptop mode and the easel mode, wherein <u>the transition between the laptop mode and the easel mode allows the operator to operate the portable computer while viewing the single display screen in each of the plurality of display modes, wherein</u>

the laptop mode is configured to display to a user on the single main display component a first content mode having a first content display orientation with the single main display component oriented towards the user and the keyboard oriented to receive input from the user;

the easel mode is configured to display to the user on the single <u>main</u> display component a second content mode having a second content display orientation with the single <u>main</u> display component oriented towards the user and the keyboard oriented away from the user, wherein the first and second content display orientations are 180 degrees relative to each other, and wherein the portable computer is operable in the easel mode to enable the user to interact with displayed content without interacting with the keyboard; and

a scroll wheel <u>navigation control</u> accessible in each of the plurality of display modes and configured to permit a user to manipulate at least one of operating parameters of the portable computer and the content displayed on the <u>single display</u> screen.

8. (Currently Amended) The portable computer of claim 7; wherein the <u>navigation control</u> <u>includes a</u> scroll wheel [[is]] disposed at least partially about the axis of rotation of the display component relative to the base.

9. (Canceled)

10. (Original) The portable computer of claim 7, further comprising a first navigation button user-accessible in each of the laptop mode and the easel mode, and configured to permit the user to manipulate selected content displayed on the screen.

11. (Original) The portable computer of claim 10, wherein the screen is configured to display at least one of a plurality of modes of content; and

wherein the first navigation button is configured to permit the user to select for display one of the plurality of modes of content.

12. (Previously Presented) The portable computer of claim 10, further comprising a second navigation button that is not user-accessible when the portable computer is in the easel mode.

13. (Currently Amended) A portable computer <u>configurable between a plurality of display</u> modes including a laptop mode and an easel mode wherein transitions between the plurality of <u>display modes allow an operator to interact with a single display screen in each of the plurality of</u> <u>display modes, the portable computer</u> comprising:

a base including a keyboard;

a single main display component including [[a]] the single display screen configured to display content;

a hinge assembly disposed at least partially within the base configured to rotatably couple the <u>main</u> display component to the base, the hinge assembly defining a longitudinal axis running along an interface between the display component and the base about which the display component and the base are rotatable to transition the portable computer between at least [[a]] <u>the</u> laptop mode and [[an]] <u>the</u> easel mode, wherein <u>the transition between the laptop mode and the easel mode</u> <u>allows the operator to operate the portable computer while viewing the single display screen in each</u> <u>of the plurality of display modes, wherein</u>

the laptop mode is configured to display to a user on the <u>single main</u> display component a first content mode having a first content display orientation with the <u>single main</u> display component oriented towards the user and the keyboard oriented to receive input from the user;

the easel mode is configured to display to the user on the single main display component a second content mode having a second content display orientation with the single main display component oriented towards the user and the keyboard oriented away from the user, wherein the

5

first and second content display orientations are 180 degrees relative to each other, and wherein the portable computer is operable in the easel mode to enable the user to interact with displayed content without interacting with the keyboard; and

a scroll wheel <u>navigation control</u> disposed at least partially about the longitudinal axis.

14. (Currently Amended) The portable computer of claim 13, wherein the <u>navigation control</u> <u>includes a</u> scroll wheel [[is]] configured to permit a user to manipulate the content displayed on the screen.

15. (Currently Amended) The portable computer of claim 13, wherein the <u>navigation control</u> <u>includes a scroll wheel [[is]] configured to permit a user to control a volume of sound played by the</u> portable computer.

16. (Currently Amended) The portable computer of claim 13, wherein the <u>navigation control</u> <u>includes a scroll wheel [[is]] disposed at least partially within the hinge assembly.</u>

17. (Original) The portable computer of claim 13, further comprising at least one navigation button disposed on one of the base and the display component.

18. (Previously Presented) The portable computer of claim 1, wherein rotating either the display component or the base about the longitudinal axis up to approximately 180 degrees from a closed mode in which the display screen is disposed substantially against the base configures the portable computer into the laptop mode; and

wherein rotating either the display component or the base about the longitudinal axis beyond approximately 180 degrees from the closed mode configures the portable computer into the easel mode. 19. (Previously Presented) The portable computer of claim 7, wherein an operating display mode is selected from the plurality of display modes based on a physical orientation of the portable computer.

20. (Currently Amended) The portable computer of claim 7, wherein an operating display mode is selected from the plurality of display modes in response to operation of the <u>navigation control</u> scroll-wheel.

21. (Previously Presented) The portable computer of claim 8, wherein the scroll wheel provides a default action which effects manipulation of the at least one of the operating parameters of the portable computer, wherein the default action is defined differently responsive to a display mode of the portable computer.

22. (Currently Amended) The portable computer of claim 1, wherein the plurality of modes includes a frame mode in which the single main display component is oriented towards the operator, the base contacts a substantially horizontal surface, and the keyboard is directed towards faces the substantially horizontal surface.

23. (Currently Amended) The portable computer of claim 22, wherein the frame mode is configured to display to a user on the single main display component the first content mode having the first content display orientation.

24. (Previously Presented) The portable computer of claim 22, wherein the portable computer is configured to prevent the portable computer from responding to keyboard input when the portable computer is in the frame mode.

7

#### **REMARKS**

Claims 1-8 and 10-24 were previously pending in this application. By this amendment, Applicant is amending claims 1-2, 6-8, 13-16, 20, and 22-23. As a result claims 1-8 and 10-24 are pending for examination with claims 1, 7, and 13 being independent claims. No new matter has been added.

#### Examiner Interview

Applicant wishes to thank Examiner Abebe and Examiner Lao for the courtesies extended to Applicant's Representative during the course of the Interview conducted on June 6, 2013. Applicant's Representative, Examiner Abebe, and Examiner Lao discussed the Application, the references of record, and proposed amendments to the claims.

In particular, Applicant attempted to clarify the differences between the claims and the Schweizer reference. Applicant argued that the Schweizer reference explicitly discloses a "presentation device" configured to allow an "operator" to give a presentation to a "second person" (e.g., a customer) through a "presentation mode." Schweizer explicitly teaches the use of a secondary display by the operator of the presentation device, for example, that may be viewed by removing the keyboard or pulled out from the base of the unit. (See e.g., Figs. 2, 4, and 6). The secondary display (5) enables the operator to control the presentation device. The "main display," (2) in presentation mode, is solely for the secondary user to view the presentation. The Schweizer reference does not disclose a device with a "laptop mode" and an "easel mode" operation where the *same operator interacts with the same display throughout both modes*.

If as suggested by the Examiners, one rotates the device disclosed by Schweizer about its hinges, into an orientation similar to presentation mode, without removing the keyboard and/or revealing the secondary display, the configuration would prevent the operator from being able to operate the presentation device. The Examiners argued that it would be obvious to configure the presentation device of Schweizer into an inoperable configuration with the main display (2) facing the operator and the keyboard (1) facing the customer. As discussed, the configuration proposed by the Examiners would prevent the operator from operating the presentation device, and make

HP Inc. - Exhibit 1005 - Page 432

8

irrelevant the system elements disclosed for enabling the operator to operate the presentation device in presentation mode. Preventing the operator from using the presentation device cannot as a matter of law be obvious. (Please see M.P.E.P §2143.01). The proposed configuration would either make the device inoperable by the user in the alleged configuration or change the principal of operation of the device – namely a dual display presentation system viewed by an operator and customer. (See e.g., Figs. 2, 4, and 6 and associated description). Thus, modifying the device to achieve an "easel mode" as described alleged by the Examiners would change the principle of operation of the device from a presentation device to a content generation and consumption device. M.P.E.P. 2143.01 VI states "if the proposed modification or combination of the prior art would change the principle of operation of the prior art invention being modified, then the teachings of the references are not sufficient to render the claims *prima facie* obvious."

Agreement was not reached on the principle of operation disclosed, nor why a person of ordinary skill would be motivated to disregard the keyboard and secondary display present in Schweizer in favor of modifying a configuration of Schweizer that is not described in the reference (e.g., with the main display (2) facing the operator and the keyboard (1) facing the customer) and would not provide for operation of the device.

In addition, Applicant's Representative, Examiner Abebe, and Examiner Lao discussed a "frame mode" of operation claimed in dependent claim 22. Examiner Abebe and Examiner Lao suggested that the frame mode operation of the device would distinguish over the current rejection with clarification to the claim language.

Although agreement was not reached, Examiner Abebe and Examiner Lao suggested submission of the amendments and argument for further consideration. Accordingly, Applicant respectfully submits the enclosed Amendments and Remarks and requests reconsideration.

## **Double Patenting Rejection**

The Office Action rejected claims 1-8 and 10-24 on the ground of non-statutory obviousness-type double patenting as being unpatentable over claims 1-32 of U.S. Patent No. 8,289,688.

Without acceding to the correctness of the rejection, Applicant respectfully requests the rejection be held in abeyance until patentable subject matter is identified in this Application.

## Rejections Under 35 U.S.C. §103

The Office Action rejected claims 1-8 and 10-24 under 35 U.S.C. §103(a) as being unpatentable over U.S. Patent No. 7,061,472 to Schweizer (hereinafter Schweizer) in view of U.S. Patent No. 5,436,954 to Nishiyama (hereinafter Nishiyama). In response, Applicant has amended independent claims 1, 7, and 13 to further clarify patentable subject matter and submits the following remarks.

Schweizer is directed to "a presentation device primarily designed for advising customers while conducting visits outside of the office." (Abstract). According to Schweizer, the device has "a primary display screen (2) [that] can be pivoted ... so that during a presentation, *two people located opposite one another* can each view a display screen." (Abstract)(Emphasis supplied). As described, "the presentation device is a conventional laptop computer with a removable keyboard and a main display screen that can be rotated out." (Col. 1, lines 54-57). The presentation device includes "another display screen ... arranged under the keyboard in the base unit of the laptop computer." (Col. 1, lines 59-61). "The keyboard can be removed as desired." (Col. 1, lines 66-67). During a presentation, the main display screen is rotated out "so the second person can view the main display screen," and "the image of the main display screen is rotated 180 degrees by a control device." (Col. 2, lines 1-5). The main display can be rotated out and the second display turned on manually or "by a device that recognizes the turning angle coupled to the hinge." (Col. 2, lines 23-31).

Schweizer further discloses three embodiments of the presentation device in presentation mode that are illustrated by Figs. 2, 4, and 6 of Schweizer shown below:

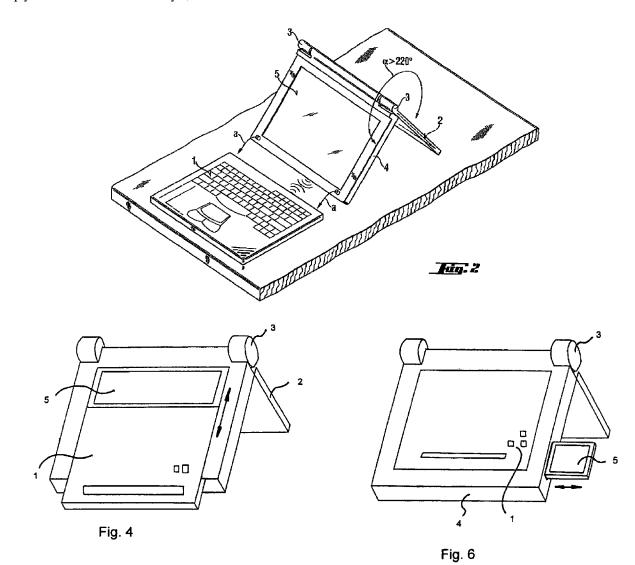

In the first embodiment of the presentation device illustrated in Fig. 2 of Schweizer, the removable keyboard (1) is removed to reveal a secondary display (5). The second embodiment illustrated by Fig. 4 also illustrates a removable keyboard (1) that slides out of the base of the device to reveal a secondary display (5). The third embodiment of the presentation device shown in Fig. 5 leaves the keyboard (1) attached to the presentation device, but includes a secondary display (5) that is pulled out from the side of the base of the device. In all of the embodiments disclosed in Schweizer, the operator views a secondary display (5) in presentation mode to operate the device using the keyboard (1).

In summary, Schweizer teaches a dual display laptop configured for presenting the main display to a second viewer (e.g., a customer) while an operator (e.g., a user) interacts with the laptop using a secondary display and the detachable keyboard.

Schweizer does not teach or suggest all of the claim elements of claim 1, as amended. In particular, Schweizer does not teach or suggest "a portable computer configurable between a plurality of display modes including a laptop mode and an easel mode" that allow an operator to interact with the same "single display screen in each of the display modes," as recited in claim 1, as amended. Schweizer teaches and relies on a main display oriented towards a second viewer and an additional display oriented towards an operator of the device to permit the operator to control the presentation device. (Please see Col. 2, lines 1 - 31). Further, Schweizer does not teach or suggest an "easel mode" wherein the portable computer "is configured to display to the user on the main display component a second content mode having a second content display orientation with the main display component oriented towards the user and the keyboard oriented away from the user," and "wherein the portable computer is operable in the easel mode to enable the user to interact with displayed content without interacting with the keyboard," as recited in claim 1, as amended. As discussed above, Schweizer is directed to a dual display laptop computer, wherein a main display is rotated and a display orientation on the main display can be adjusted for viewing by a second user opposite the computer operator. (Please see e.g., Col. 1, line 54 – Col. 2, line 31; and Abstract). The operator controls the laptop using a second display oriented towards the operator, which can be viewed by removing the detachable keyboard or by moving the second display screen out of a slot in which it is positioned. (Please see e.g., Col. 1, line 54 – Col. 2, line 31; and Abstract). As described in Schweizer, Schweizer orients the main display towards the second viewer. Thus, Schweizer does not teach or suggest a portable computer having an "easel mode" wherein the portable computer "is configured to display to the user on the main display component a second content mode having a second content display orientation with the main display component oriented towards the user and the keyboard oriented away from the user," and "wherein the portable computer is operable in the easel mode to enable the user to interact with displayed content without interacting with the keyboard," as recited in claim 1, as amended.

HP Inc. - Exhibit 1005 - Page 436

Schweizer does not teach or suggest all of the claim elements of independent claims 7 and 13, as amended. In particular, Schweizer does not teach or suggest an "easel mode" wherein the portable computer is "configured to display to the user on the main display component a second content mode having a second content display orientation with the main display component oriented towards the user and the keyboard oriented away from the user," and "wherein the portable computer is operable in the easel mode to enable the user to interact with displayed content without interacting with the keyboard," as recited in claims 7 and 13, as amended.

As discussed above, Schweizer teaches and relies on dual display screens to operate the presentation device. (Please see e.g., Col. 1, line 54 – Col. 2, line 31; and Abstract). Schweizer is not concerned with managing an operator's interaction with the same display in all modes of operation, rather Schweizer is directed a laptop having two displays, a main display presented to a viewing user and a second display presented to an operator to control the presentation device. (Please see e.g., Col. 1, line 54 – Col. 2, line 31; and Abstract). Thus, Schweizer does not teach or suggest an easel mode wherein the portable computer is "configured to display to the user on the main display component a second content mode having a second content display orientation with the main display component oriented towards the user and the keyboard oriented away from the user," and "wherein the portable computer is operable in the easel mode to enable the user to interact with displayed content without interacting with the keyboard," as recited in claims 7 and 13, as amended. Further, Schweizer teaches a detachable keyboard that can be used to operate the presentation device in any configuration. Schweizer is not concerned with providing a device operable when the keyboard is inaccessible or oriented away from the user. In Schweizer the keyboard is always accessible, thus the proposed modification and rejection would alter the principal of operation disclosed, making the rejection not prima facie obvious as a matter of law (Please see M.P.E.P. § 2143.01 VI).

### Further Combination with Nishiyama

Nishiyama discloses a telephone set with a rotary selector configurable between a closed position and an open position about a single axis joint portion. The single axis joint portion includes the structures for the rotary selector, which are configured to lock the sections of

Nishiyama device into the open telephone configuration, and prevent rotation of the sections of Nishiyama past the telephone configuration. (Please see Col. 2, lines 18-22; Col. 4, lines 1-4; Col. 5, lines 12-13; Col. 7, line 54 – Col. 8, line 2; and Fig. 5). Thus, Nishiyama does not teach or suggest an easel mode, and cannot cure the deficiencies discussed above with respect to Schweizer.

Further, Schweizer describes a device with sections that are rotatable past 180 degrees. (e.g., Schweizer Fig. 2). Nishiyama discloses a selector (alleged to read on the claimed scroll wheel) integral with a single axis hinge including structures that are configured to prevent rotation past a *telephone configuration*. It would not be obvious to the person of ordinary skill to combine a telephone device (Nishiyama) having a single axis hinge, selector, and a stopper *that prevents the device from rotating* with the device of Schweizer.

Schweizer requires complete rotation about a single axis in excess of 180 degrees. This teaching and the structures disclosed associated with the teaching are not compatible with the single axis hinge/selector that incorporates a stop position disclosed by Nishiyama. Modifying Schweizer to include the teaching of Nishiyama's joint portion and selector would result in the Schweizer device's rotation being stopped at an open position (i.e., a positing allowing less than 180 degrees of rotation). Thus, the alleged combination would either render Schweizer inoperable by preventing complete rotation, or change the nature of operation, both are improper. (Please see M.P.E.P. §2143.03 Sec. V & VI). Due to the stop position disclosed in Nishiyama, the telephone device of Nishiyama *cannot* be transitioned from a laptop mode to an easel mode, thus, claim 1 would not be obvious in light of any of Nishiyama and Schweizer taken alone or in combination.

Neither of Nishiyama nor Schweizer teach or suggest an easel mode wherein the portable computer is "configured to display to the user on the main display component a second content mode having a second content display orientation with the main display component oriented towards the user and the keyboard oriented away from the user," and "wherein the portable computer is operable in the easel mode to enable the user to interact with displayed content without interacting with the keyboard," as recited in claim 1, as amended. Thus, even if the combination of Nishiyama and Schweizer is assumed proper, the combination does not teach or suggest claim 1, as amended. Claims 2-6 depend from claim 1 and are allowable for at least the same reasons.

Accordingly, withdrawal of the rejection of claims 1-6 under 35 U.S.C. §103 is respectfully requested.

Independent claims 7 and 13, as amended, also recite an easel mode wherein the portable computer is "configured to display to the user on the main display component a second content mode having a second content display orientation with the main display component oriented towards the user and the keyboard oriented away from the user," and "wherein the portable computer is operable in the easel mode to enable the user to interact with displayed content without interacting with the keyboard." Likewise, Schweizer does not teach or suggest an easel mode, nor a transition "between at least the laptop mode and the easel mode." Nishiyama discloses a stopper that prevents the disclosed device from rotating past a telephone configuration. Thus, neither Schweizer nor Nishiyama teach or suggest an easel mode wherein the portable computer is "configured to display to the user on the main display component a second content mode having a second content display orientation with the main display component is the user and the keyboard oriented away from the user," and "wherein the portable computer is "configured to display to the user on the main display component oriented towards the user and the keyboard oriented away from the user," and "wherein the portable computer is operable in the easel mode to enable the user to interact with displayed content without interacting with the keyboard," as recited in claims 7 and 13, as amended.

As discussed above, it is not obvious to modify Schweizer and Nishiyama as a matter of law. Further, none of the references teach the recited transition an easel mode wherein the portable computer is "configured to display to the user on the main display component a second content mode having a second content display orientation with the main display component oriented towards the user and the keyboard oriented away from the user," and "wherein the portable computer is operable in the easel mode to enable the user to interact with displayed content without interacting with the keyboard," as recited in claims 7 and 13, as amended. Thus, even assuming for the purposes of argument the combination proper, the combination does not teach or suggest at least one element of independent claims 7 and 13. Claims 8 and 11-24 depend from independent claims 7 and 13 respectively, and are allowable for at least the same reasons. Accordingly, withdrawal of the rejection of claims 7-8 and 10-24 under 35 U.S.C. §103 is respectfully requested.

## Frame Mode

As suggested by Examiner Abebe and Examiner Lao during the Interview, Applicant has amended dependent claim 22 to further clarify frame mode operation of the portable computer. Claim 22, as amended, recites "wherein the plurality of modes includes a frame mode in which the main display component is oriented towards the operator, the base contacts a substantially horizontal surface, and *the keyboard faces the substantially horizontal surface*." Support for this amendment may be found at, for example, paragraph [0085] and Fig. 26 of Applicant's published application. Neither Nishiyama nor Schweizer teach or suggest "wherein the plurality of modes includes a frame mode in which the main display component is oriented towards the operator, the base contacts a substantially horizontal surface, and *the keyboard faces the substantially horizontal surface*," as recited in claim 22.

## **CONCLUSION**

In view of the foregoing amendments and remarks, reconsideration is respectfully requested. This application should now be in condition for allowance; a notice to this effect is respectfully requested. If the Examiner believes, after this amendment, that the application is not in condition for allowance, the Examiner is requested to call the Applicant's attorney at the telephone number listed below.

If this response is not considered timely filed and if a request for an extension of time is otherwise absent, Applicant hereby requests any necessary extension of time. If there is a fee occasioned by this response, including an extension fee that is not covered by an accompanying payment, please charge any deficiency to Deposit Account No. 50/2762 (Ref. L2039-700111).

Dated: July 1, 2013

Respectfully submitted,

Electronic signature: /Matthew H. Grady/ Matthew H. Grady Registration No.: 52,957 Edward J. Russavage Registration No.: 43,069 LANDO & ANASTASI LLP Riverfront Office Park One Main Street Suite 1100 Cambridge, Massachusetts 02142 (617) 395-7000 Attorneys for Applicant

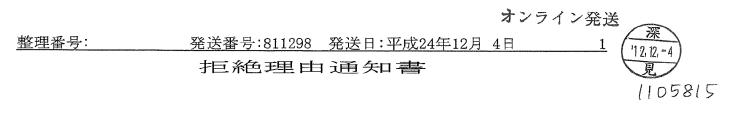

| 特許出願の番号  | 特願2011-503058   |         |
|----------|-----------------|---------|
| 起案日      | 平成24年11月26日     |         |
| 特許庁審查官   | 猪瀬 隆広 9560      | 5 E O O |
| 特許出願人代理人 | 特許業務法人深見特許事務所 様 |         |
| 適用条文     | 第29条第2項         |         |

この出願は、次の理由によって拒絶をすべきものです。これについて意見が ありましたら、この通知書の発送の日から3か月以内に意見書を提出してくだ さい。

### 理由

この出願の下記の請求項に係る発明は、その出願前に日本国内又は外国におい て、頒布された下記の刊行物に記載された発明又は電気通信回線を通じて公衆に 利用可能となった発明に基いて、その出願前にその発明の属する技術の分野にお ける通常の知識を有する者が容易に発明をすることができたものであるから、特 許法第29条第2項の規定により特許を受けることができない。

記(引用文献等については引用文献等一覧参照)

- ・請求項: 1~30
- ・引用文献: 1~10
- 備考:

引用文献1の6,7,10,12,17段落及び図1、図5には、通常の使用 状態(図1)と、340度開いた状態(図5)を含む複数の状態を取り得る可搬 型のパーソナルコンピュータであって、コンピュータの表示手段105と、キー ボード104を含む本体部101と、表示手段105を本体部101に回転して 開き得るように構成された連結機構(図2)とを備え、連結機構(図2)は、通常 の使用状態(図1)と、340度開いた状態(図5)との間で任意の状態を取り 得るように軸150・151を中心に表示手段105の回転を可能にするように 構成され、通常の使用状態(図1)では、表示手段105は、人に対面するよう になっており、キーボード104は、利用者が入力が可能なようになっており、 340度開いた状態(図5)では、表示手段105は、人に対面するようになっ ており、キーボード104は、利用者から見て裏側になっており、表示手段10 5に表示される方向を反転させる表示反転スイッチ106を備える可搬型のパー また、引用文献1と同様な構成が、引用文献2の7,13~14,18段落及 び図8にも開示されている。ここには、図9及び19段落には、液晶表示画面2 を300度回転させ、キーボード1を表面に向けたステーショナリー機能の状態 (本願発明の「フレームモード」に相当)も開示されている。

なお、参考までに、パーソナルコンピュータではないが、引用文献3の図8, 図9、図13には、300度(第1回転位置)まで開いたカメラ付き携帯電話1 0の構成が開示されている。

本願発明と引用文献1または引用文献2を対比すると、以下の点で相違している。

(1)連結機構(軸)が単一軸により構成されていない点

(2)回転角度を検出して、表示されるコンテンツの向きを自動的に制御するものとはされていない点

(3) スクロールホイール及びナビゲーションボタンを備えていない点

(4) イーゼルモードの脚部を備えていない点

上記相違点について検討する。

相違点1

引用文献4の図1~2には、単一軸により回動されるように構成されている折 りたたみ式の携帯型コンピュータが開示されている。

同様に、引用文献5の図15~16及び40~41段落には、単一軸によるヒ ンジが設けられ、180度を越える角度にまで回動されるポータブルコンピュー タが開示されている。

このように、単一軸でディスプレイと本体を結合して回転するように構成する ことは、一般によく知られた方法であるので、当業者が容易に想到し得ることで あると推察される。

・相違点2について

引用文献4の15~16段落及び図1~2、図4には、所定角度以上に大きく 開かれた場合に、開き角度センサ6により、表示方向を自動的に制御することが 開示されている。

また、引用文献6の3~5,28~30段落及び図16~17には、載置され る状態と角度をセンサースイッチ30により検出して、表示角度を90度に変更 することが開示されている。

引用文献1も、引用文献4または引用文献6も、ディスプレイを回転させるこ とで、その表示角度を変更するという課題及び動機付けが共通するものであるか ら、引用文献1の表示反転スイッチ106に代えて、引用文献4または引用文献 整理番号:

6に開示される技術を適用して、本願発明のように、回転角度を検出して、表示 されるコンテンツの向きを自動的に制御するようにすることは、当業者が容易に 想到し得ることであると判断される。

・相違点3について

引用文献7の図1には機能選択ダイヤル8が、同様に、引用文献8の図1には ジョグダイヤル機構20が、引用文献9の図1~4にはジョグダイヤルである回 転部4が開示されている。このように、回転式のスイッチ(スクロールホイール )を設けることは、携帯端末のインタフェースにおいてはきわめてよく知られた 構成である。

また、引用文献10の図15~16及び47~49段落には、ロータリースイ ッチ1503~1504の側面に、決定ボタン1505を設けることが開示され ている。このように、マウスやタッチパネルを用いないで、入力を行わせる場合 に、回転式のスイッチ(スクロールホイール)とともに、決定のための押しボタ ン(ナビゲーションボタン)がいずれかに配設することは、普通に行われ得るこ とである。

なお、回転式のスイッチ(スクロールホイール)によって、コンテンツのモー ドや音量等を選択可能にすることは、いずれも、当業者が必要に応じて適宜なし 得ることである。

・相違点4について

接地部分に、ゴムや樹脂による突起による脚部を設けることは、端末の接地端 部の接触による傷を防いだり、滑り止めを施すために、広く行われていることを 考えると、当業者であれば、普通に想到し得ることであると推測される。

#### 引用文献等一覧

特開平6-242853号公報
 特開平6-259166号公報
 特開平8-179851号公報
 特開平8-179851号公報
 特開平5-197507号公報
 特開平10-111658号公報
 特開平6-90200号公報
 特開2005-242436号公報
 特開2004-302179号公報
 10.特開2001-167211号公報

HP Inc. - Exhibit 1005 - Page 444

### 発送番号:811298 発送日:平成24年12月 4日 <u>4/E</u>

先行技術文献調査結果の記録

・調査した分野 IPC G06F 1/00, 1/16- 1/18

この先行技術文献調査結果の記録は、拒絶理由を構成するものではない。

この拒絶理由通知の内容に関するお問い合わせ又は面接のご希望がございましたら下記までご連絡ください。

特許審査第四部インターフェース 猪瀬 隆広 TEL.03(3581)1101 内線 3519 FAX.03(3501)0673

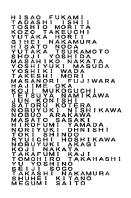

FUKAMI PATENT OFFICE, p.c.

NAKANOSHIMA CENTRAL TOWER 2-7, NAKANOSHIMA 2-CHOME KITA-KU, OSAKA 530-0005 JAPAN TELEPHONE: 81-6-4707-2021 FACSIMILE: 81-6-4707-1731 Email: info@fukamipat.gr.jp Email: trademark@fukamipat.gr.jp URL: http://www.fukamipat.gr.jp/

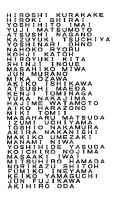

December 7, 2012

**BY E-MAIL ONLY** 

Mr. Matthew H. Grady Associate Lando & Anastasi, LLP Riverfront Office Park One Main Street Eleventh Floor Cambridge, MA 02142 U.S.A.

Re: Japanese Patent Application No. 2011-503058 International Application No. PCT/US2009/038599
Title : PORTABLE COMPUTER WITH MULTIPLE DISPLAY CONFIGURATIONS
Applicant : LITL LLC
Your Ref. : L2039-7001JP
Our Ref. : 1105815 (KoK/yws)
Due Date : March 4, 2013

#### Dear Mr. Grady:

This is a preliminary report of issuance of a first office action in connection with the above-identified application. The purpose of this basic report is (1) to meet the requirement for an Information Disclosure Statement (IDS) regarding a corresponding U.S. application, if any, and (2) to enable you or your client to first consider the possibility of further prosecution of the subject application from a business standpoint, before incurring any further cost.

Please find below:

(1) the office action issued in this application;

(2) a copy of the following references cited therein;

1. Japanese Patent Laying-Open No. 6-242853

- 2. Japanese Patent Laying-Open No. 6-259166
- 3. Japanese Patent Laying-Open No. 2005-159741
- 4. Japanese Patent Laying-Open No. 8-179851
- 5. Japanese Patent Laying-Open No. 5-197507
- 6. Japanese Patent Laying-Open No. 10-111658
- 7. Japanese Patent Laying-Open No. 6-090200
- 8. Japanese Patent Laying-Open No. 2005-242436
- 9. Japanese Patent Laying-Open No. 2004-302179
- 10. Japanese Patent Laying-Open No. 2001-167211

According to our research, reference 3 corresponds to U.S. Patent Application Publication No. 2005/0134717, reference 6 corresponds to U.S. Patent No. 6,492,974, reference 7 corresponds to U.S. Patent No. 5,436,954, and reference 9 corresponds to U.S. Patent Application Publication No. 2004/0207568.

We could not find any counterpart applications/patents for references 1, 2, 4, 5, 8, and 10.

Please note that the office action was mailed December 4, 2012. Therefore, the response to the office action is due on or before <u>March 4, 2013</u>.

Claims 1-30 are pending in this application. The pending claims 1-30 correspond to the amended claims 1-30 in the amendment dated March 23, 2012. In the office action:

(1) Claims 1-30 stand rejected as obvious over cited references 1-10.

Our cost estimate for reporting and responding to the office action will range from approximately  $\frac{2200,000}{1000}$  to  $\frac{2250,000}{1000}$  including any disbursements. In addition, if necessary, the costs for English translation of the office action and the references would be incurred.

We will study the office action and the references, prepare an English translation of the office action and the references, if necessary, and report to you again within one month, unless otherwise instructed. In the event your instructions are to discontinue further prosecution of the subject application, please let us know to that effect within one week, to avoid further charges.

We should appreciate your acknowledging receipt of this letter by return e-mail.

Very truly yours,

Masato Sacakii Masato Sasaki by Kok

MS:yws Encls. Copy of Office Action Copy of Cited References & English abstract

| <b>ADVANCE E-MAIL</b>                                                                                                    |                                           | From the INTERNATIONAL BUREAU                                                                                                    |                                                              |
|----------------------------------------------------------------------------------------------------|-------------------------------------------|----------------------------------------------------------------------------------------------------|--------------------------------------------------------------|
| PCT                                                                                                    |                                           | То:                                                                                                    |                                                              |
| NOTIFICATION CONCERNING<br>TRANSMITTAL OF COPY OF INTERNATIONAL<br>PRELIMINARY REPORT ON PATENTABILITY<br>(CHAPTER I OF THE PATENT COOPERATION<br>TREATY)<br>(PCT Rule 44bis.1(c)) |                                           | GATES, Sarah, M.<br>Lowrie, Lando & Anastasi, LLP<br>One Main Street, Eleventh Floor<br>Cambridge, MA 02142<br>ETATS-UNIS D'AMERIQUE |                                                              |
| Date of mailing ( <i>day/month/year</i> )<br>14 October 2010 (14.10.2010)                                                                                                    |                                           |                                                                                                    |                                                              |
| Applicant's or agent's file reference<br>L2039-7001WO                                                                                                    |                                           | IMPORTANT NOTICE                                                                                                    |                                                              |
| International application No.<br>PCT/US2009/038599                                                                                                    | International filing date<br>27 March 200 | (day/month/year)<br>99 (27.03.2009)                                                                                                  | Priority date (day/month/year)<br>01 April 2008 (01.04.2008) |
| Applicant LITL LLC                                                                                                    |                                           | .C et al                                                                                                    |                                                              |
| The International Bureau transmits herewith<br>Cooperation Treaty)                                                                                                    | a copy of the interna                     | itional preliminary report                                                                                                    | on patentability (Chapter I of the Patent                    |
|                                                                                                    |                                           |                                                                                                    |                                                              |
|                                                                                                    |                                           |                                                                                                    |                                                              |

| The International Bureau of WIPO<br>34, chemin des Colombettes<br>1211 Geneva 20, Switzerland | Authorized officer<br>Dorothée Mülhausen |
|-----------------------------------------------------------------------------------------------|------------------------------------------|
| Facsimile No. +41 22 338 82 70                                                                | e-mail: pt01.pct@wipo.int                |

## PATENT COOPERATION TREATY

# PCT

### INTERNATIONAL PRELIMINARY REPORT ON PATENTABILITY

(Chapter I of the Patent Cooperation Treaty)

## (PCT Rule 44bis)

| Applicant's or agent's file reference<br>L2039-7001WO                                                                            | FOR FURTHER ACTION                                                             | See item 4 below                                             |
|----------------------------------------------------------------------------------------------------|--------------------------------------------------------------------------------|--------------------------------------------------------------|
|                                                                                                    | International filing date ( <i>day/month/year</i> ) 27 March 2009 (27.03.2009) | Priority date (day/month/year)<br>01 April 2008 (01.04.2008) |
| International Patent Classification (8th edition unless older edition indicated)<br>See relevant information in Form PCT/ISA/237 |                                                                                |                                                              |
| Applicant<br>LITL LLC                                                                                                    |                                                                                |                                                              |

| 1. | This international preliminary report on patentability (Chapter I) is issued by the International Bureau on behalf of the International Searching Authority under Rule 44 <i>bis</i> .1(a). |                         |                                                                                                    |
|----|----------------------------------------------------------------------------------------------------|-------------------------|----------------------------------------------------------------------------------------------------|
| 2. | In the at                                                                                                    | tached sheets, any refe | tal of 6 sheets, including this cover sheet.<br>erence to the written opinion of the International Searching Authority should be read as a<br>reliminary report on patentability (Chapter I) instead.       |
| 3. | This rep                                                                                                    | ort contains indication | s relating to the following items:                                                                                                    |
|    | $\mathbf{X}$                                                                                                    | Box No. I               | Basis of the report                                                                                                    |
|    |                                                                                                    | Box No. II              | Priority                                                                                                    |
|    |                                                                                                    | Box No. III             | Non-establishment of opinion with regard to novelty, inventive step and industrial applicability                                                                                                    |
|    |                                                                                                    | Box No. IV              | Lack of unity of invention                                                                                                    |
|    | $\mathbf{X}$                                                                                                    | Box No. V               | Reasoned statement under Article 35(2) with regard to novelty, inventive step or industrial applicability; citations and explanations supporting such statement                                             |
|    |                                                                                                    | Box No. VI              | Certain documents cited                                                                                                    |
|    | Box No. VII Certain defects in the international application                                                                                                    |                         |                                                                                                    |
|    |                                                                                                    | Box No. VIII            | Certain observations on the international application                                                                                                    |
| 4. | but not,                                                                                                    |                         | communicate this report to designated Offices in accordance with Rules 44 <i>bis</i> .3(c) and 93 <i>bis</i> .1 icant makes an express request under Article 23(2), before the expiration of 30 months from |

|                                                                                               | Date of issuance of this report<br>05 October 2010 (05.10.2010) |
|-----------------------------------------------------------------------------------------------|-----------------------------------------------------------------|
| The International Bureau of WIPO<br>34, chemin des Colombettes<br>1211 Geneva 20, Switzerland | Authorized officer<br>Dorothée Mülhausen                        |
| Facsimile No. +41 22 338 82 70                                                                | e-mail: pt01.pct@wipo.int                                       |

Form PCT/IB/373 (January 2004)

## PATENT COOPERATION TREATY

| <sup>-</sup> rom the<br>NTERNATIONAL SE                                                                                                    |                                                                                                    | · · · · ·                                                                                                    |                                                                                                    |
|----------------------------------------------------------------------------------------------------|----------------------------------------------------------------------------------------------------|----------------------------------------------------------------------------------------------------|----------------------------------------------------------------------------------------------------|
| То:                                                                                                    |                                                                                                    |                                                                                                    | PCT                                                                                                    |
| see forn                                                                                                    | PCT/ISA/220                                                                                                    |                                                                                                    | WRITTEN OPINION OF THE<br>ATIONAL SEARCHING AUTHORITY<br>(PCT Rule 43 <i>bis</i> .1)                                                                                                    |
| •<br>                                                                                                    |                                                                                                    | Date of maili<br>(day/month/y                                                                                                    | •                                                                                                    |
| Applicant's or agent's fi<br>see form PCT/ISA/                                                                                                    |                                                                                                    | FOR FUR<br>See paragra                                                                                                    | THER ACTION<br>oh 2 below                                                                                                    |
| International application<br>PCT/US2009/0385                                                                                                    |                                                                                                    | al filing date <i>(day/month/year)</i><br>09                                                                                                    | Priority date ( <i>day/month/year</i> )<br>01.04.2008                                                                                                    |
| International Patent Cla<br>INV. G06F1/16<br>Applicant<br>AQUENT, LLC                                                                                                    | assification (IPC) or both national                                                                                                    | classification and IPC                                                                                                    |                                                                                                    |
| 1. This opinion of                                                                                                    | contains indications relating                                                                                                    | to the following items:                                                                                                    | ·······                                                                                                    |
| <ul> <li>☑ Box No. I</li> <li>□ Box No. II</li> <li>□ Box No. III</li> <li>□ Box No. IV</li> <li>☑ Box No. VI</li> <li>□ Box No. VI</li> <li>□ Box No. VII</li> <li>□ Box No. VII</li> <li>□ Box No. VII</li> <li>□ Box No. VII</li> </ul> | Lack of unity of invention<br>Reasoned statement unde<br>applicability; citations and<br>Certain documents cited<br>Certain defects in the inter<br>Certain observations on th                                                                                     | r Rule 43 <i>bis</i> .1(a)(i) with re<br>explanations supporting s<br>national application                                                           |                                                                                                    |
| If a demand for<br>written opinion<br>the applicant c<br>International B<br>will not be so c<br>If this opinion is<br>submit to the If<br>from the date c<br>whichever expl                                                                | r international preliminary exa<br>of the International Preliminar<br>hooses an Authority other that<br>ureau under Rule 66.1 <i>bis</i> (b) th<br>onsidered.<br>s, as provided above, conside<br>PEA a written reply together, w<br>of mailing of Form PCT/ISA/22 | ry Examining Authority ("I<br>n this one to be the IPEA<br>hat written opinions of this<br>red to be a written opinior<br>vhere appropriate, with ar | nion will usually be considered to be a<br>PEA") except that this does not apply where<br>and the chosen IPEA has notifed the<br>International Searching Authority<br>n of the IPEA, the applicant is invited to<br>nendments, before the expiration of 3 months<br>of 22 months from the priority date, |
| _                                                                                                    | ails, see notes to Form PCT/IS                                                                                                    | SA/220.                                                                                                    |                                                                                                    |
| Name and mailing add                                                                                                    | ress of the ISA:                                                                                                    | Date of completion of this opinion                                                                                                    | Authorized Officer                                                                                                    |
| P.B. 581<br>NL-2280<br>Tel. +31                                                                                                    | n Patent Office<br>8 Patentlaan 2<br>9 HV Rijswijk - Pays Bas<br>70 340 - 2040<br>970 340 - 3016                                                                                                    | see form<br>PCT/ISA/210                                                                                                    | Arranz, José<br>Telephone No. +31 70 340-4870                                                                                                    |

Form PCT/ISA/237 (Cover Sheet) (April 2005)

## WRITTEN OPINION OF THE INTERNATIONAL SEARCHING AUTHORITY

## International application No. PCT/US2009/038599

#### Box No. I Basis of the opinion

- 1. With regard to the language, this opinion has been established on the basis of:
  - the international application in the language in which it was filed
  - a translation of the international application into , which is the language of a translation furnished for the purposes of international search (Rules 12.3(a) and 23.1 (b)).
- 2. This opinion has been established taking into account the **rectification of an obvious mistake** authorized by or notified to this Authority under Rule 91 (Rule 43bis.1(a))
- 3. With regard to any **nucleotide and/or amino acid sequence** disclosed in the international application and necessary to the claimed invention, this opinion has been established on the basis of:

a. type of material:

ò

- □ a sequence listing
- □ table(s) related to the sequence listing
- b. format of material:
  - on paper
  - in electronic form
- c. time of filing/furnishing:
  - contained in the international application as filed.
  - filed together with the international application in electronic form.
  - furnished subsequently to this Authority for the purposes of search.
- 4. In addition, in the case that more than one version or copy of a sequence listing and/or table relating thereto has been filed or furnished, the required statements that the information in the subsequent or additional copies is identical to that in the application as filed or does not go beyond the application as filed, as appropriate, were furnished.

5. Additional comments:

## WRITTEN OPINION OF THE INTERNATIONAL SEARCHING AUTHORITY

## International application No. PCT/US2009/038599

# Box No. V Reasoned statement under Rule 43*bis*.1(a)(i) with regard to novelty, inventive step or industrial applicability; citations and explanations supporting such statement

#### 1. Statement

| Novelty (N)                   | Yes: Claims<br>No: Claims | <u>6,7,14-24</u><br><u>1-5,8-13,25,26</u> |
|-------------------------------|---------------------------|-------------------------------------------|
| Inventive step (IS)           | Yes: Claims<br>No: Claims | <u>1-26</u>                               |
| Industrial applicability (IA) | Yes: Claims<br>No: Claims | <u>1-26</u>                               |

## 2. Citations and explanations

#### see separate sheet

International application No.

## WRITTEN OPINION OF THE INTERNATIONAL SEARCHING AUTHORITY (SEPARATE SHEET)

PCT/US2009/038599

#### Re Item V.

1 Reference is made to the following documents:

- D1: DE 199 52 486 A1 (SCHWEIZER JOACHIM [DE]; RUETTIGER MAXIMILIAN [DE]; JAENICKE VOLKMAR [D) 3 May 2001 (2001-05-03)
- D2: US 2007/182663 A1 (BIECH GRANT S [CA]) 9 August 2007 (2007-08-09)
- D3: EP-A-0 588 210 (HITACHI LTD [JP]) 23 March 1994 (1994-03-23)

## 2 INDEPENDENT CLAIMS 1,25

2.1 The present application does not meet the criteria of Article 33(1) PCT, because the subject-matter of claim 1 is not new in the sense of Article 33(2) PCT. Document D1 discloses (the references in parentheses applying to this document):

a portable computer configurable between plurality of display modes including a laptop mode and an easel mode (Col.1, line 56 - Col.2, line 24), the portable computer comprising:

a display component including a display screen configured to display content (Fig.1); a base (Fig.1); and

a hinge assembly configured to rotatably couple the display component to the base (Col.1, line 56 - Col.2, line 24);

wherein the hinge assembly is configured to permit rotation of the display component about a single axis to configure the portable computer between the laptop mode and the easel mode (Col.1, line 56 - Col.2, line 24).

Consequently, D1 discloses all the features of claim 1.

2.2 A corresponding objection as raised in §2.1 applies, mutatis mutandis, to claim 25.

### 3 DEPENDENT CLAIMS 2-24, 26

Dependent claims 2-24, 26 do not contain any features which, in combination with

Form PCT/ISA/237 (Separate Sheet) (Sheet 1) (EPO-April 2005)

International application No.

## WRITTEN OPINION OF THE INTERNATIONAL SEARCHING AUTHORITY (SEPARATE SHEET)

PCT/US2009/038599

the features of any claim to which they refer, meet the requirements of the PCT in respect of novelty and/or inventive step, see documents D1-D3 and the corresponding passages cited in the search report.

Form PCT/ISA/237 (Separate Sheet) (Sheet 2) (EPO-April 2005)

## PATENT COOPERATION TREATY

| From the INTERNATIONAL SEARCHING AUTHORITY                                                                                                    |                                                                                                    |  |
|----------------------------------------------------------------------------------------------------|----------------------------------------------------------------------------------------------------|--|
| То:                                                                                                    | РСТ                                                                                                    |  |
| GRADY MATTHEW H                                                                                                    |                                                                                                    |  |
| LOWRIE, LANDO & ANASTASI, LLP ONE MAIN<br>STREET, ELEVENTH FLOOR CAMBRIDGE MA 02142<br>USA                                                                         | NOTIFICATION OF TRANSMITTAL OF<br>THE INTERNATIONAL SEARCH REPORT AND<br>THE WRITTEN OPINION OF THE INTERNATIONAI<br>SEARCHING AUTHORITY, OR THE DECLARATION                                                                                     |  |
|                                                                                                    | (PCT Rule 44.1)                                                                                                    |  |
|                                                                                                    | Date of mailing<br>(day/month/year) 28 SEPTEMBER 2009 (28.09.2009)                                                                                                    |  |
| Applicant's or agent's file reference                                                                                                    |                                                                                                    |  |
| A2029-7004WO                                                                                                    | FOR FURTHER ACTION See paragraphs 1 and 4 below                                                                                                    |  |
| International application No.<br>PCT/US2009/039117                                                                                                    | International filing date<br>(day/month/year)<br>01 APRIL 2009 (01.04.2009)                                                                                                    |  |
| Applicant                                                                                                    |                                                                                                    |  |
| AQUENT, LLC et al                                                                                                    |                                                                                                    |  |
| Authority have been established and are transmitted<br>Filing of amendments and statement under Articl<br>The applicant is entitled, if he so wishes, to amend the | te 19:<br>the claims of the international application (see Rule 46):<br>is is normally two months from the date of transmittal of the<br>WIPO, 34 chemin des Colombettes<br>No.: +41 22 338 82 70                                                |  |
| 2. The applicant is hereby notified that no international Article 17(2)(a) to that effect and the written opinion                                                  | l search report will be established and that the declaration under<br>of the International Searching Authority are transmitted herewith.                                                                                                    |  |
| the protest together with the decision thereon ha                                                                                                    | ) additional fee(s) under Rule 40.2, the applicant is notified that:<br>as been transmitted to the International Bureau together with the<br>the protest and the decision thereon to the designated Offices.                                     |  |
| no decision has been made yet on the protest; the applicant will be notified as soon as a decision is made.                                                        |                                                                                                    |  |
| Bureau. If the applicant wishes to avoid or postpone publication                                                                                                   | ate, the international application will be published by the International<br>ion, a notice of withdrawal of the international application, or of the<br>d in Rules 90 <i>bis</i> .1 and 90 <i>bis</i> .3, respectively, before the completion of |  |
| International Bureau. The International Bureau will send a cop                                                                                                    | the written opinion of the International Searching Authority to the<br>py of such comments to all designated Offices unless an international<br>d. These comments would also be made available to the public but not                             |  |
| examination must be filed if the applicant wishes to postpone                                                                                                    | of some designated Offices, a demand for international preliminary<br>the entry into the national phase <b>until 30 months</b> from the priority<br>st, <b>within 20 months</b> from the priority date, perform the prescribed<br>Offices.       |  |
| In respect of other designated Offices, the time limit of 30 mo                                                                                                    | on the (or later) will apply even if no demand is filed within 19 months.                                                                                                    |  |
| See the Annex to Form PCT/IB/301 and, for details about the <i>Guide</i> , National Chapters.                                                                      | applicable time limits, Office by Office, see the PCT Applicant's                                                                                                    |  |
| Name and mailing address of the ISA/KR                                                                                                    | Authorized officer                                                                                                    |  |
| Korean Intellectual Property Office<br>Government Complex-Daejeon, 139 Seonsa-ro,<br>Seo-gu, Daejeon 302-701, Republic of Korea                                    | COMMISSIONER                                                                                                    |  |
| Facsimile No. 82-42-472-7140                                                                                                    | Telephone No. 82-42-481-5207                                                                                                    |  |

Form PCT/ISA/220 (July 2009)

- 1 - 1

HP Inclere Exhibit for some and the set of the set of t

#### NOTES TO FORM PCT/ISA/220

These Notes are intended to give the basic instructions concerning the filing of amendments under Article 19. The Notes are based on the requirements of the Patent Cooperation Treaty, the Regulations and the Administrative Instructions under that Treaty. In case of discrepancy between these Notes and those requirements, the latter are applicable. For more detailed information, see also the *PCT Applicant's Guide*.

In these Notes, "Article", "Rule" and "Section" refer to the provisions of the PCT, the PCT Regulations and the PCT Administrative Instructions, respectively.

#### INSTRUCTIONS CONCERNING AMENDMENTS UNDER ARTICLE 19

The applicant has, after having received the international search report and the written opinion of the International Searching Authority, one opportunity to amend the claims of the international application. It should however be emphasized that, since all parts of the international application (claims, description and drawings) may be amended during the international preliminary examination procedure, there is usually no need to file amendments of the claims under Article 19 except where, e.g. the applicant wants the latter to be published for the purposes of provisional protection or has another reason for amending the claims before international publication. Furthermore, it should be emphasized that provisional protection is available in some States only (see *PCT Applicant's Guide*, Annex B).

The attention of the applicant is drawn to the fact that ammendments to the claims under Article 19 are not allowed where the International Searching Authority has declared, under Article 17(2), that no international search report would be established (see *PCT Applicant's Guide*, paragraph 296).

#### What parts of the international application may be amended ?

Under Article 19, only the claims may be amended.

During the international phase, the claims may also be amended (or further amended) under Article 34 before the International Preliminary Examining Authority. The description and drawings may only be amended under Article 34 before the International Preliminary Examining Authority.

Upon entry into the national phase, all parts of the international application may be amended under Article 28 or, where applicable, Article 41.

When? Within 2 months from the date of transmittal of the international search report or 16 months from the priority date, whichever time limit expires later. It should be noted, however, that the amendments will be considered as having been received on time if they are received by the International Bureau after the expiration of the applicable time limit but before the completion of the technical preparations for international publication (Rule 46.1).

#### Where not to file the amendments?

The amendments may only be filed with the International Bureau and not with the receiving Office or the International Searching Authority (Rule 46.2).

Where a demand for international preliminary examination has been/is filed, see below.

How? Either by cancelling one or more entire claims, by adding one or more new claims or by amending the text of one or more of the claims as filed.

A replacement sheet or sheets containing a complete set of claims in replacement of all the claims previously filed must be submitted.

Where a claim is cancelled, no renumbering of the other claims is required. In all cases where claims are renumbered, they must be renumbered consecutively in Arabic numerals (Section 205(a)).

#### The amendments must be made in the language in which the international application is to be published.

#### What documents must/may accompany the amendments ?

Letter (Section 205(b)):

The amendments must be submitted with a letter.

The letter will not be published with the international application and the amended claims. It should not be confused with the "Statement under Article 19(1)" (see below,under "Statement under Article 19(1)"). The letter must be in English or French, at the choice of the applicant. However, if the language of the international application is English, the letter must be in English; if the language of the international application is French, the letter must be in French.

#### NOTES TO FORM PCT/ISA/220 (continued)

The letter must indicate the differences between the claims as filed and the claims as amended. It must, in particular, indicate, in connection with each claim appearing in the international application (it being understood that identical indications concerning several claims may be grouped), whether

- (i) the claim is unchanged;
- (ii) the claim is cancelled;
- (iii) the claim is new;
- (iv) the claim replaces one or more claims as filed;
- (v) the claim is the result of the division of a claim as filed.

## The following examples illustrate the manner in which amendments must be explained in the accompanying letter:

- 1. [Where originally there were 48 claims and after amendment of some claims there are 51]: "Claims 1 to 29, 31, 32, 34, 35, 37 to 48 replaced by amended claims bearing the same numbers; claims 30, 33 and 36 unchanged; new claims 49 to 51 added."
- 2. [Where originally there were 15 claims and after amendment of all claims there are 11]: "Claims 1 to 15 replaced by amended claims 1 to 11."
- 3. [Where originally there were 14 claims and the amendments consist in cancelling some claims and in adding new claims]:

"Claims 1 to 6 and 14 unchanged; claims 7 to 13 cancelled; new claims 15, 16 and 17 added." or "Claims 7 to 13 cancelled; new claims 15, 16 and 17 added; all other claims unchanged."

4. [Where various kinds of amendments are made]:

"Claims 1 - 10 unchanged; claims 11 to 13, 18 and 19 cancelled; claims 14, 15 and 16 replaced by amended claim 14; claim 17 subdivided into amended claims 15, 16 and 17; new claims 20 and 21 added."

#### "Statement under Article 19(1)" (Rule 46.4)

The amendments may be accompanied by a statement explaining the amendments and indicating any impact that such amendments might have on the description and the drawings (which cannot be amended under Article 19(1)).

The statement will be published with the international application and the amended claims.

It must be in the language in which the international application is to be published.

It must be brief, not exceeding 500 words if in English or if translated into English.

It should not be confused with and does not replace the letter indicating the differences between the claims as filed and as amended. It must be filed on a separate sheet and must be indentified as such by a heading, preferably by using the words "Statement under Article 19(1)."

It may not contain any disparaging comments on the international search report or the relevance of citations contained in that report. Reference to citations, relevant to a given claim, contained in the international search report may be made only in connection with an amendment of that claim.

#### Consequence if a demand for international preliminary examination has already been filed

If, at the time of filing any amendments and any accompanying statement, under Article 19, a demand for international preliminary examination has already been submitted, the applicant must preferably, at the time of filing the amendments (and any statement) with the International Bureau, also file with the International Preliminary Examining Authority a copy of such amendments (and of any statement) and, where required, a translation of such amendments for the proceduer before that Authority (see Rules 55.3(a) and 62.2, first sentence). For further information, see the Notes to the demand form (PCT/IPEA/401).

If a demand for international preliminary examination is made, the written opinion of the International Searching Authority will, except in certain cases where the International Preliminary Examining Authority did not act as International Searching Authority and where it has notified the International Bureau under Rule 66.1*bis*(b), be considered to be a written opinion of the International Preliminary Examining Authority. If a demand is made, the applicant may submit to the International Preliminary Examining Authority a reply to the written opinion together, where appropriate, with amendments before the expiration of 3 months from the date of mailing of Form PCT/ISA/220 or before the expiration of 22 months from the priority date, whichever expires later (Rule 43*bis*.1(c)).

#### Consequence with regard to translation of the international application for entry into the national phase

The applicant's attention is drawn to the fact that, upon entry into the national phase, a translation of the claims as amended under Article 19 may have to be furnished to the designated/elected Offices, instead of, or in addition to, the translation of the claims as filed.

For further details on the requirements of each designated/elected Office, see the *PCT Applicant's Guide*, National Chapters.

\* Attention

- t

•

Copies of the documents cited in the international search report can be searched in the following Korean Intellectual Property Office English website for three months from the date of mailing of the international search report.

http://www.kipo.go.kr/en/ => Patent Search => PCT-Service

ID : PCT international application number PW : 83TTEPYF

Inquiries related to PCT International Search Report or Written Opinion prepared by KIPO as an International Searching Authority can be answered not only by KIPO but also through IPKC (Intellectual Property Korea Center), located in Vienna, VA, which functions as a PCT Help Desk for PCT applicants.

Homepage: http://www.ipkcenter.com Email: ipkc@ipkcenter.com Phone: +1 703 388 1066 Fax: +1 703 388 1064

| .,* | 1.6. | 5 1 |  |
|-----|------|-----|--|
|     |      |     |  |

## PATENT COOPERATION TREATY

| From the       |           |           |
|----------------|-----------|-----------|
| INTERNATIONAL. | SEARCHING | AUTHORITY |

| To:<br>GRADY MATTHEW H                                                                                                    | <b>PCT</b><br>WRITTEN OPINION OF THE<br>INTERNATIONAL SEARCHING AUTHORITY<br>(PCT Rule 43bis.1)                                                                                     |  |
|----------------------------------------------------------------------------------------------------|----------------------------------------------------------------------------------------------------|--|
| LOWRIE, LANDO & ANASTASI, LLP ONE MAIN<br>STREET, ELEVENTH FLOOR CAMBRIDGE MA 02142<br>USA                                                                                                    |                                                                                                    |  |
|                                                                                                    | Date of mailing<br>(day/month/year) 28 SEPTEMBER 2009 (28.09.2009                                                                                                    |  |
| Applicant's or agent's file reference<br>A2029-7004WO                                                                                                    | FOR FURTHER ACTION<br>See paragraph 2 below                                                                                                    |  |
| International application No.<br>PCT/US2009/039117<br>International Patent Classification (IPC) or both national class                                                                                                    |                                                                                                    |  |
| G06F 3/048(2006.01)i, G06F 3/14(2006.01)i<br>Applicant<br>AQUENT, LLC et al                                                                                                    |                                                                                                    |  |
| Box No. IV Lack of unity of invention                                                                                                    | regard to novelty, inventive step and industrial applicability<br>bis.1(a)(i) with regard to novelty, inventive step or industrial applicability<br>g such statement<br>application |  |
| International Preliminary Examining Authority ("IPEA") e<br>other than this one to be the IPEA and the chosen IPEA ha<br>opinions of this International Searching Authority will not<br>If this opinion is, as provided above, considered to be a wr<br>IPEA a written reply together, where appropriate, with arm<br>of Form PCT/ISA/220 or before the expiration of 22 month | ritten opinion of the IPEA, the applicant is invited to submit to the<br>tendments, before the expiration of 3 months from the date of mailing                                      |  |
| For further options, see Form PCT/ISA/220.<br>For further details, see notes to Form PCT/ISA/220.                                                                                                    |                                                                                                    |  |
| Korean Intellectual Property Office                                                                                                    | MBER 2009 (28.09.2009) JEONG, Jae Woo<br>Telephone No.82-42-481-5718                                                                                                    |  |

Facsimile No. 82-42-472-7140